- <sup>n</sup> Deseja-se mover n discos, um de cada vez, de uma torre de origem para outra de destino, usando uma terceira auxiliar, sem nunca colocar um disco maior sobre outro menor.
- **Exemplo para 3 discos:**

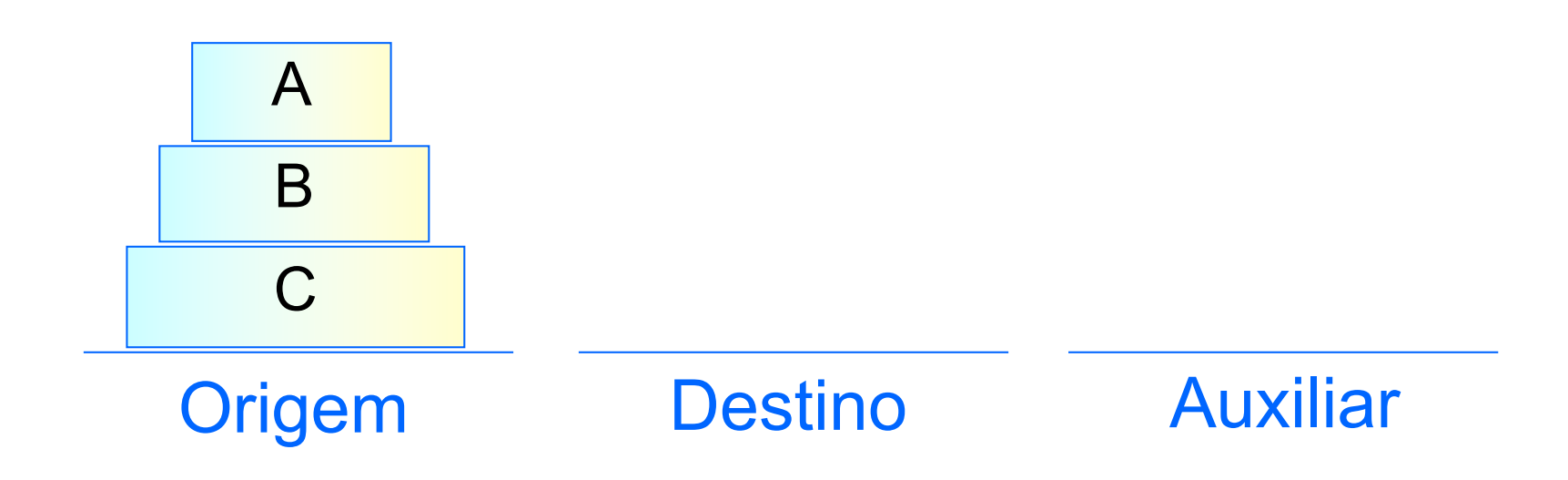

- <sup>n</sup> Deseja-se mover n discos, um de cada vez, de uma torre de origem para outra de destino, usando uma terceira auxiliar, sem nunca colocar um disco maior sobre outro menor.
- **Exemplo para 3 discos:**

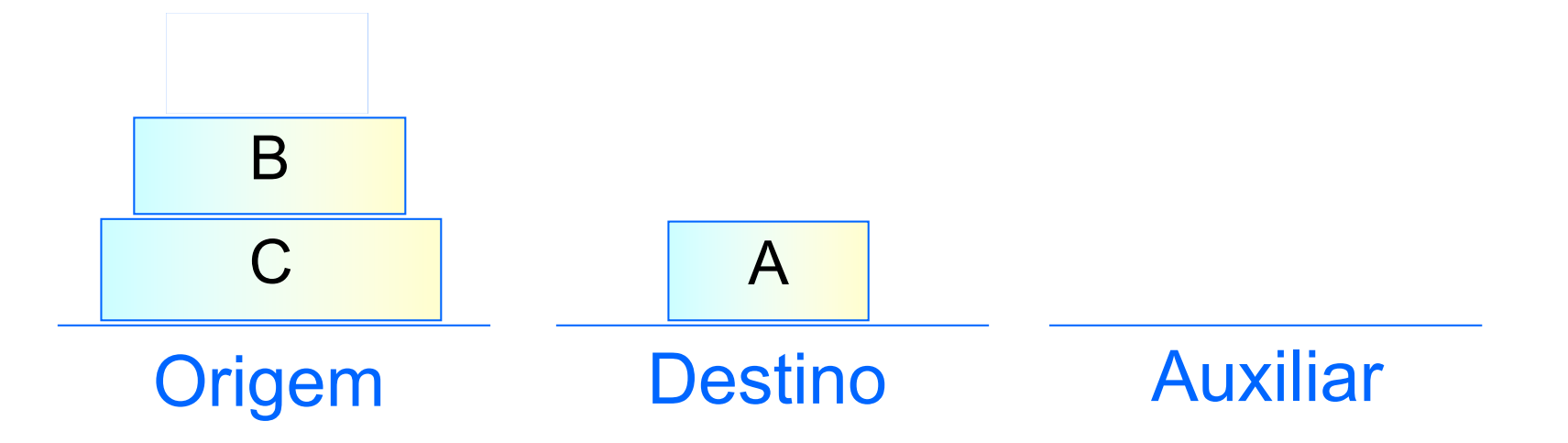

- <sup>n</sup> Deseja-se mover n discos, um de cada vez, de uma torre de origem para outra de destino, usando uma terceira auxiliar, sem nunca colocar um disco maior sobre outro menor.
- **Exemplo para 3 discos:**

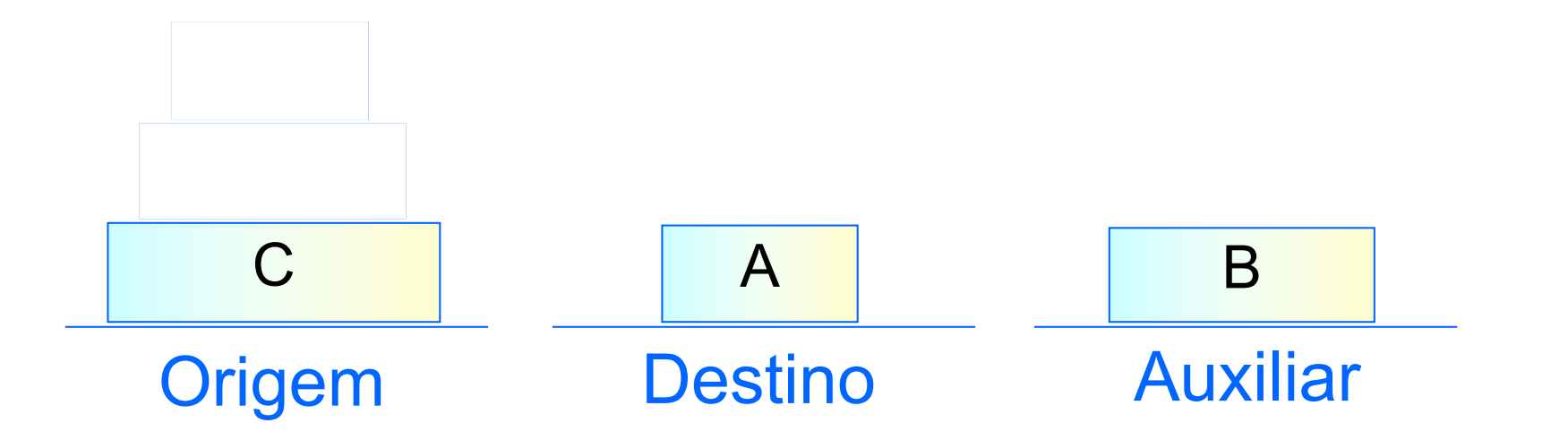

- <sup>n</sup> Deseja-se mover n discos, um de cada vez, de uma torre de origem para outra de destino, usando uma terceira auxiliar, sem nunca colocar um disco maior sobre outro menor.
- **Exemplo para 3 discos:**

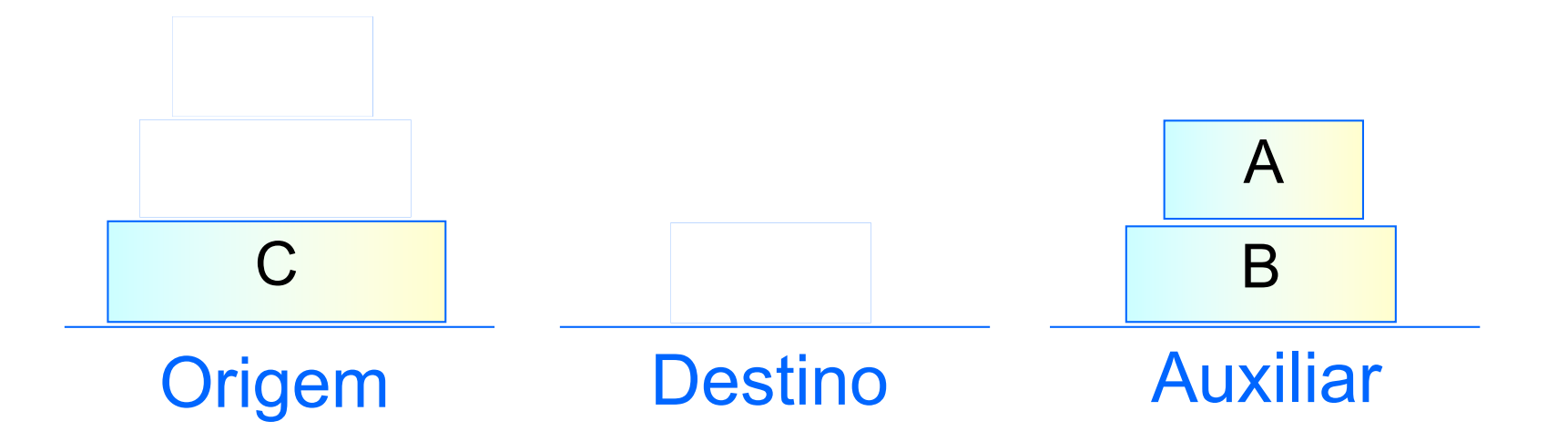

- <sup>n</sup> Deseja-se mover n discos, um de cada vez, de uma torre de origem para outra de destino, usando uma terceira auxiliar, sem nunca colocar um disco maior sobre outro menor.
- **Exemplo para 3 discos:**

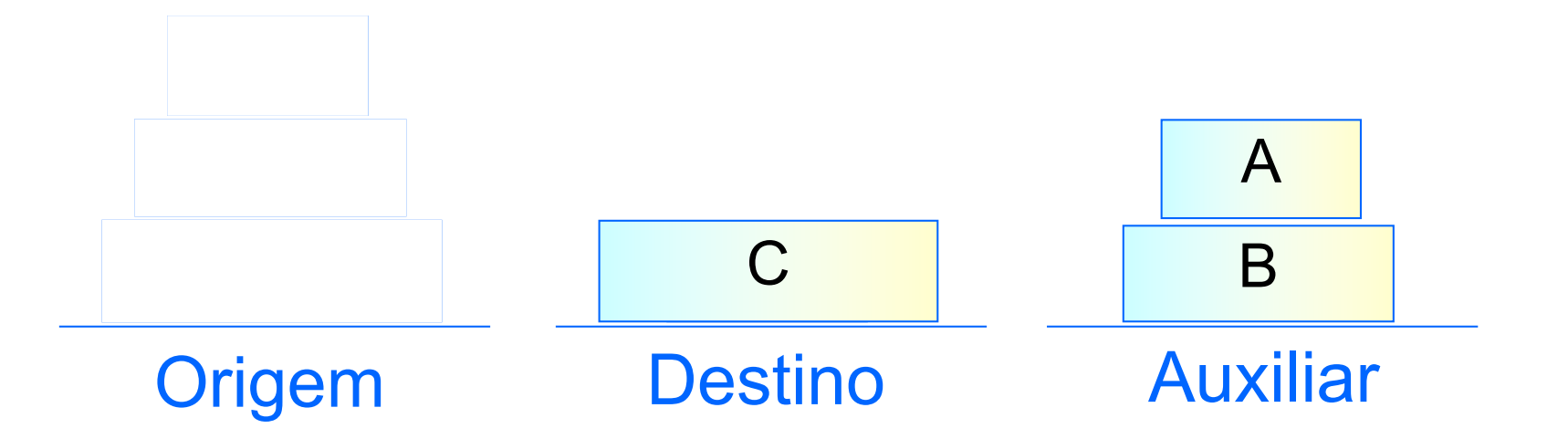

- <sup>n</sup> Deseja-se mover n discos, um de cada vez, de uma torre de origem para outra de destino, usando uma terceira auxiliar, sem nunca colocar um disco maior sobre outro menor.
- **Exemplo para 3 discos:**

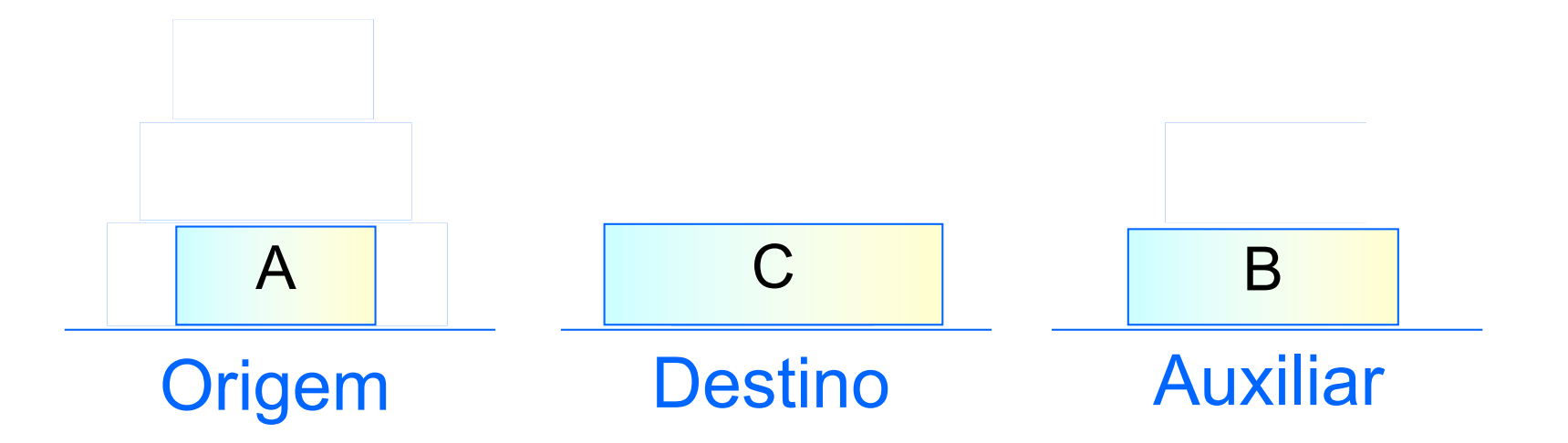

- <sup>n</sup> Deseja-se mover n discos, um de cada vez, de uma torre de origem para outra de destino, usando uma terceira auxiliar, sem nunca colocar um disco maior sobre outro menor.
- **Exemplo para 3 discos:**

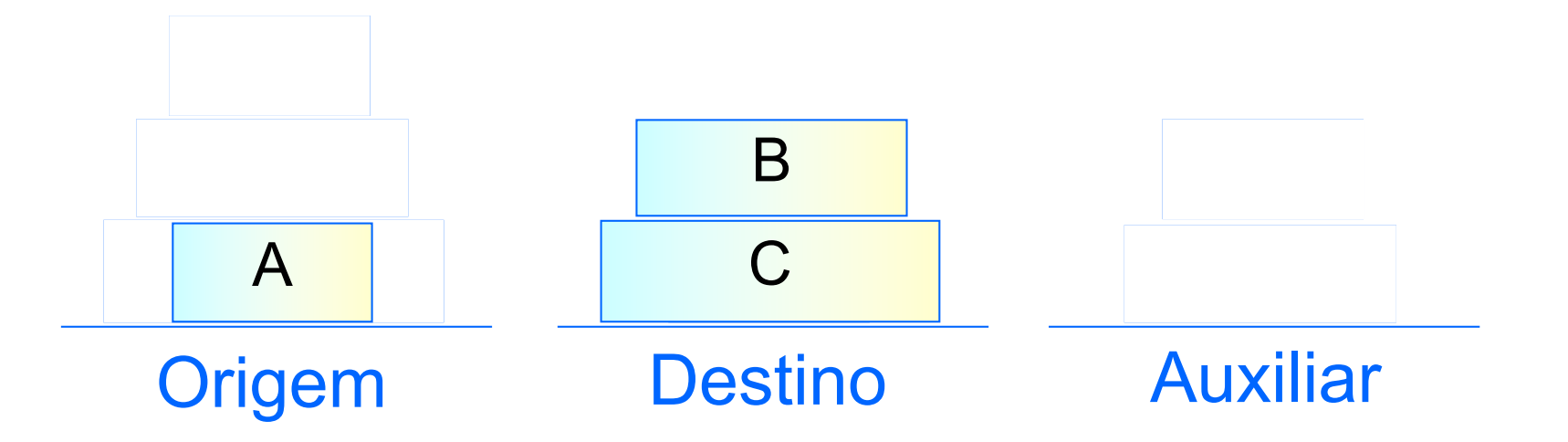

- <sup>n</sup> Deseja-se mover n discos, um de cada vez, de uma torre de origem para outra de destino, usando uma terceira auxiliar, sem nunca colocar um disco maior sobre outro menor.
- **Exemplo para 3 discos:**

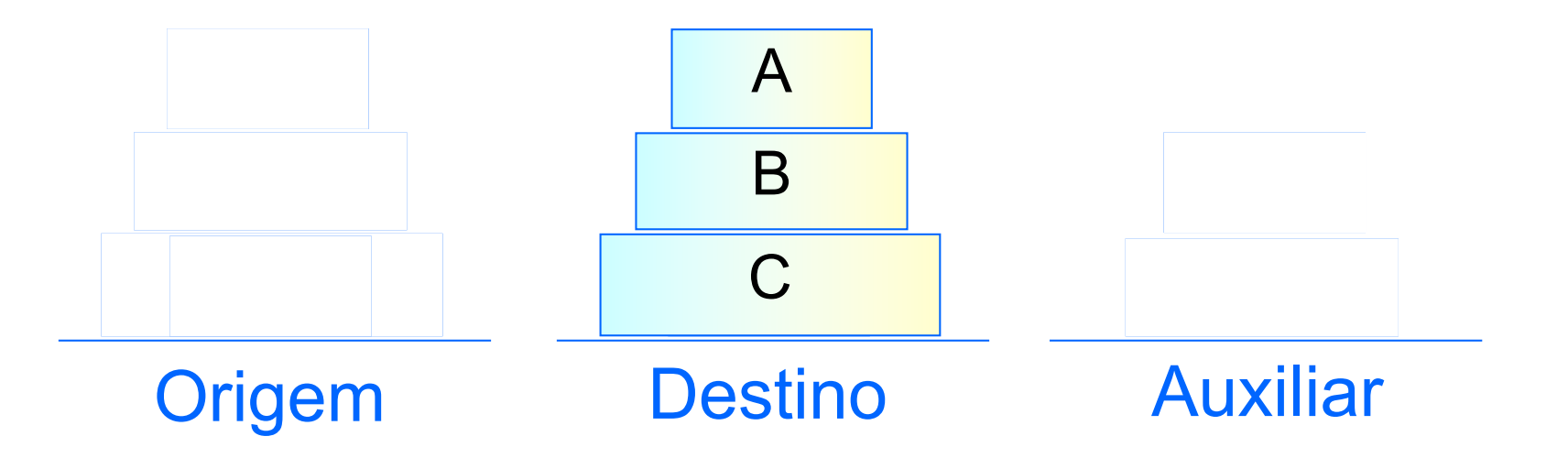

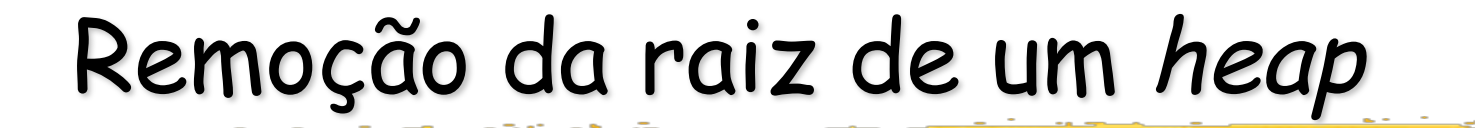

<sup>n</sup> Remover a raiz equivale a extrair o máximo valor presente no heap.

- <sup>n</sup> Remover a raiz equivale a extrair o máximo valor presente no heap.
- <sup>n</sup> Em seguida, colocaremos em seu lugar a última folha e recuperaremos a propriedade estrutural com a aplicação de vários Sifts.

- <sup>n</sup> Remover a raiz equivale a extrair o máximo valor presente no heap.
- <sup>n</sup> Em seguida, colocaremos em seu lugar a última folha e recuperaremos a propriedade estrutural com a aplicação de vários Sifts.
- **Exemplo:**

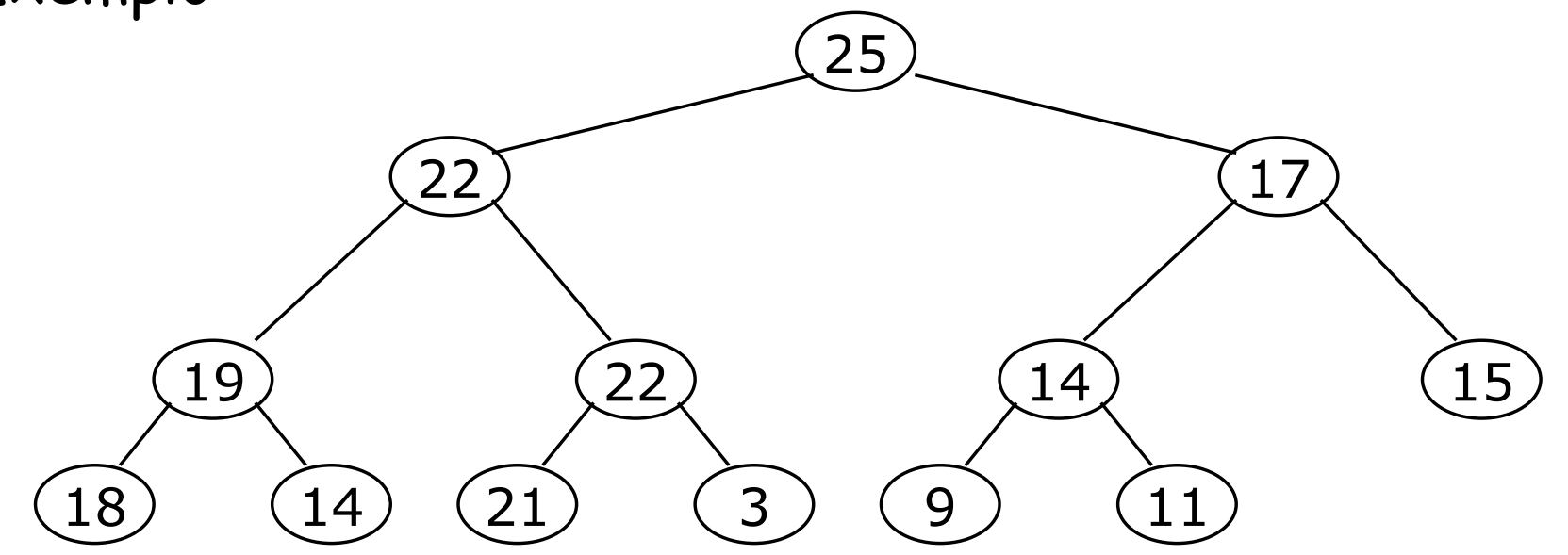

- <sup>n</sup> Remover a raiz equivale a extrair o máximo valor presente no heap.
- <sup>n</sup> Em seguida, colocaremos em seu lugar a última folha e recuperaremos a propriedade estrutural com a aplicação de vários Sifts.
- **Exemplo:**

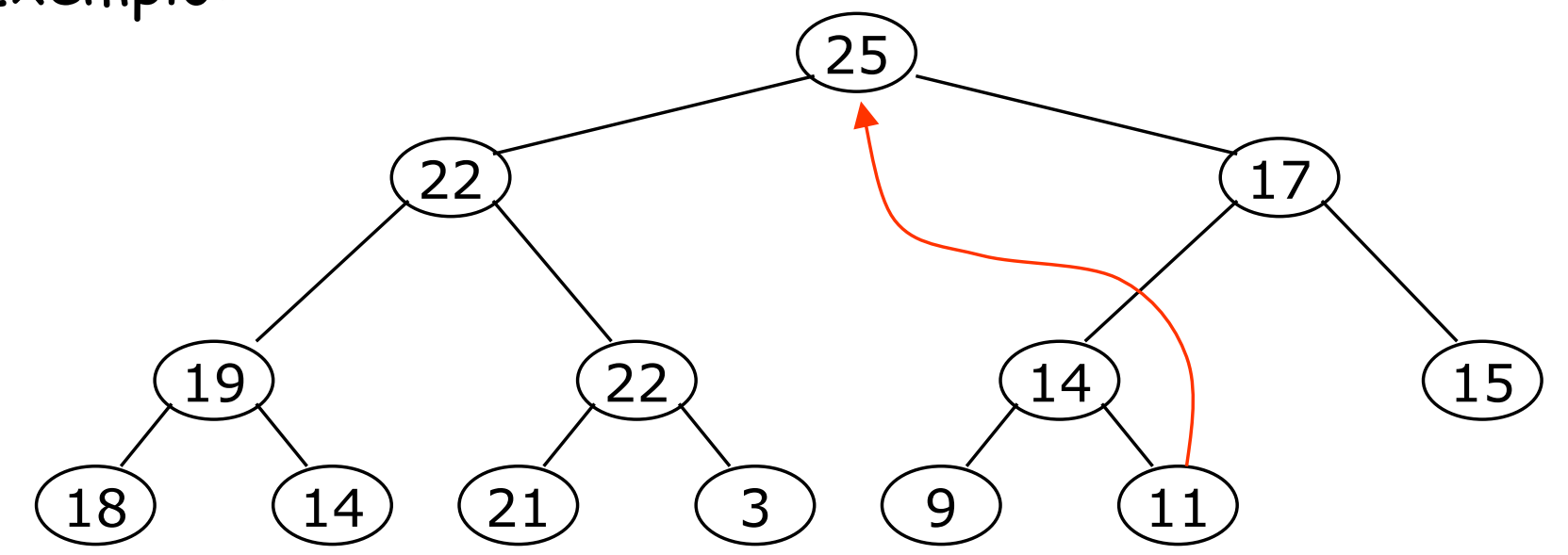

- <sup>n</sup> Remover a raiz equivale a extrair o máximo valor presente no heap.
- <sup>n</sup> Em seguida, colocaremos em seu lugar a última folha e recuperaremos a propriedade estrutural com a aplicação de vários Sifts.
- **Exemplo:**

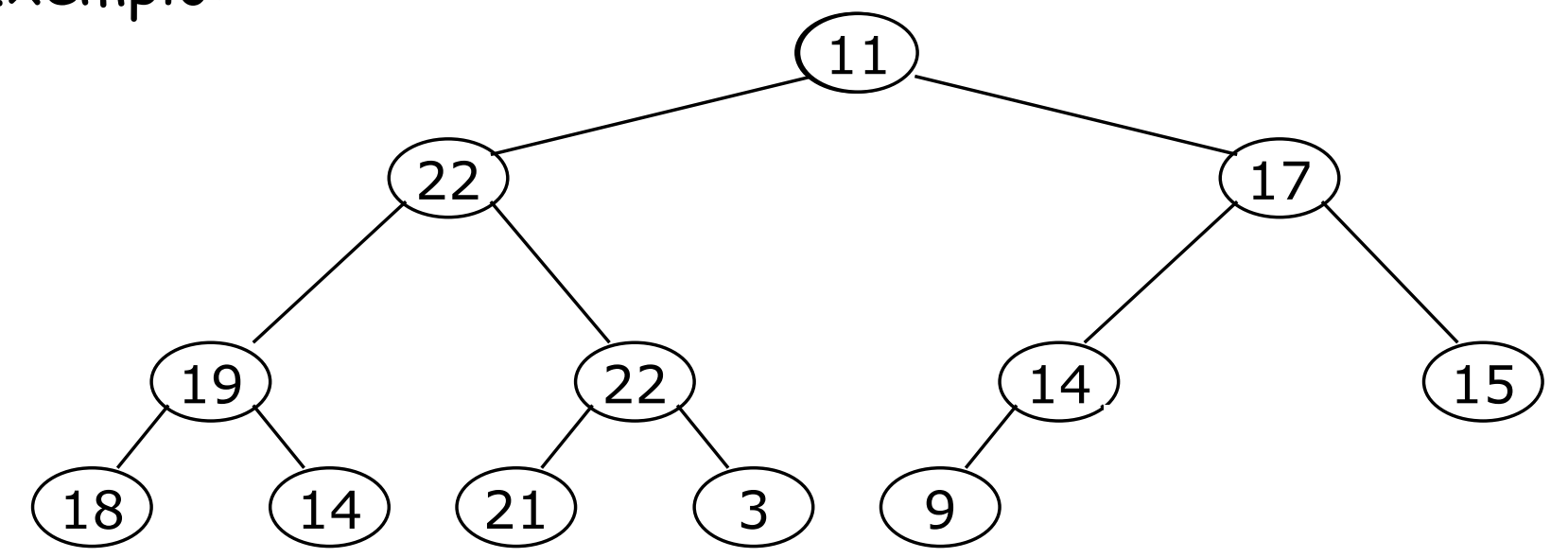

- <sup>n</sup> Remover a raiz equivale a extrair o máximo valor presente no heap.
- <sup>n</sup> Em seguida, colocaremos em seu lugar a última folha e recuperaremos a propriedade estrutural com a aplicação de vários Sifts.
- **Exemplo:**

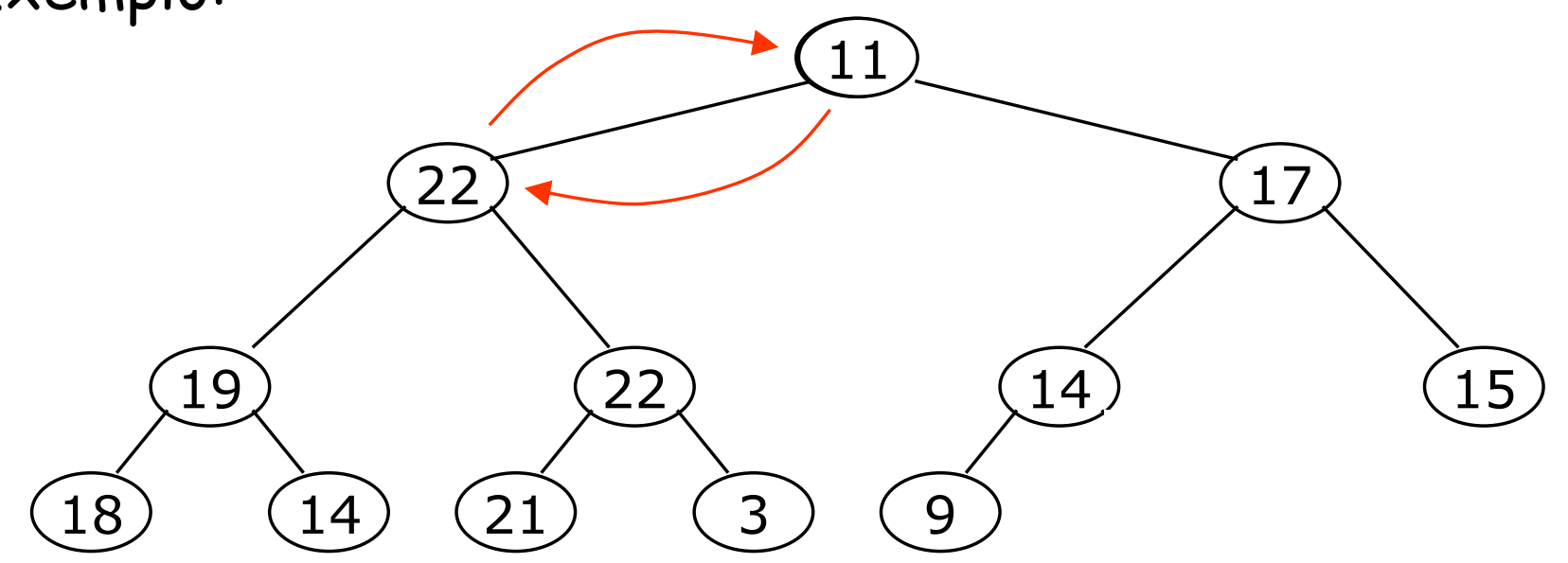

- <sup>n</sup> Remover a raiz equivale a extrair o máximo valor presente no heap.
- <sup>n</sup> Em seguida, colocaremos em seu lugar a última folha e recuperaremos a propriedade estrutural com a aplicação de vários Sifts.
- **Exemplo:**

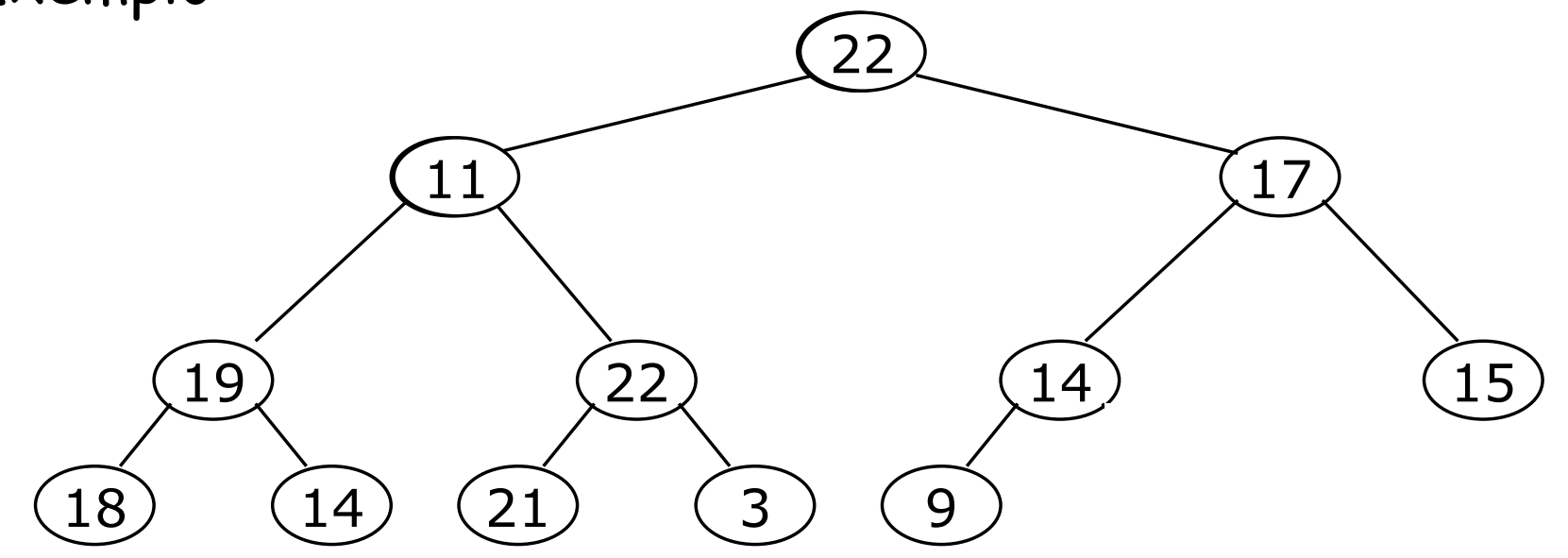

- <sup>n</sup> Remover a raiz equivale a extrair o máximo valor presente no heap.
- <sup>n</sup> Em seguida, colocaremos em seu lugar a última folha e recuperaremos a propriedade estrutural com a aplicação de vários Sifts.
- **Exemplo:**

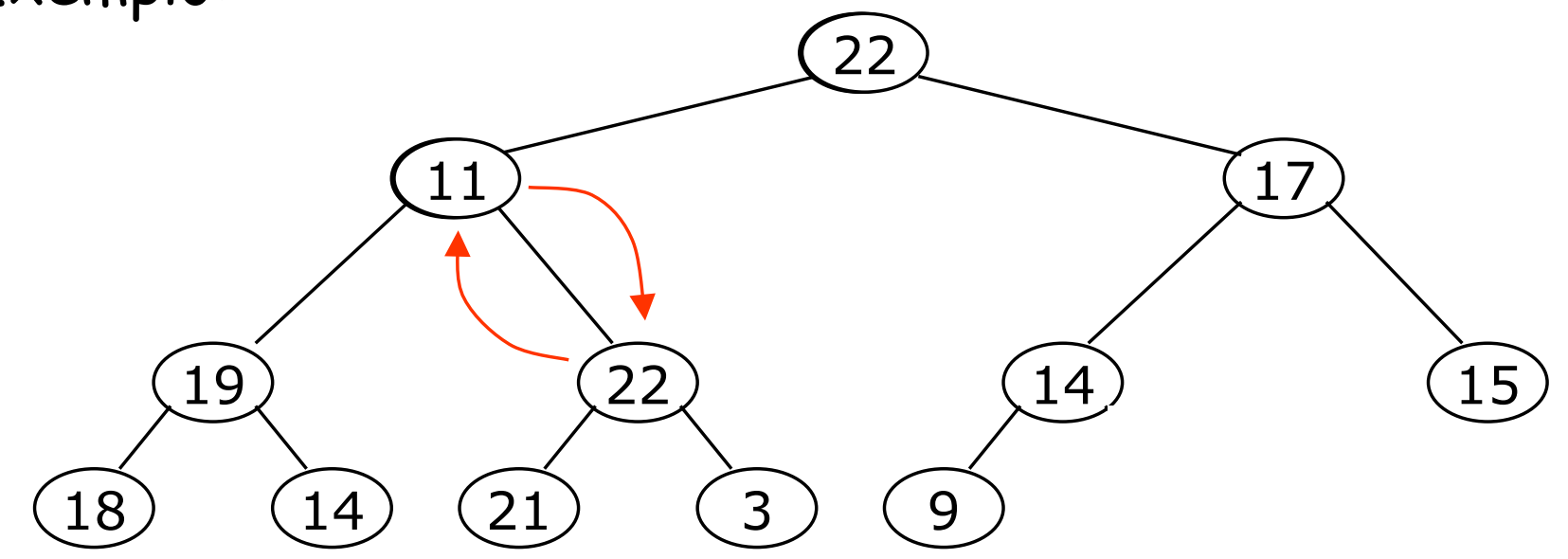

- <sup>n</sup> Remover a raiz equivale a extrair o máximo valor presente no heap.
- <sup>n</sup> Em seguida, colocaremos em seu lugar a última folha e recuperaremos a propriedade estrutural com a aplicação de vários Sifts.
- **Exemplo:**

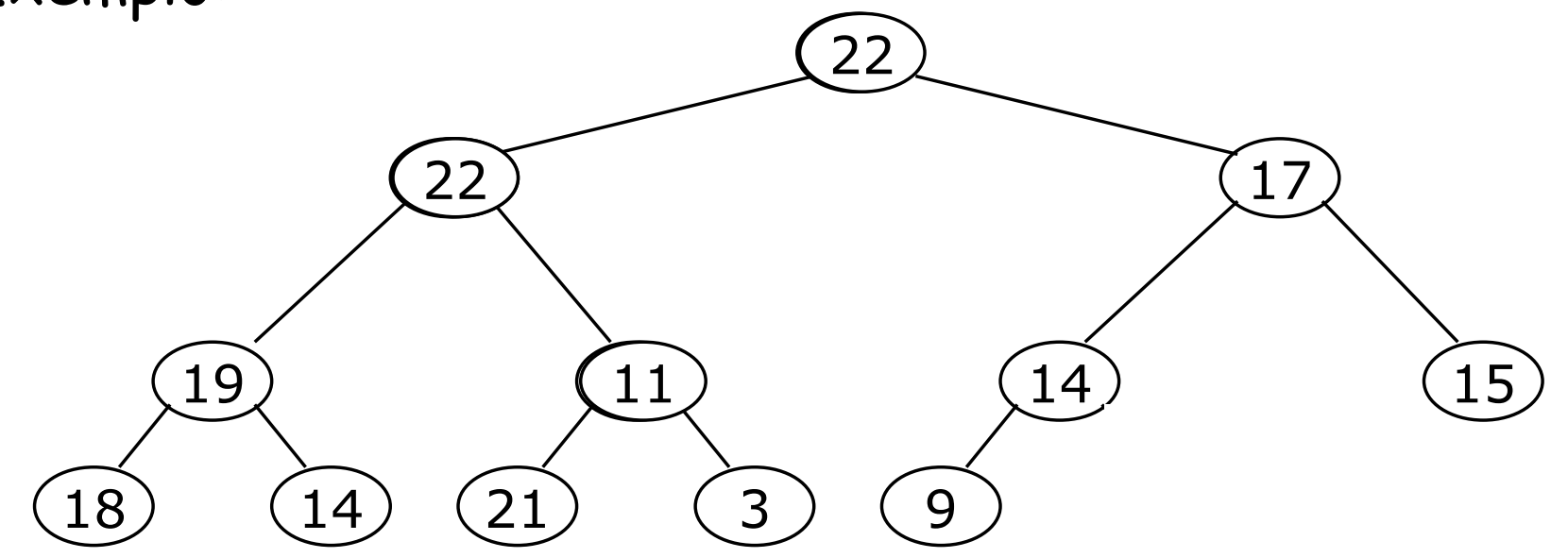

- <sup>n</sup> Remover a raiz equivale a extrair o máximo valor presente no heap.
- <sup>n</sup> Em seguida, colocaremos em seu lugar a última folha e recuperaremos a propriedade estrutural com a aplicação de vários Sifts.
- **Exemplo:**

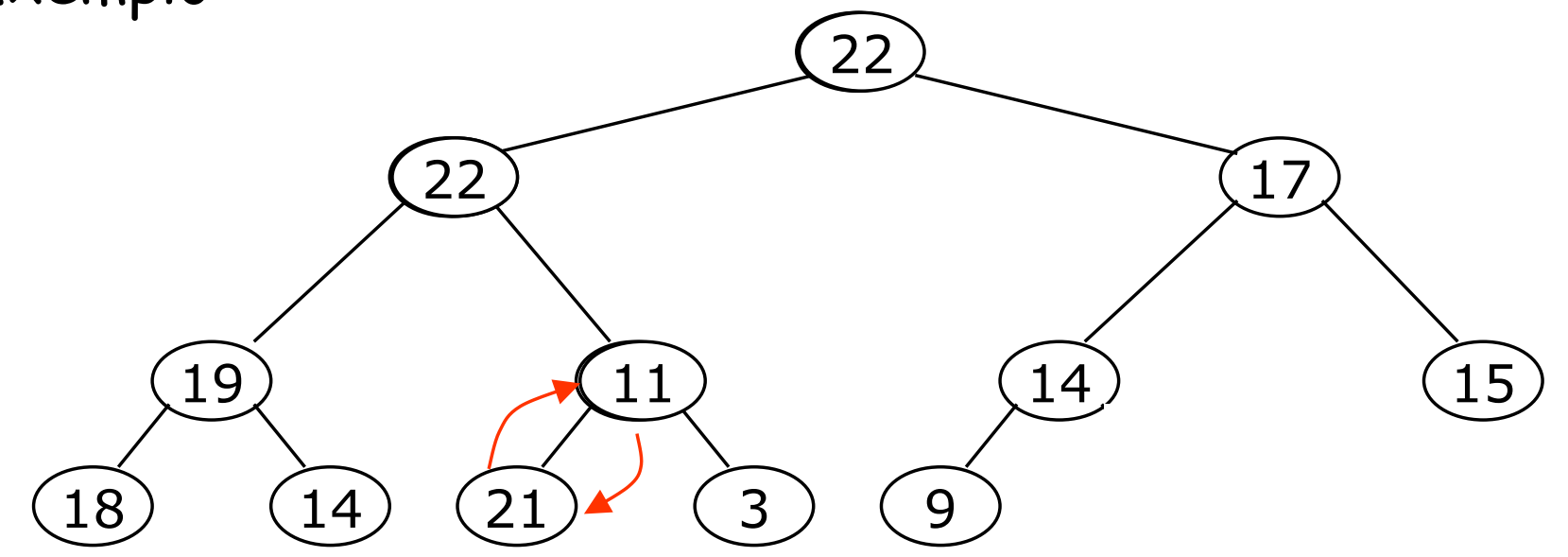

- <sup>n</sup> Remover a raiz equivale a extrair o máximo valor presente no heap.
- <sup>n</sup> Em seguida, colocaremos em seu lugar a última folha e recuperaremos a propriedade estrutural com a aplicação de vários Sifts.
- **Exemplo:**

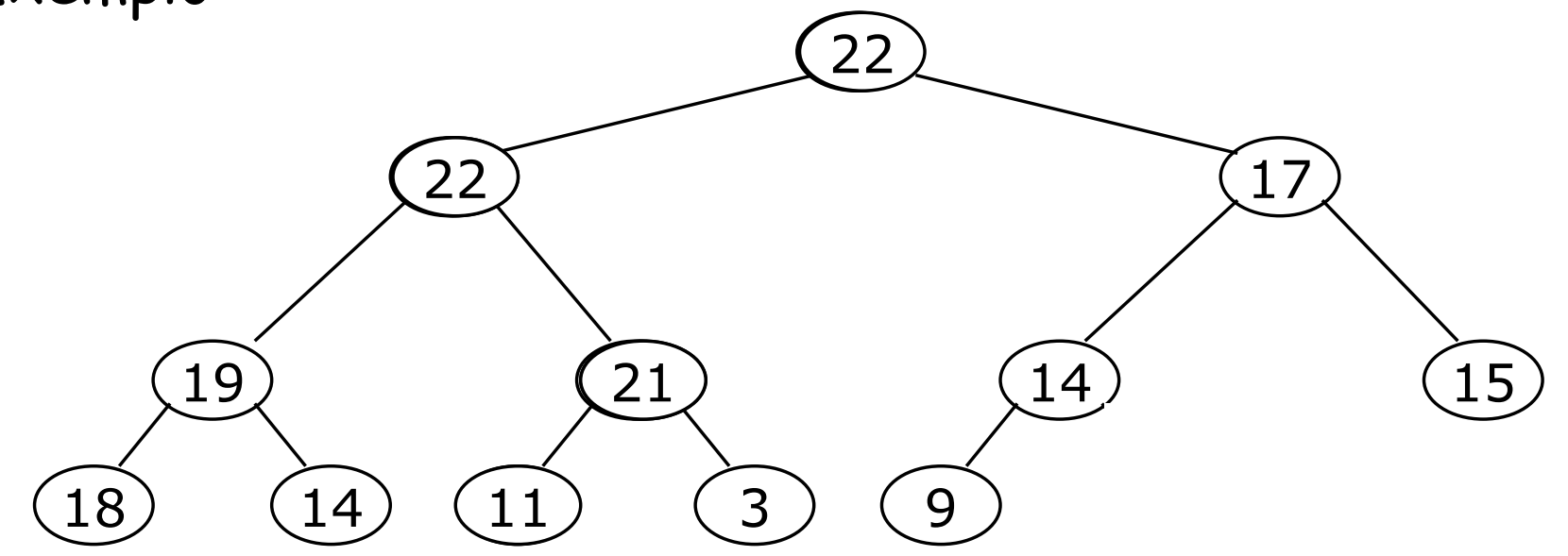

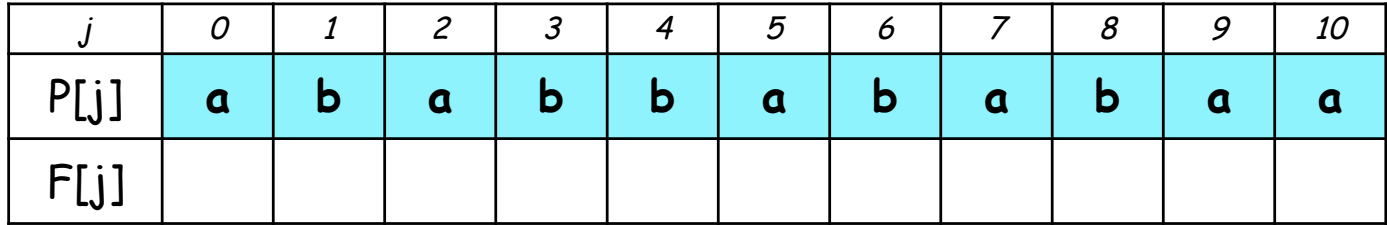

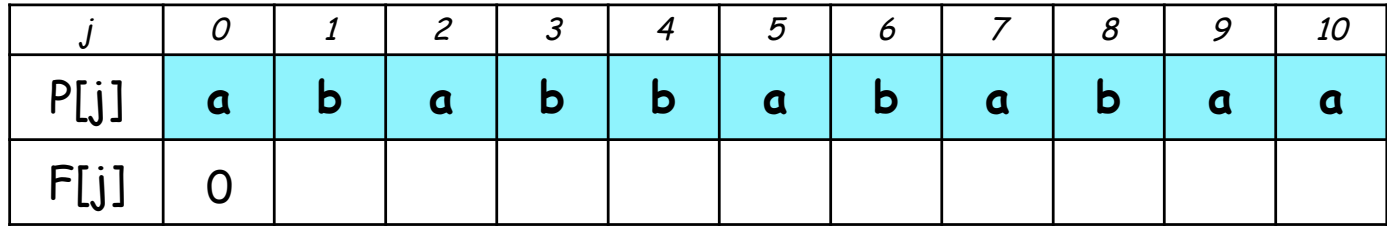

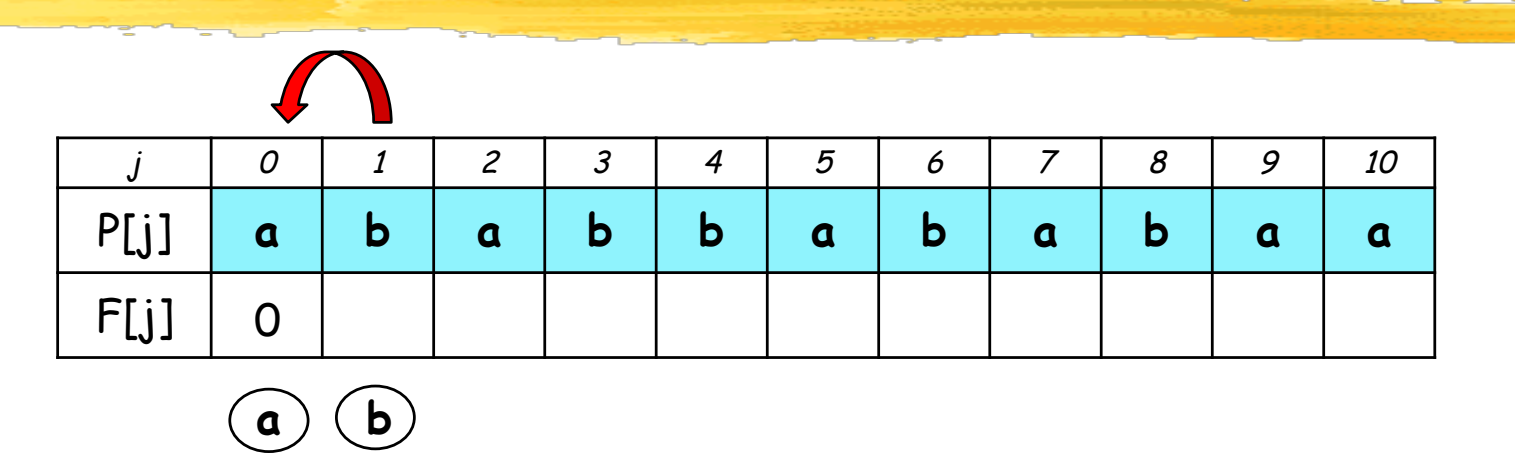

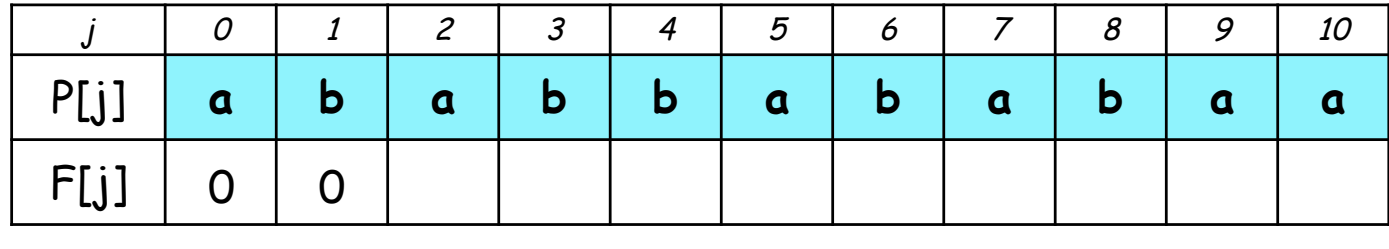

**a b**

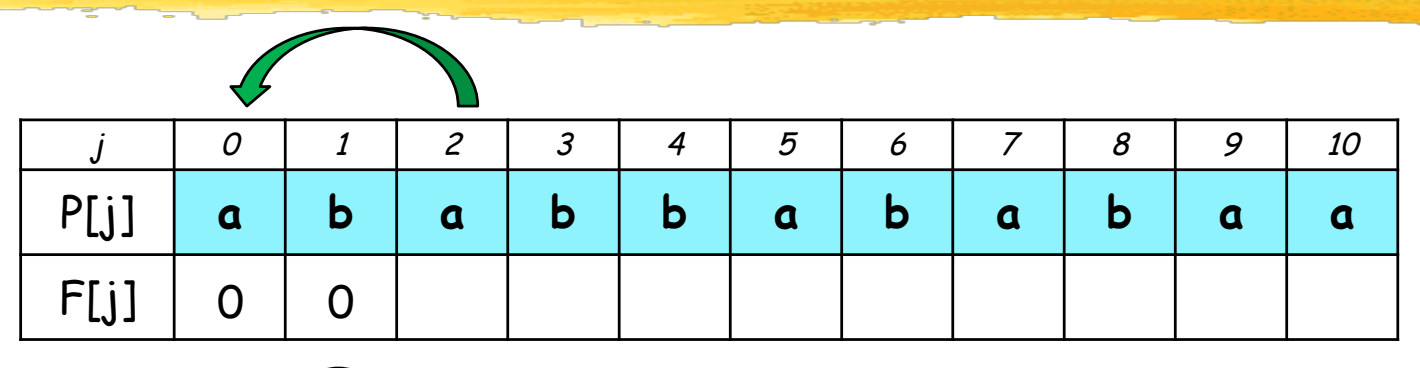

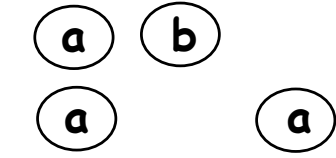

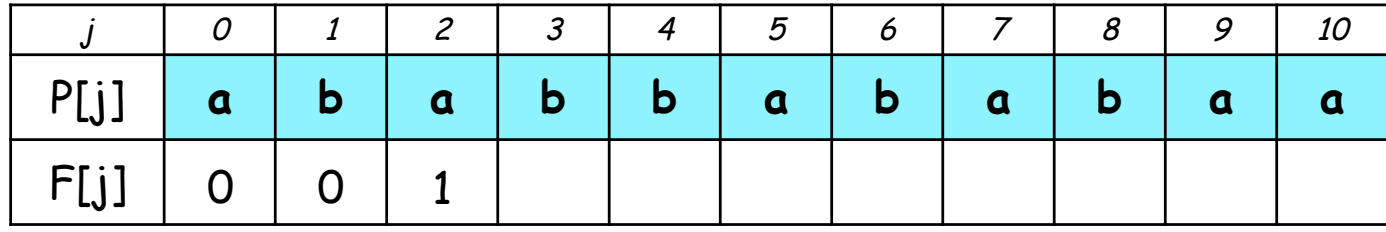

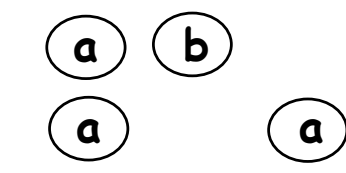

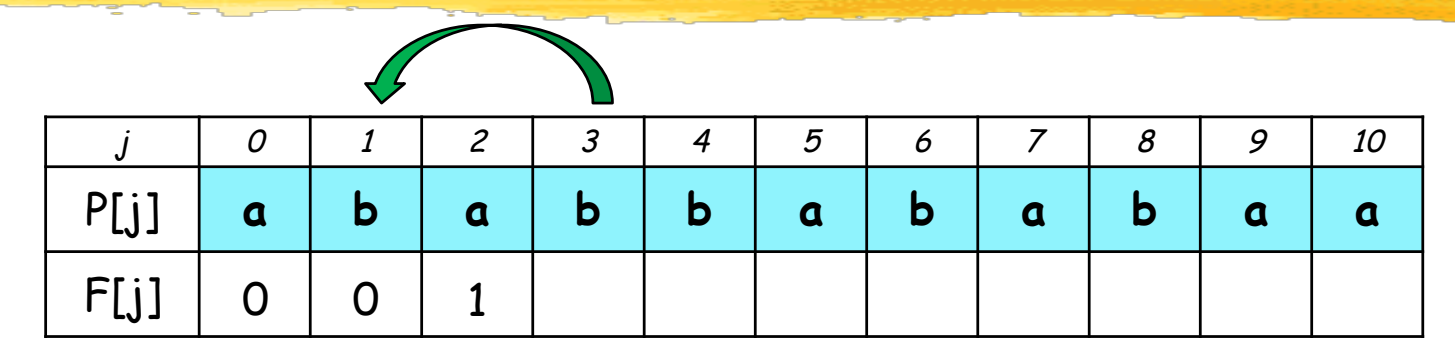

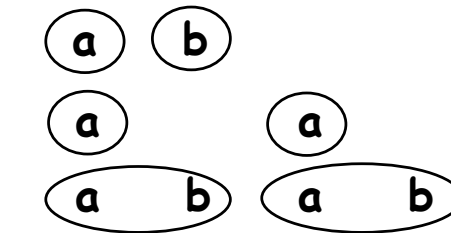

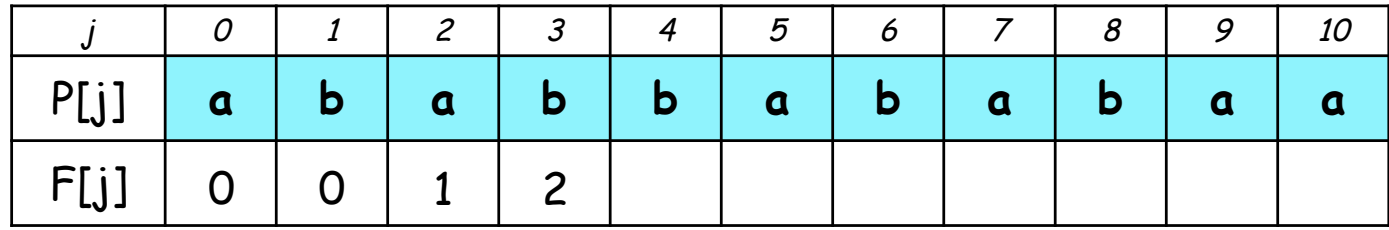

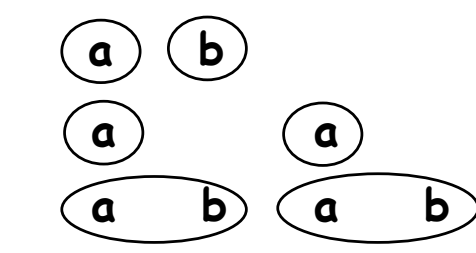

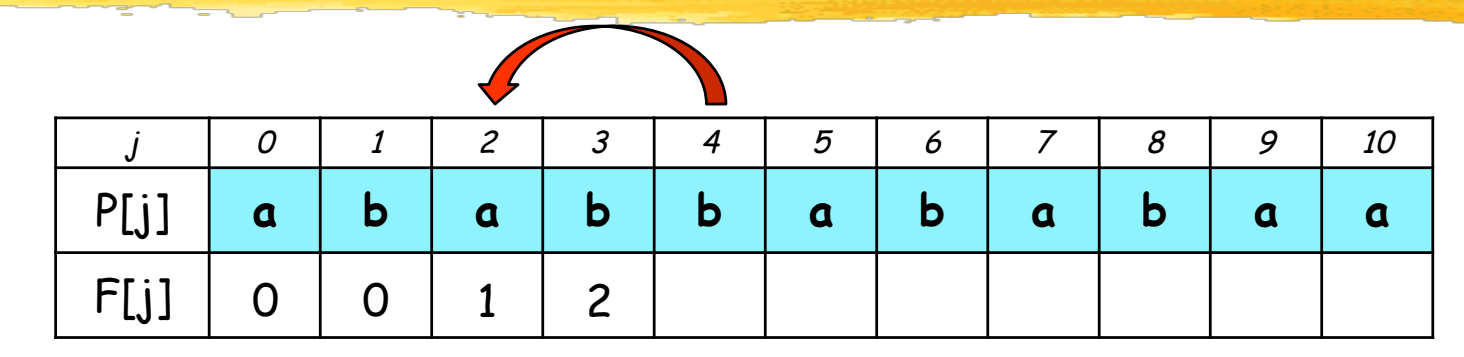

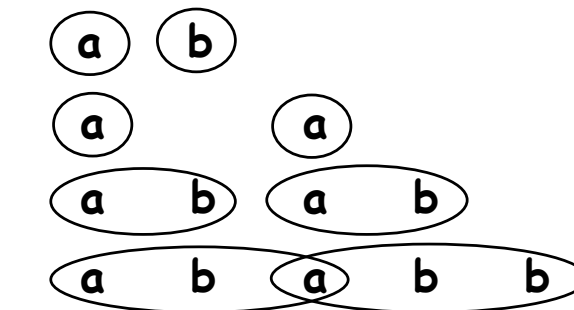

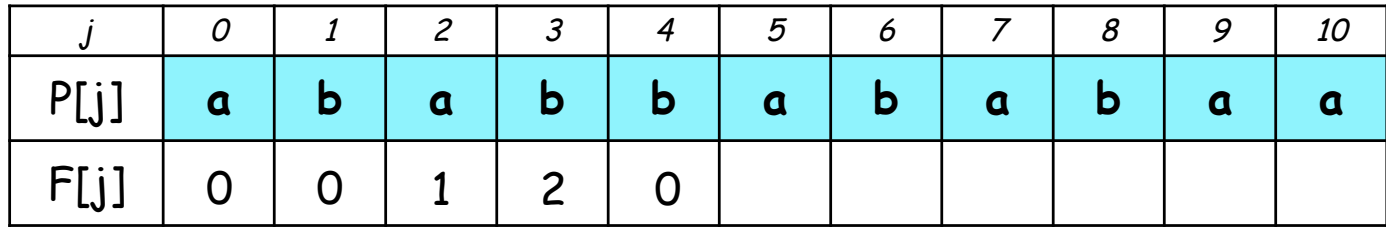

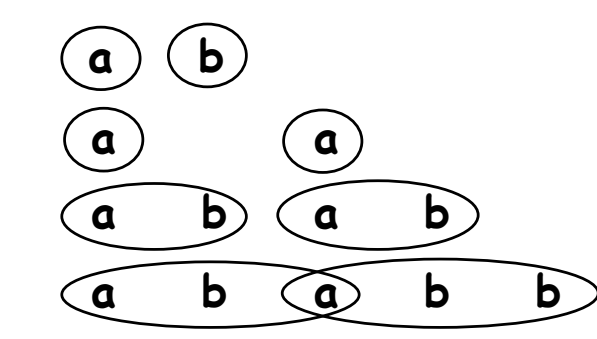

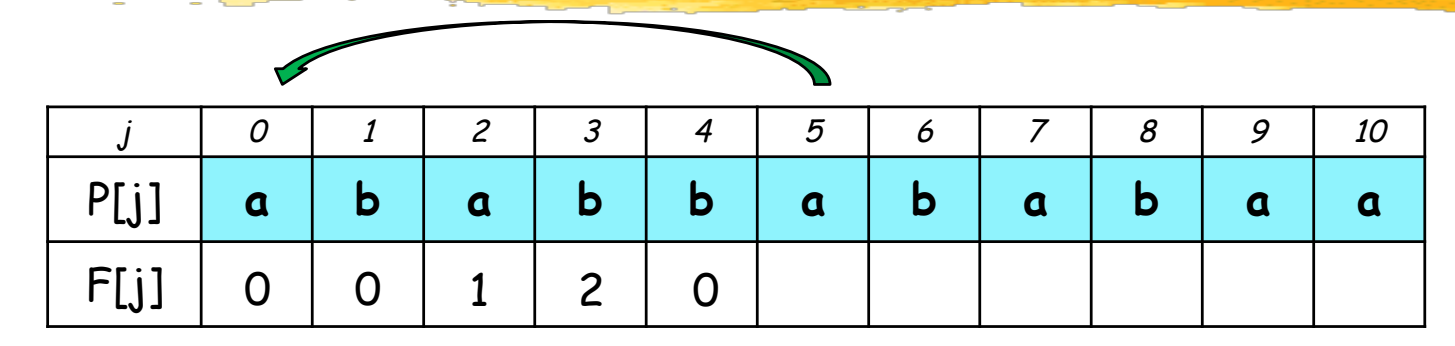

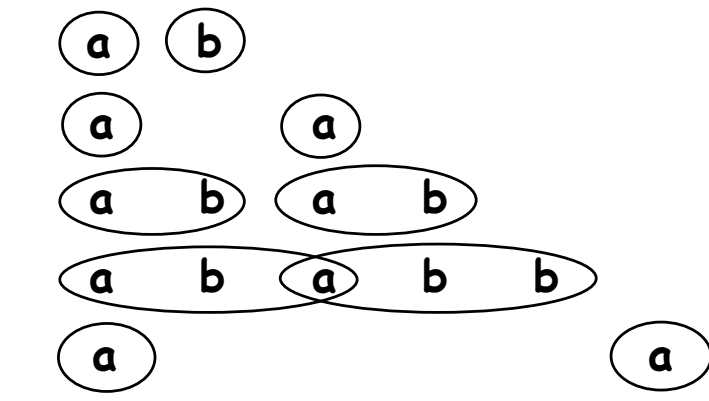

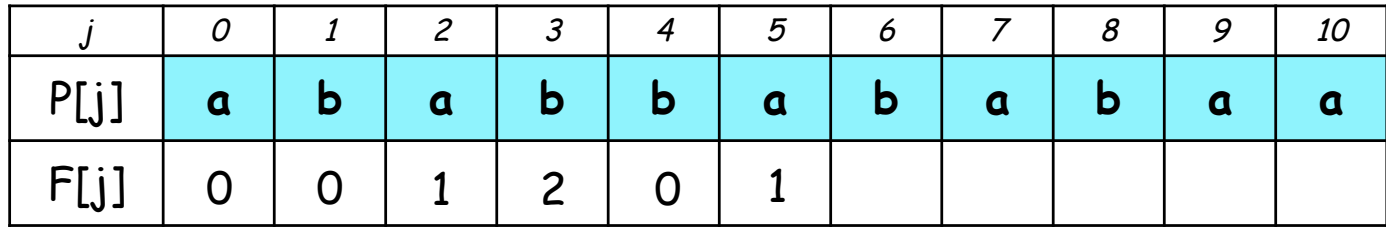

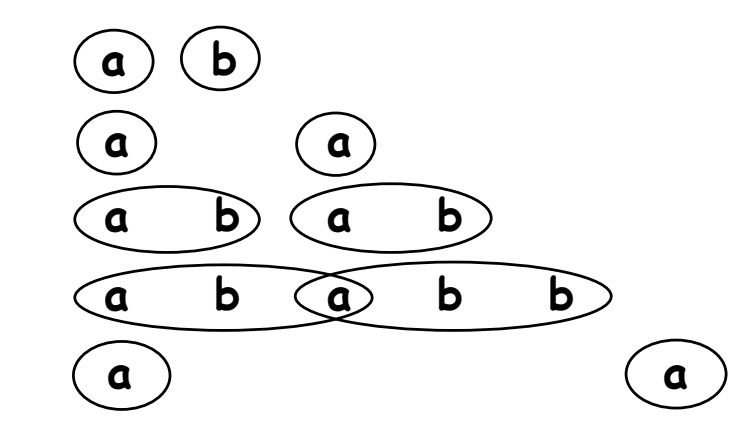

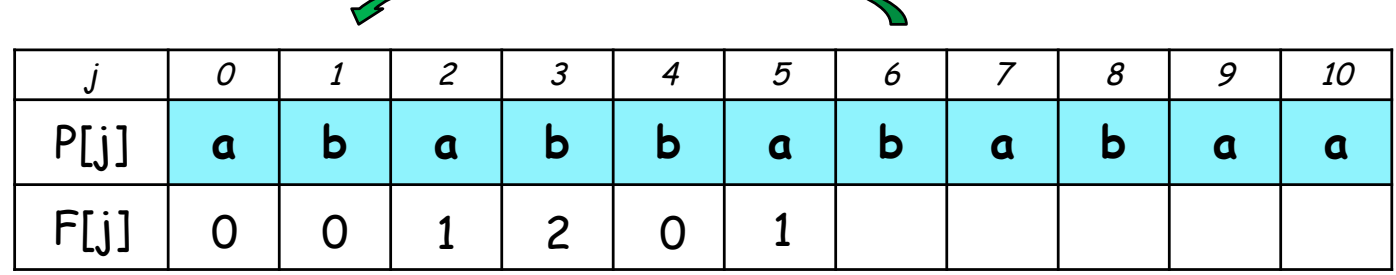

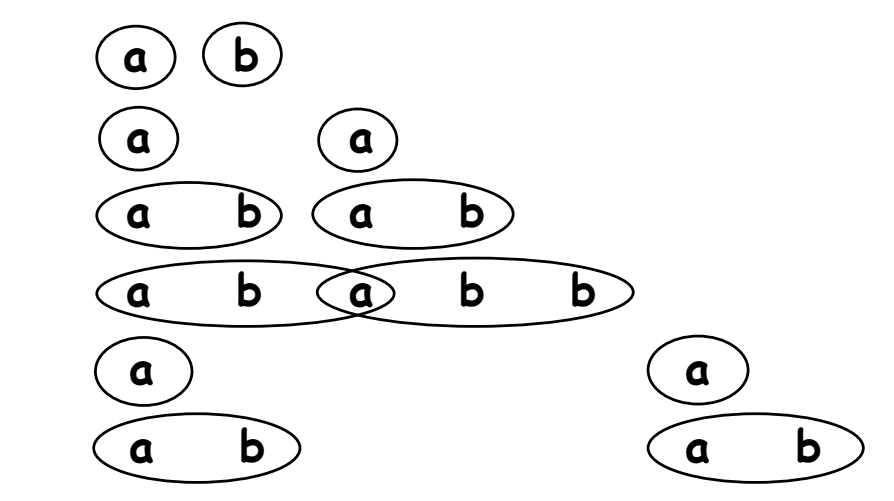

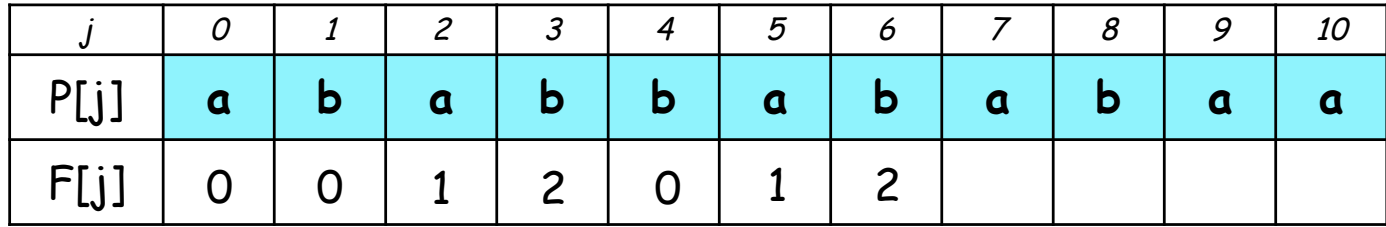

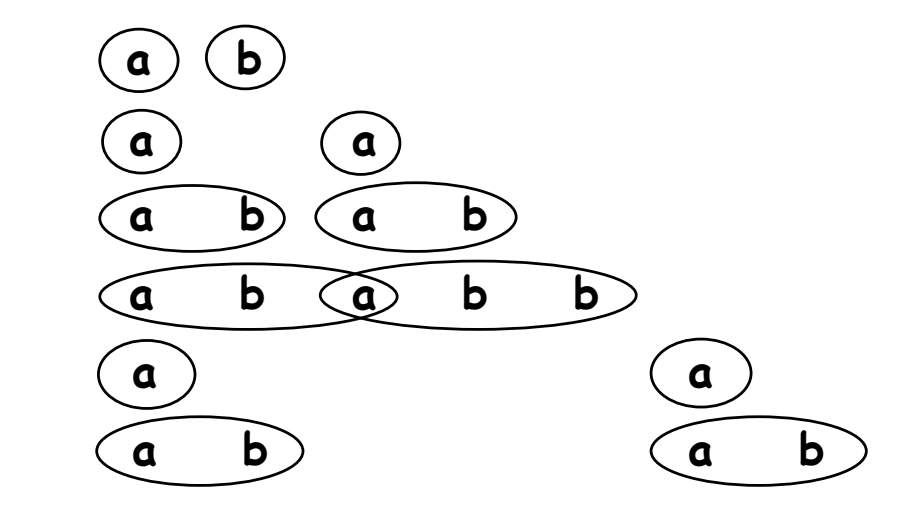

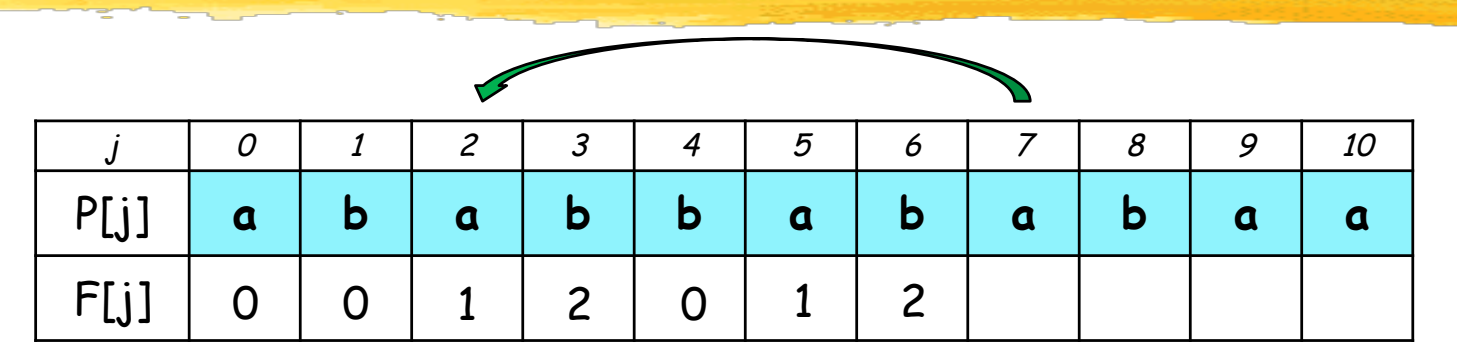

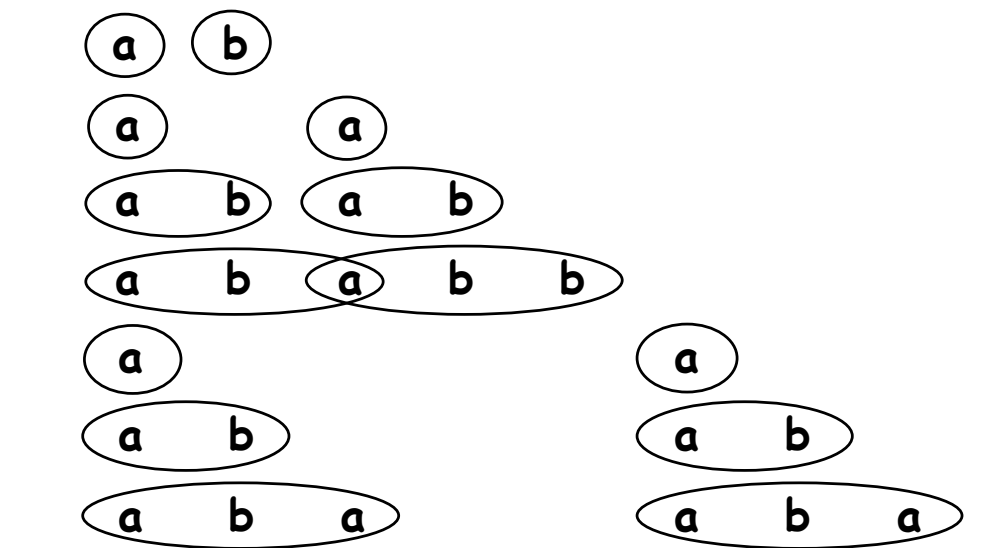

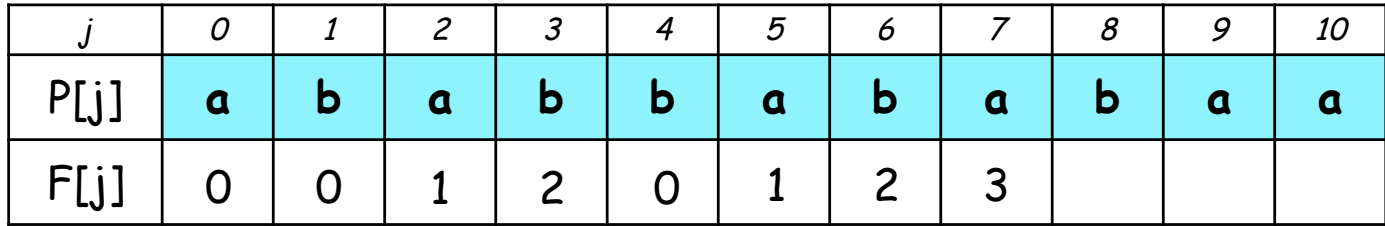

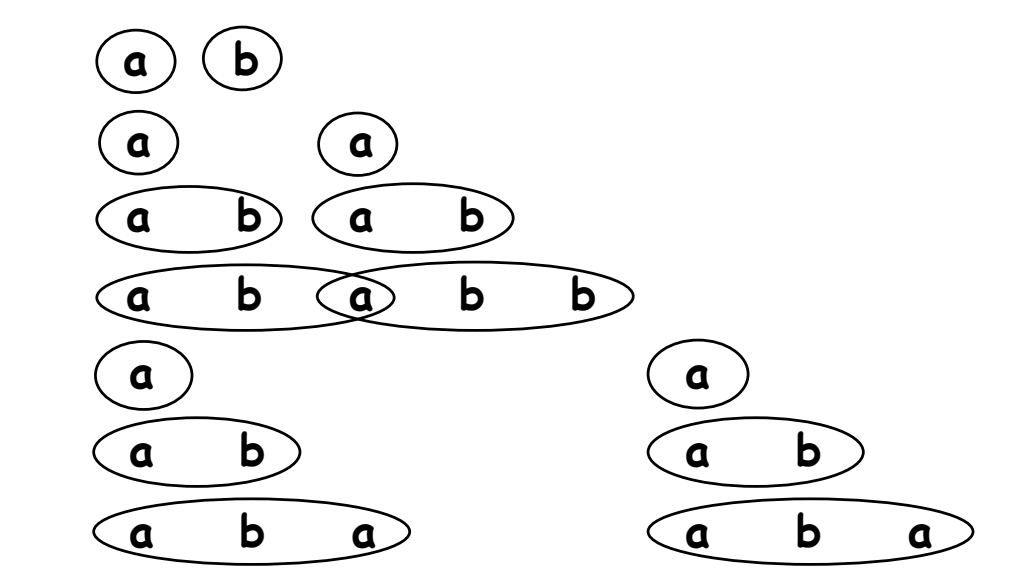
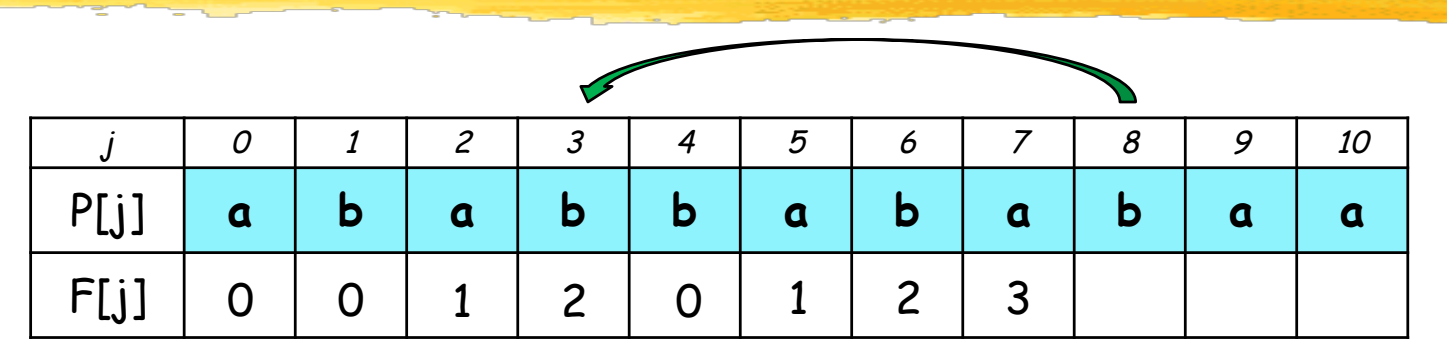

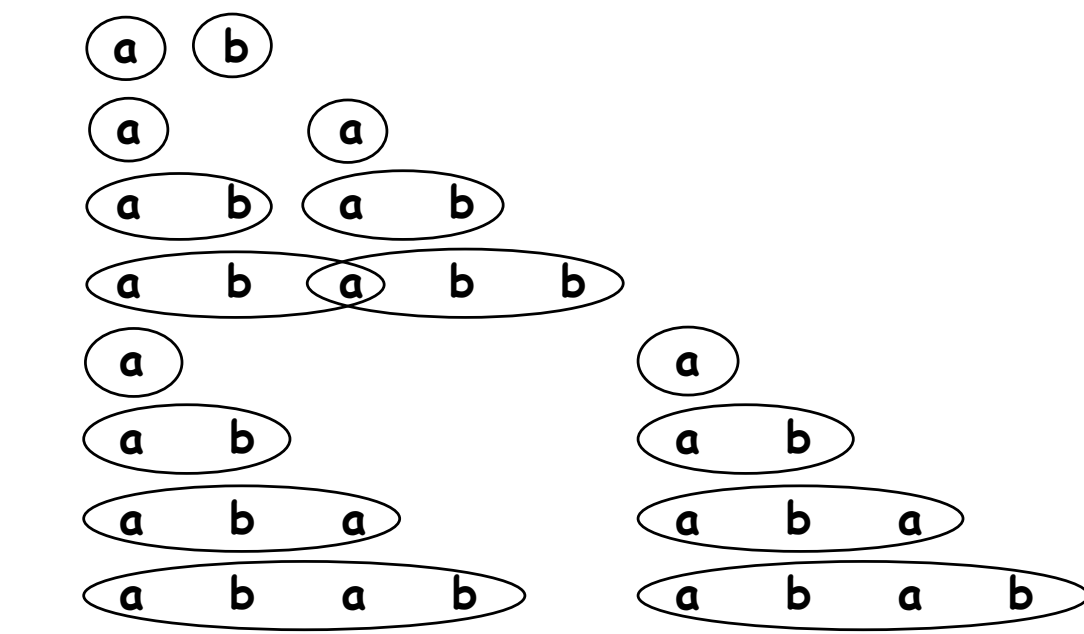

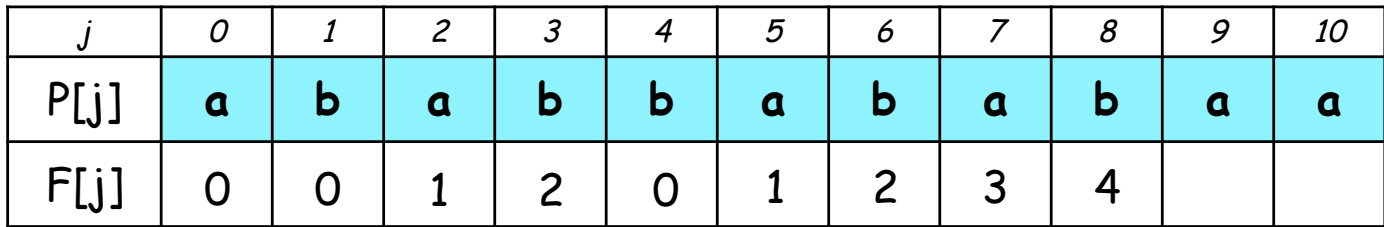

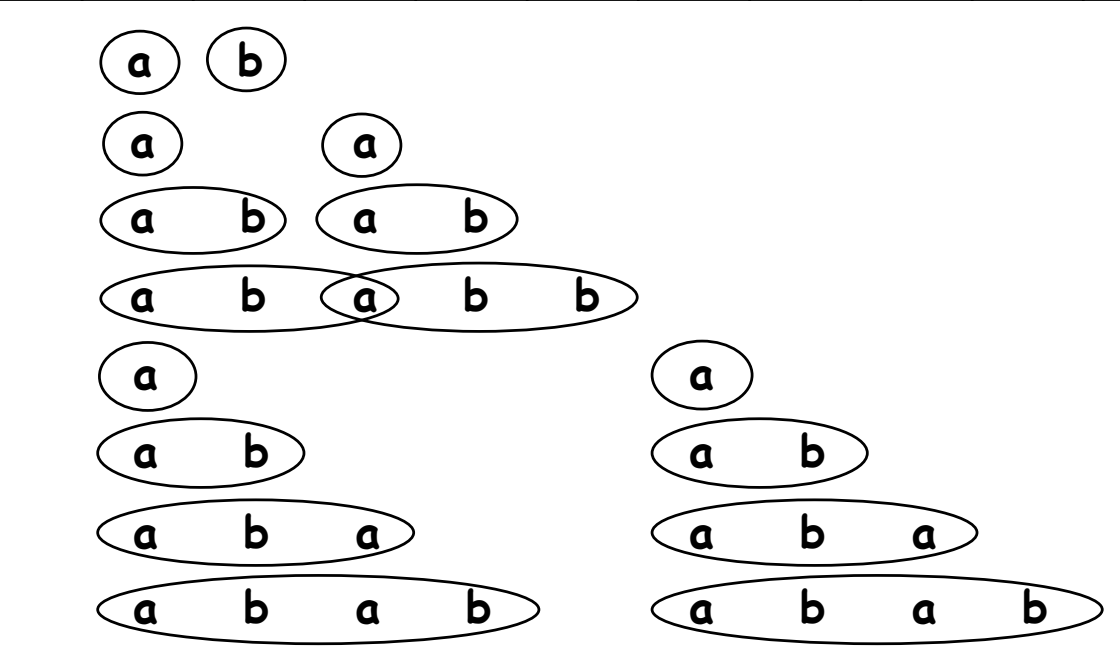

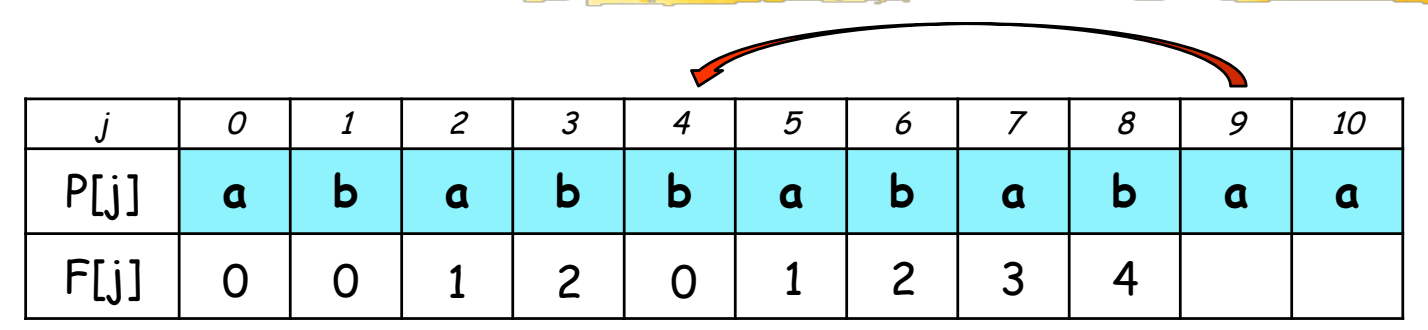

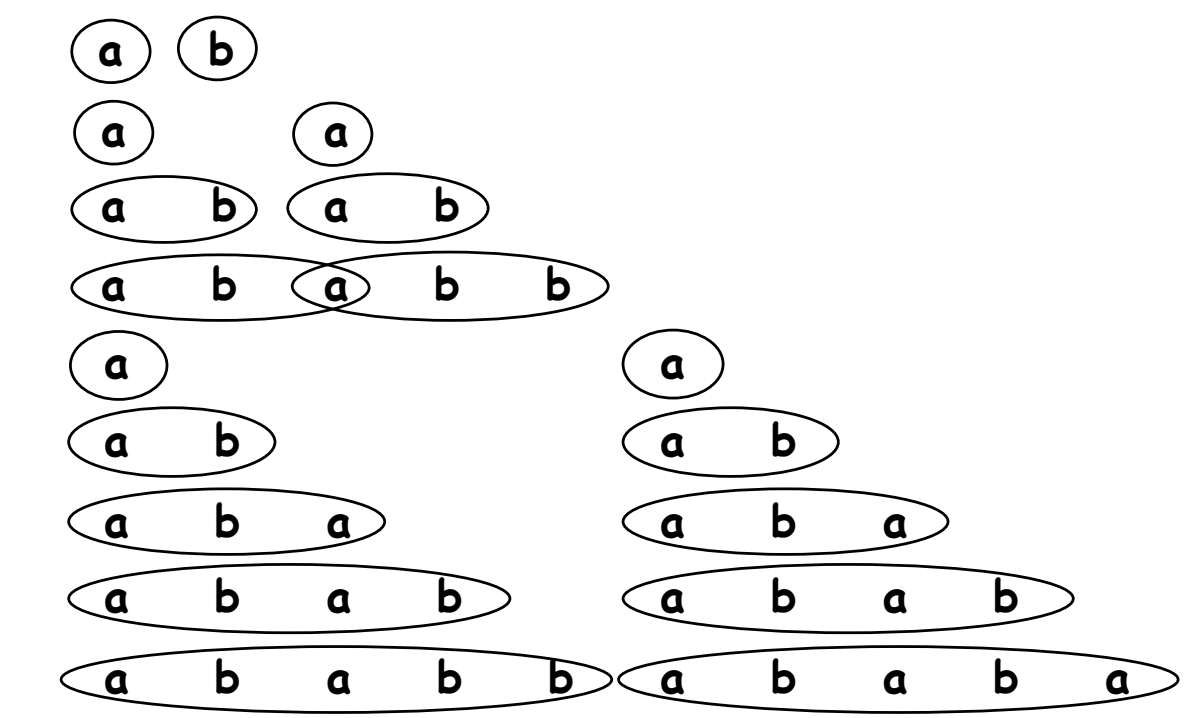

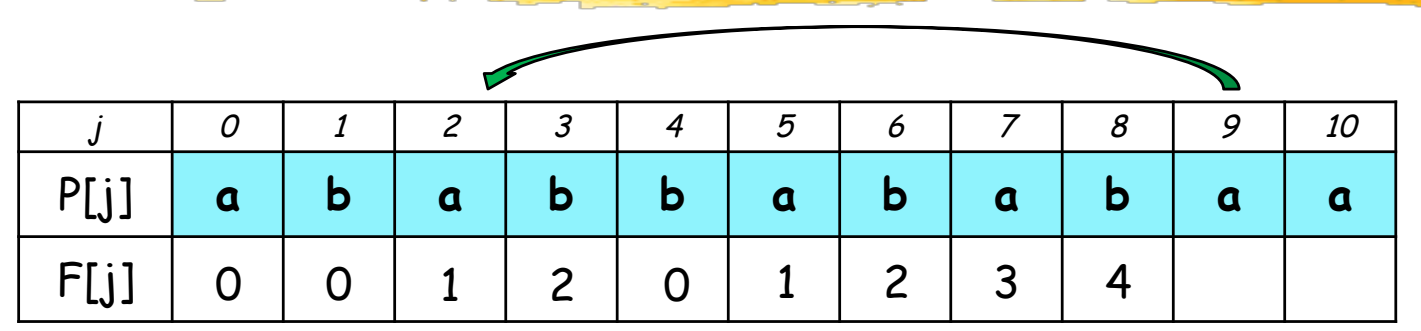

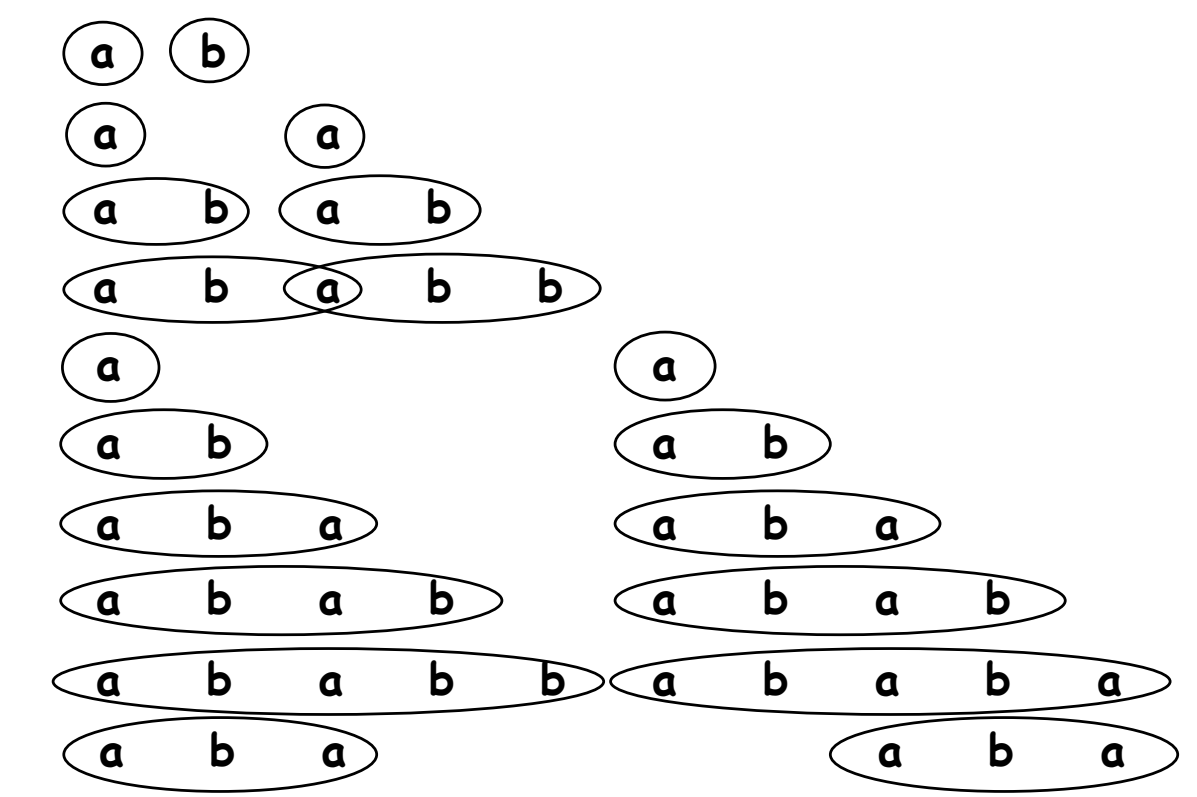

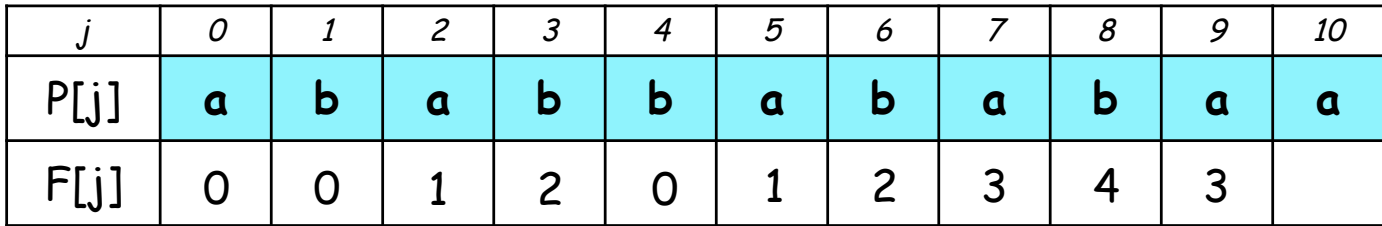

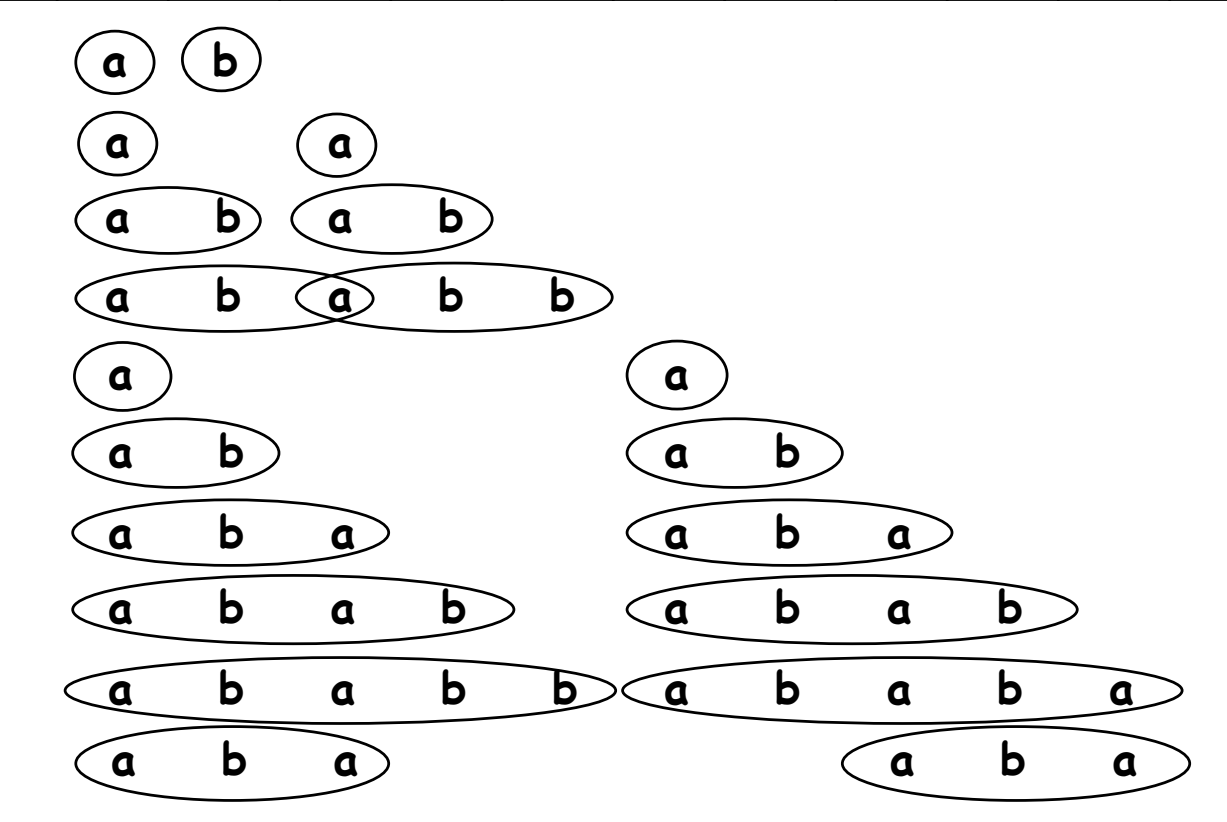

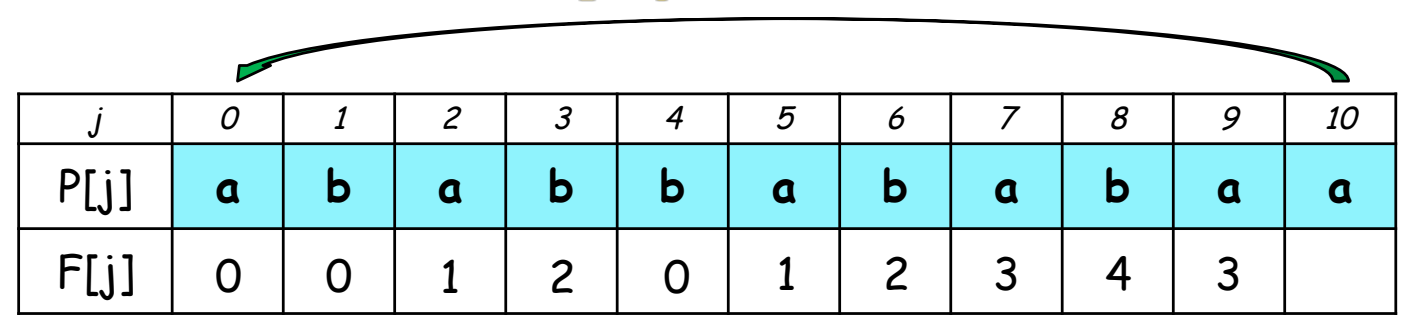

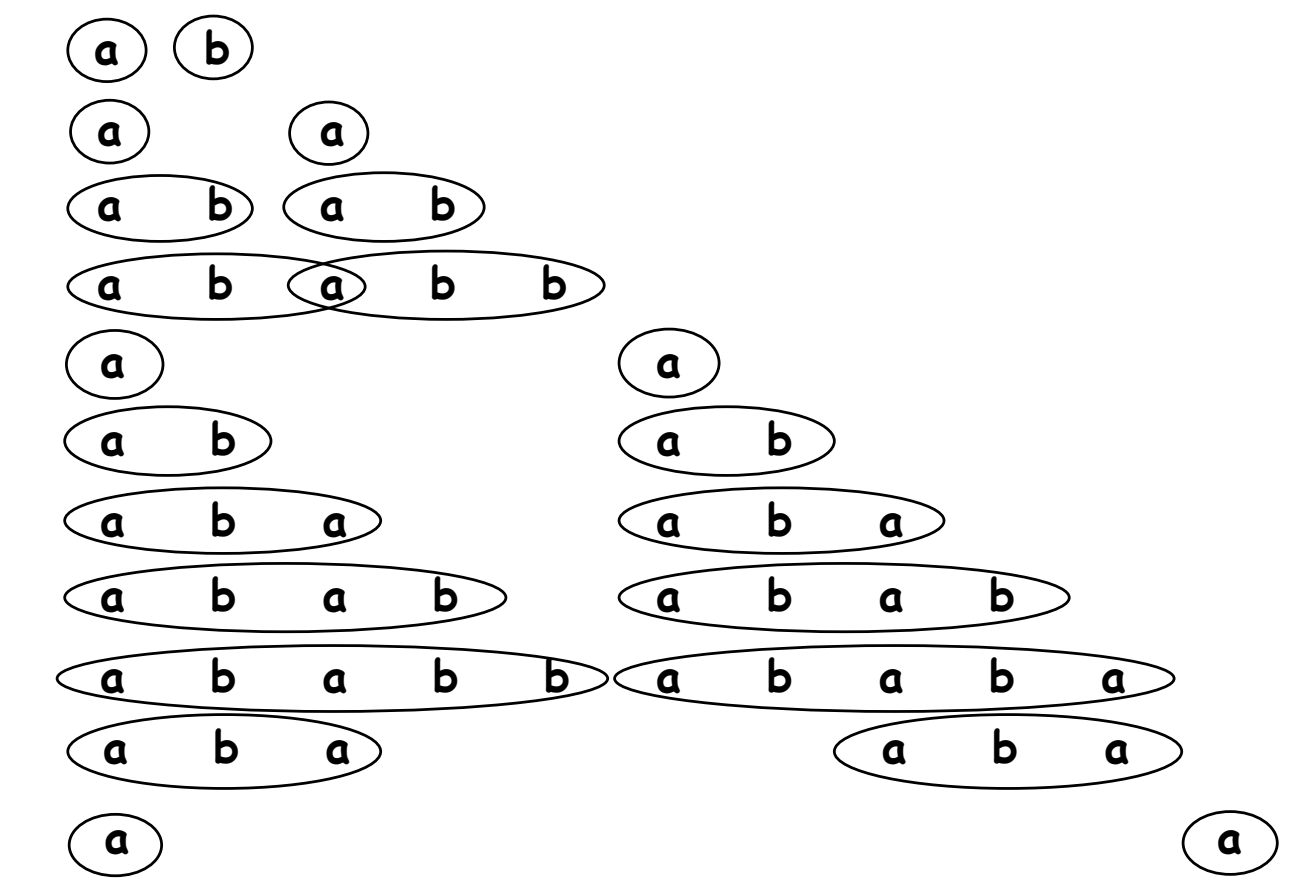

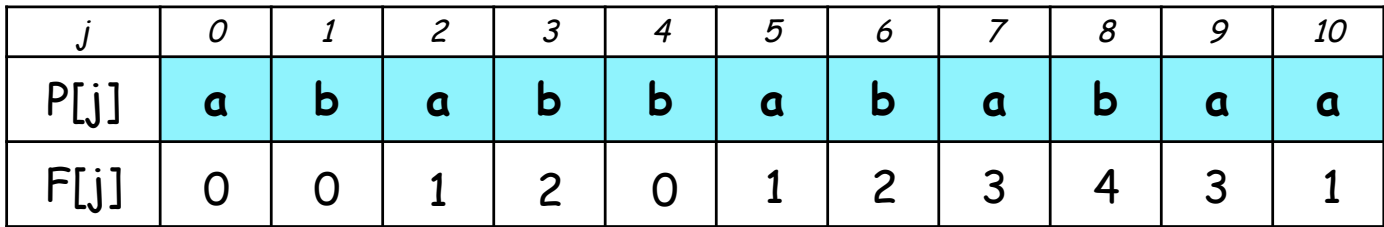

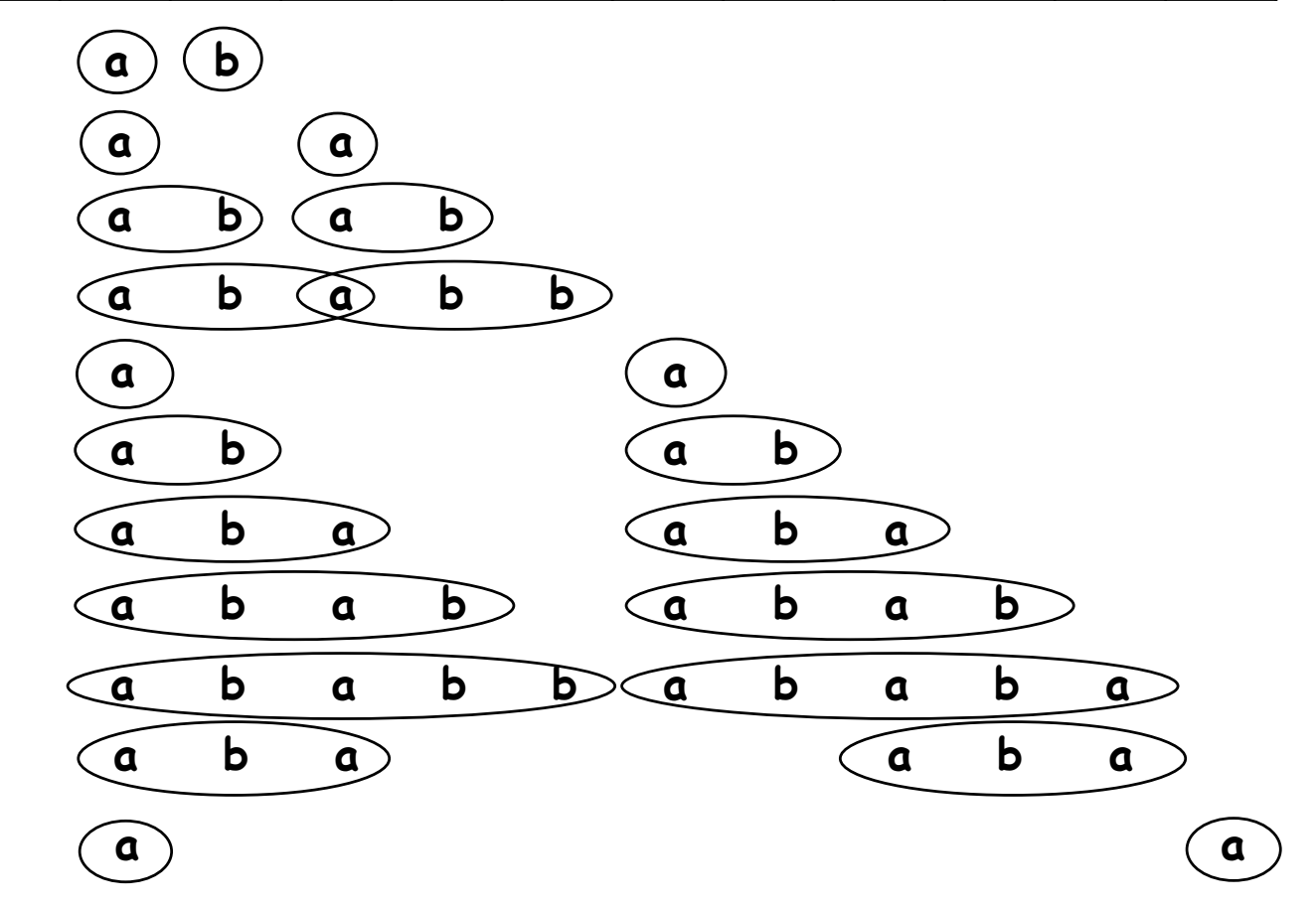

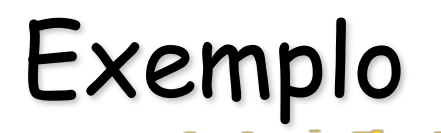

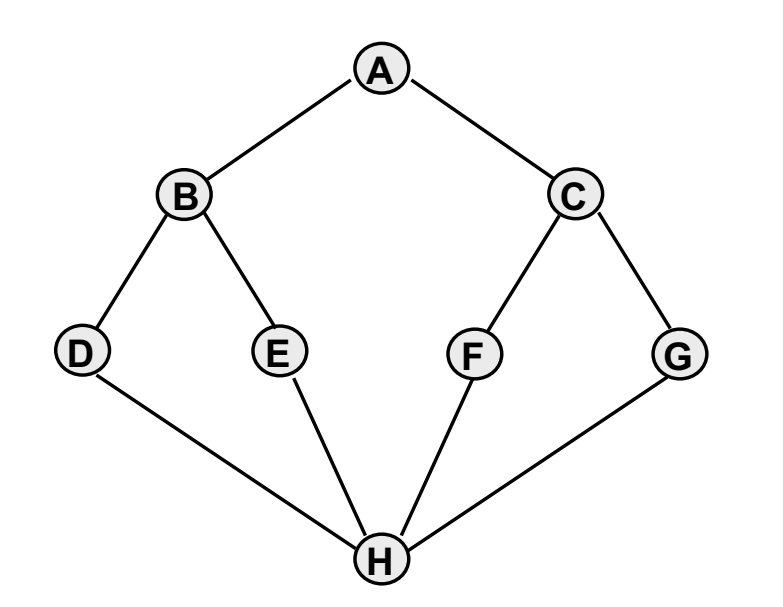

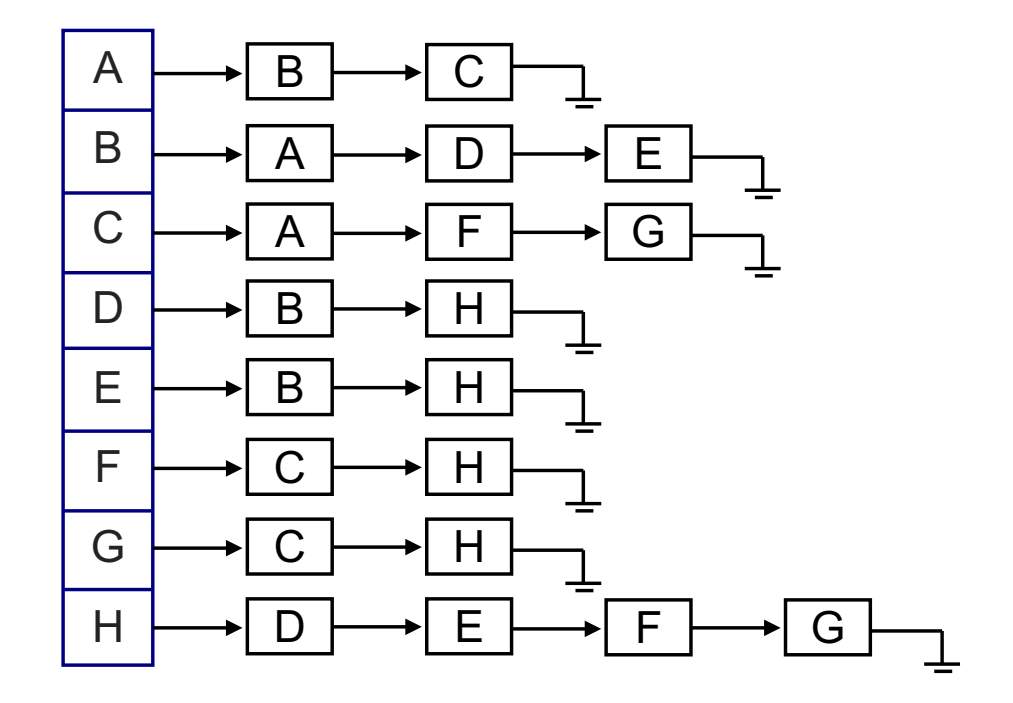

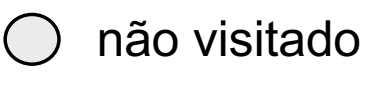

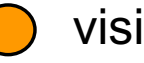

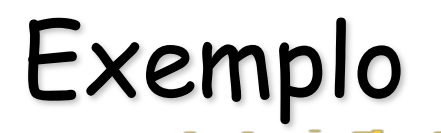

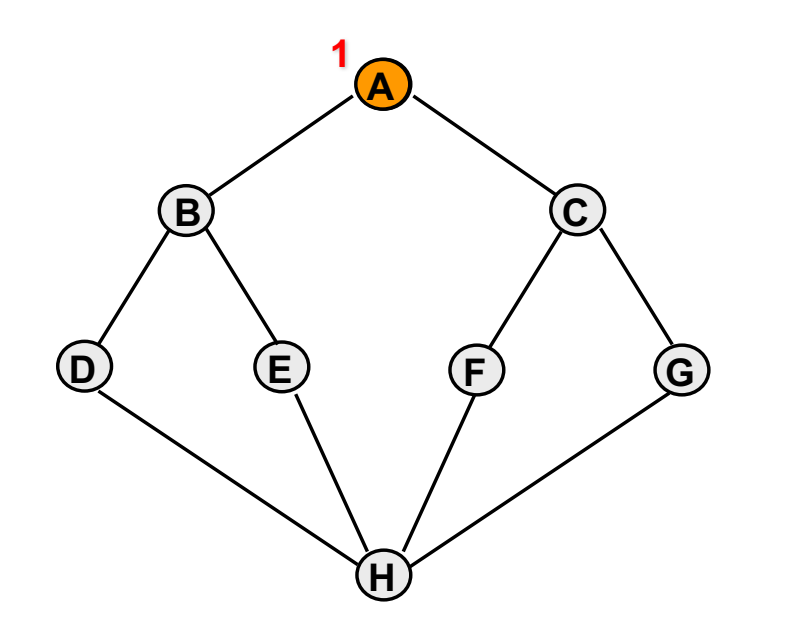

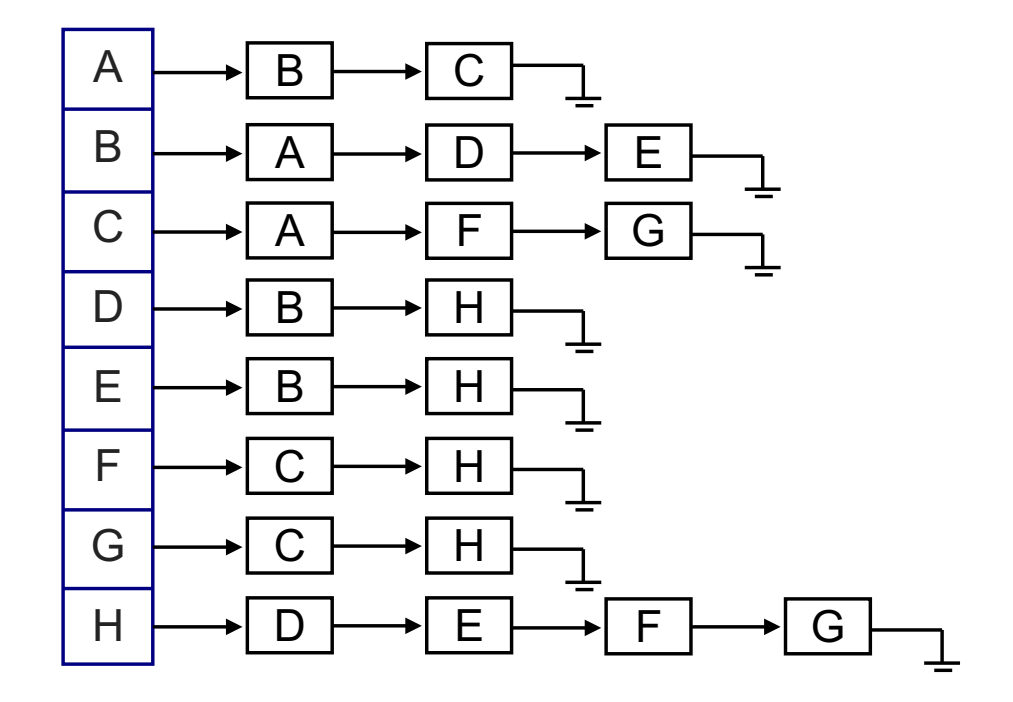

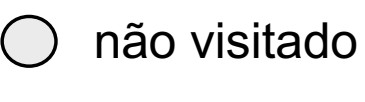

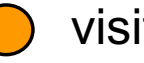

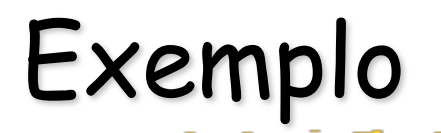

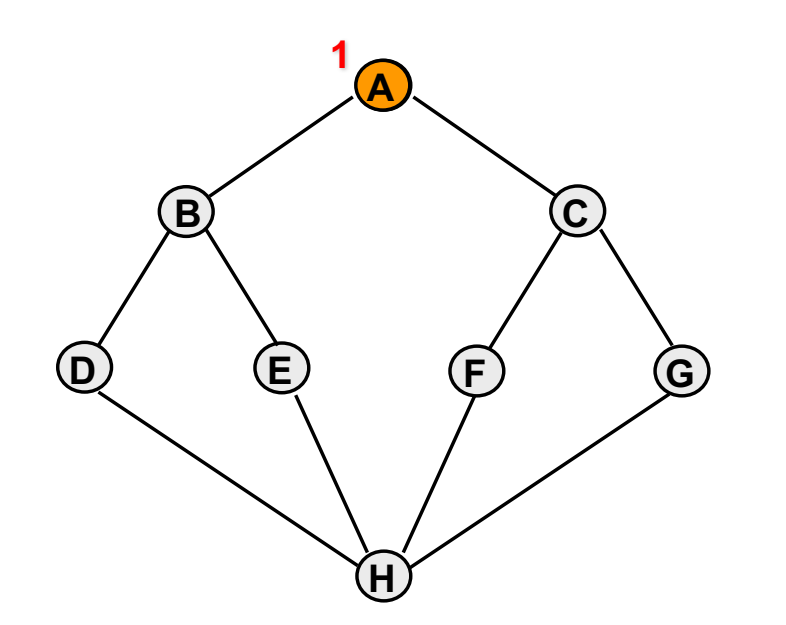

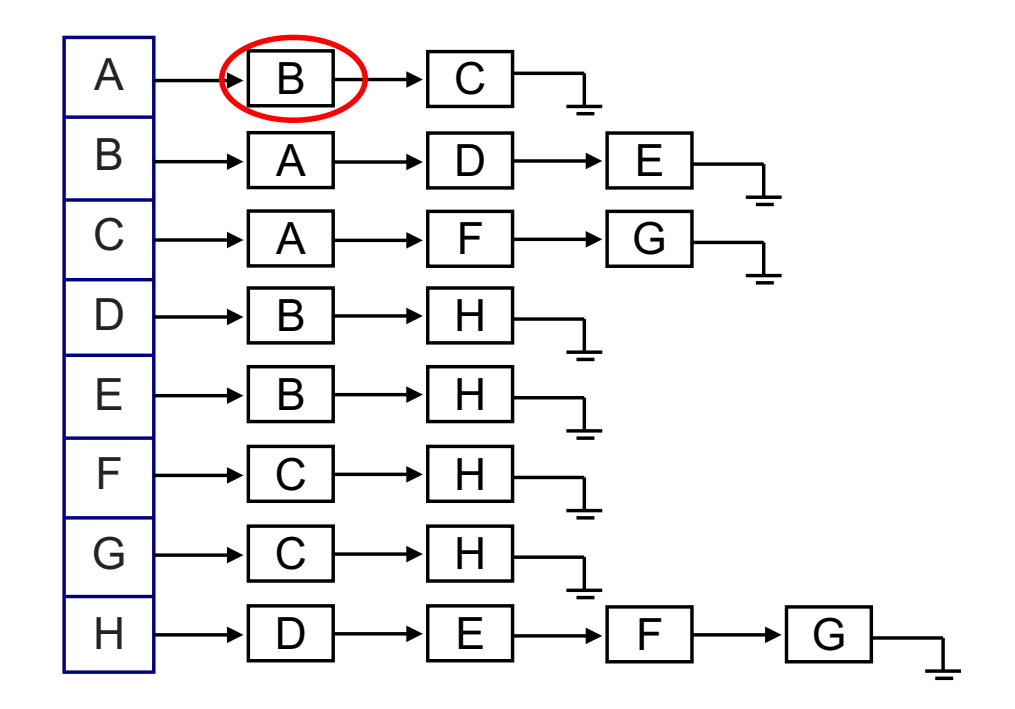

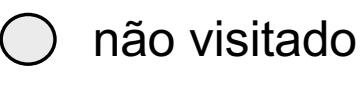

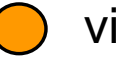

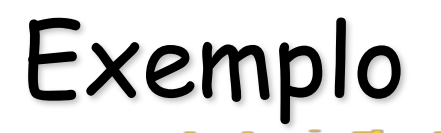

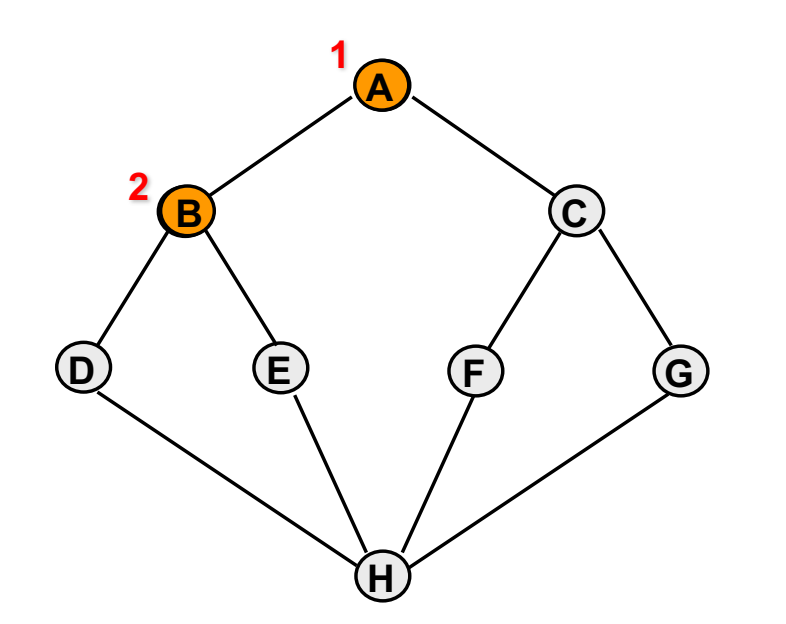

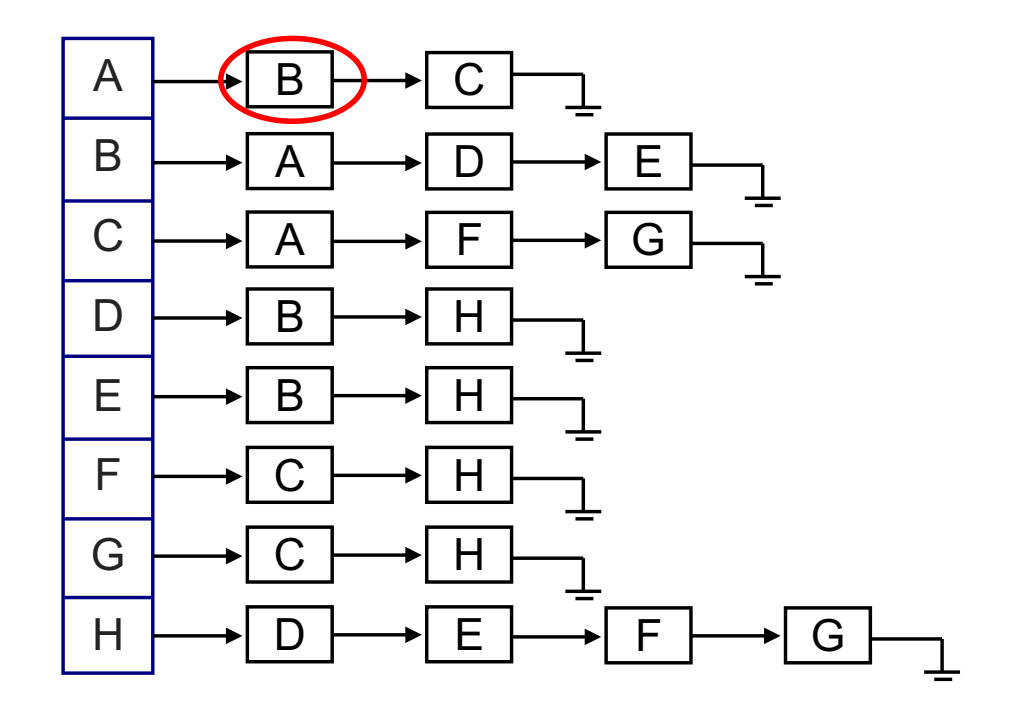

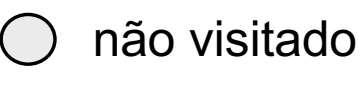

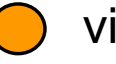

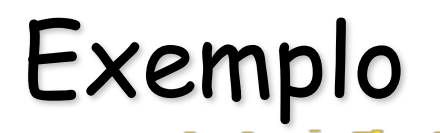

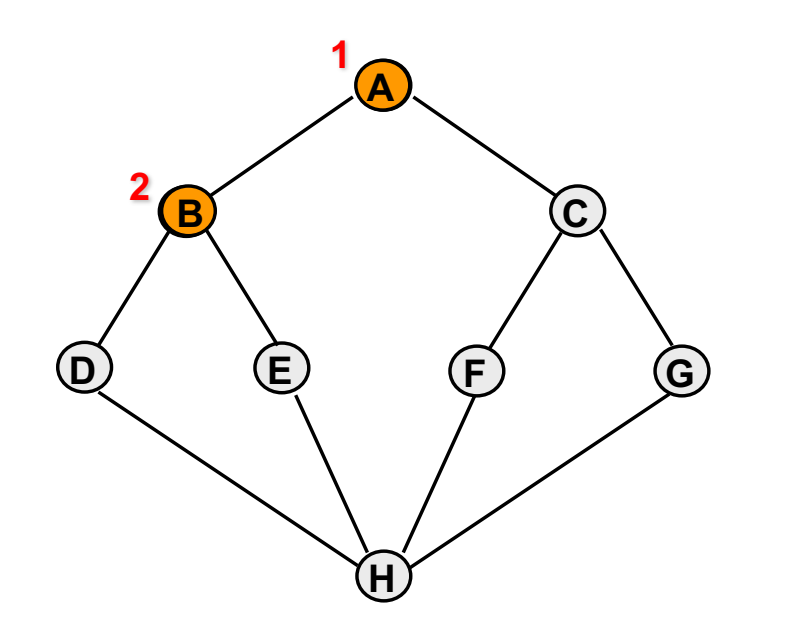

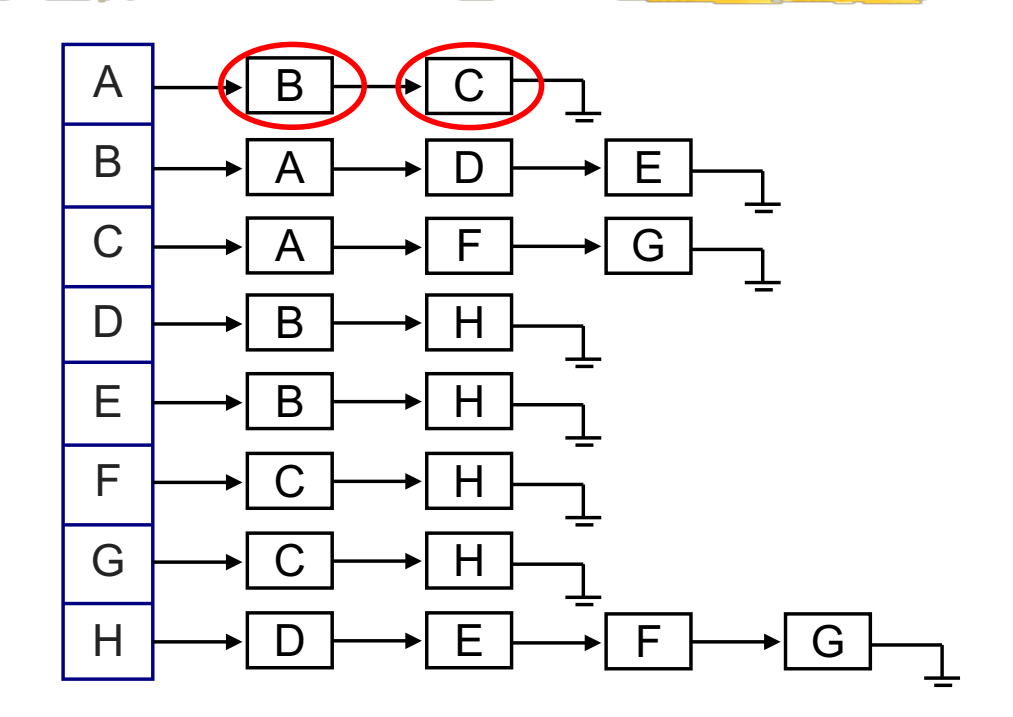

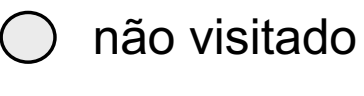

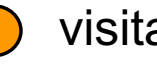

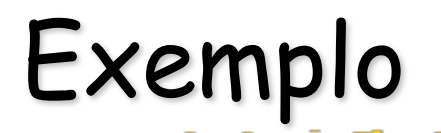

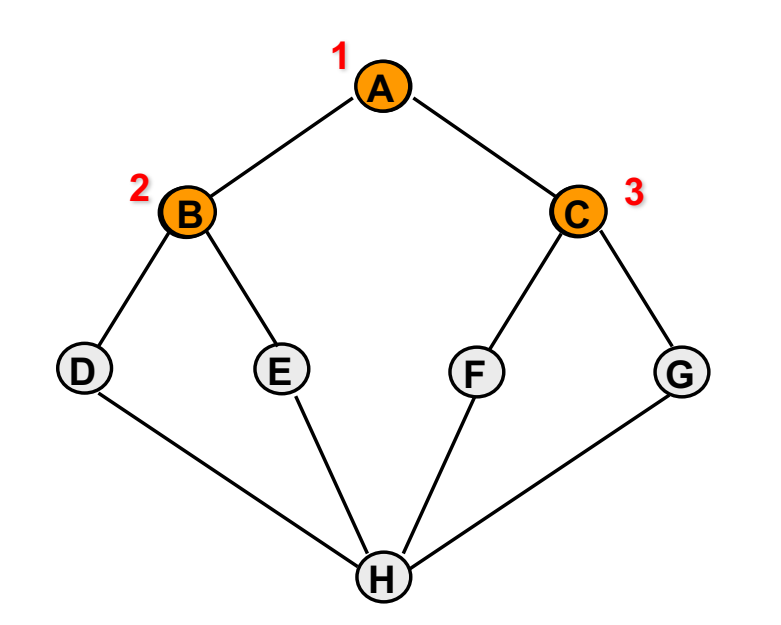

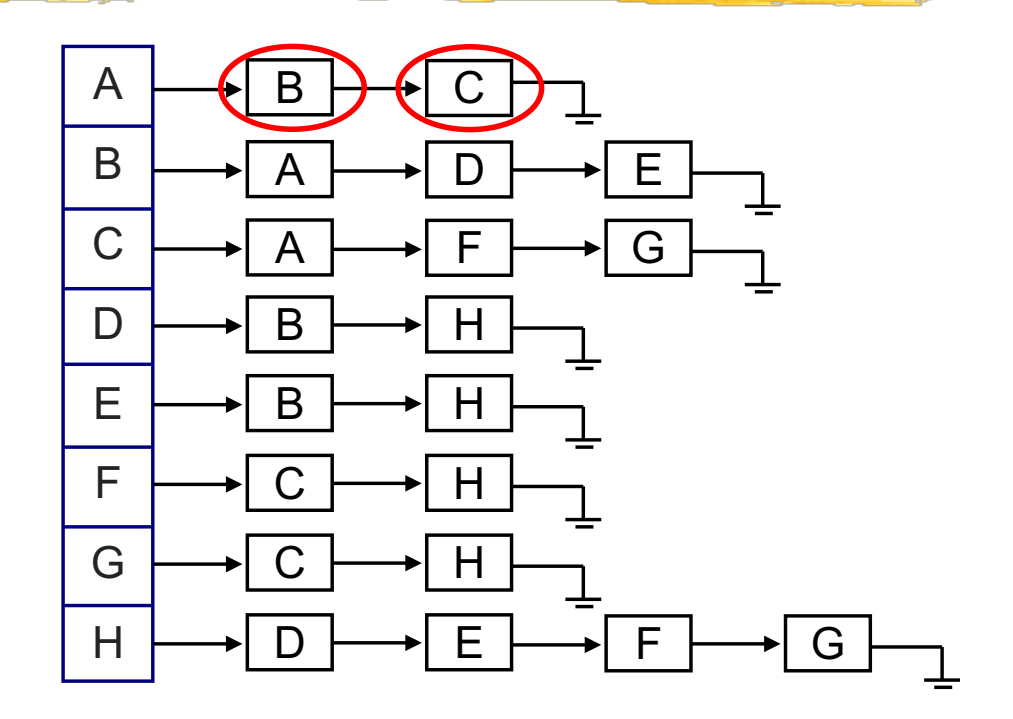

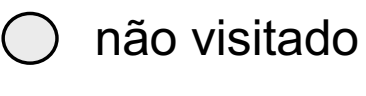

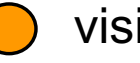

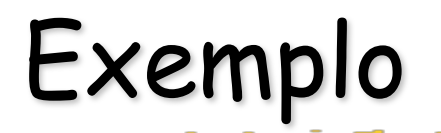

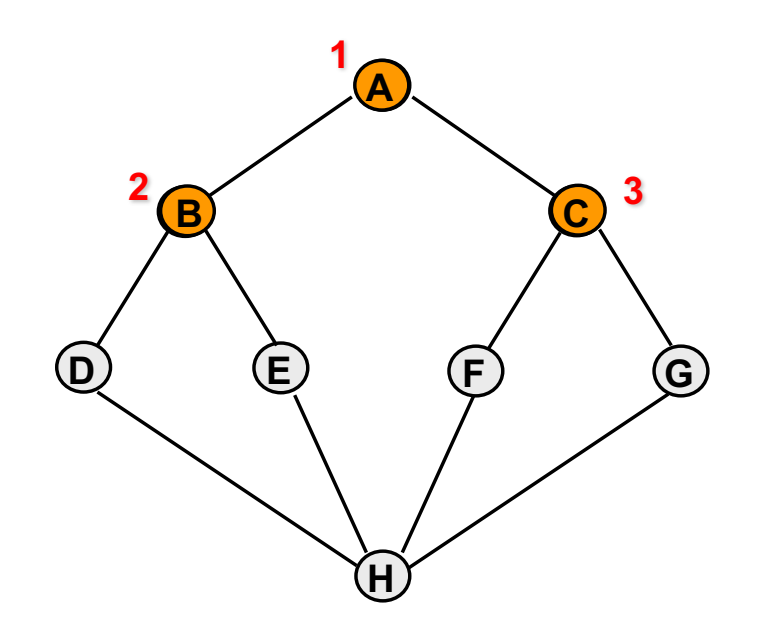

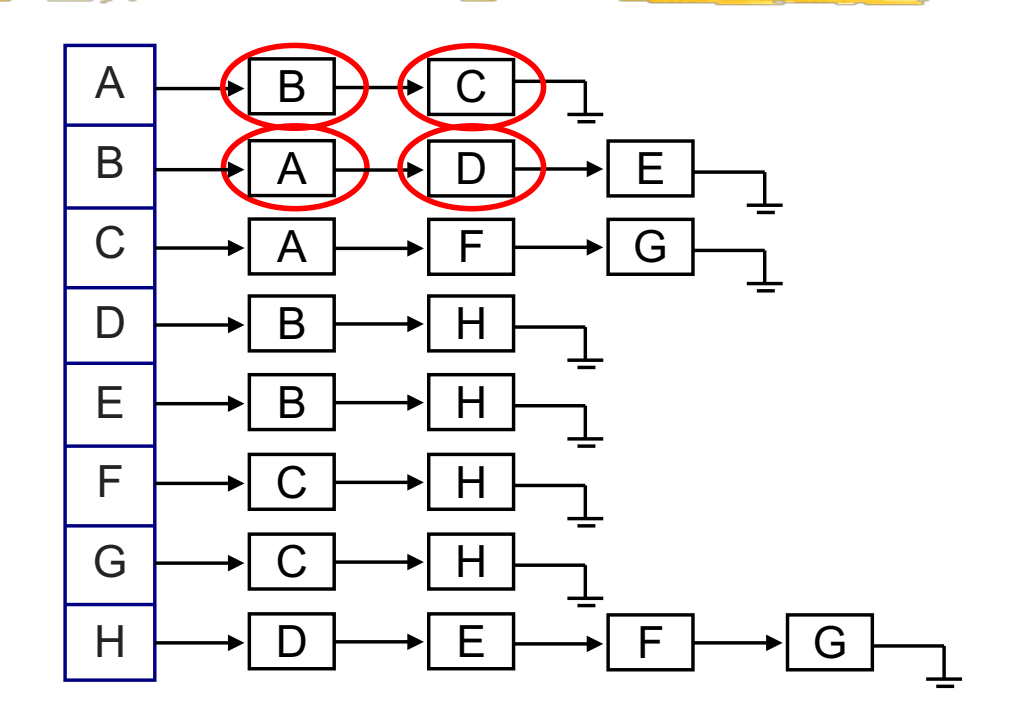

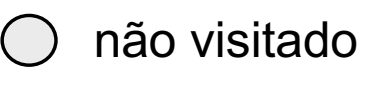

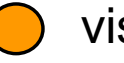

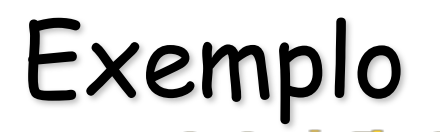

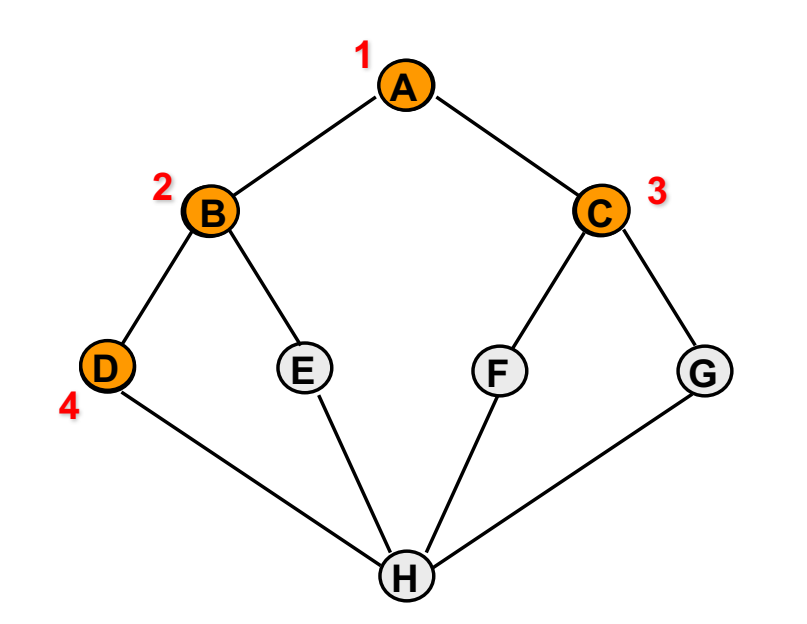

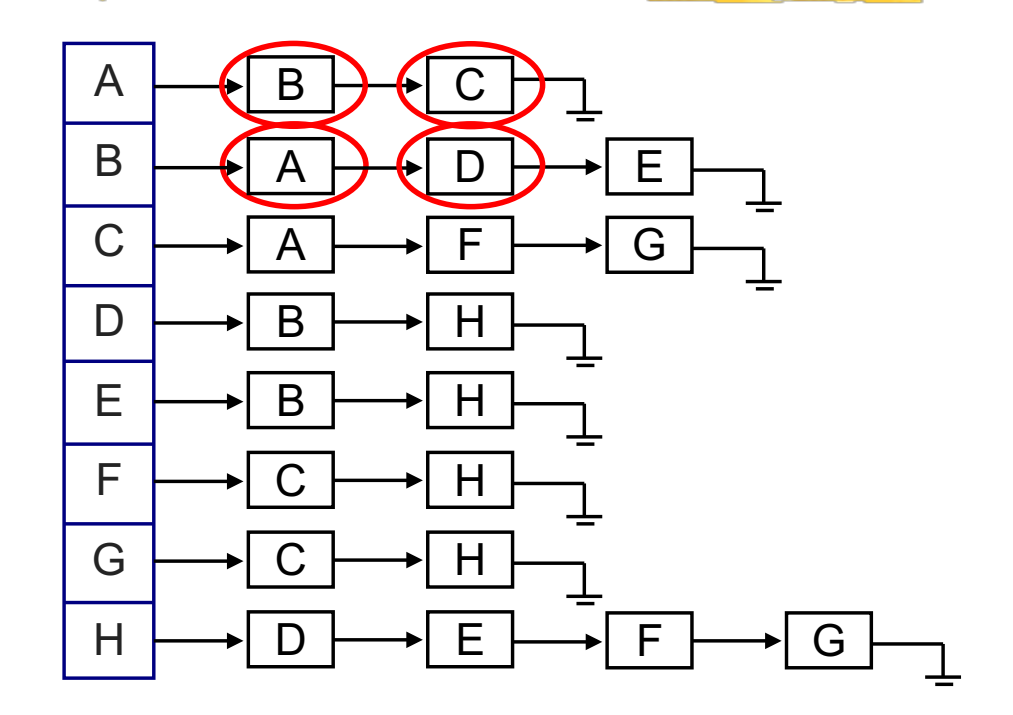

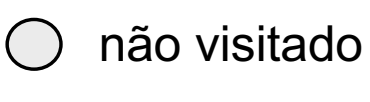

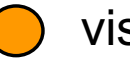

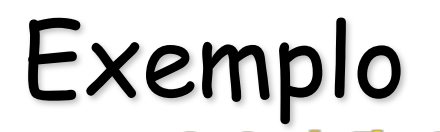

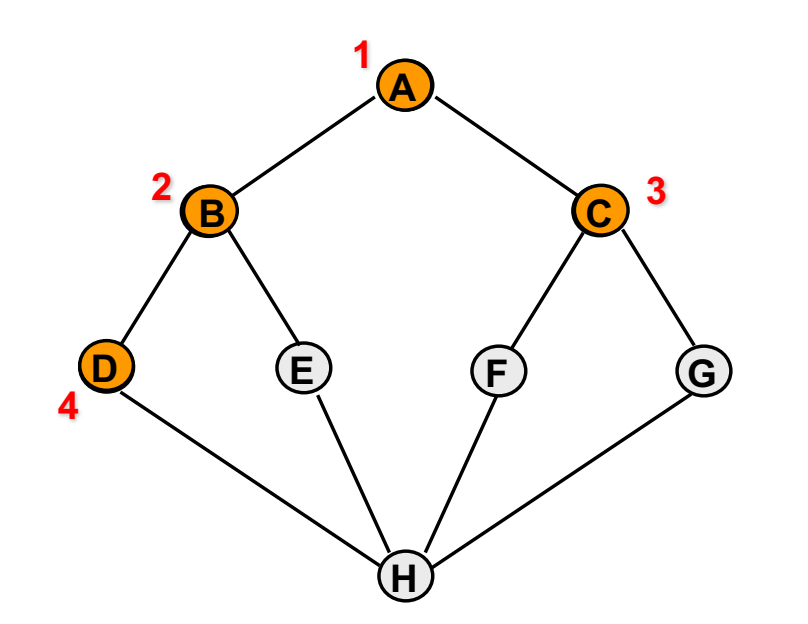

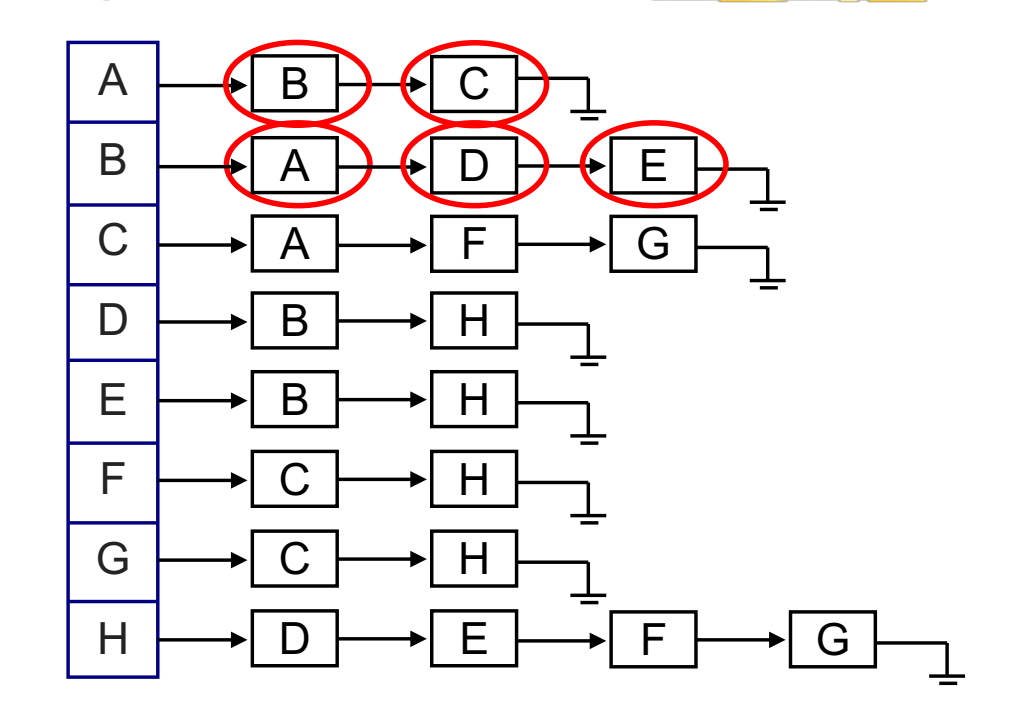

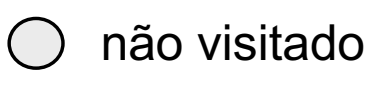

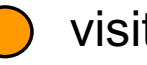

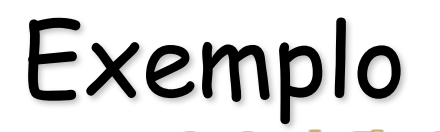

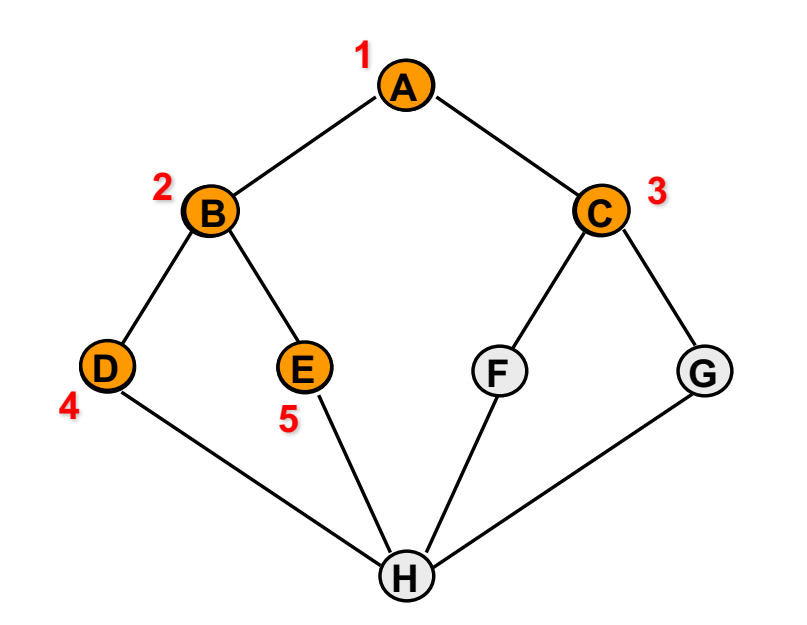

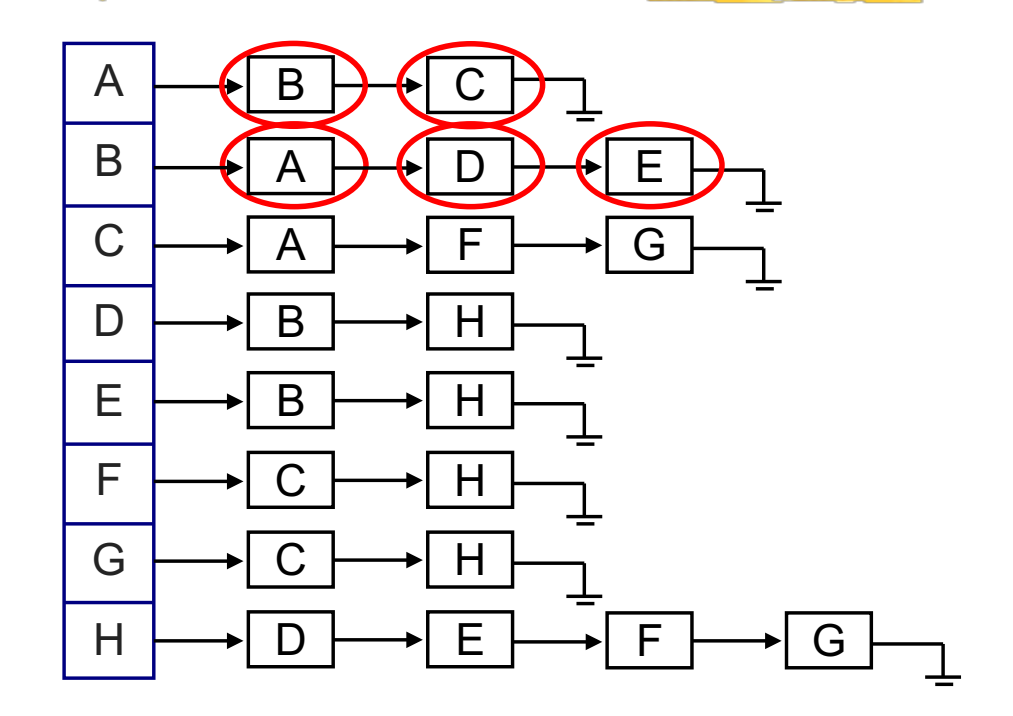

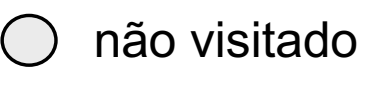

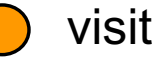

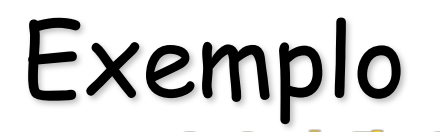

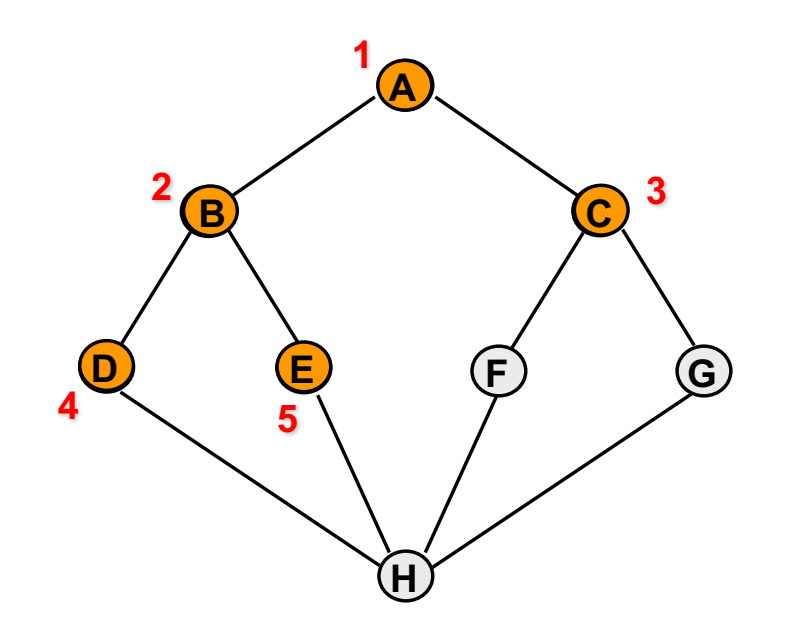

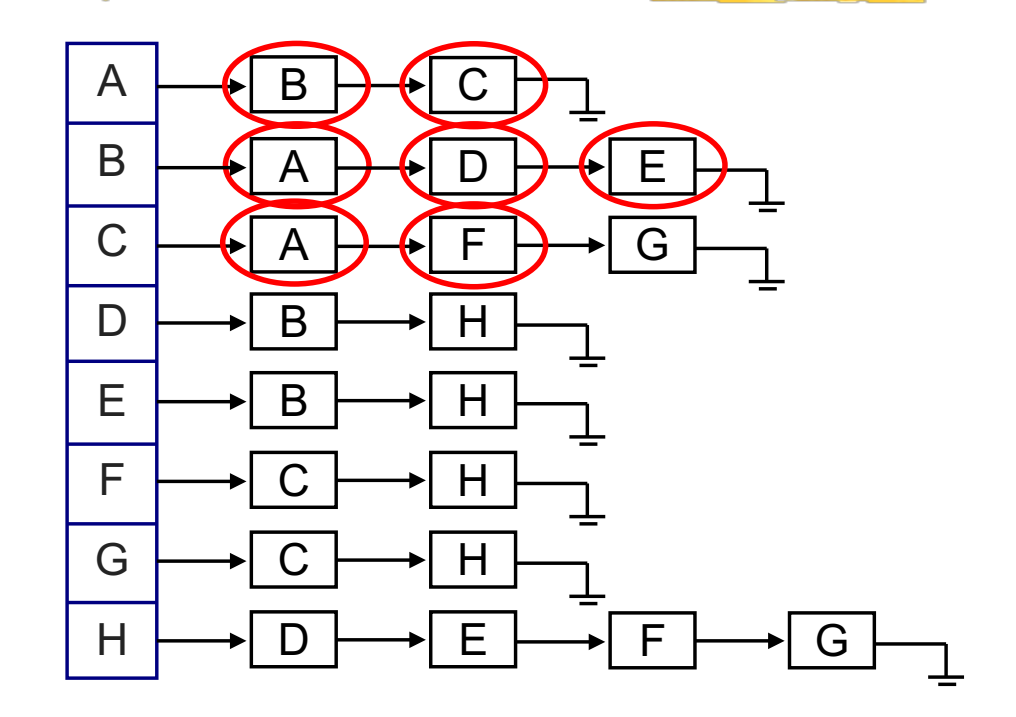

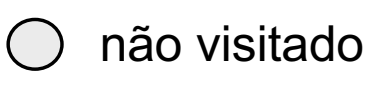

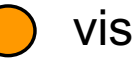

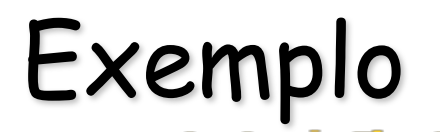

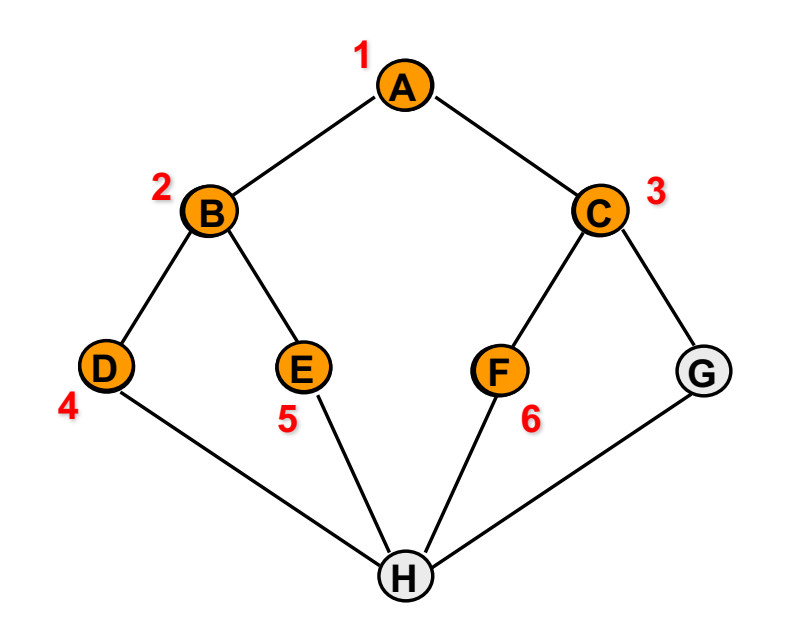

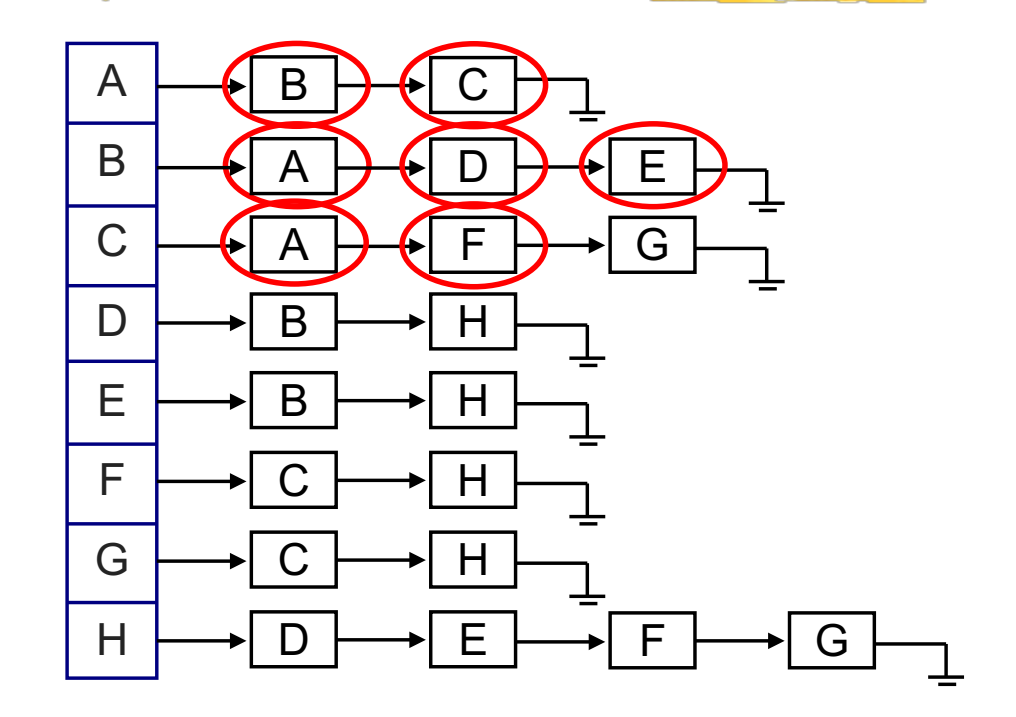

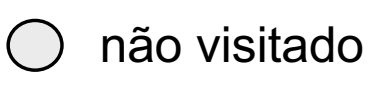

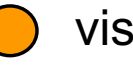

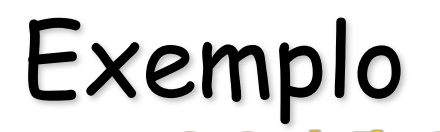

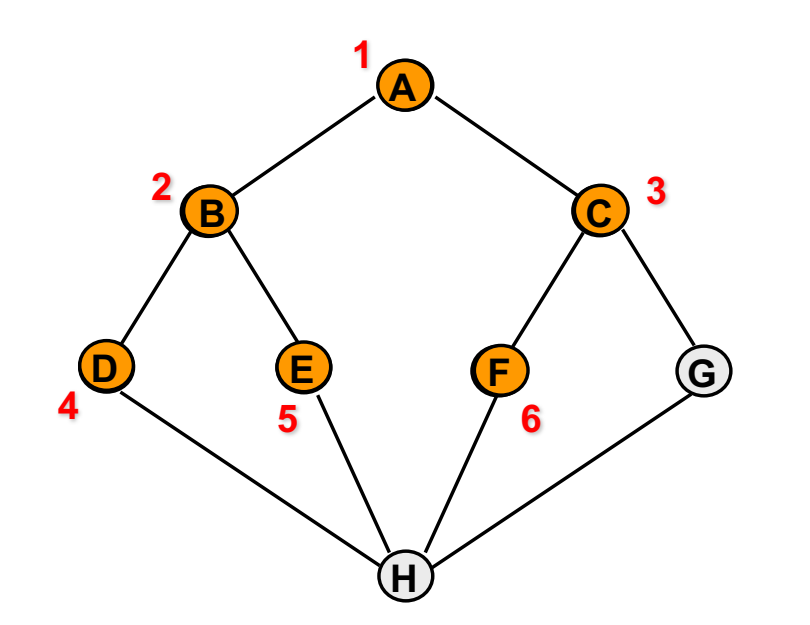

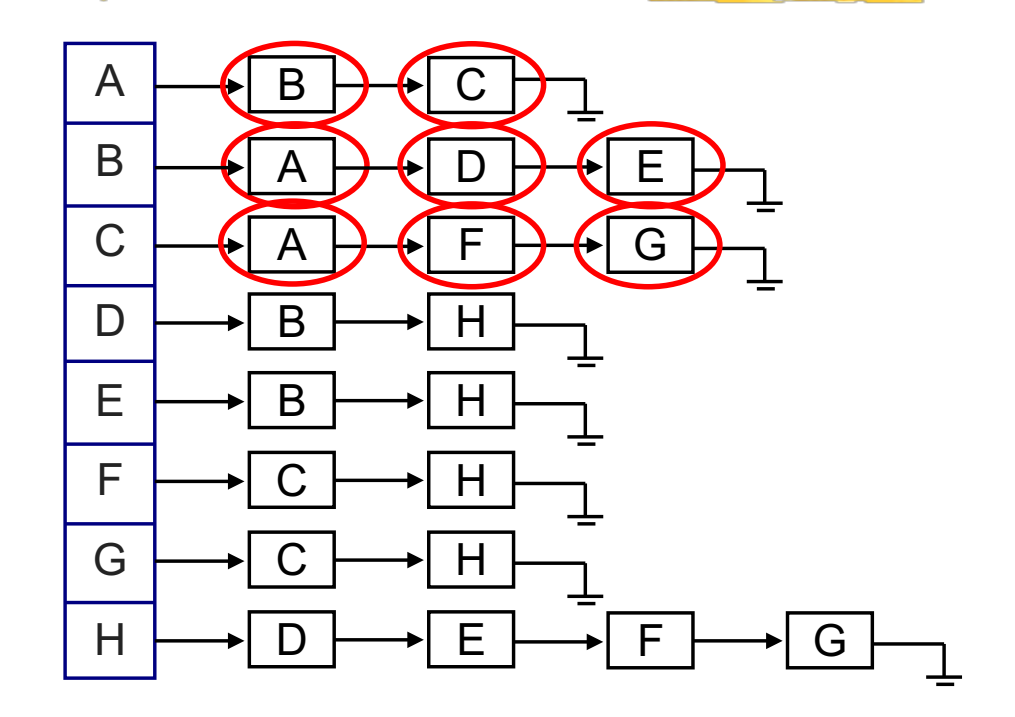

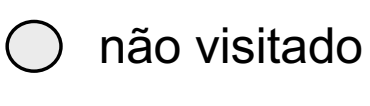

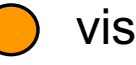

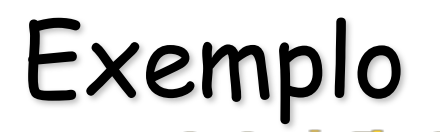

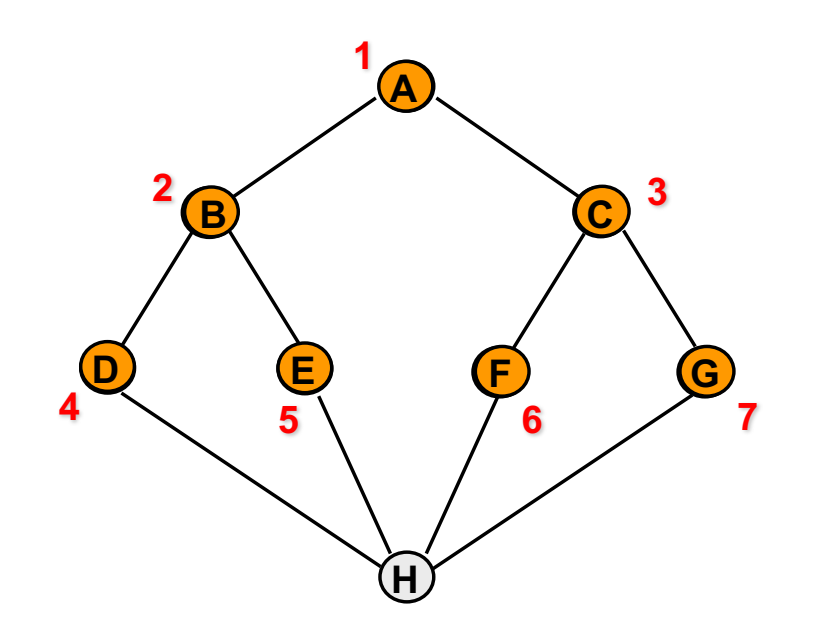

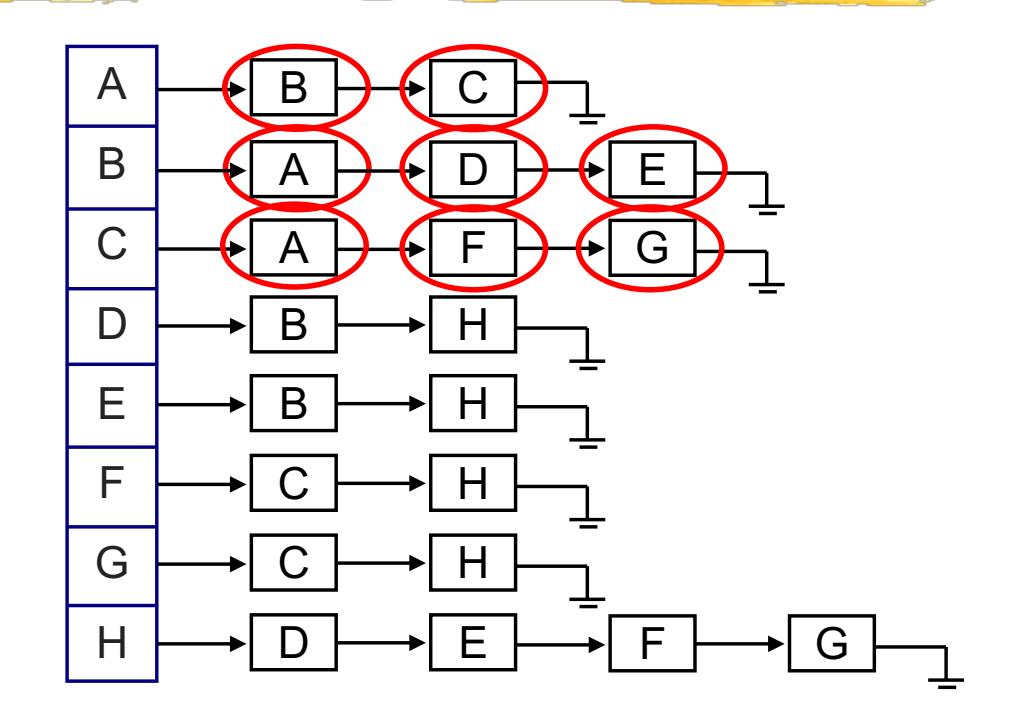

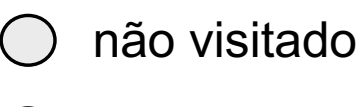

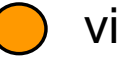

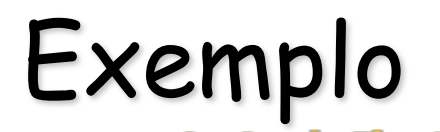

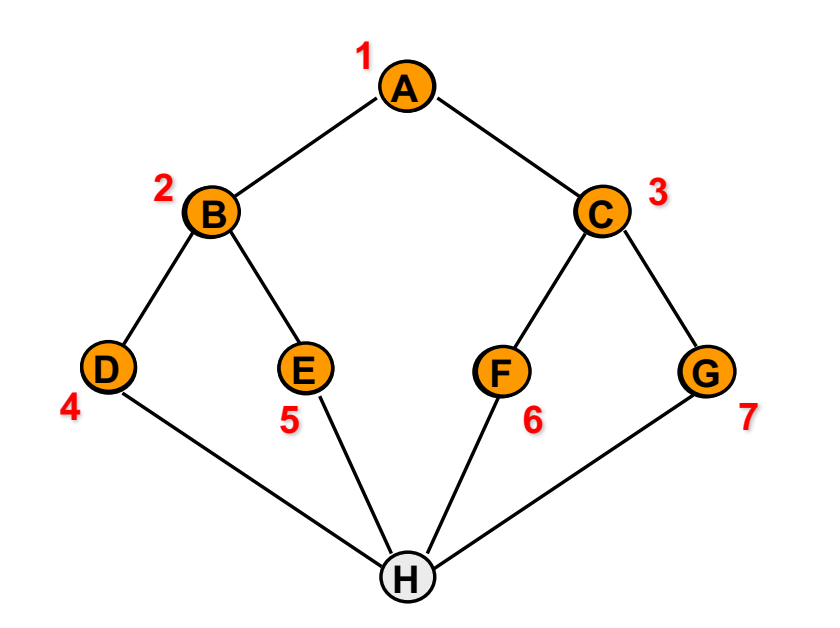

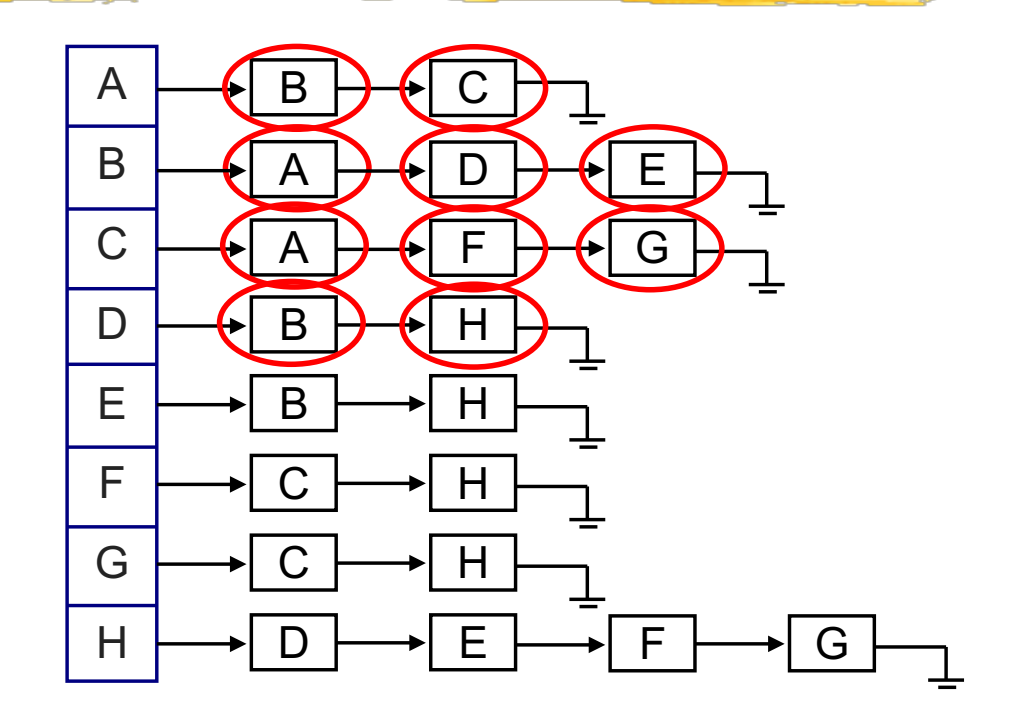

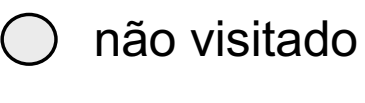

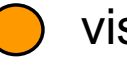

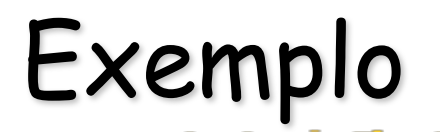

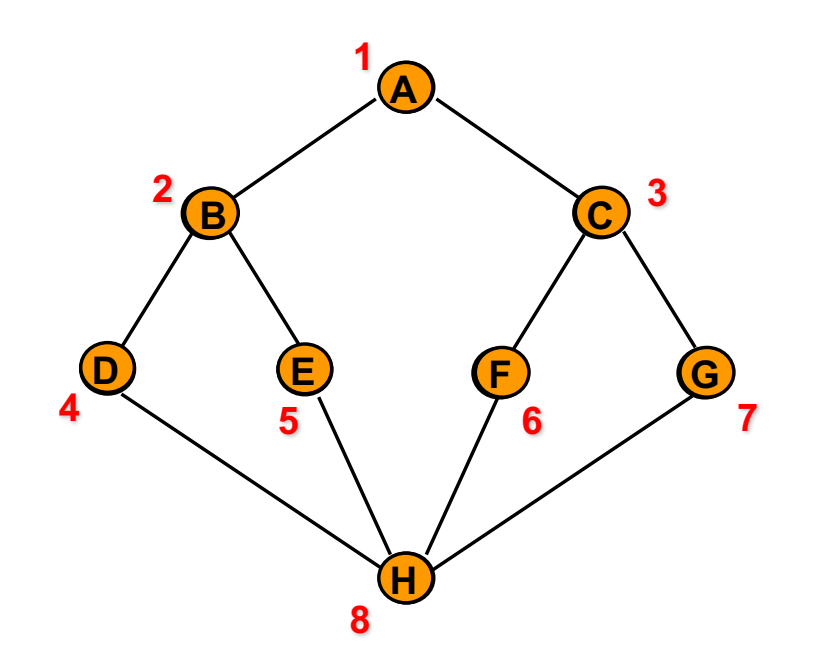

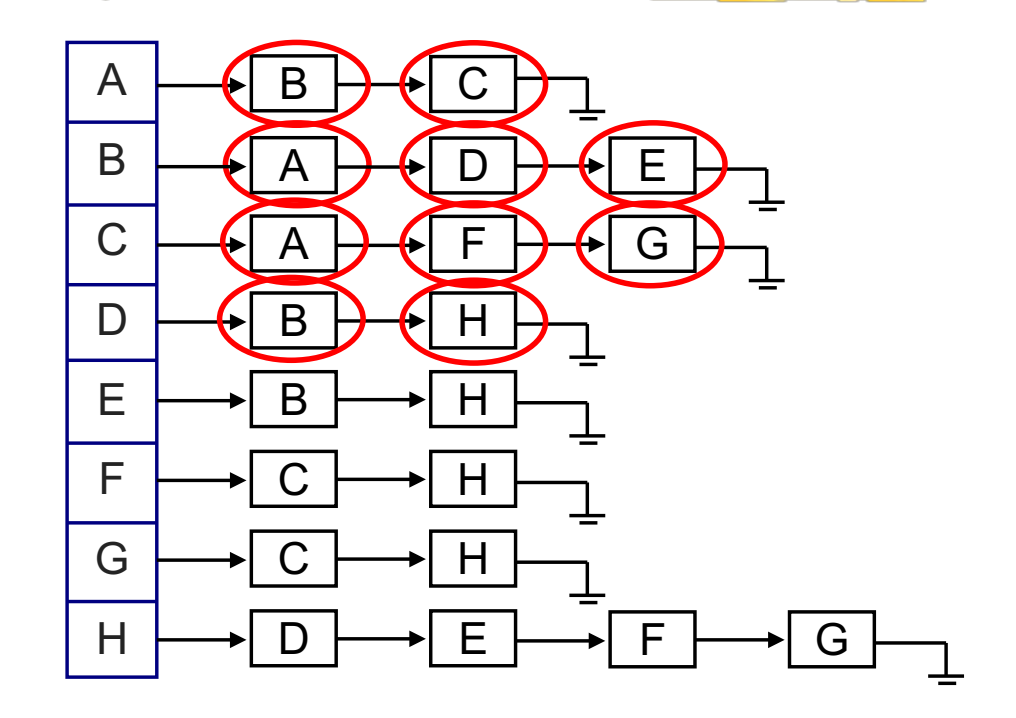

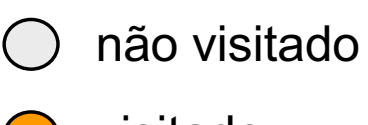

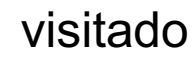

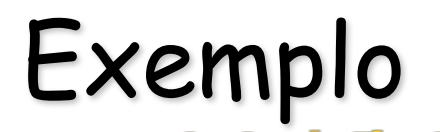

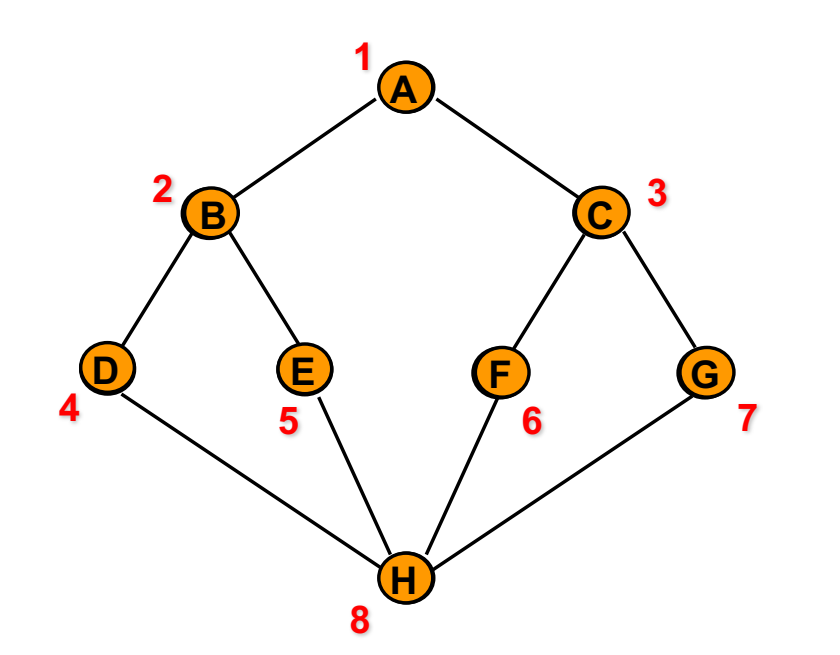

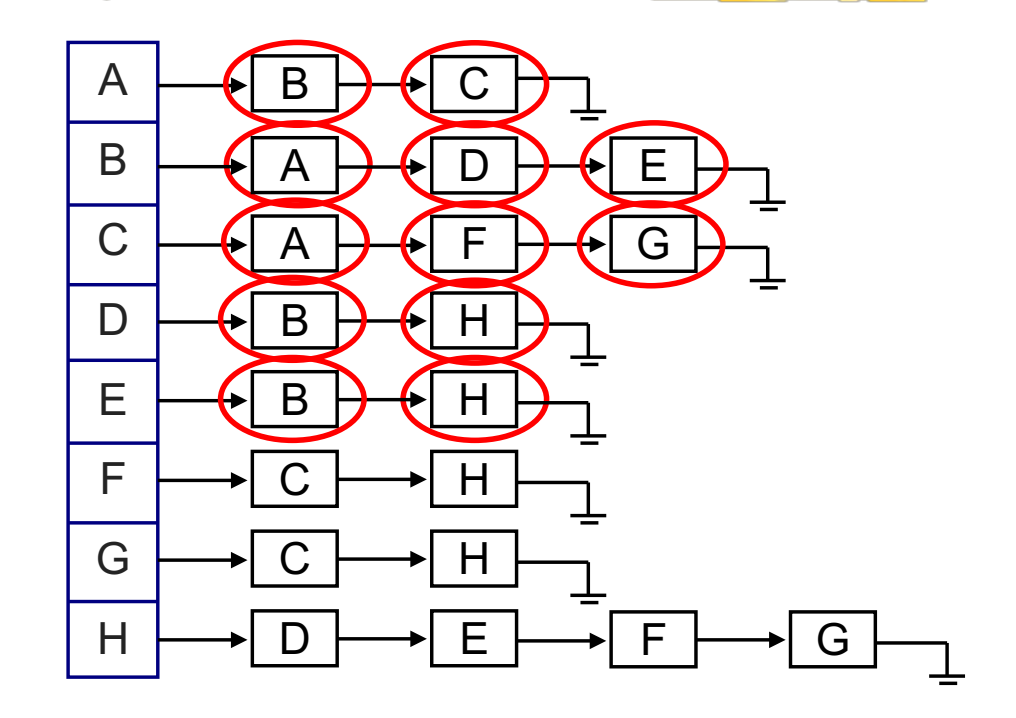

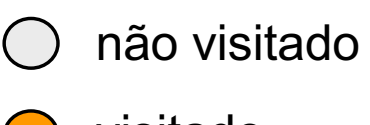

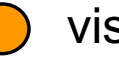

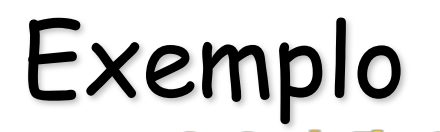

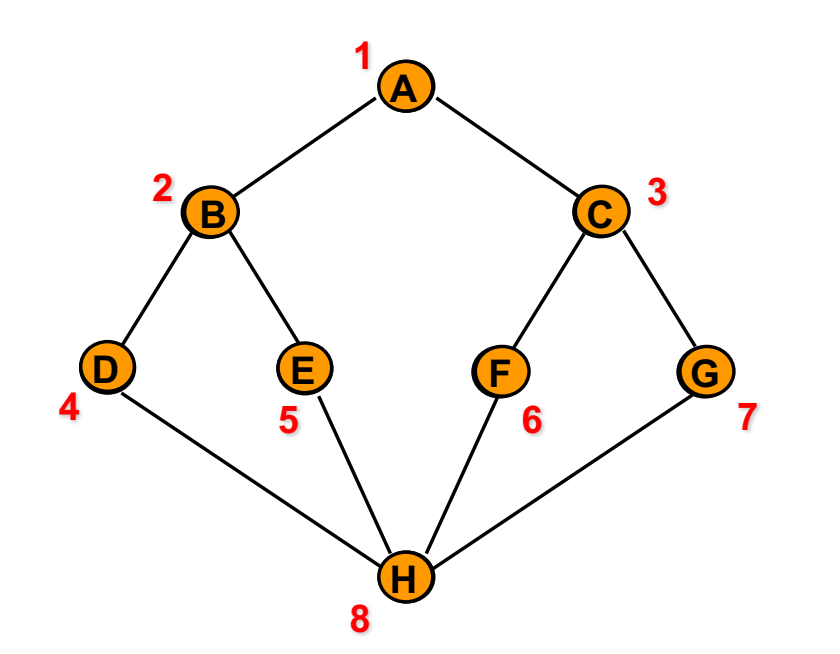

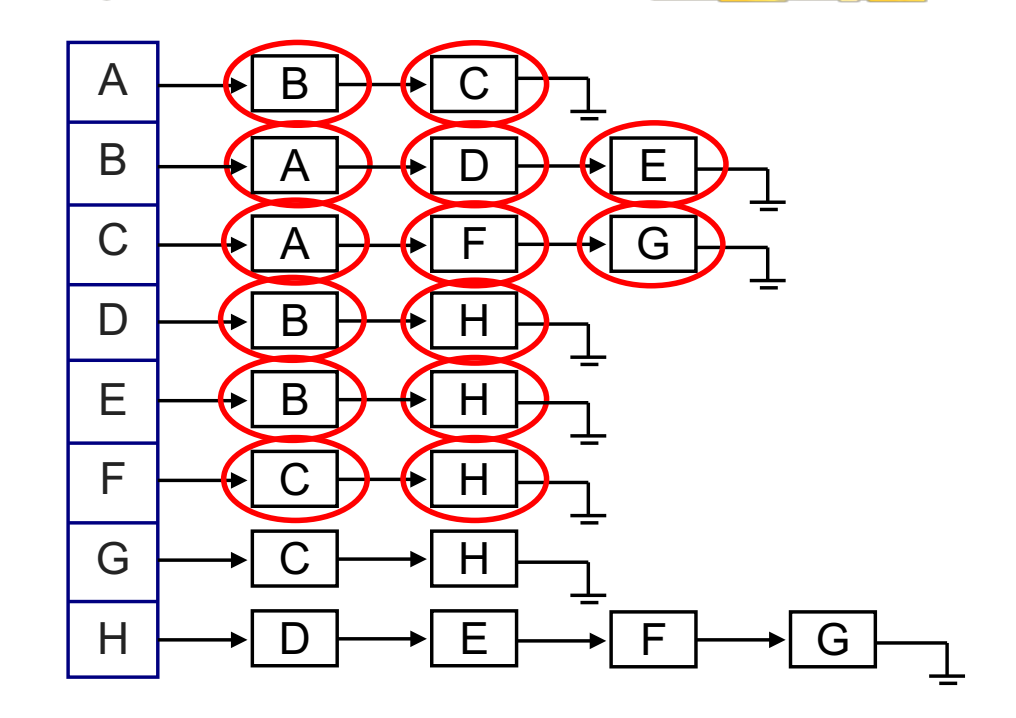

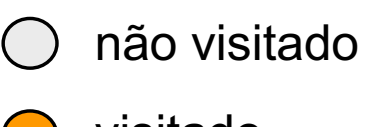

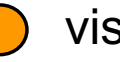

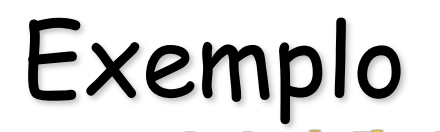

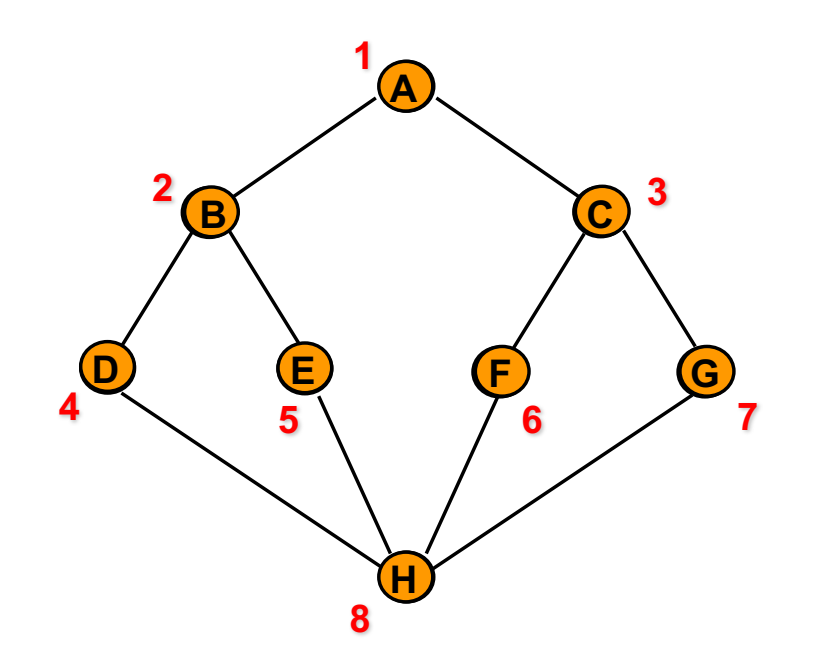

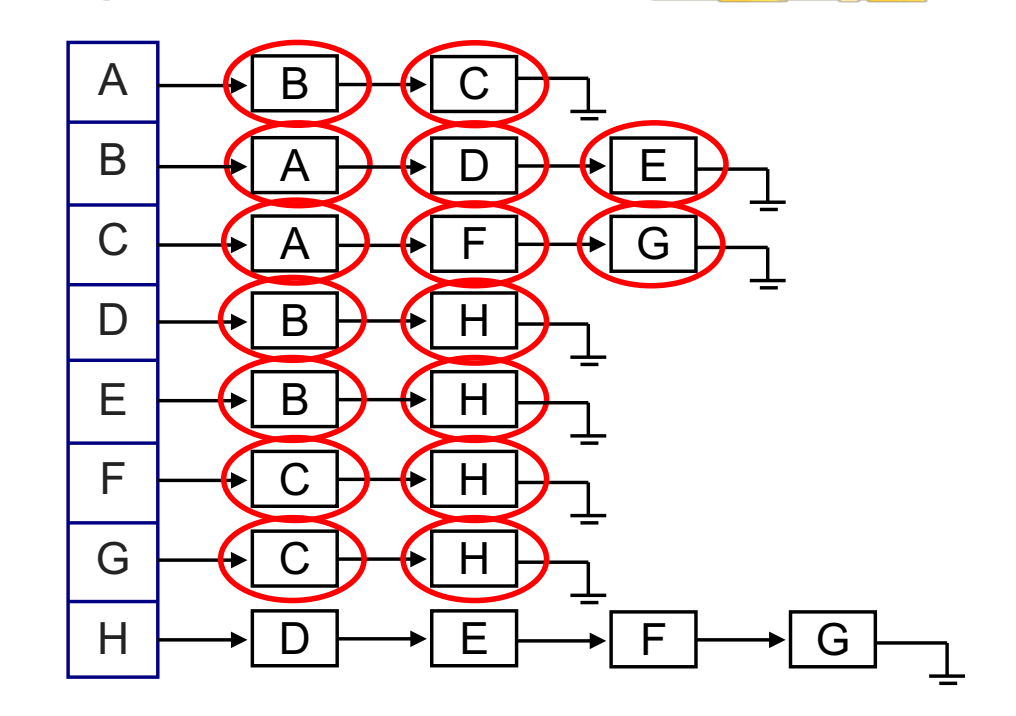

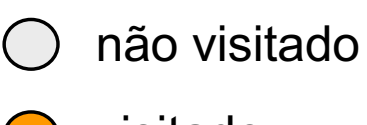

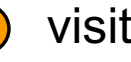

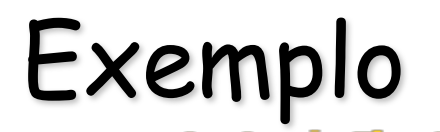

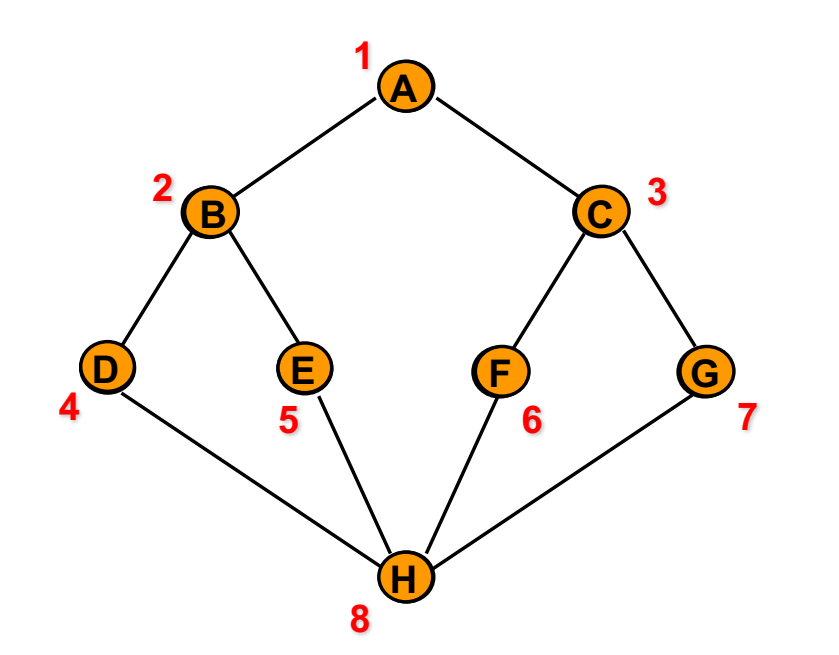

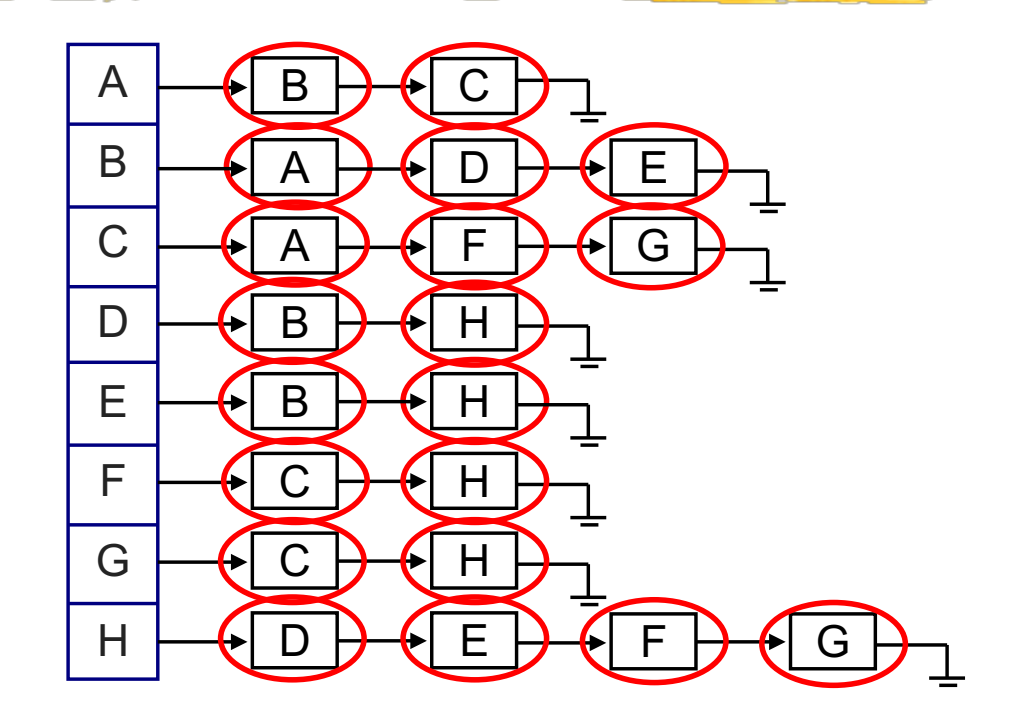

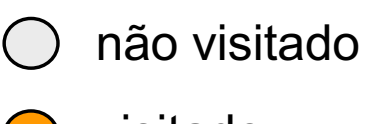

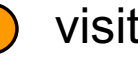

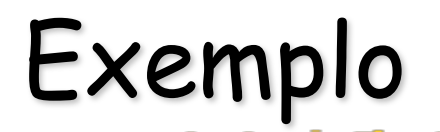

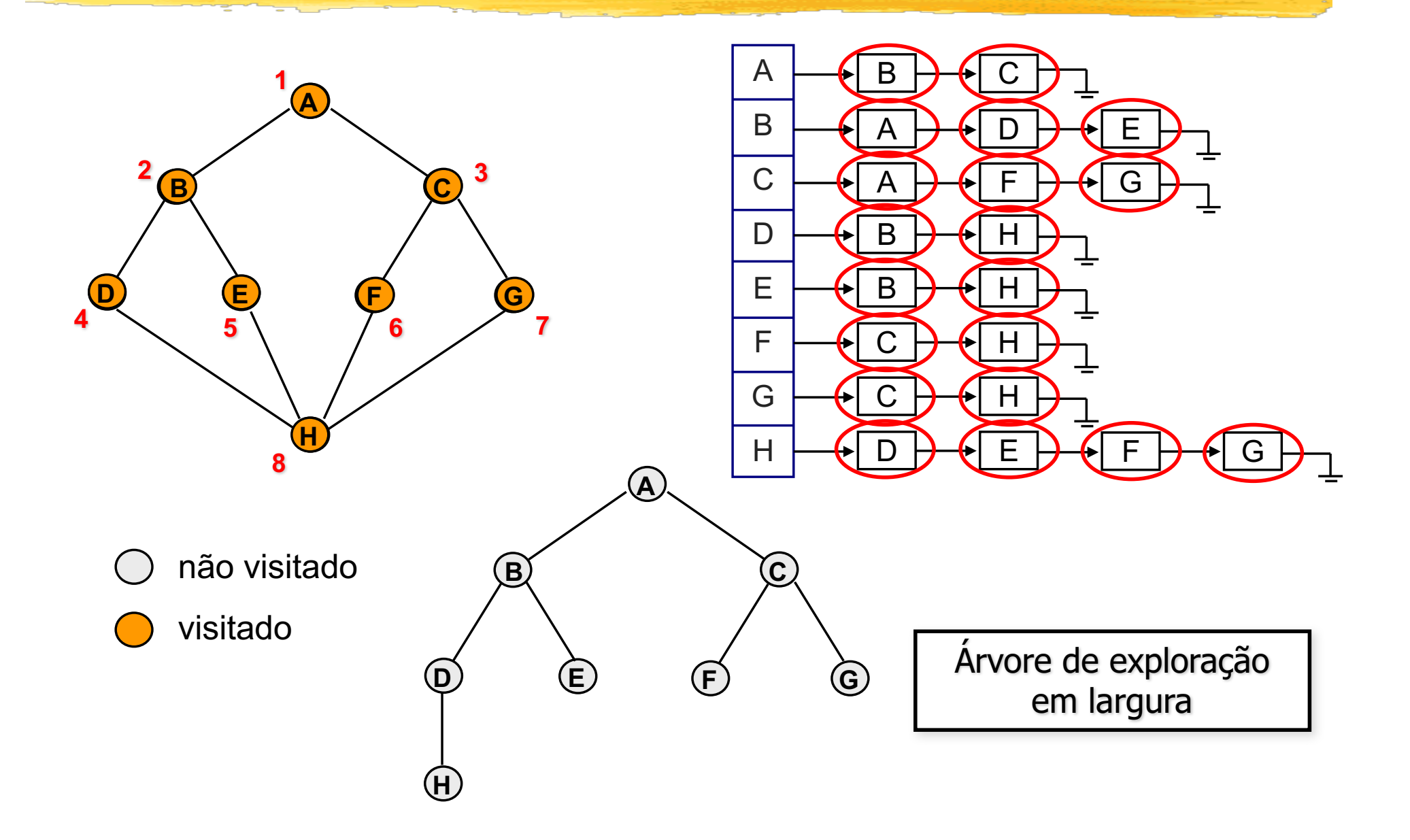

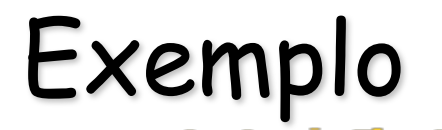

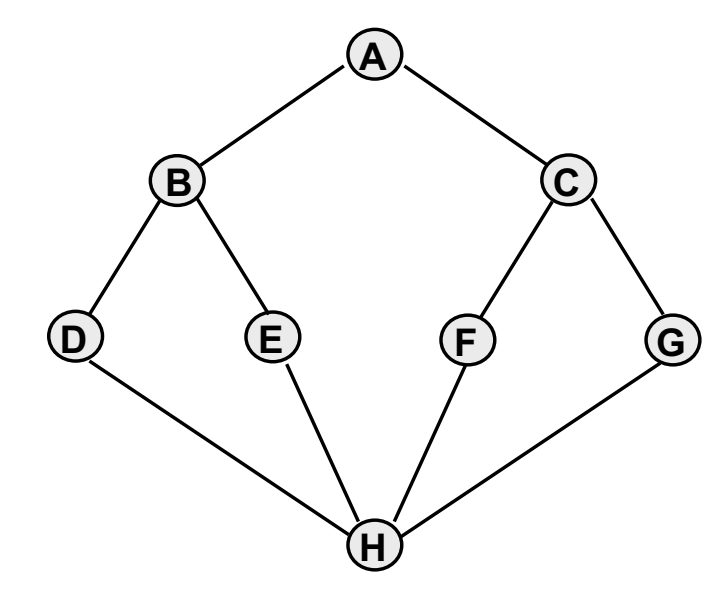

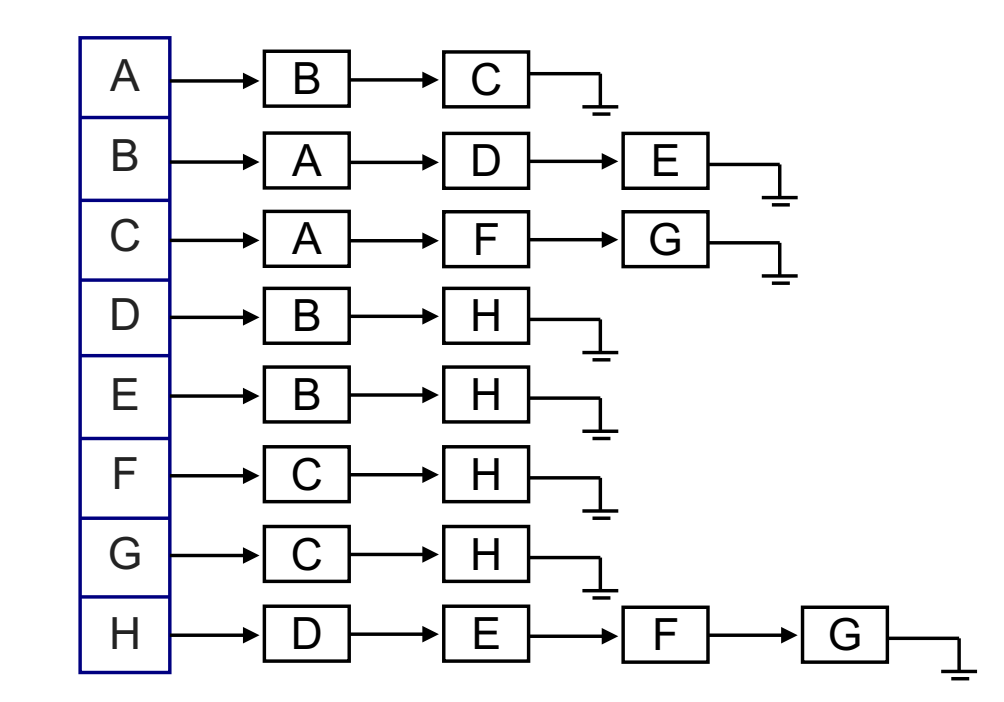

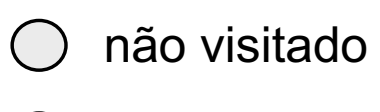

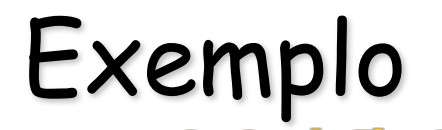

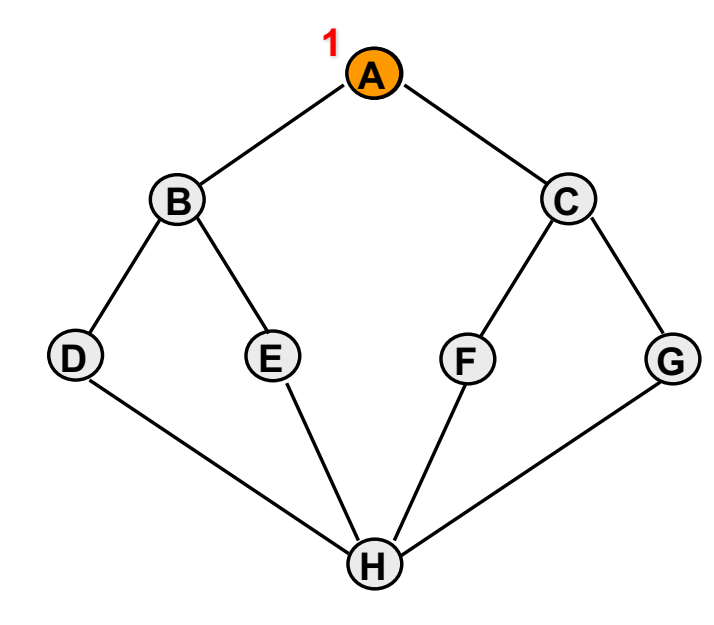

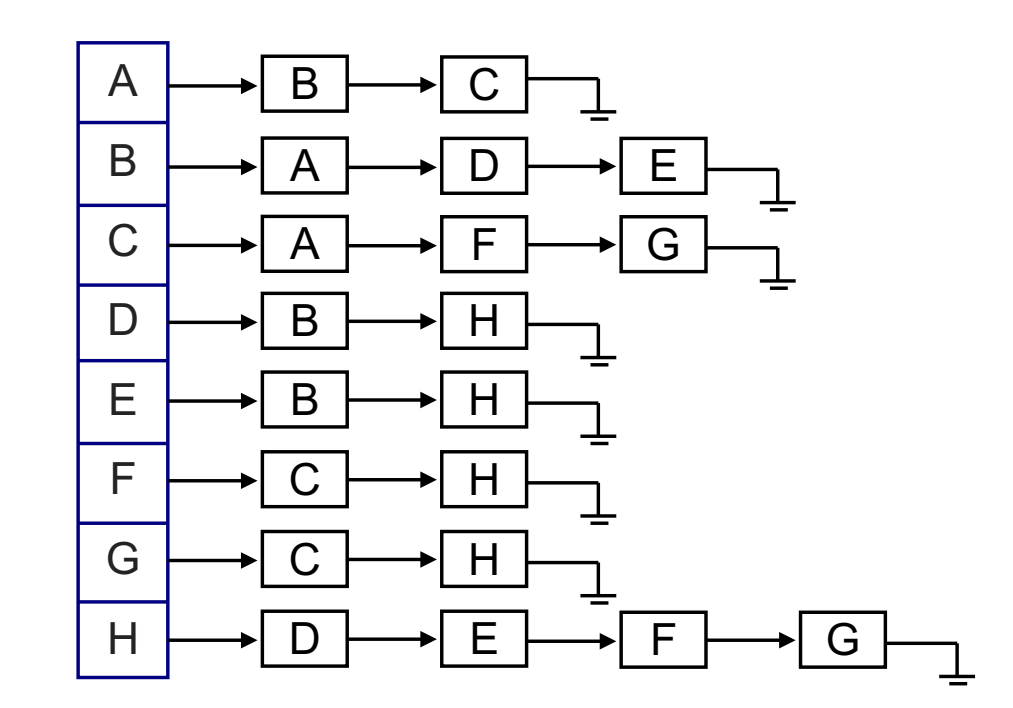

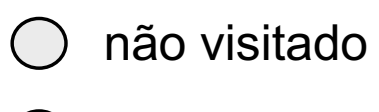

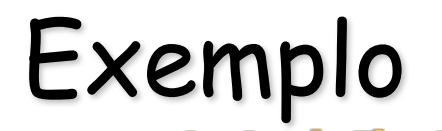

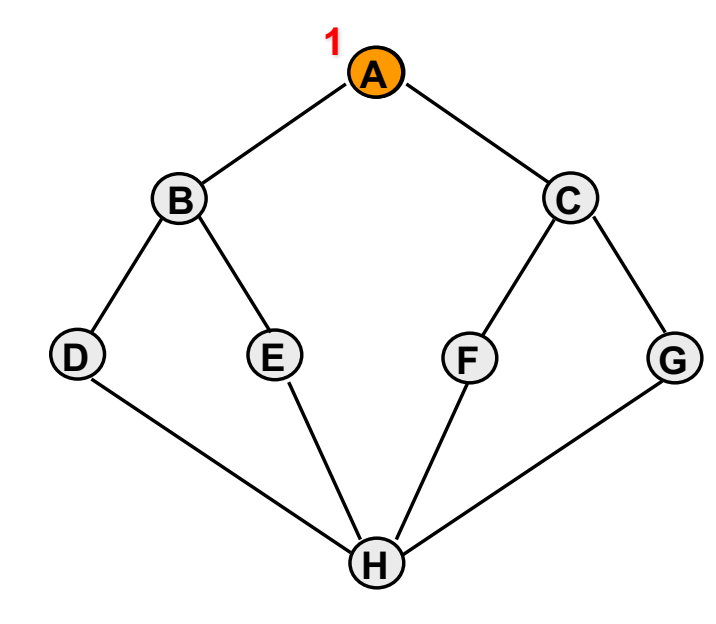

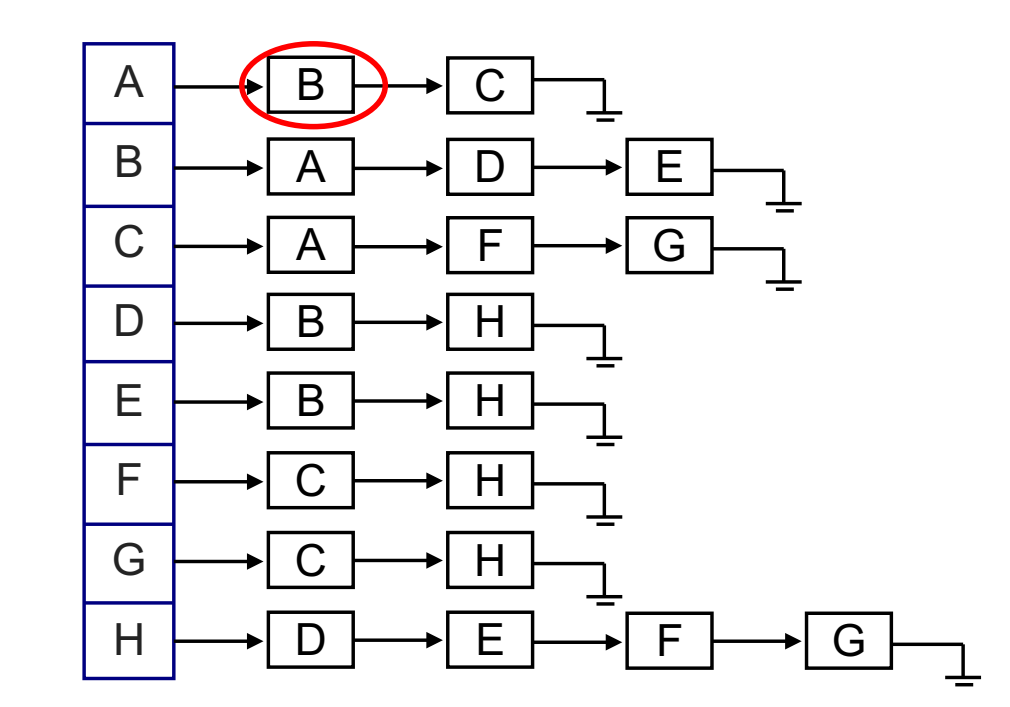

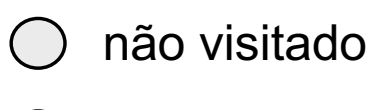

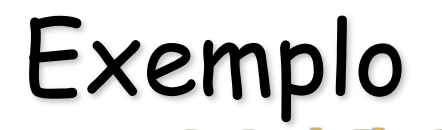

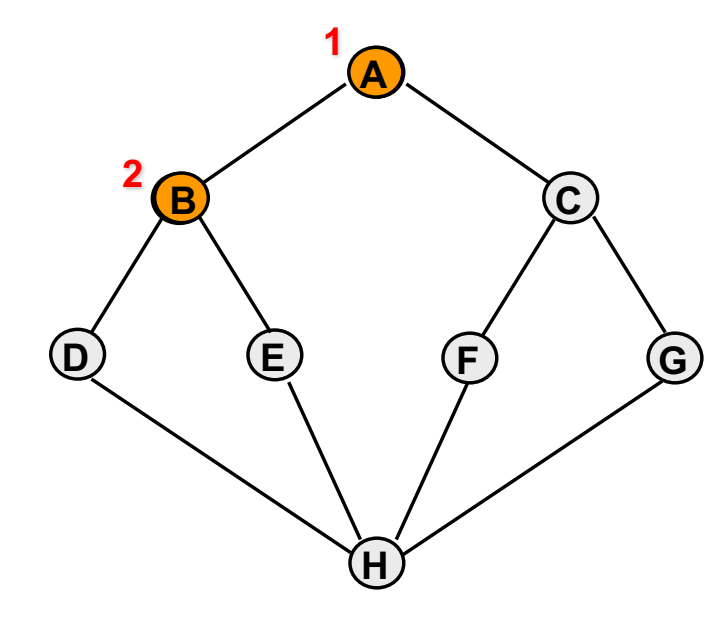

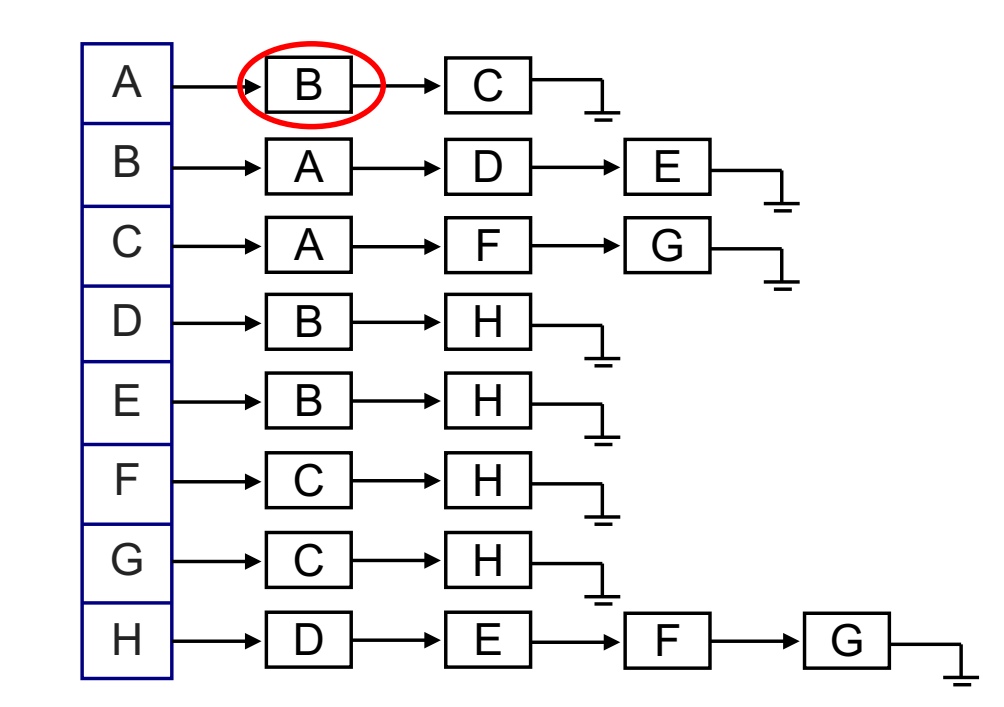

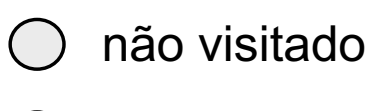

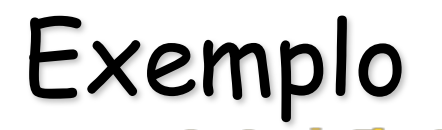

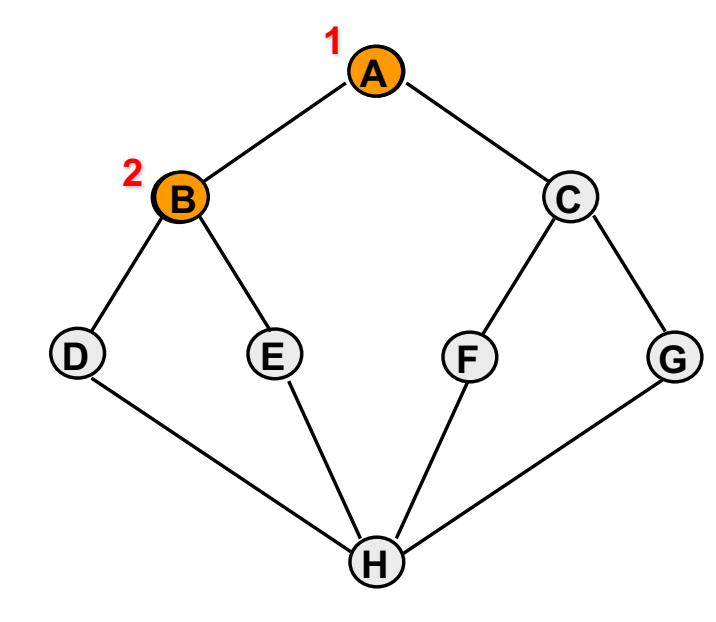

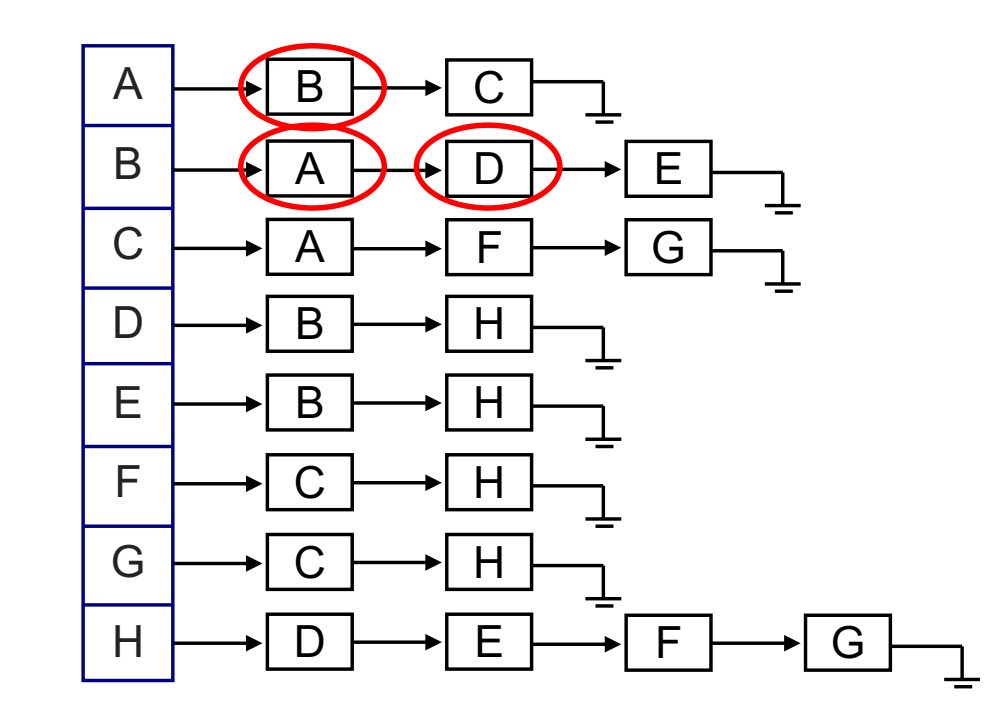

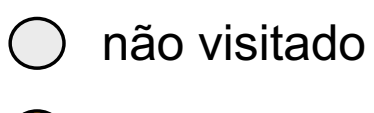

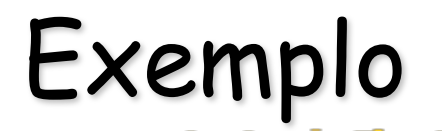

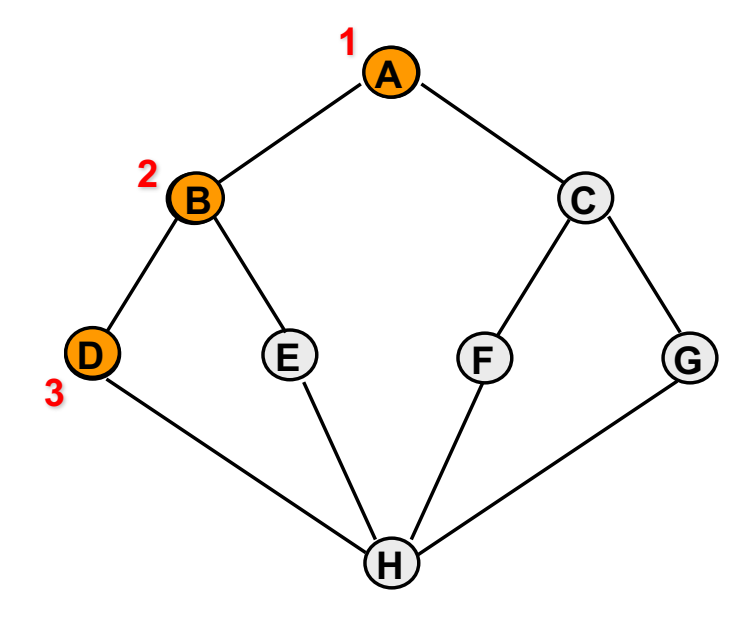

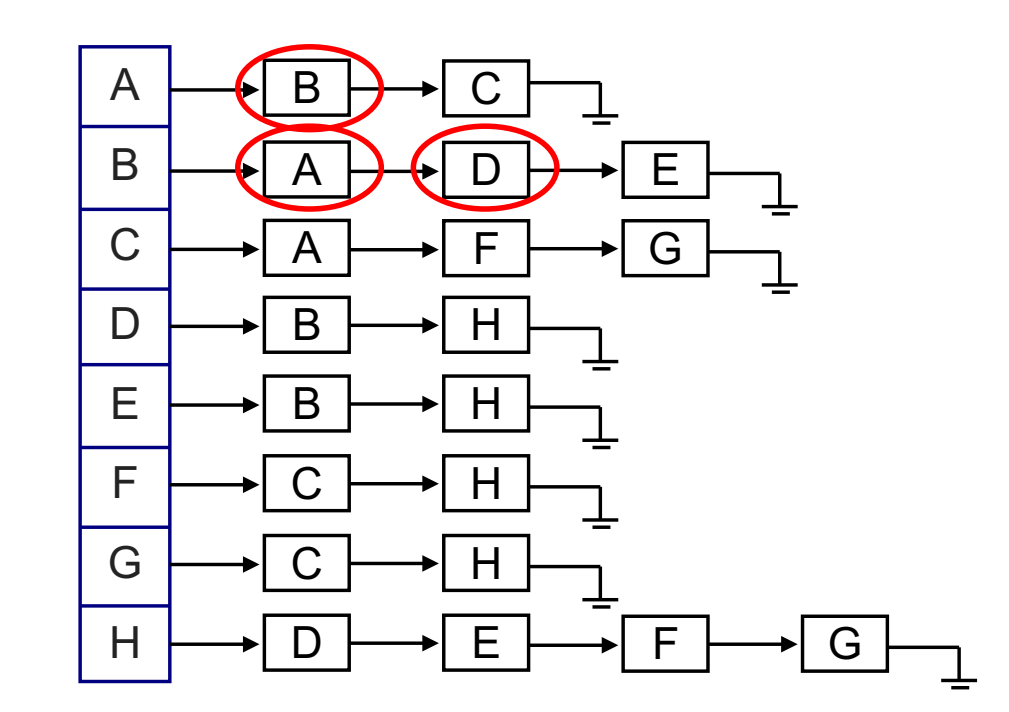

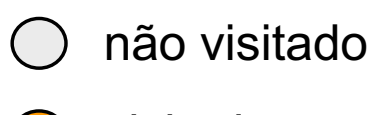

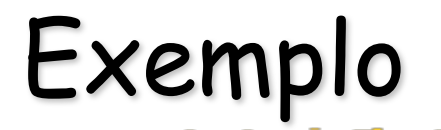

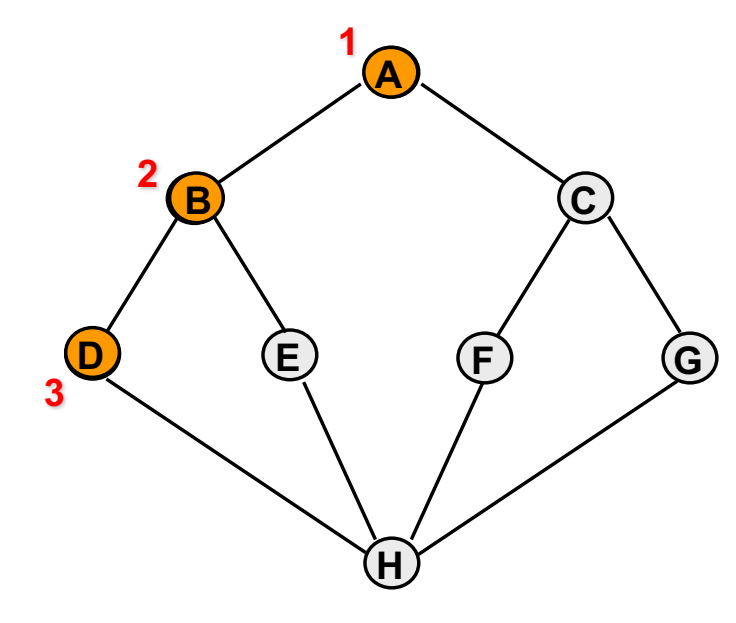

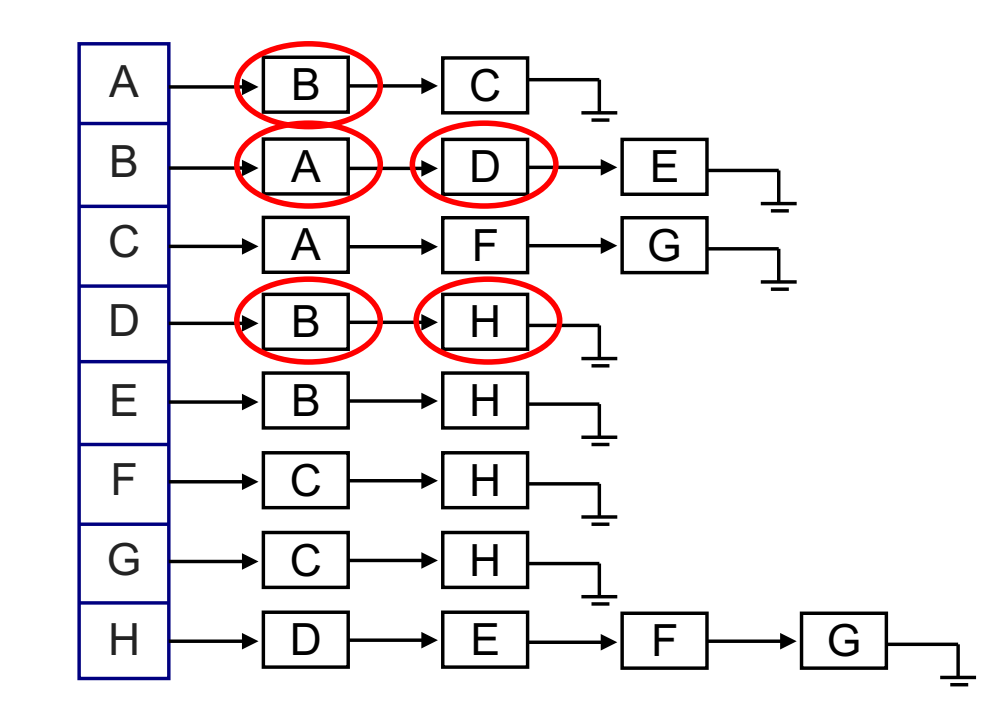

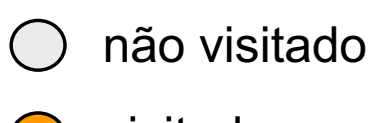

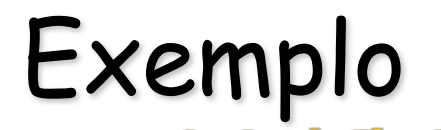

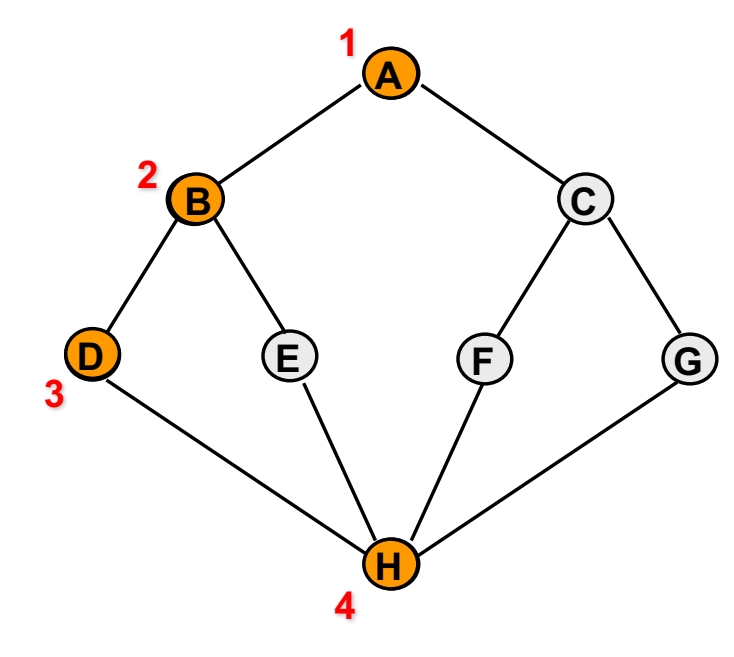

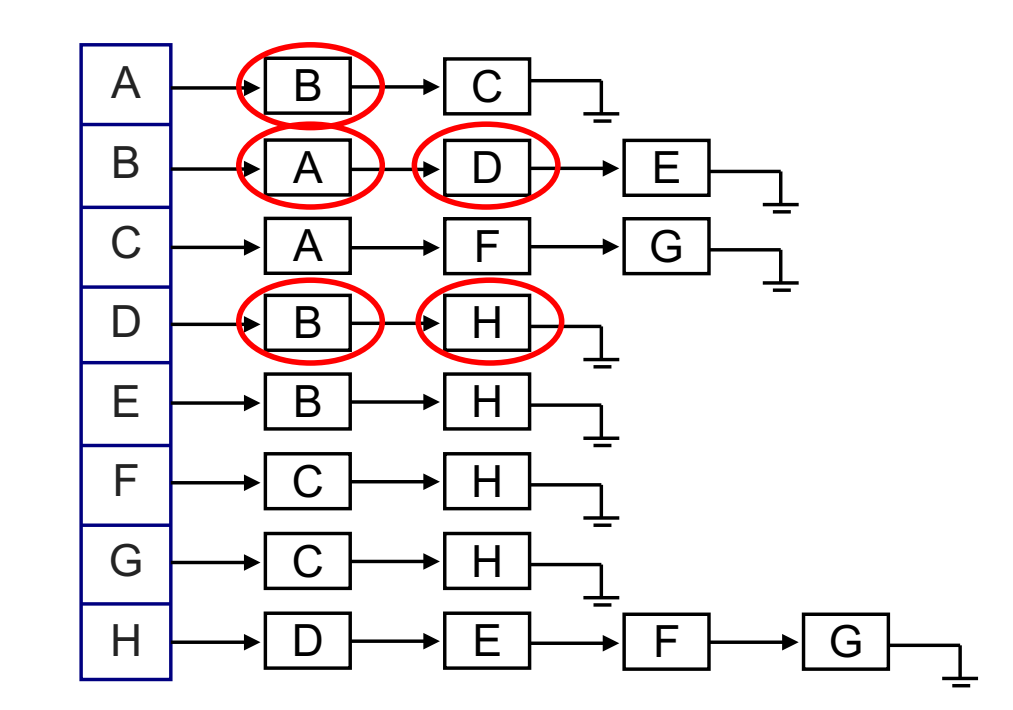

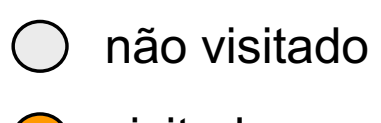
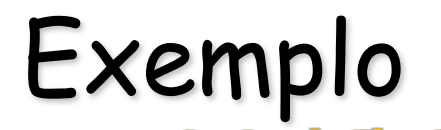

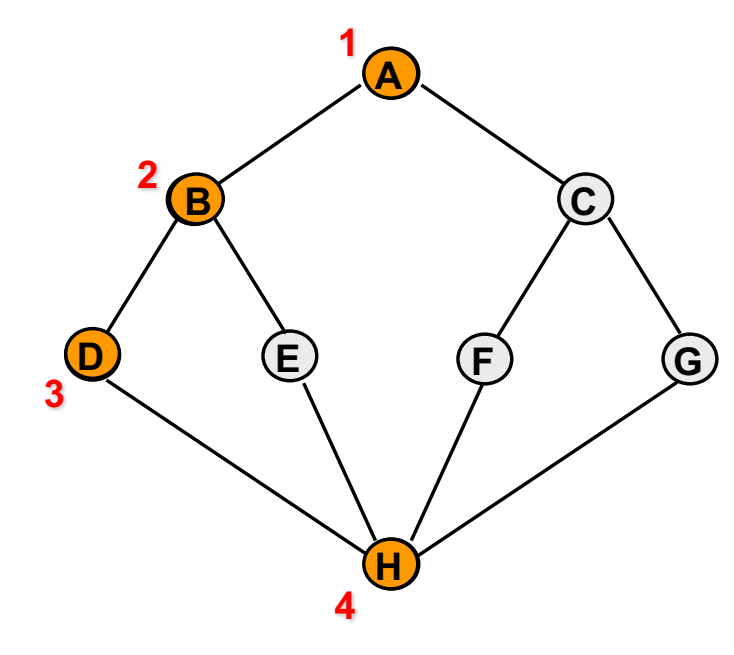

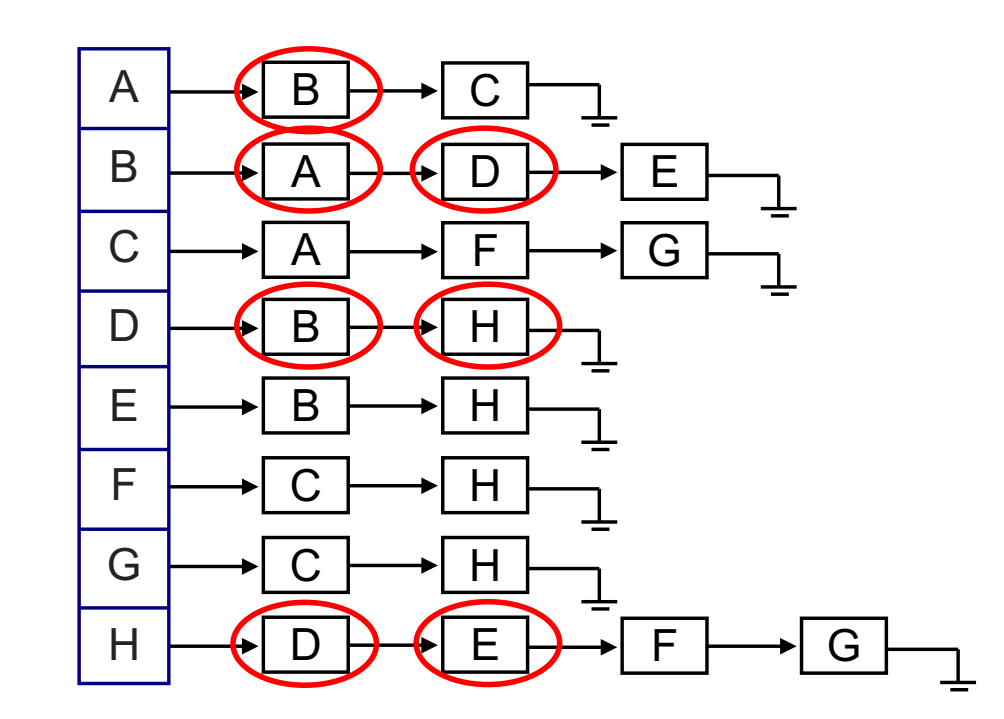

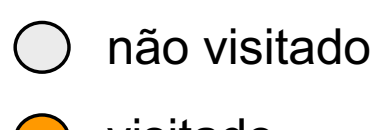

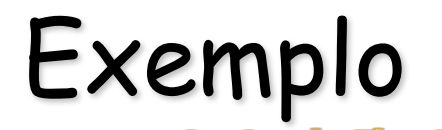

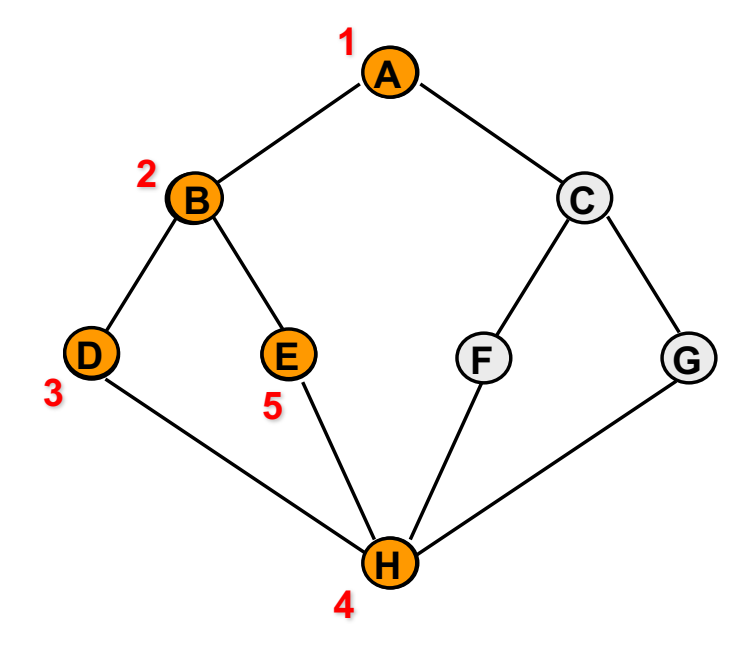

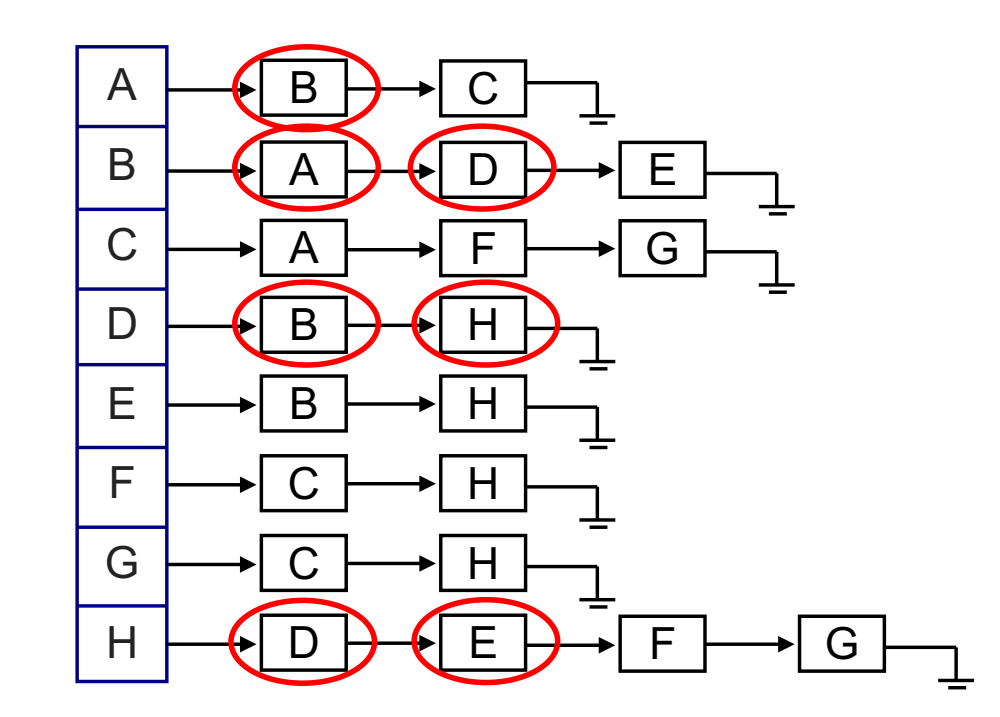

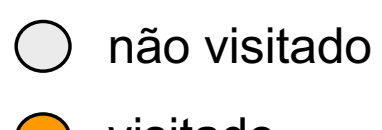

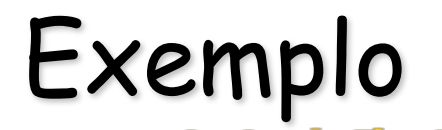

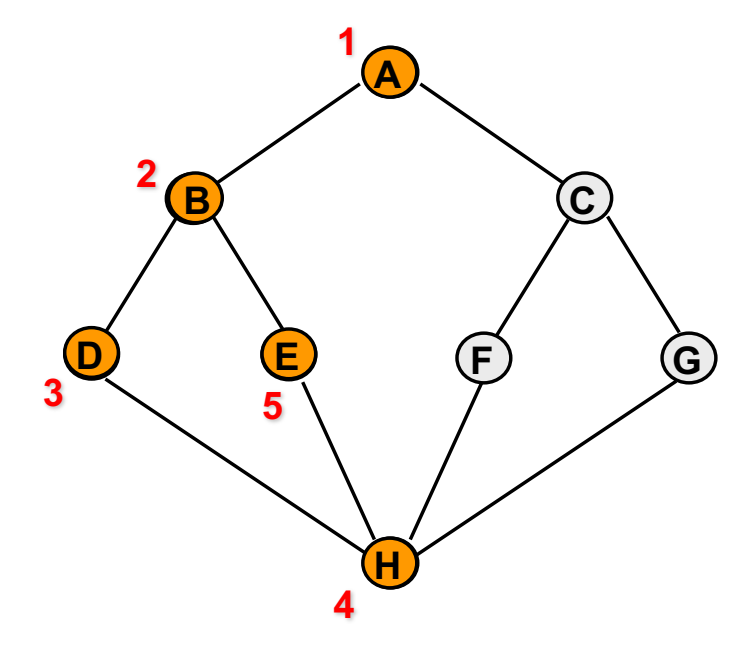

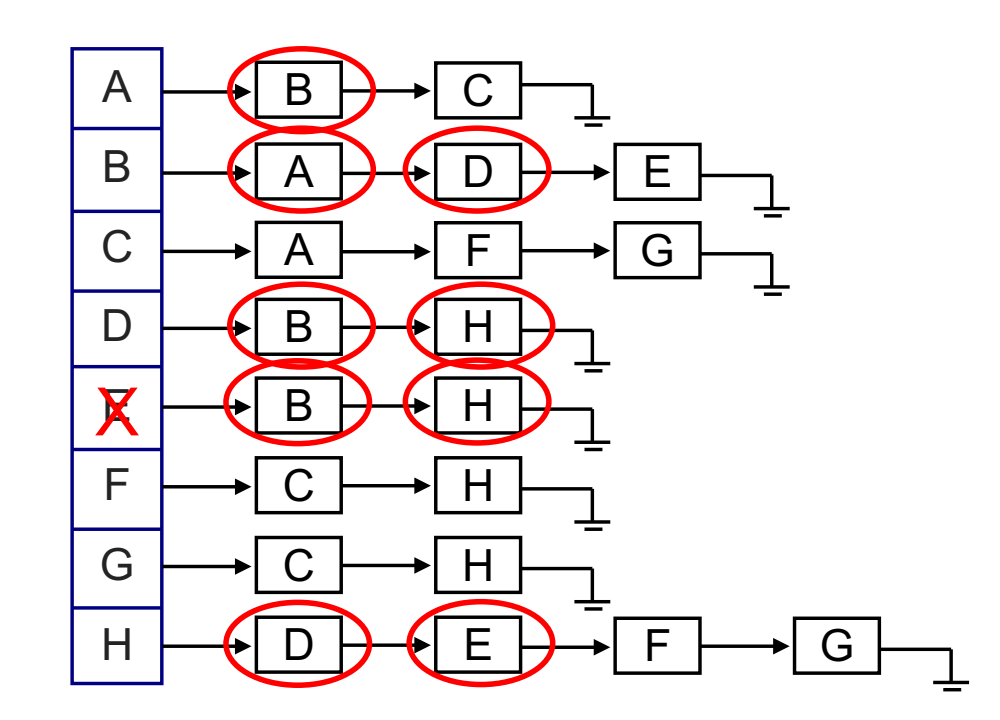

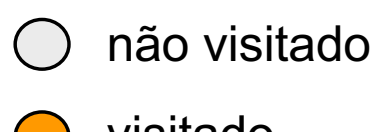

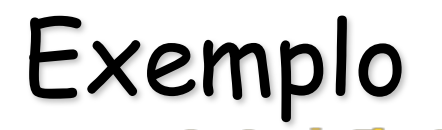

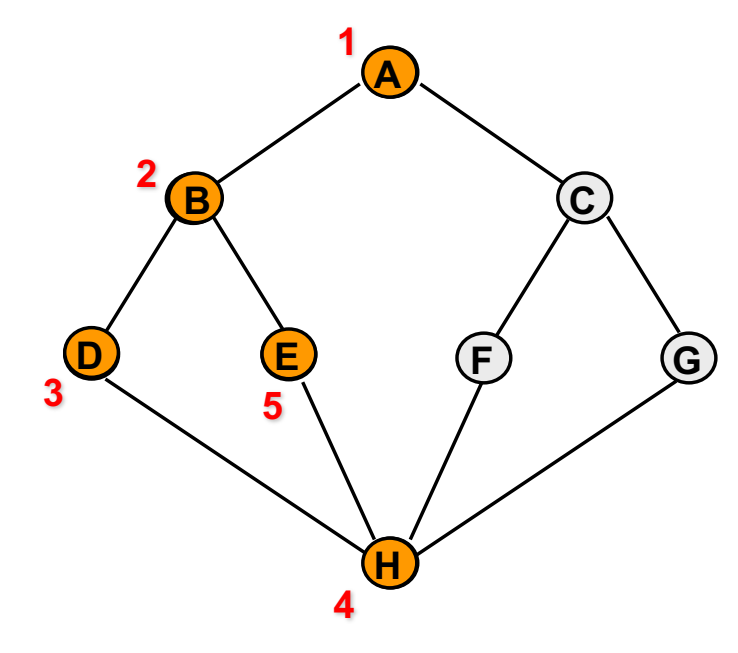

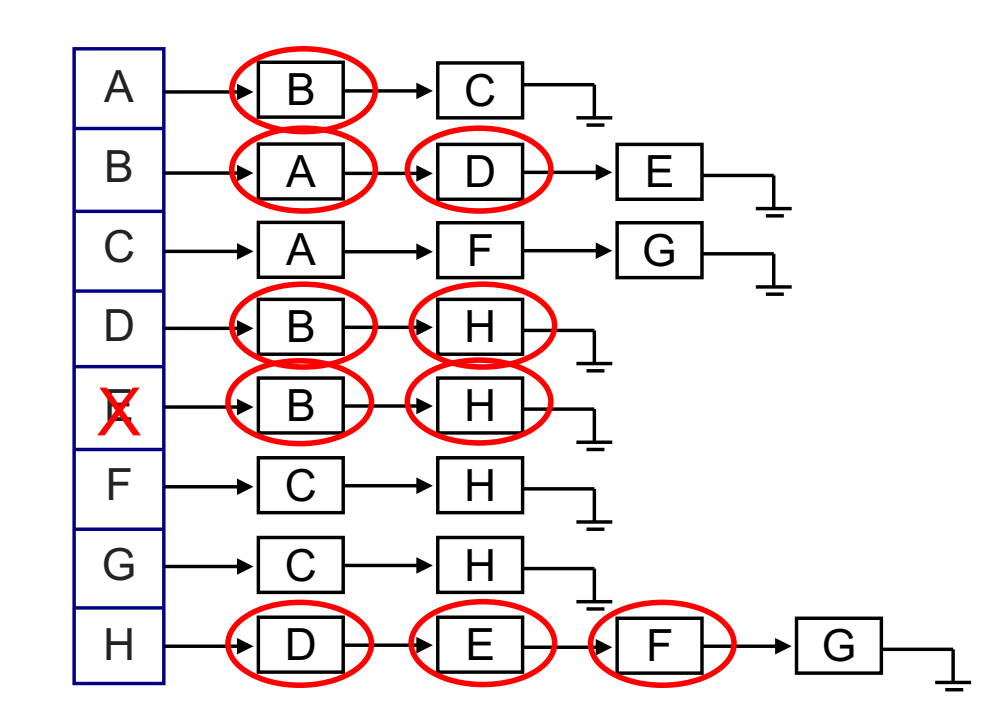

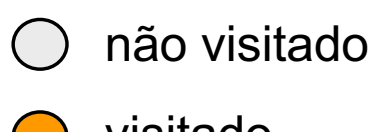

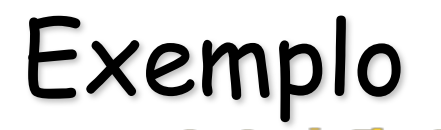

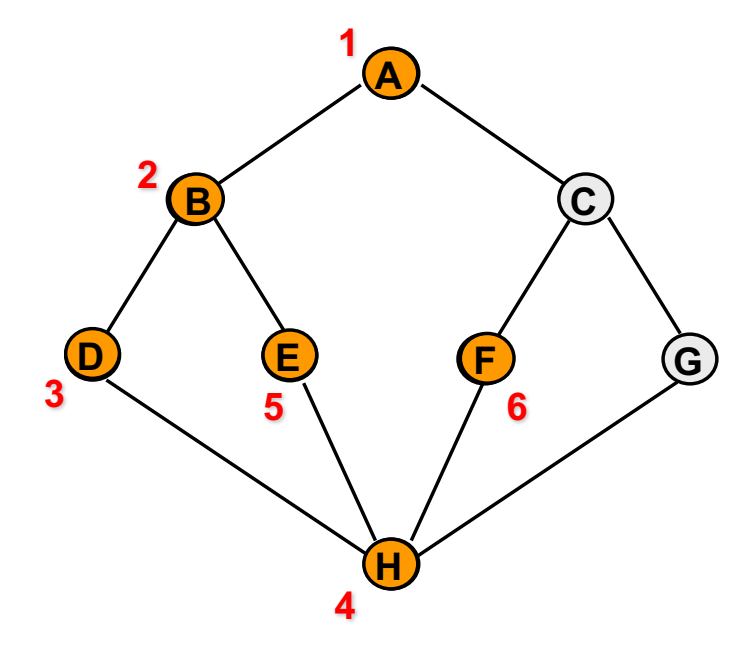

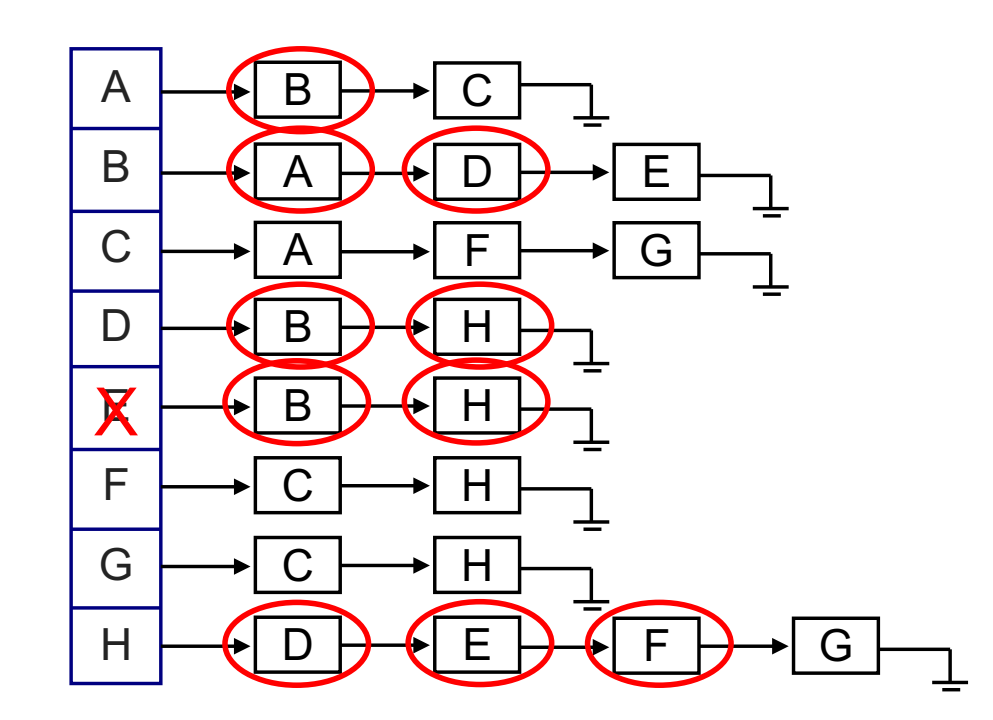

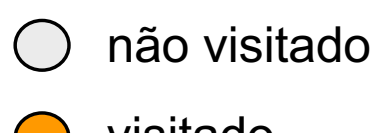

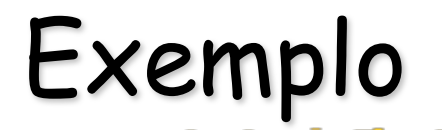

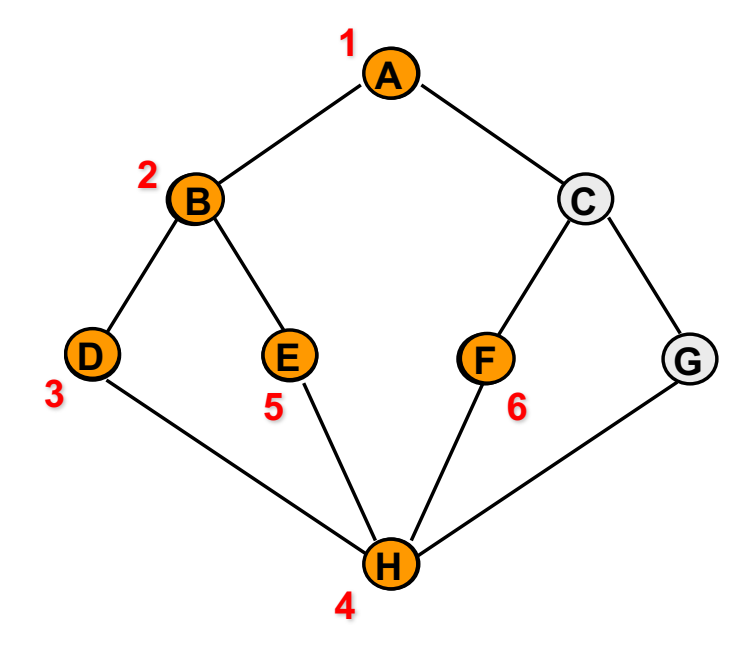

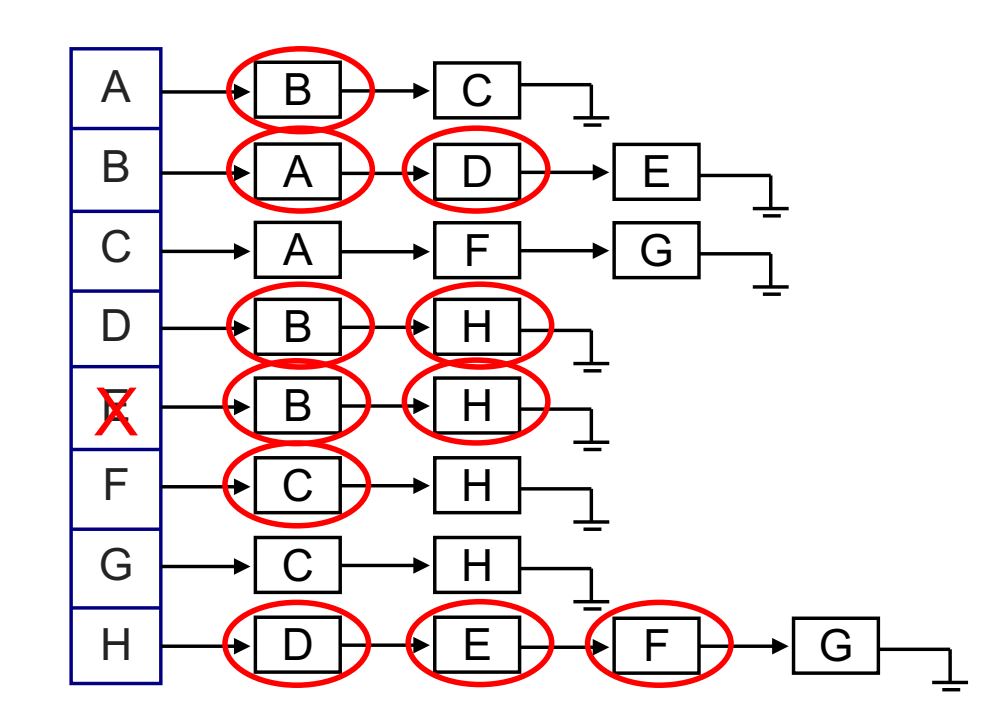

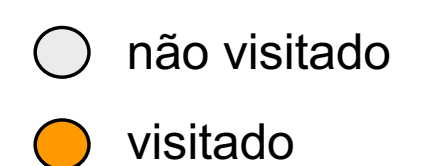

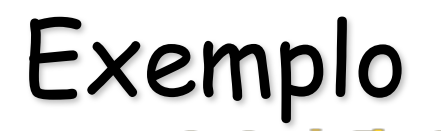

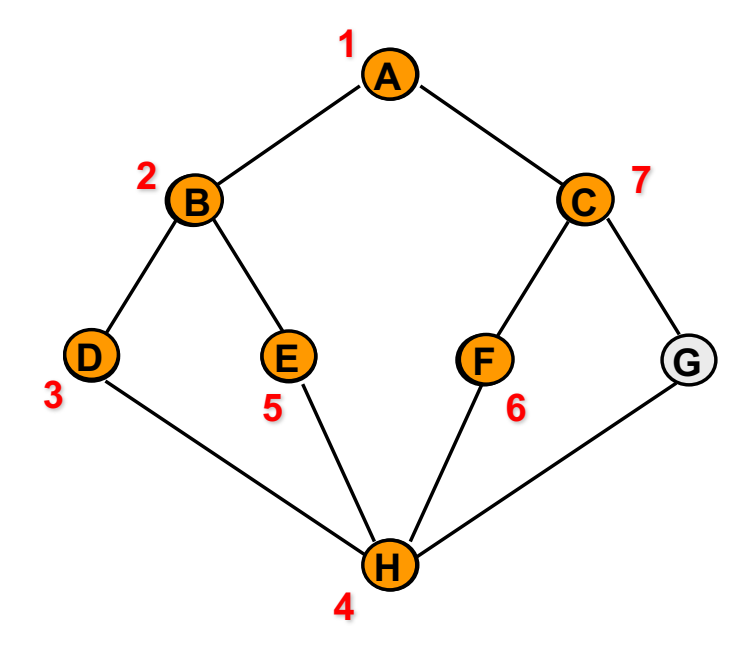

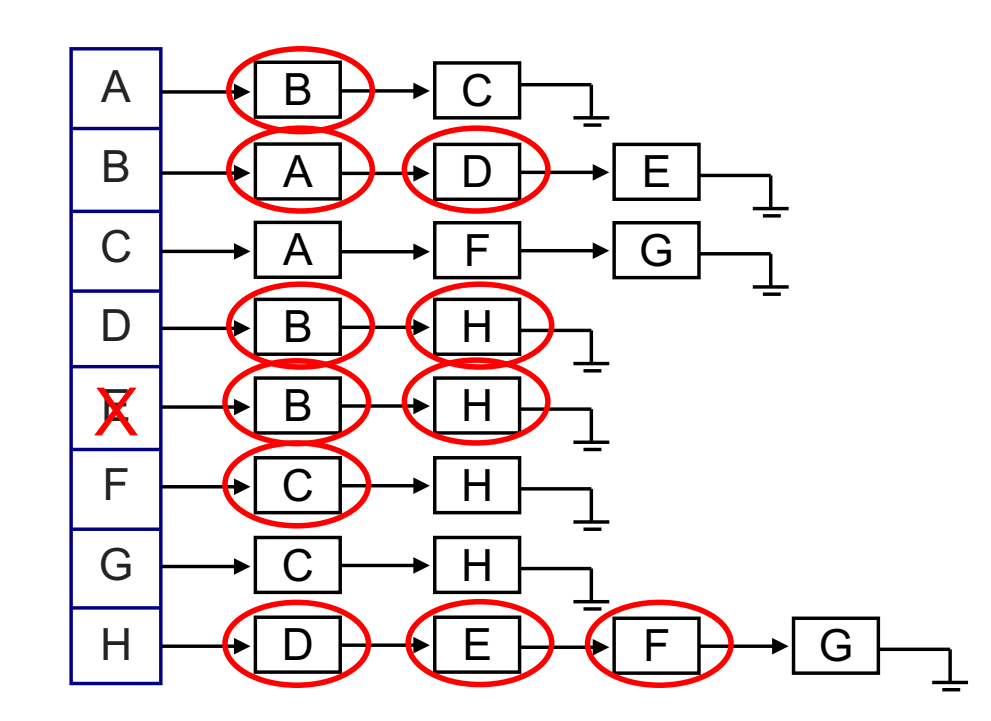

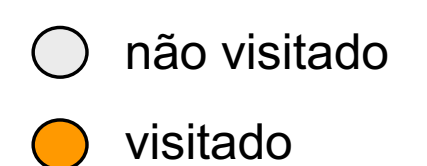

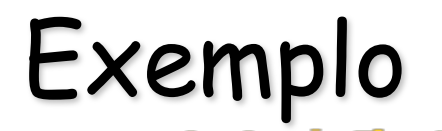

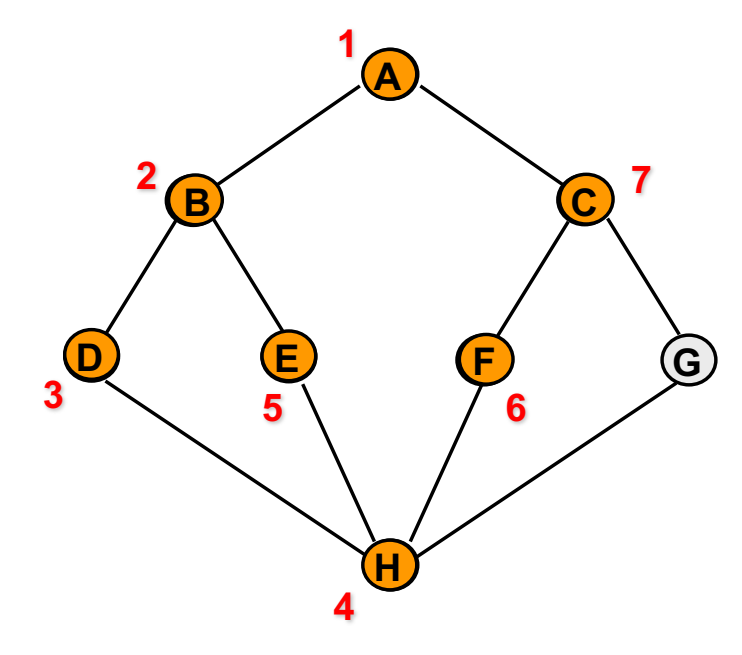

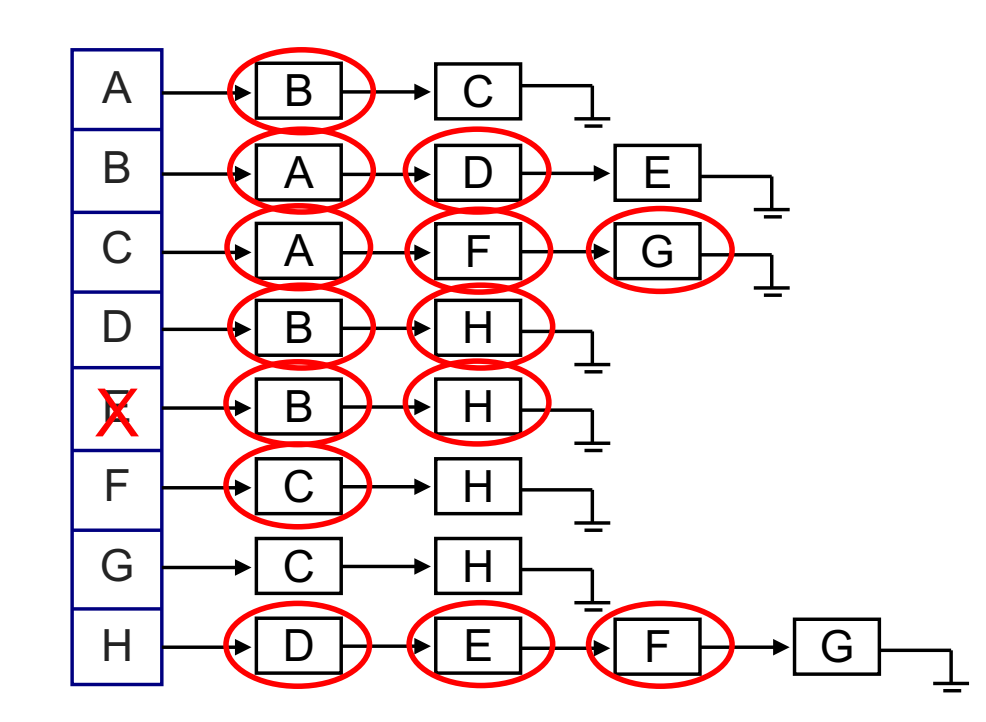

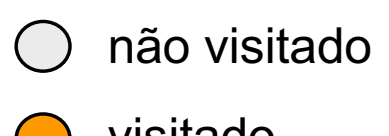

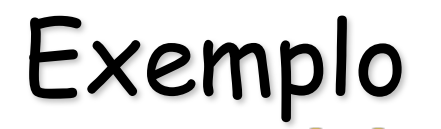

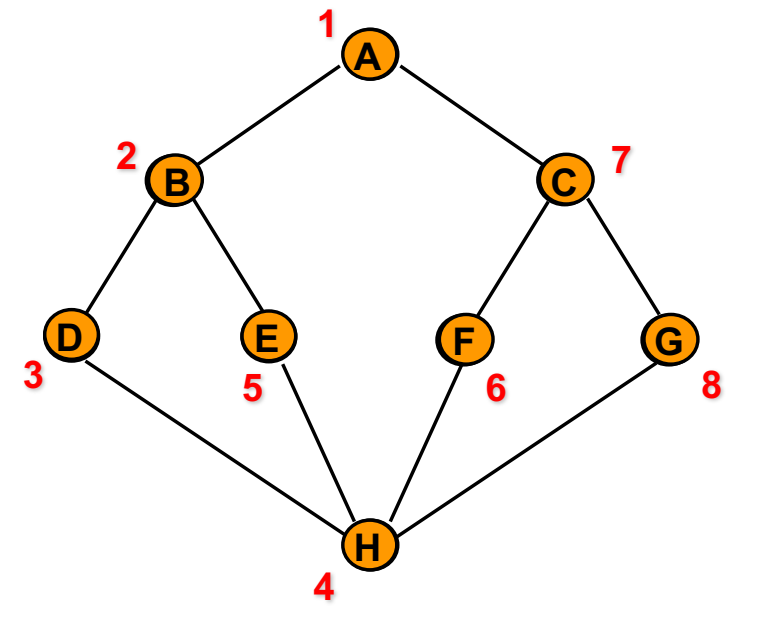

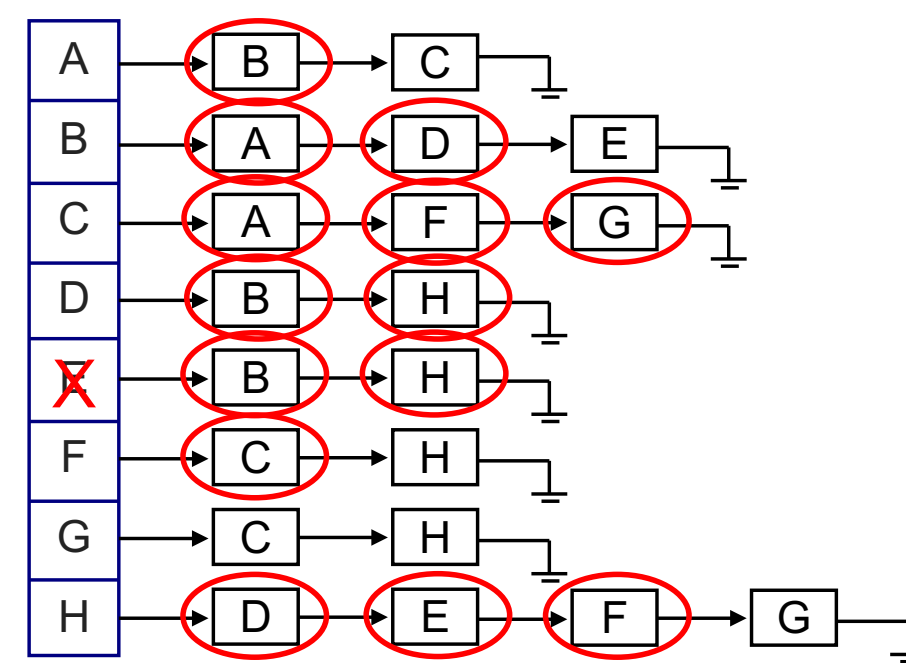

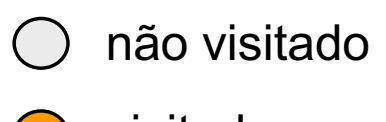

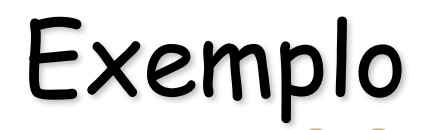

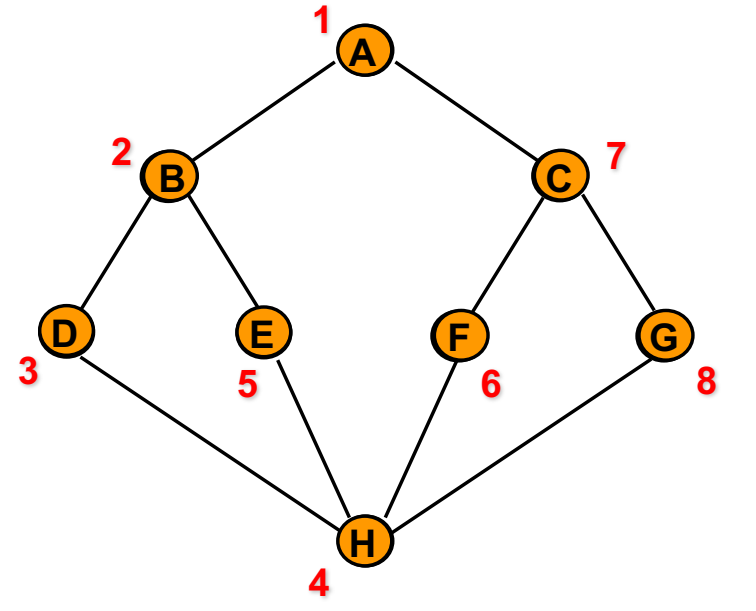

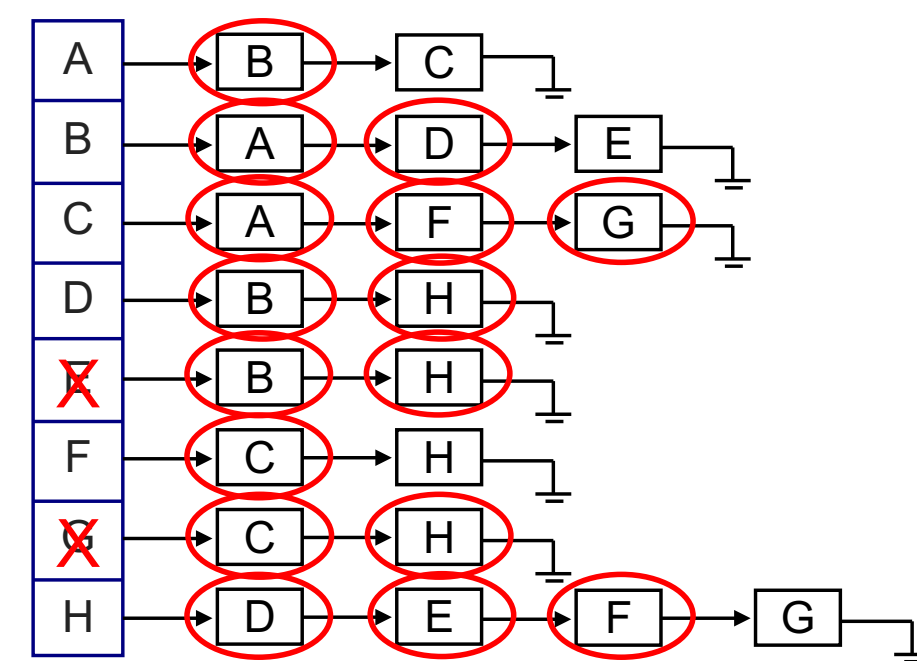

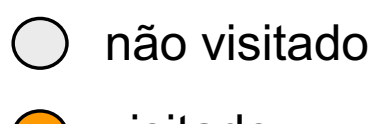

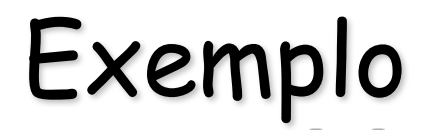

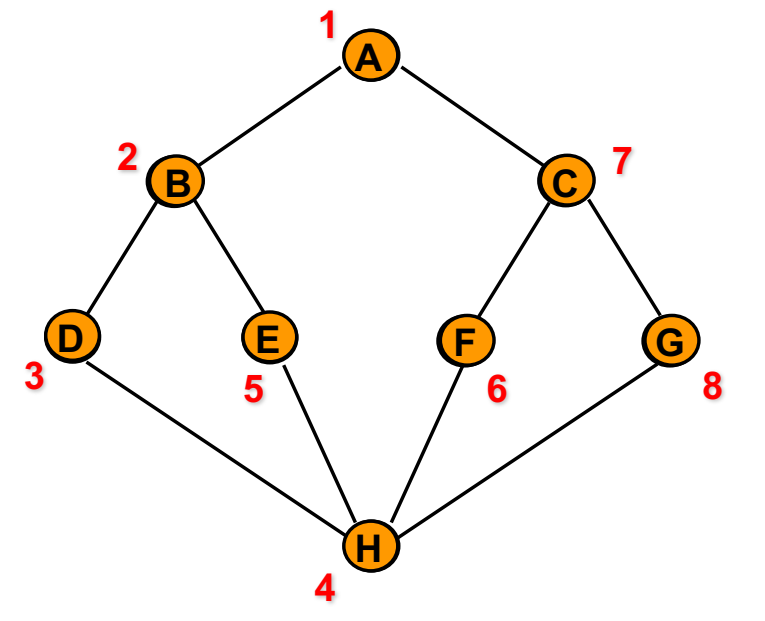

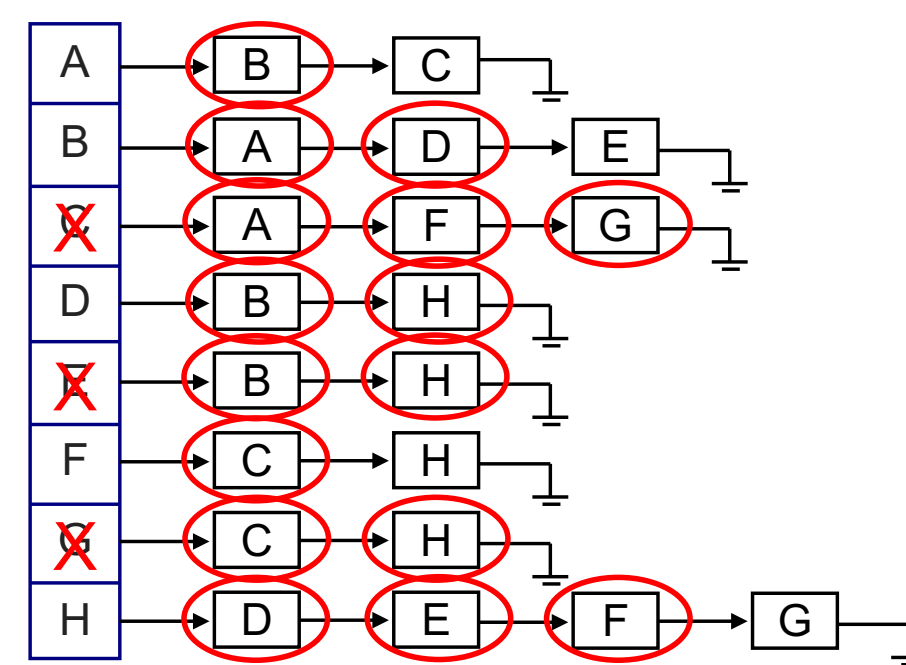

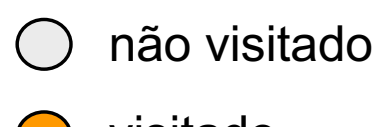

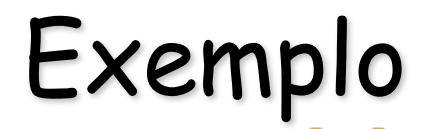

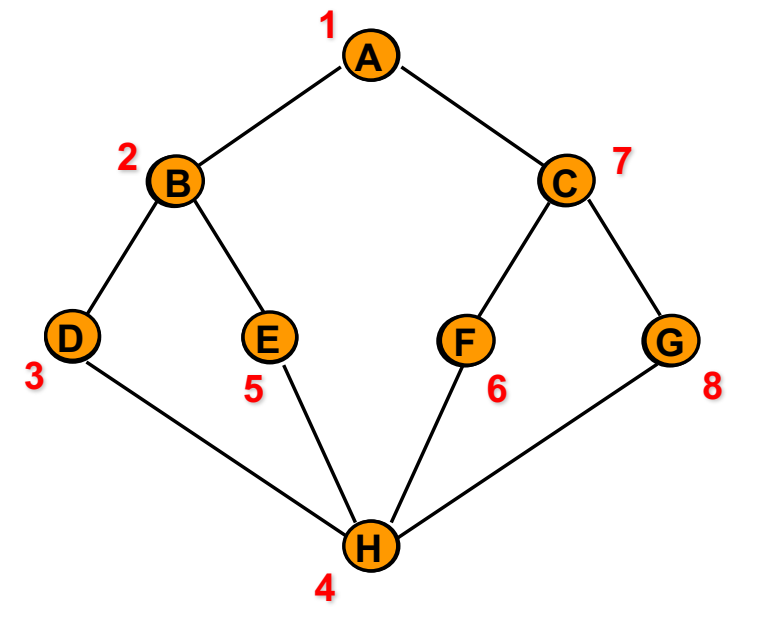

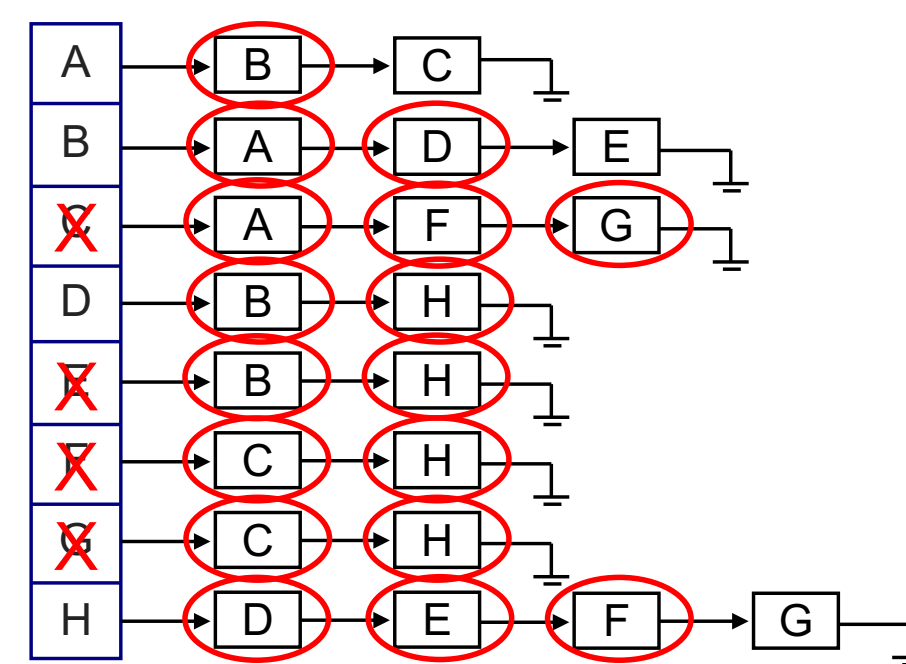

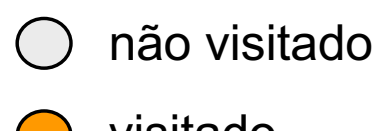

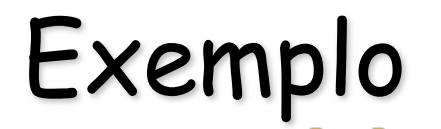

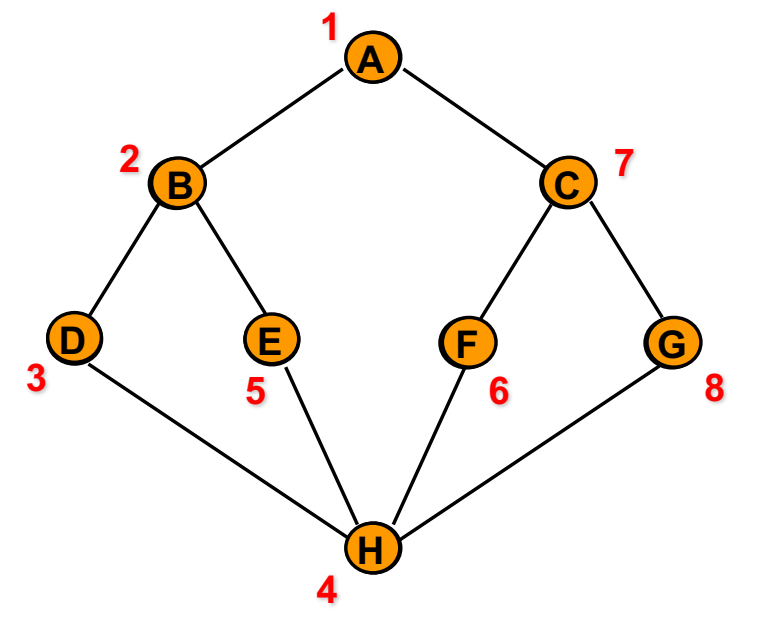

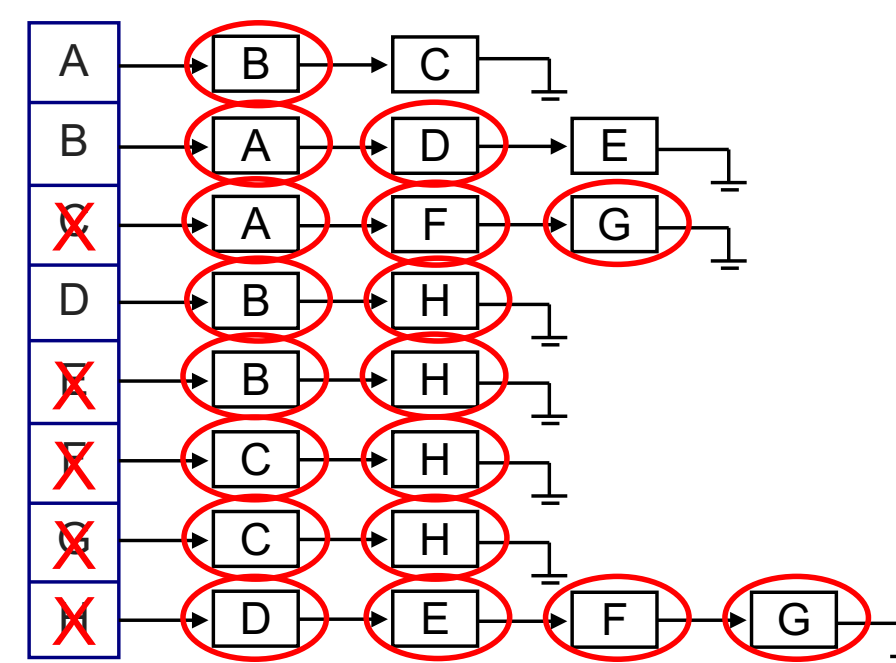

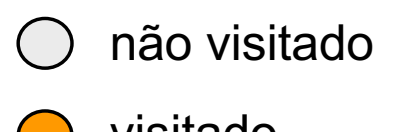

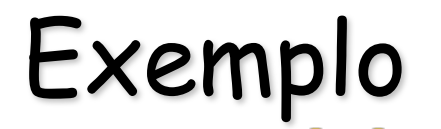

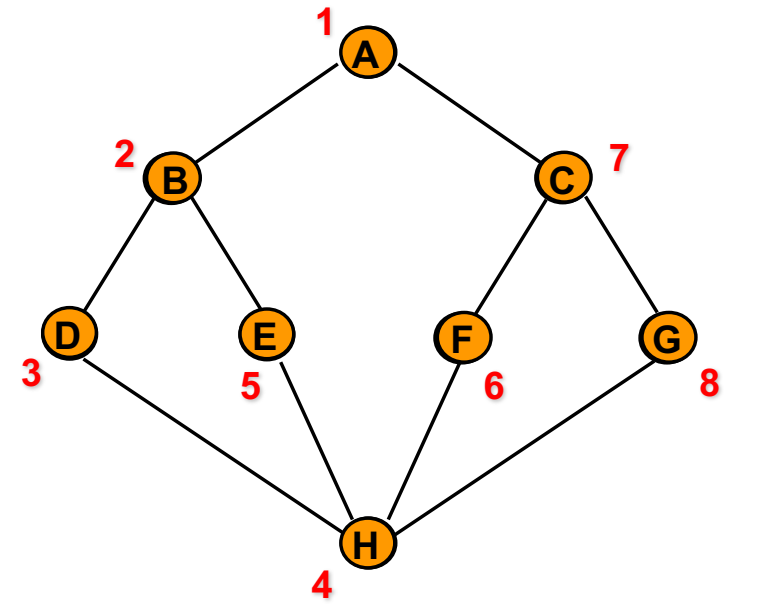

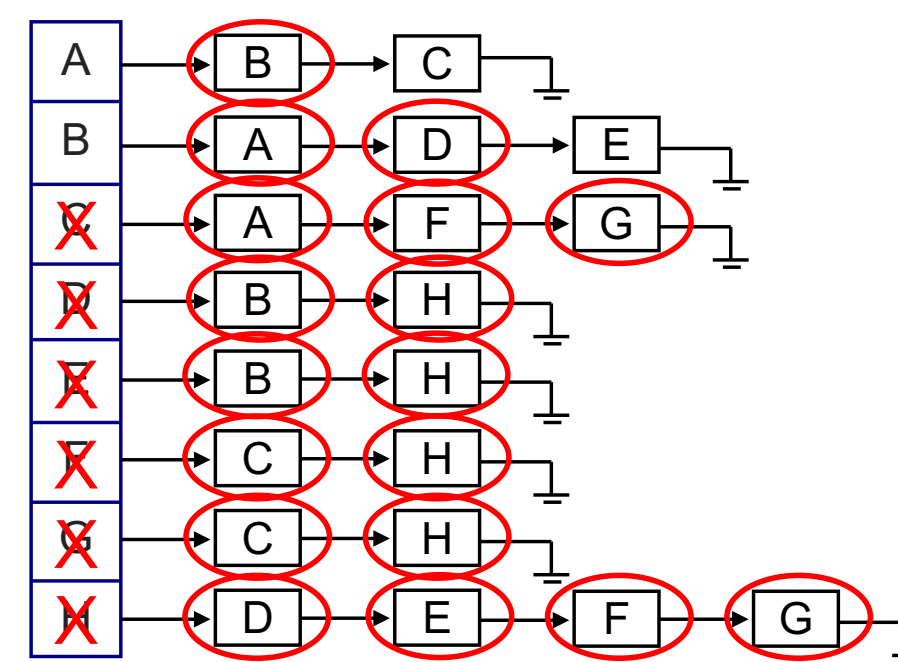

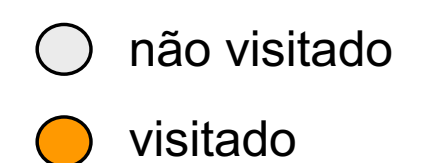

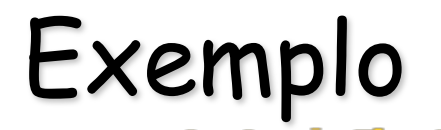

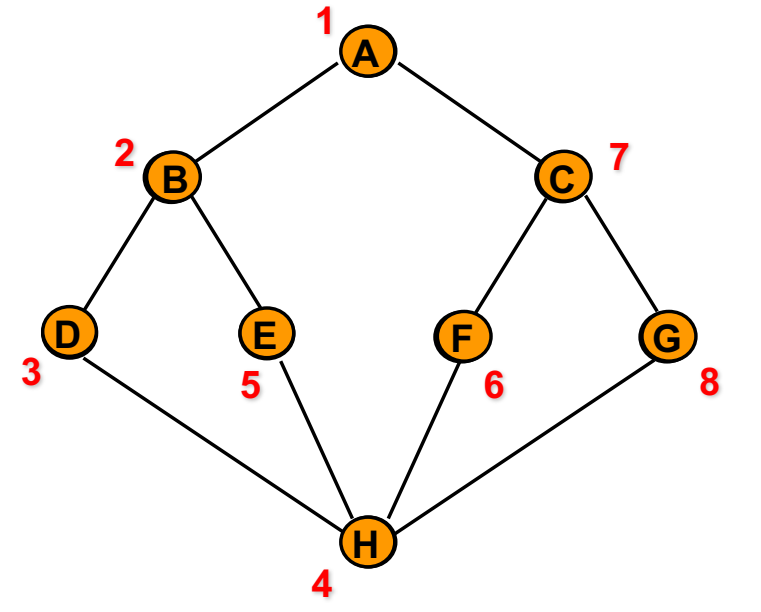

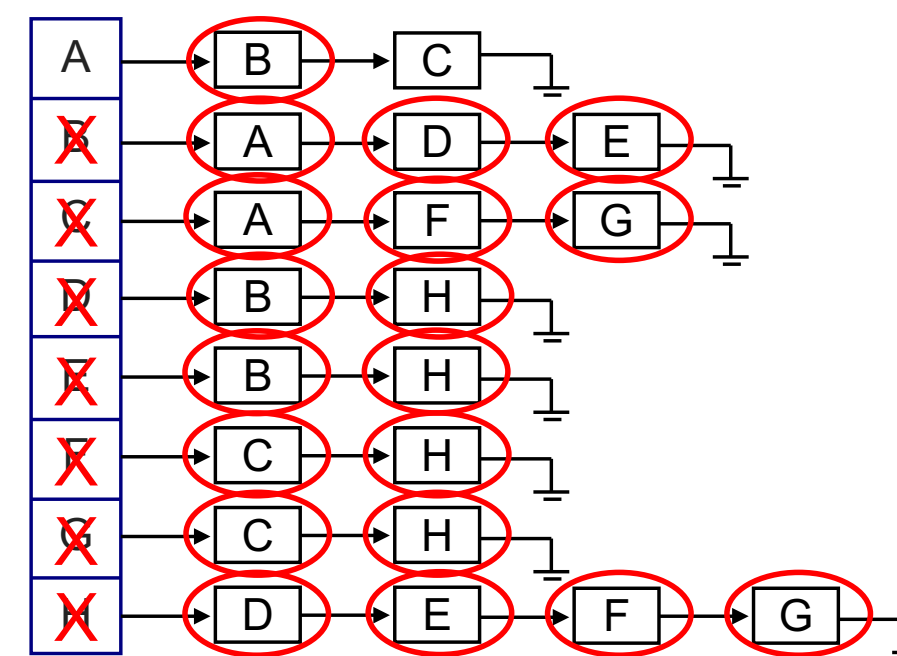

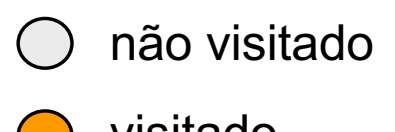

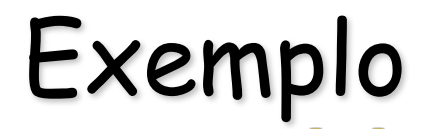

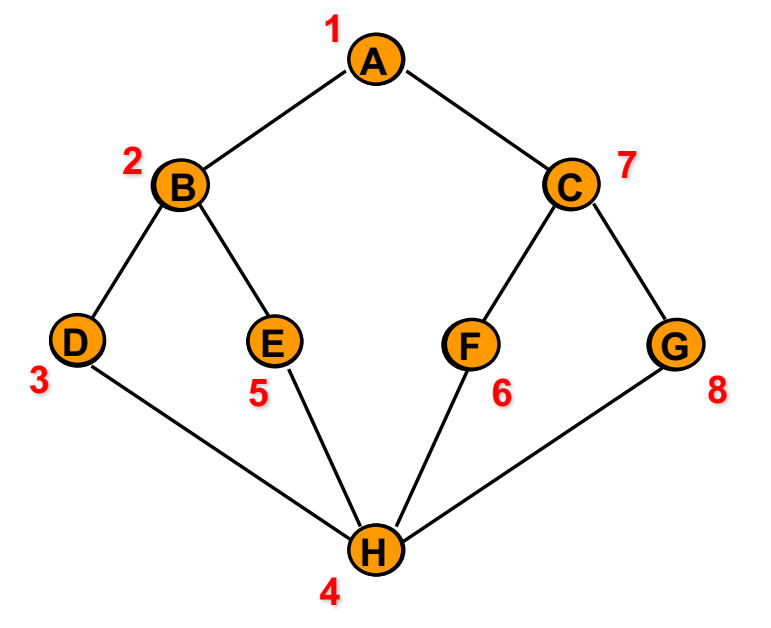

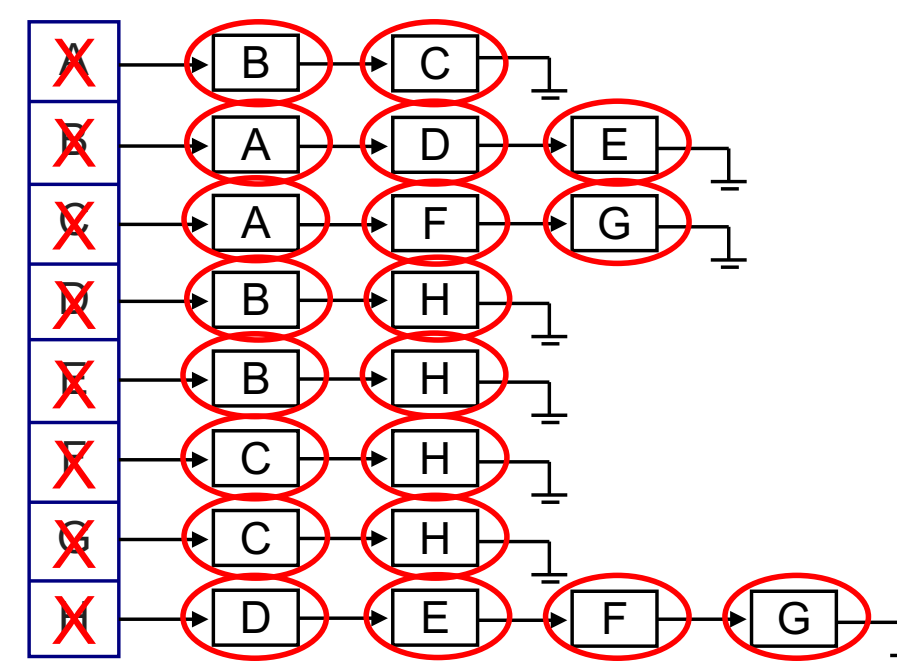

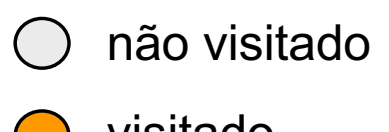

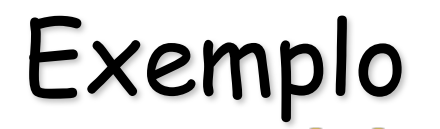

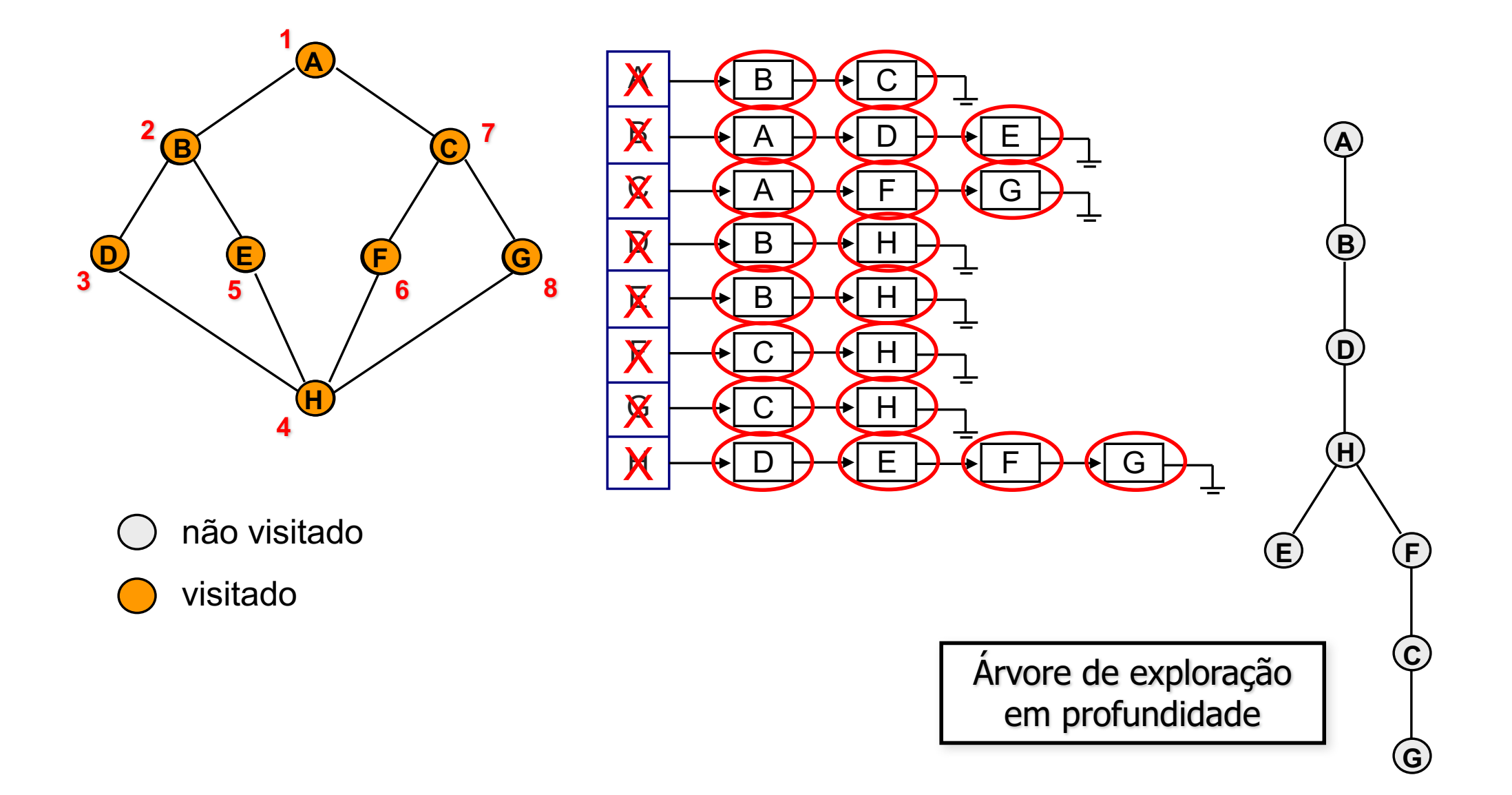

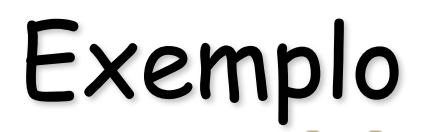

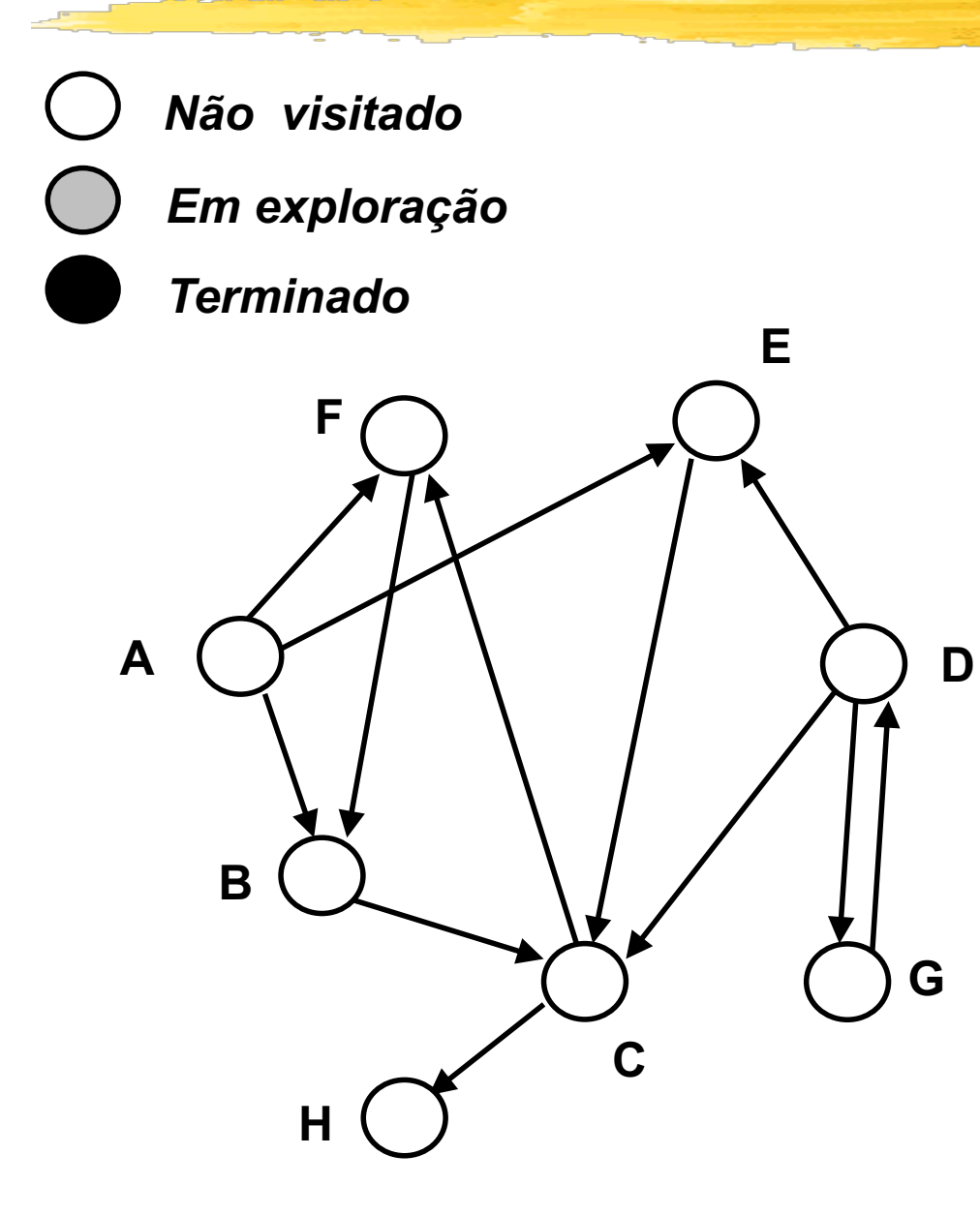

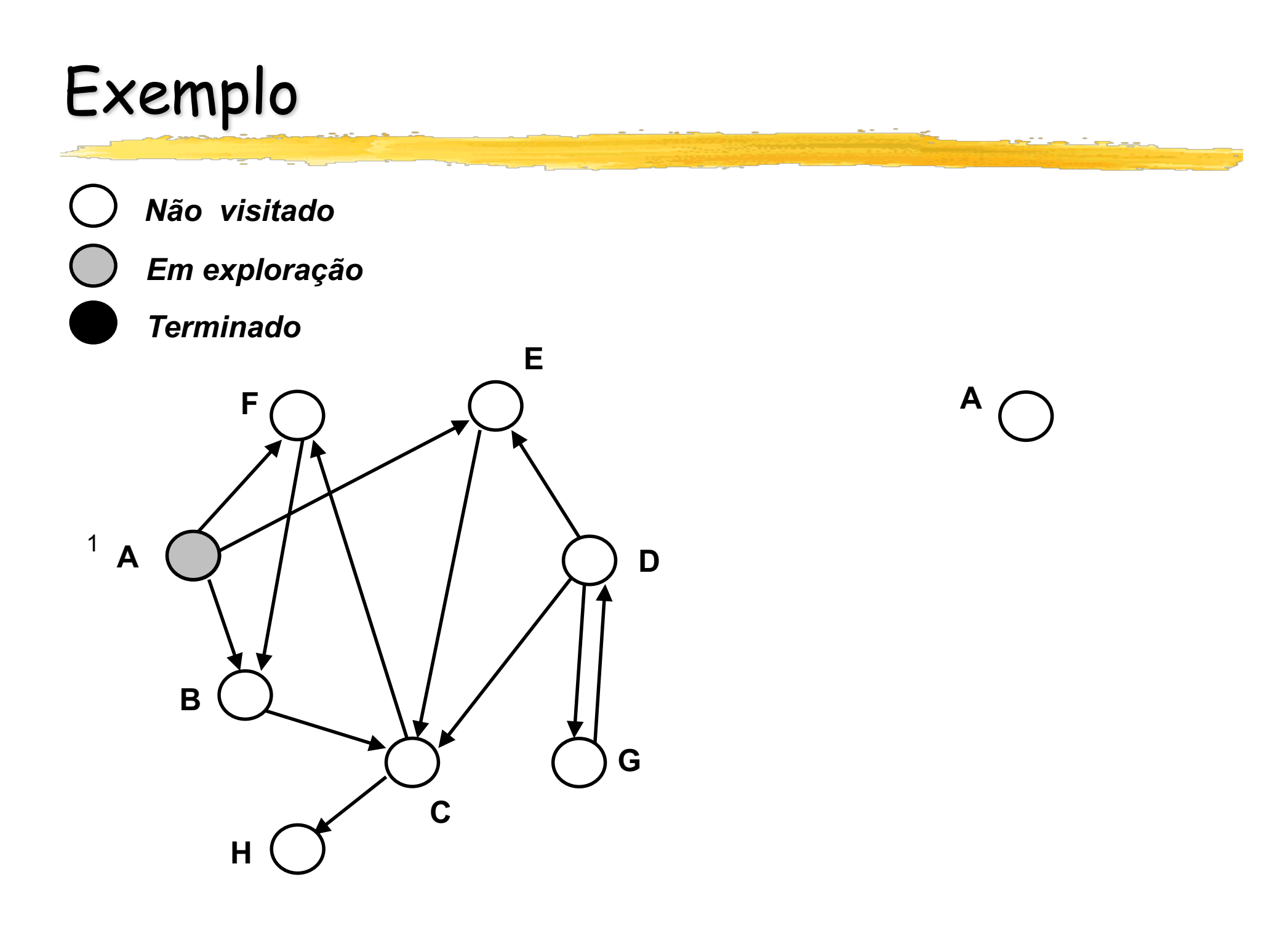

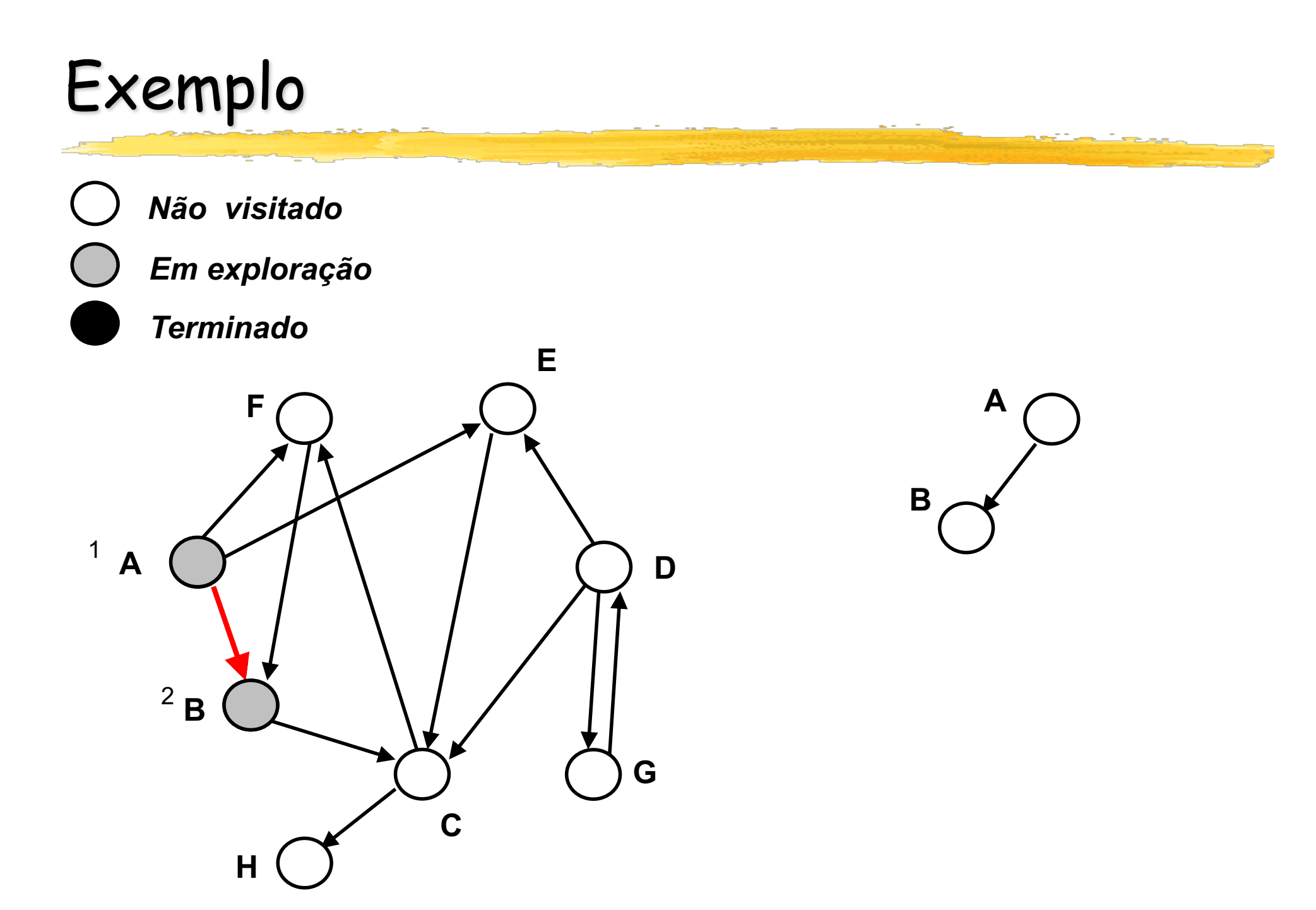

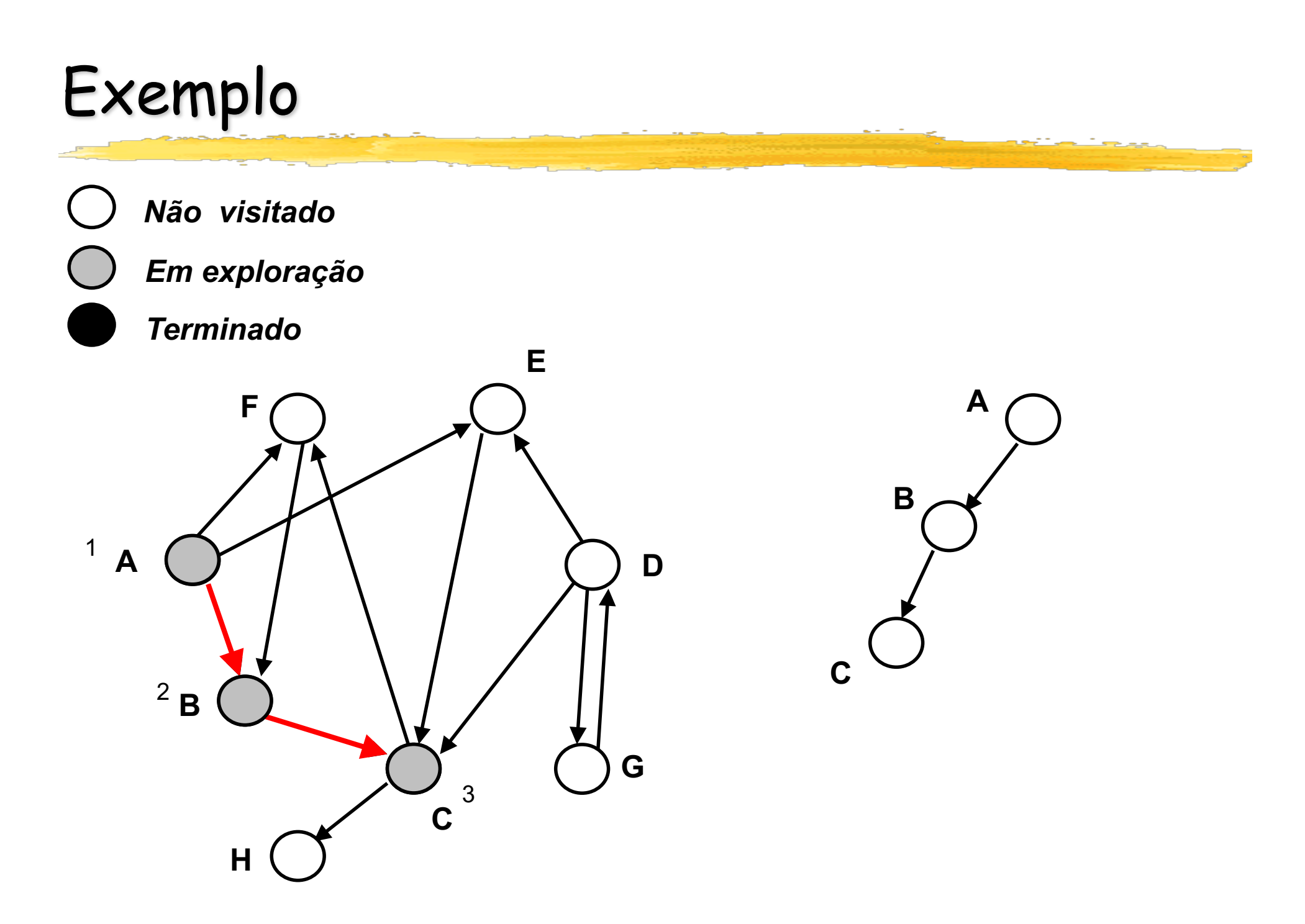

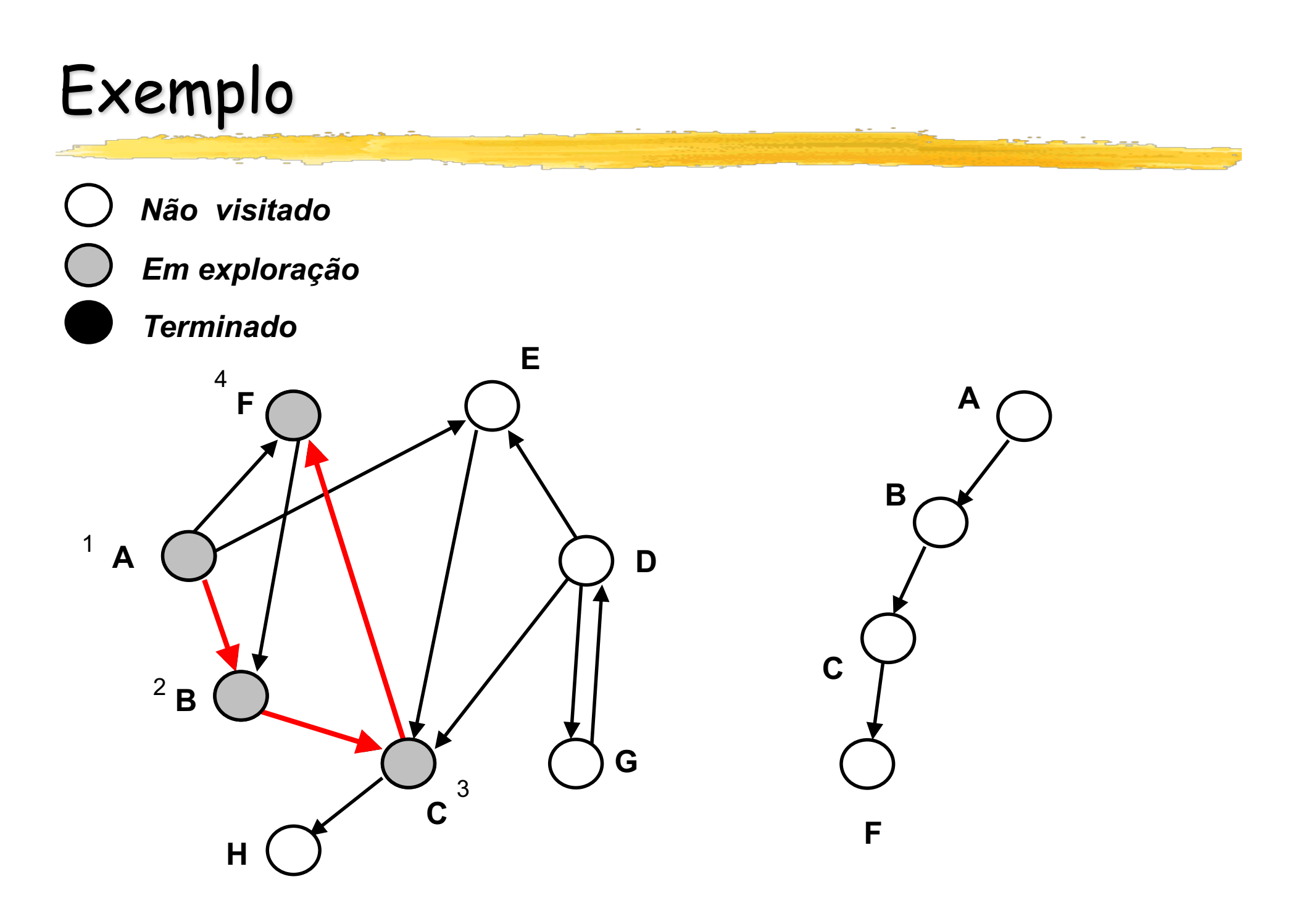

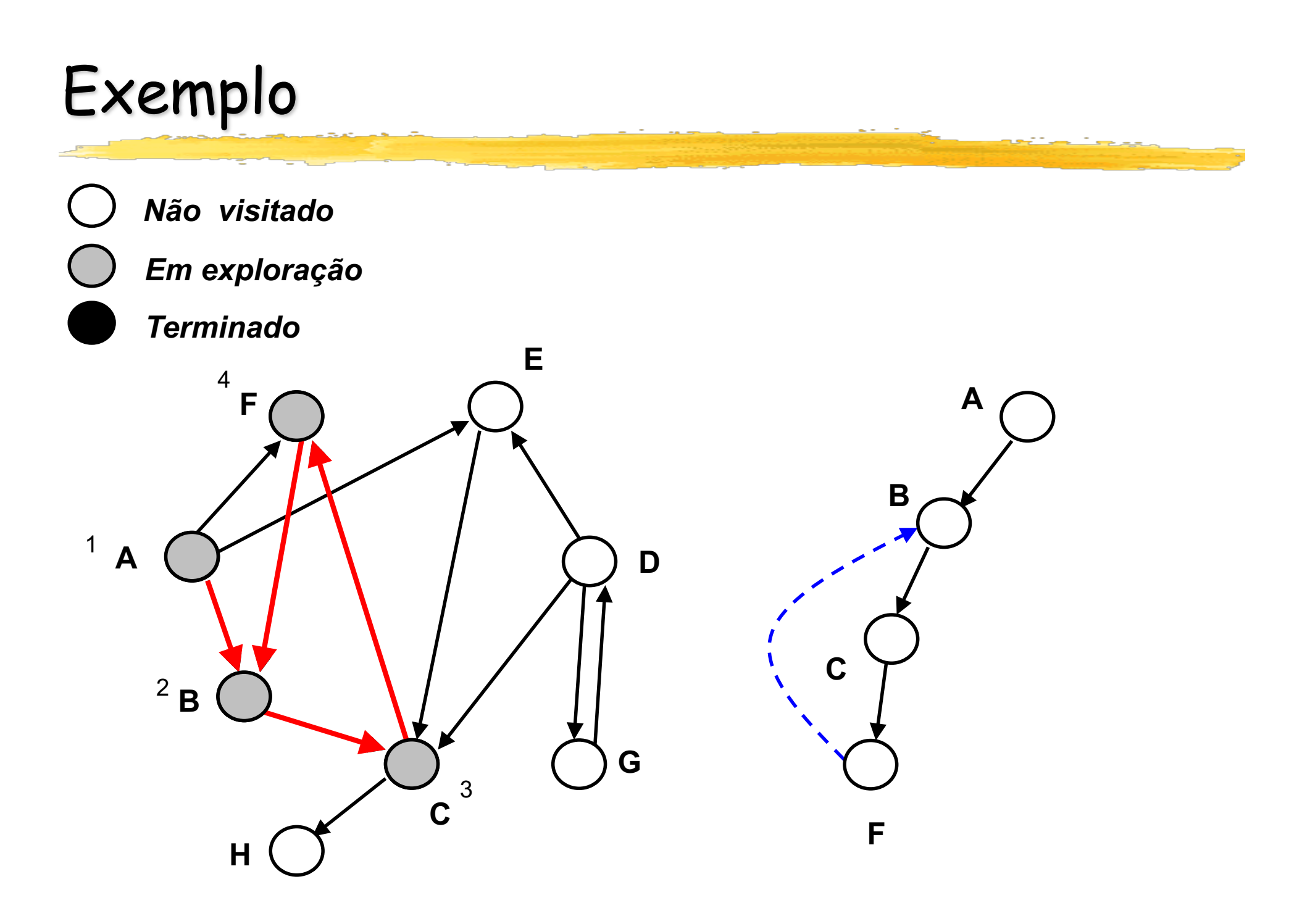

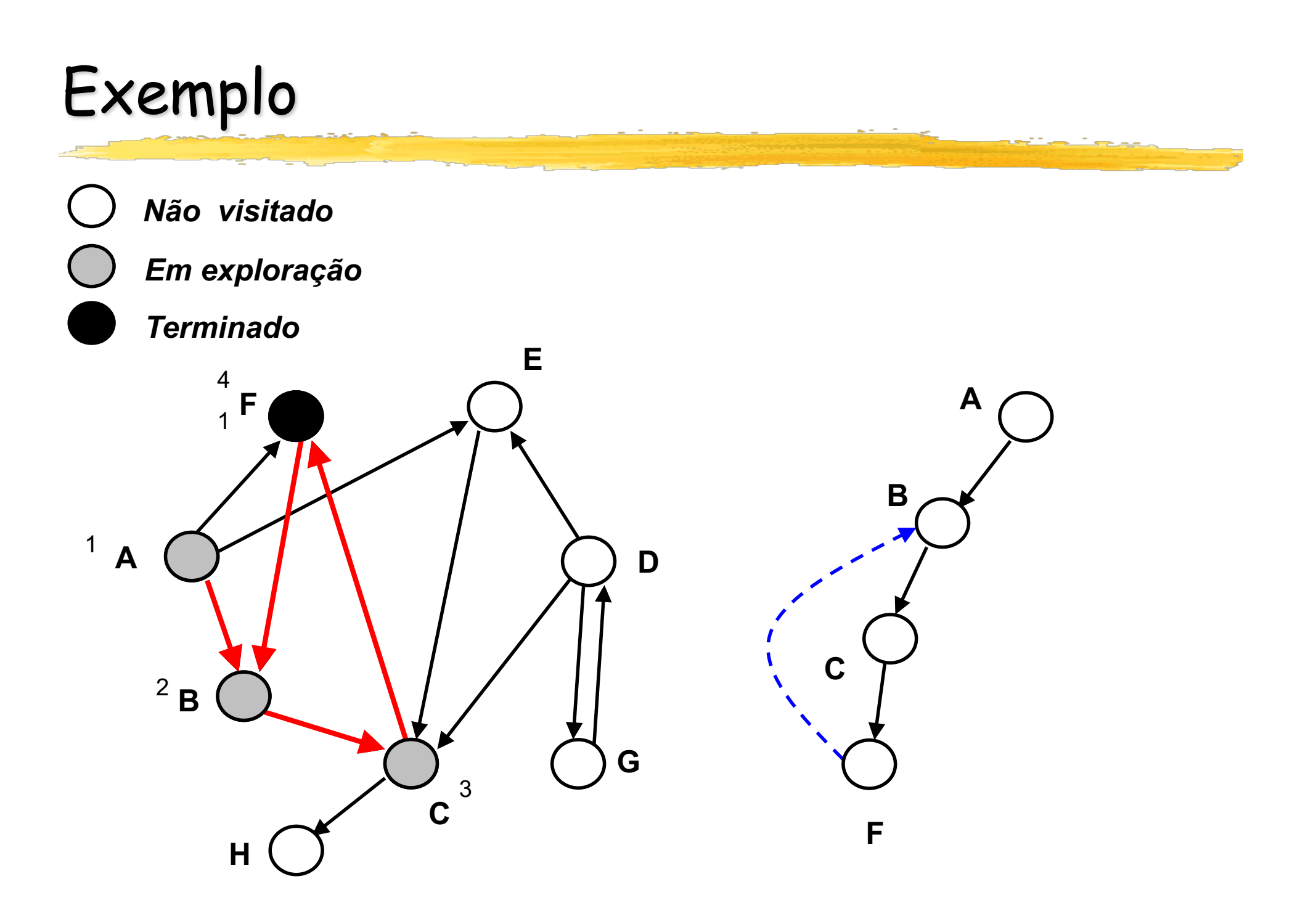

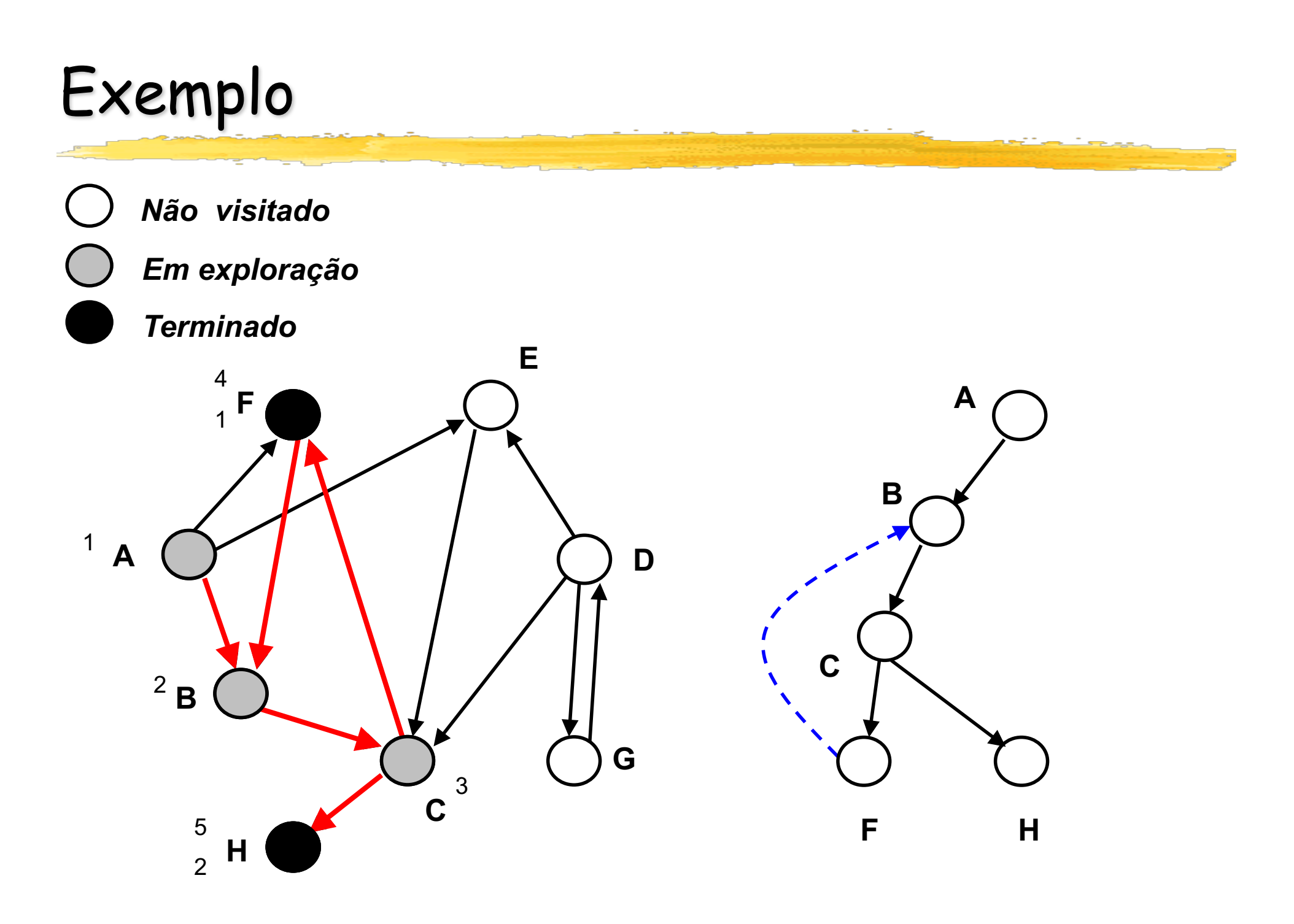

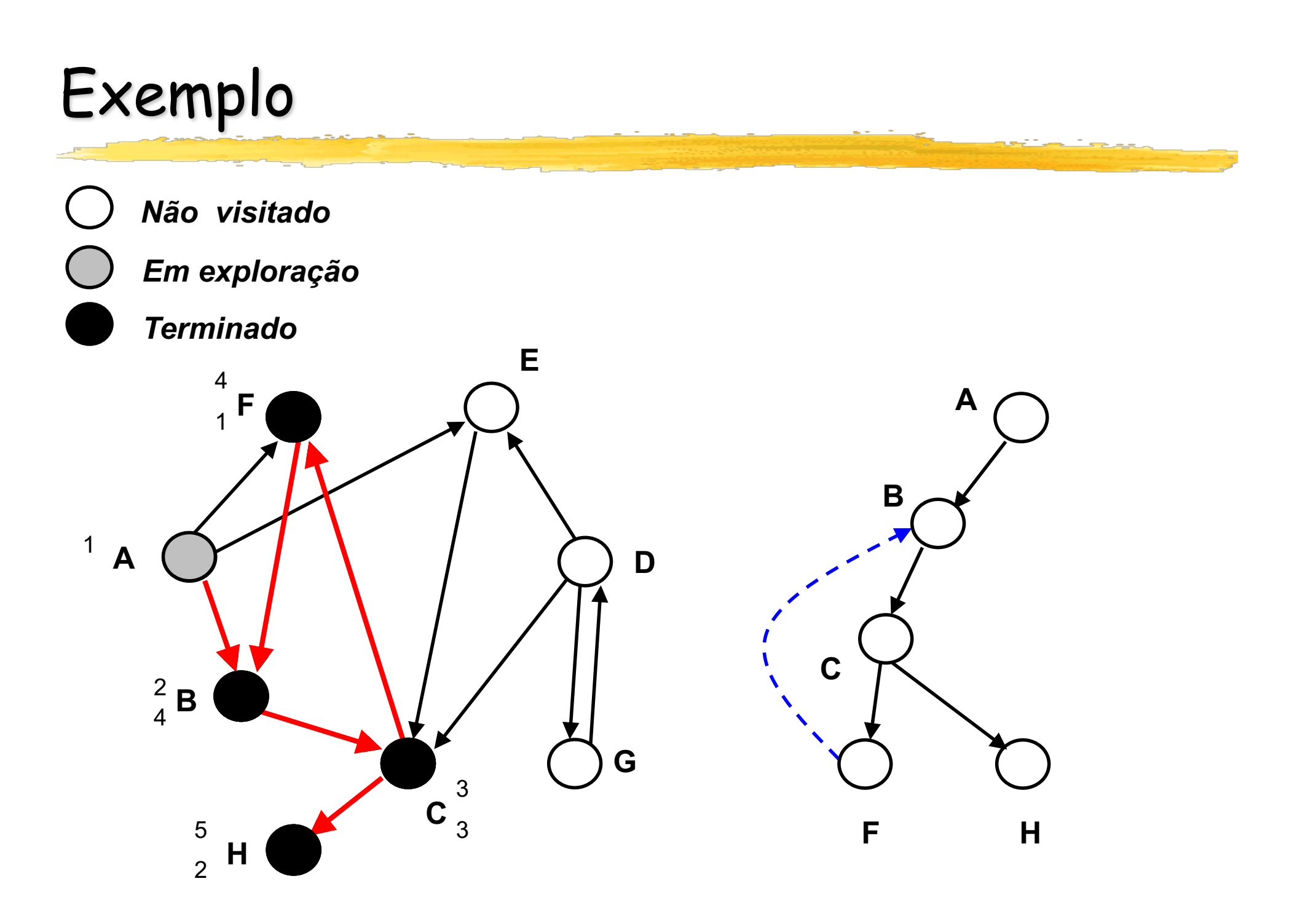

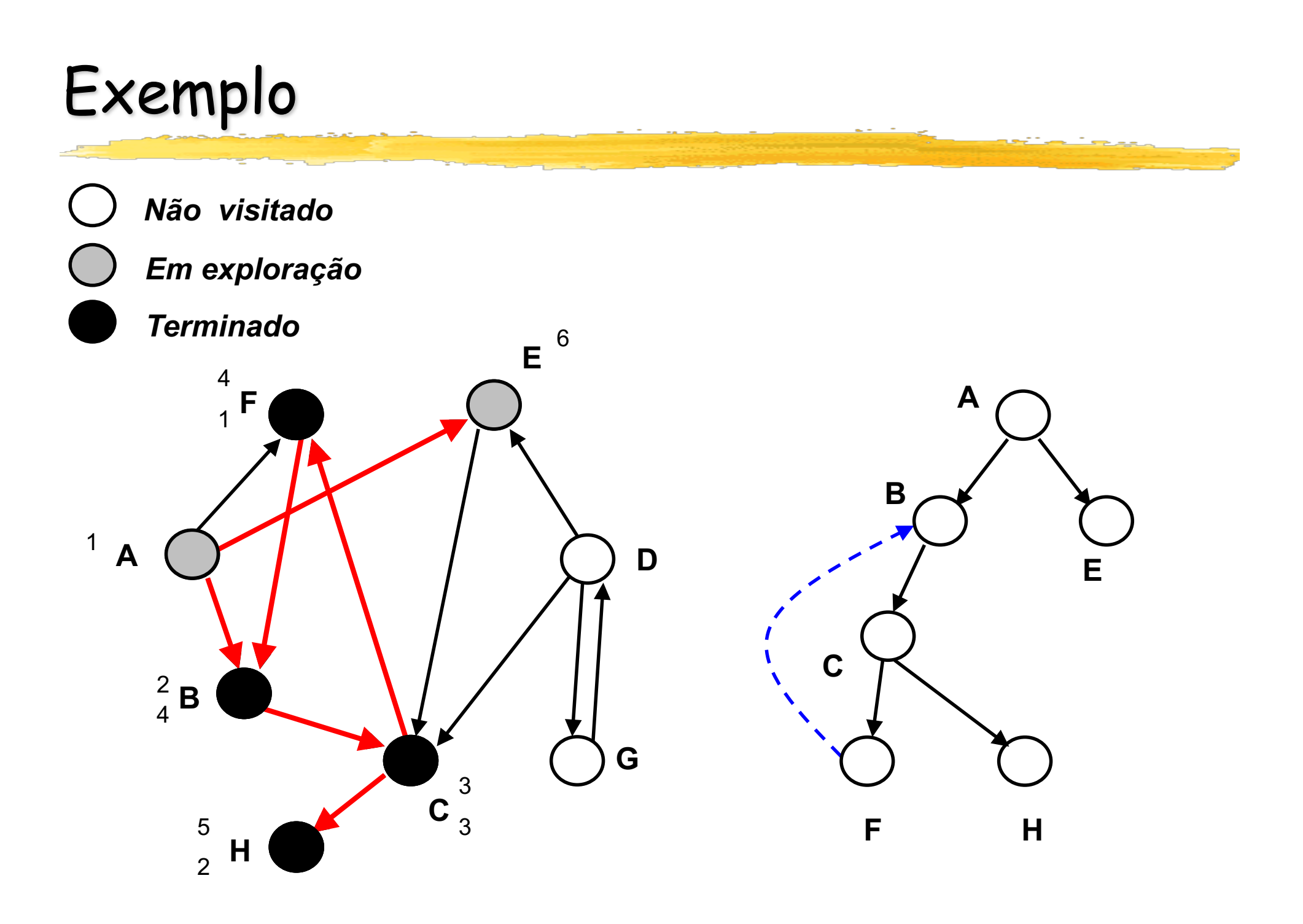

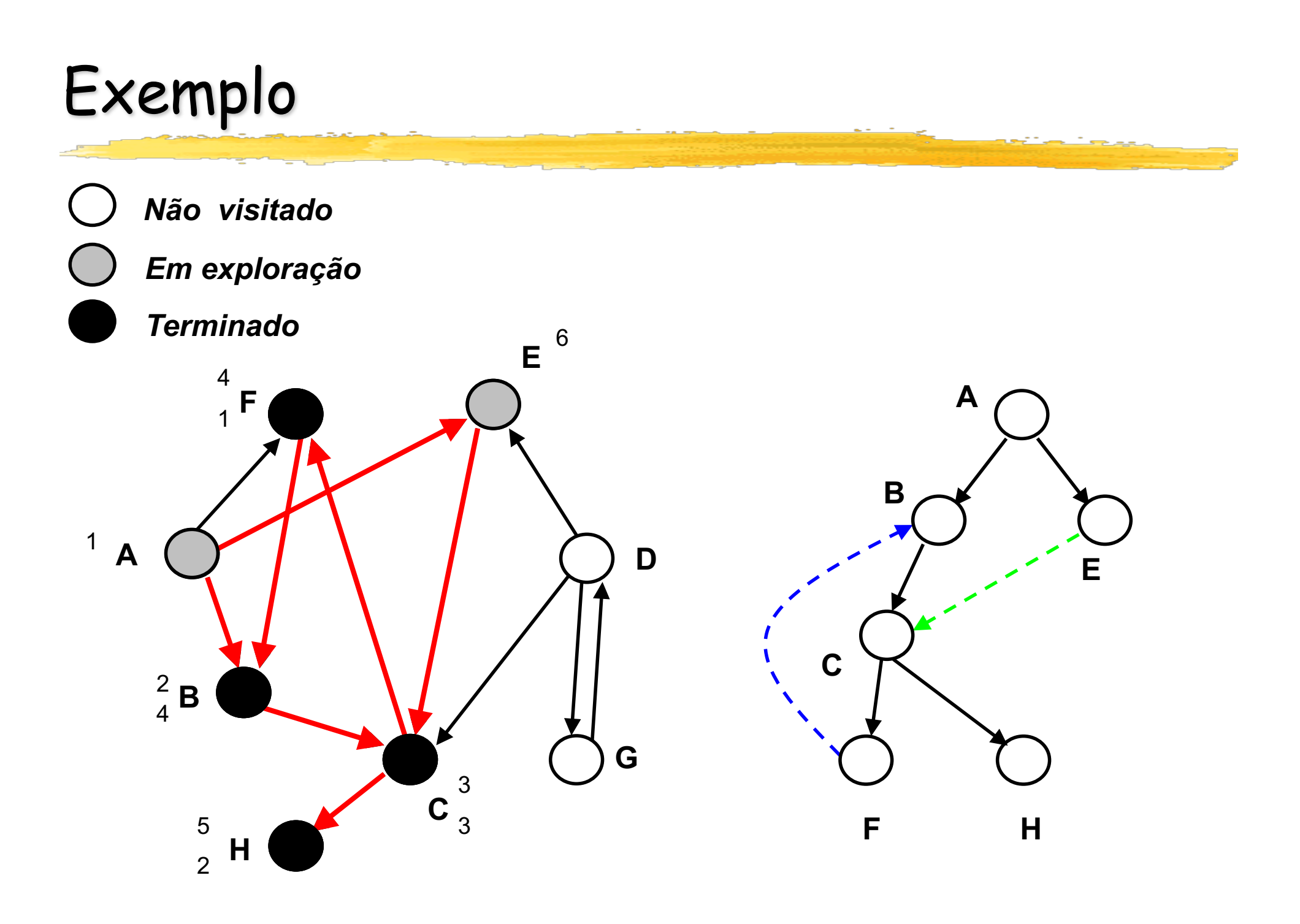

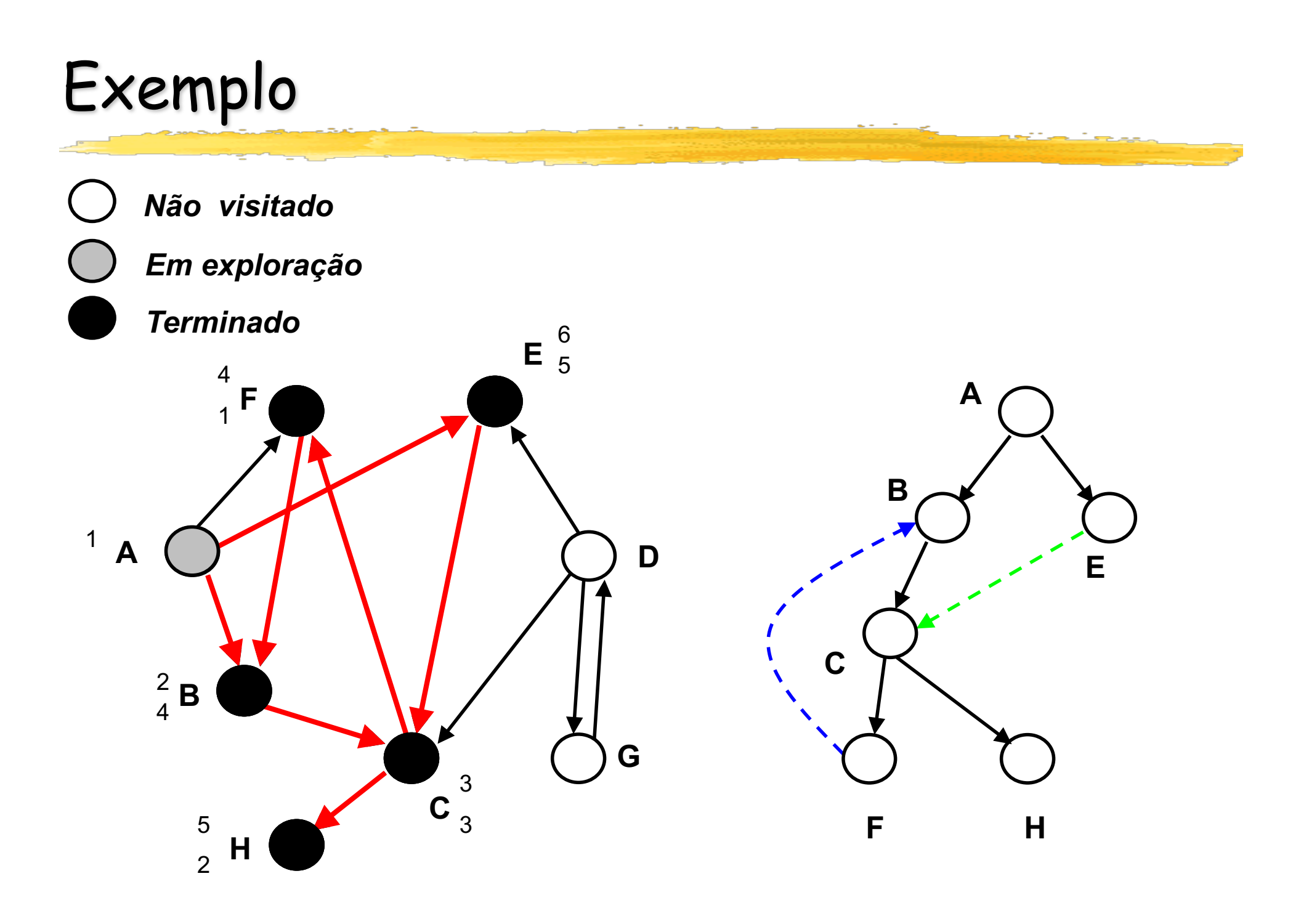

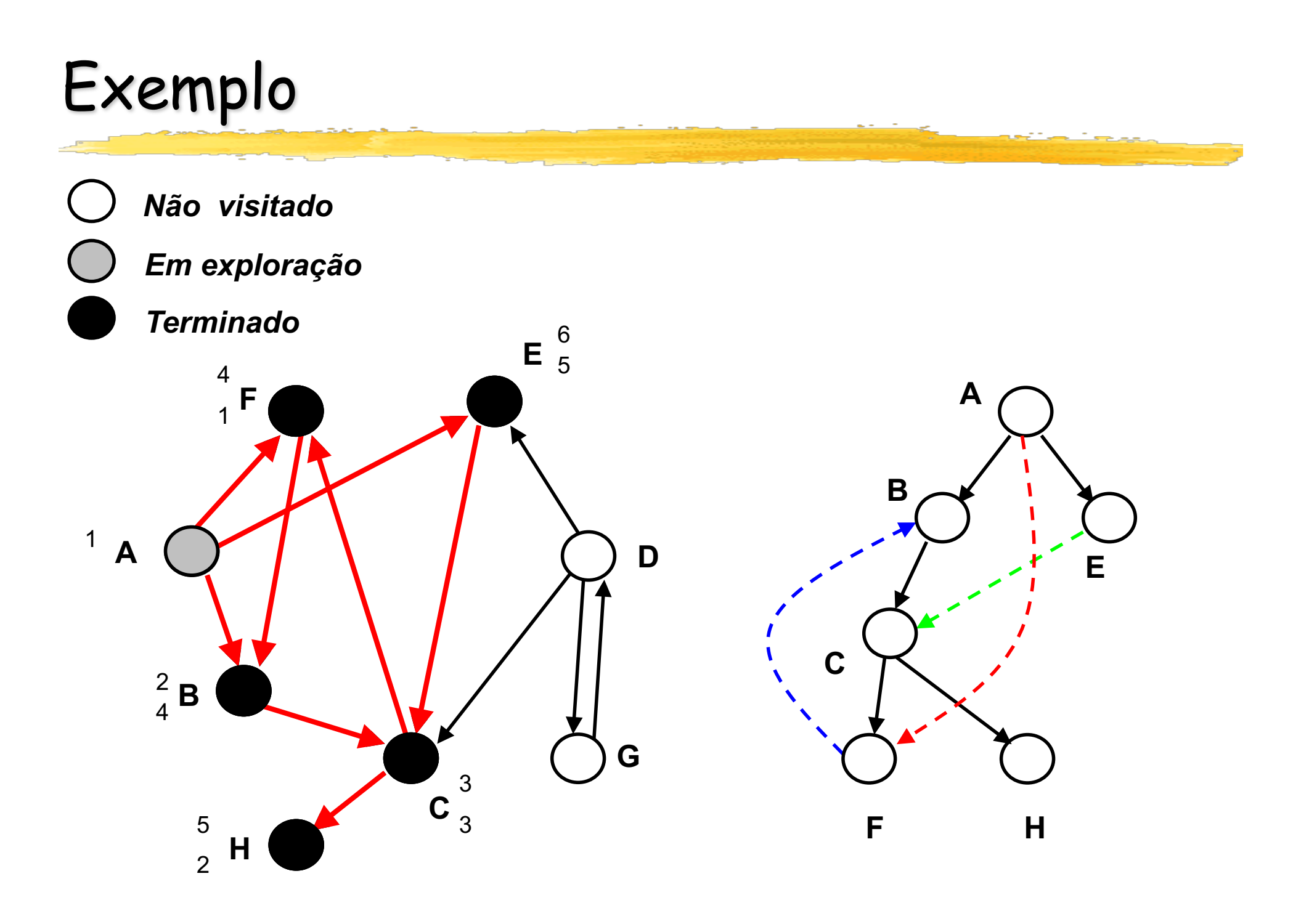

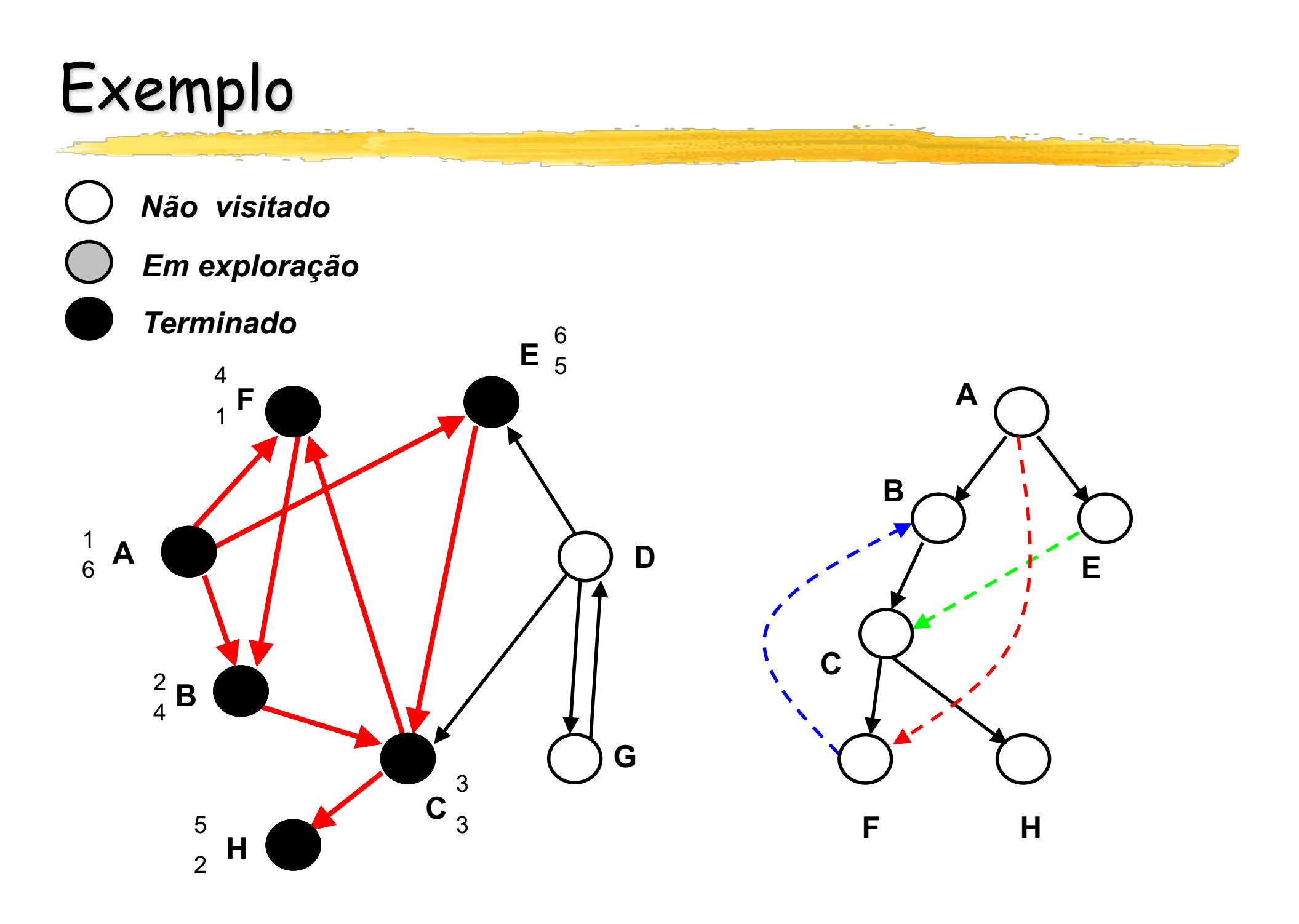

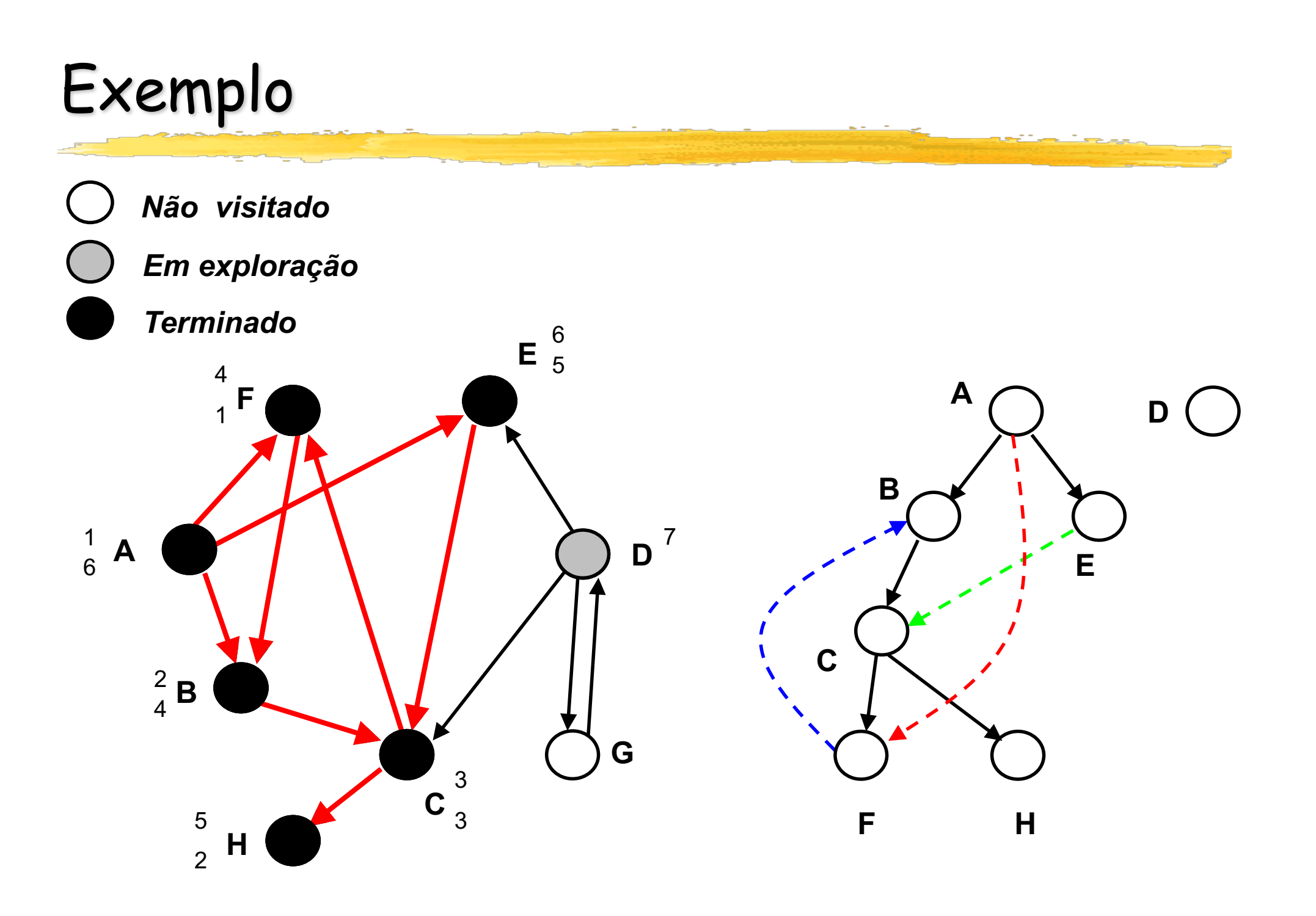

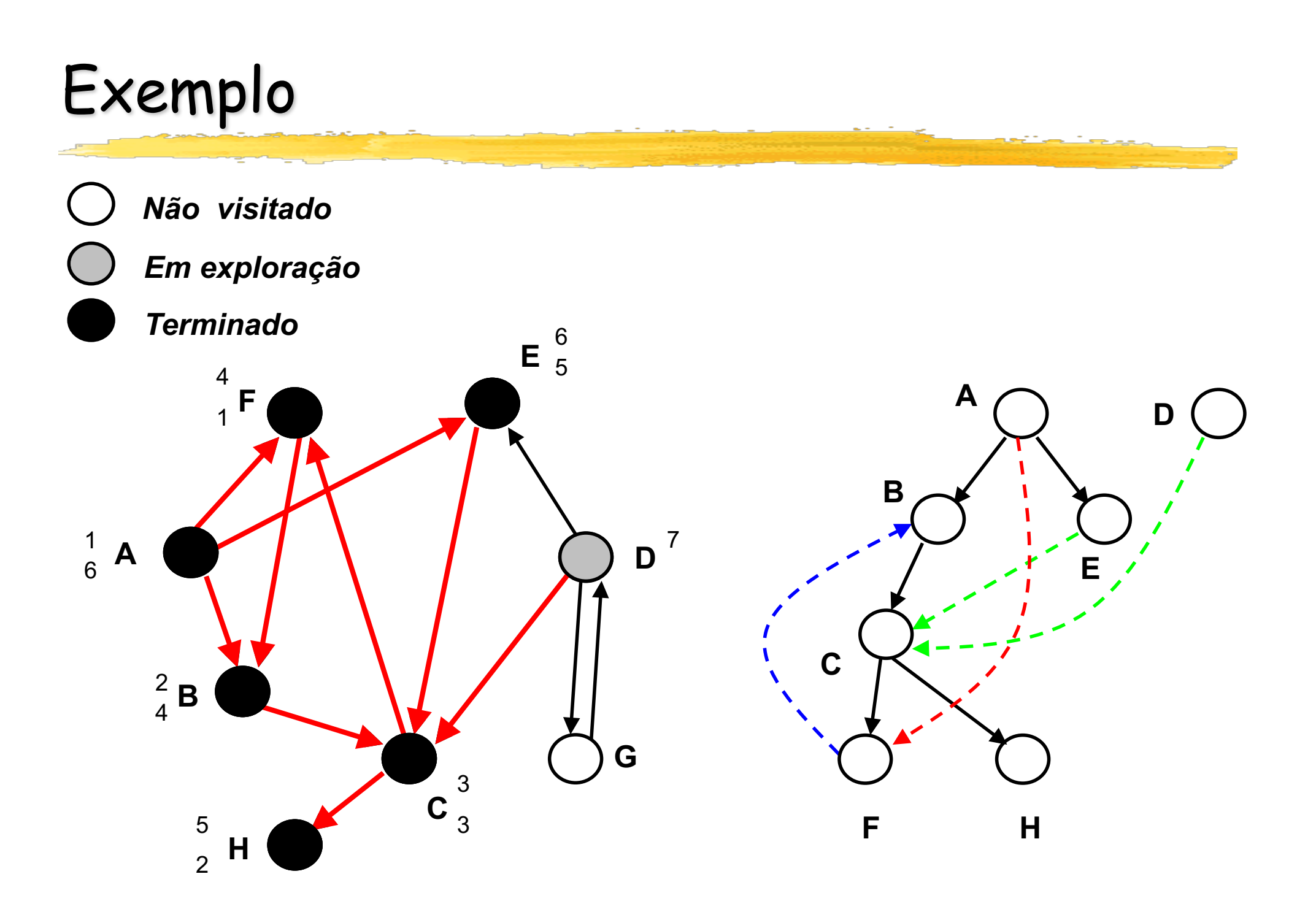

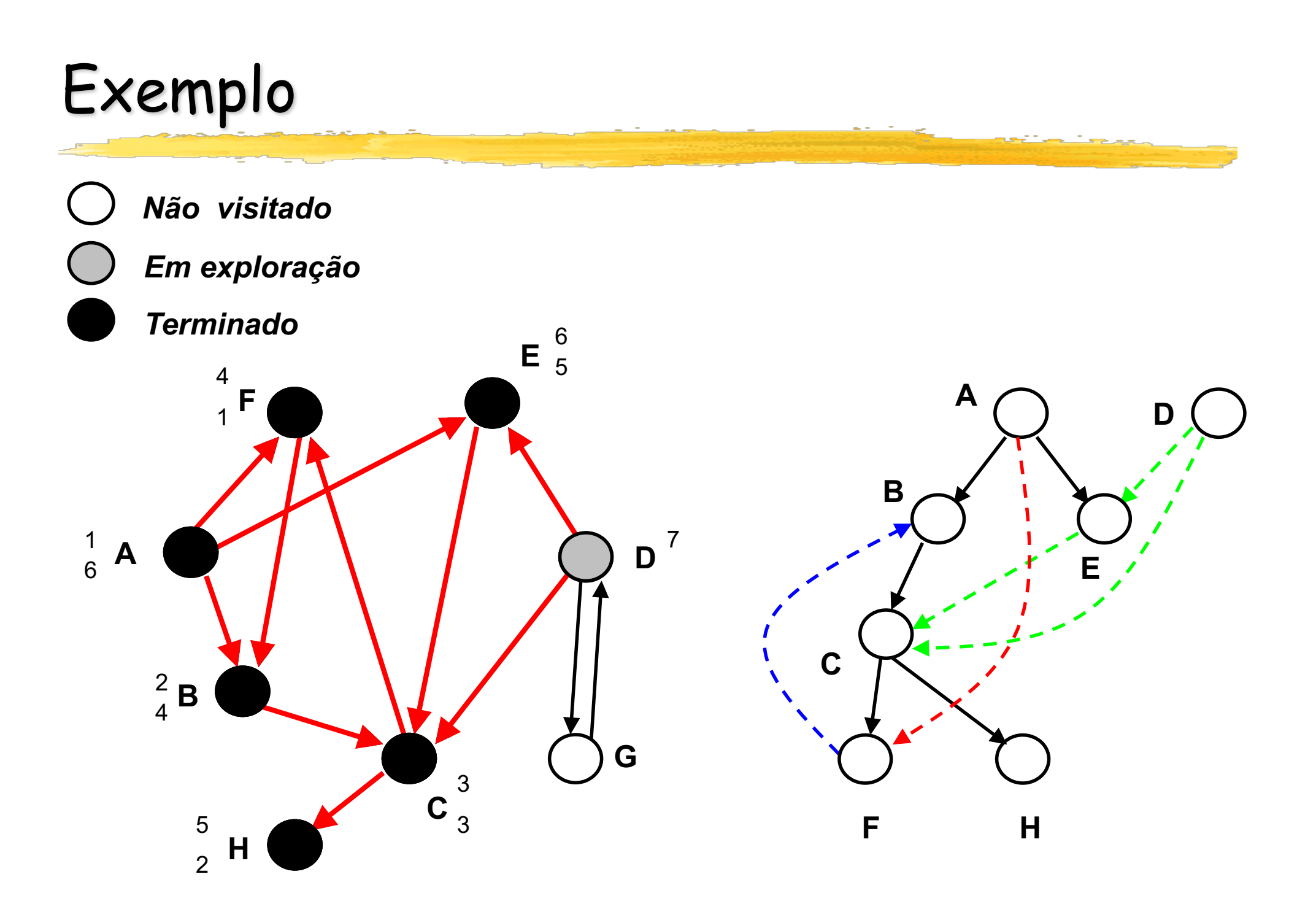

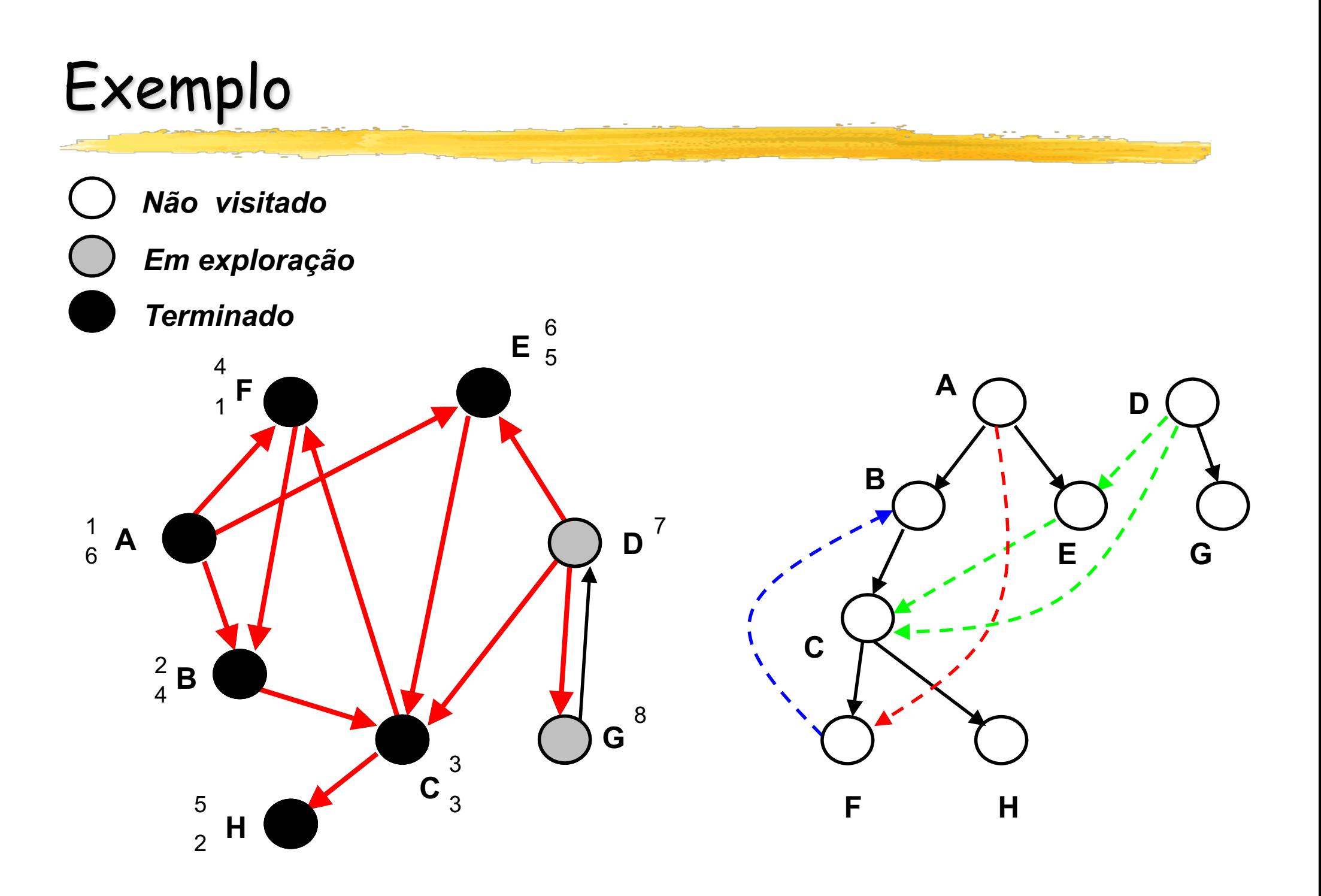

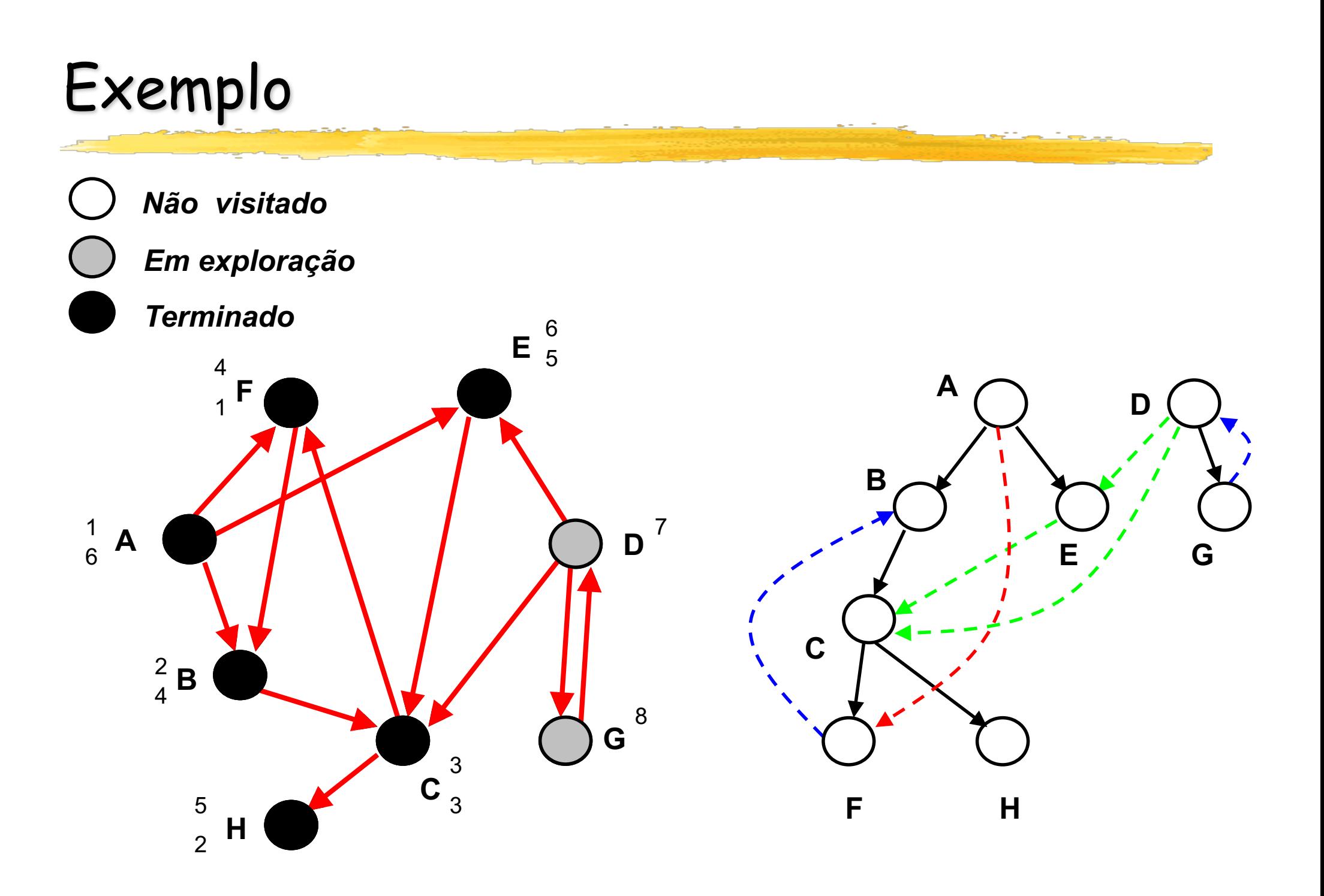
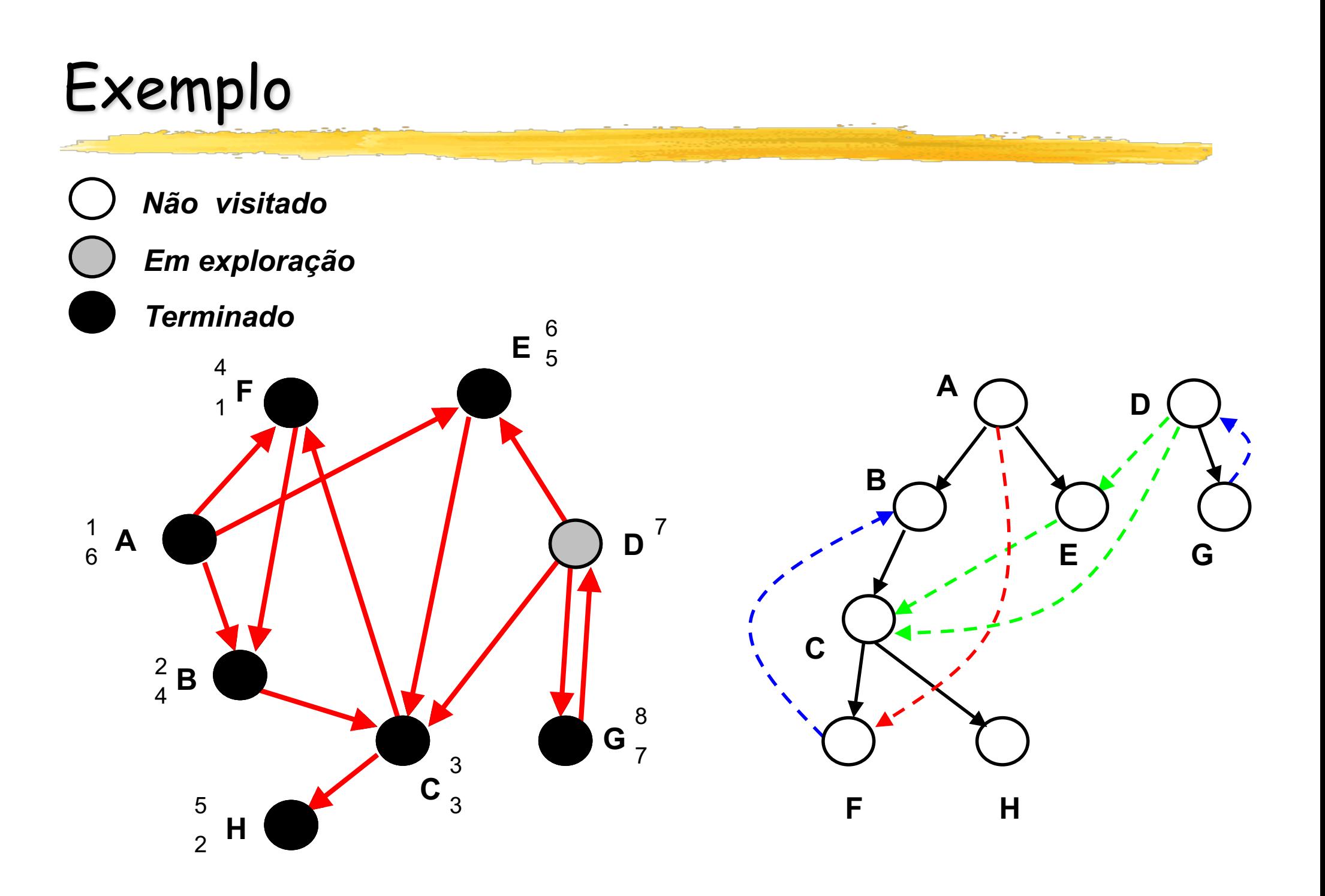

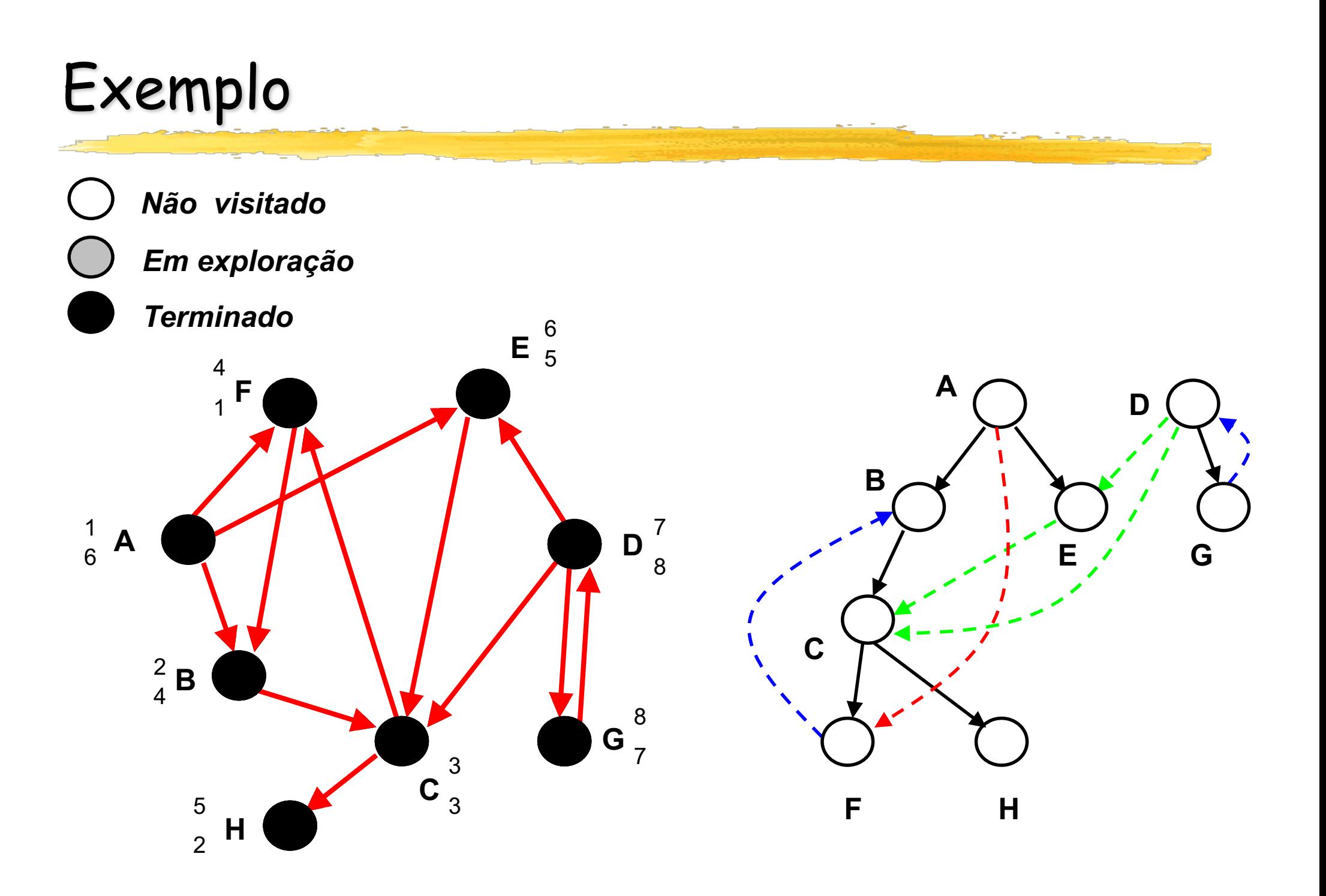

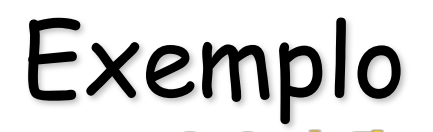

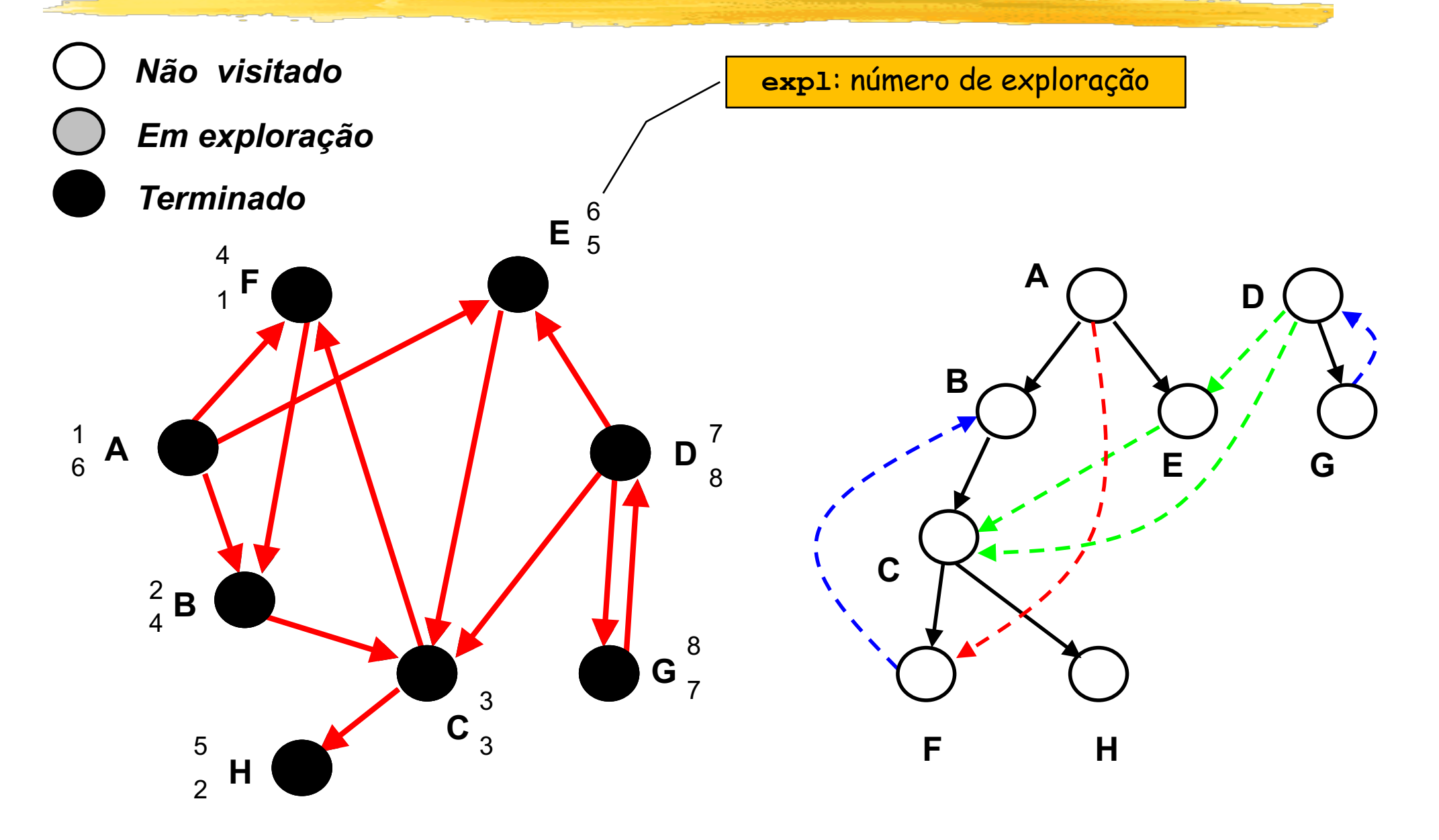

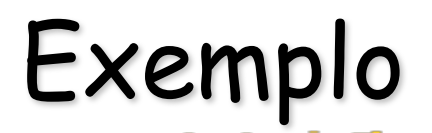

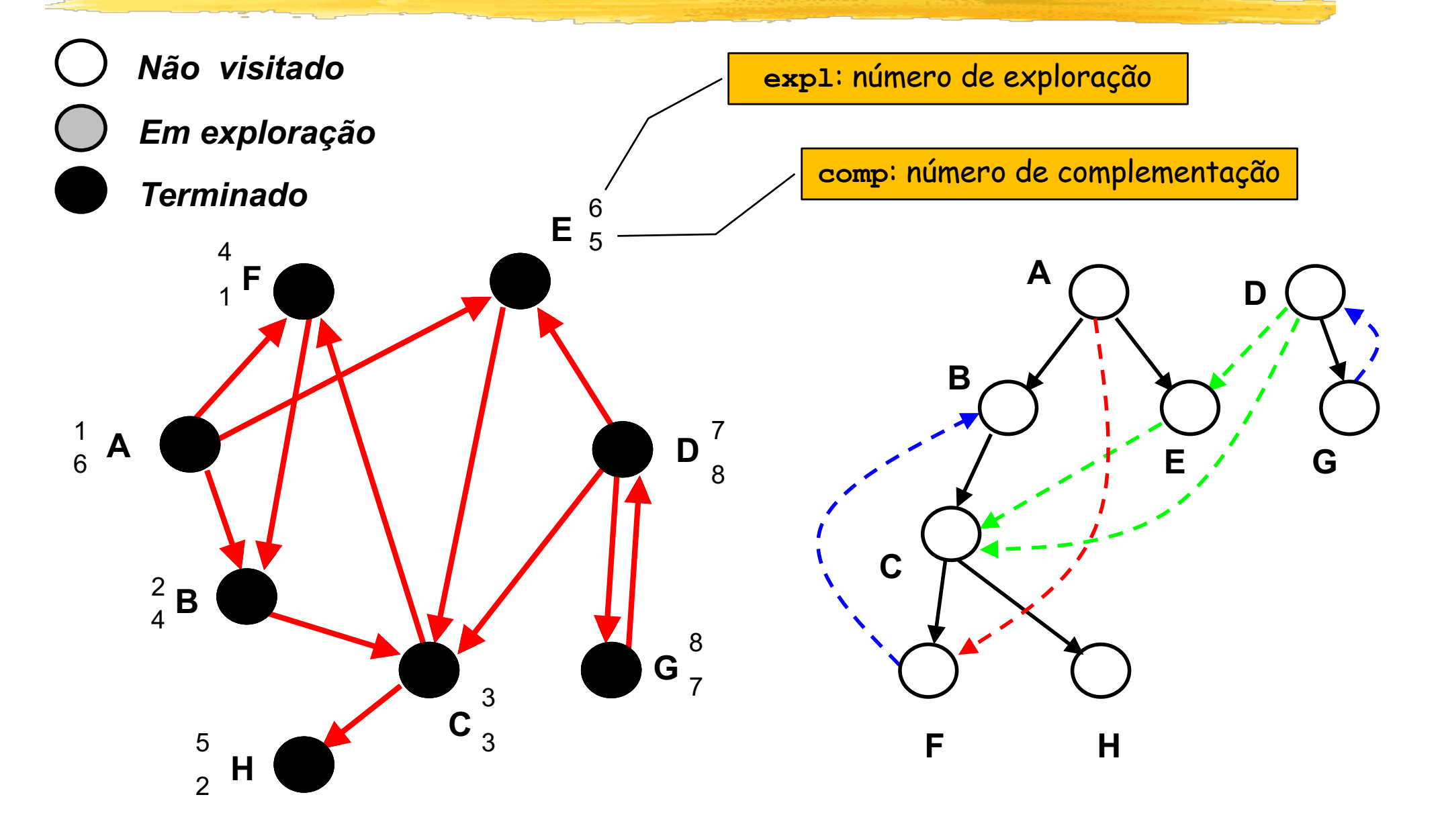

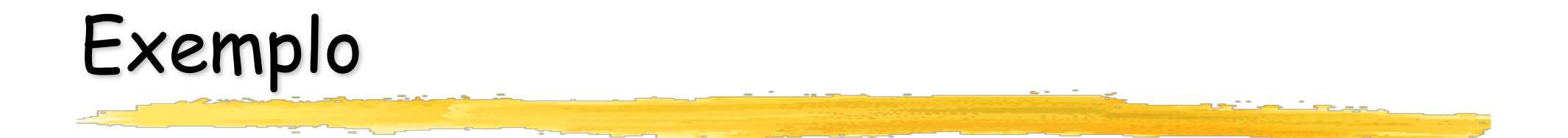

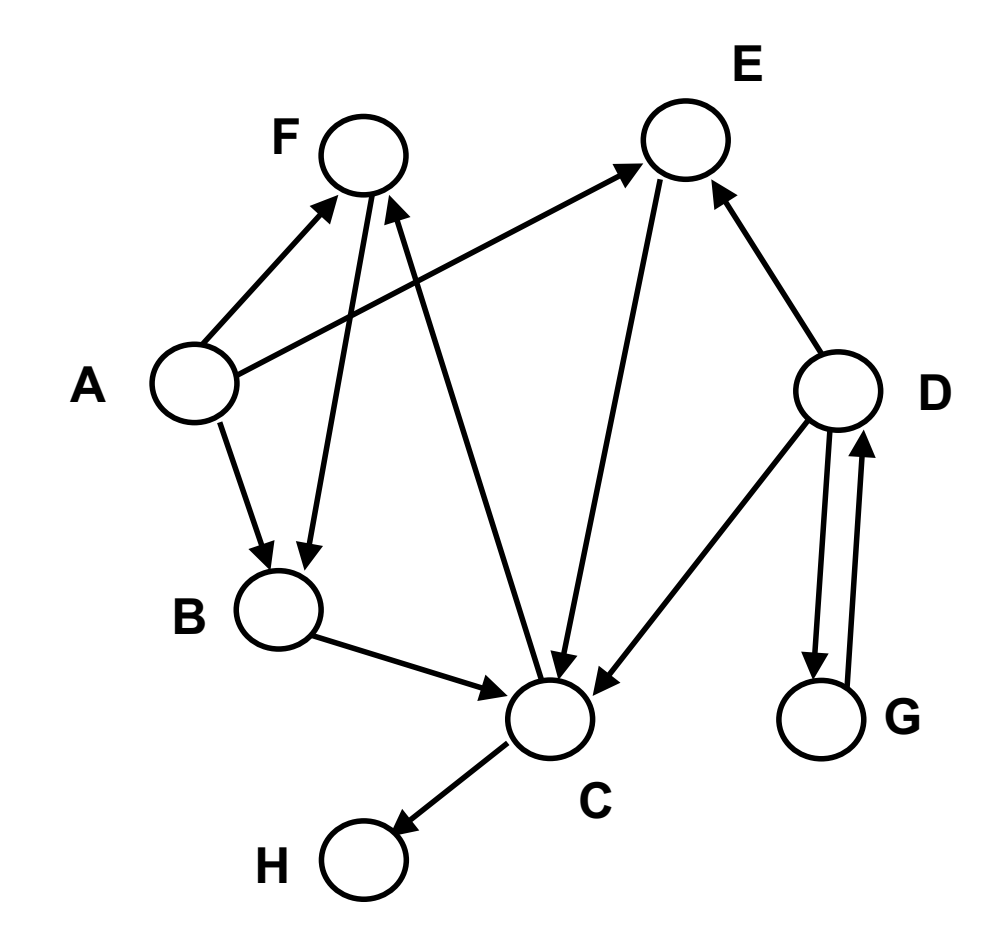

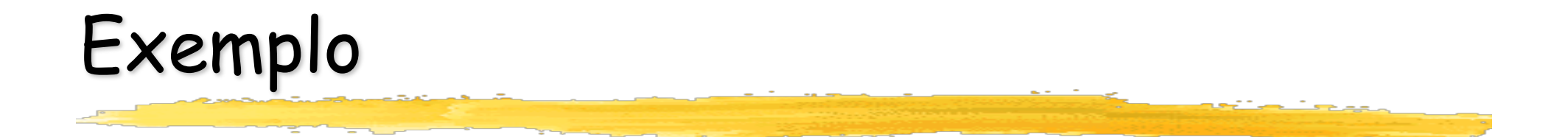

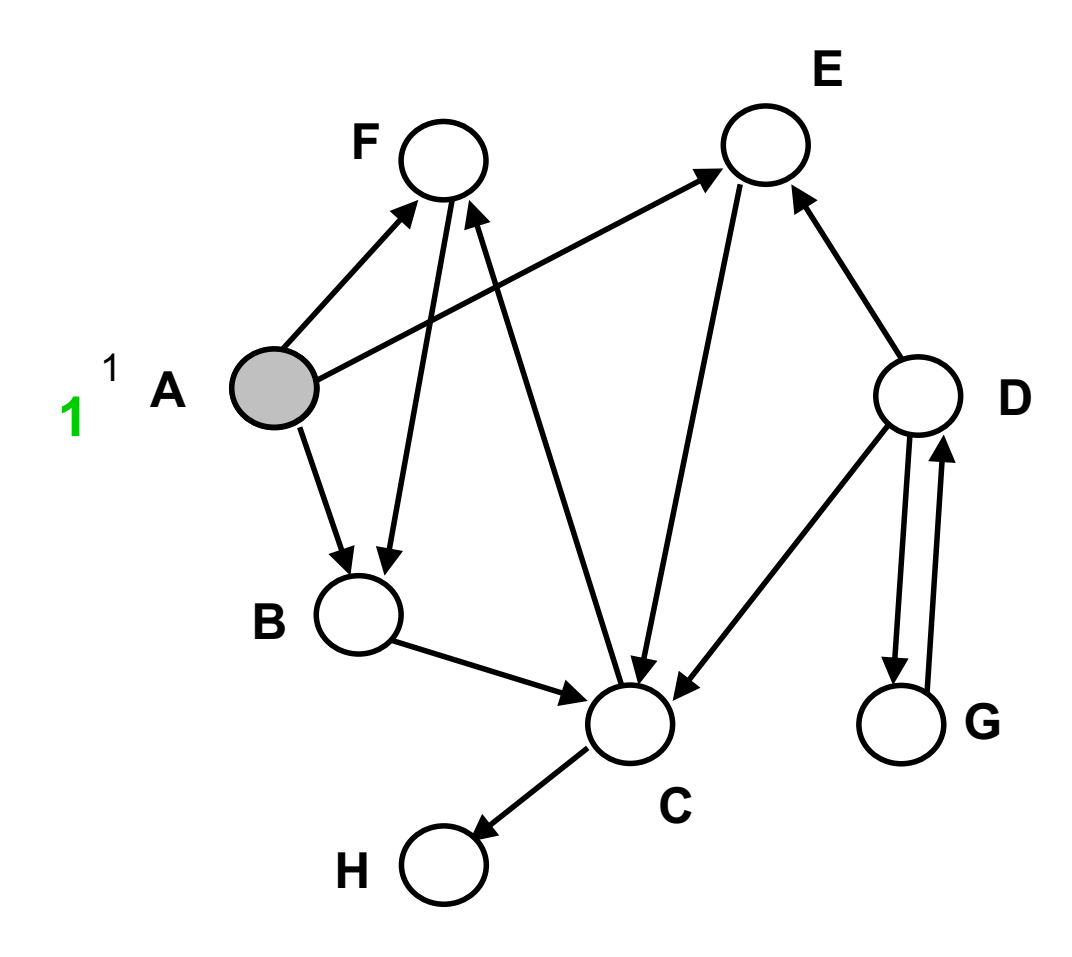

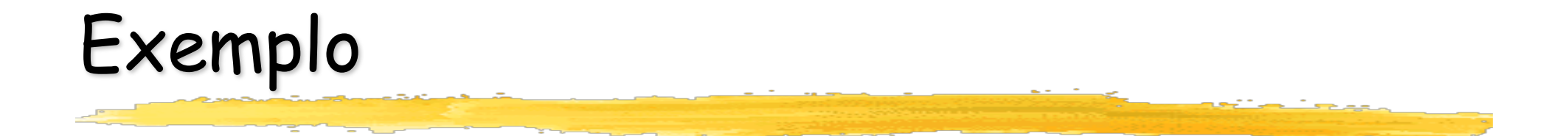

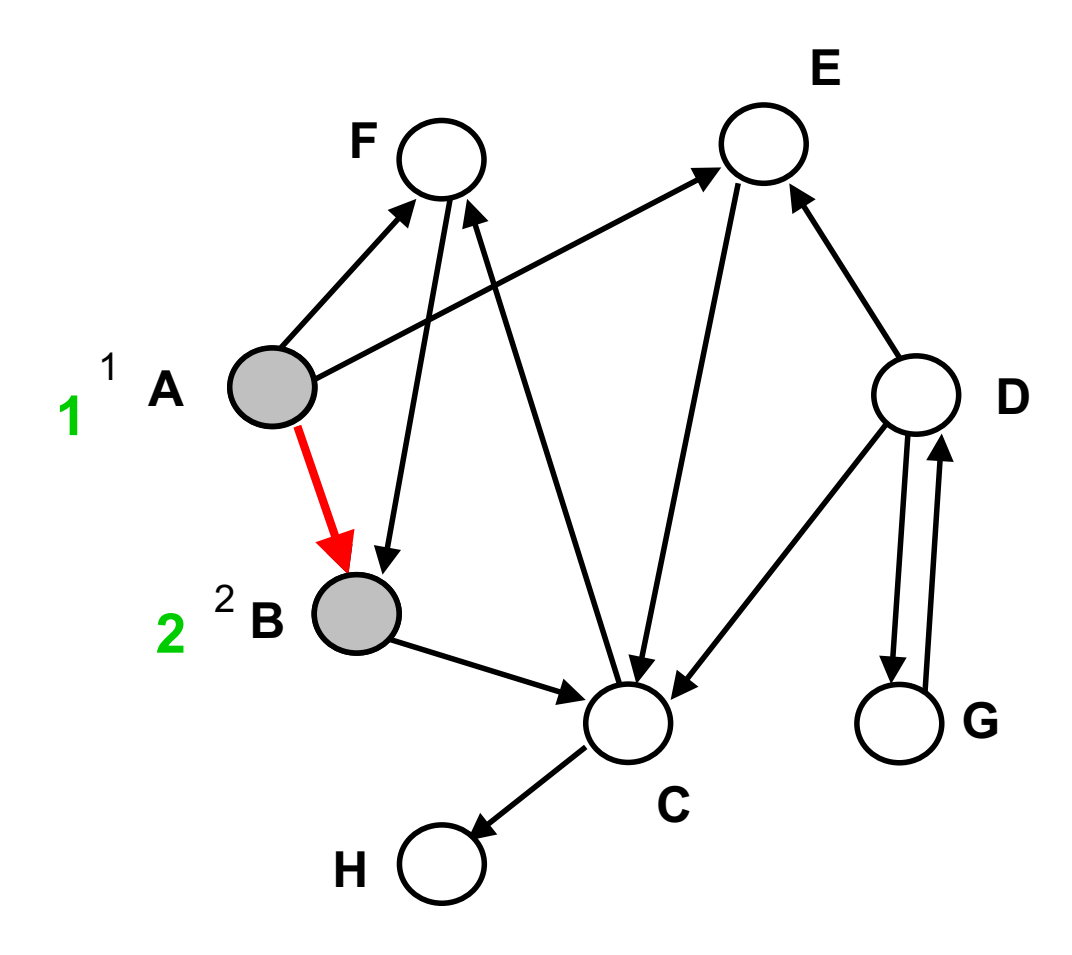

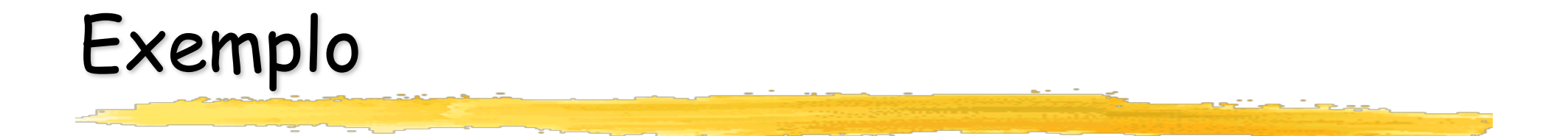

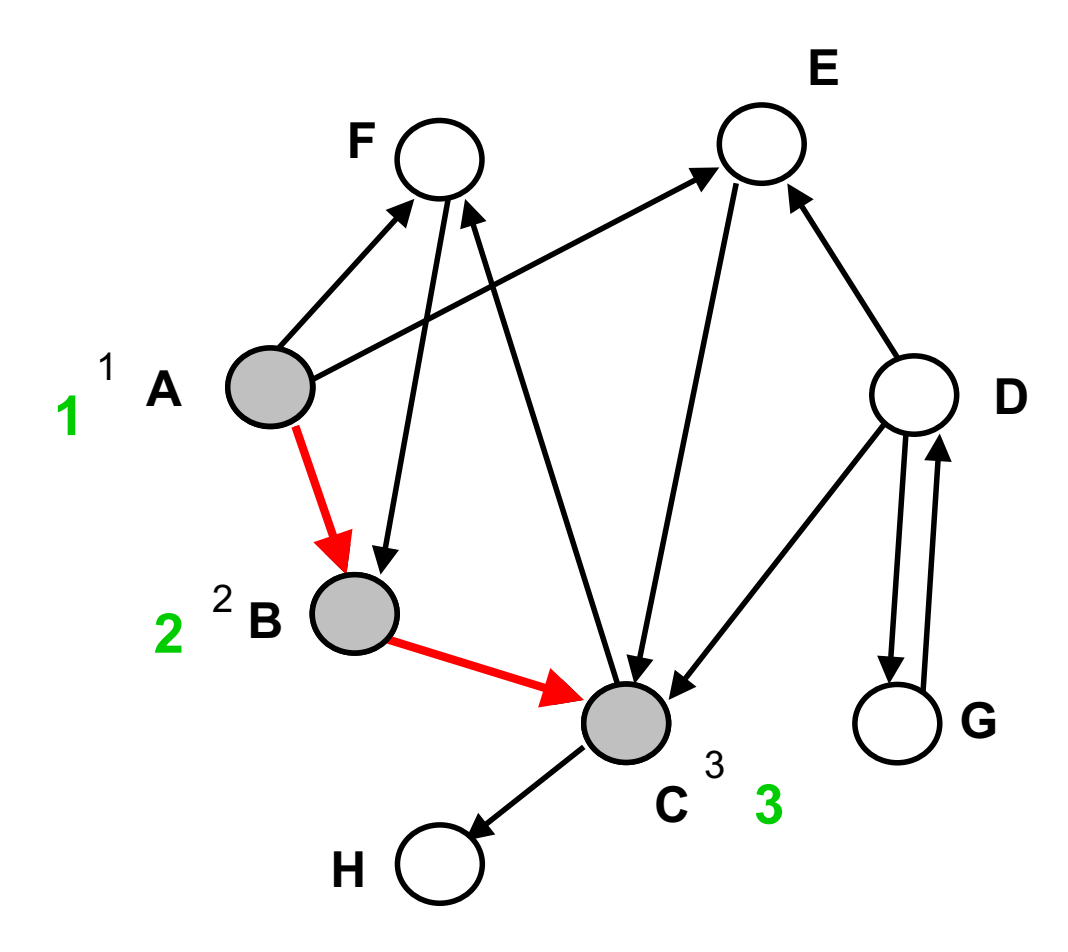

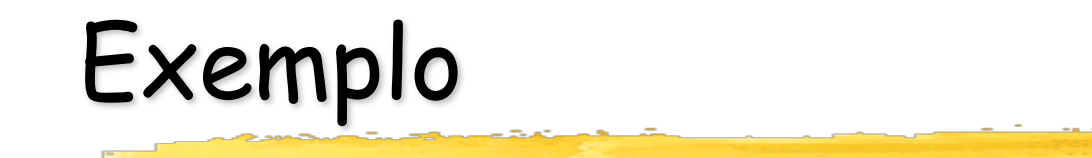

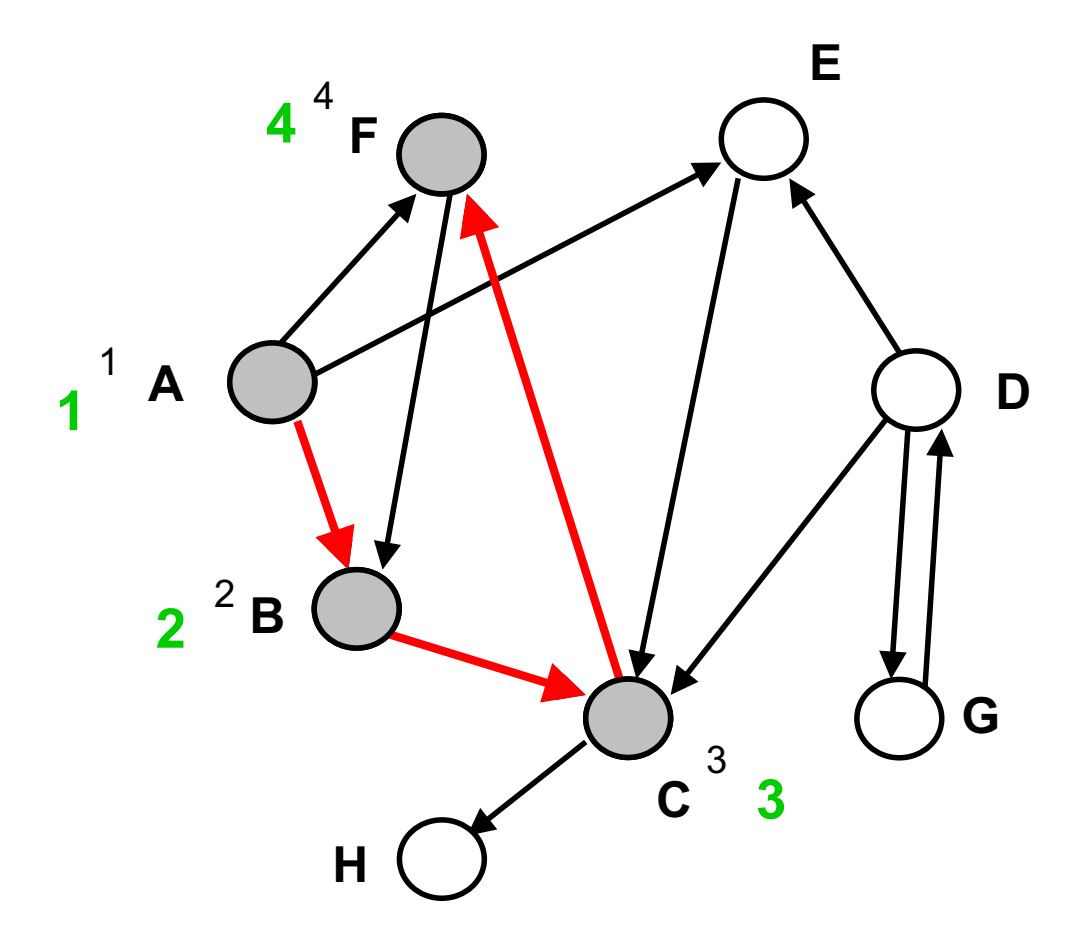

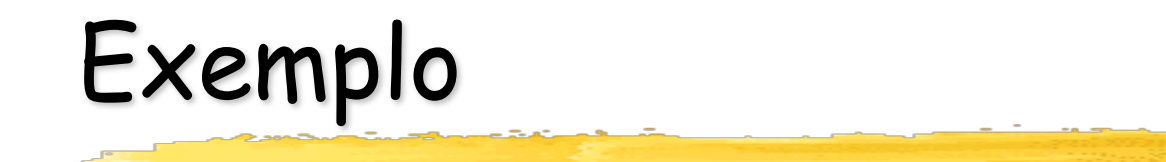

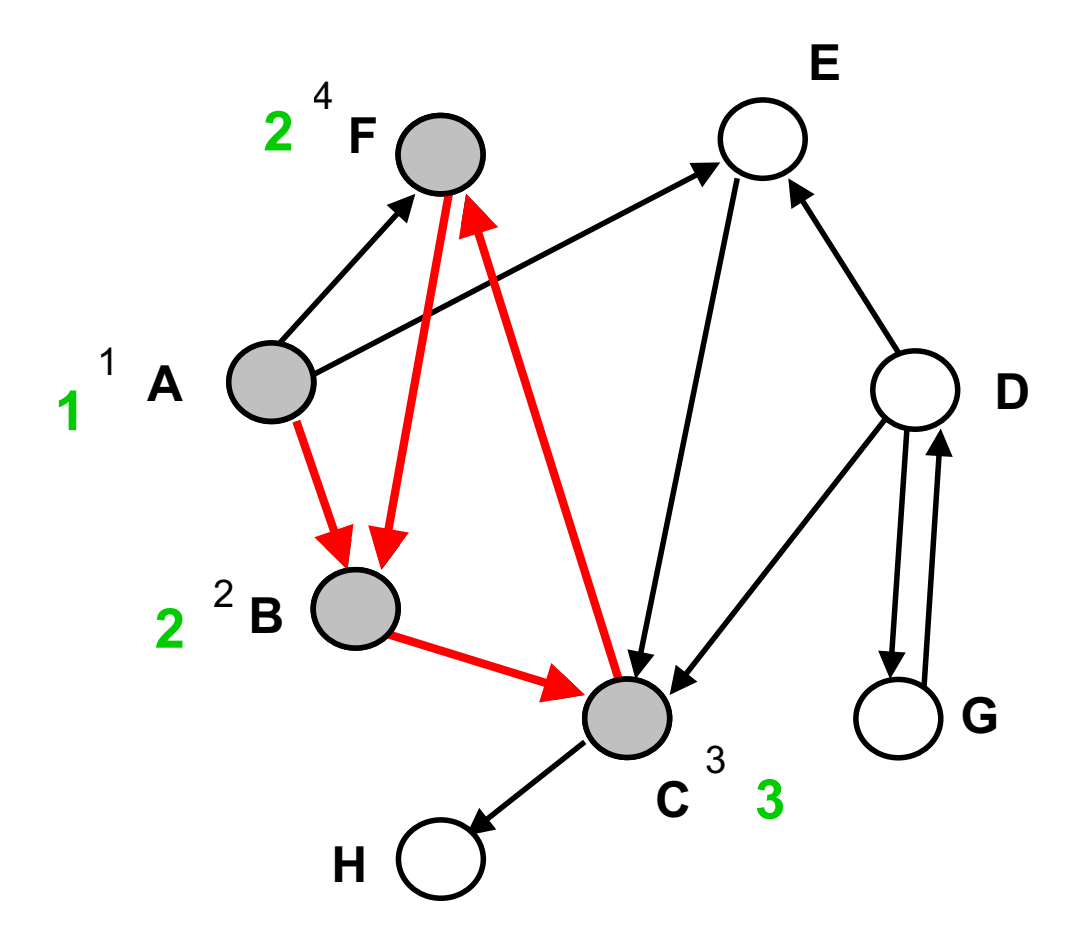

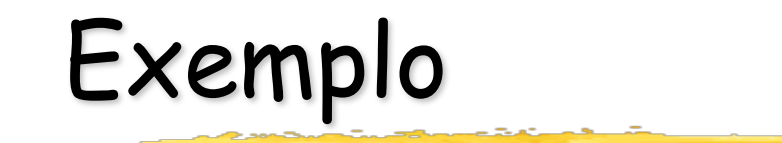

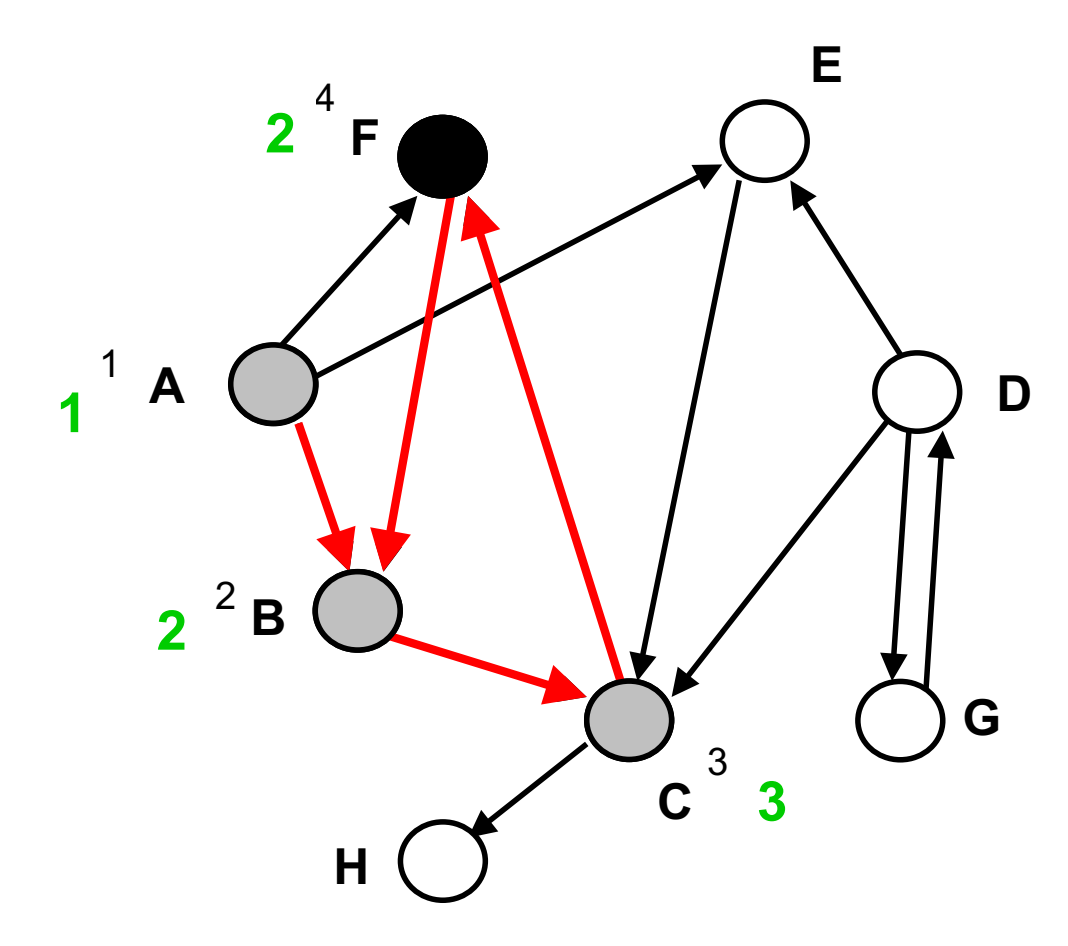

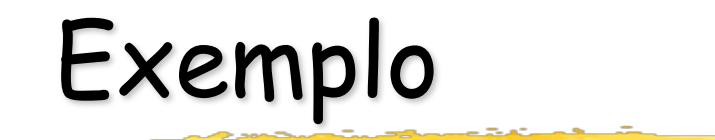

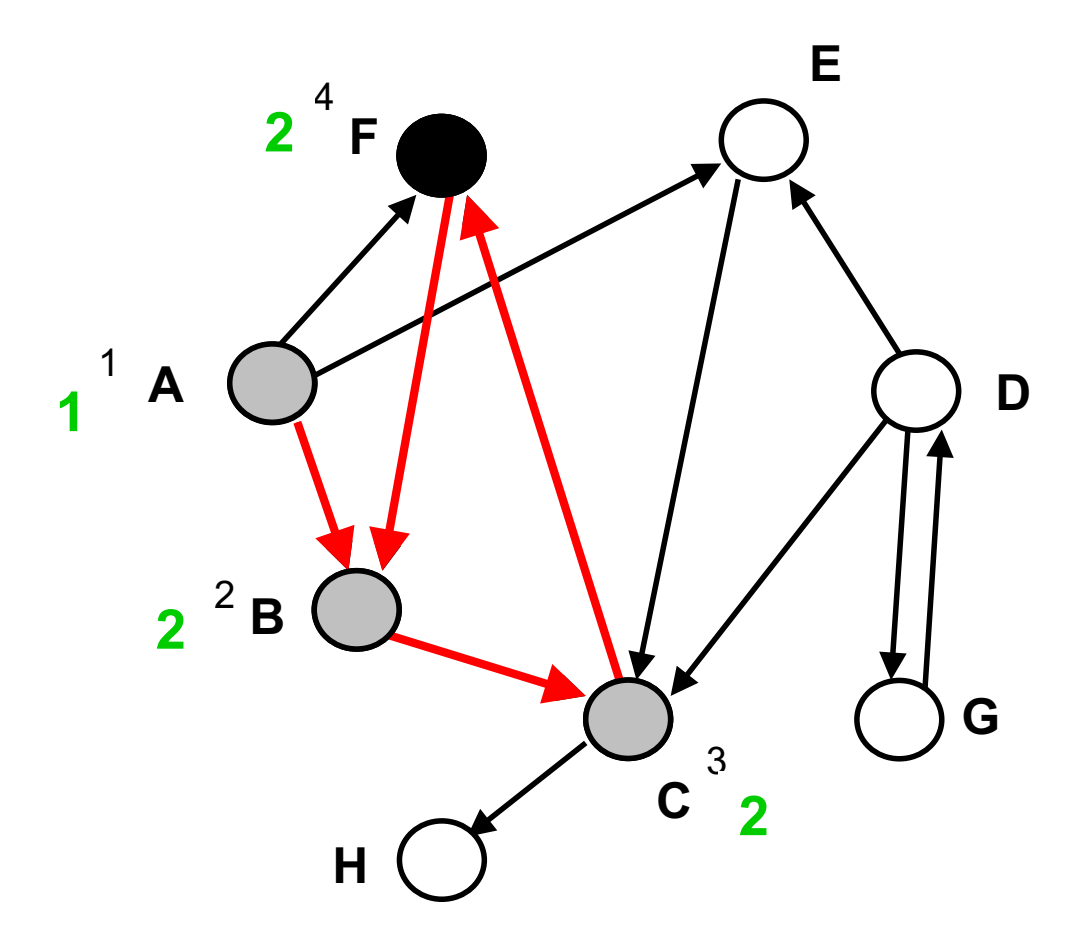

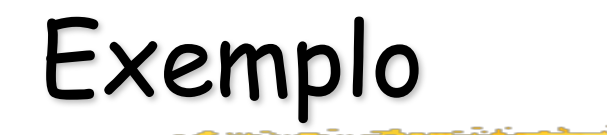

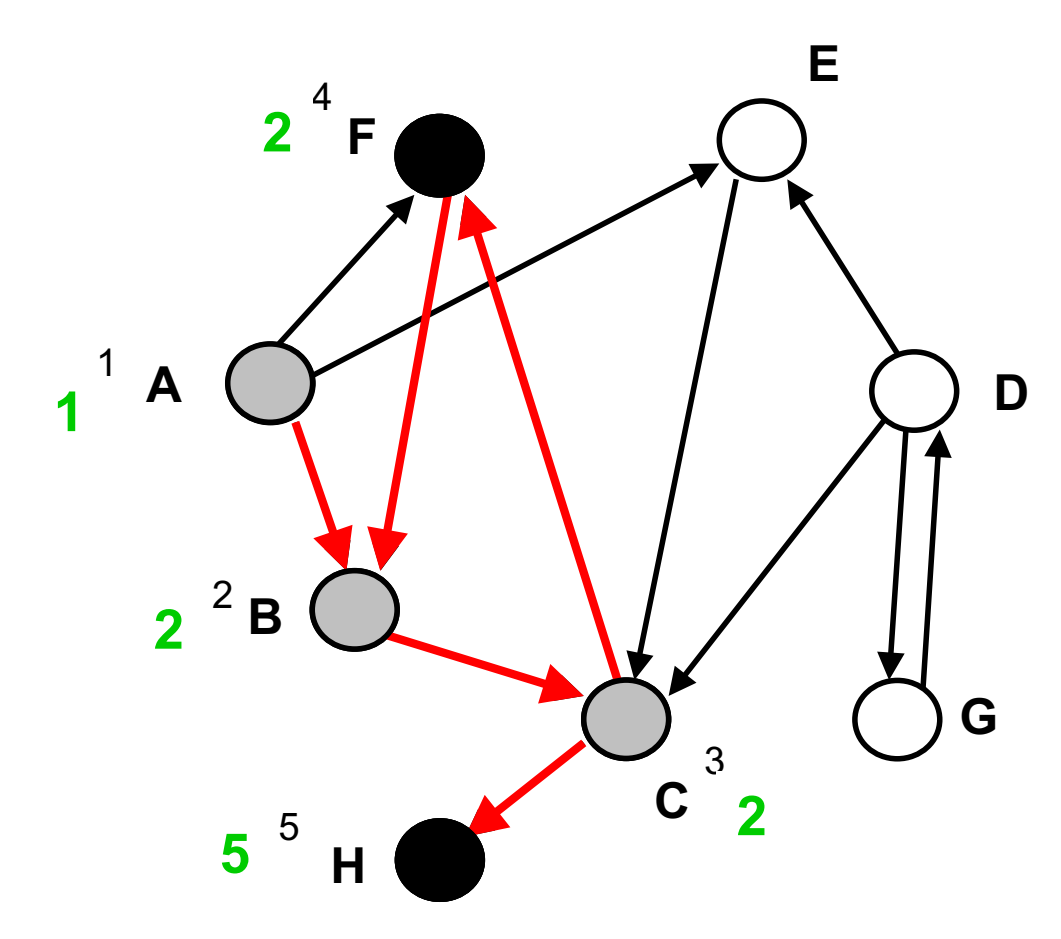

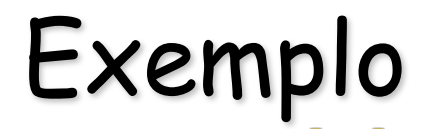

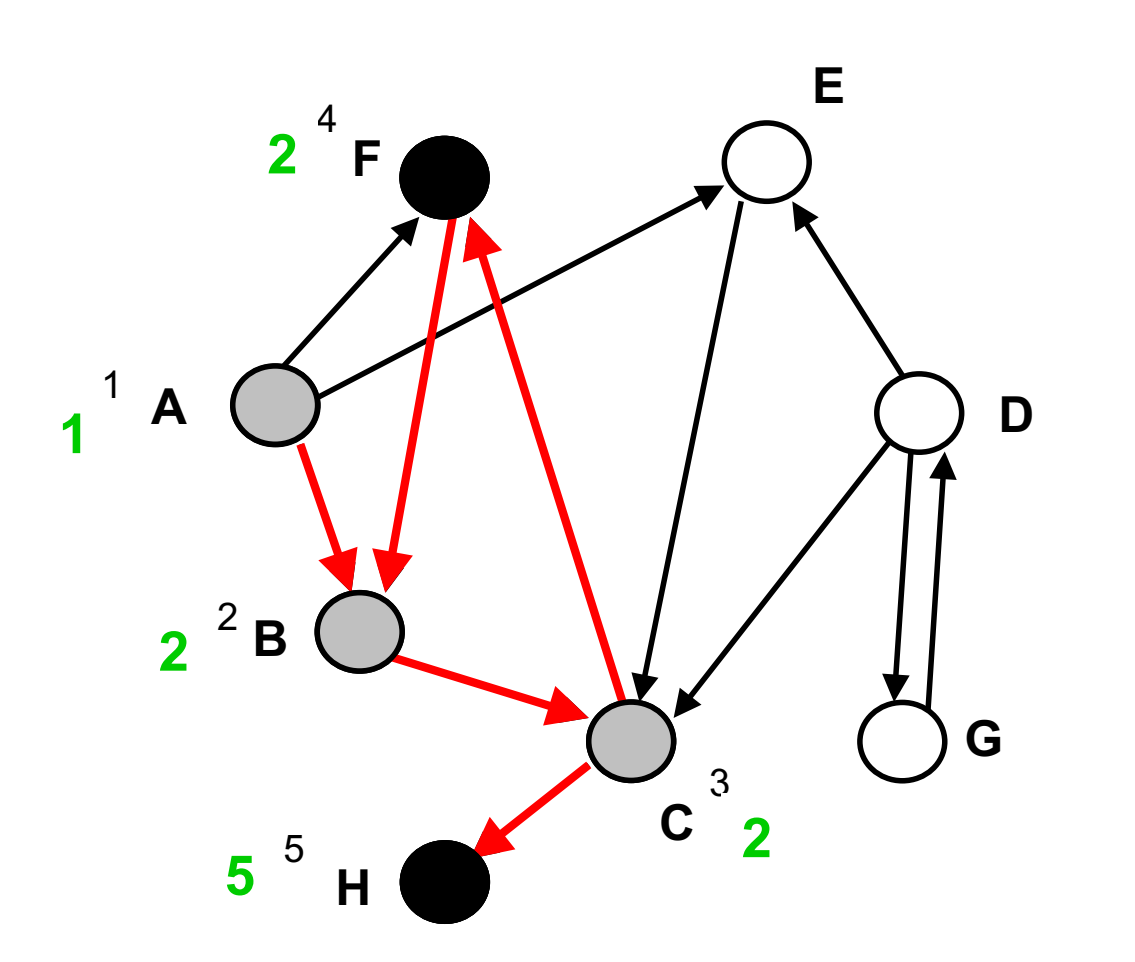

**H**

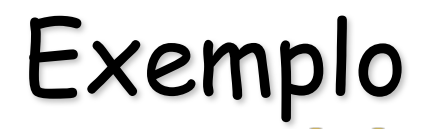

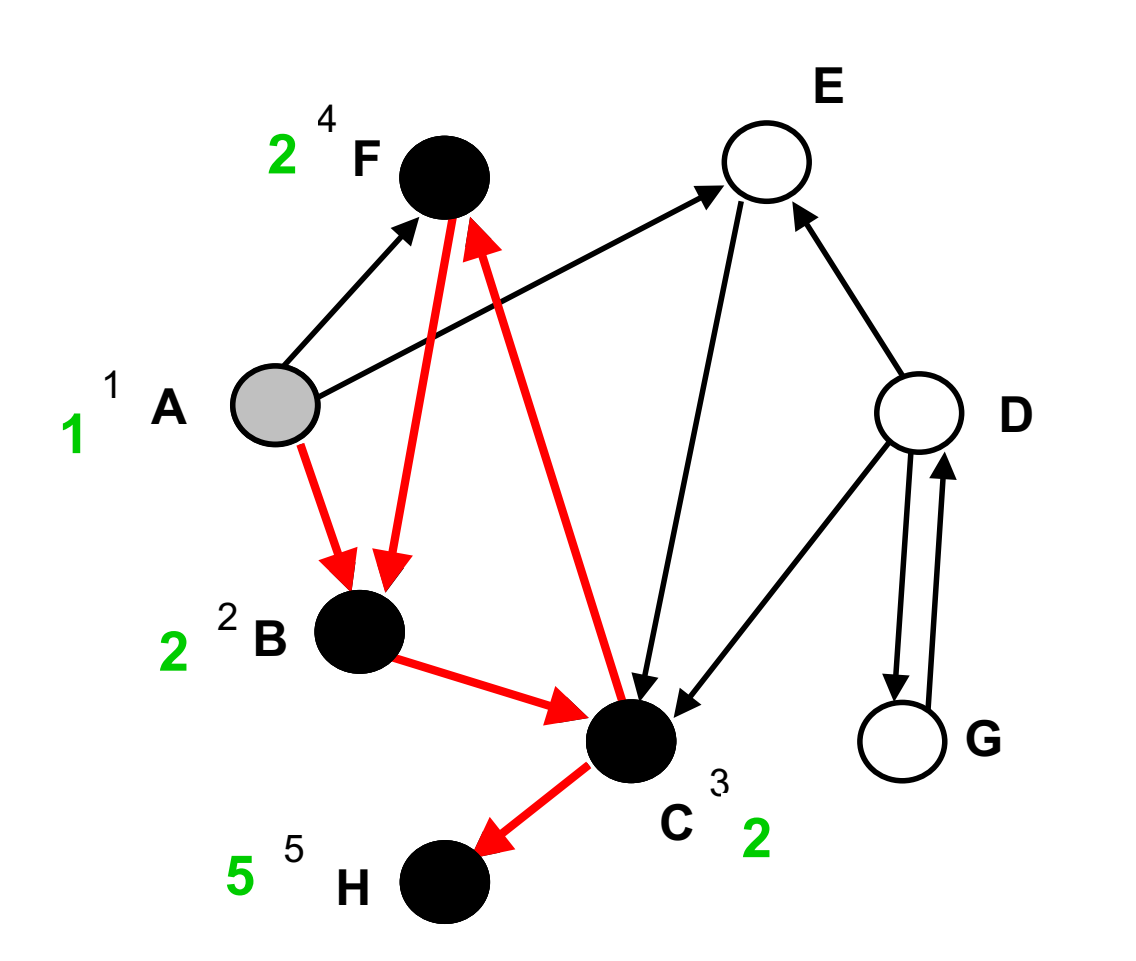

**H**

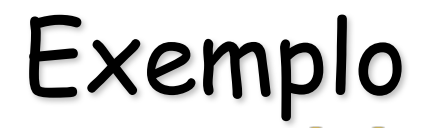

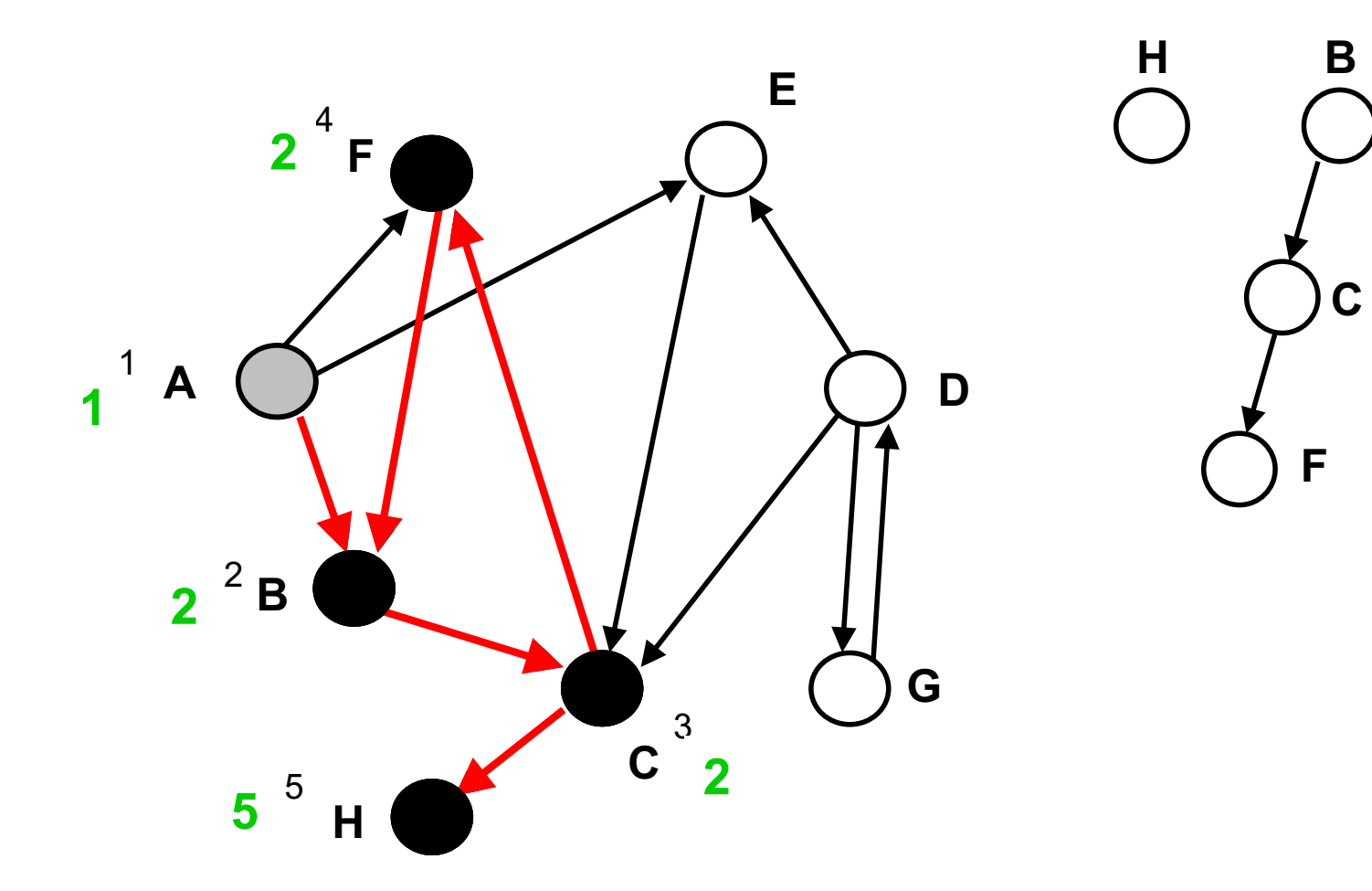

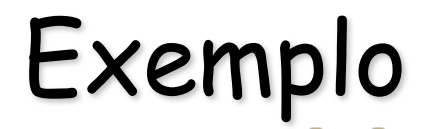

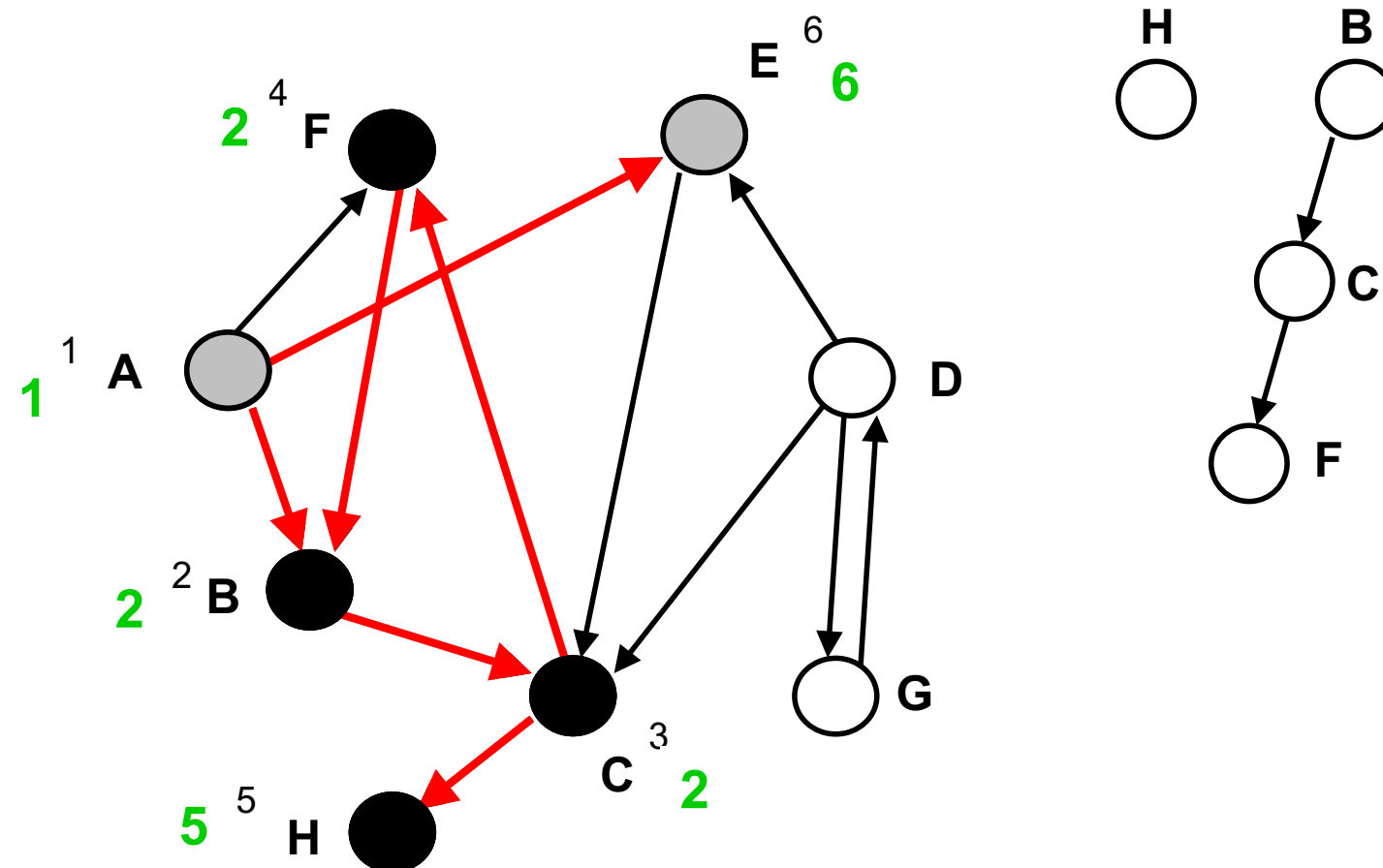

**C**

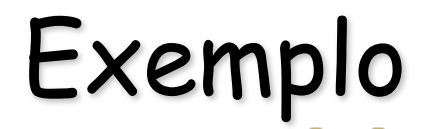

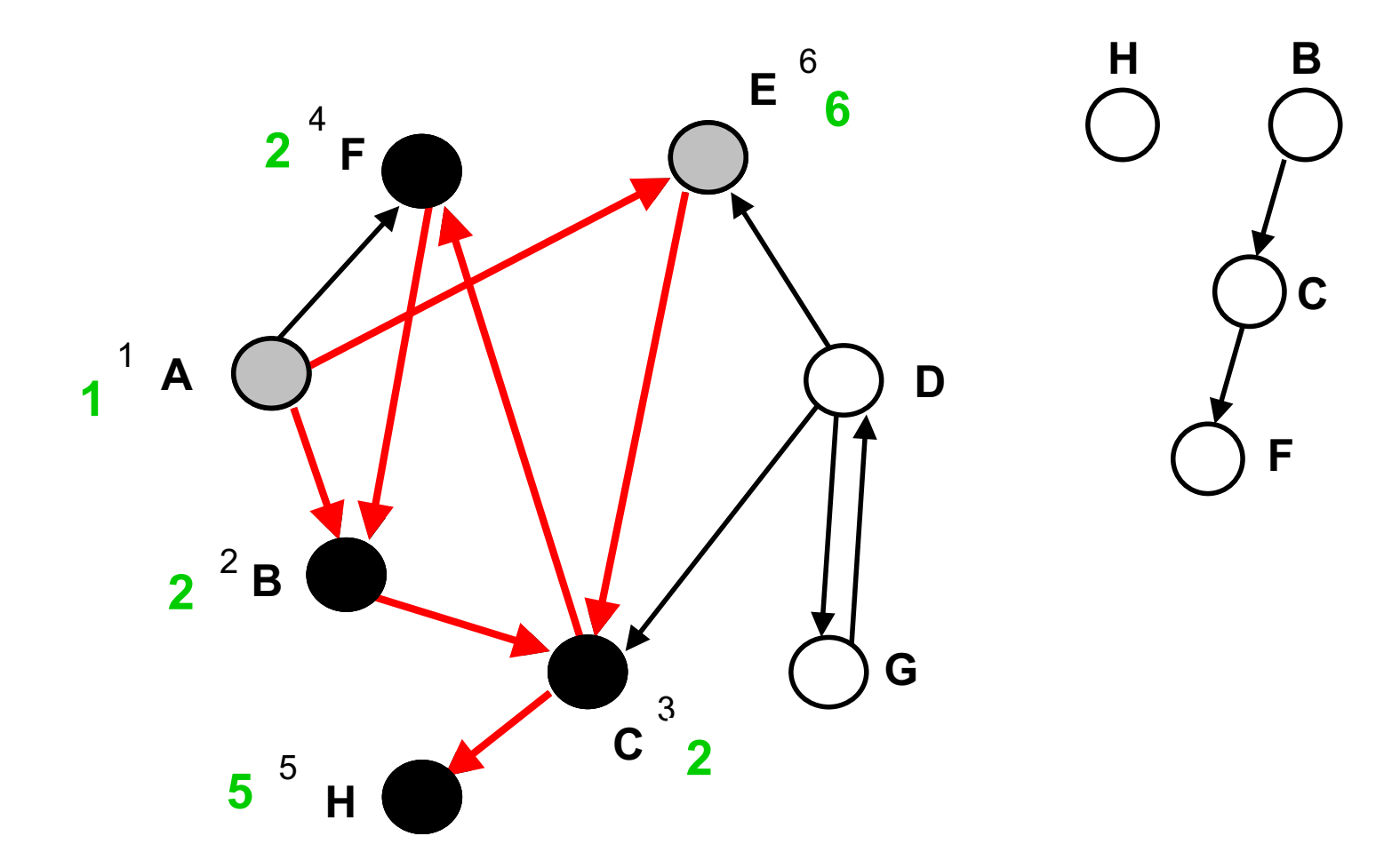

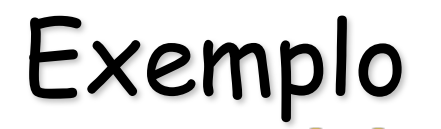

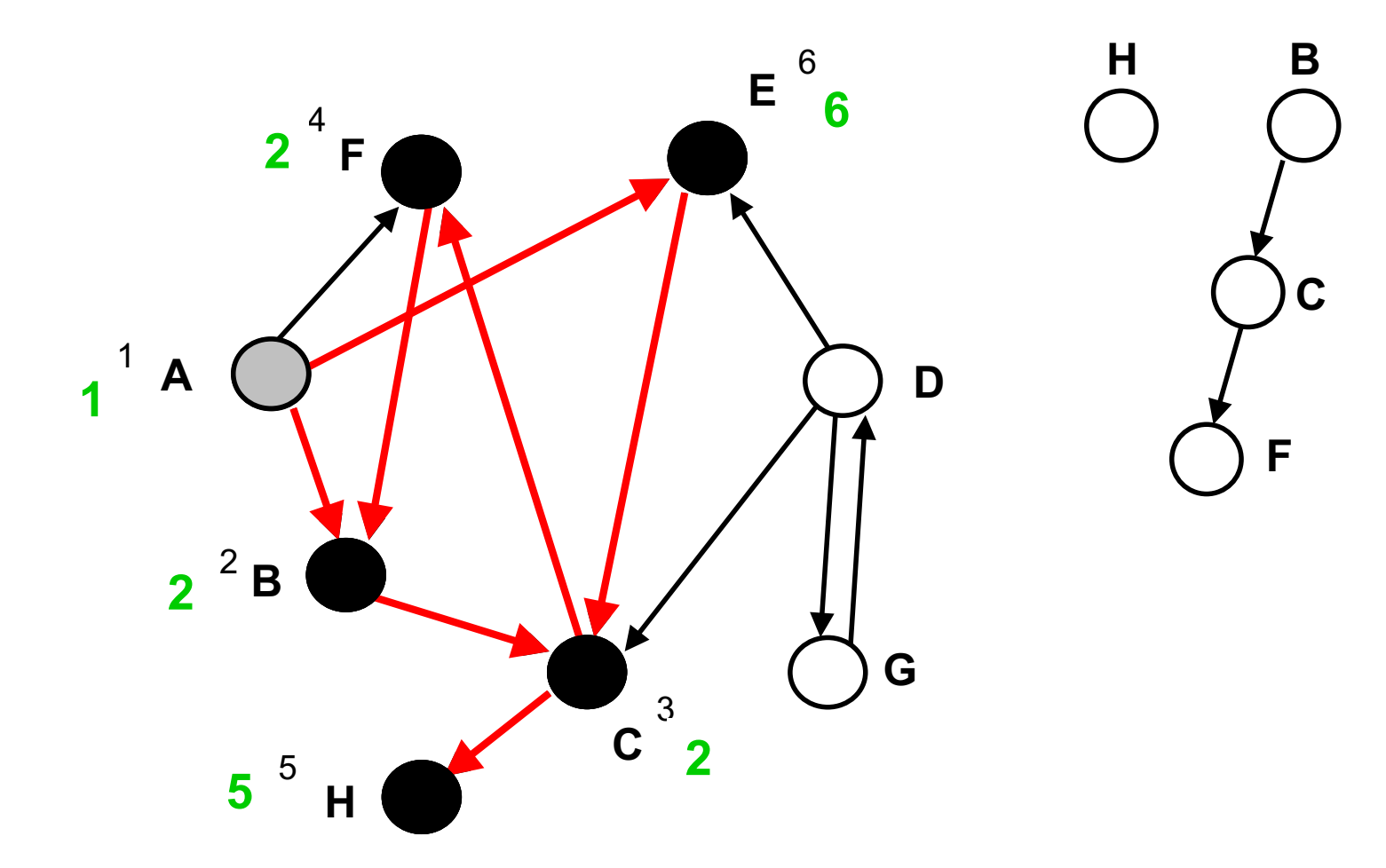

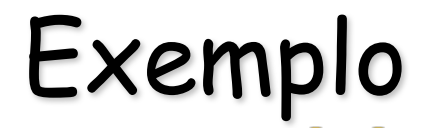

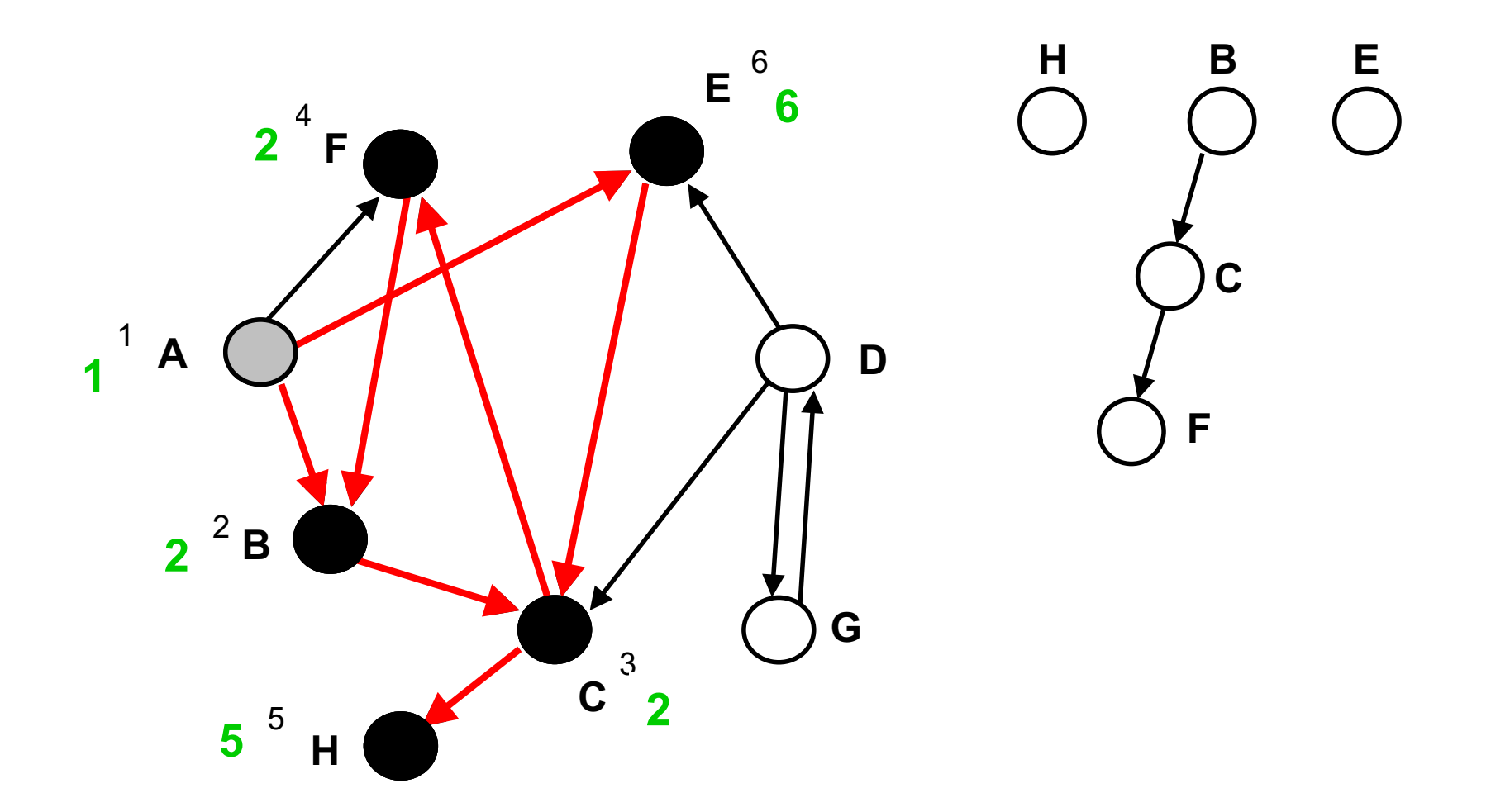

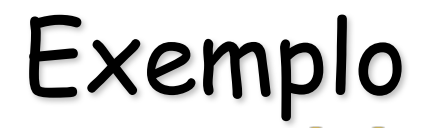

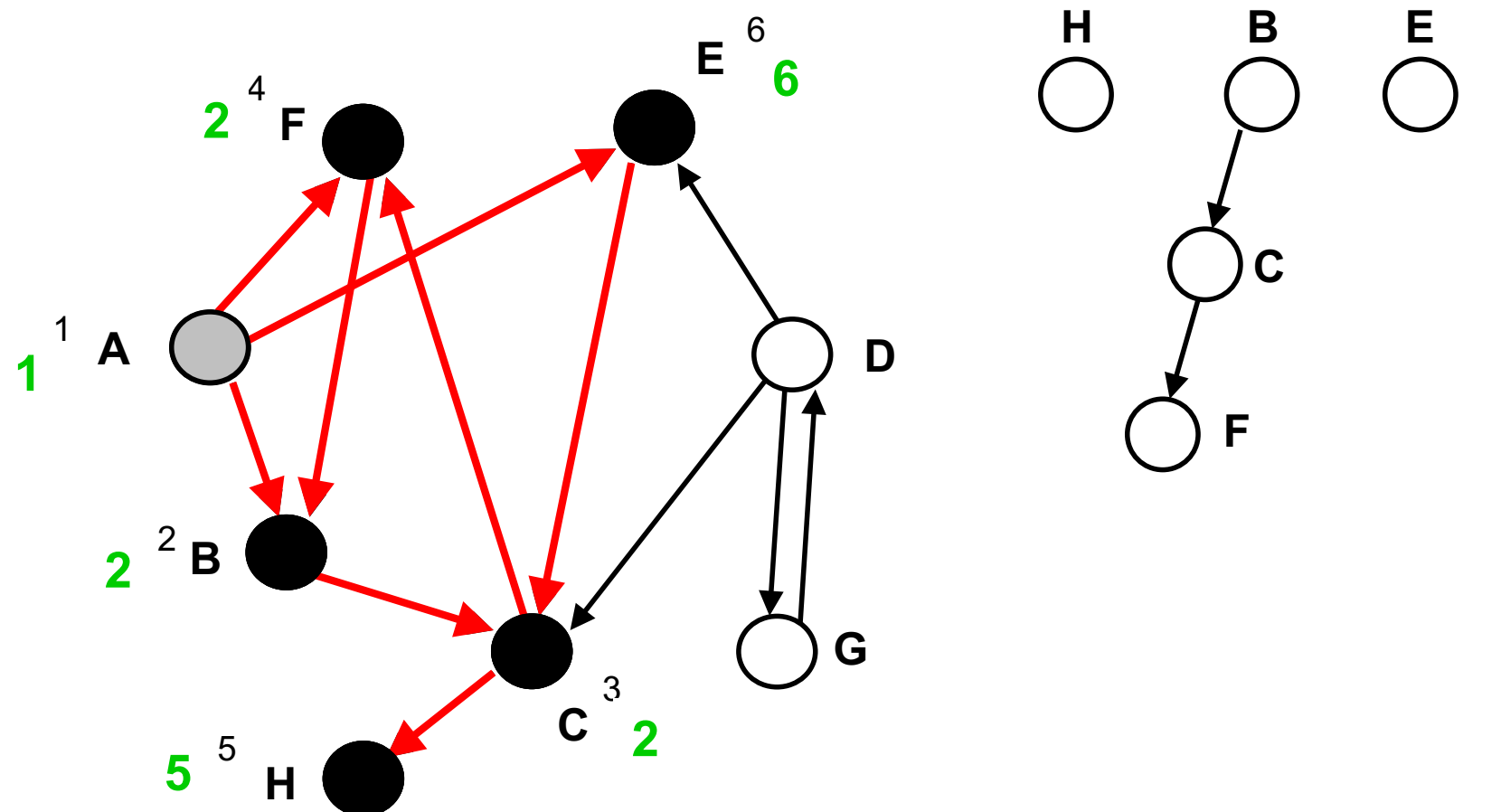

**B**

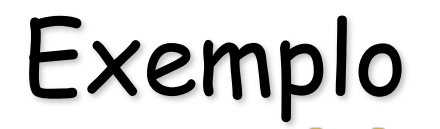

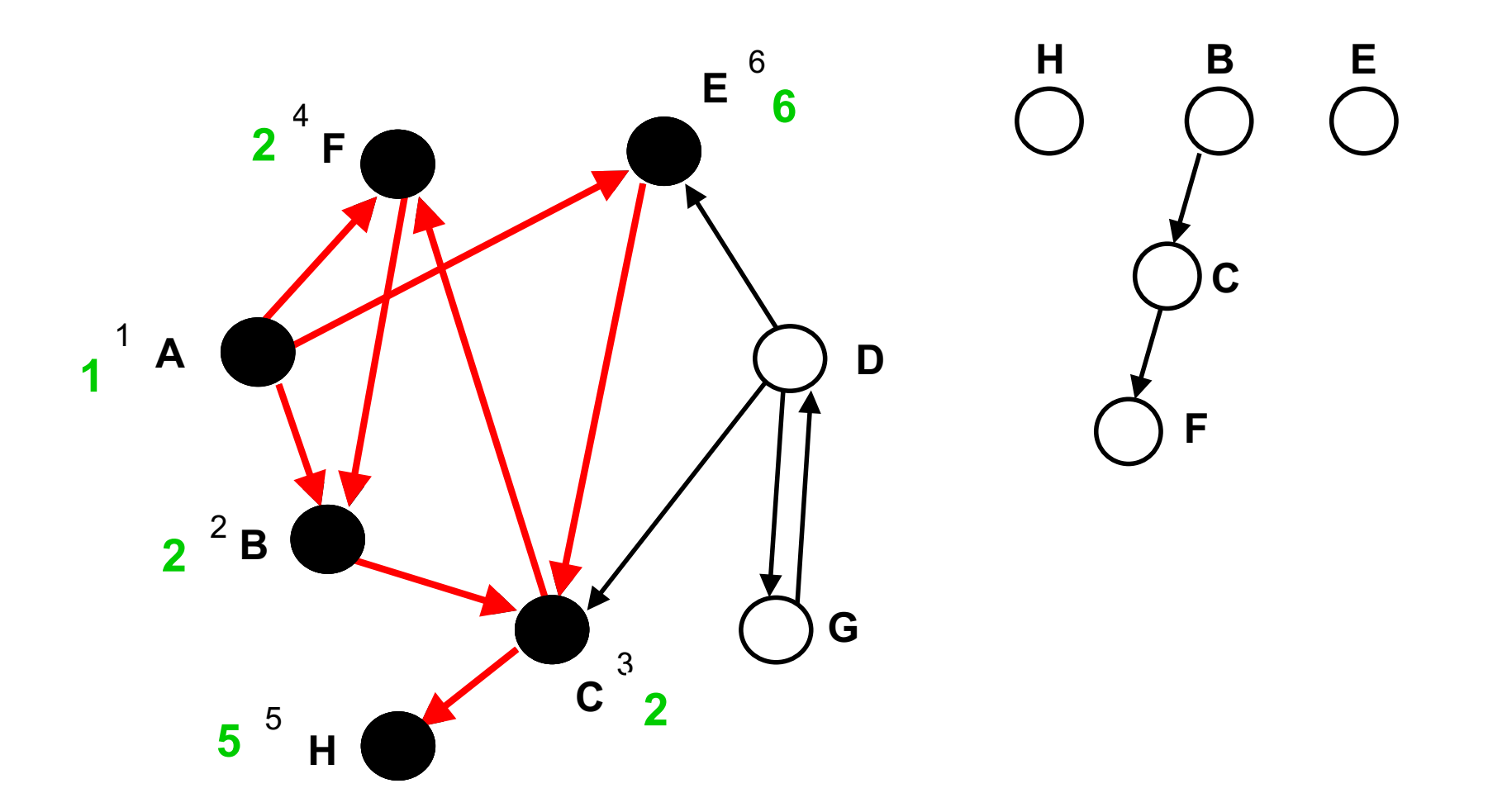

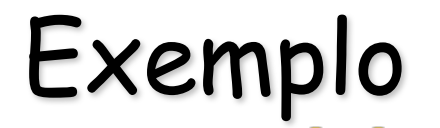

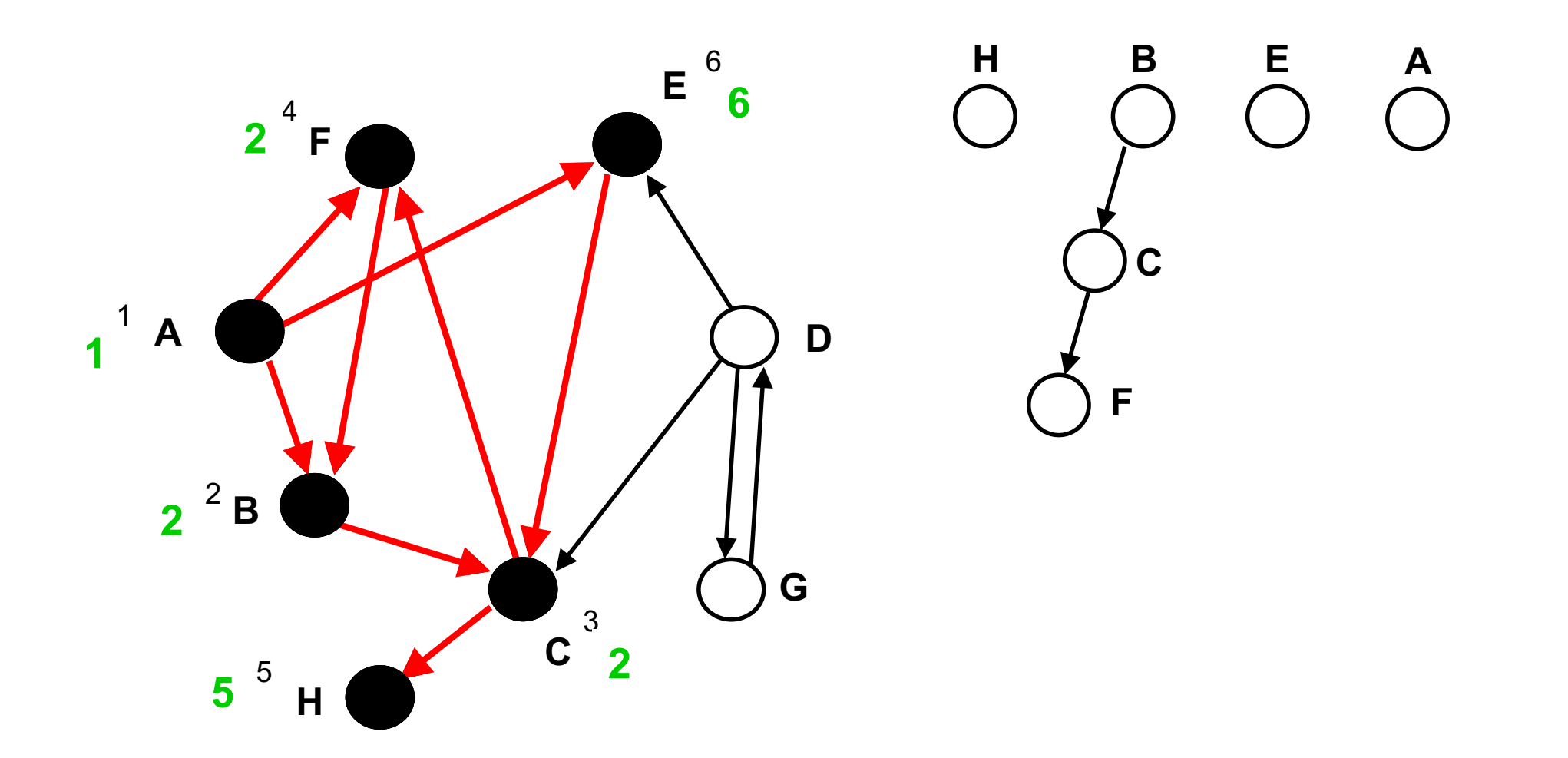

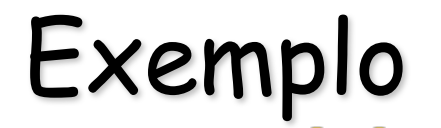

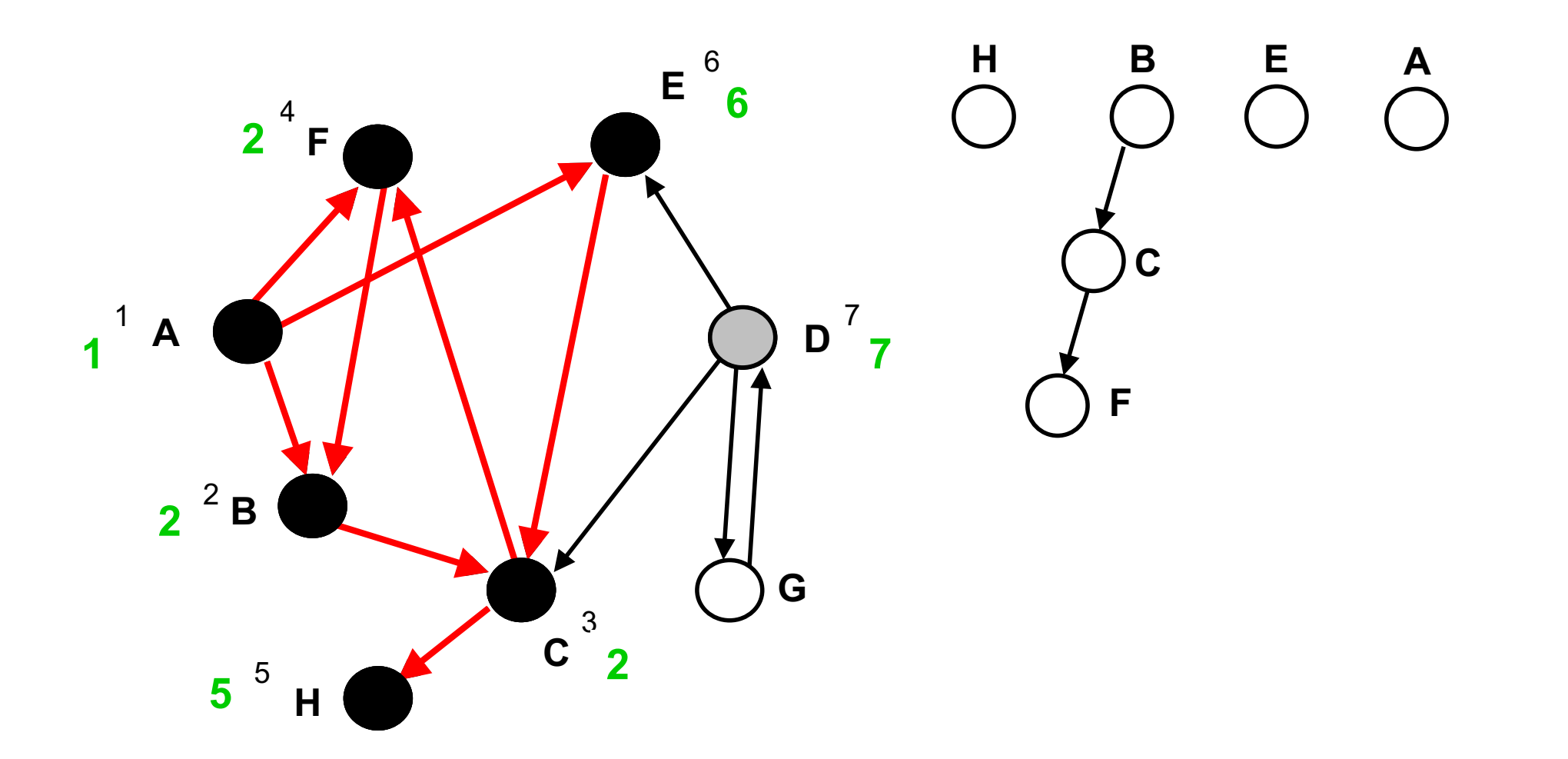

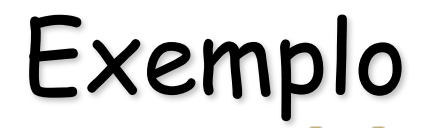

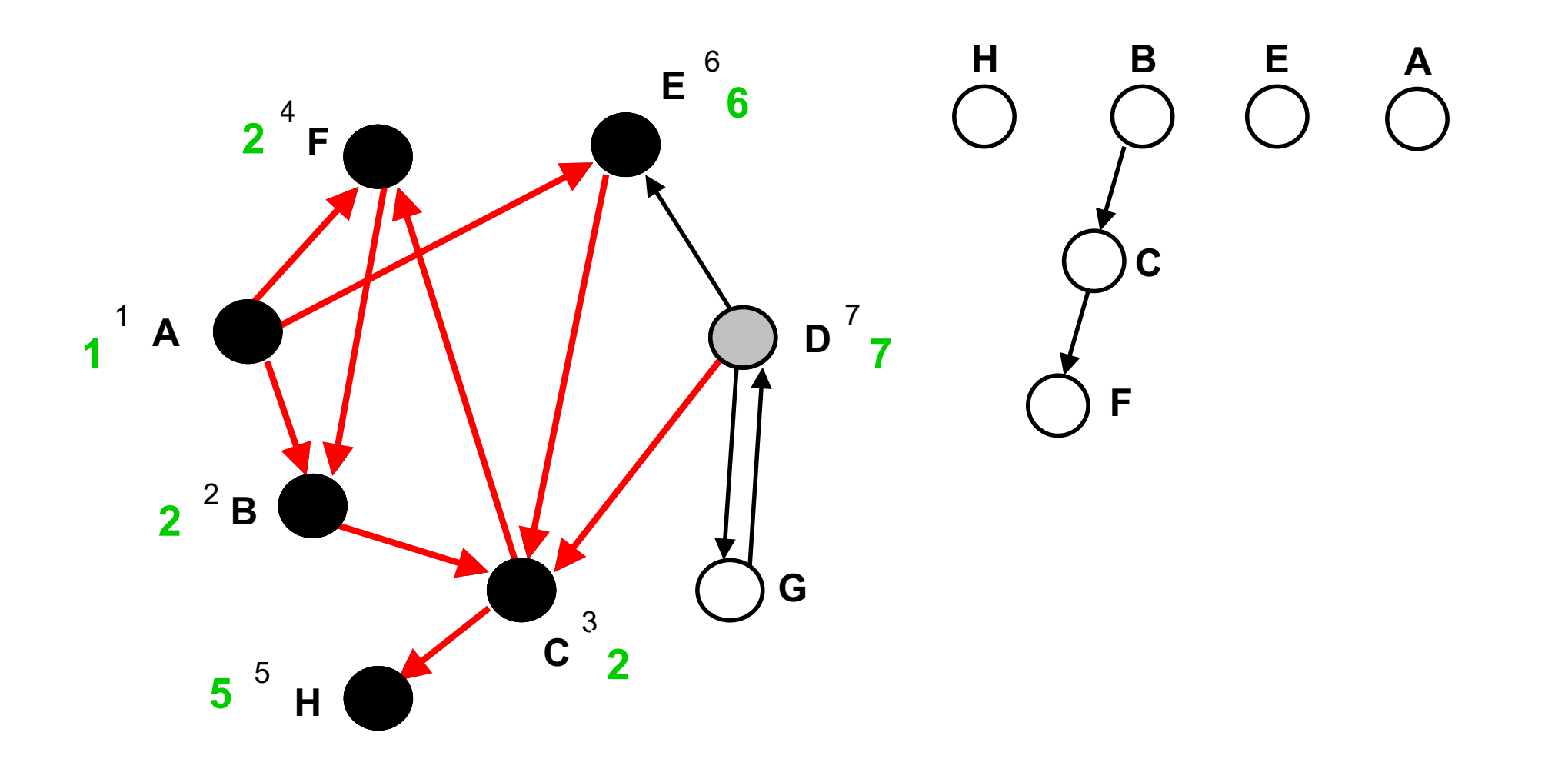

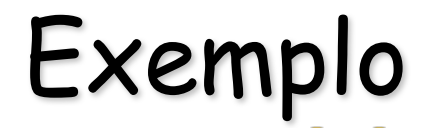

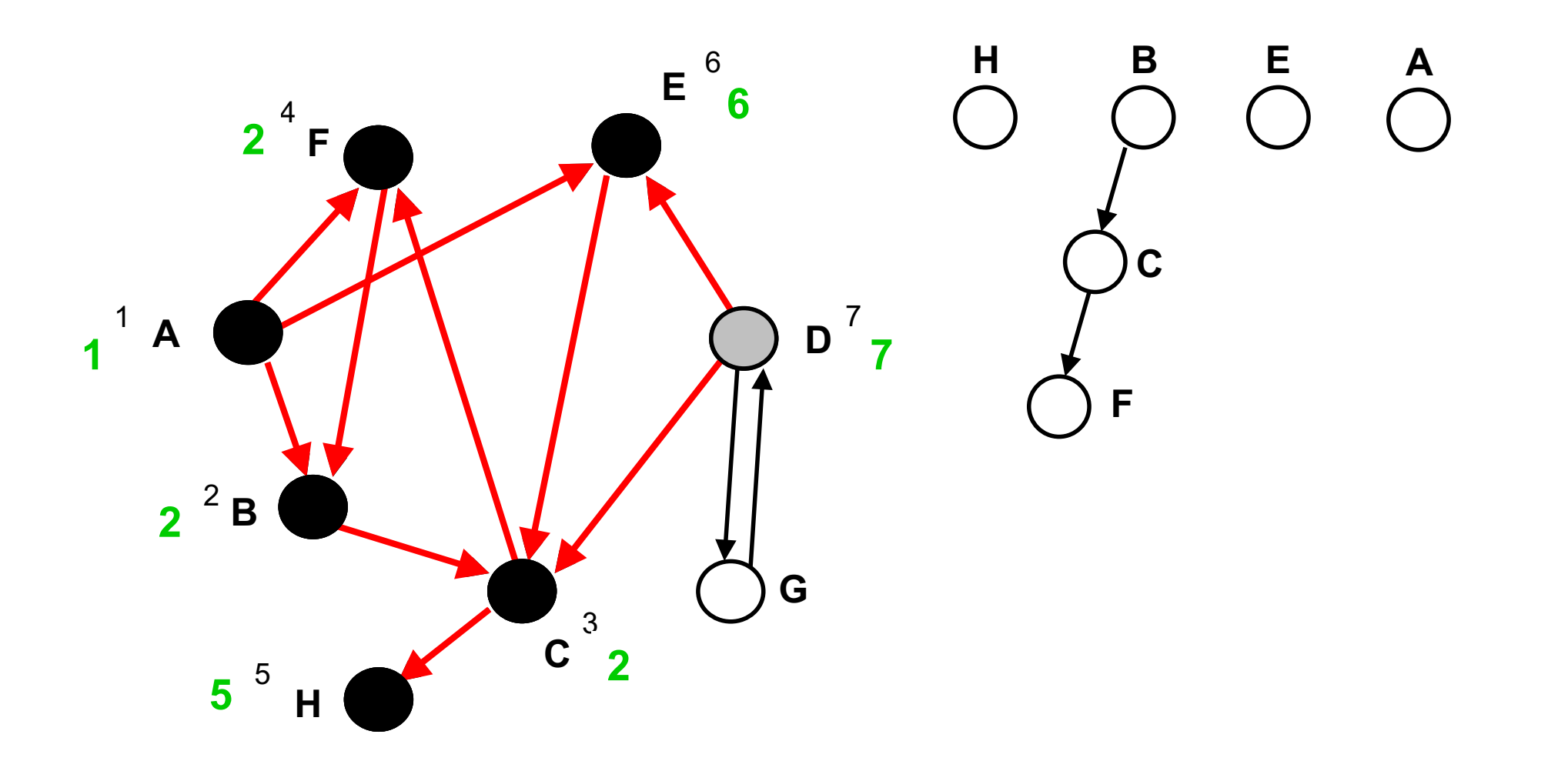

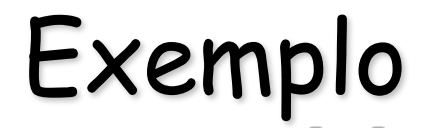

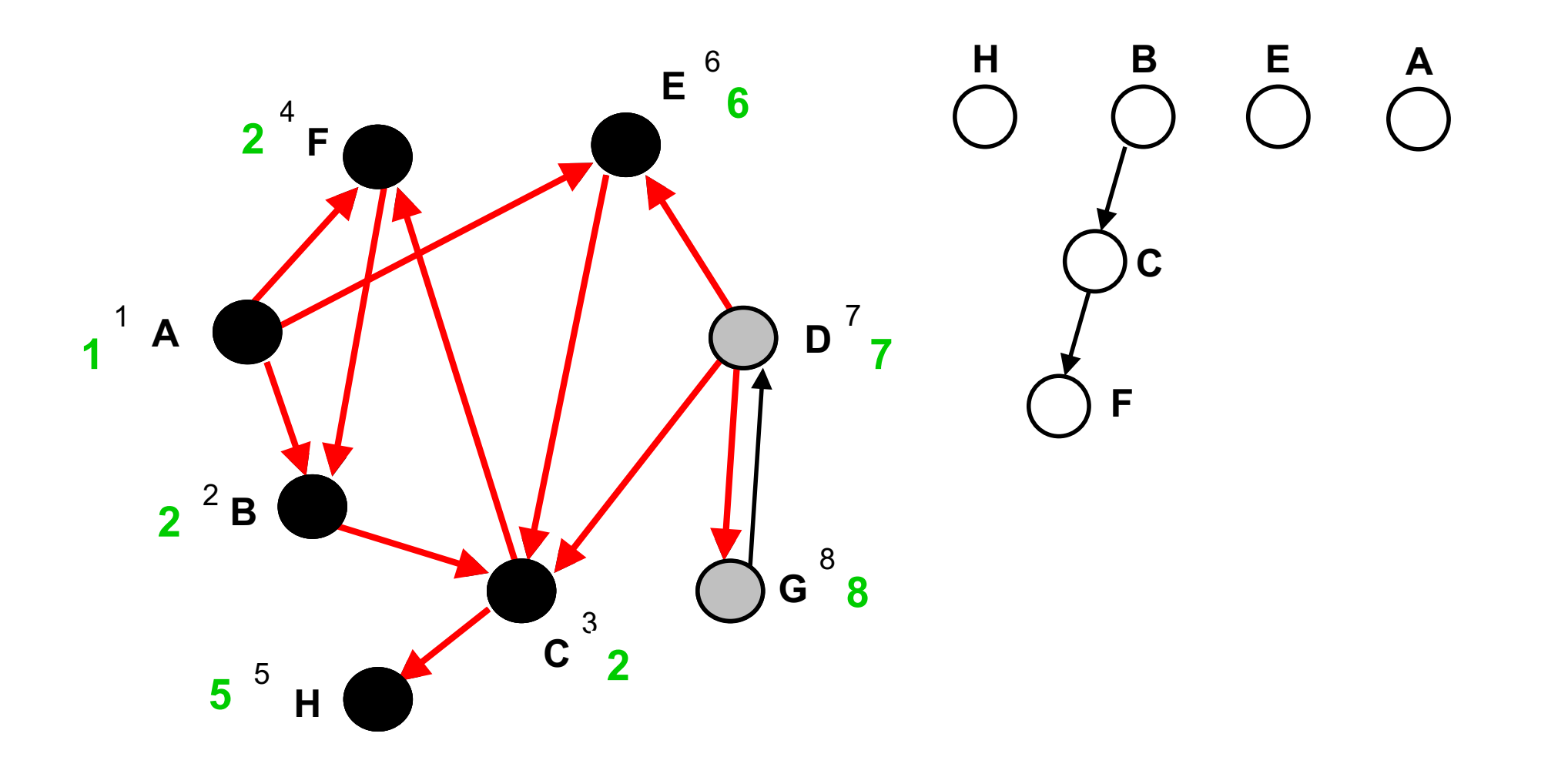

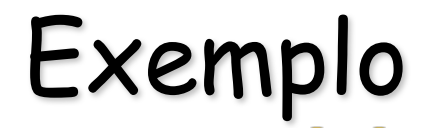

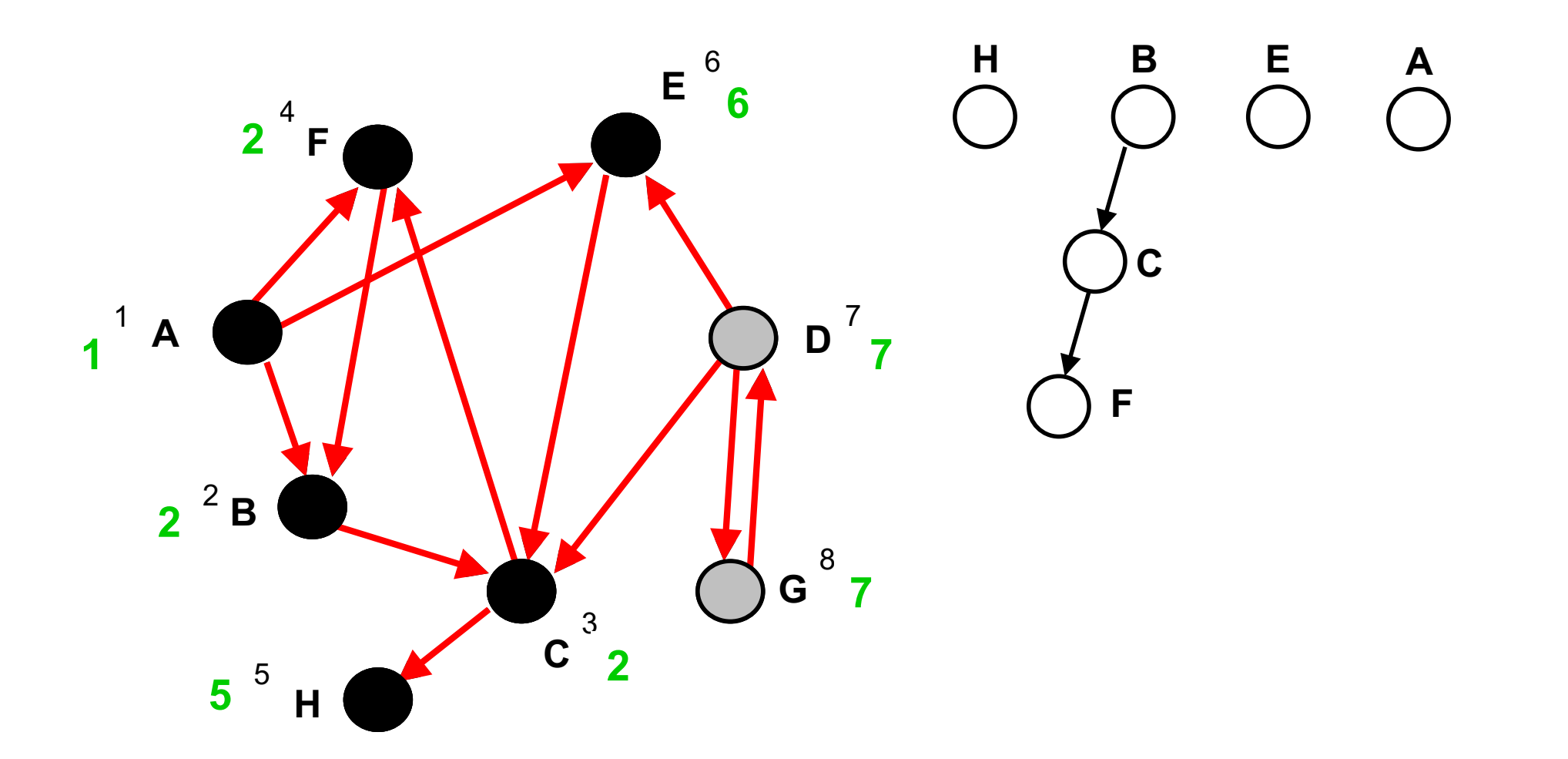

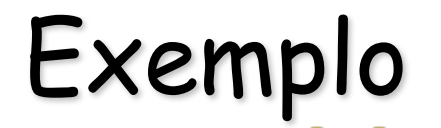

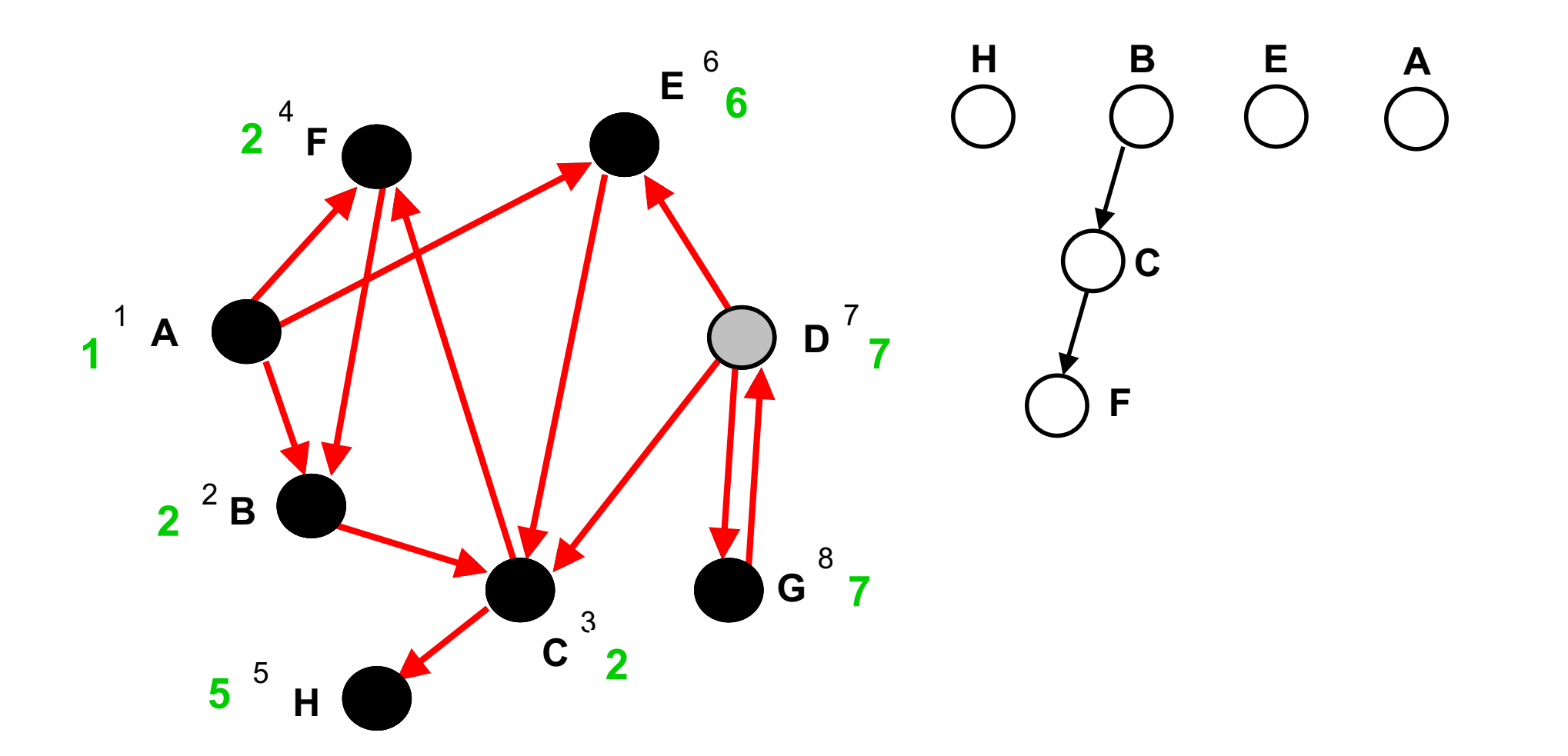

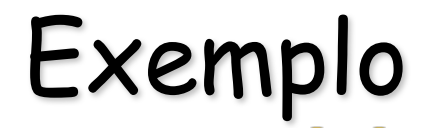

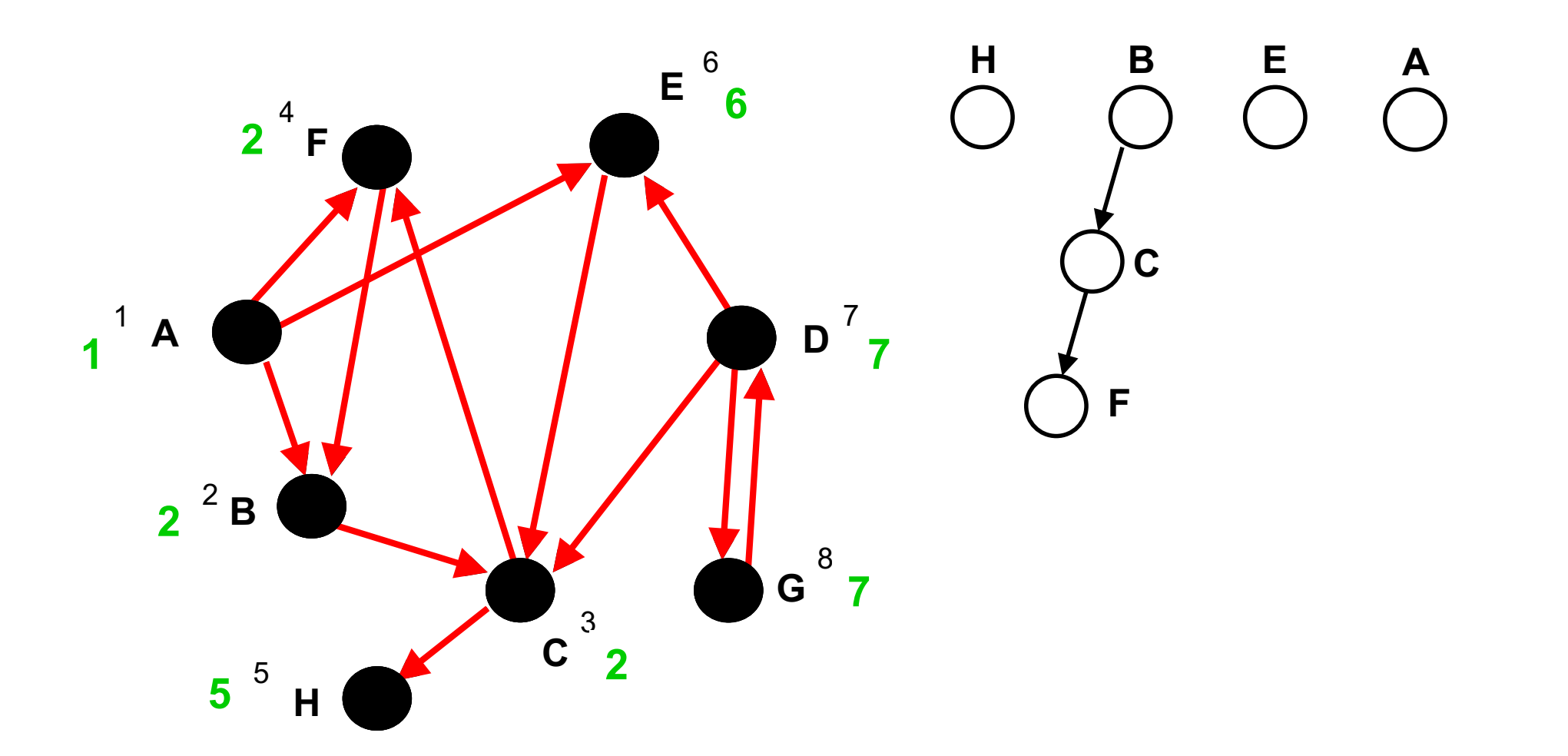

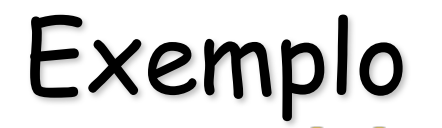

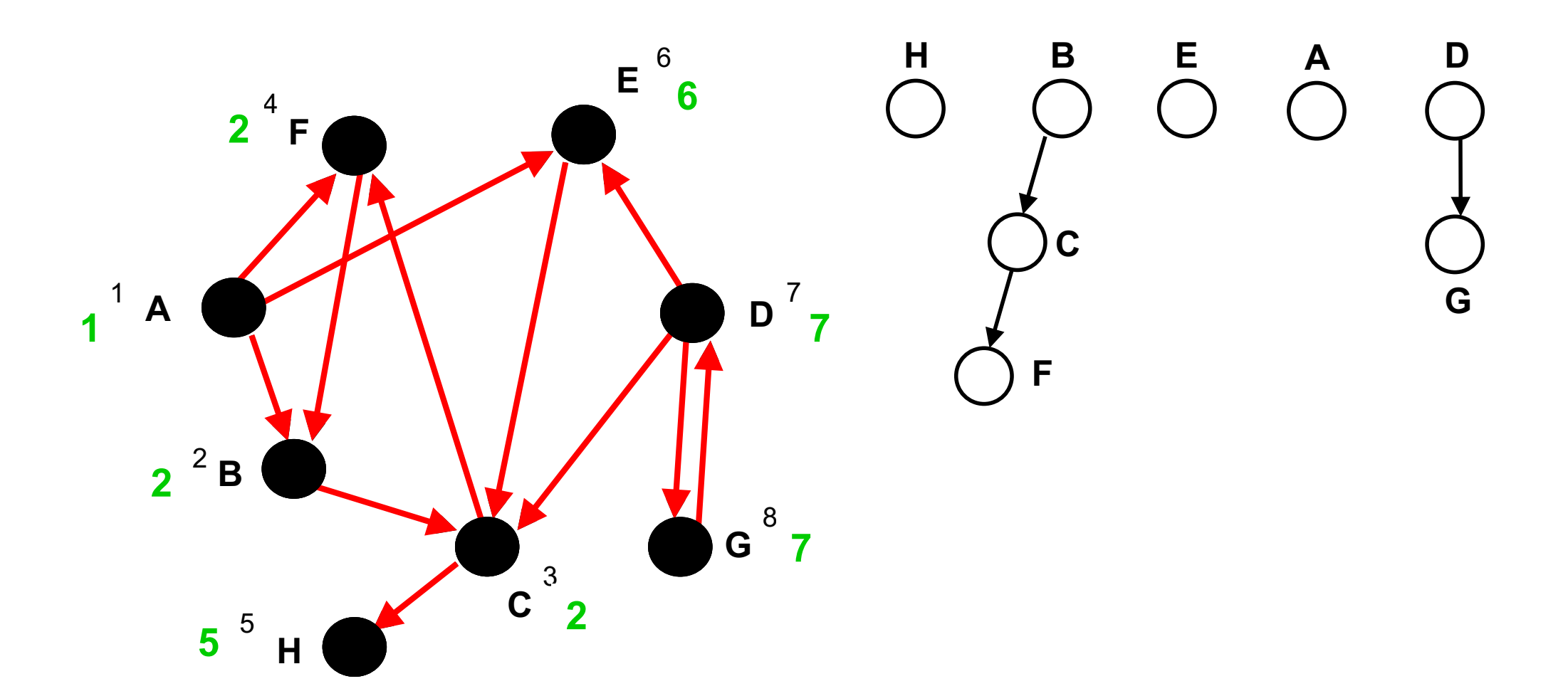

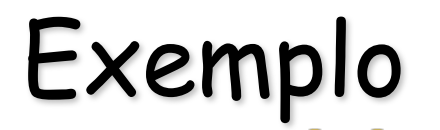

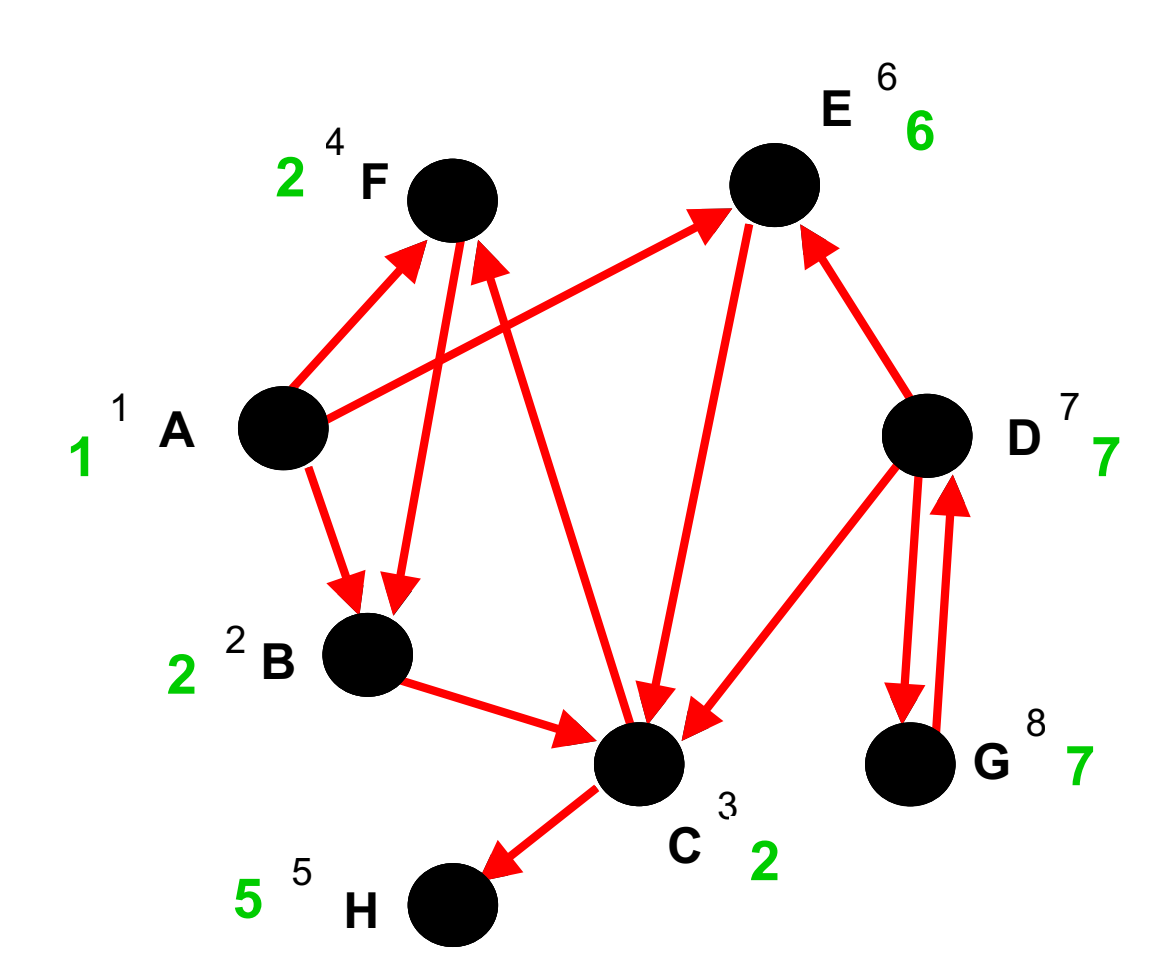

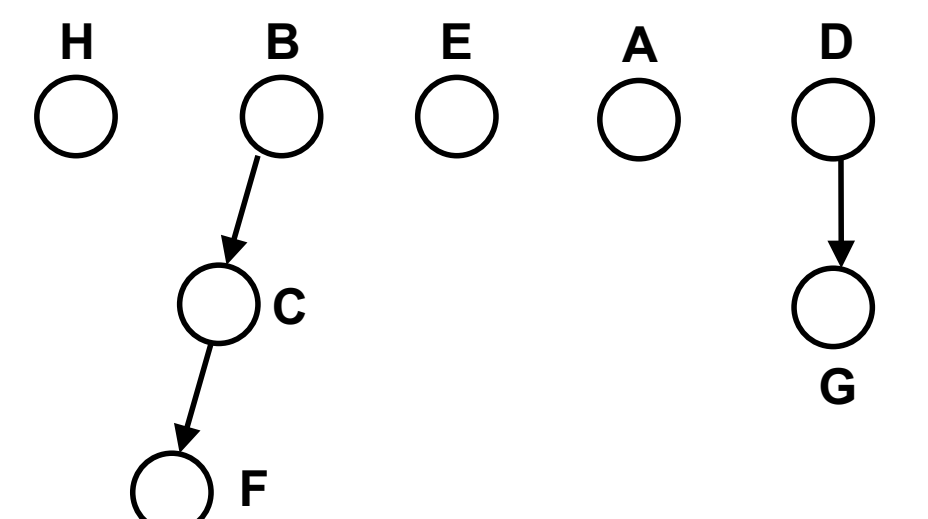

**n** Importante: nem todos os vértices de uma mesma componente terminam com o mesmo valor.

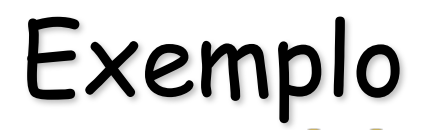

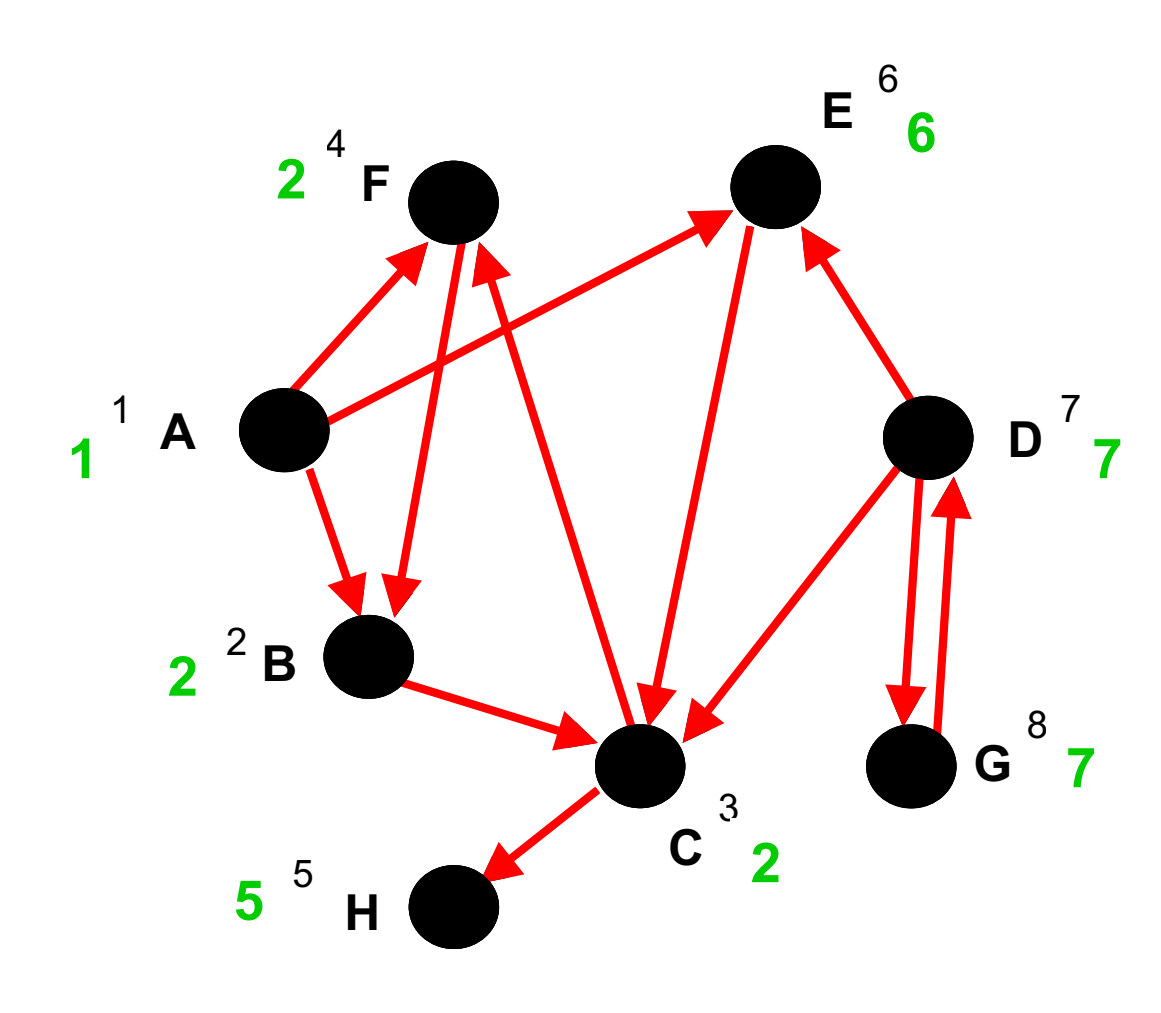

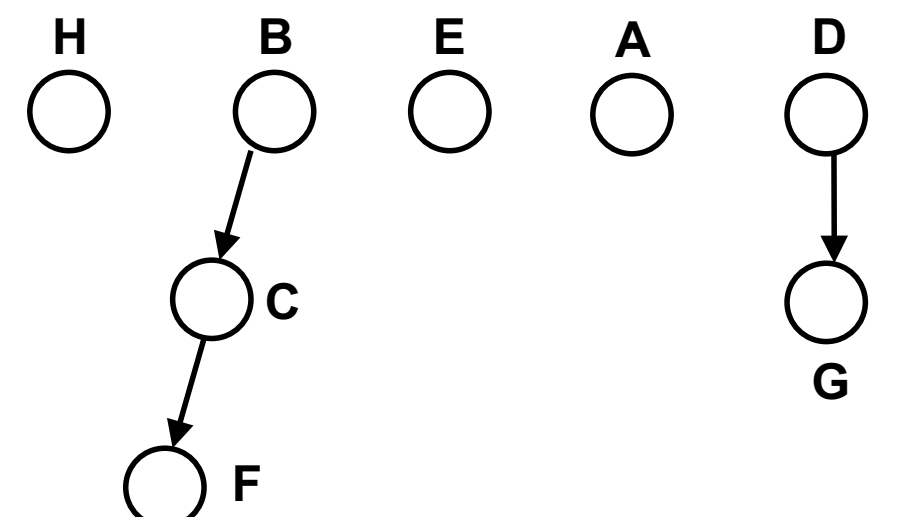

- **n** Importante: nem todos os vértices de uma mesma componente terminam com o mesmo valor.
- **Exemplo: acrescente um arco** <C,A> nesse mesmo digrafo, e visite <C,F> antes.

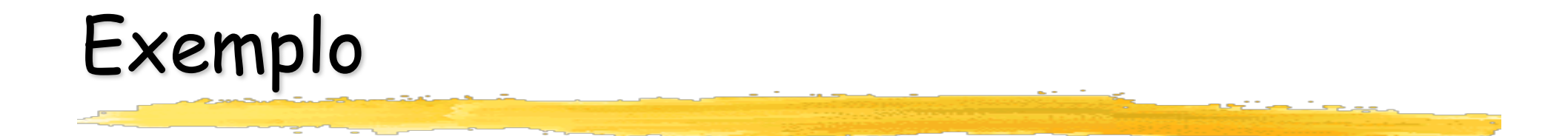

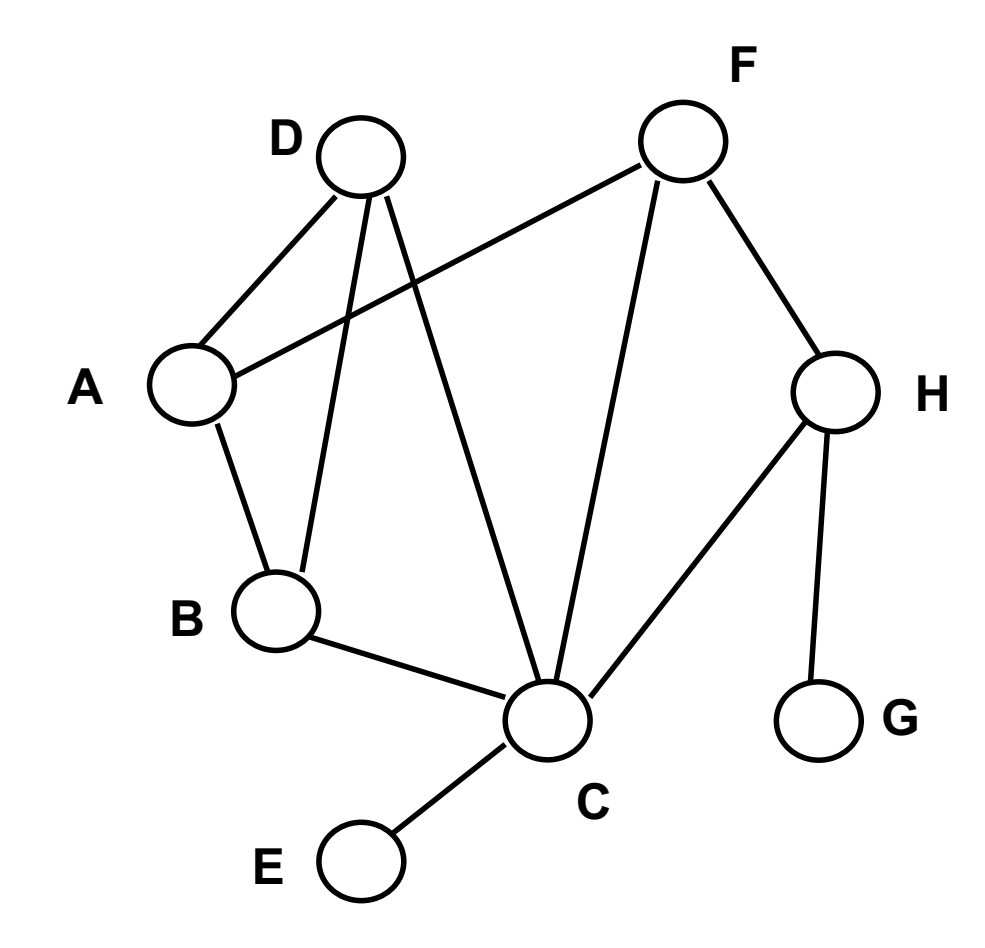

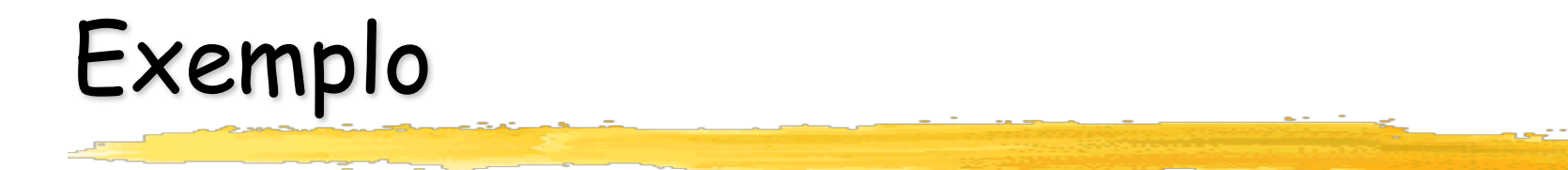

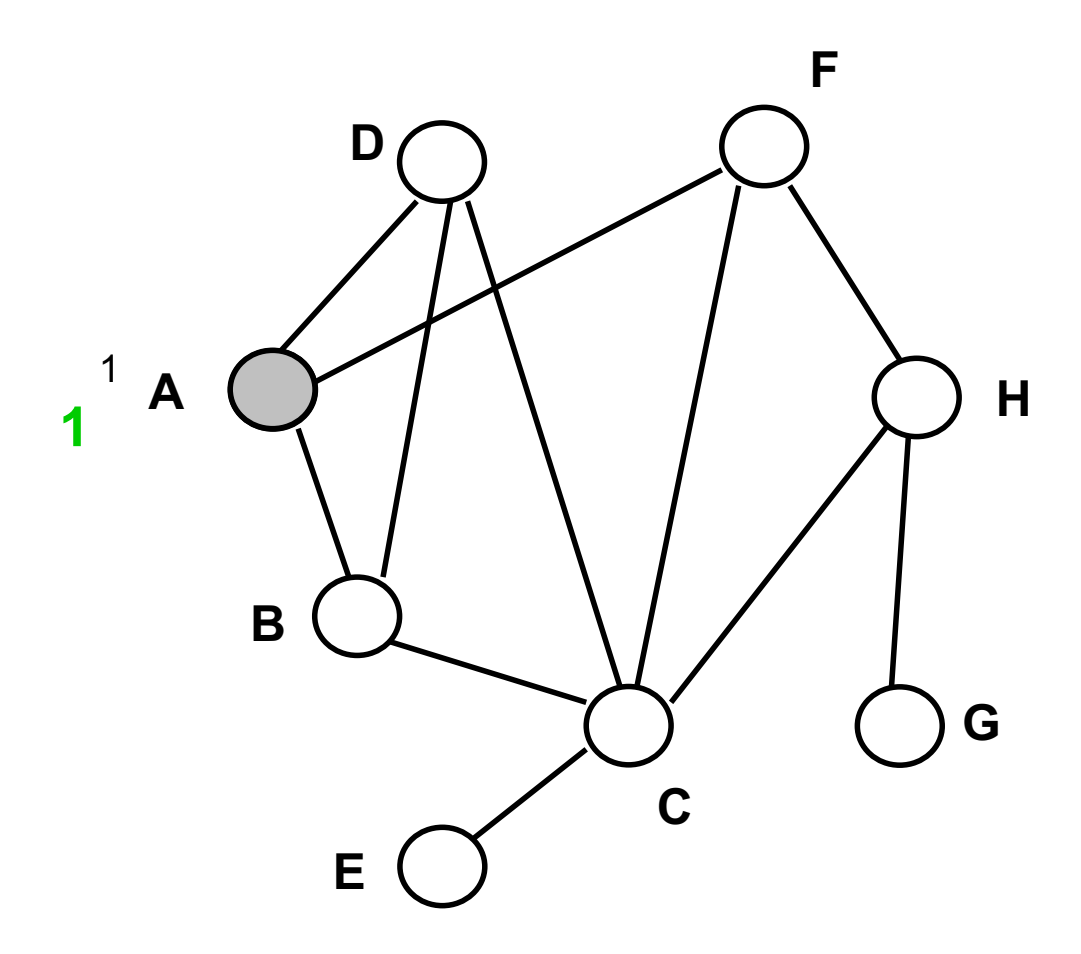

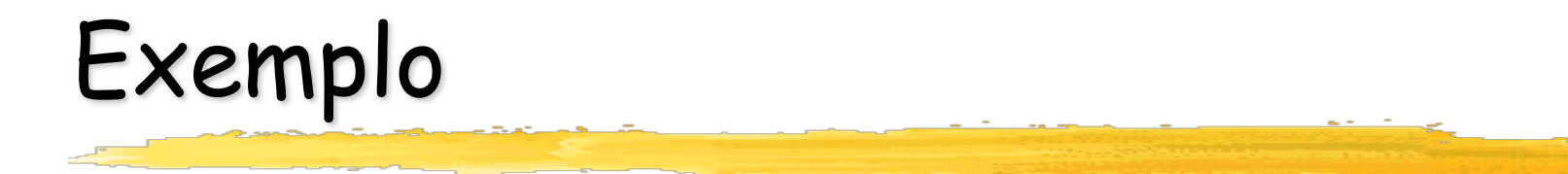

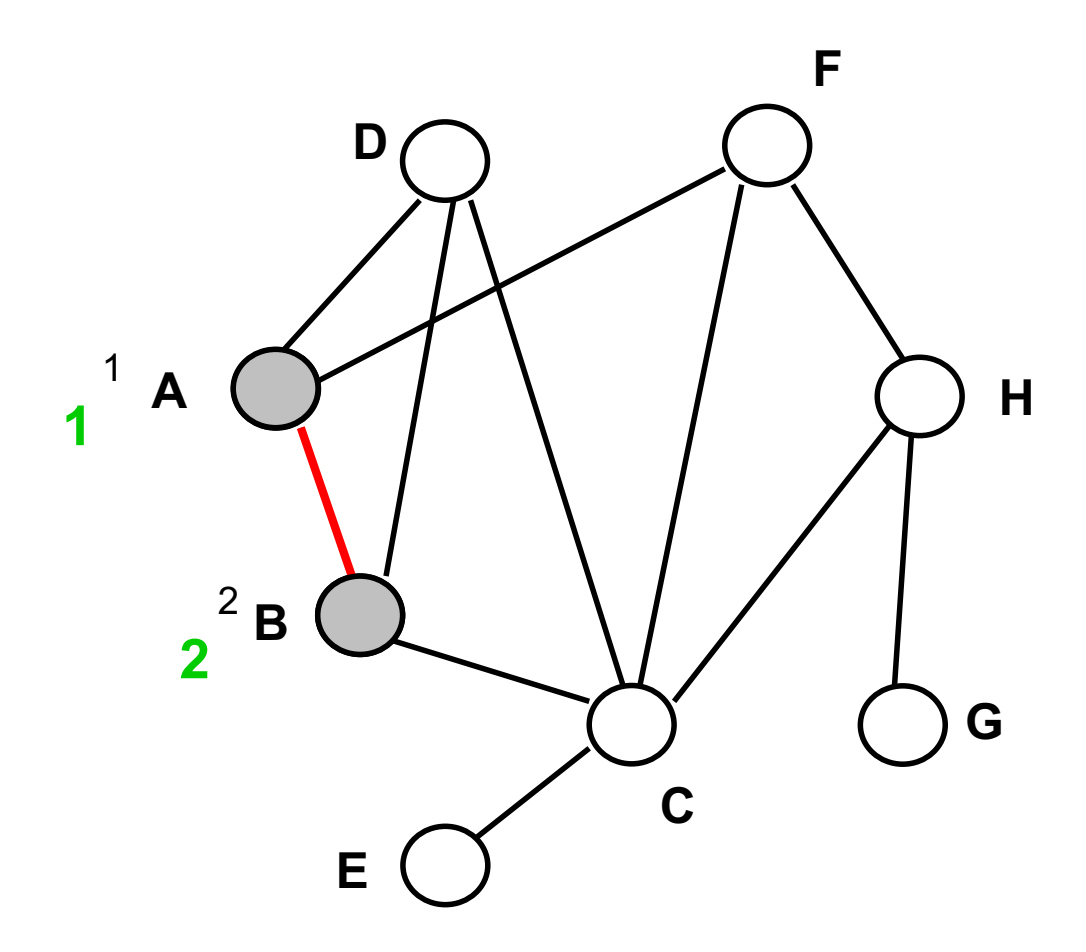
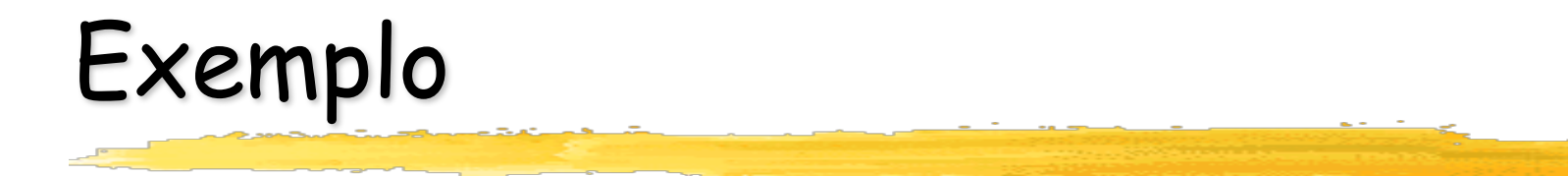

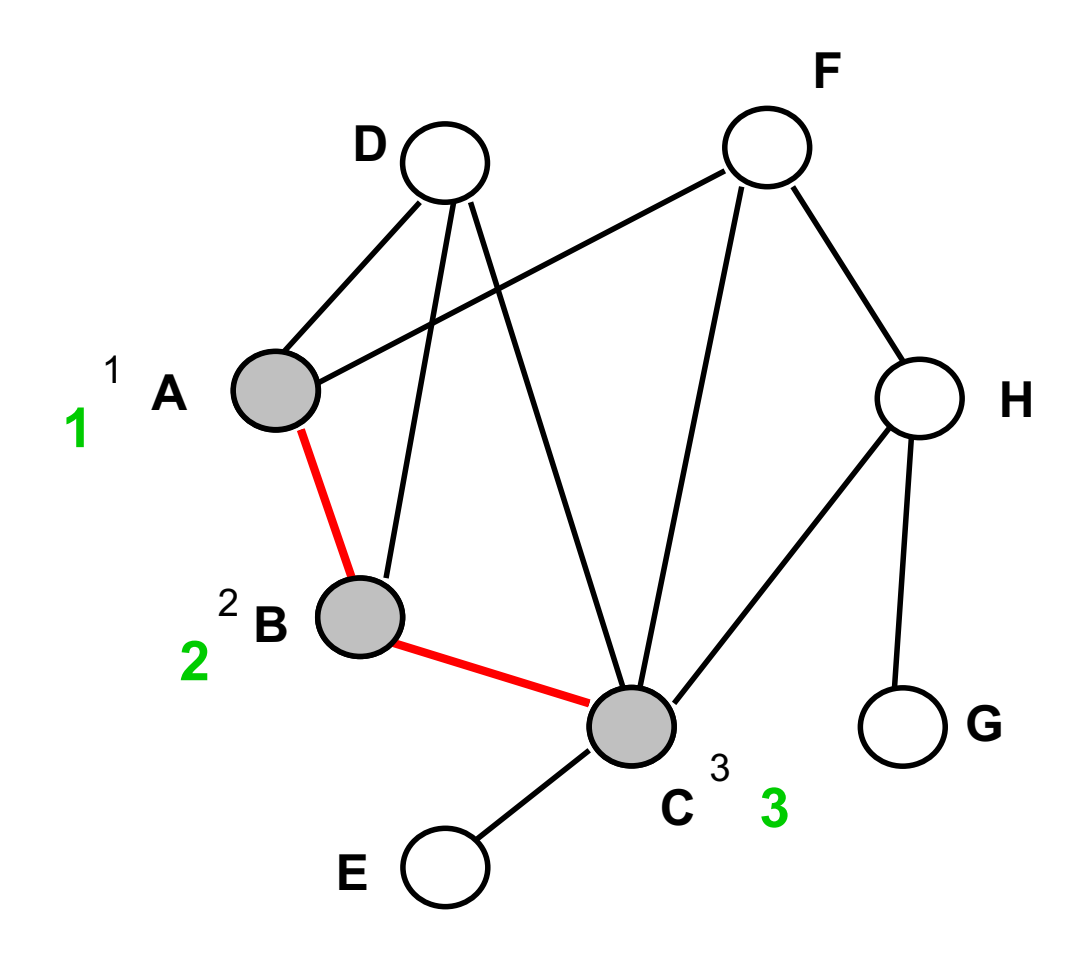

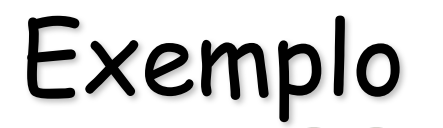

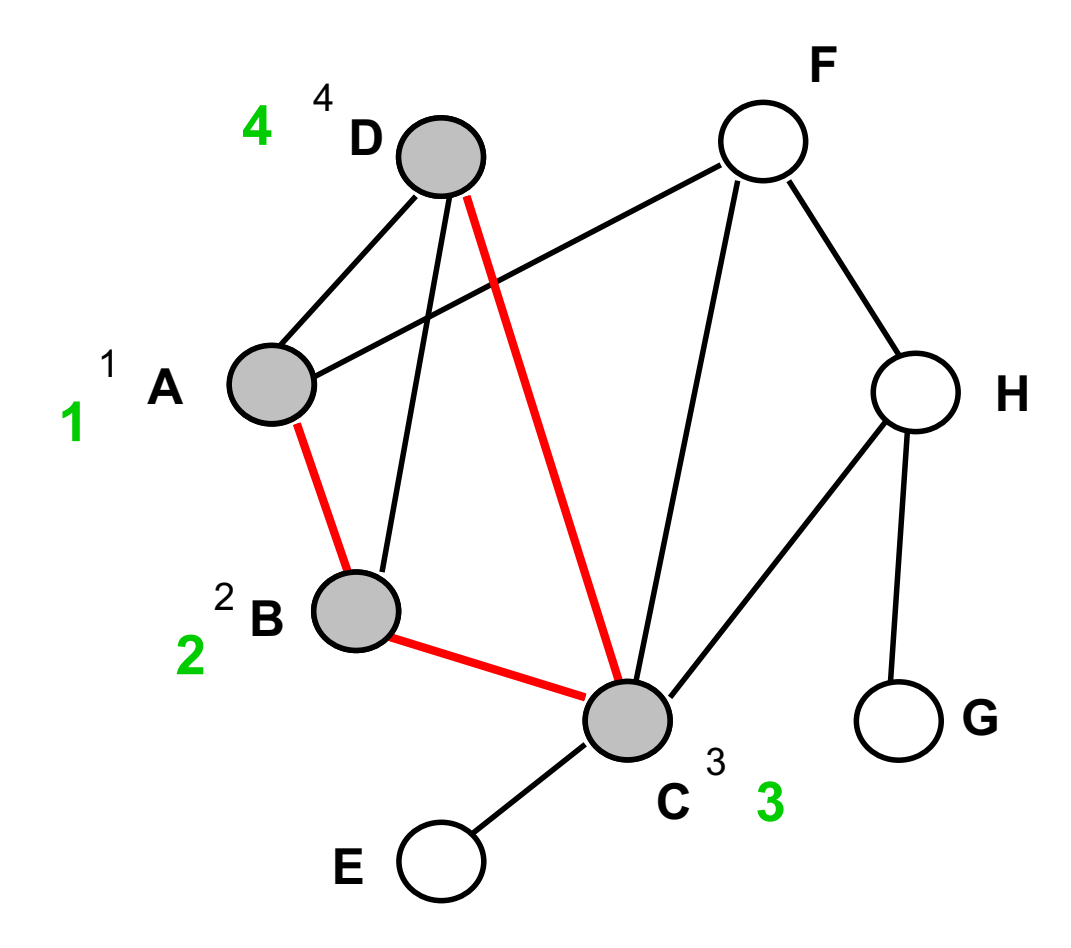

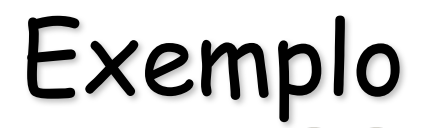

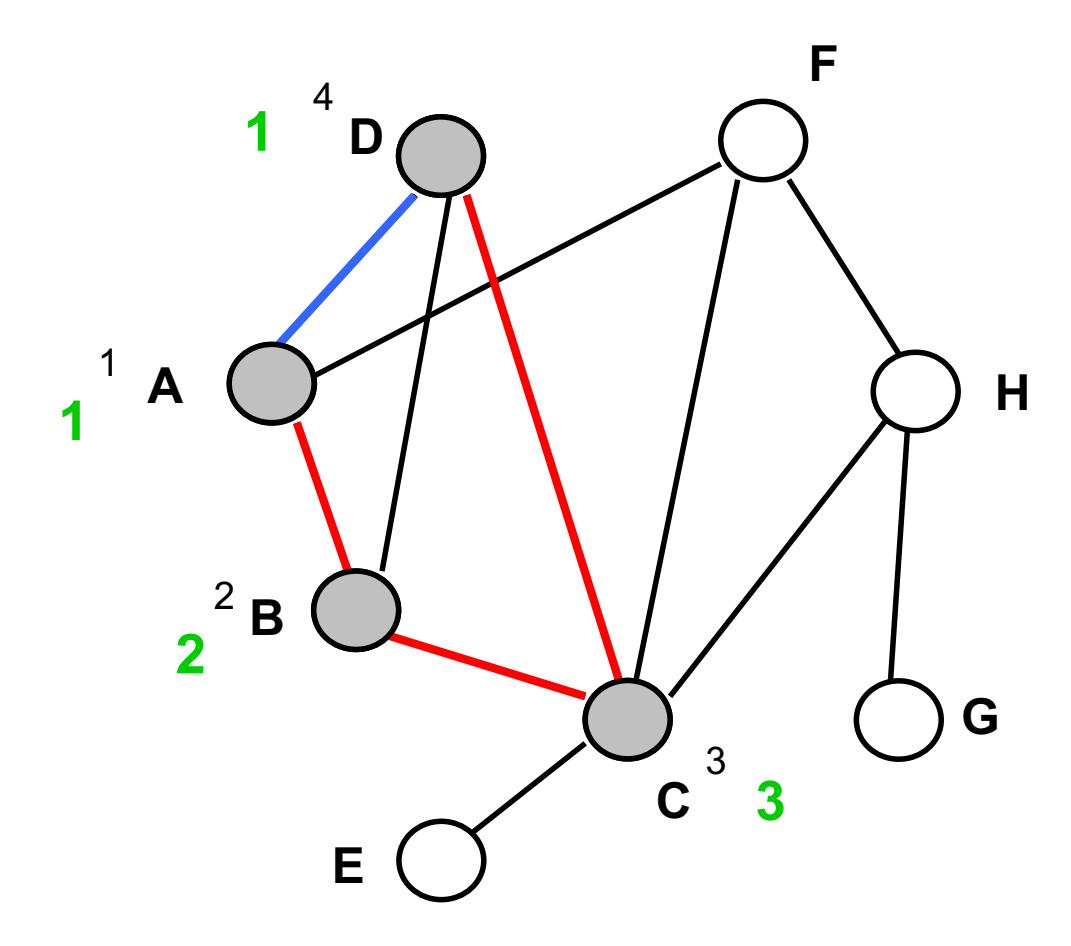

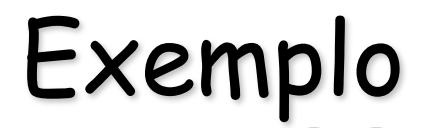

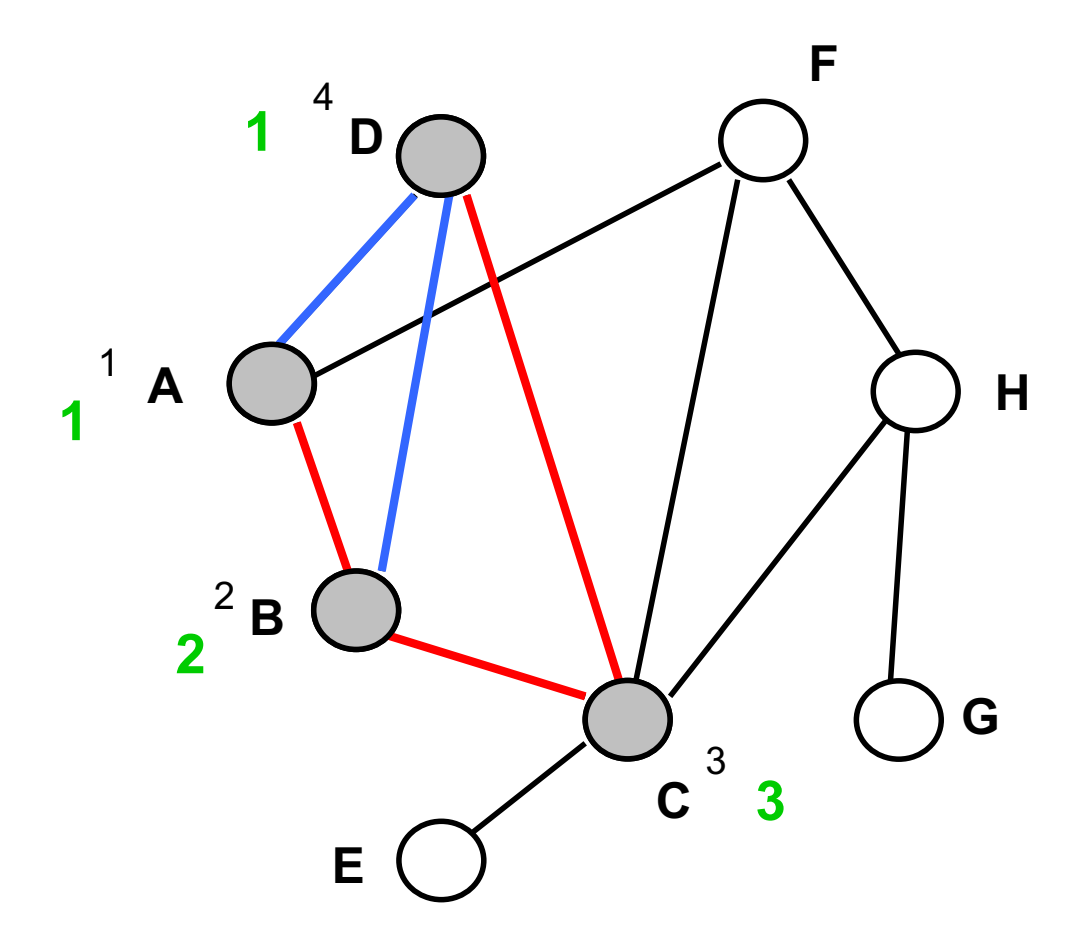

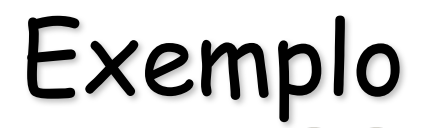

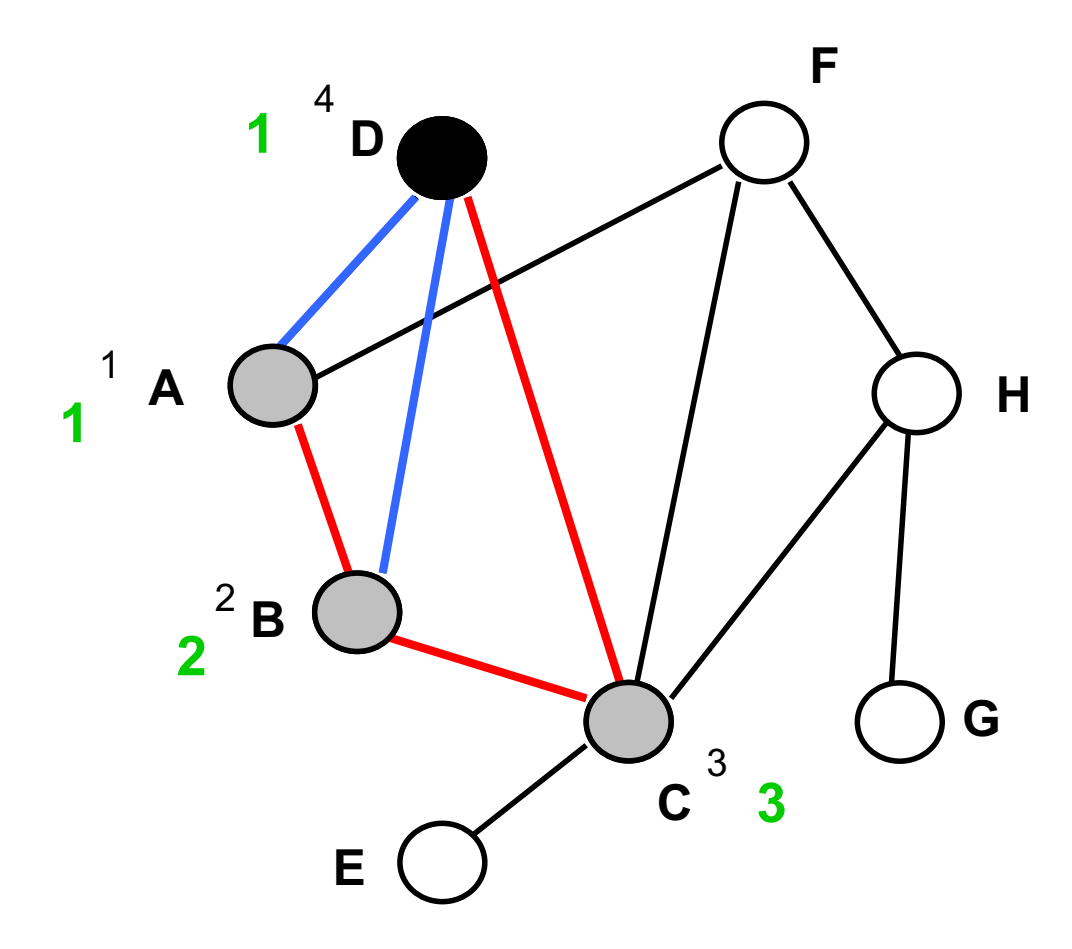

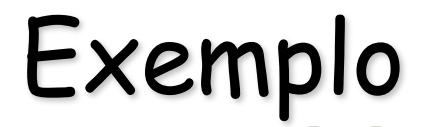

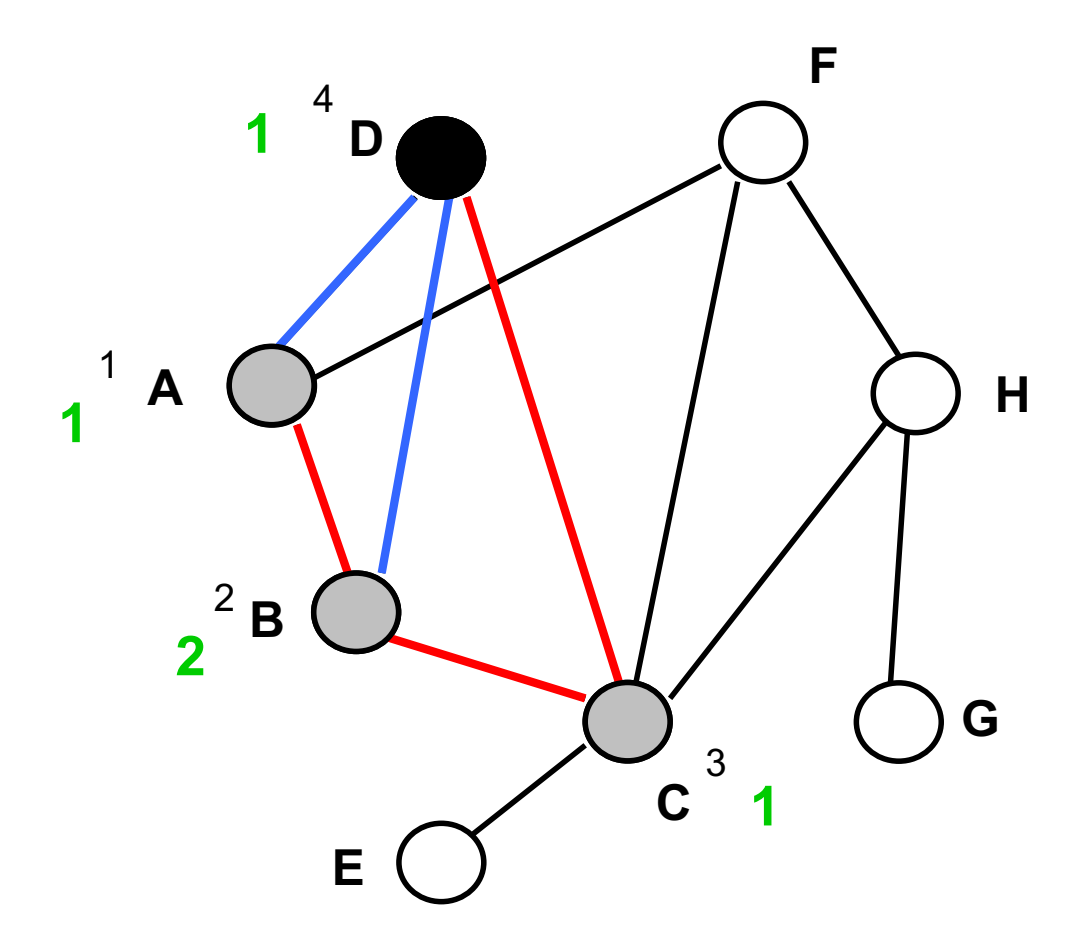

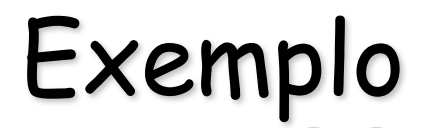

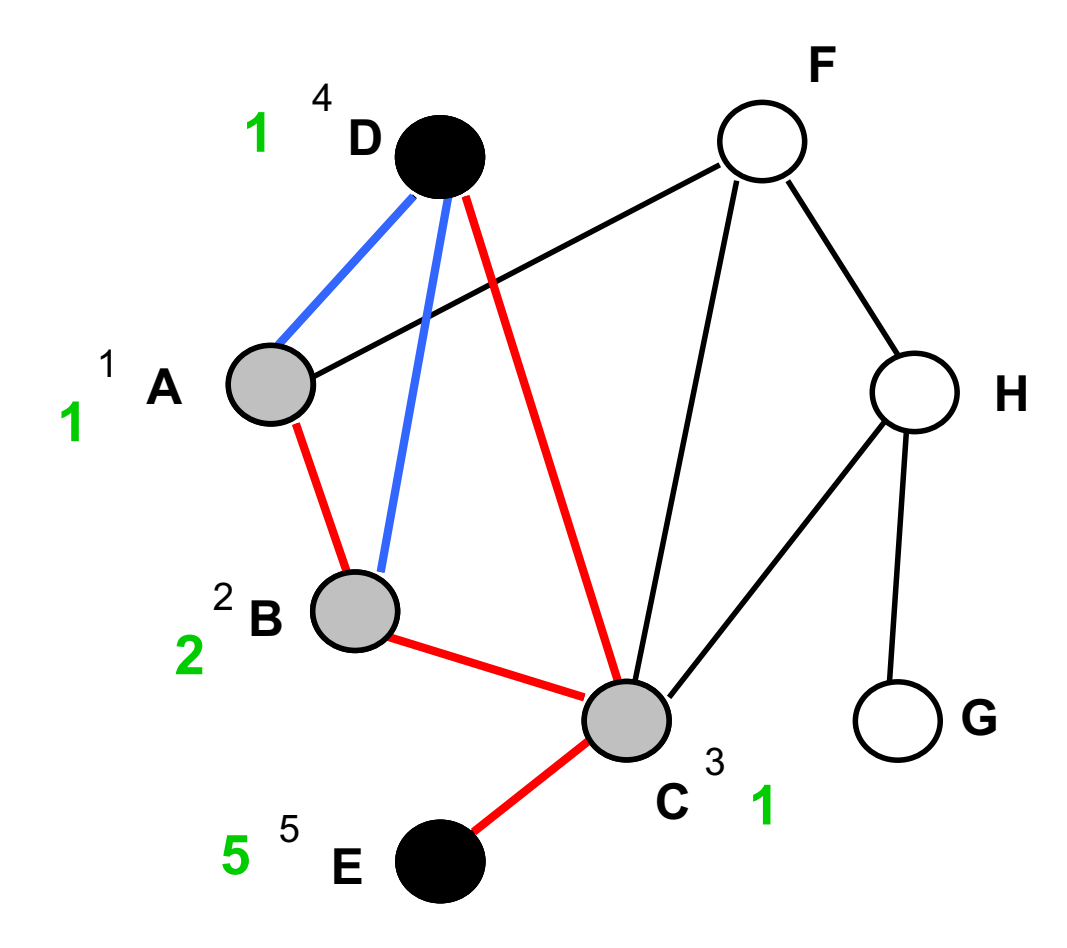

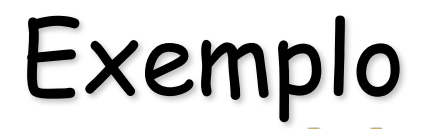

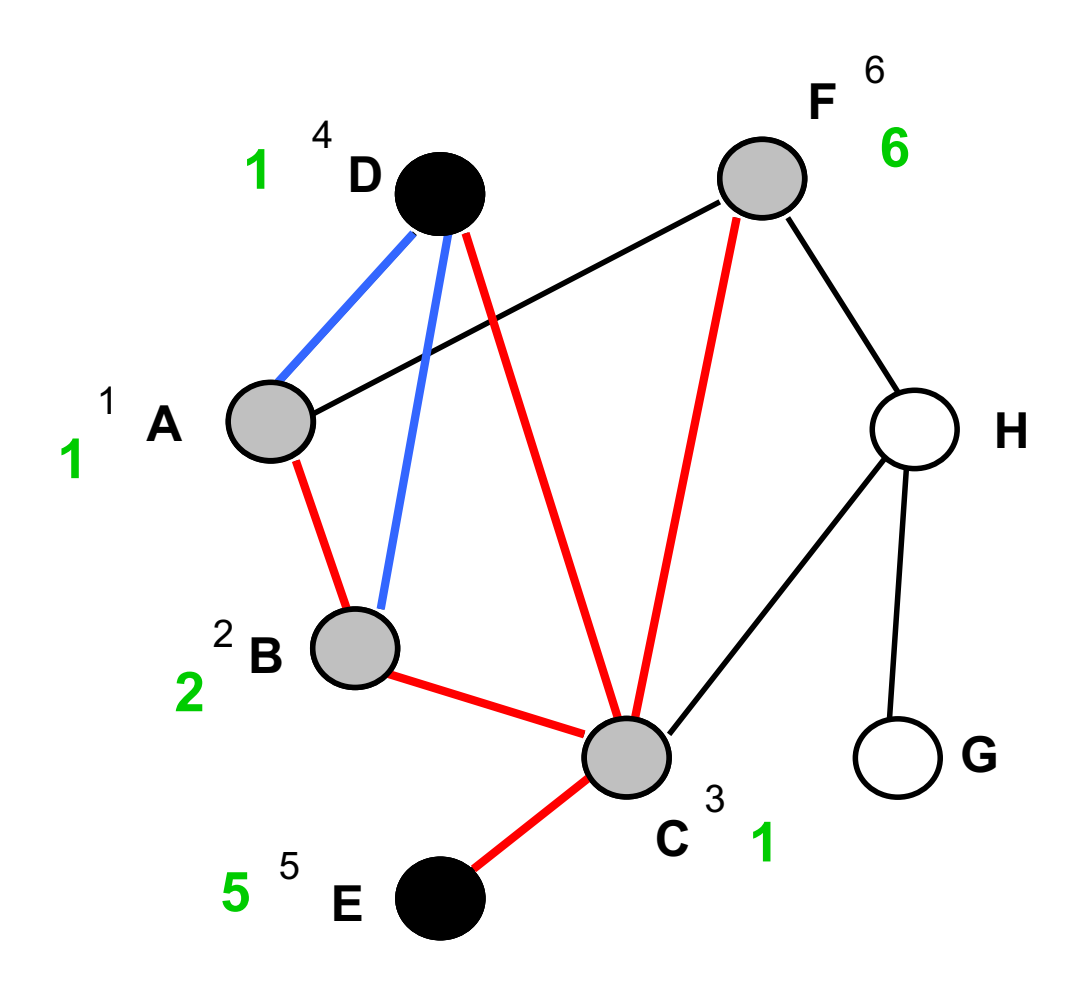

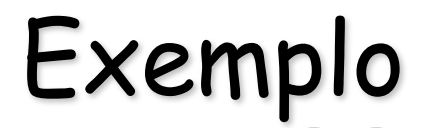

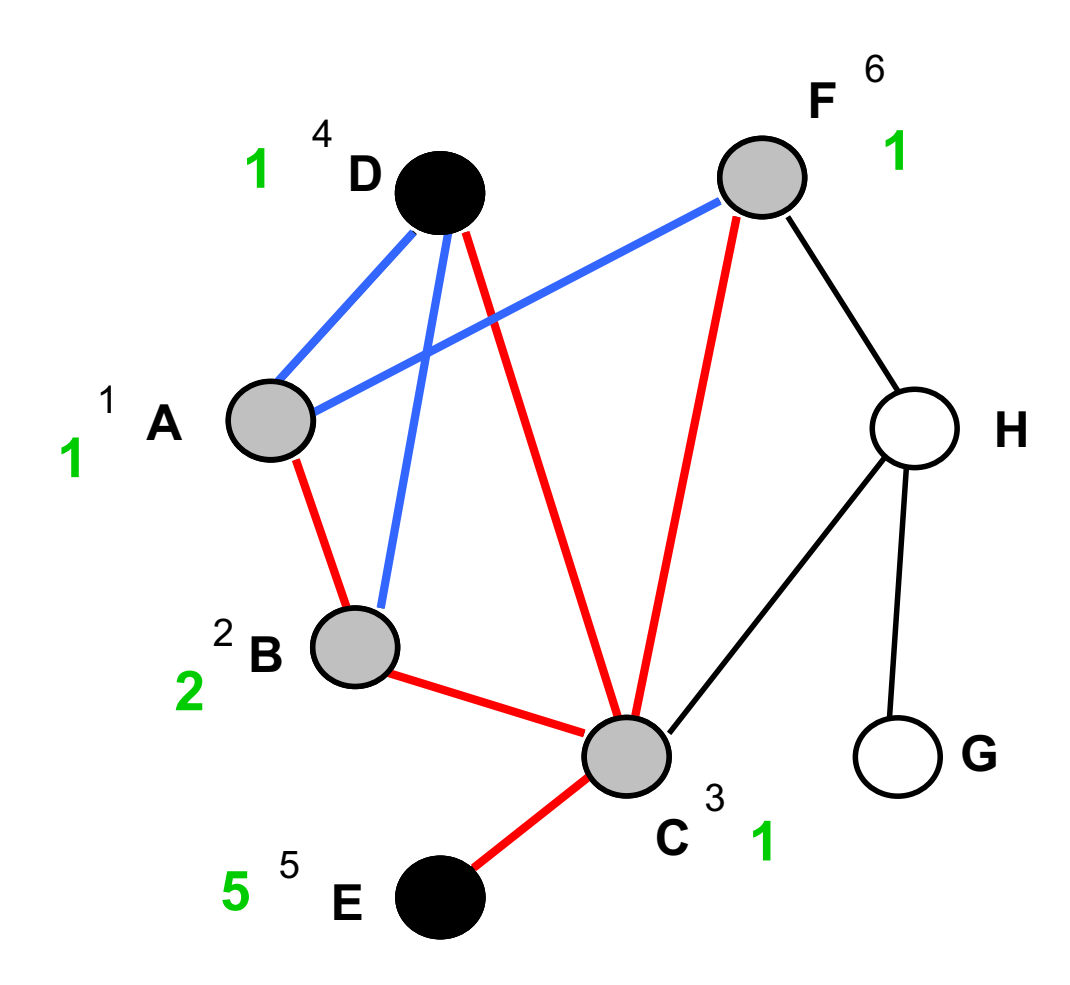

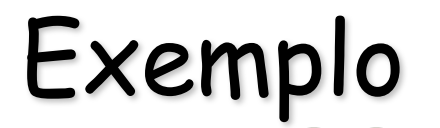

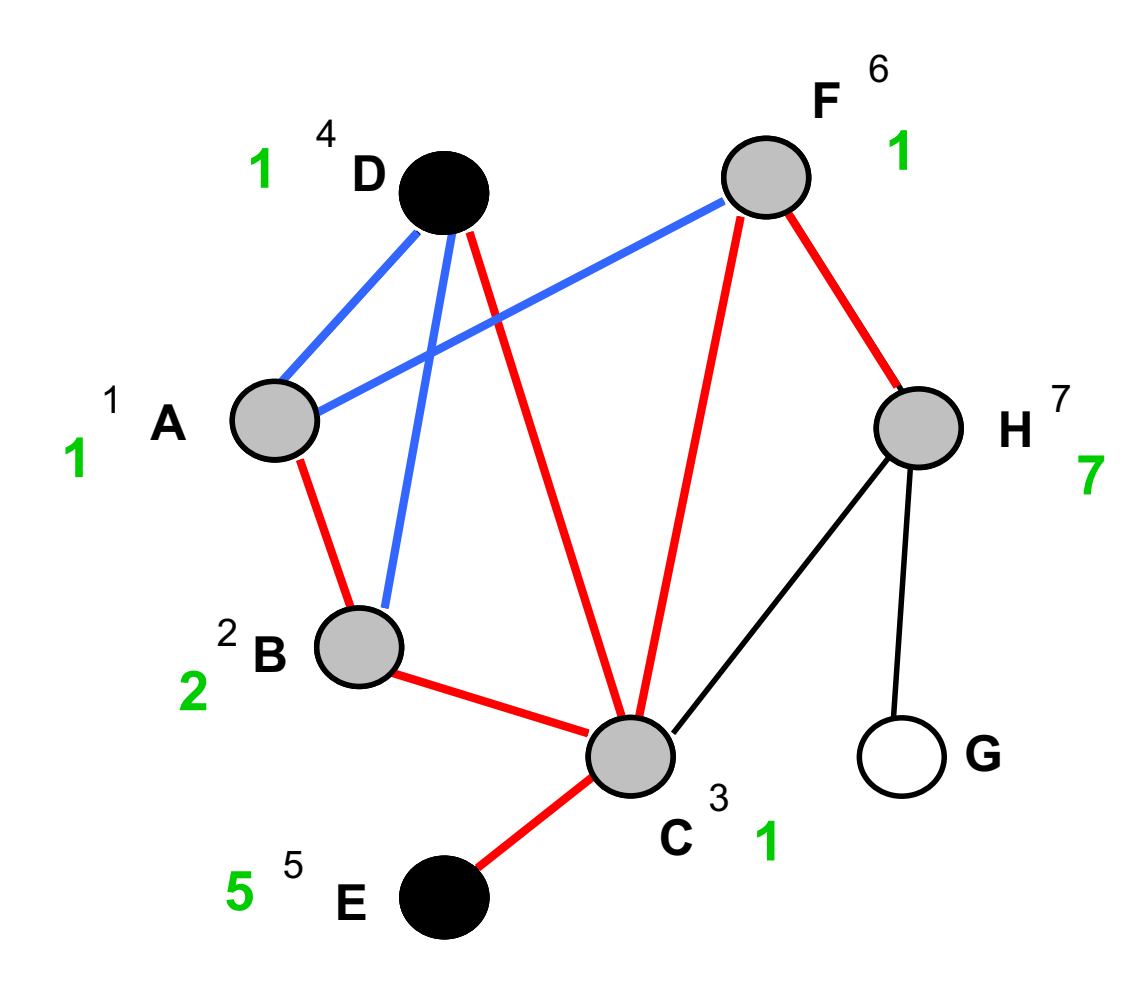

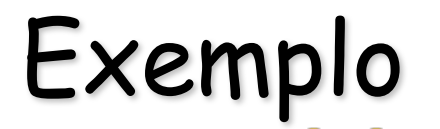

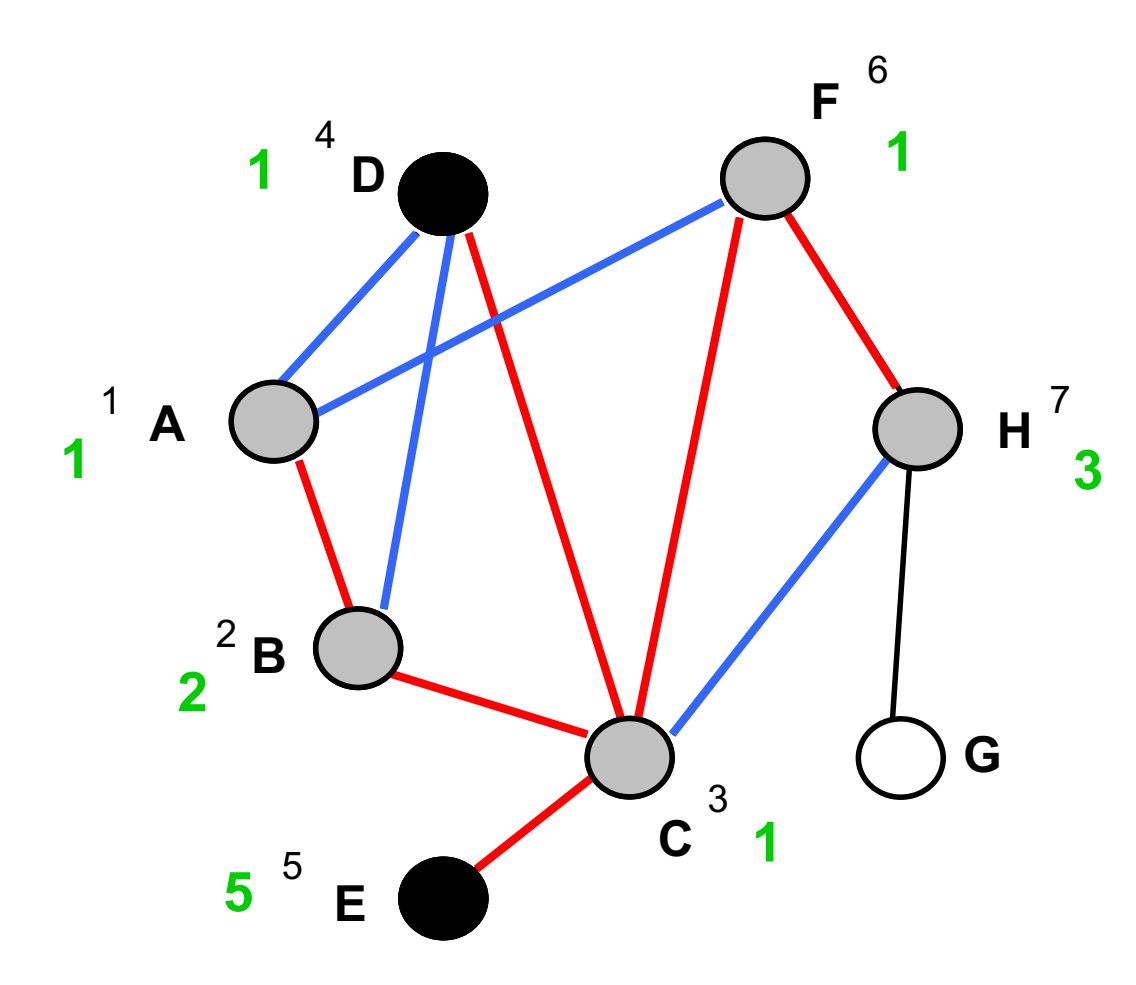

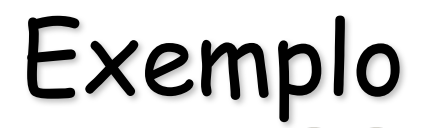

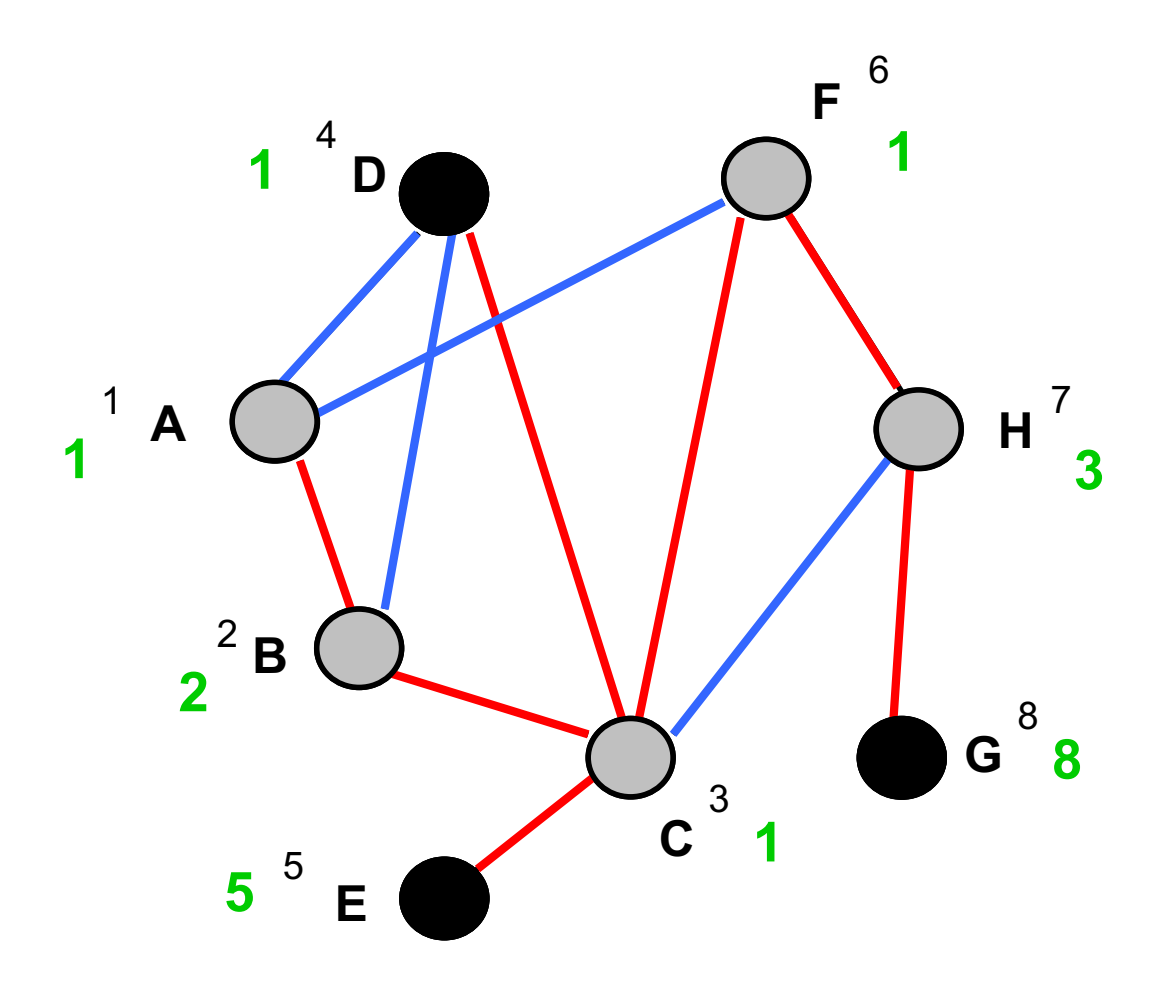

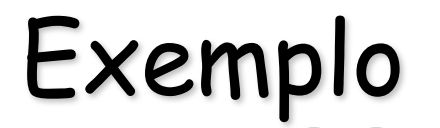

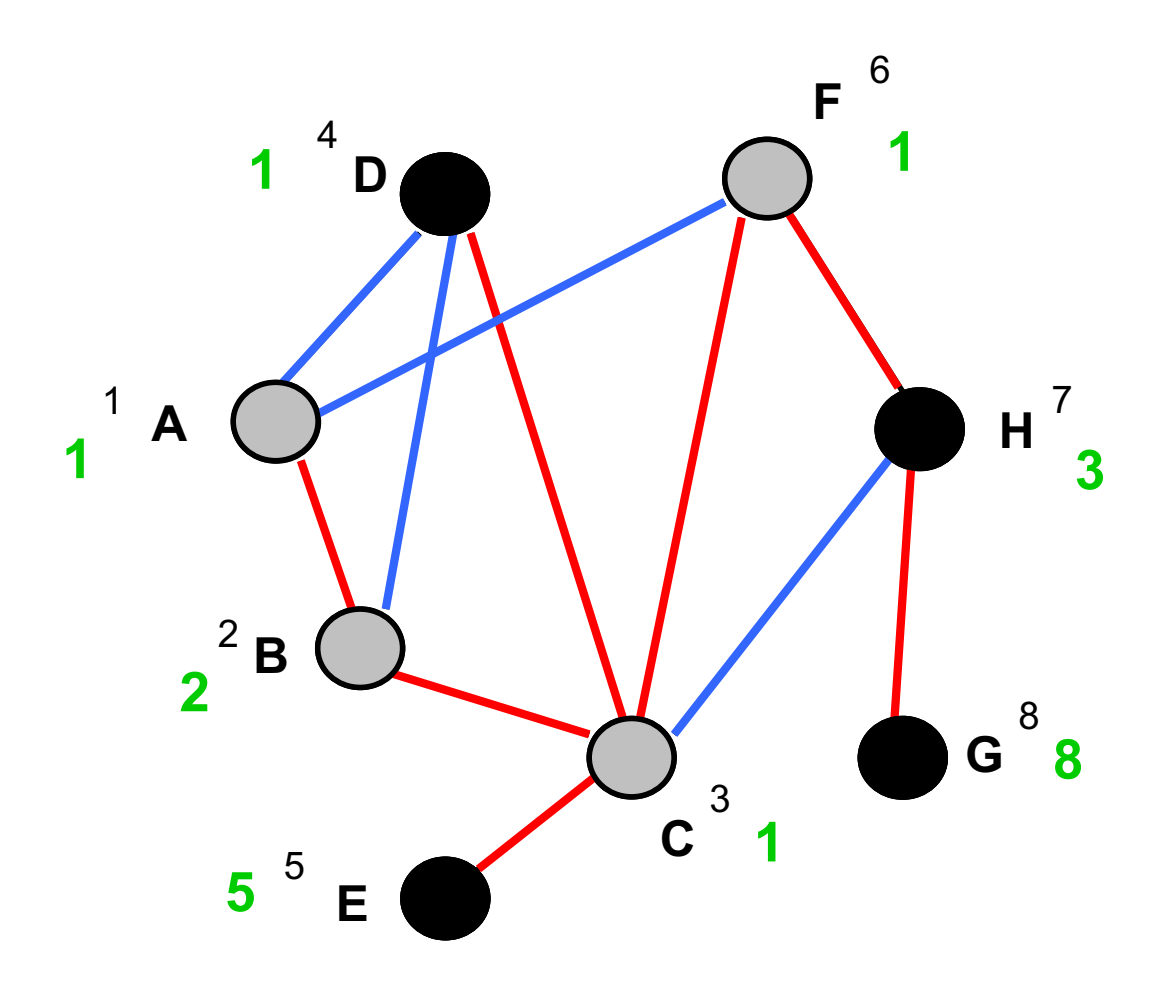

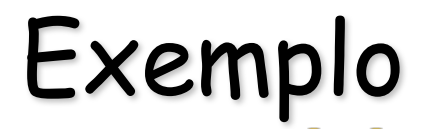

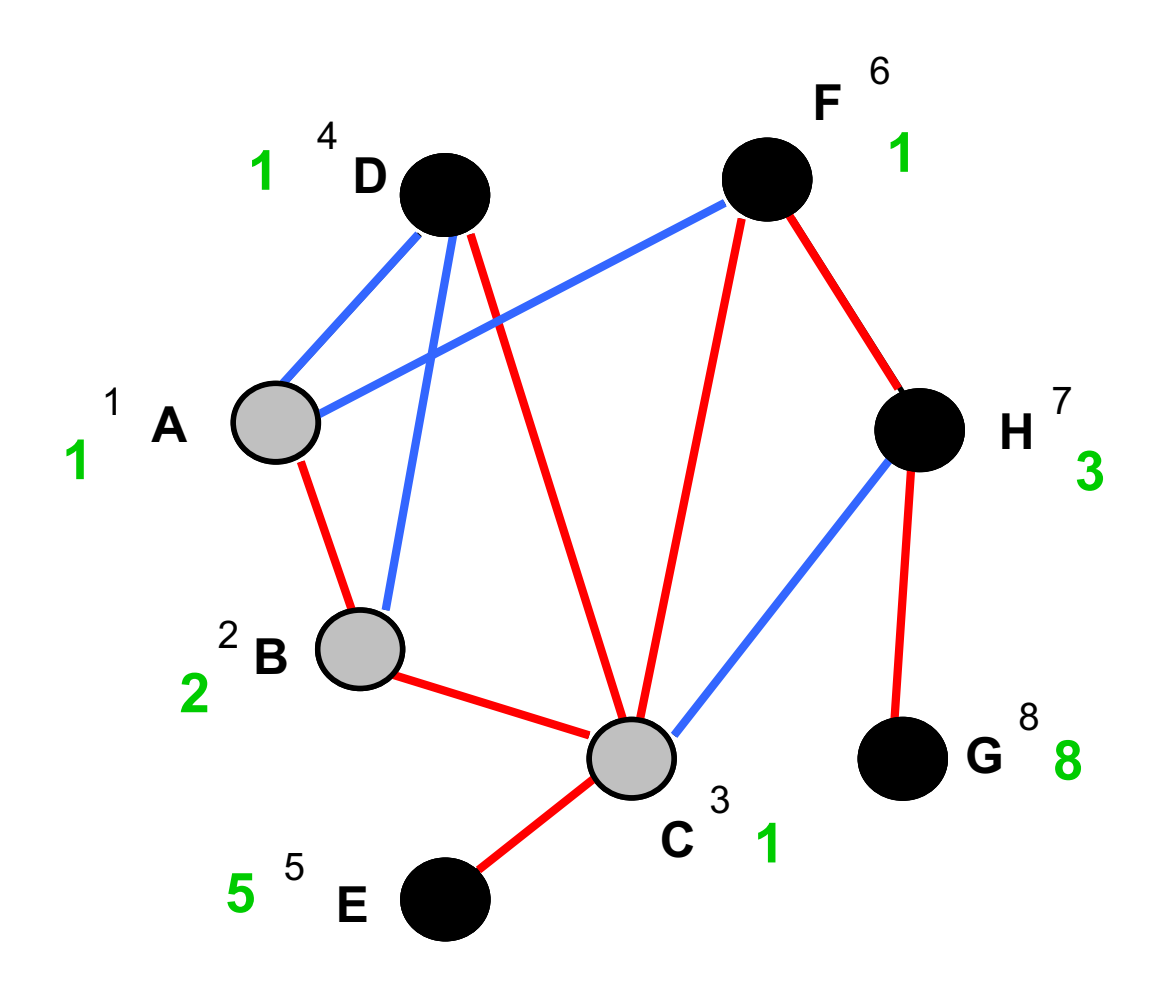

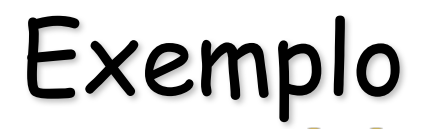

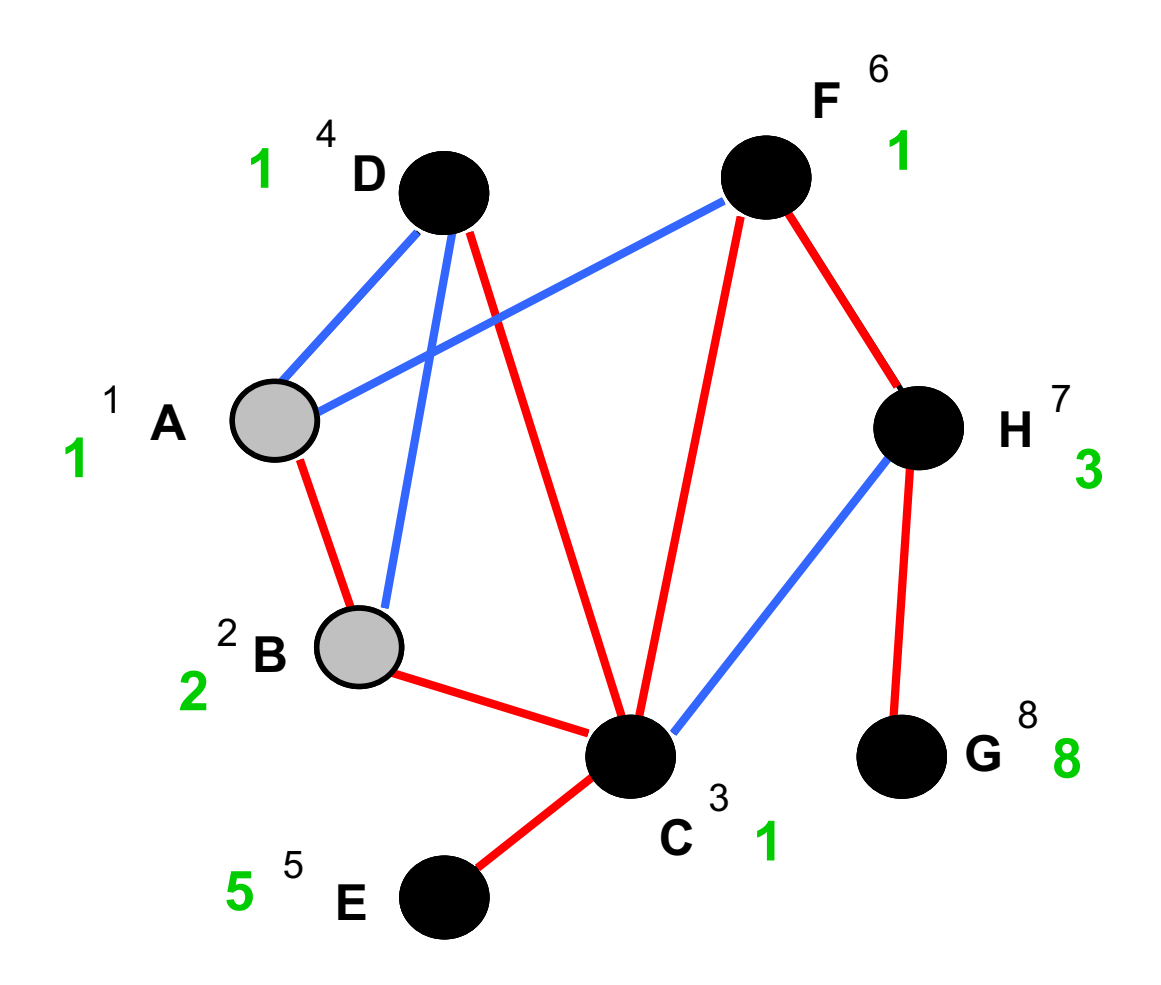

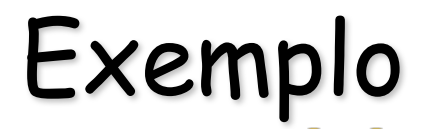

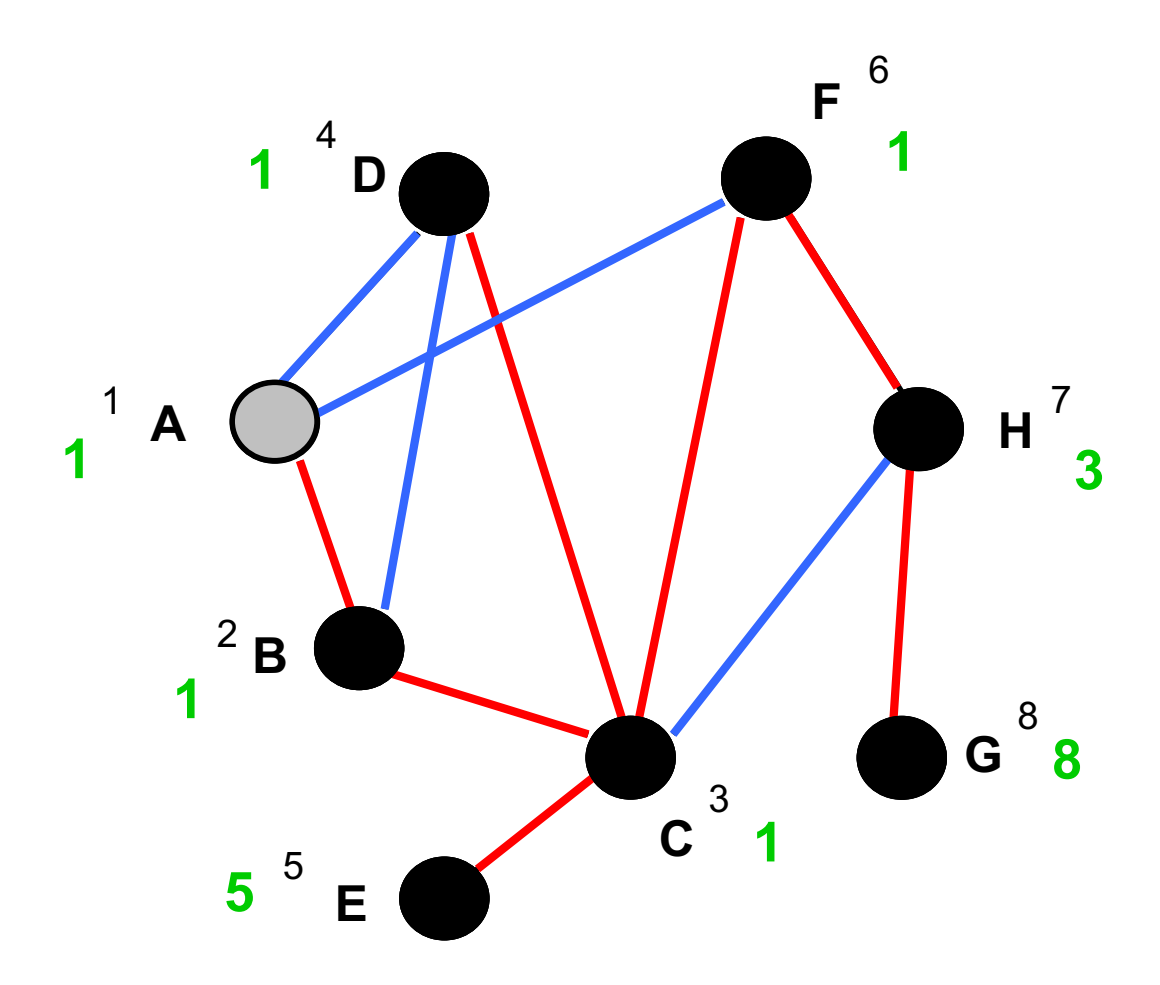

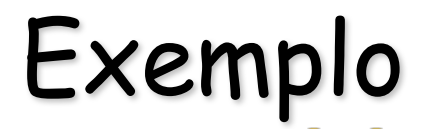

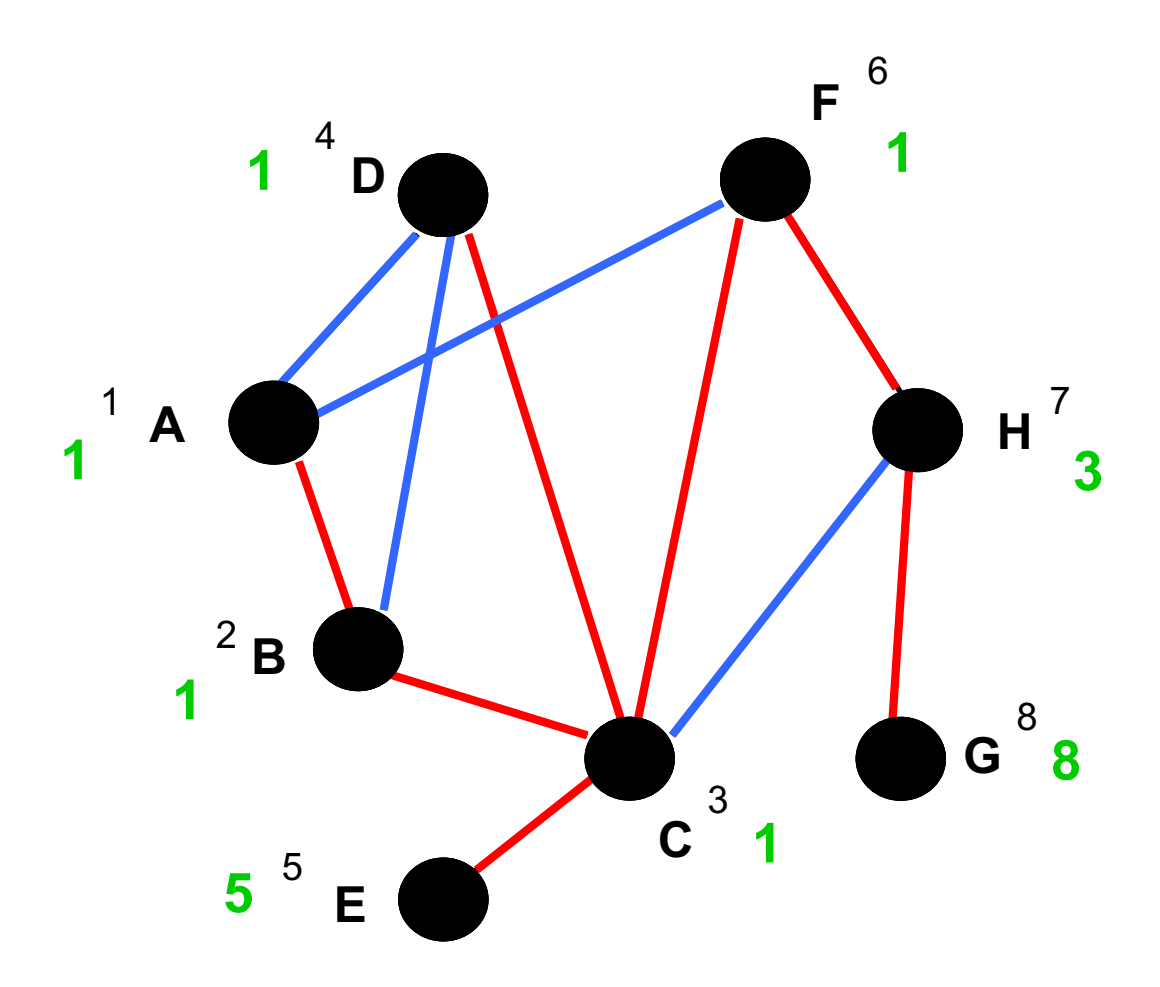

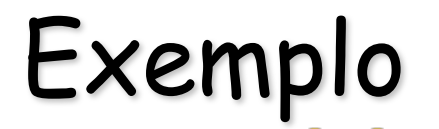

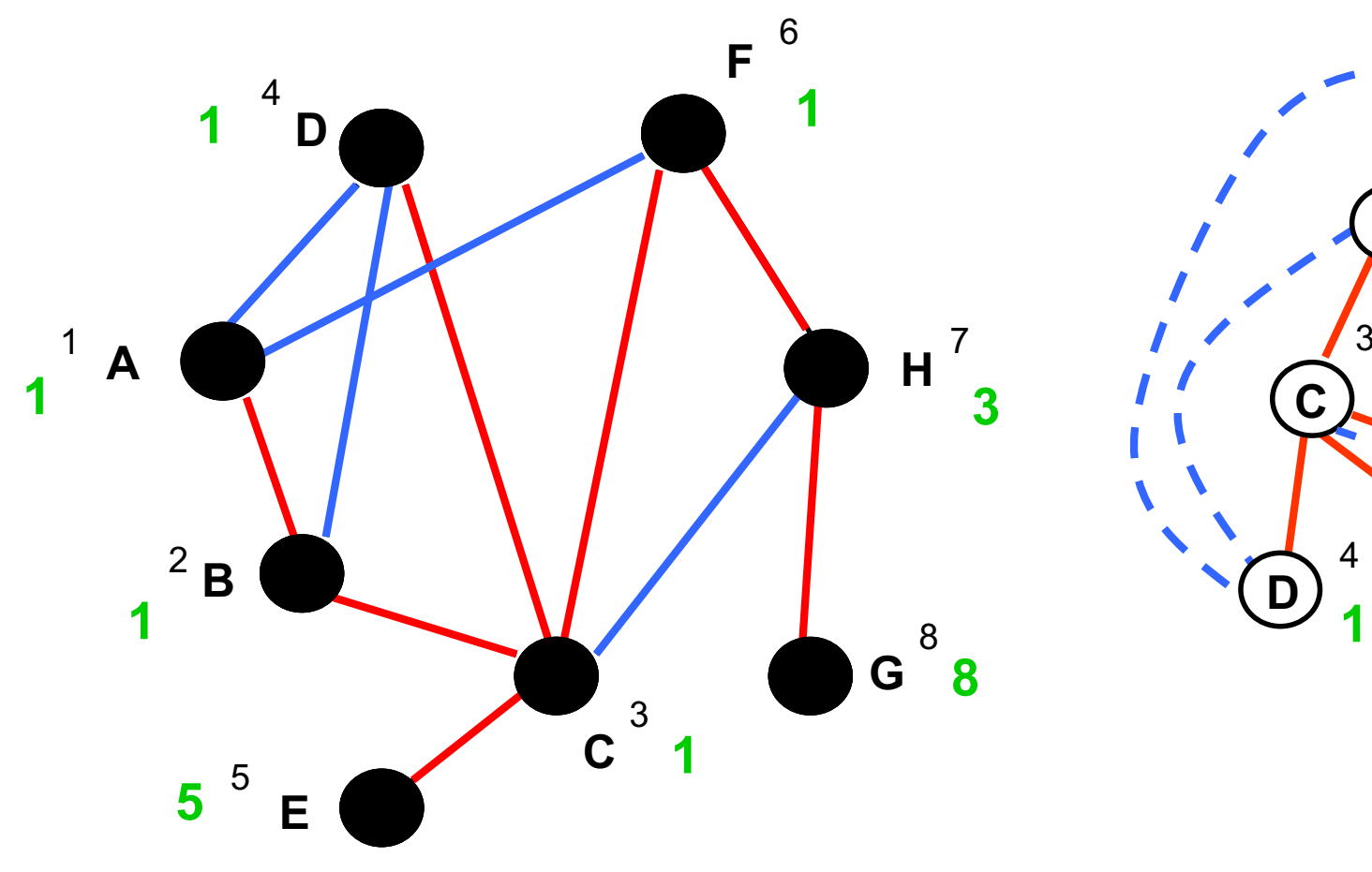

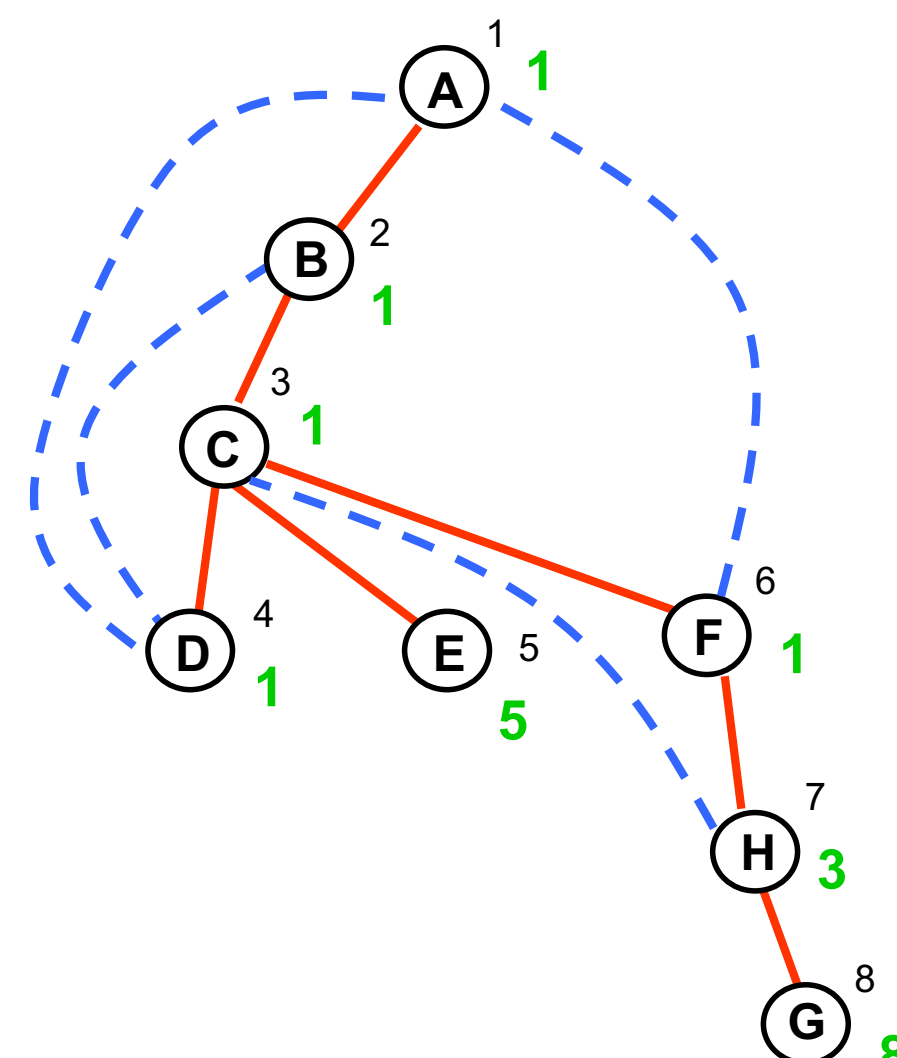

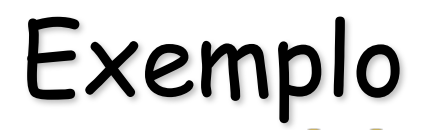

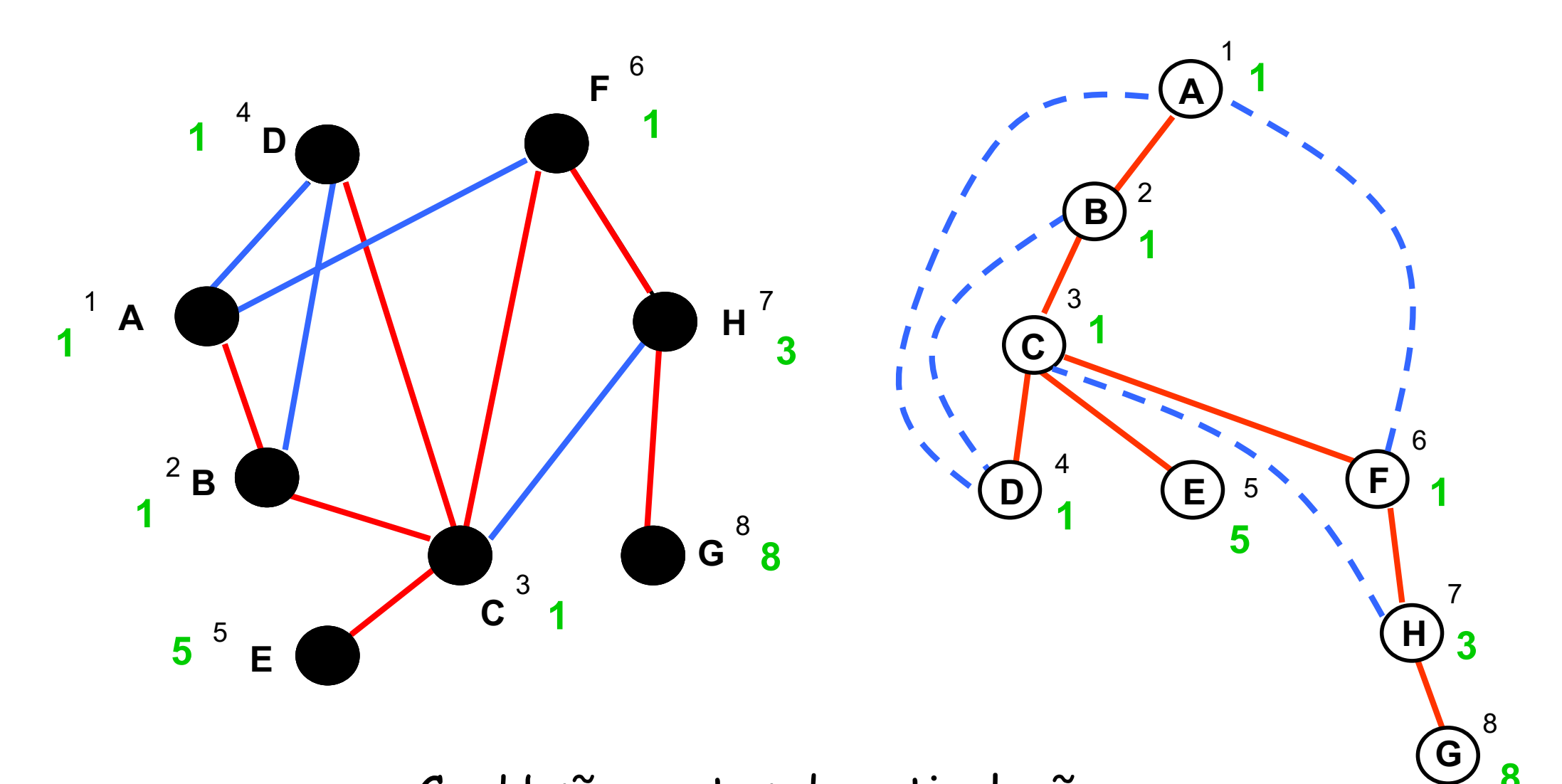

C e H são pontos de articulação **<sup>8</sup>**

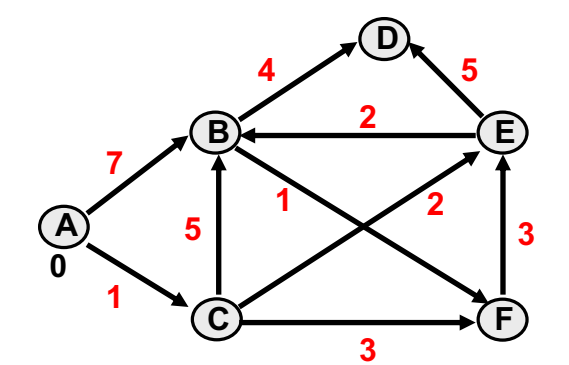

Pesos dos arcos, distâncias provisórias, distâncias definitivas

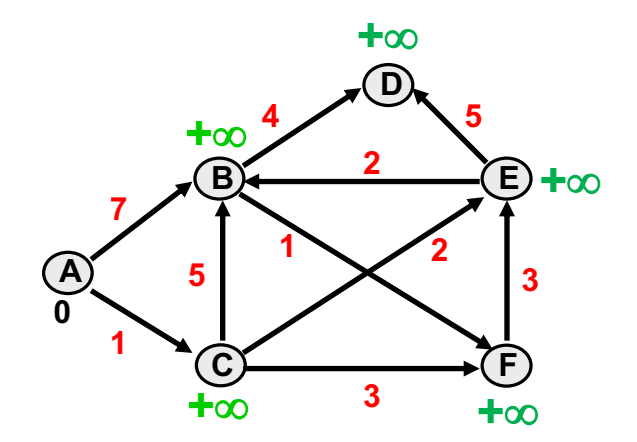

Pesos dos arcos, distâncias provisórias, distâncias definitivas

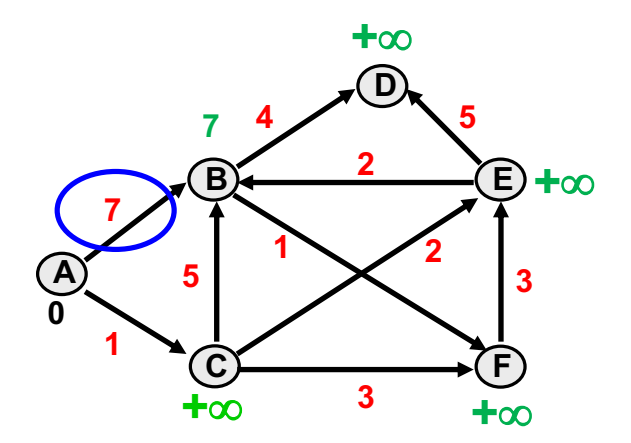

Pesos dos arcos, distâncias provisórias, distâncias definitivas

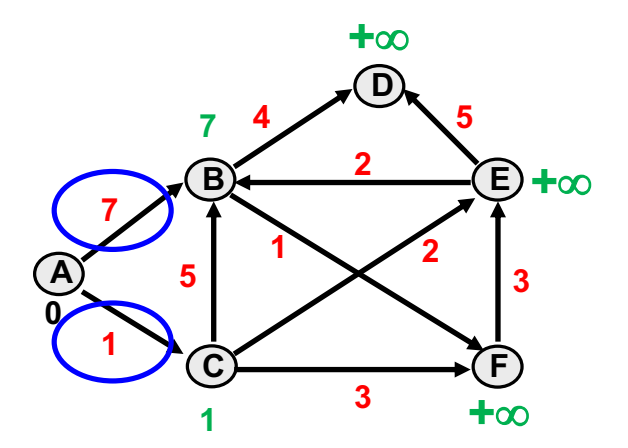

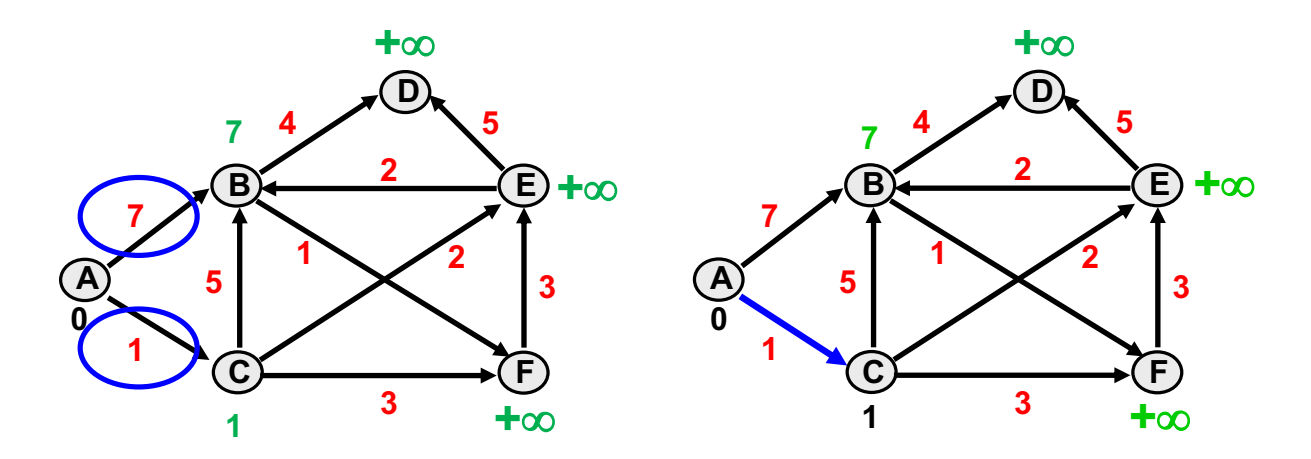

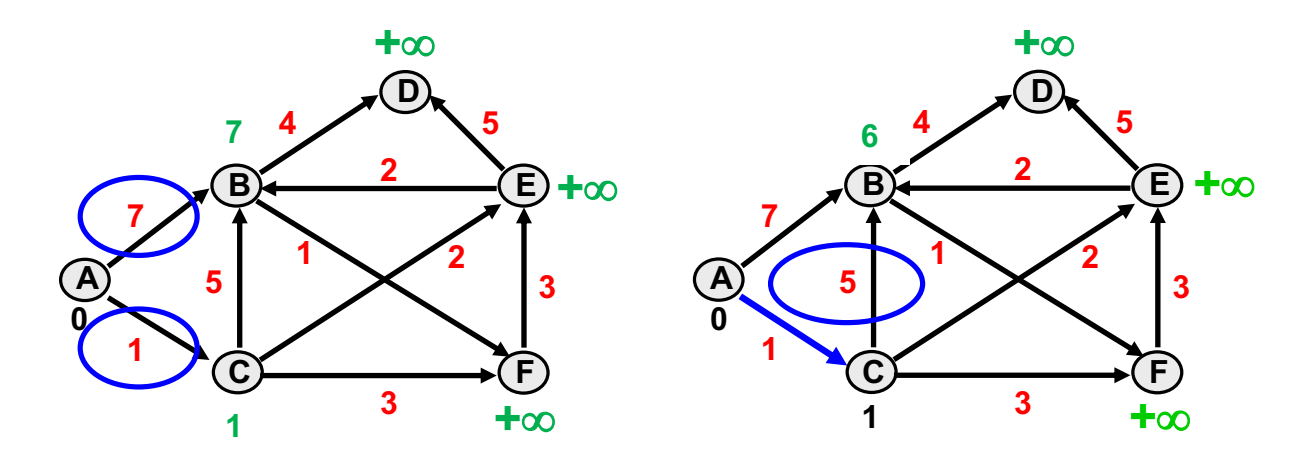

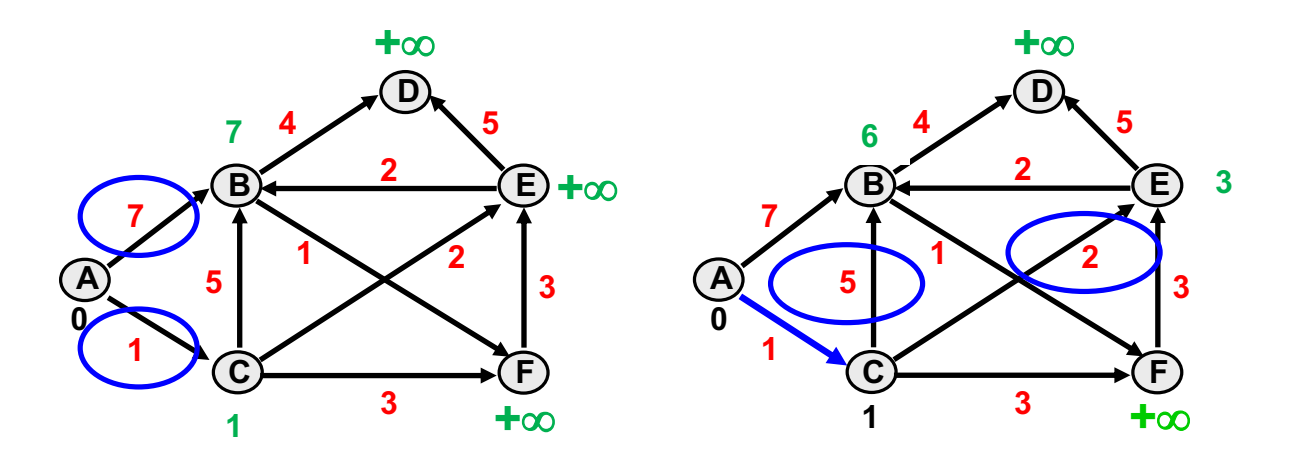

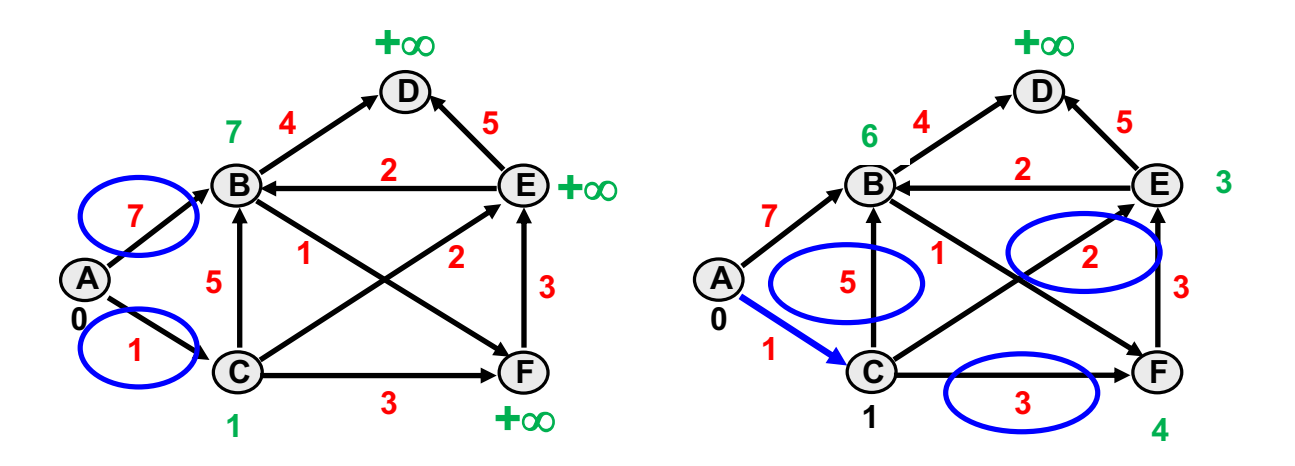

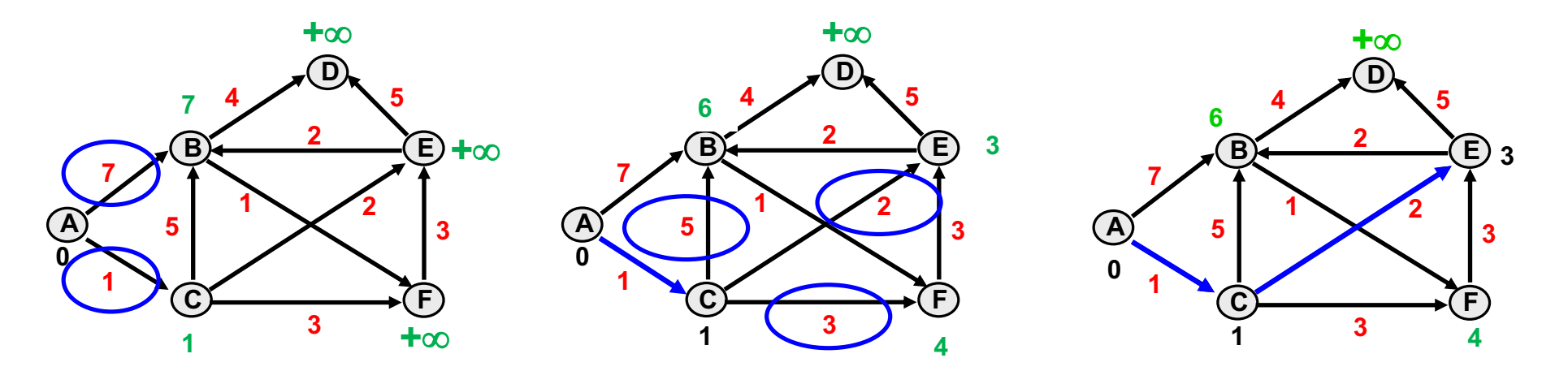

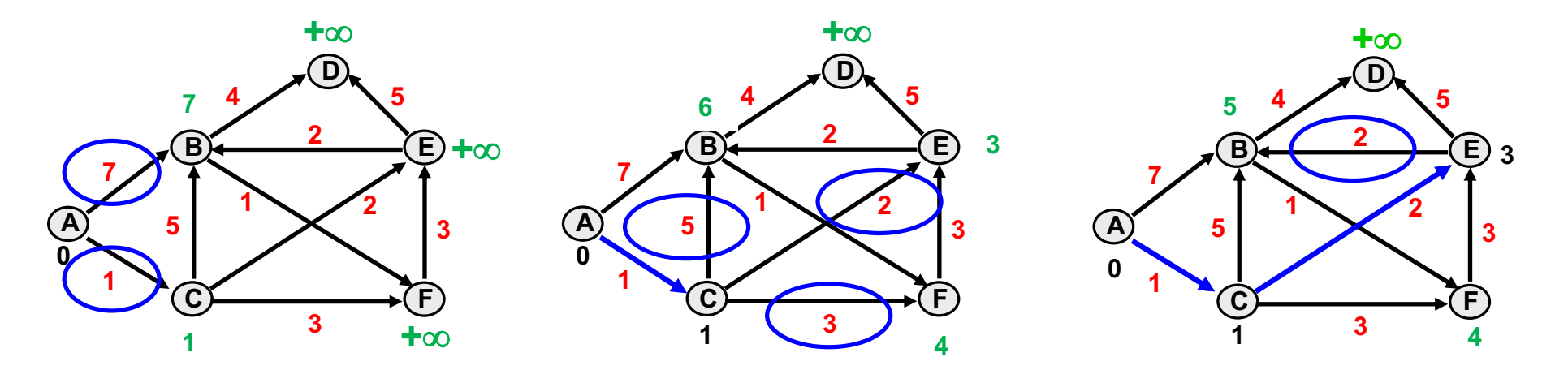

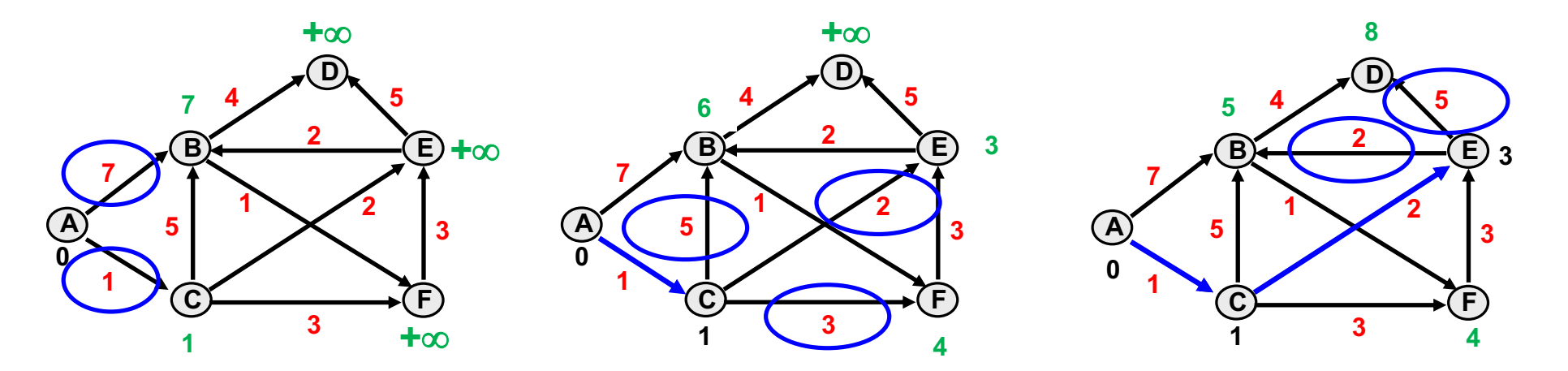

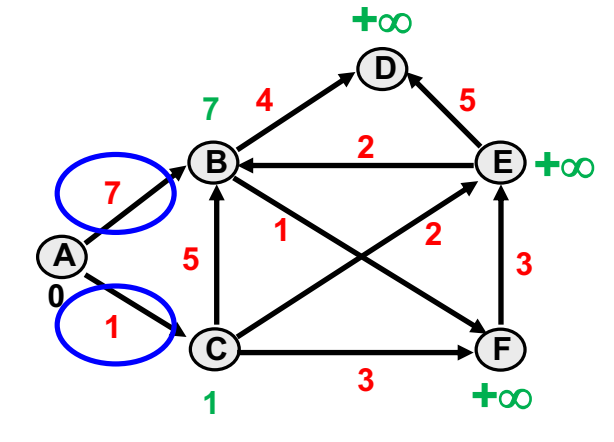

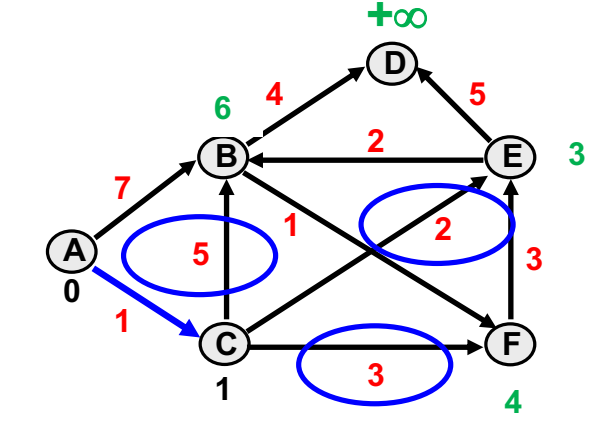

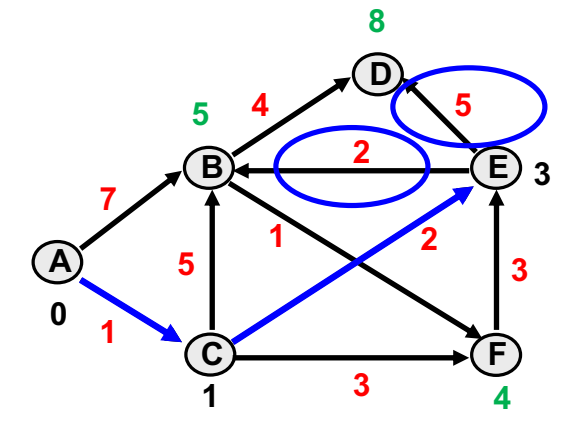

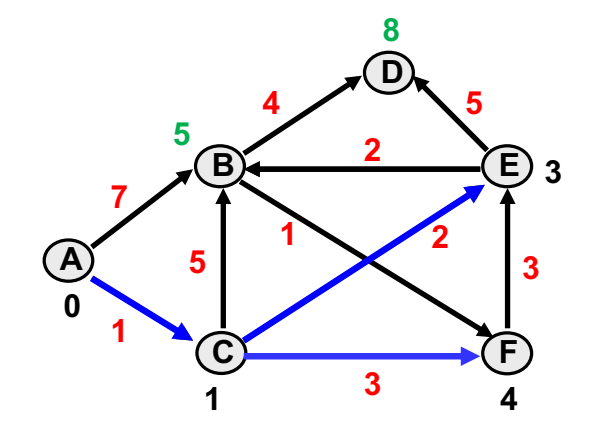

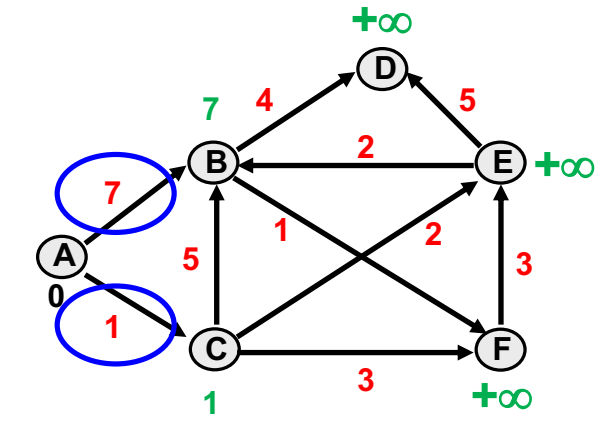

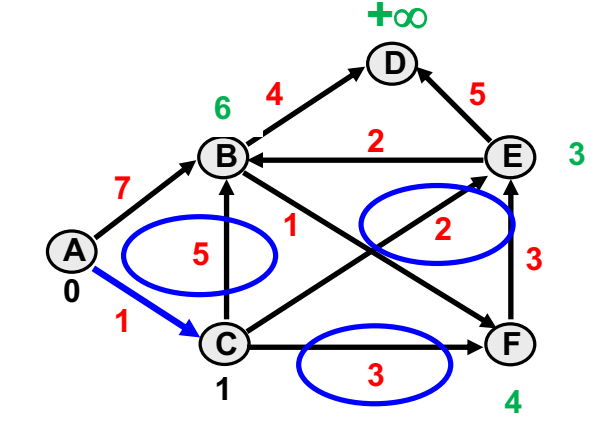

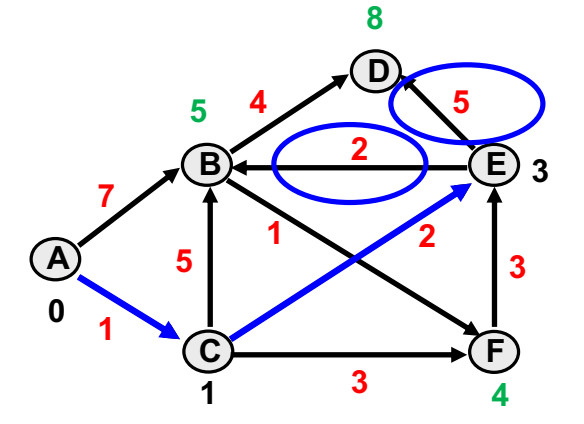

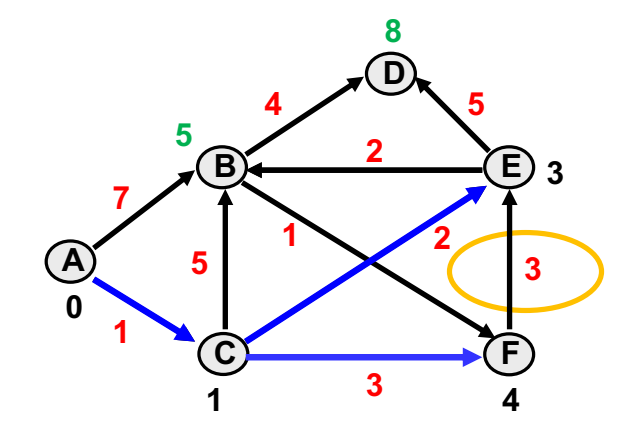

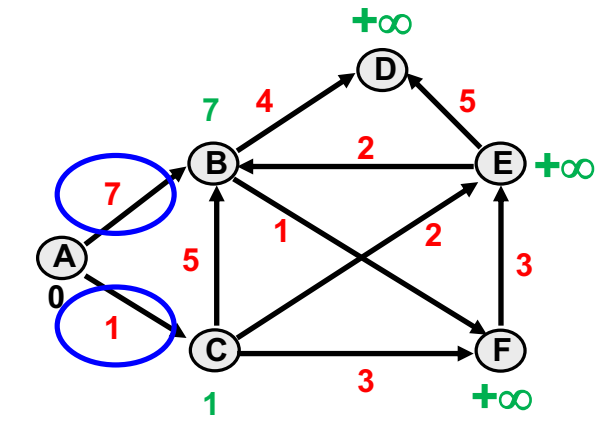

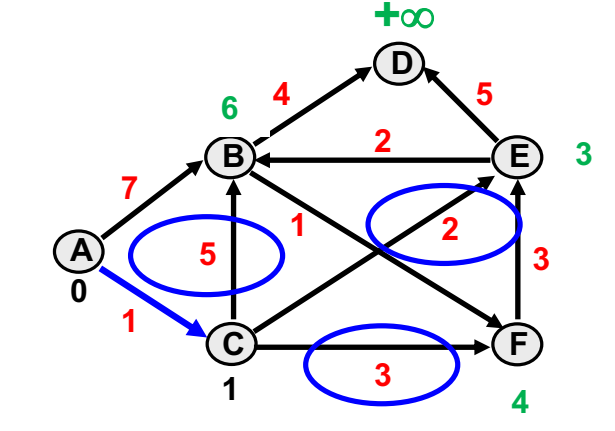

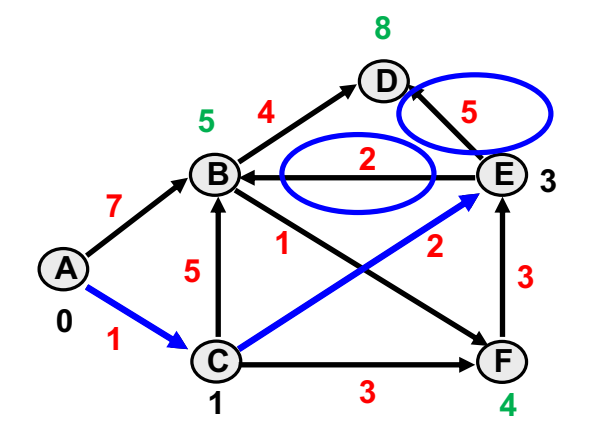

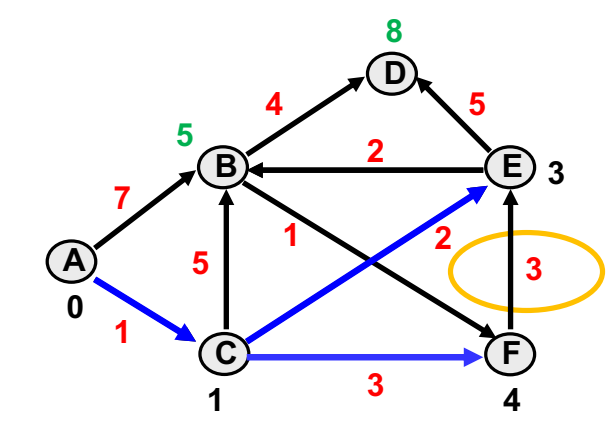

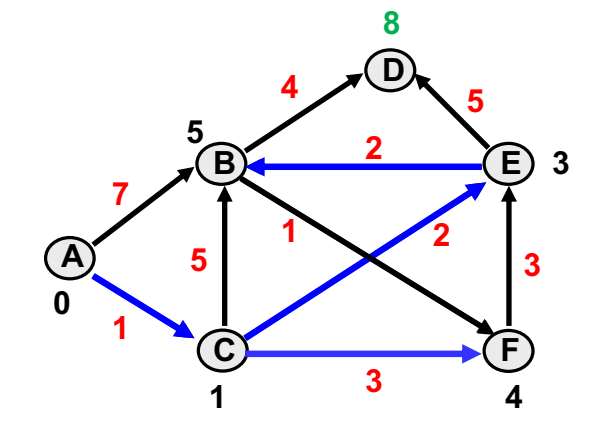

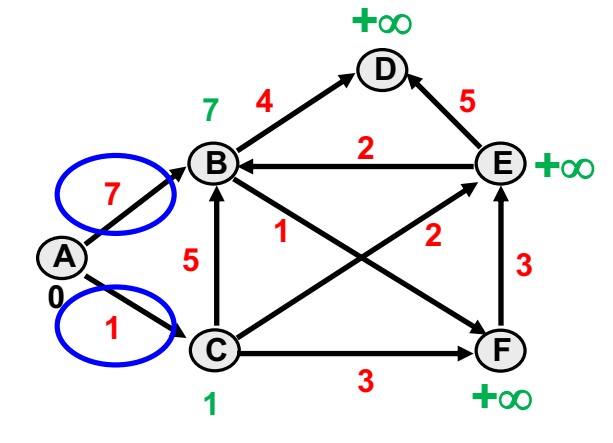

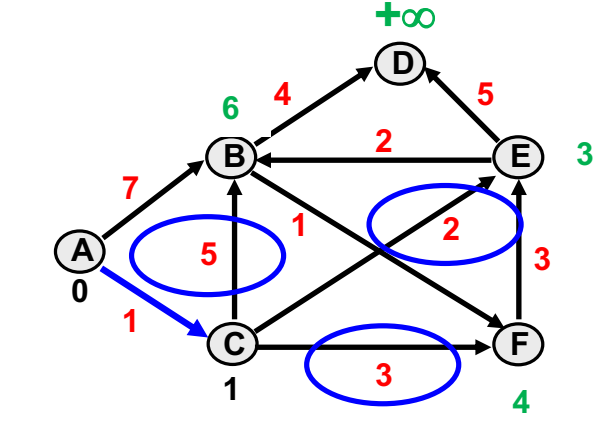

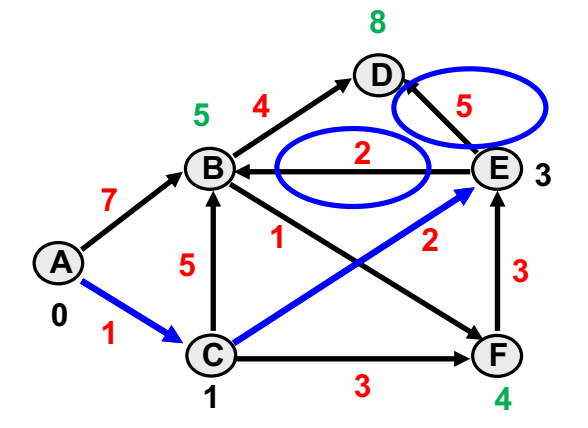

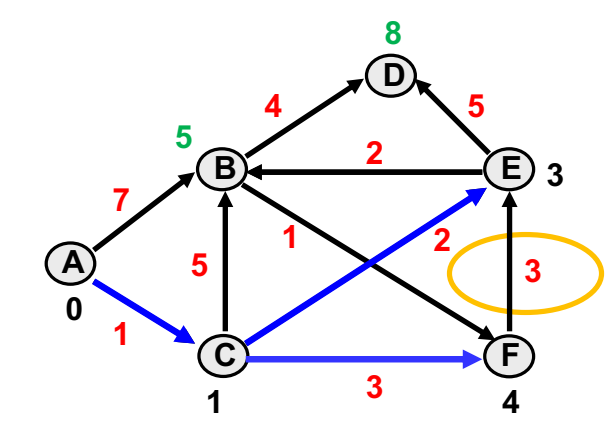

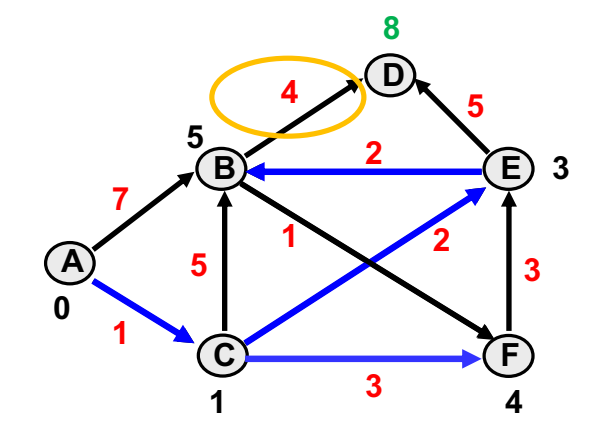

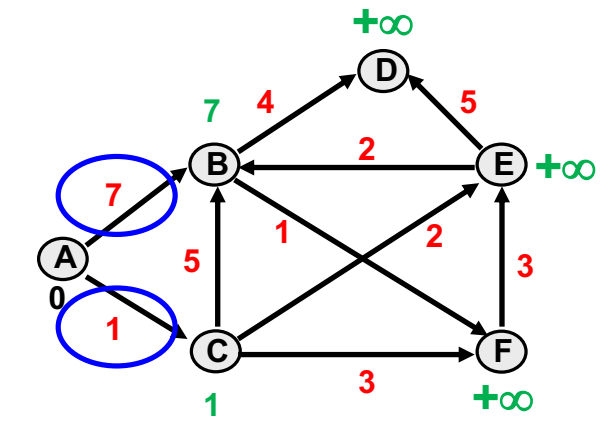

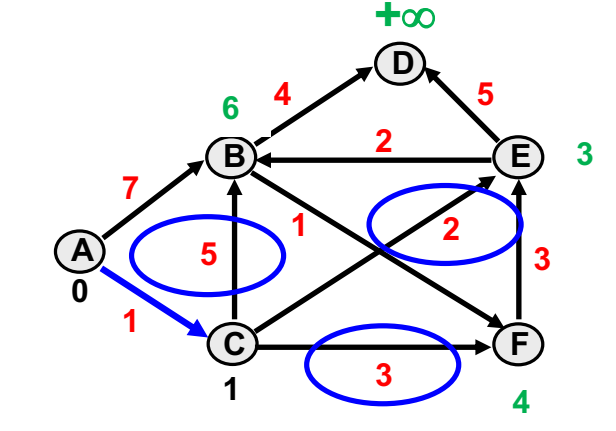

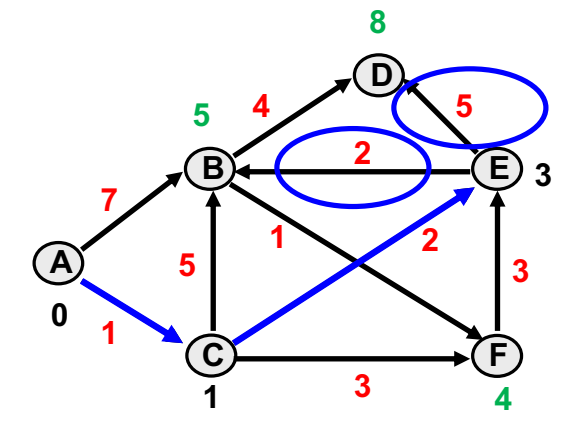

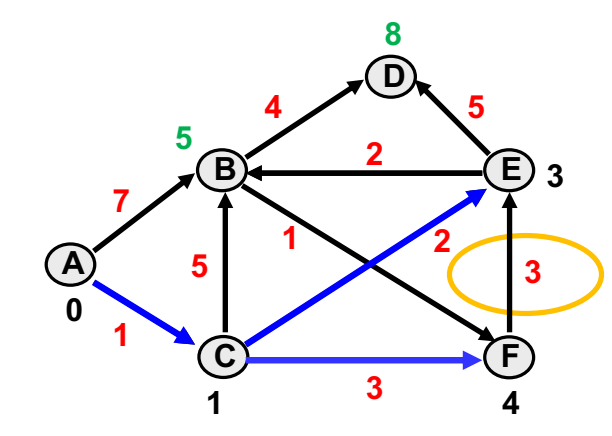

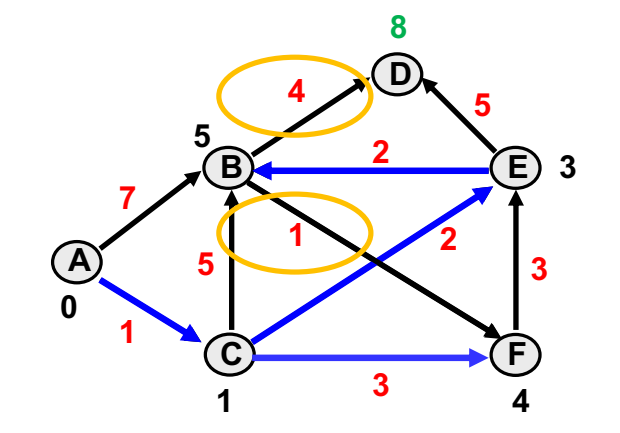

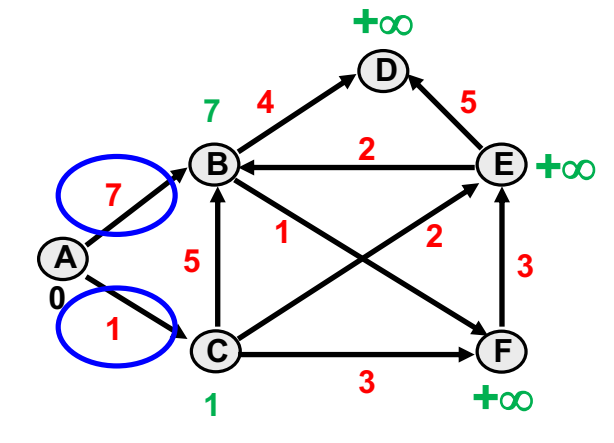

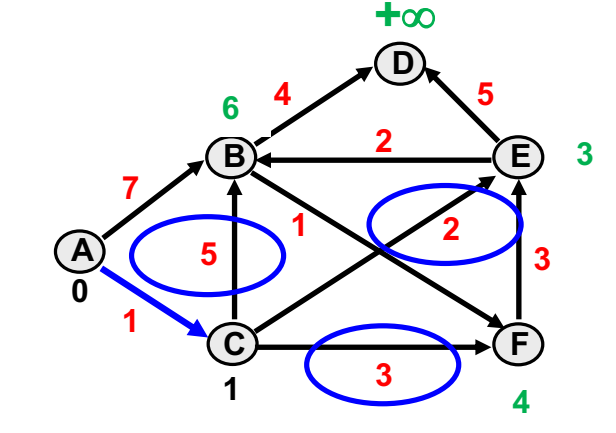

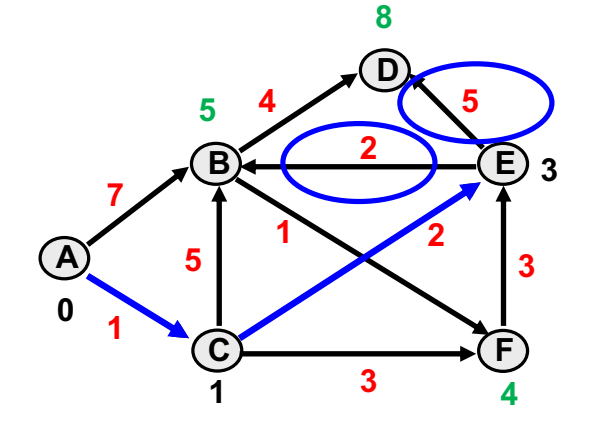

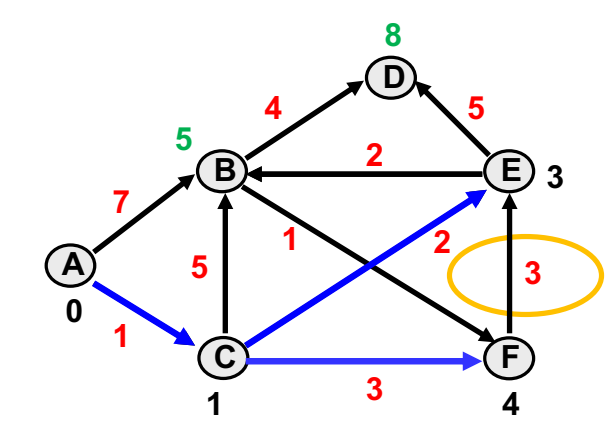

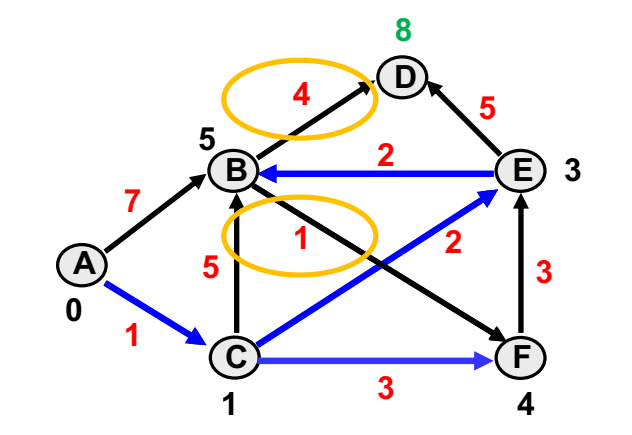

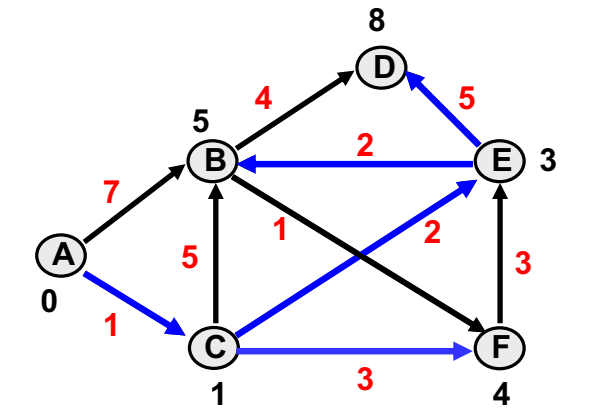
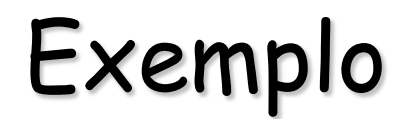

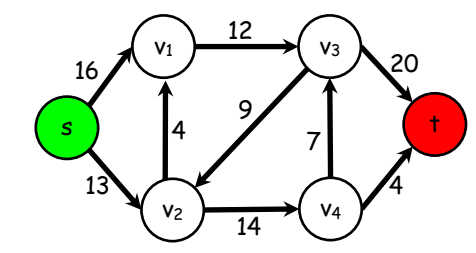

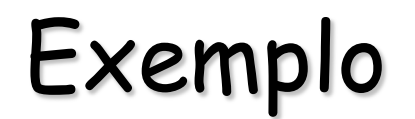

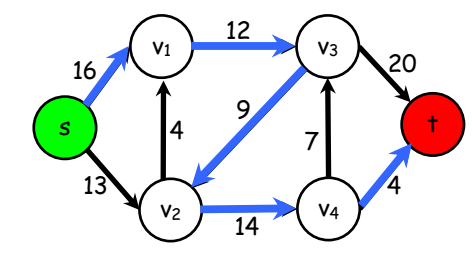

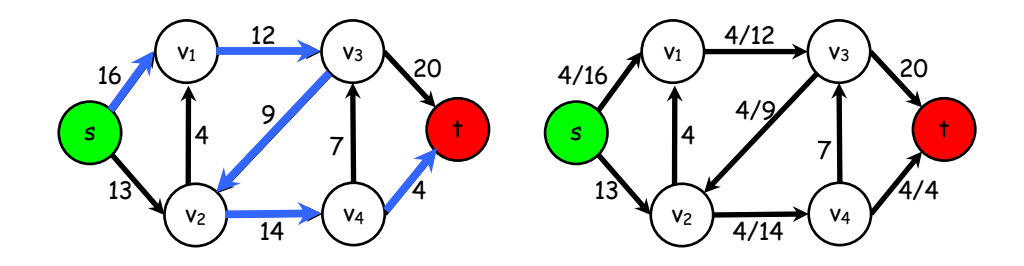

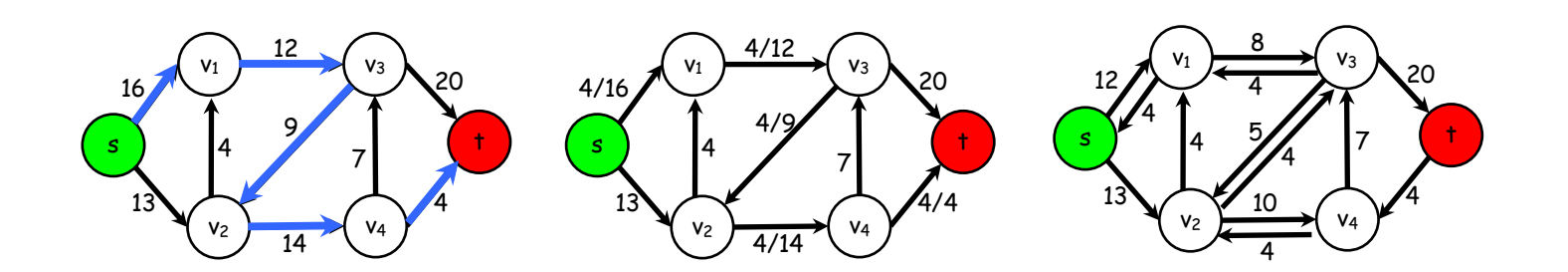

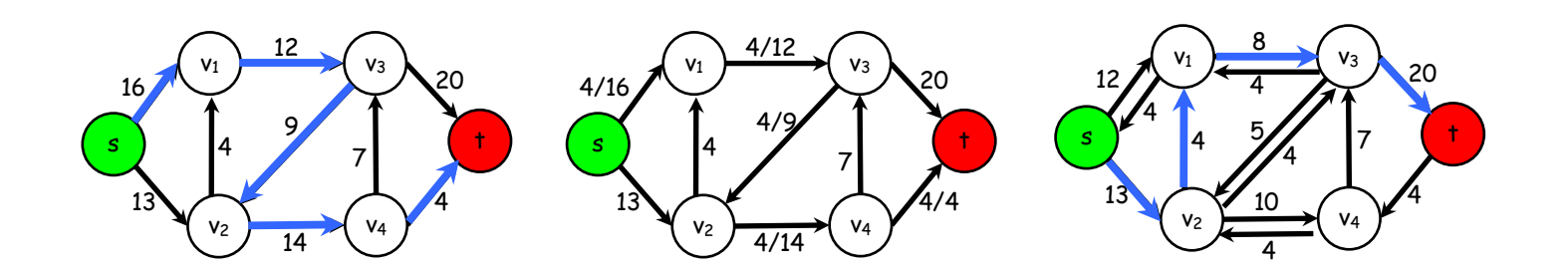

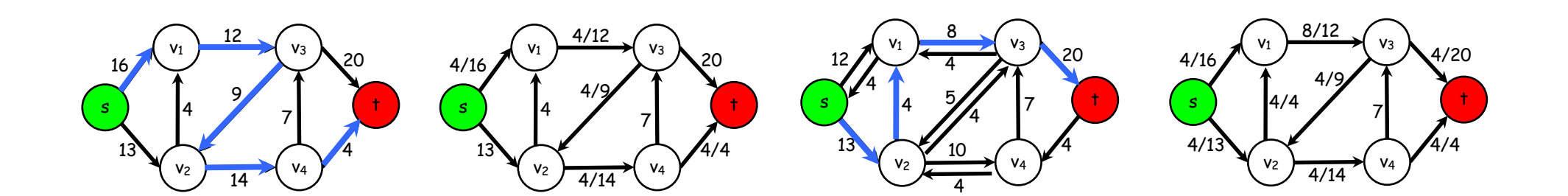

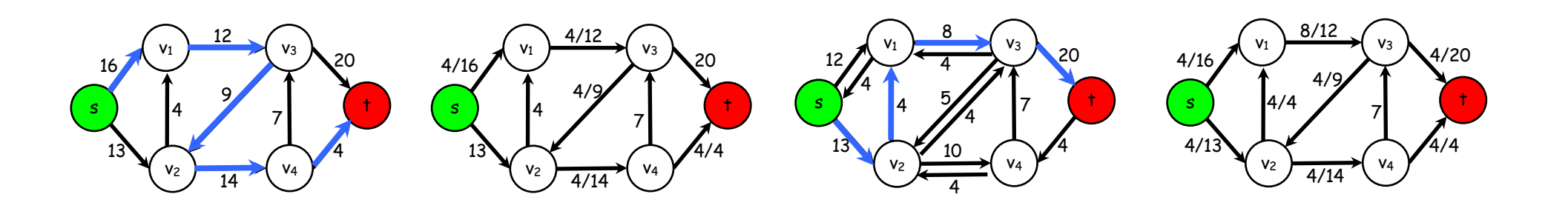

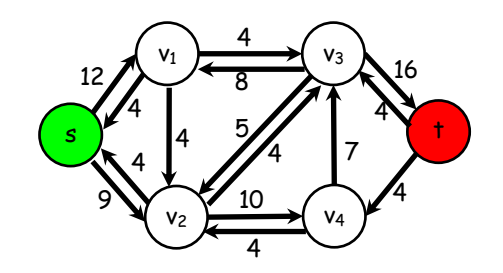

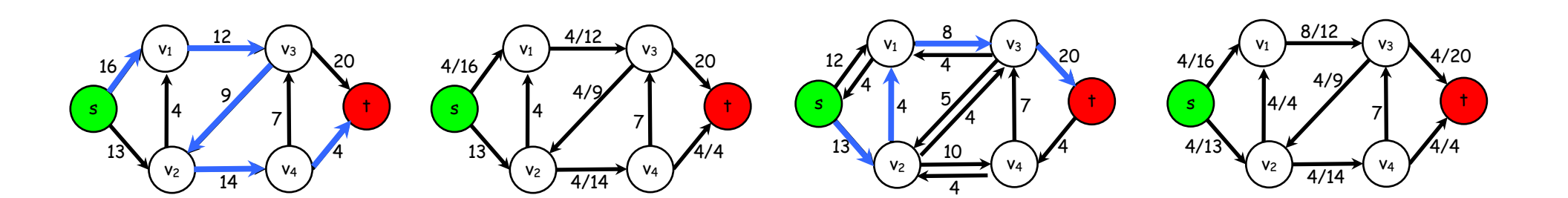

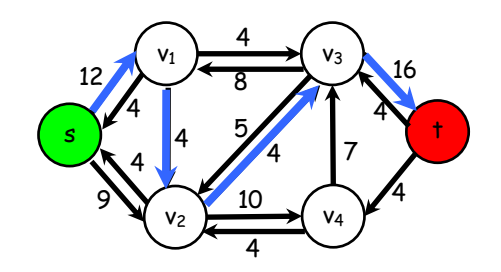

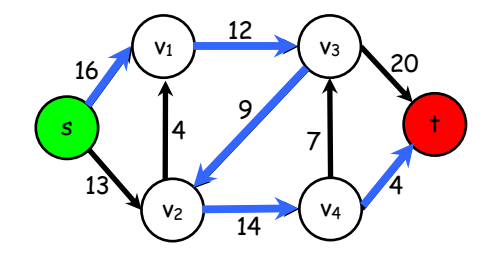

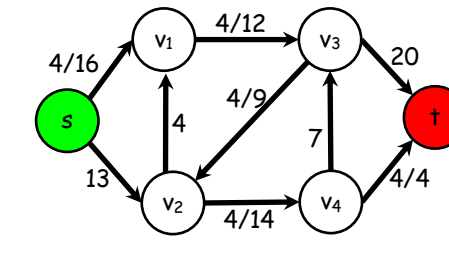

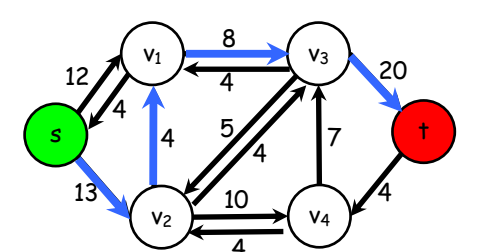

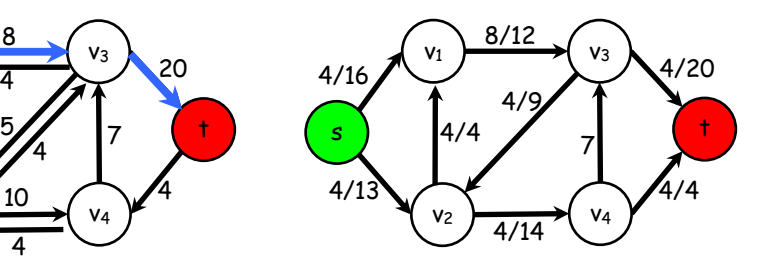

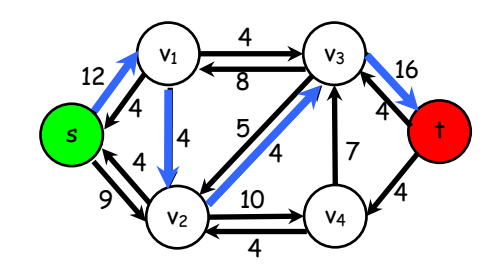

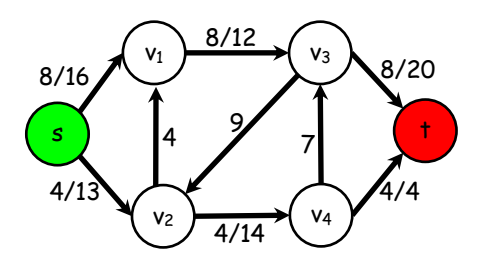

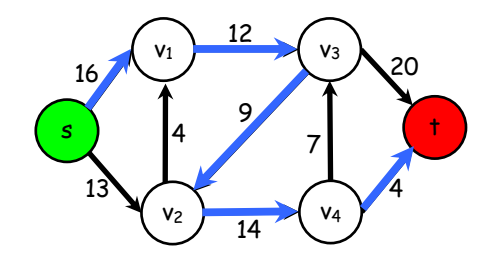

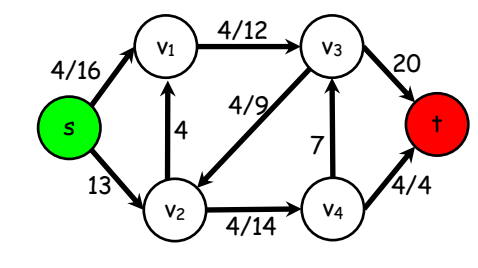

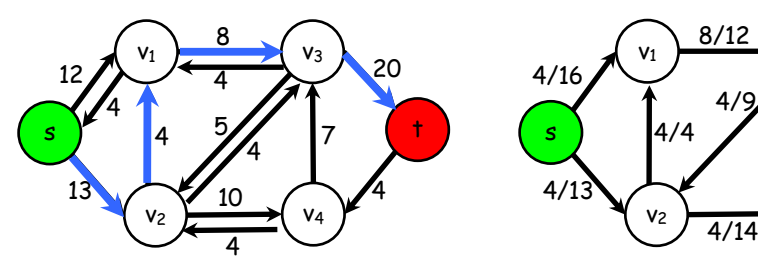

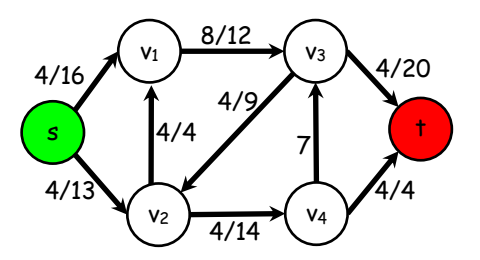

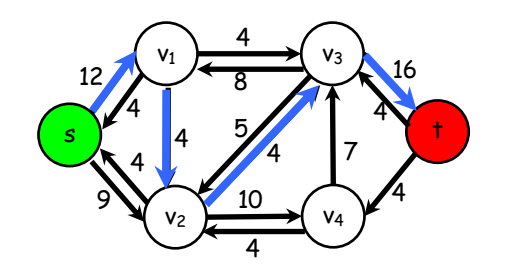

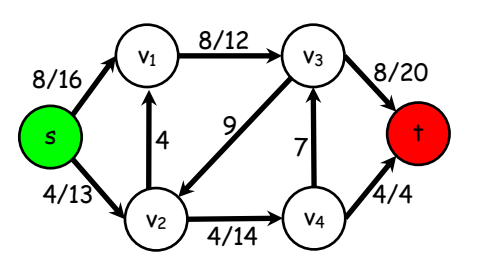

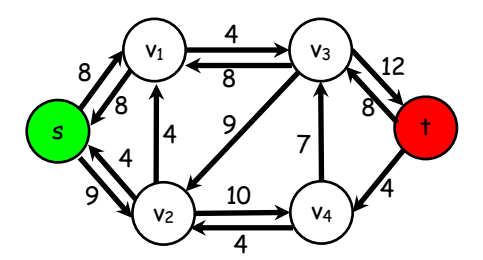

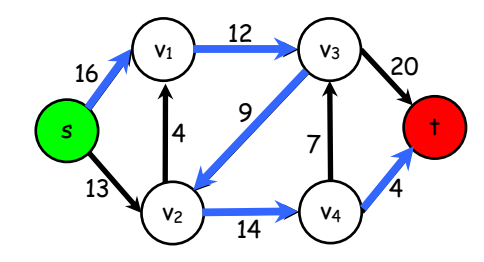

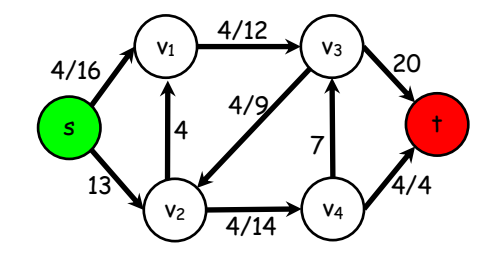

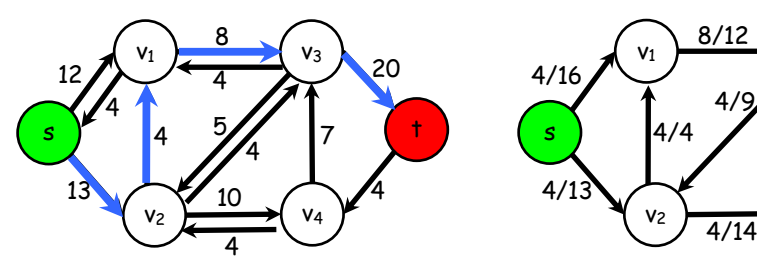

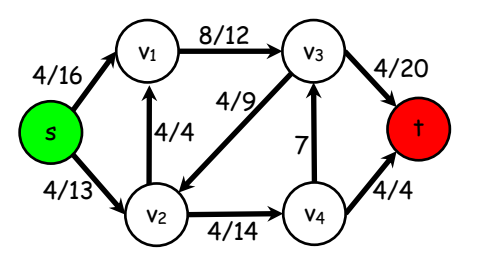

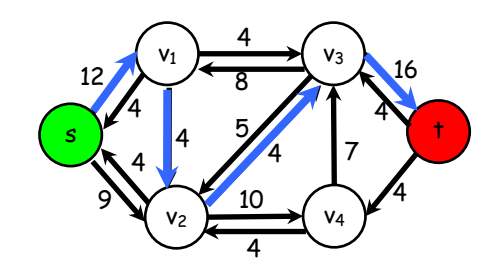

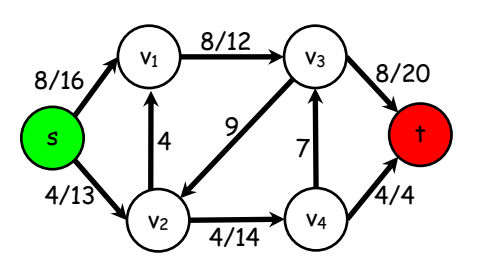

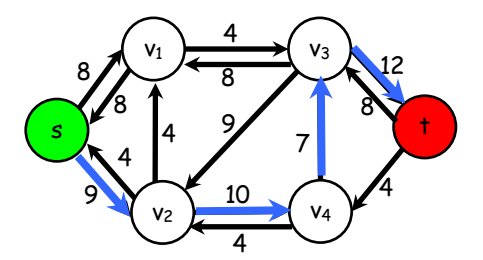

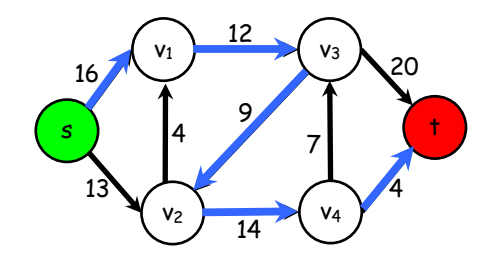

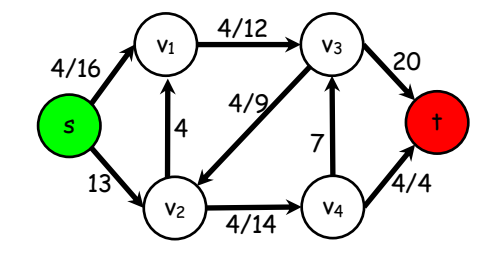

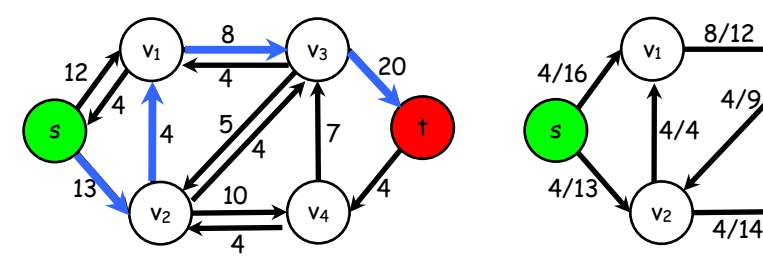

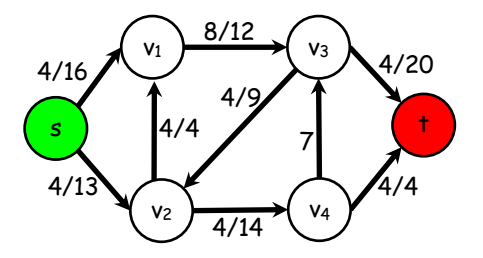

15/20

t

v 3

v 4

 $4/4$ 

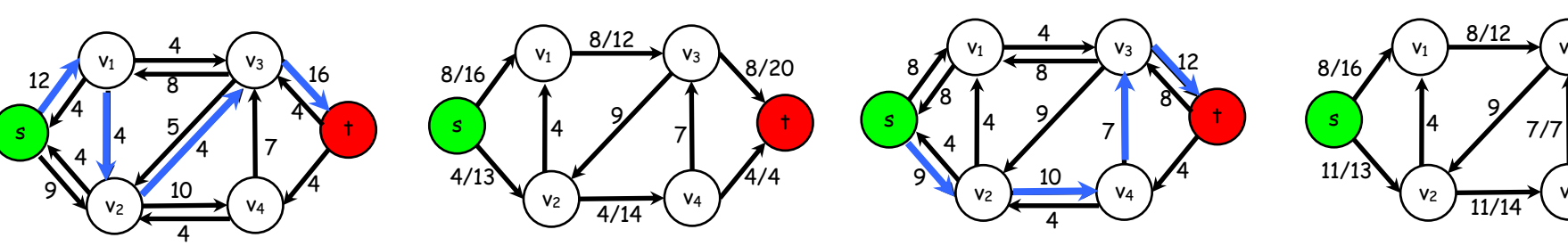

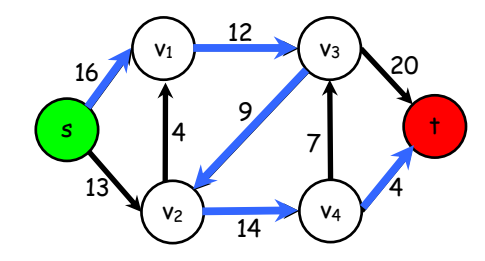

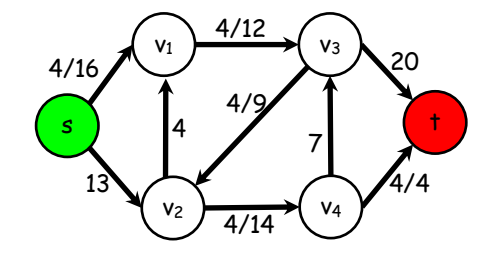

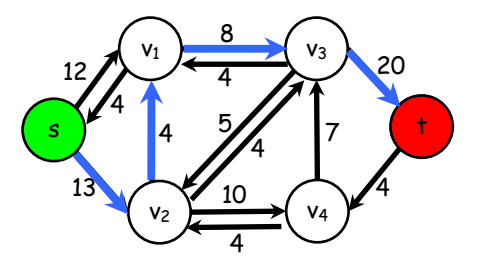

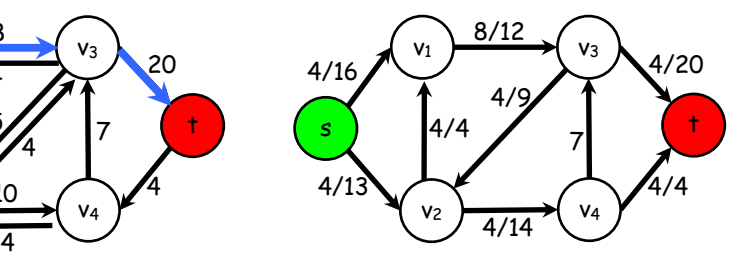

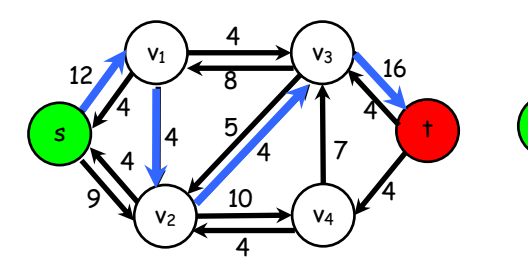

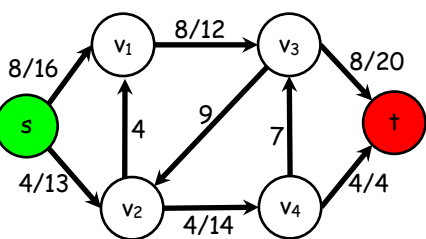

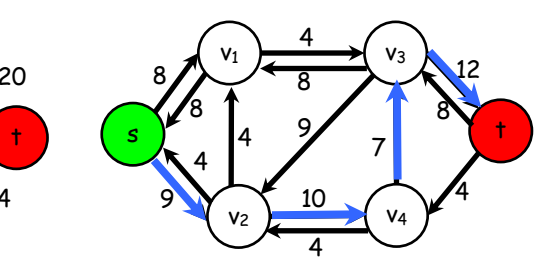

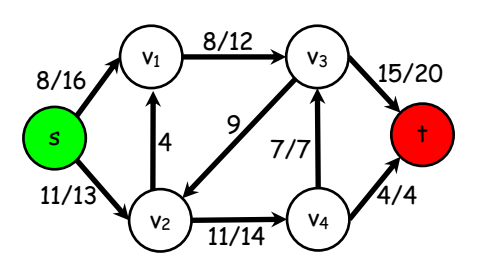

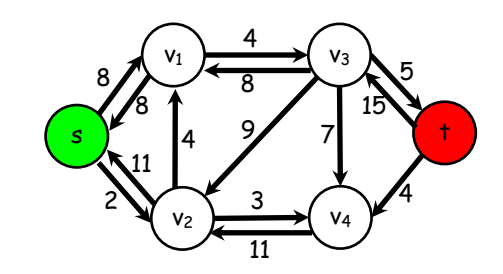

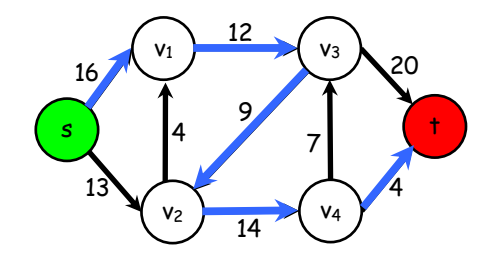

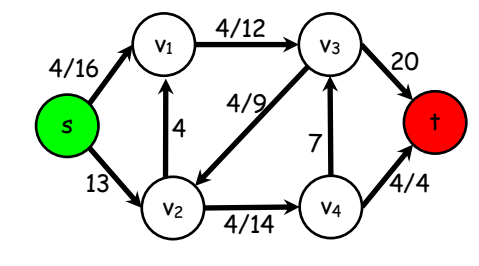

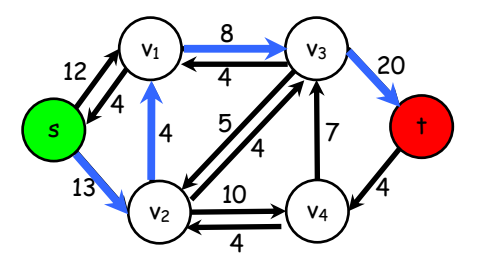

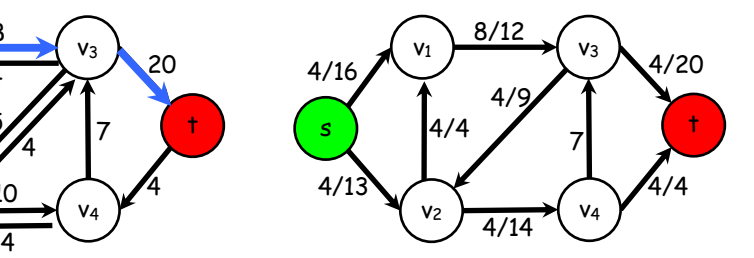

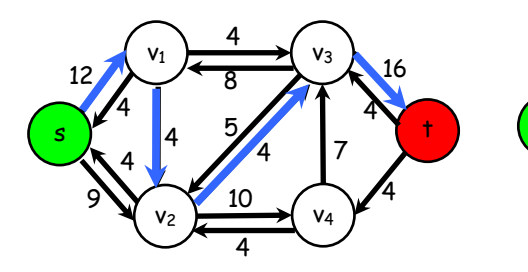

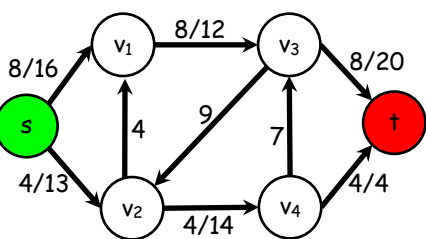

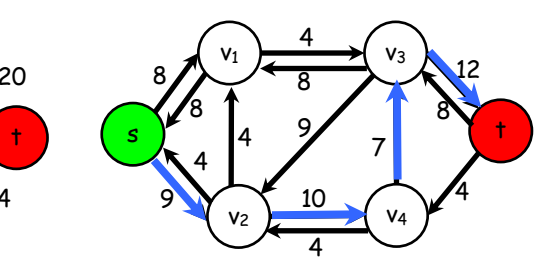

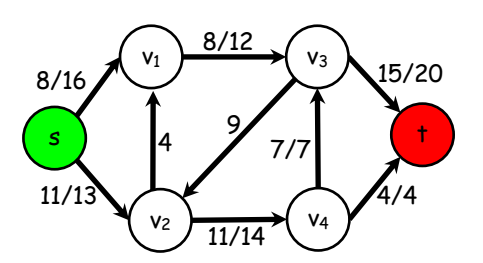

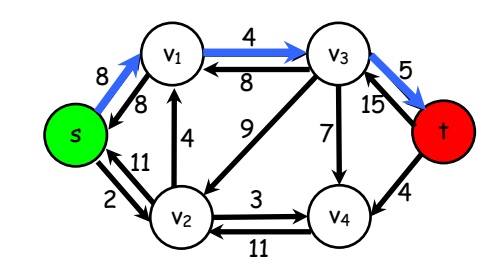

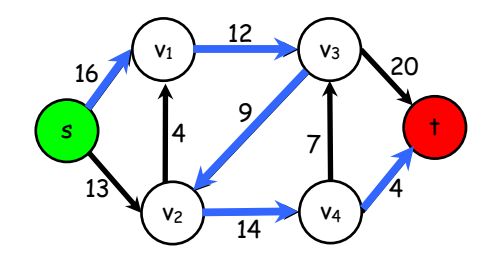

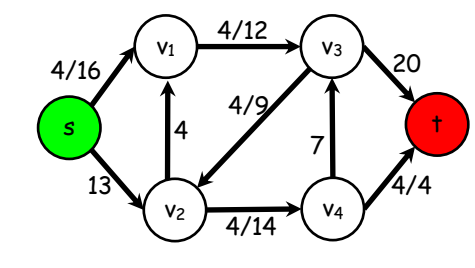

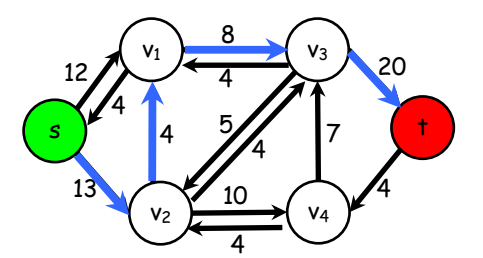

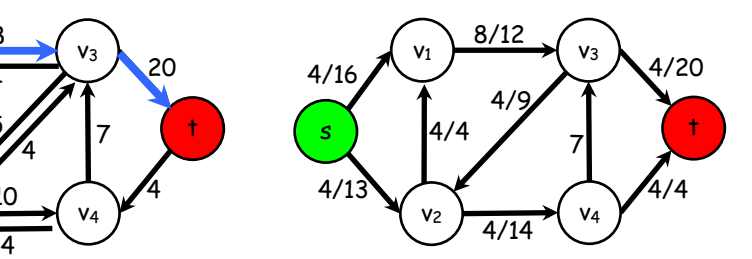

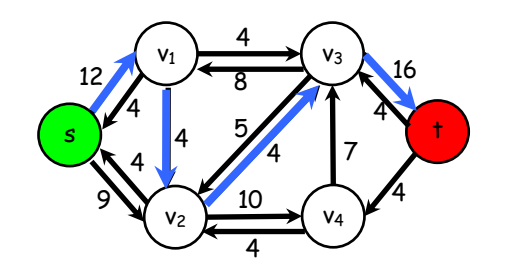

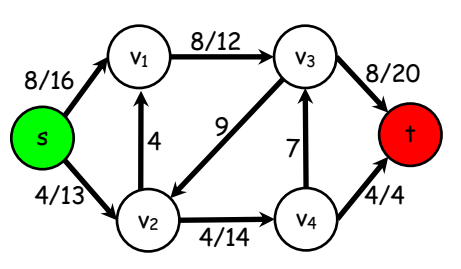

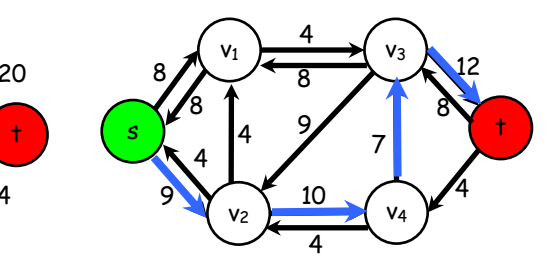

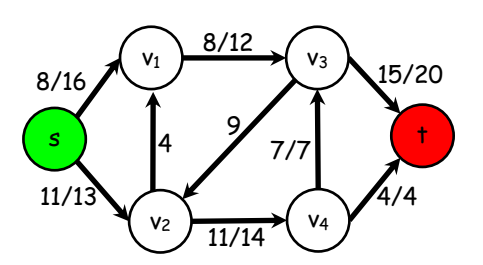

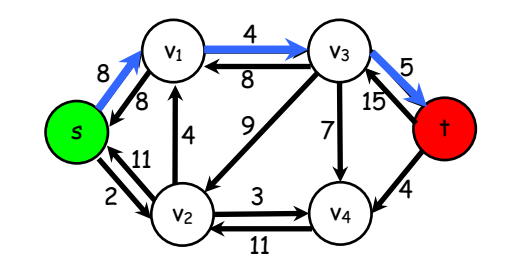

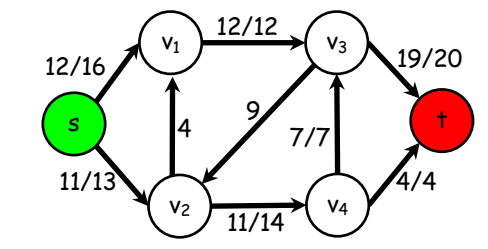

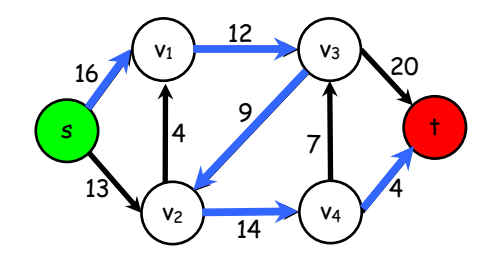

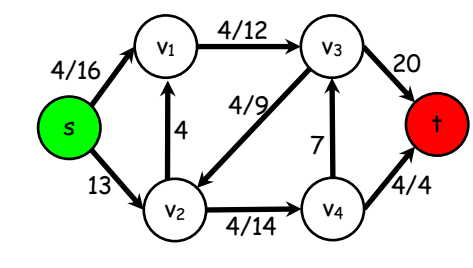

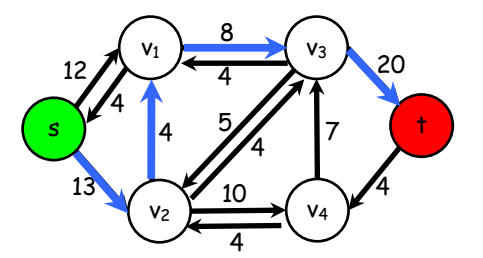

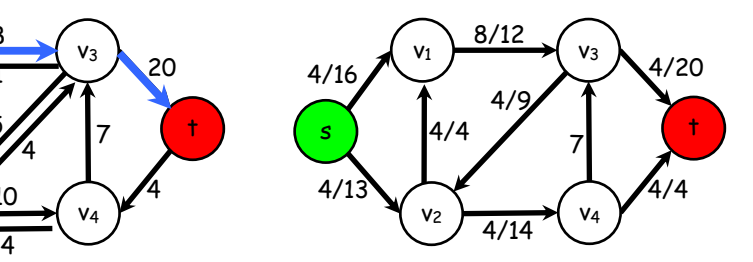

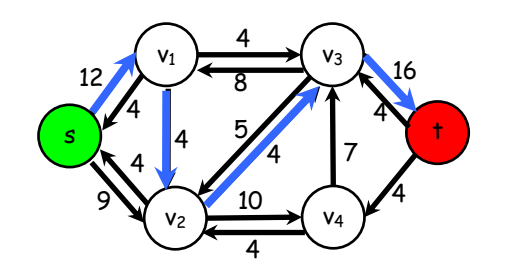

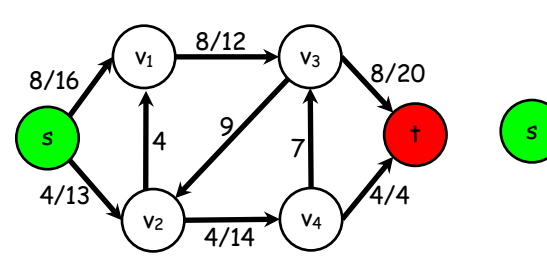

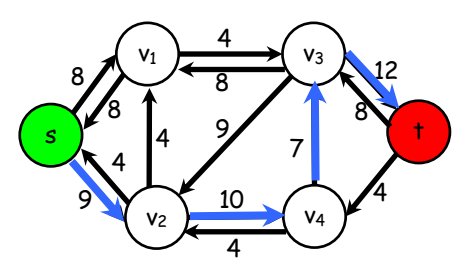

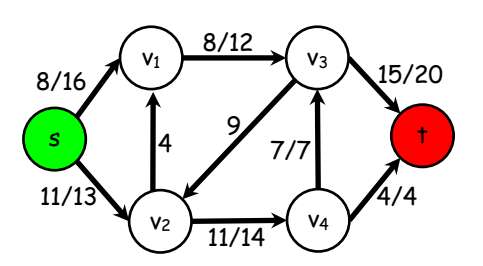

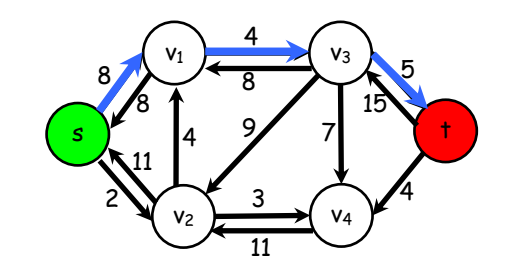

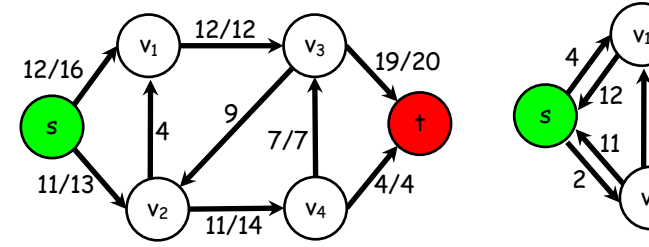

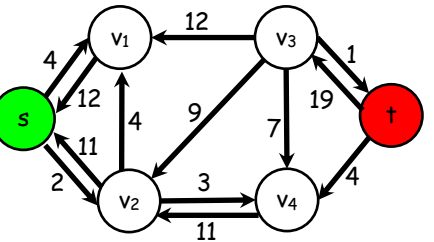

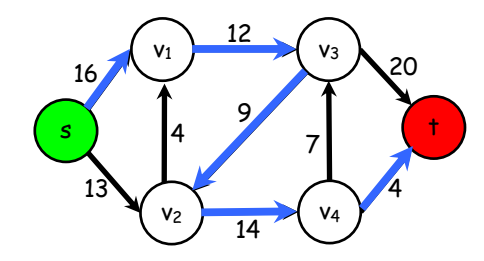

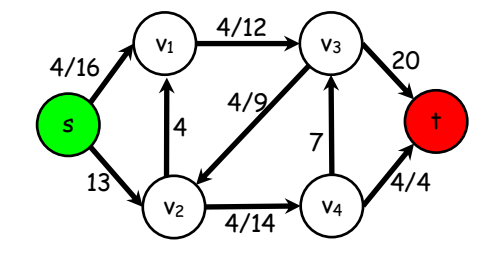

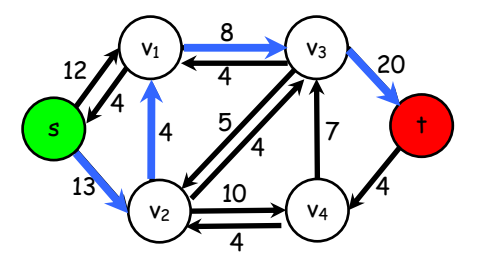

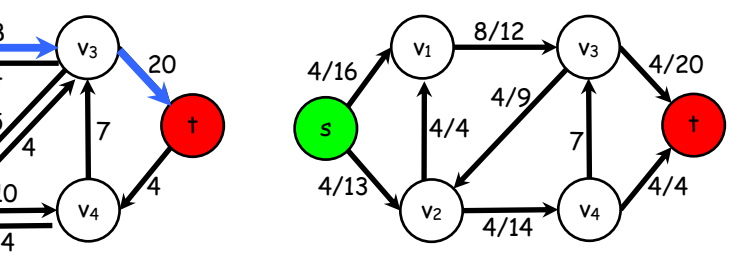

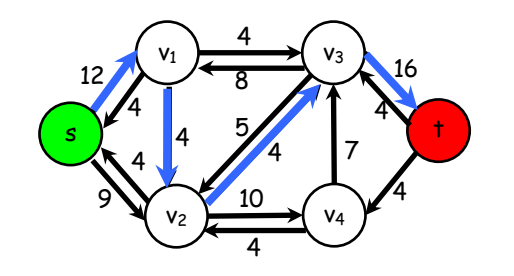

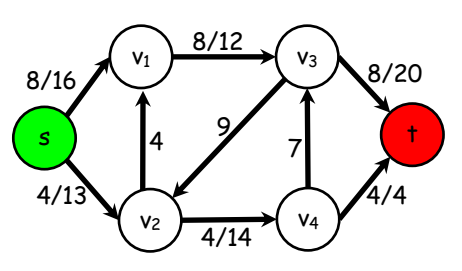

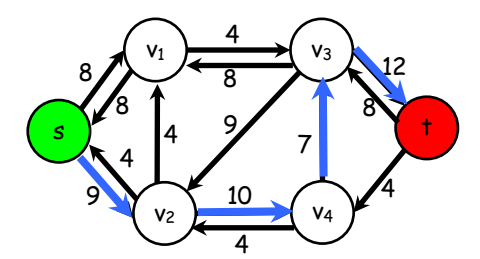

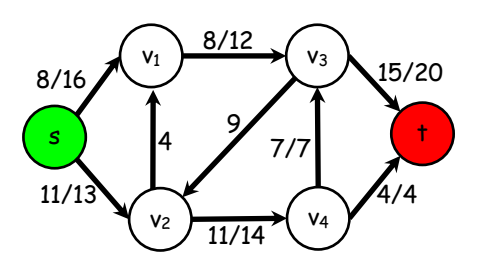

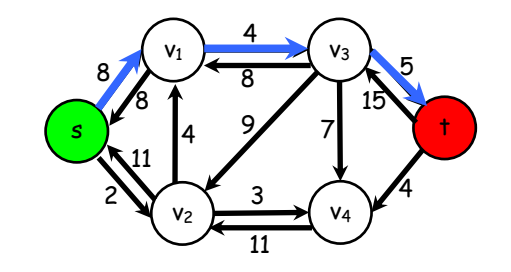

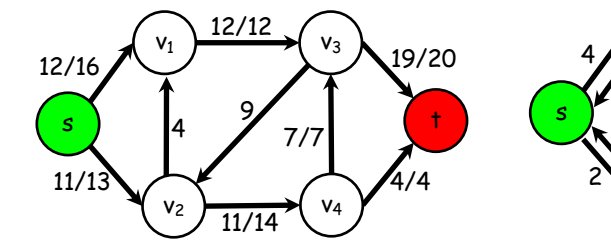

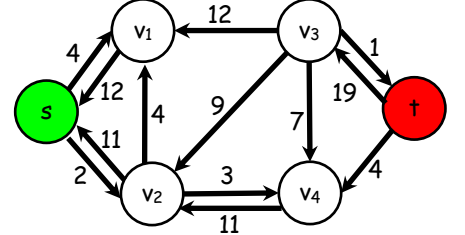

Não há nenhum caminho aumentador:  $|f^{\star}| = 23$ 

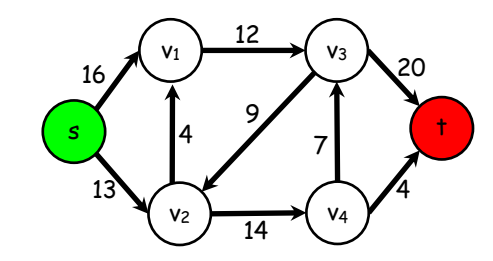

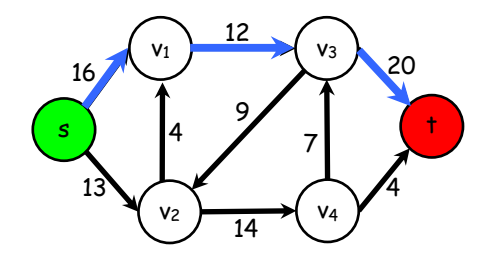

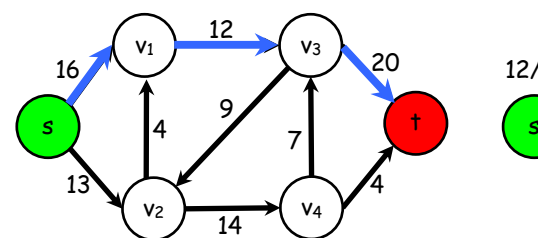

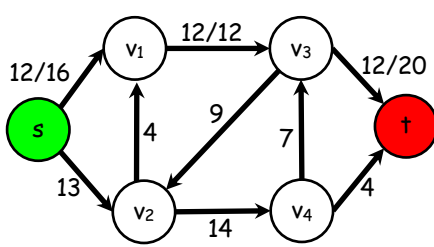

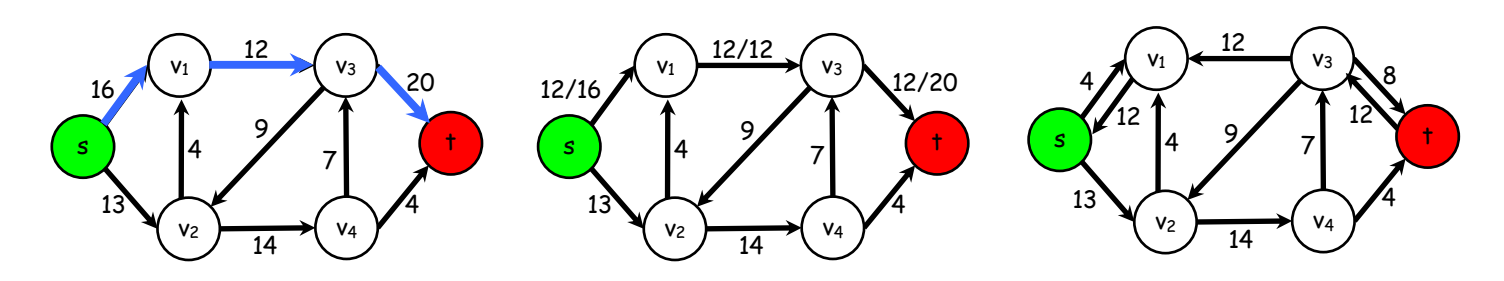

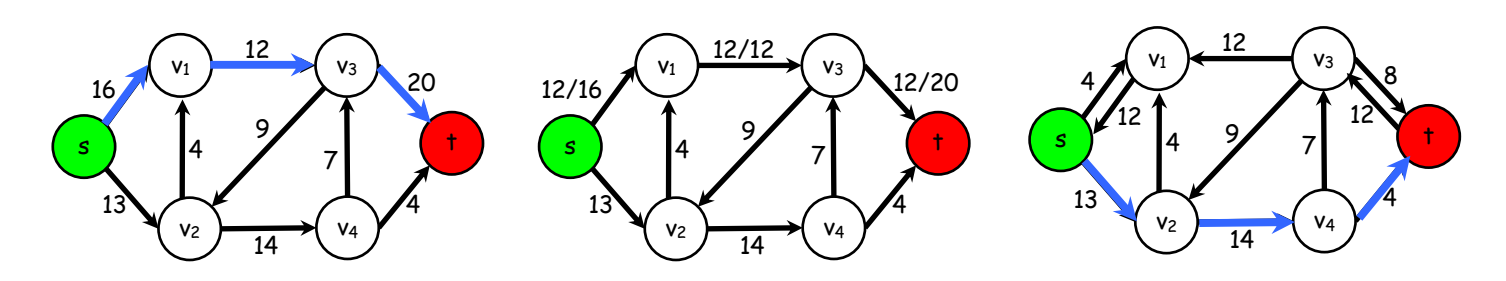

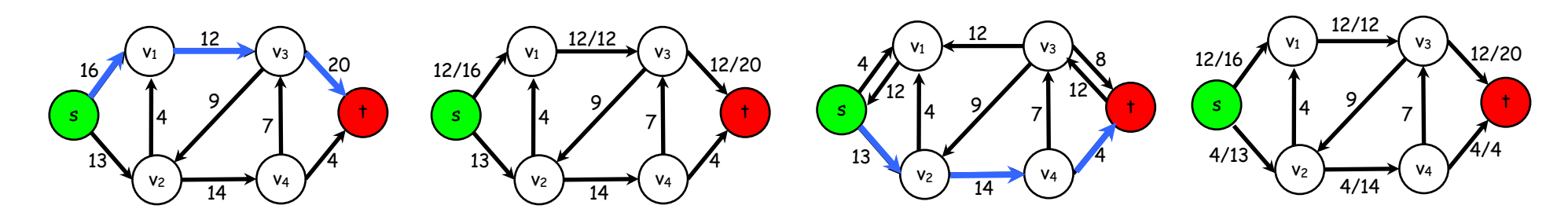

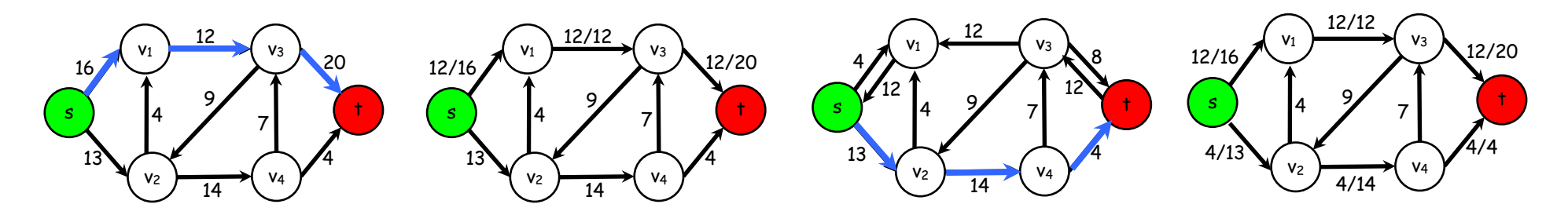

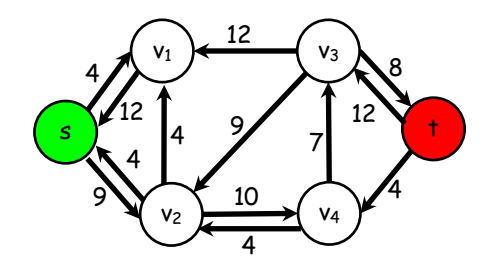

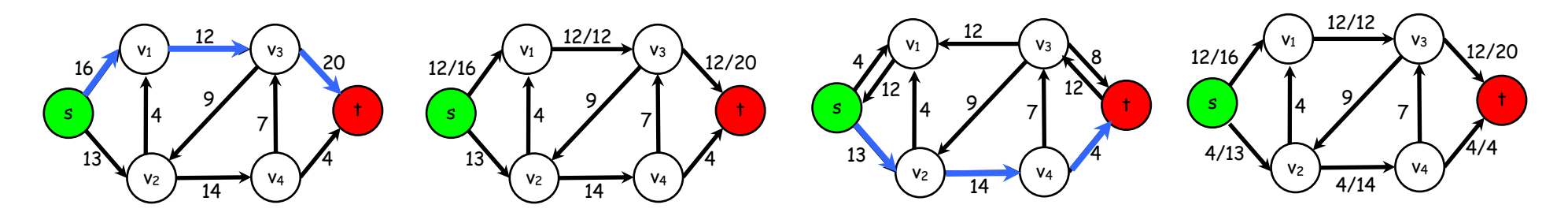

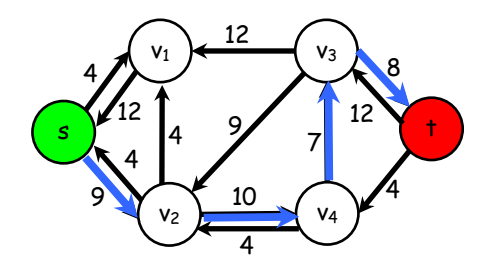

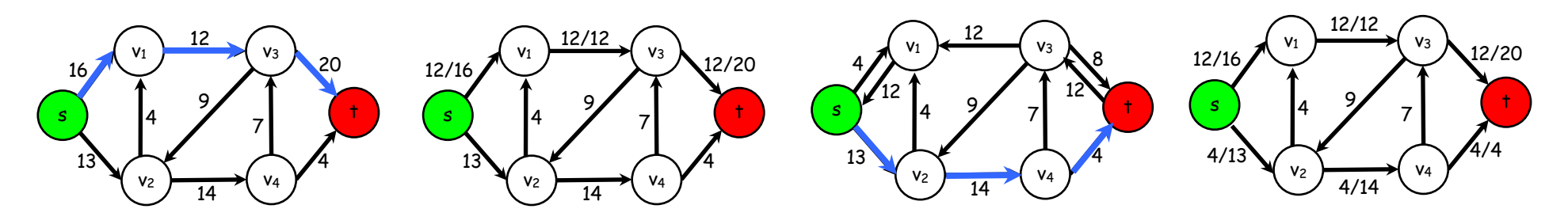

Poderia ter sido escolhido o caminho  $s-v_2-v_4-t$ 

s

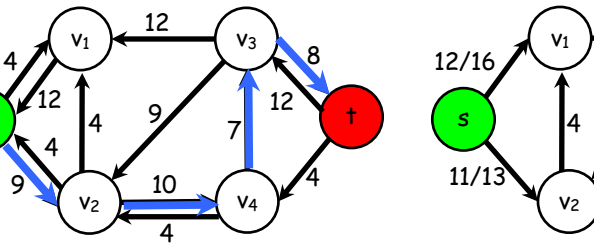

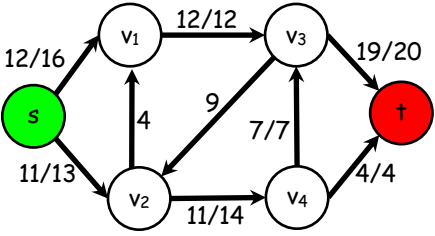

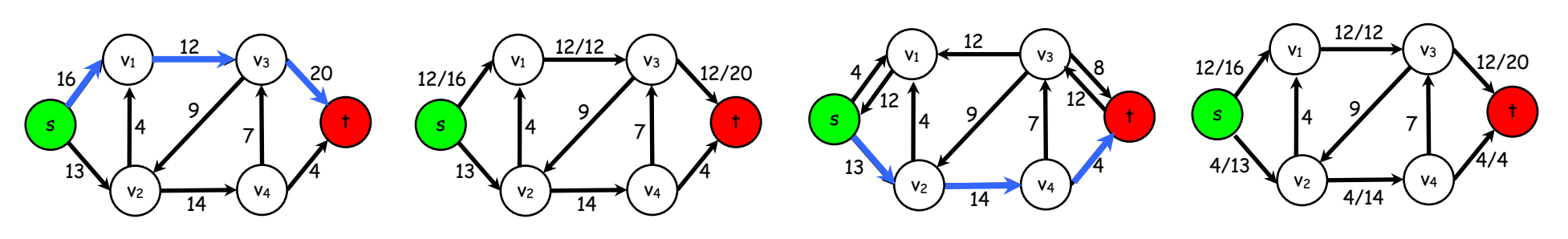

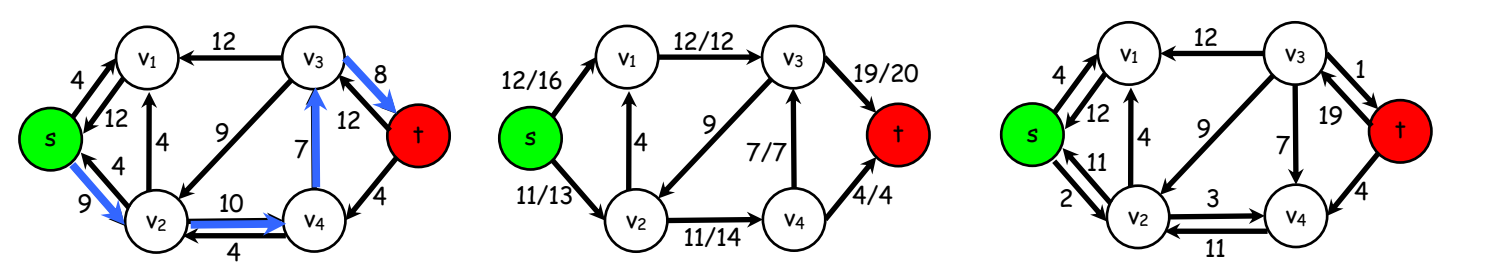

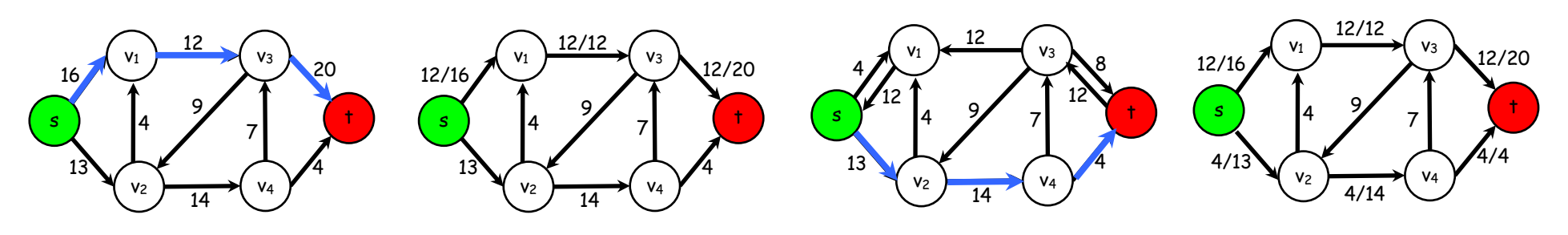

Poderia ter sido escolhido o caminho  $s-v_2-v_4-t$ 

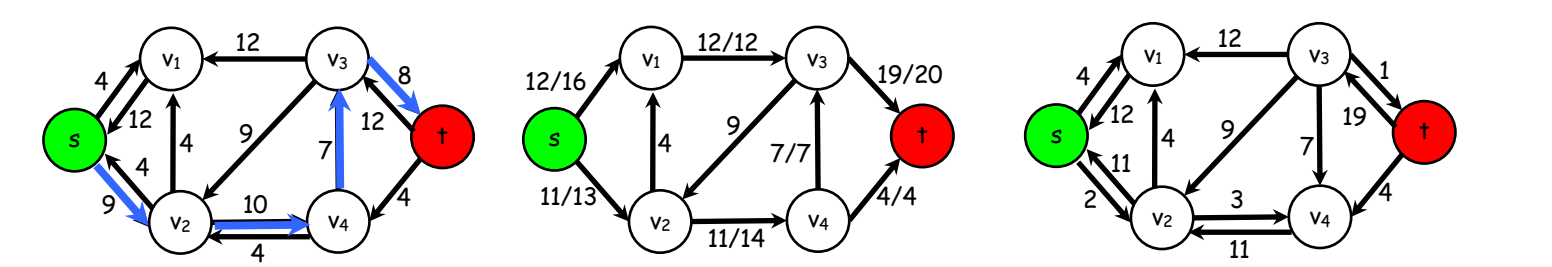

Não há nenhum caminho aumentador:  $|f^*| = 23$ 

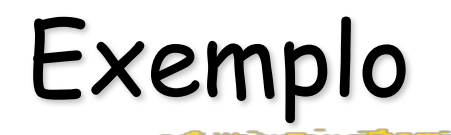

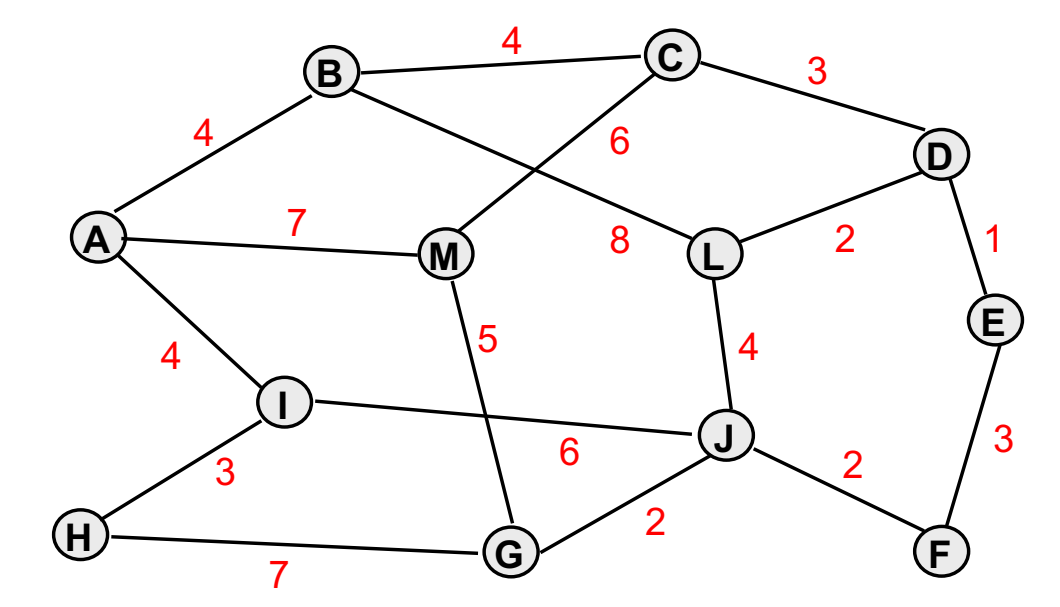

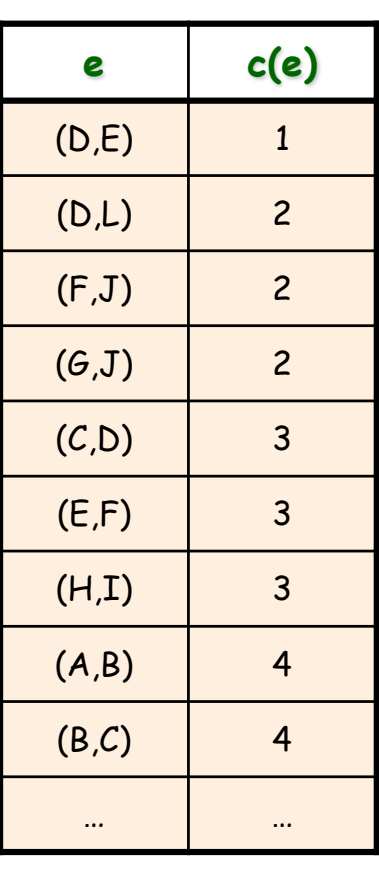

*Lista* 

*ordenada*

### *Componentes*

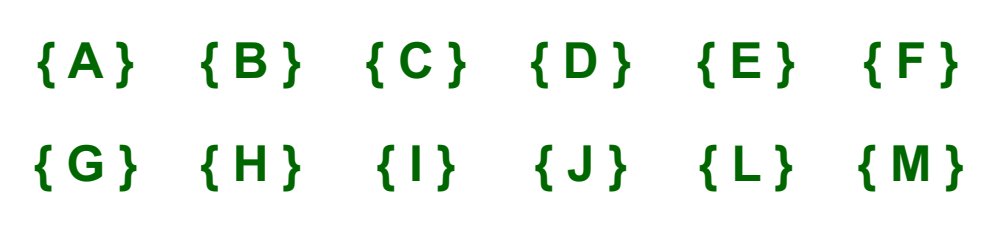

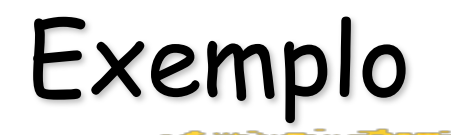

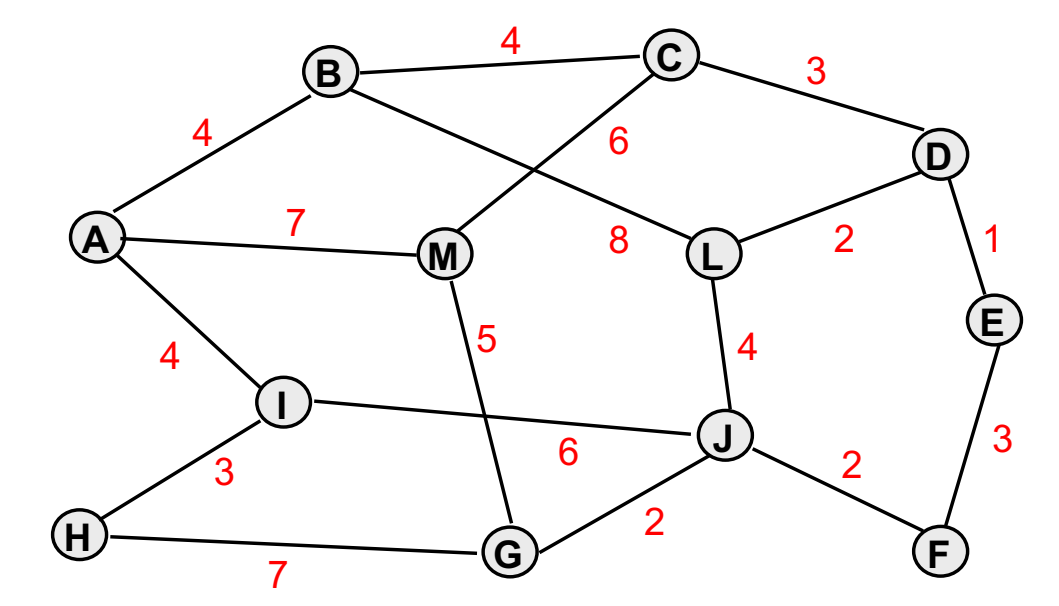

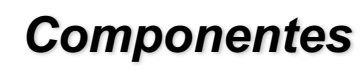

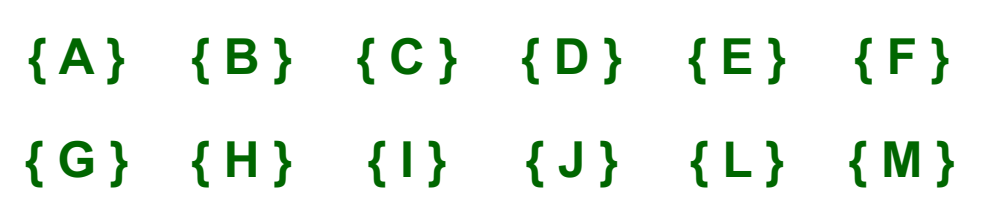

**e c(e)** (D,E) 1 (D,L) 2 (F,J) 2  $(G,J)$  2  $(C,D)$  3 (E,F) 3  $(H,I)$  3  $(A, B)$  4 (B,C) 4 … …

*Lista ordenada*

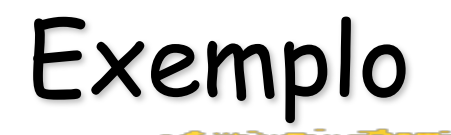

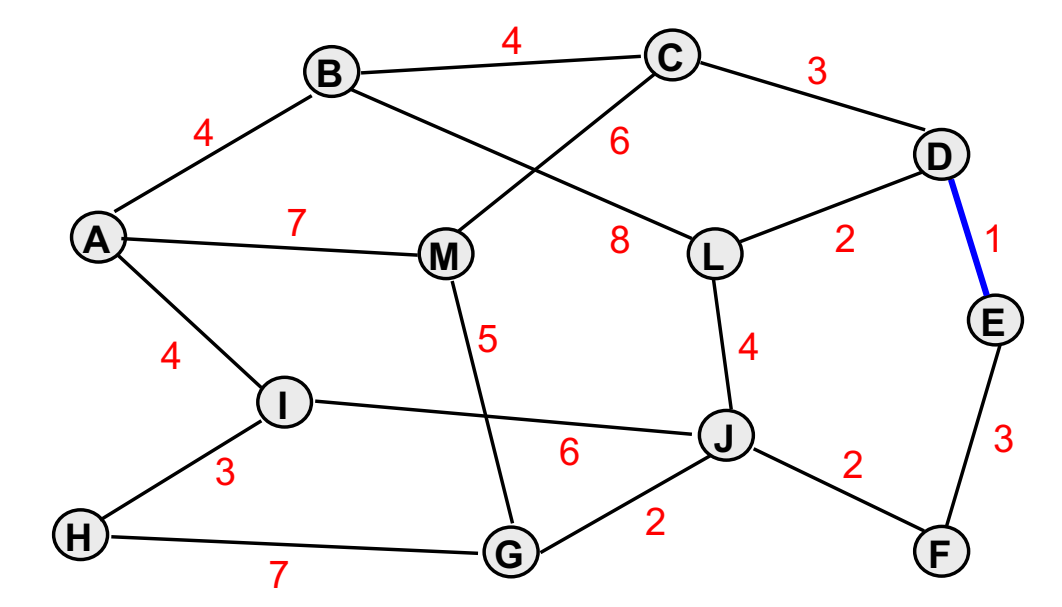

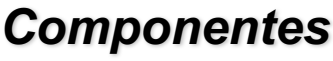

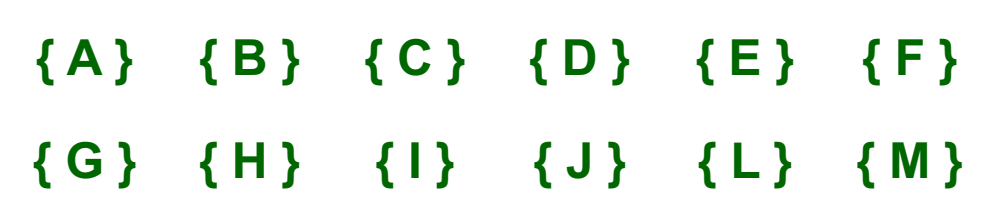

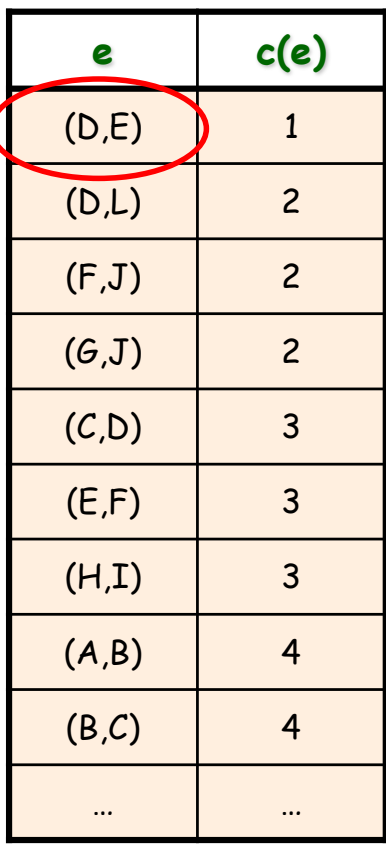

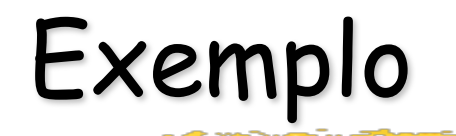

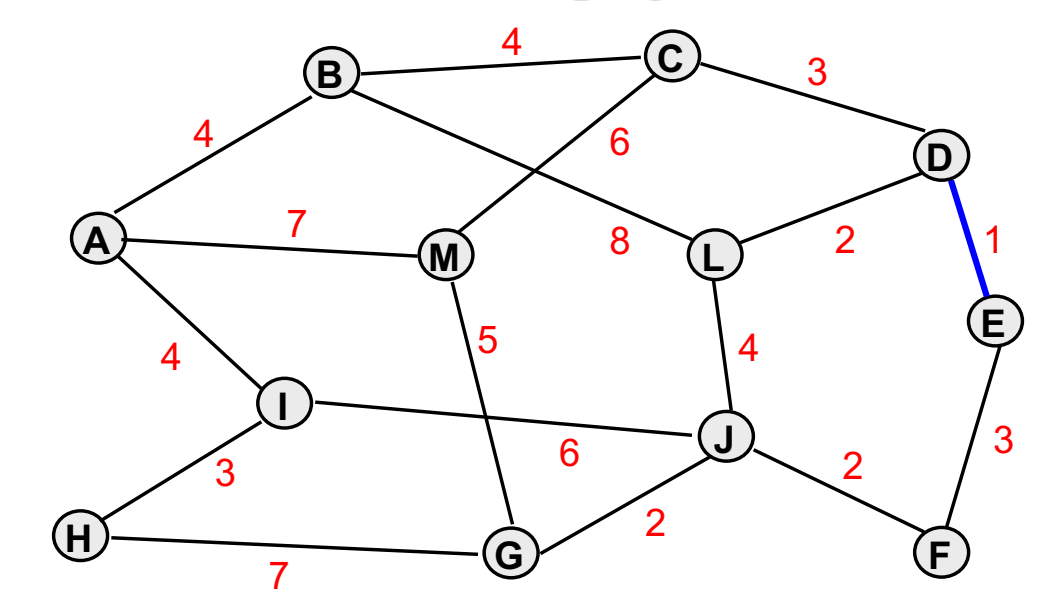

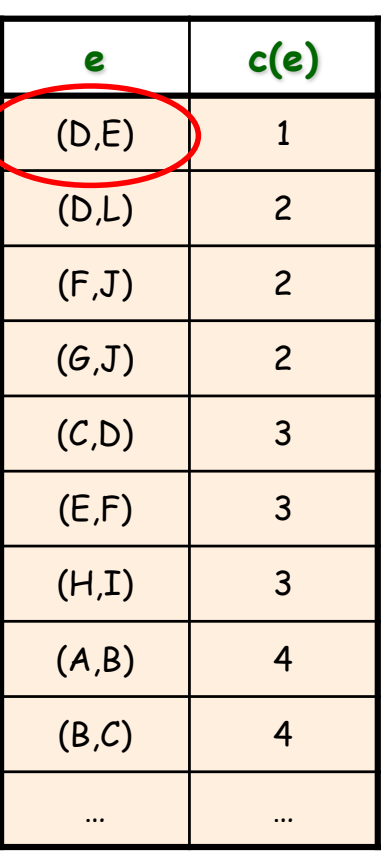

### *Componentes*

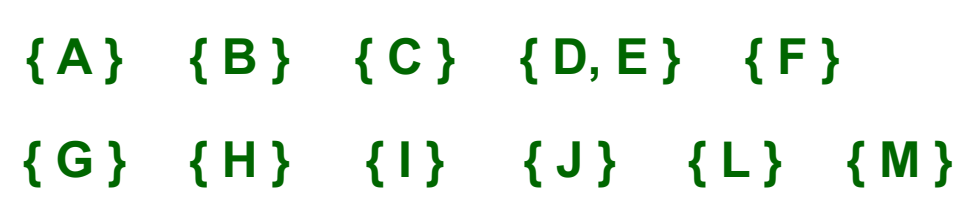

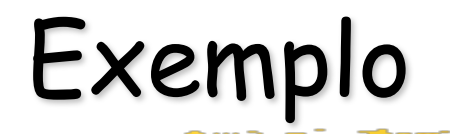

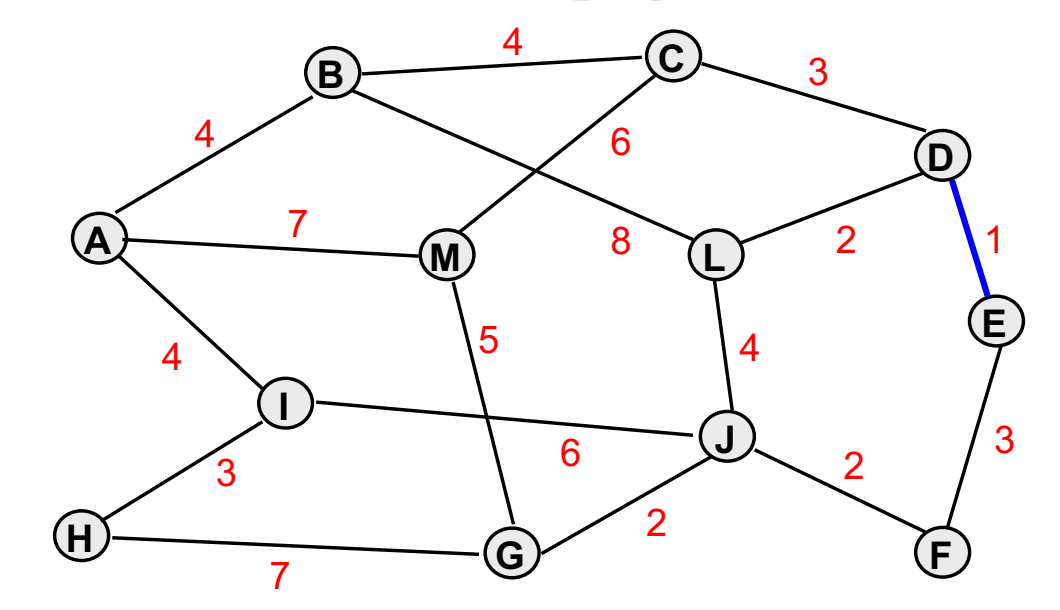

### *Componentes*

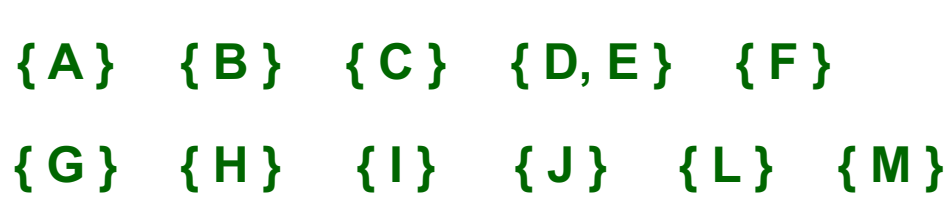

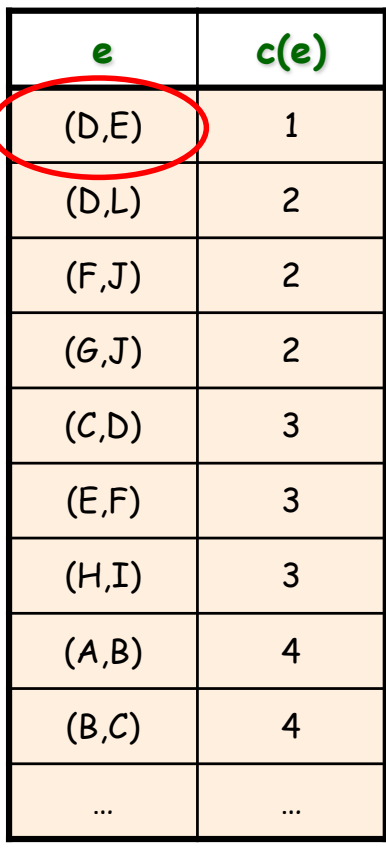

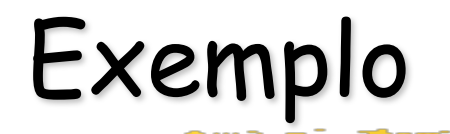

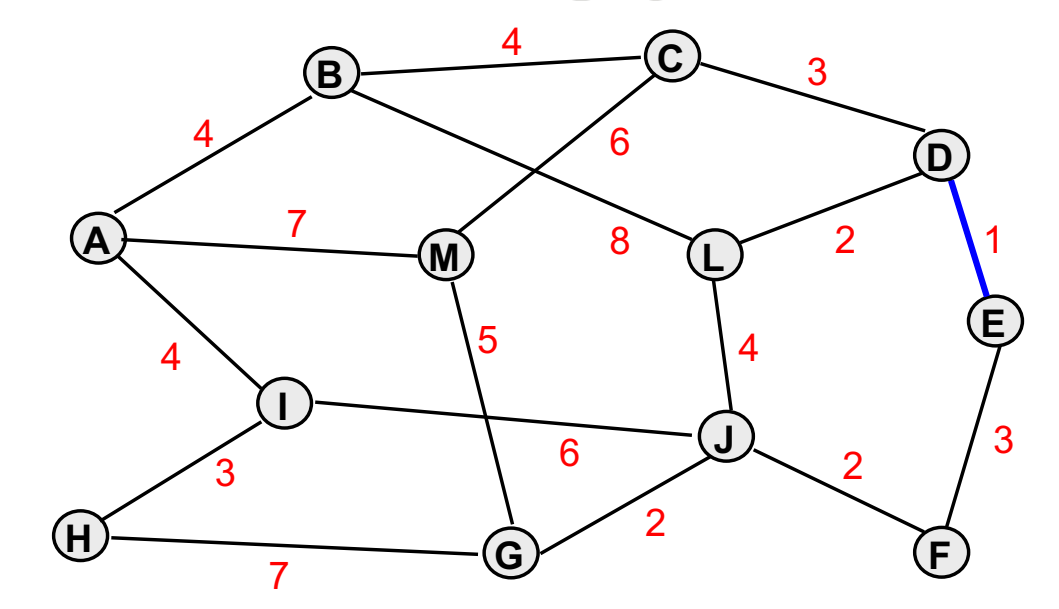

### *Componentes*

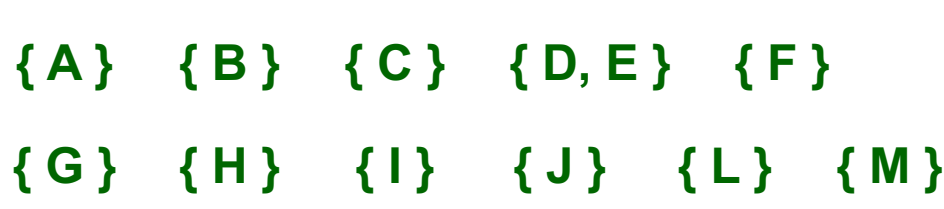

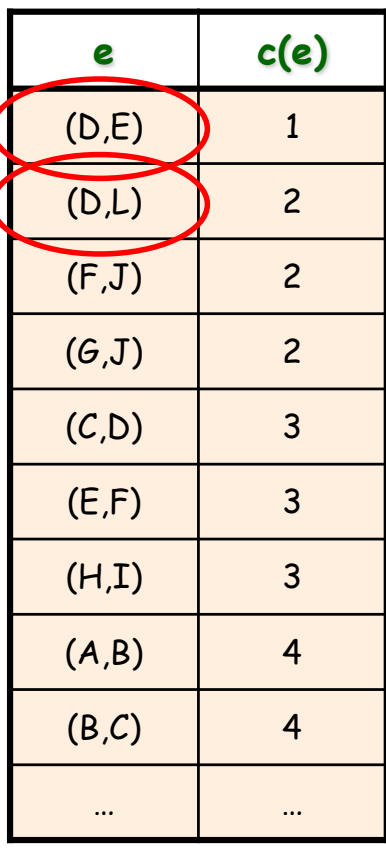

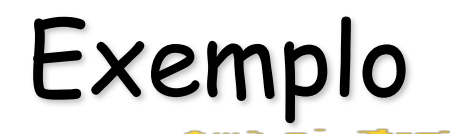

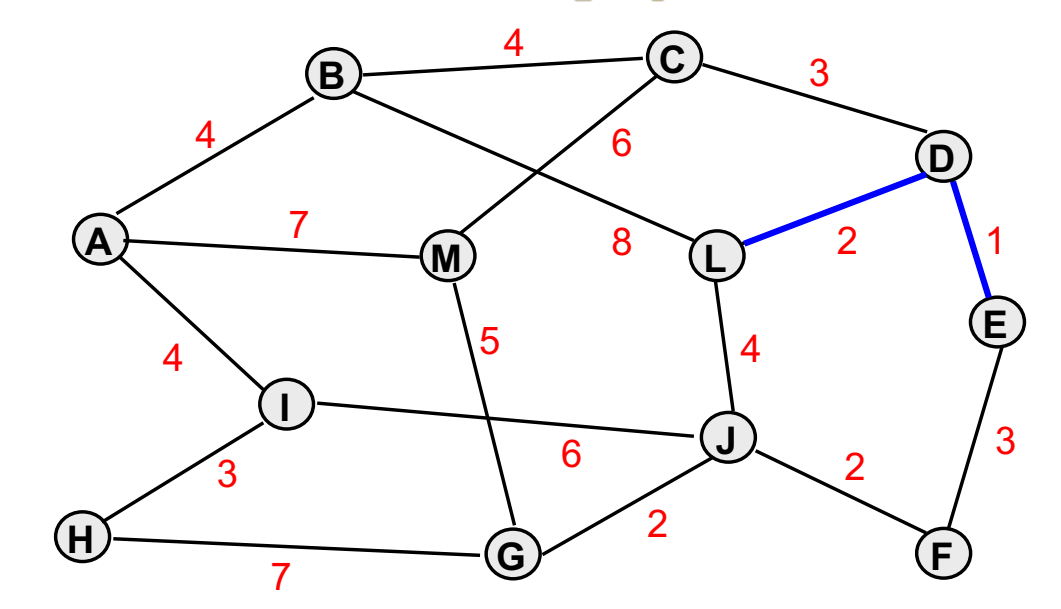

### *Componentes*

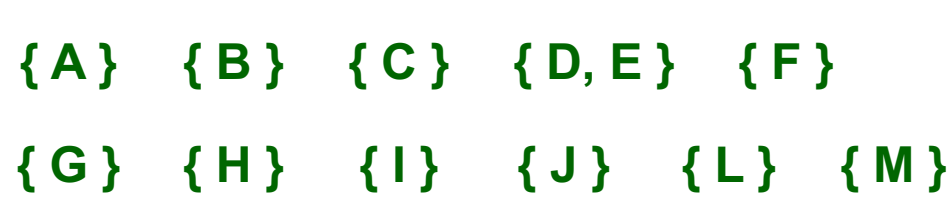

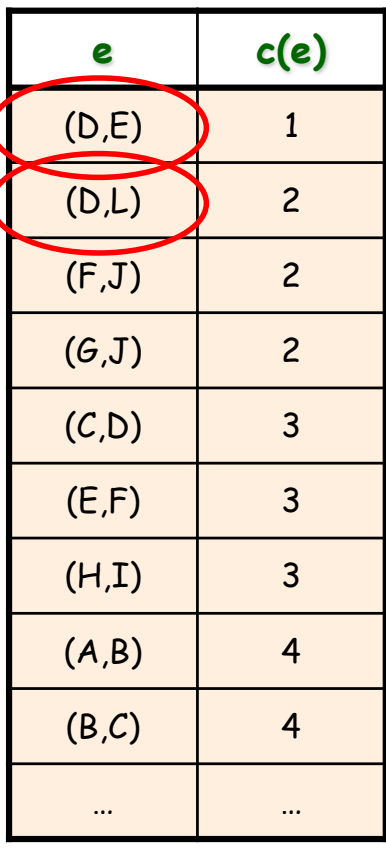

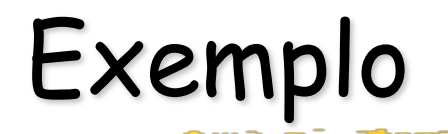

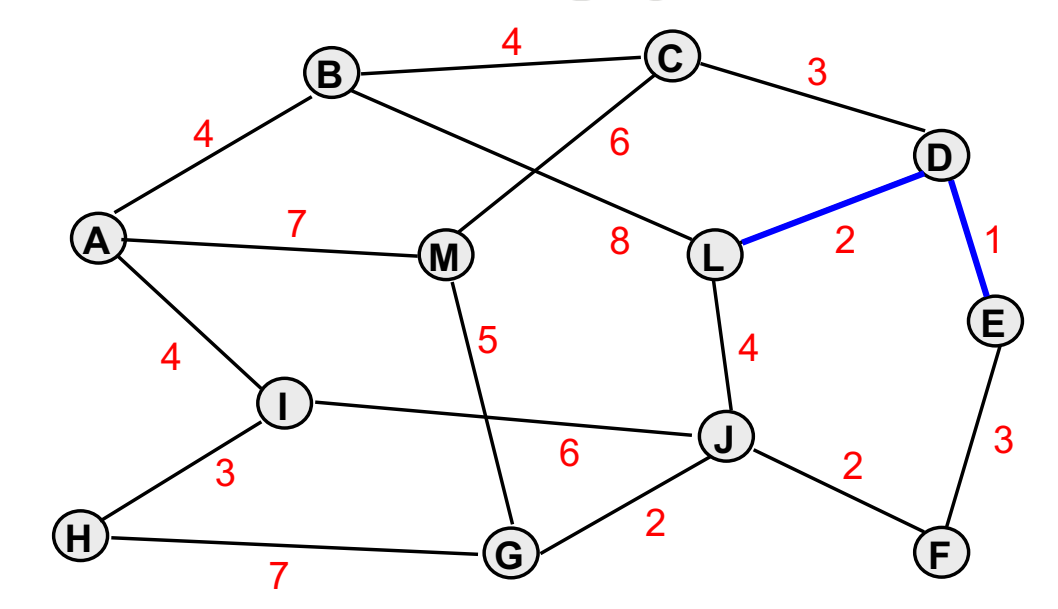

### *Componentes*

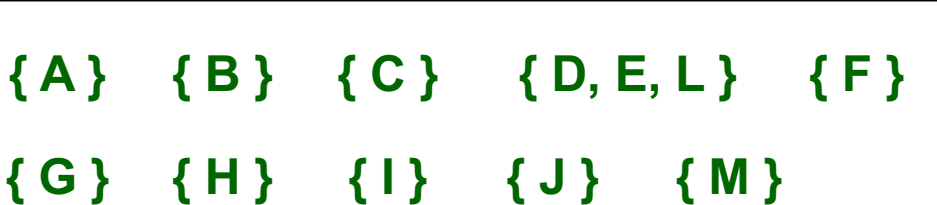

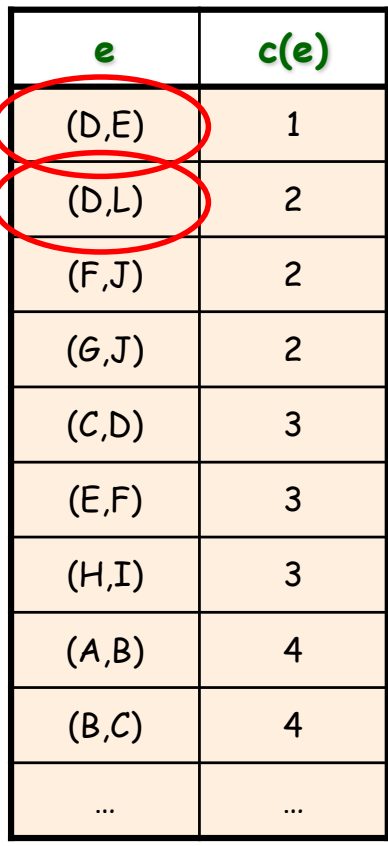
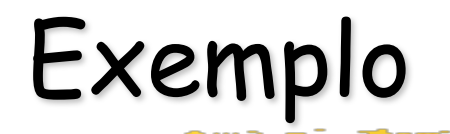

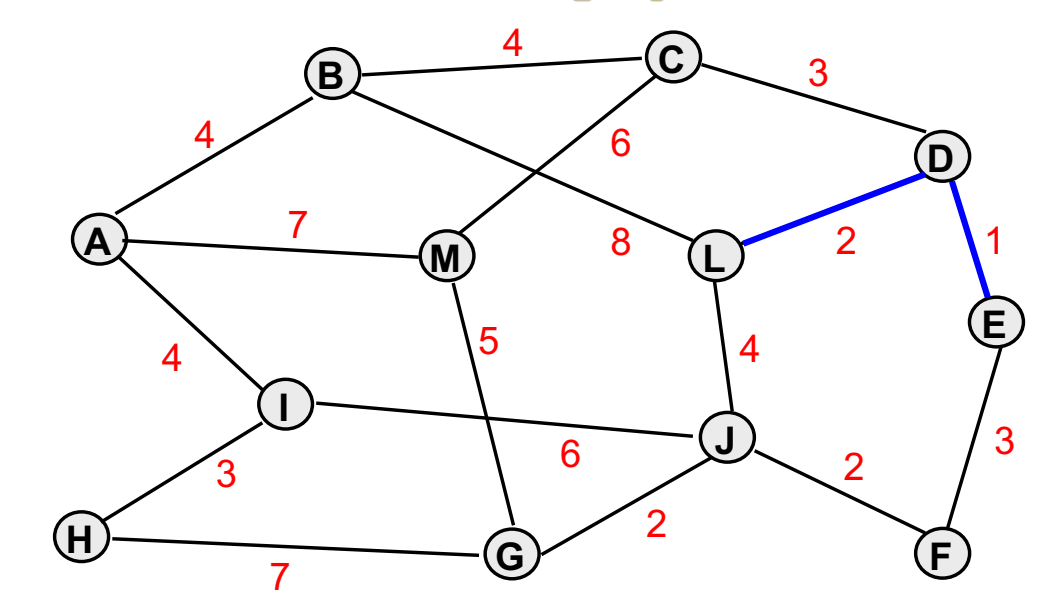

## *Componentes*

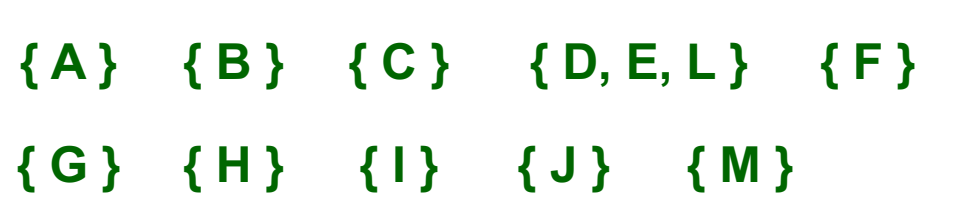

**e c(e)** (D,E) 1 (D,L) 2 (F,J) 2  $(G,J)$  2  $(C,D)$  3 (E,F) 3  $(H,I)$  3  $(A, B)$  4 (B,C) 4 … …

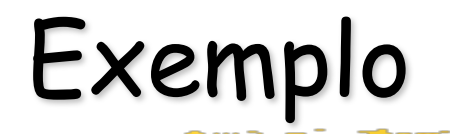

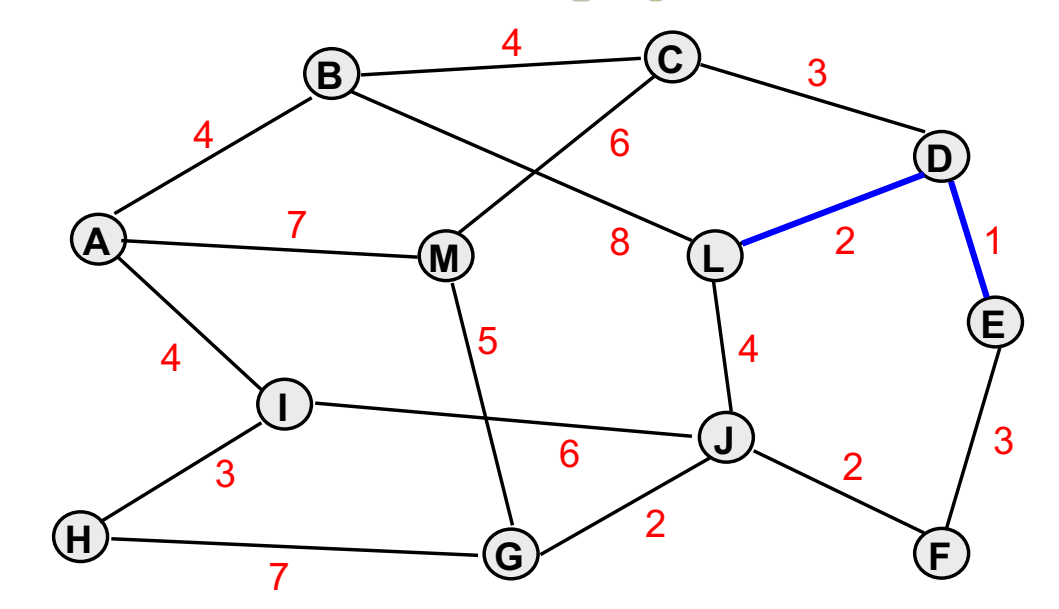

#### *Componentes*

**{ A } { B } { C } { D } { E } { F } D, E } { F } { D, E, L } { F } { G } { H } { I } { J } { L } { M } { M }**

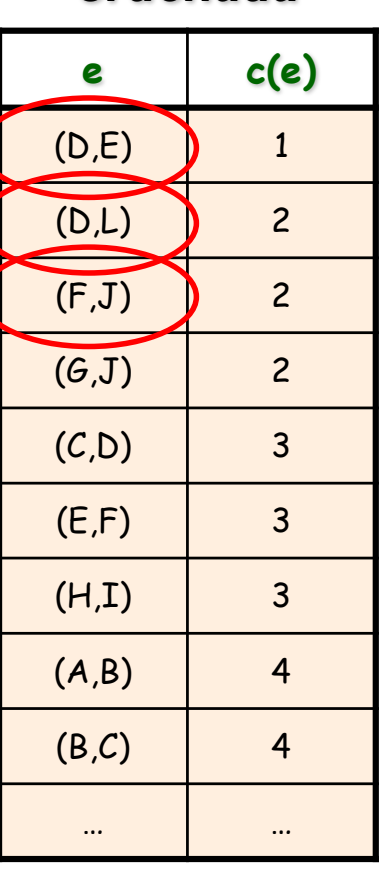

*Lista ordenada*

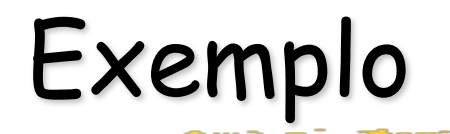

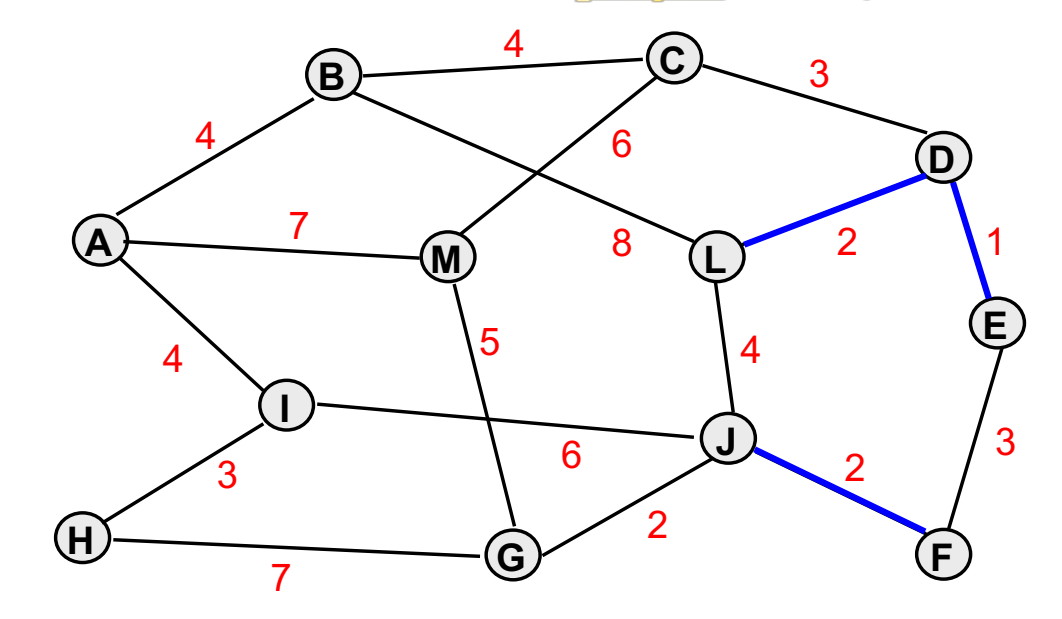

## *Componentes*

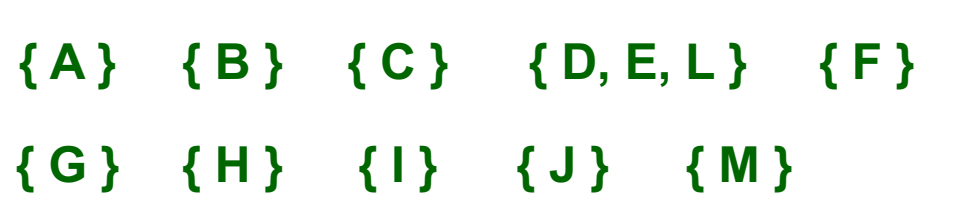

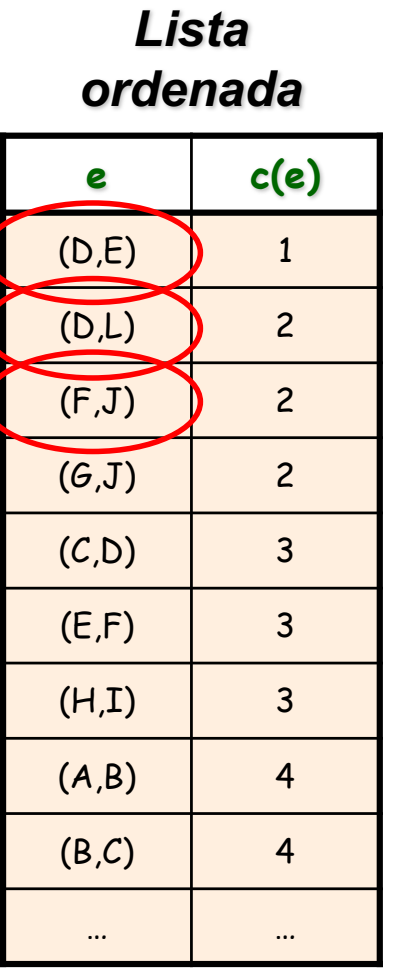

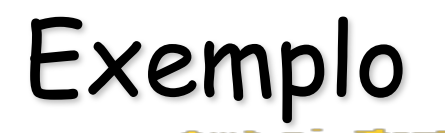

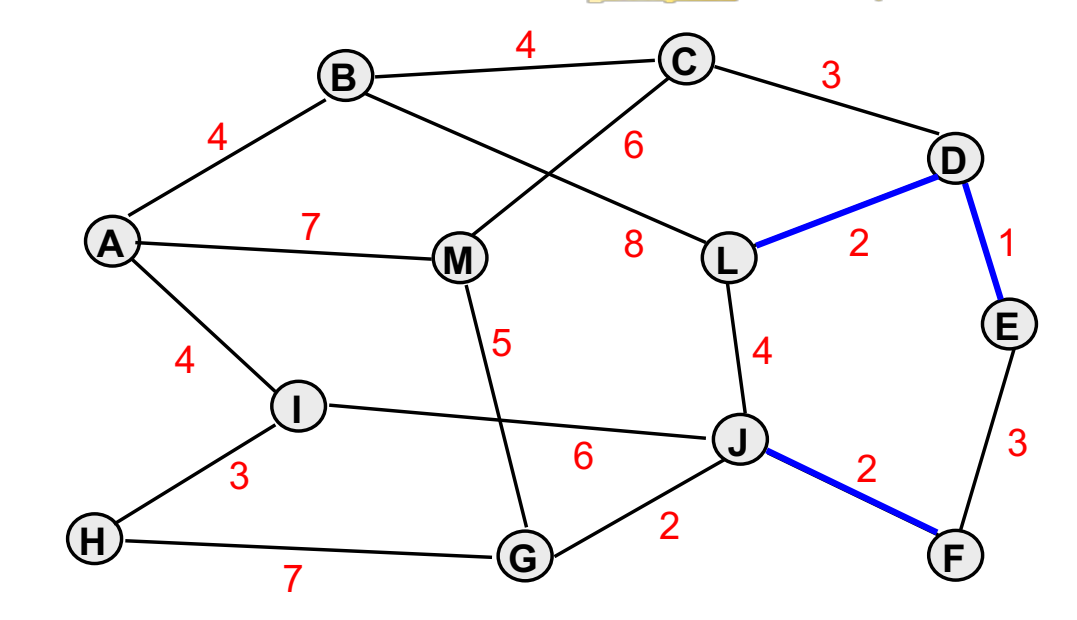

# *Componentes*

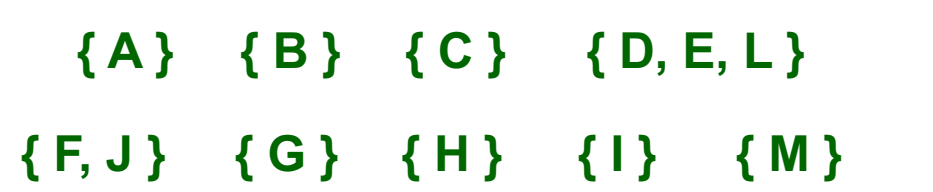

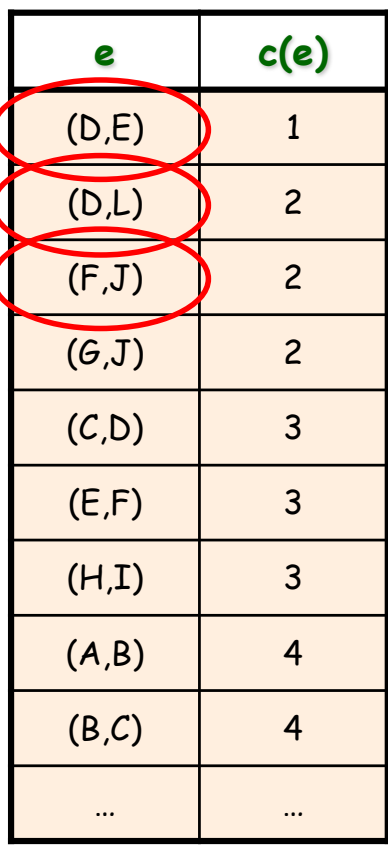

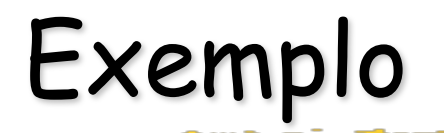

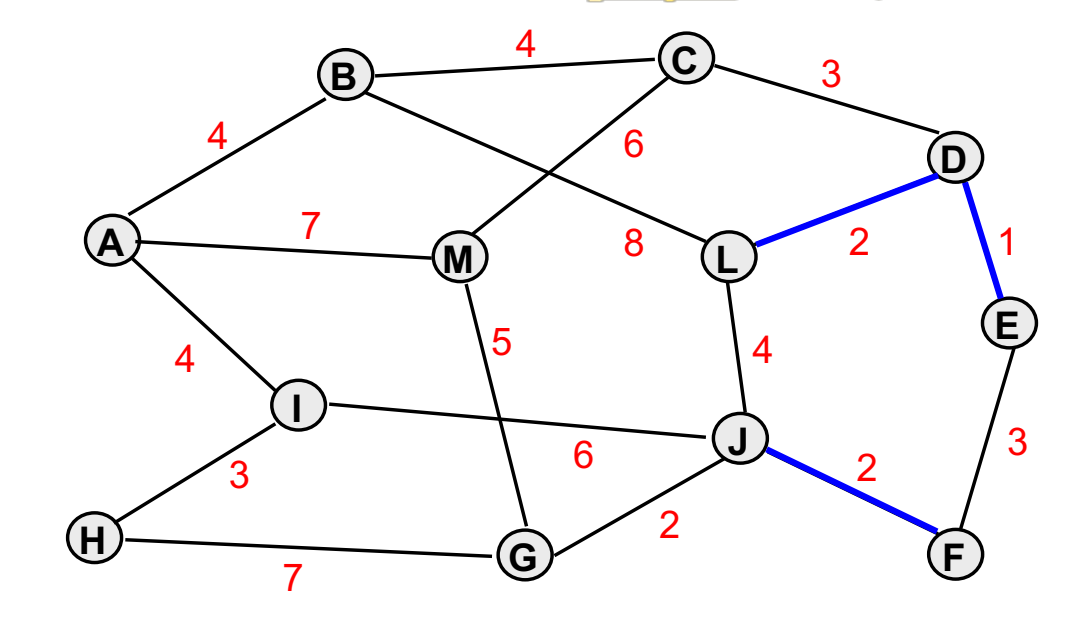

# *Componentes*

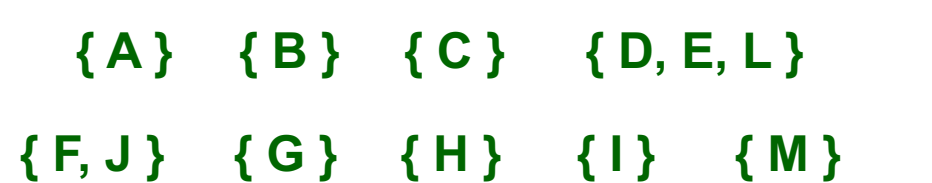

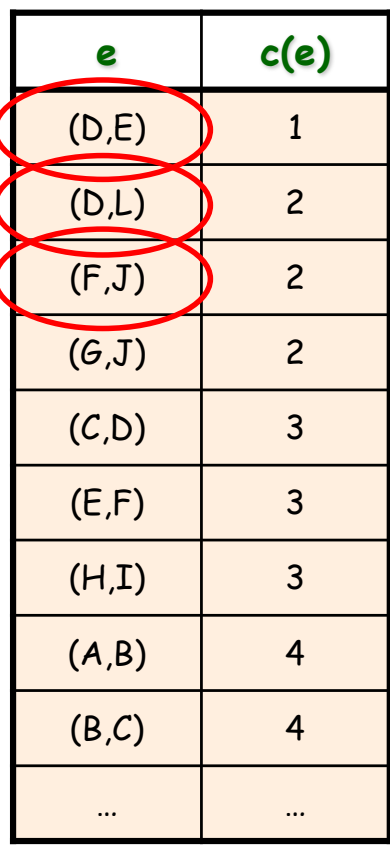

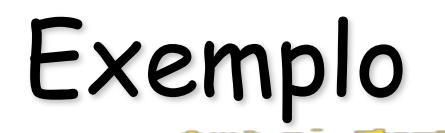

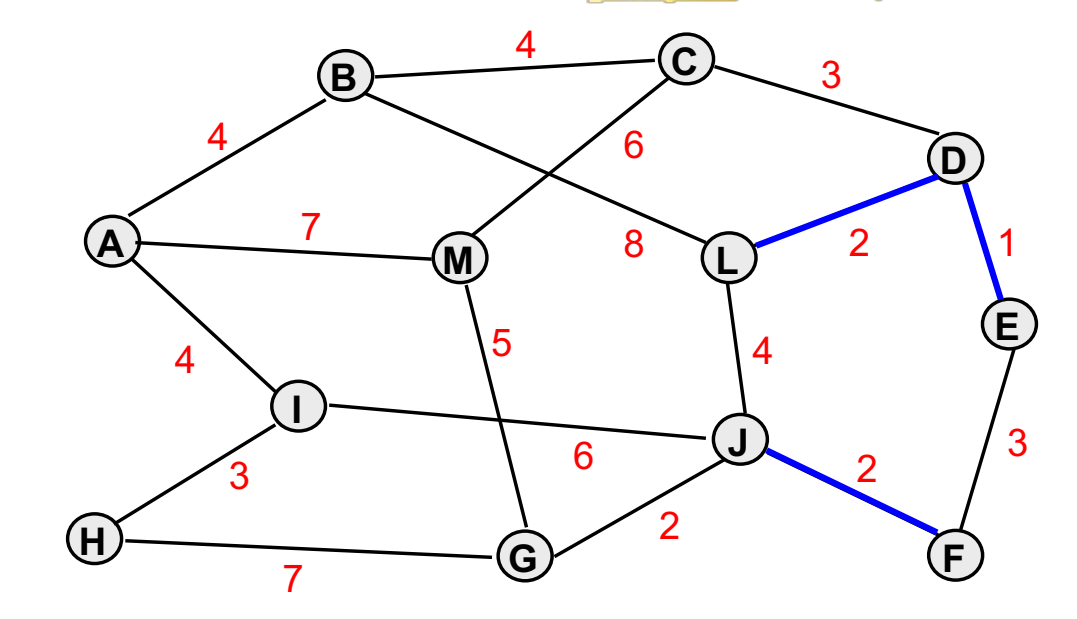

## *Componentes*

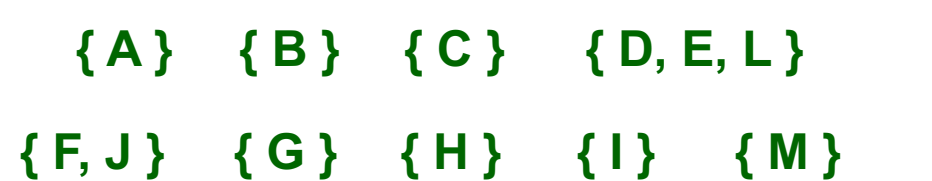

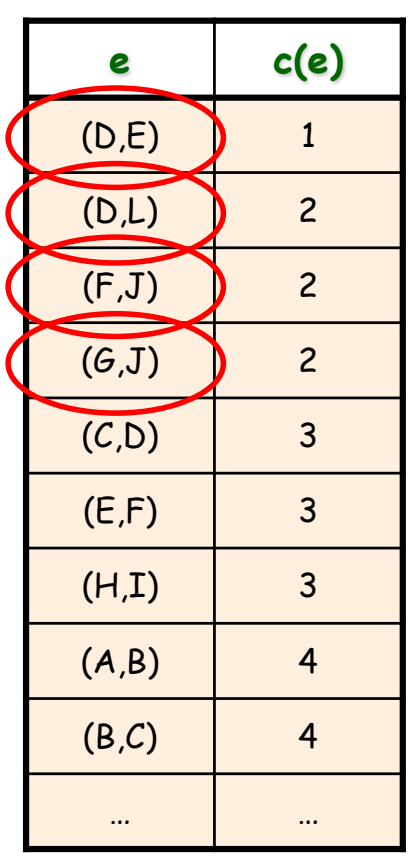

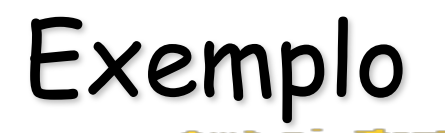

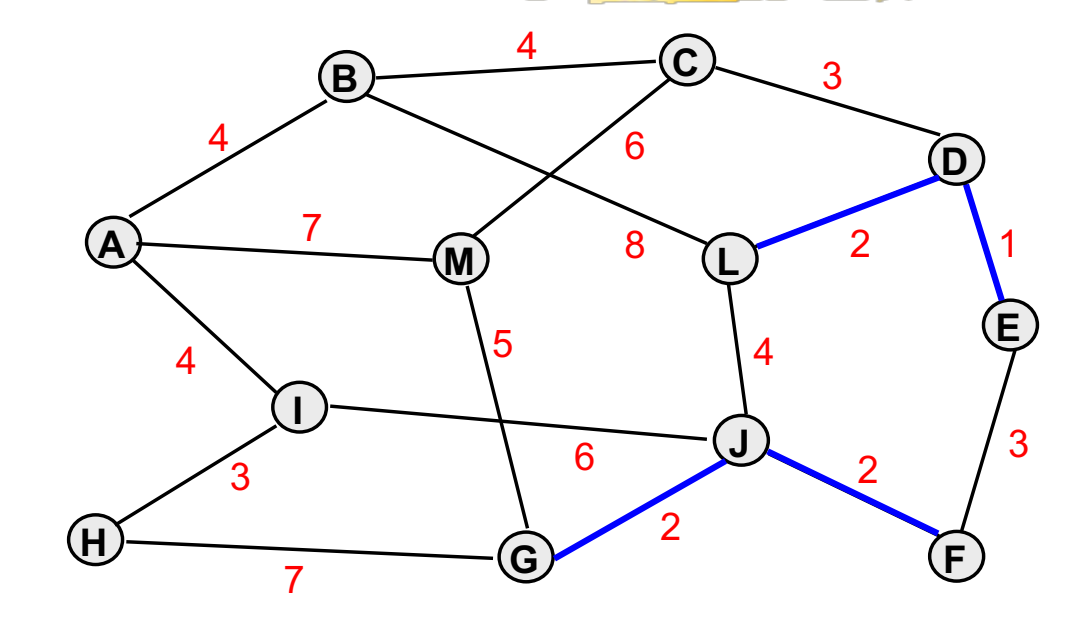

## *Componentes*

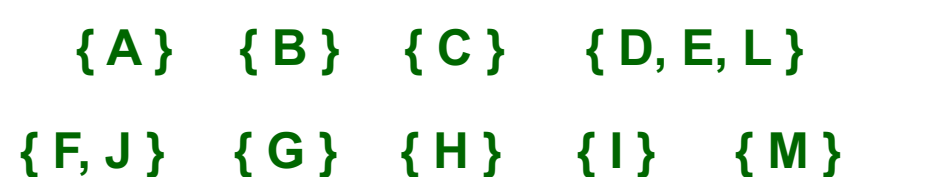

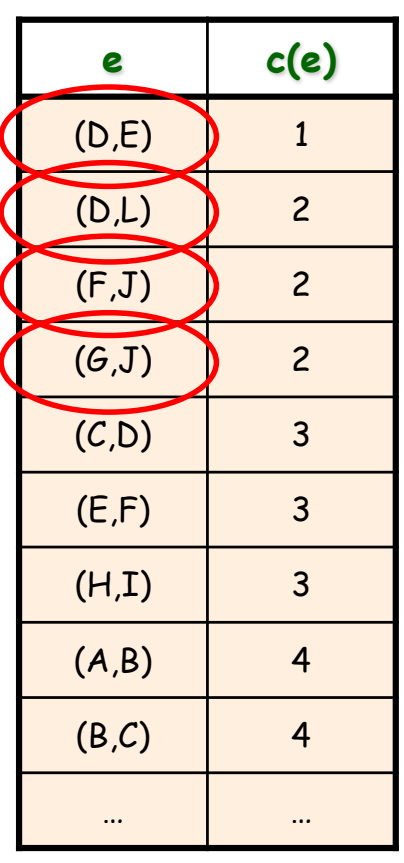

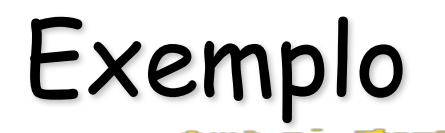

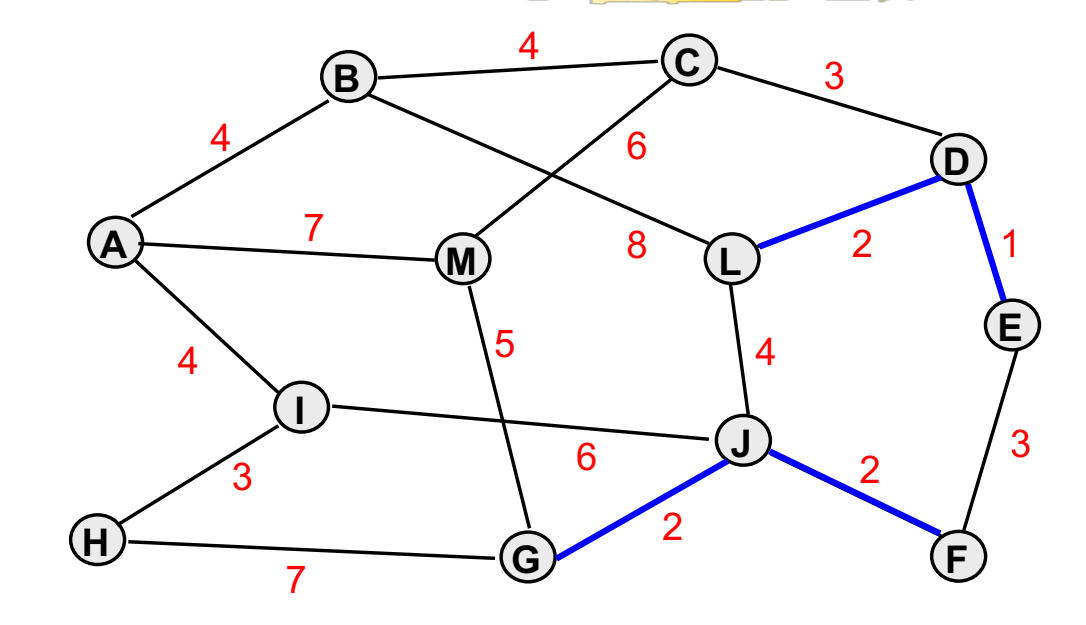

### *Componentes*

**{ A } { B } { C } { D } { E } { F } D, E } { F } { D, E, L } { F } { A } { B } { C } { D, E, L } 5{ F, G, J } { H } { I } { M }**

**{ G } { H } { I } { J } { L } { M } { M } { F, J } { G } { H } { I } { M }**

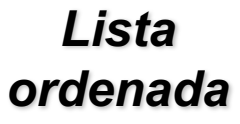

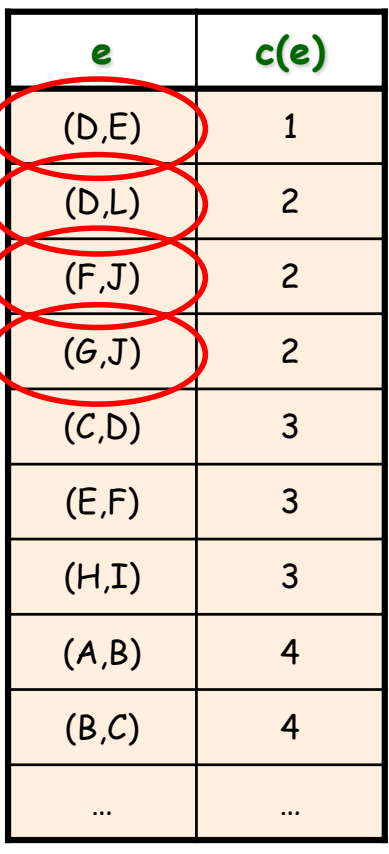

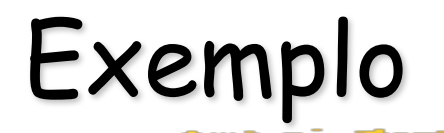

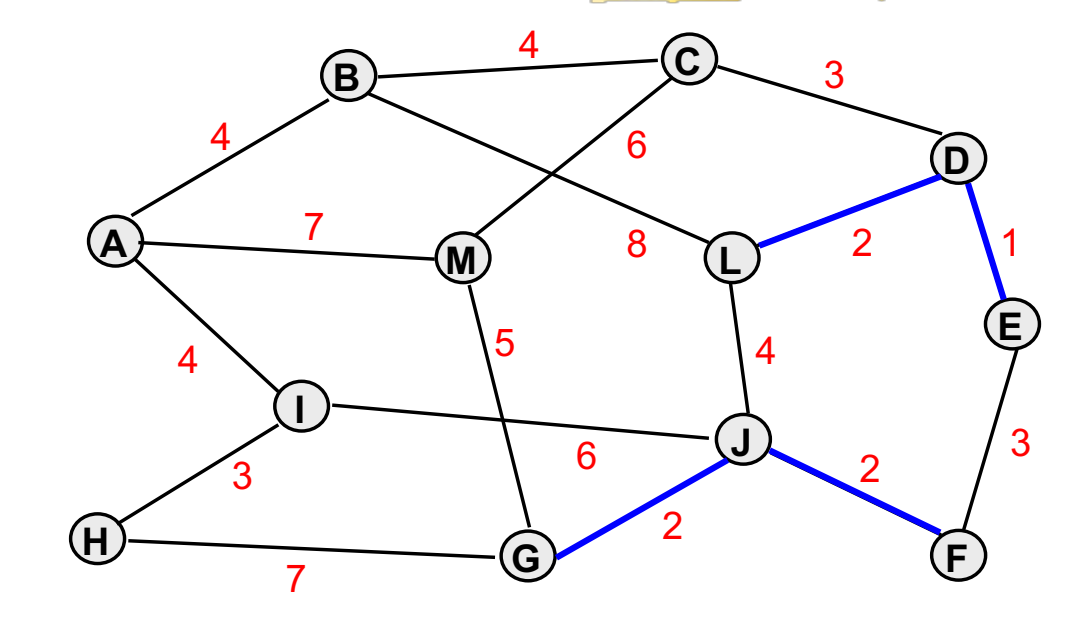

#### *Componentes*

**{ A } { B } { C } { D } { E } { F } D, E } { F } { D, E, L } { F } { A } { B } { C } { D, E, L } 5:**<br> **5:**<br> **5)**  $\{B\}$   $\{C\}$   $\{D, E, L\}$ <br>  $\{F, G, J\}$   $\{H\}$   $\{I\}$   $\{M\}$ 

**{ G } { H } { I } { J } { L } { M } { M } { F, J } { G } { H } { I } { M }**

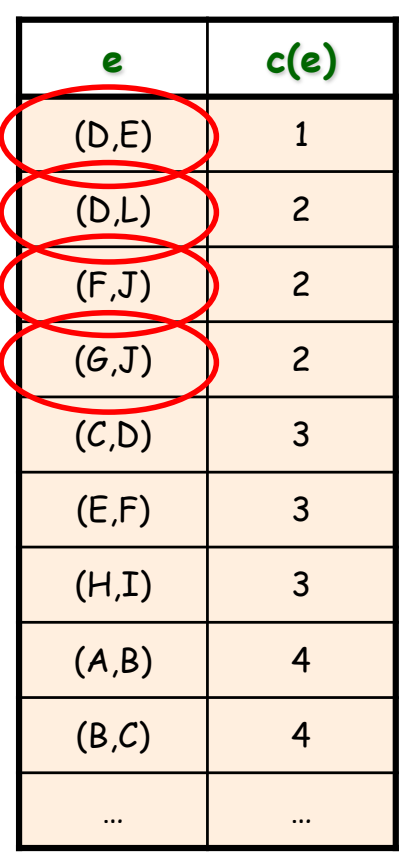

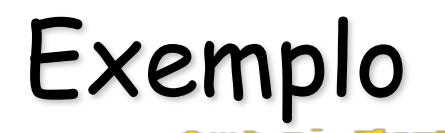

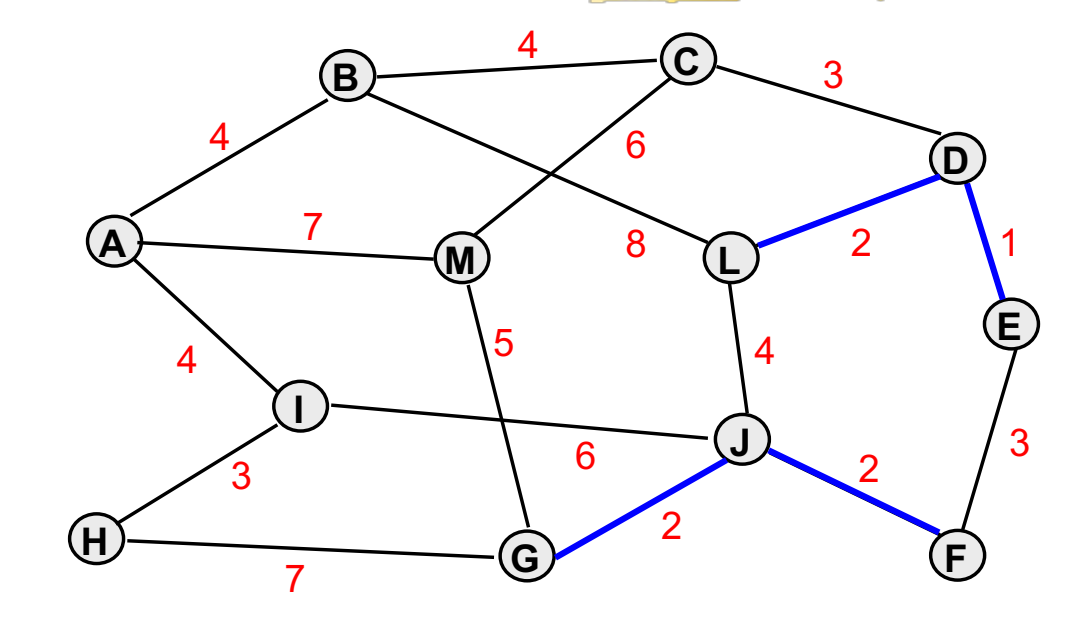

## *Componentes*

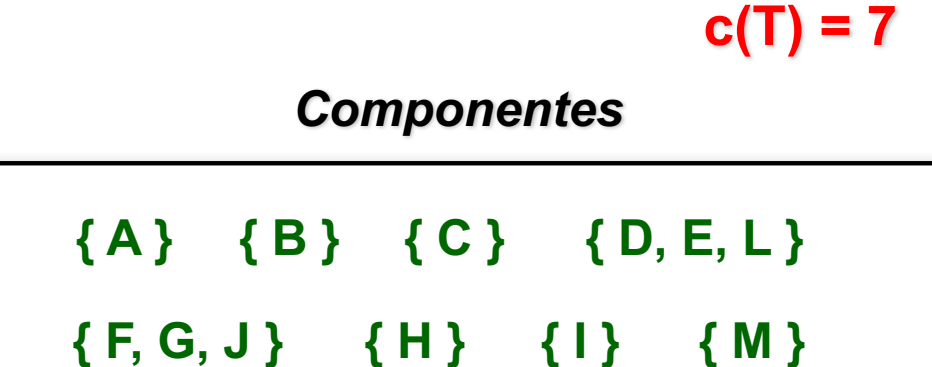

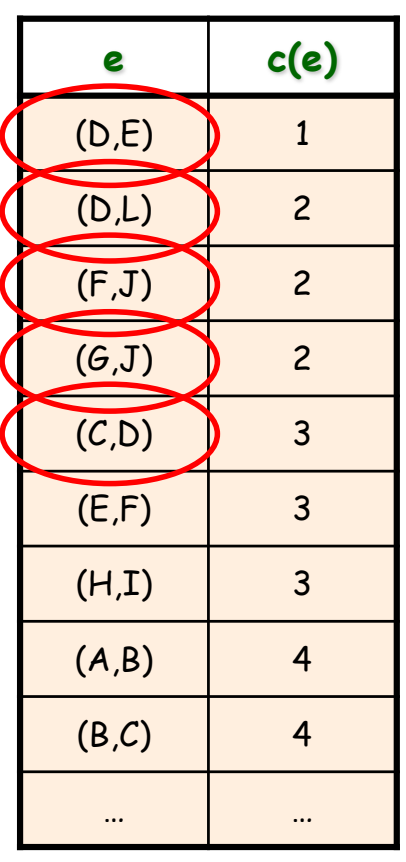

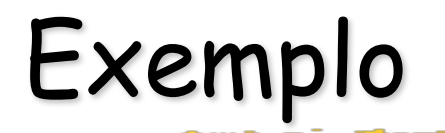

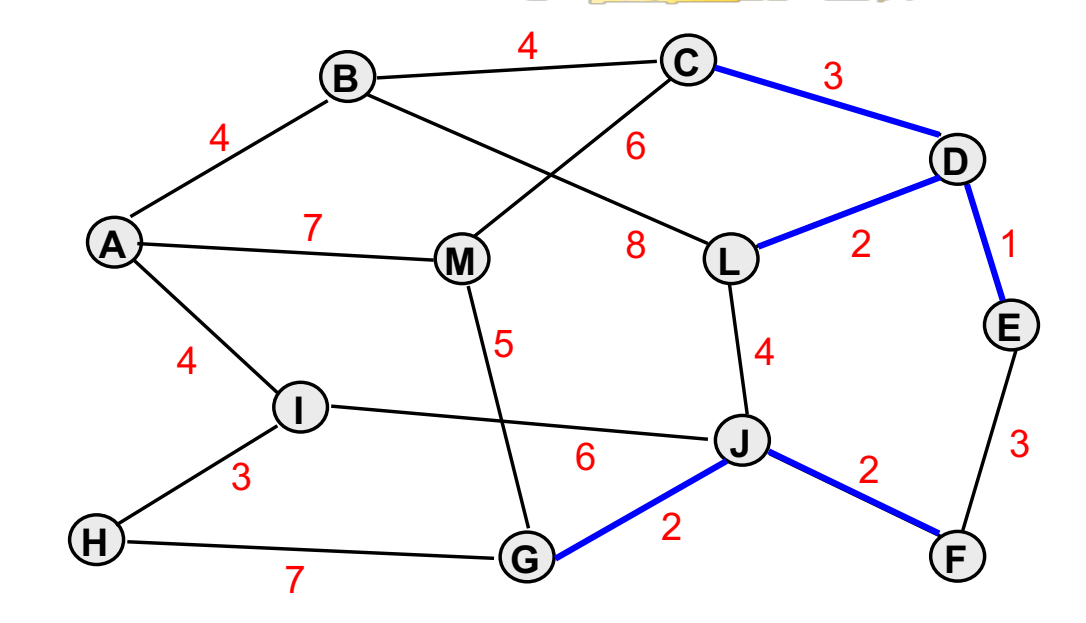

## *Componentes*

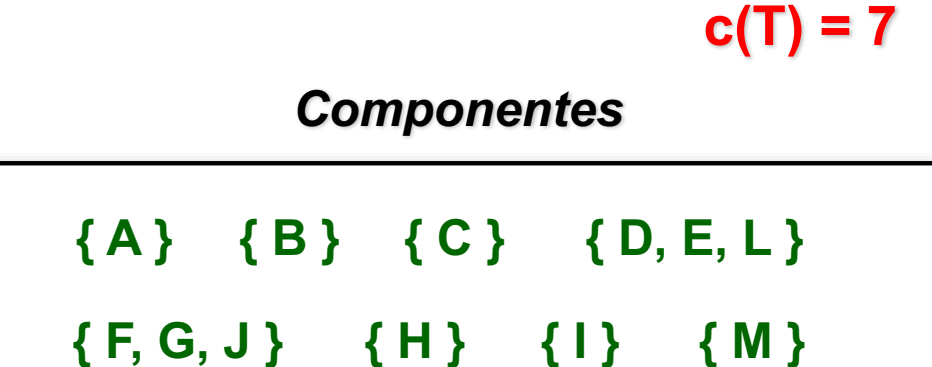

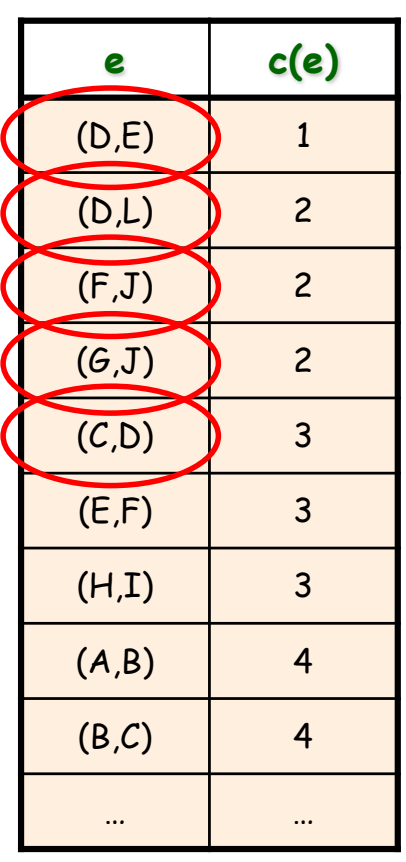

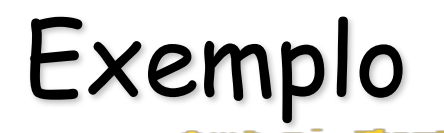

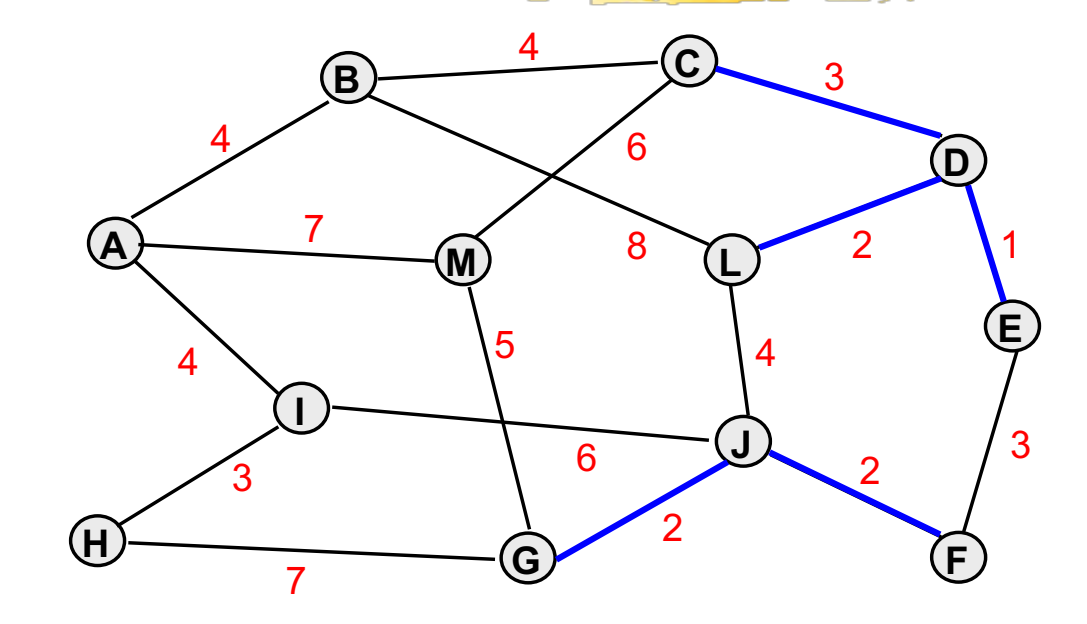

### *Componentes*

**{ A } { B } { C } { D } { E } { F } D, E } { F } { D, E, L } { F } { A } { B } { C } { D, E, L } 5{ F, G, J } { H } { I } { M } 7{ A } { B } { C, D, E, L }**

**{ G } { H } { I } { J } { L } { M } { F, J } { G } { H } { I } { M } { M }**

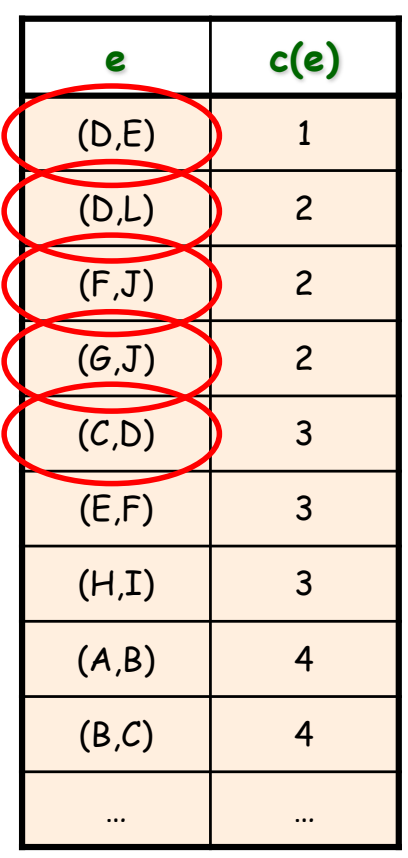

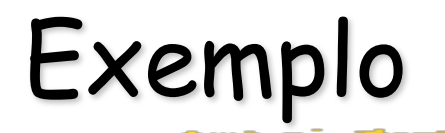

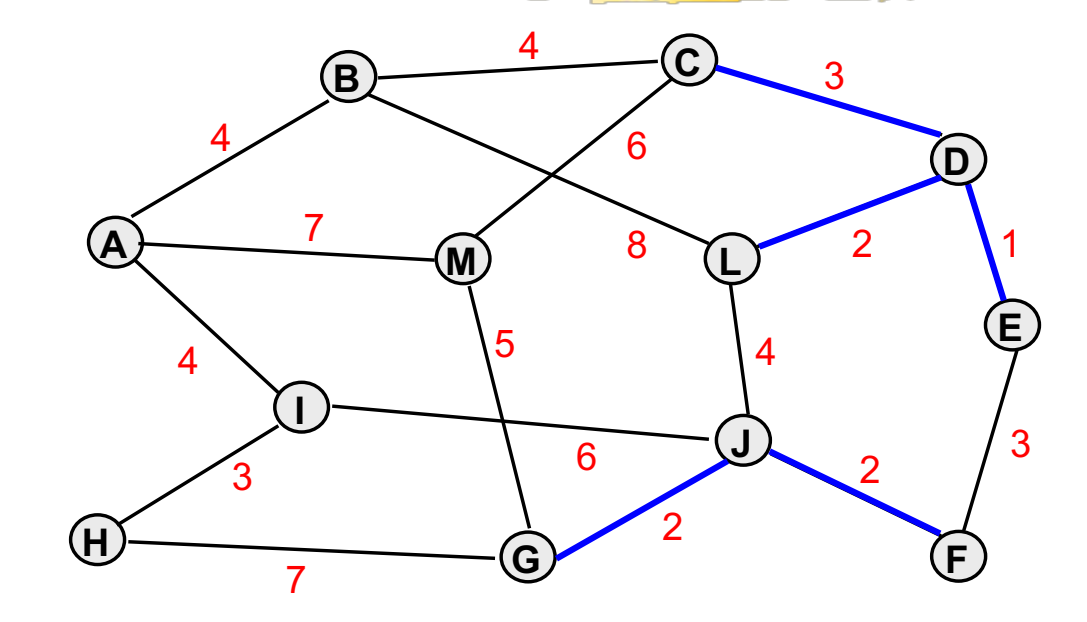

#### *Componentes*

**{ A } { B } { C } { D } { E } { F } D, E } { F } { D, E, L } { F } { A } { B } { C } { D, E, L }**  ${\bf c(T)} = {\bf 1}$ <br>  ${\bf A}$   $\{B\}$   $\{C, D, E, L\}$ <br>  ${\bf F, G, J}$   $\{H\}$   $\{I\}$   $\{M\}$ 

**{ G } { H } { I } { J } { L } { M } { F, J } { G } { H } { I } { M } { M }**

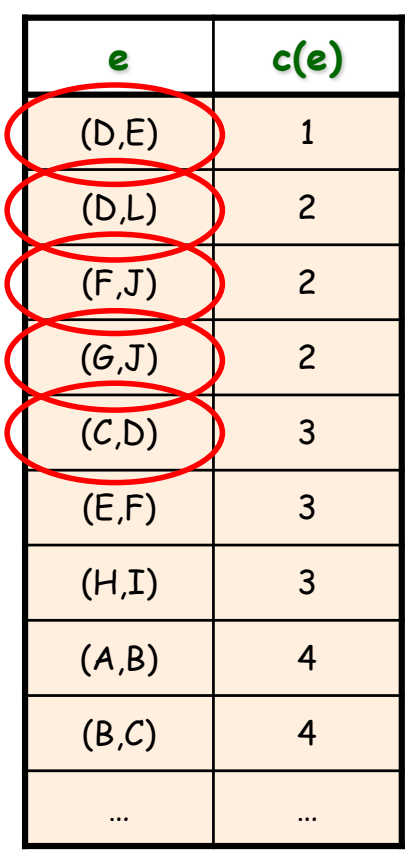

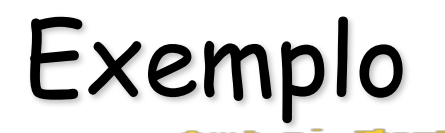

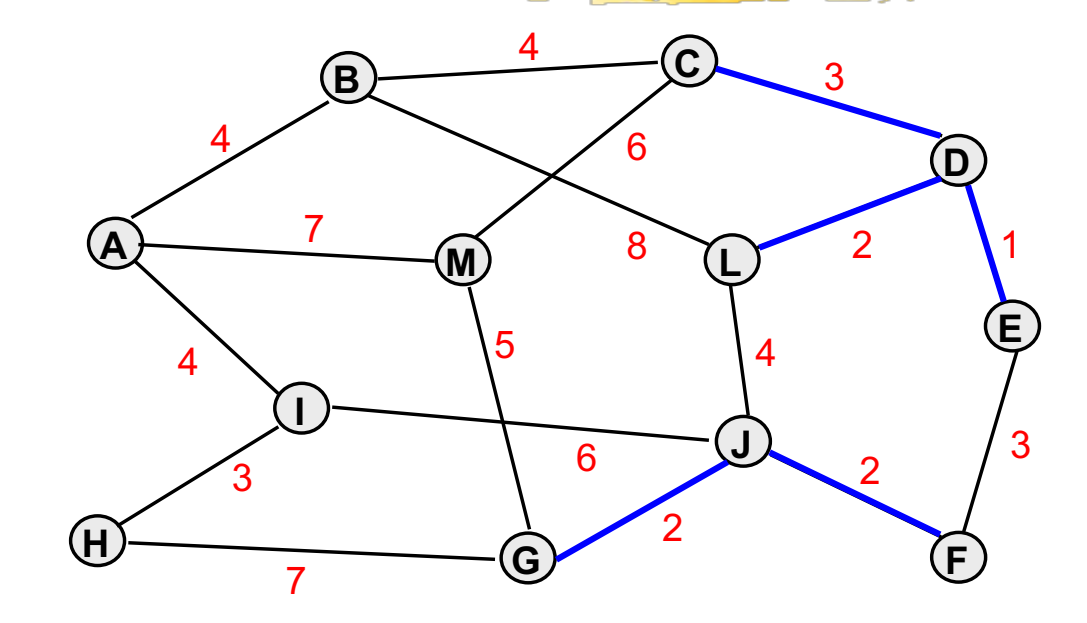

### *Componentes*

**{ A } { B } { C } { D } { E } { F } D, E } { F } { D, E, L } { F } { A } { B } { C } { D, E, L }**  ${\bf c(T)} = {\bf 1}$ <br>  ${\bf A}$   $\{B\}$   $\{C, D, E, L\}$ <br>  ${\bf F, G, J}$   $\{H\}$   $\{I\}$   $\{M\}$ 

**{ G } { H } { I } { J } { L } { M } { F, J } { G } { H } { I } { M } { M }**

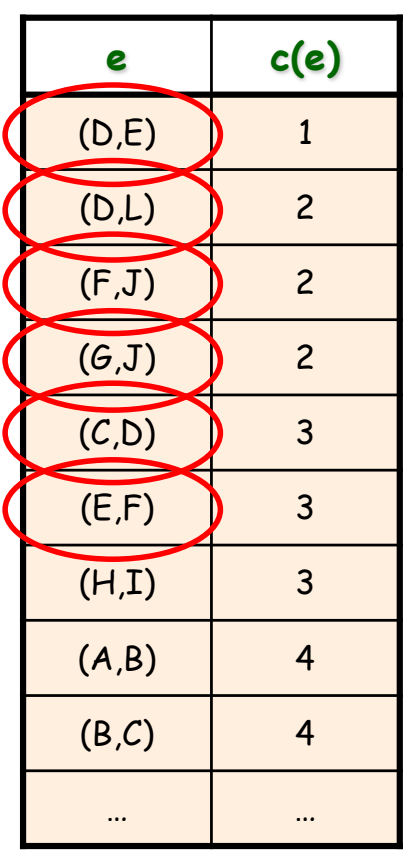

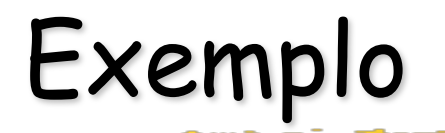

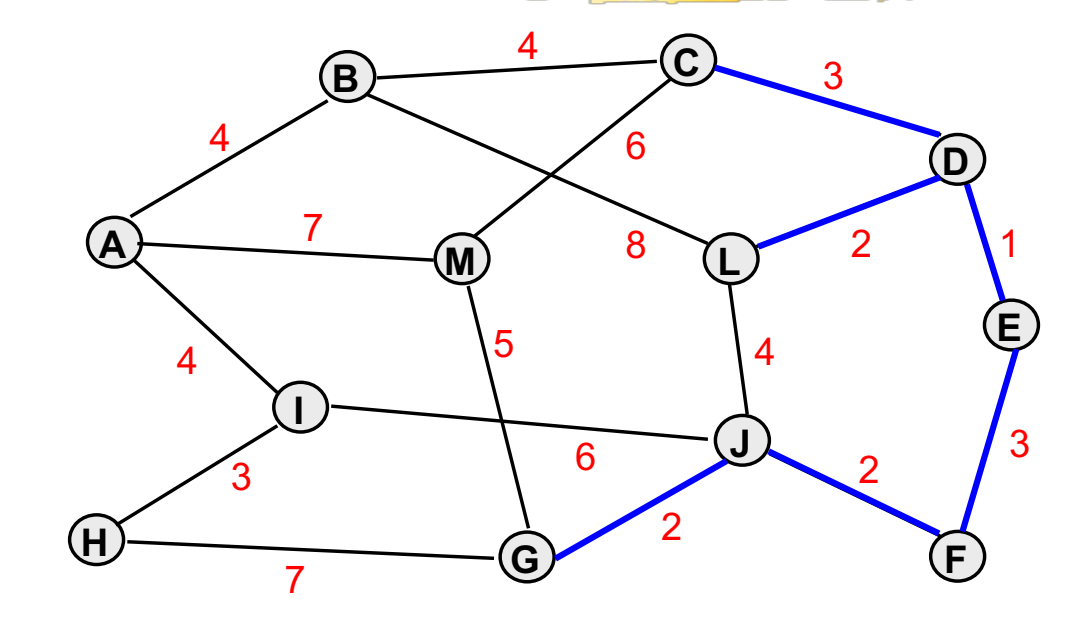

#### *Componentes*

**{ A } { B } { C } { D } { E } { F } D, E } { F } { D, E, L } { F } { A } { B } { C } { D, E, L }**  ${\bf c(T)} = {\bf 1}$ <br>  ${\bf A}$   $\{B\}$   $\{C, D, E, L\}$ <br>  ${\bf F, G, J}$   $\{H\}$   $\{I\}$   $\{M\}$ 

**{ G } { H } { I } { J } { L } { M } { F, J } { G } { H } { I } { M } { M }**

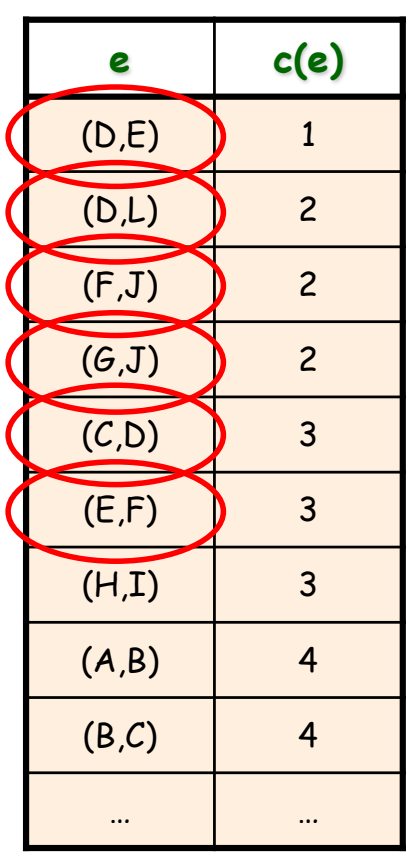

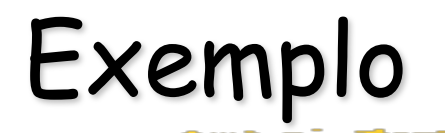

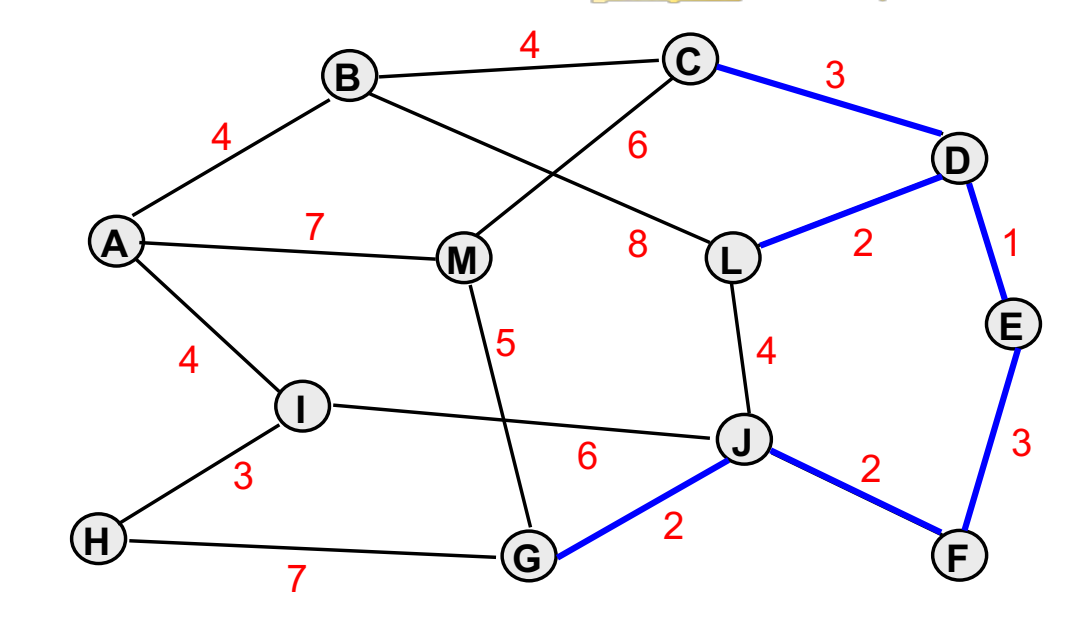

## *Componentes*

**{ A } { B } { C } { D } { E } { F } D, E } { F } { D, E, L } { F } { A } { B } { C } { D, E, L } { G } { H } { I } { J } { L } { M } { M } { F, J } { G } { H } { I } { M } { H { I } { M }5{ F, G, J } { H } { I } { M } 7{ A } { B } { C, D, E, L } { A } { B } { C, D, E, L, F, G, J }**

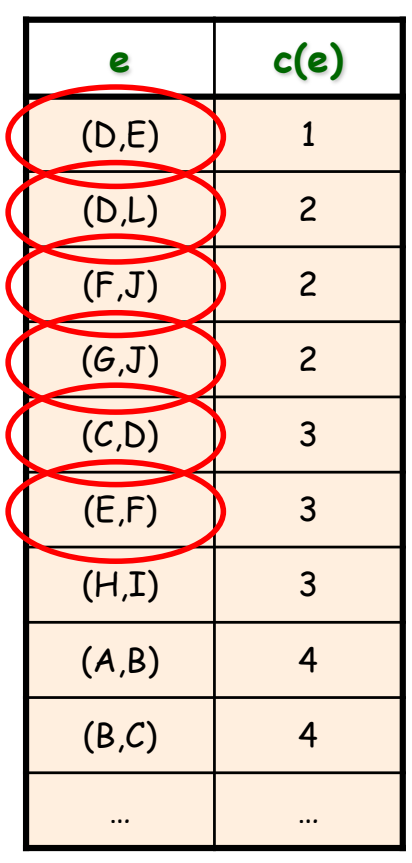

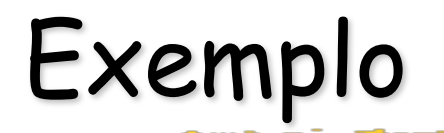

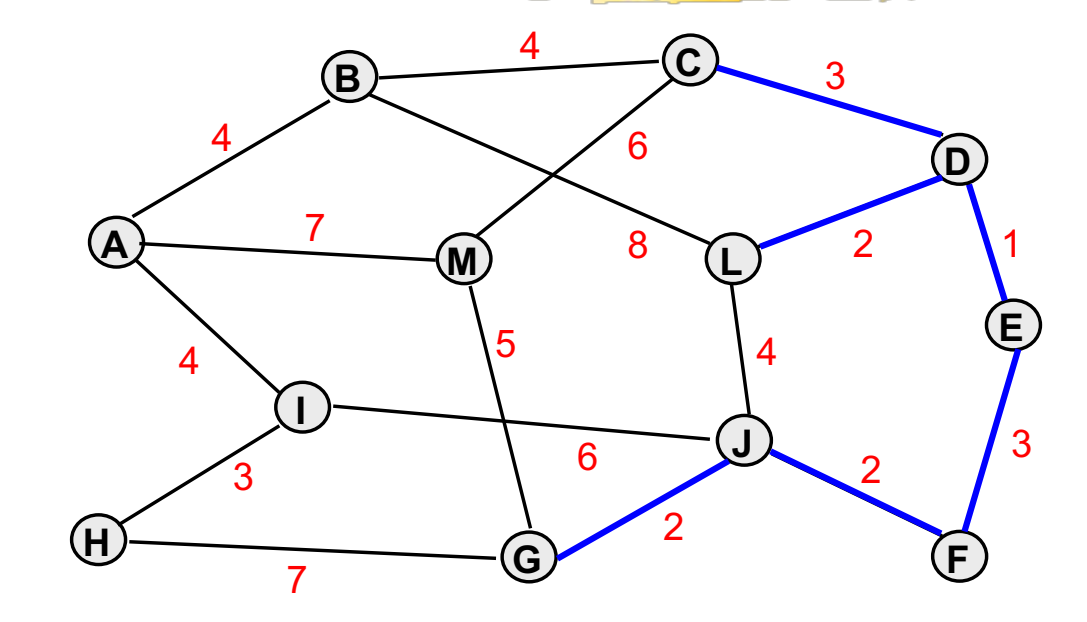

## *Componentes*

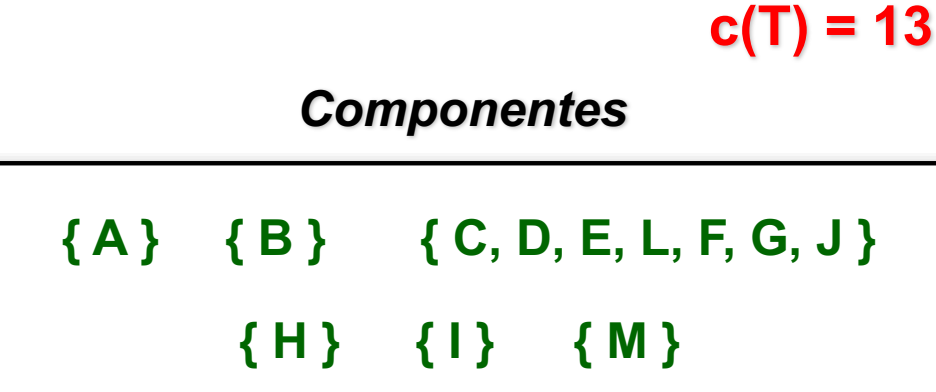

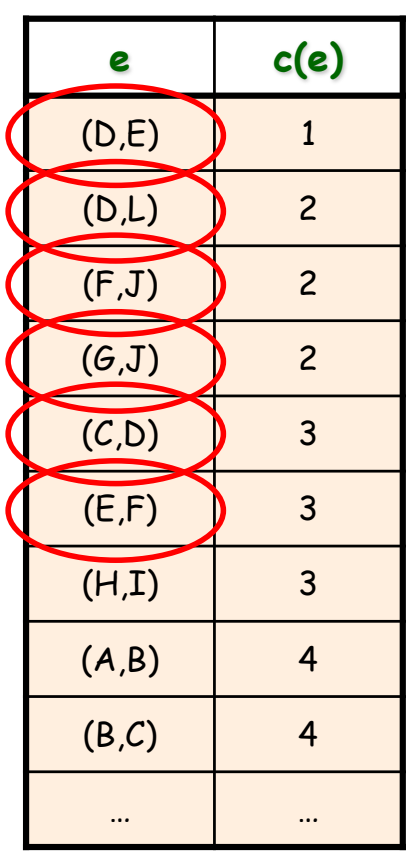

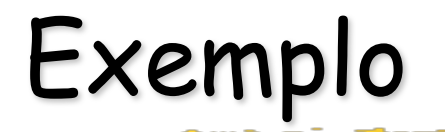

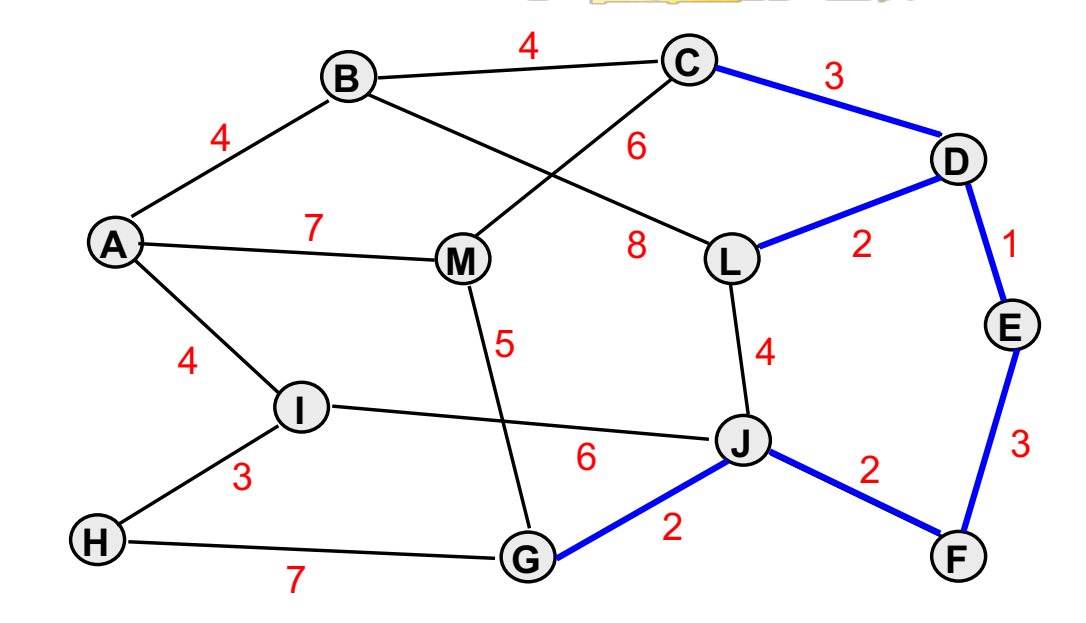

## *Componentes*

**{ A } { B } { C } { D } { E } { F } D, E } { F } { D, E, L } { F } { A } { B } { C } { D, E, L } { G } { H } { I } { J } { L } { M } { M } { F, J } { G } { H } { I } { M } { H { I } { M } 5{ F, G, J } { H } { I } { M } 7{ A } { B } { C, D, E, L } { A } { B } { C, D, E, L, F, G, J }**

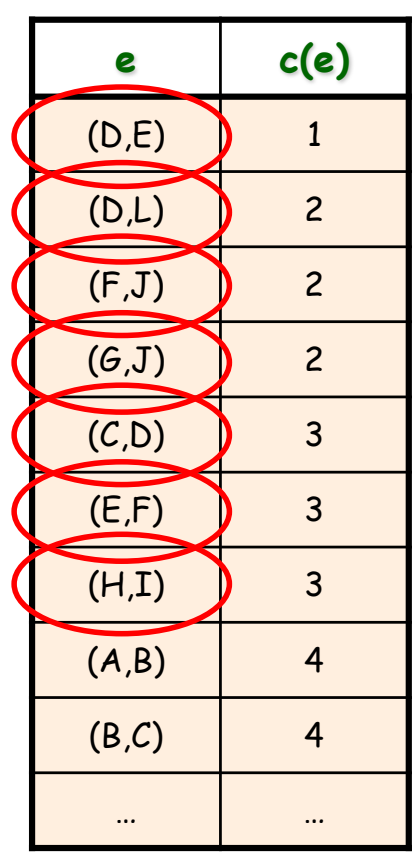

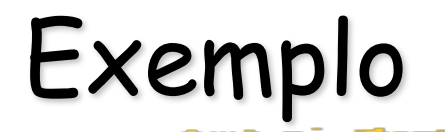

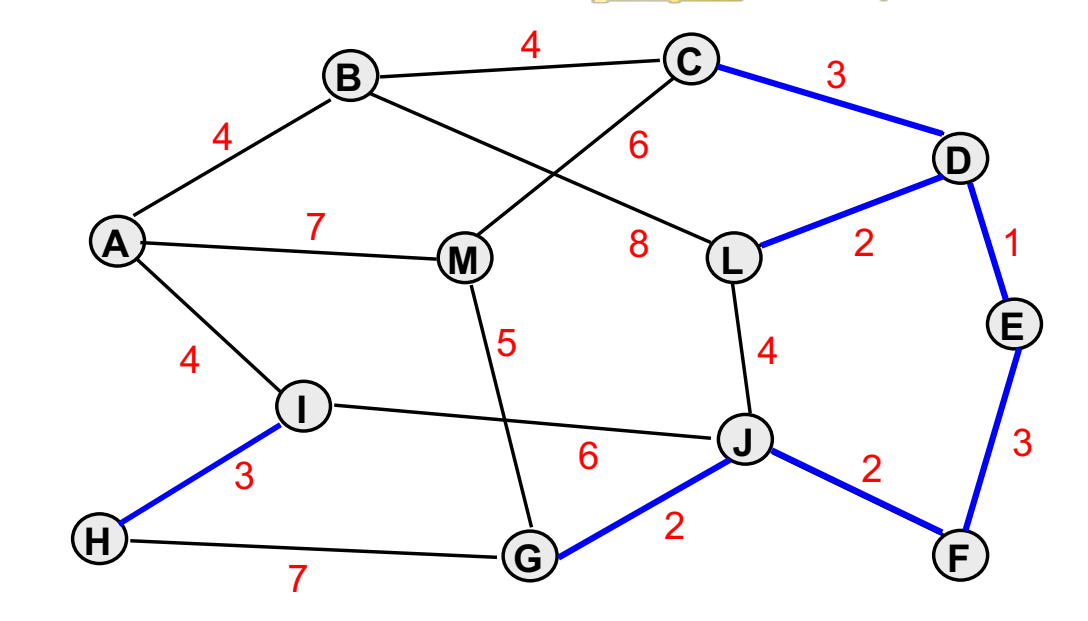

## *Componentes*

**{ A } { B } { C } { D } { E } { F } D, E } { F } { D, E, L } { F } { A } { B } { C } { D, E, L } { G } { H } { I } { J } { L } { M } { M } { F, J } { G } { H } { I } { M } { H { I } { M } 5{ F, G, J } { H } { I } { M } 7{ A } { B } { C, D, E, L } { A } { B } { C, D, E, L, F, G, J }**

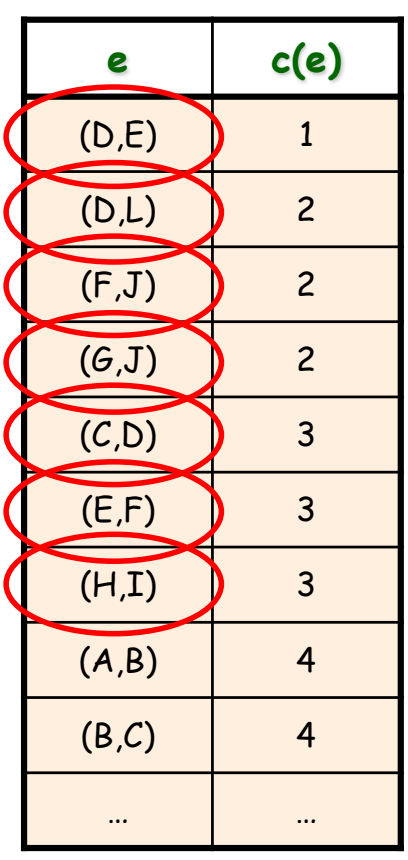

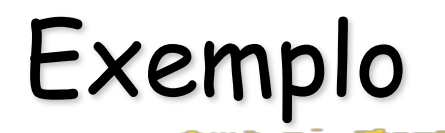

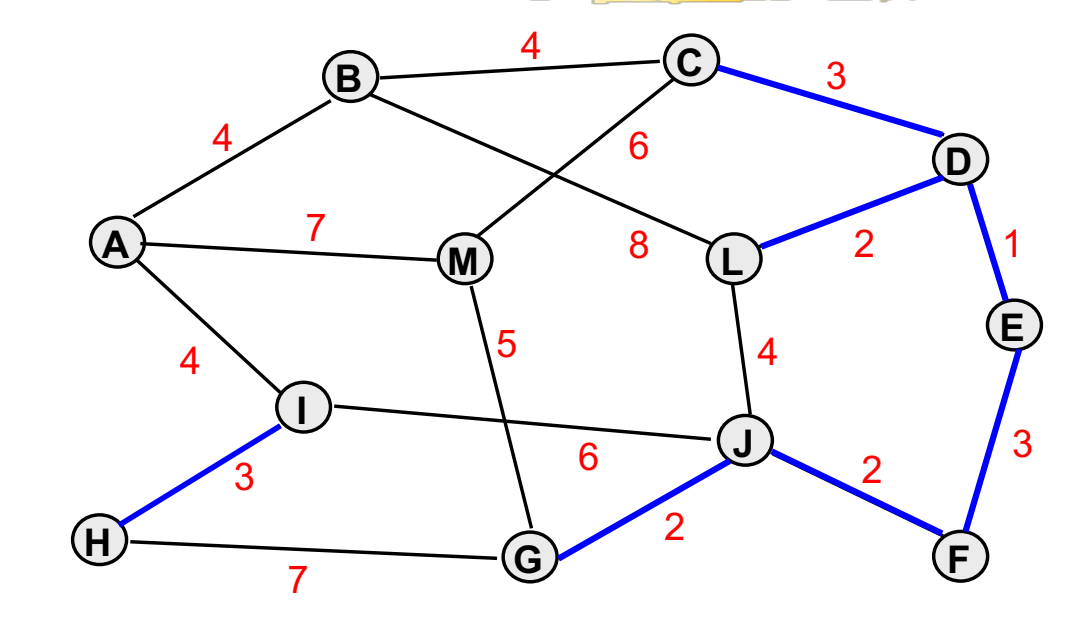

## *Componentes*

**{ A } { B } { C } { D } { E } { F } D, E } { F } { D, E, L } { F } { A } { B } { C } { D, E, L } { G } { H } { I } { J } { L } { M } { F, J } { G } { H } { I } { M } { H { I } { M } { H, I } { M }5{ F, G, J } { H } { I } { M } 7{ A } { B } { C, D, E, L } { A } { B } { C, D, E, L, F, G, J }**

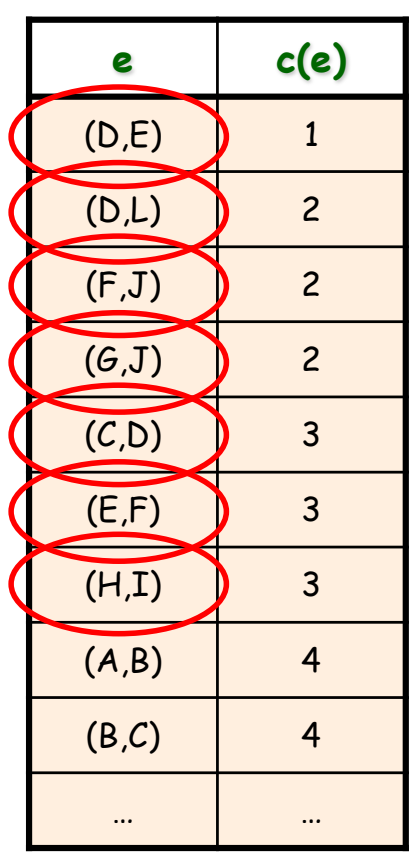

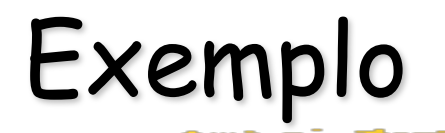

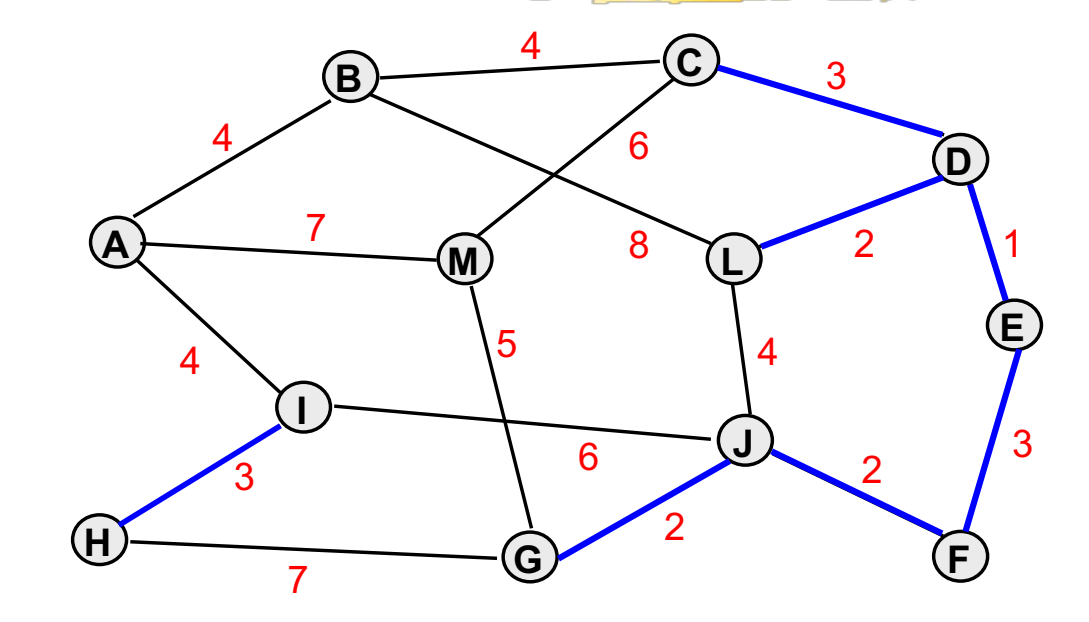

## *Componentes*

**{ A } { B } { C } { D } { E } { F } D, E } { F } { D, E, L } { F } { A } { B } { C } { D, E, L } { G } { H } { I } { J } { L } { M } { F, J } { G } { H } { I } { M } { H { I } { M } { H, I } { M } 5{ F, G, J } { H } { I } { M } 7{ A } { B } { C, D, E, L } { A } { B } { C, D, E, L, F, G, J }**

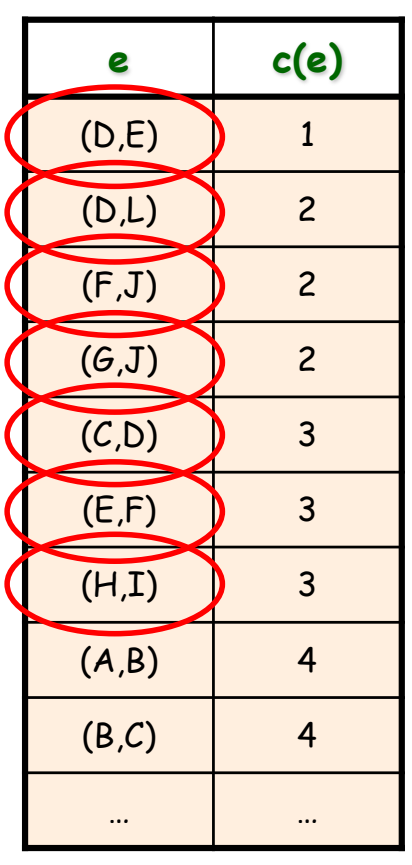

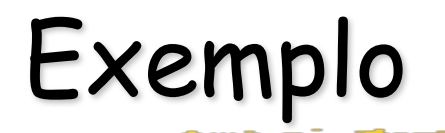

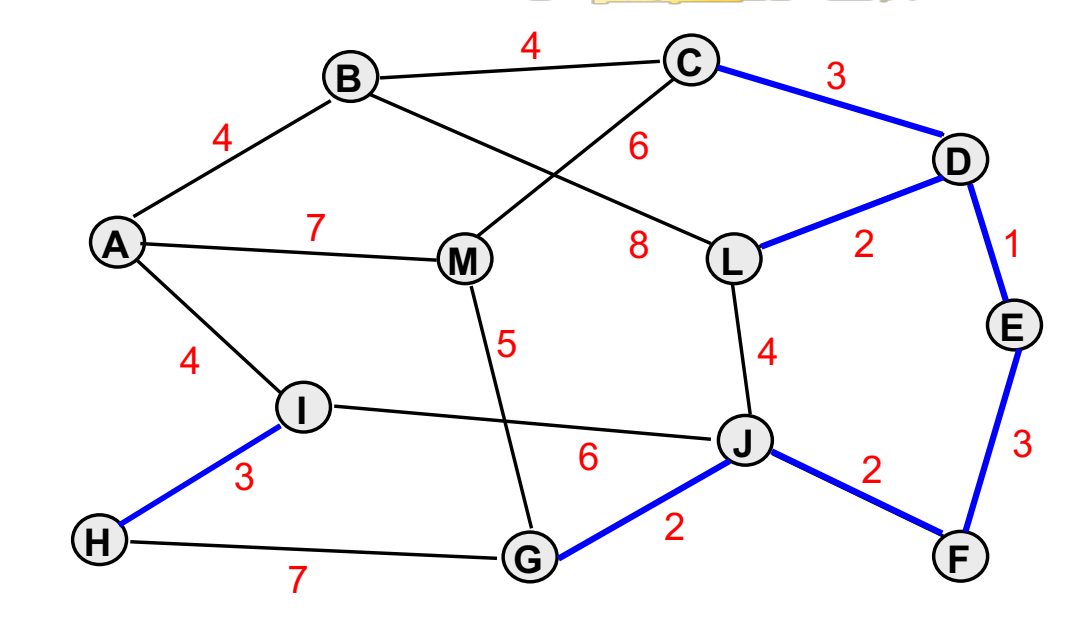

## *Componentes*

**{ A } { B } { C } { D } { E } { F } { G } { H } { I } { J } { L } { M } D, E } { F } { D, E, L } { F } { A } { B } { C } { D, E, L } { F, J } { G } { H } { I } { M } 5{ F, G, J } { H } { I } { M } 7{ A } { B } { C, D, E, L } { A } { B } { C, D, E, L, F, G, J } { H { I } { M } { H, I } { M }**

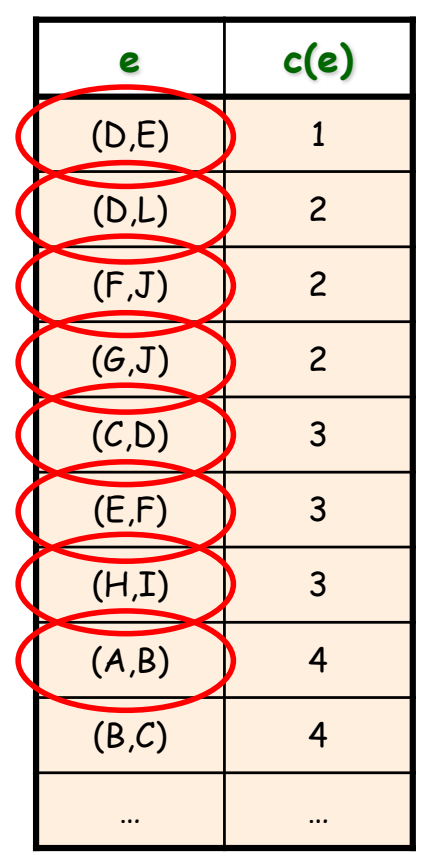

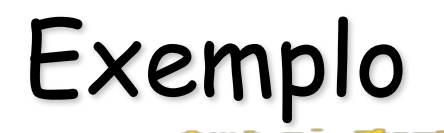

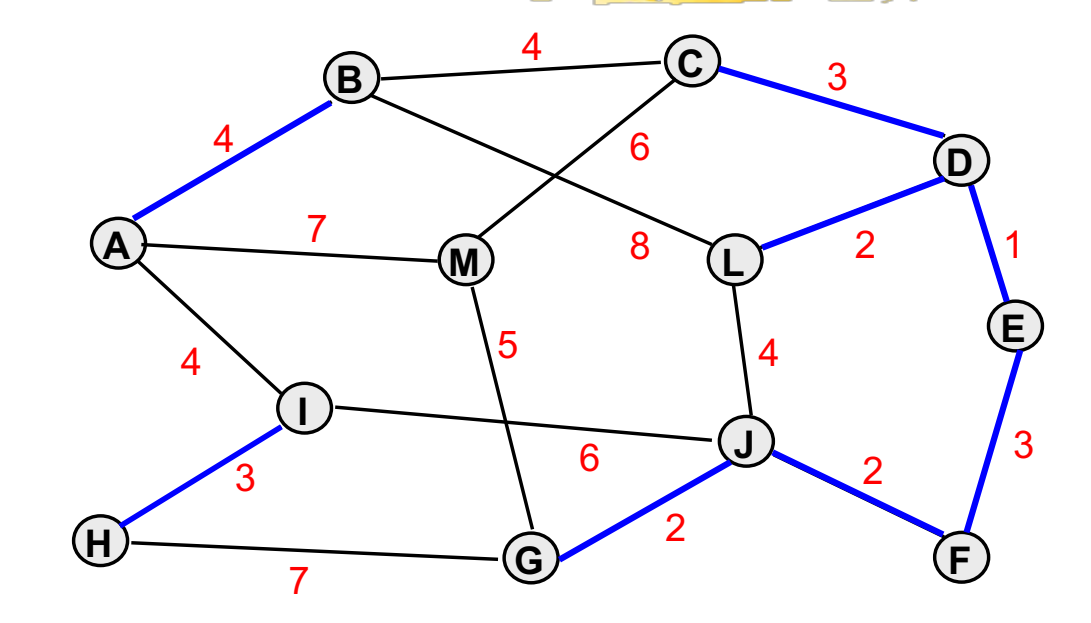

## *Componentes*

**{ A } { B } { C } { D } { E } { F } { G } { H } { I } { J } { L } { M } D, E } { F } { D, E, L } { F } { A } { B } { C } { D, E, L } { F, J } { G } { H } { I } { M } 5{ F, G, J } { H } { I } { M } 7{ A } { B } { C, D, E, L } { A } { B } { C, D, E, L, F, G, J } { H { I } { M } { H, I } { M }**

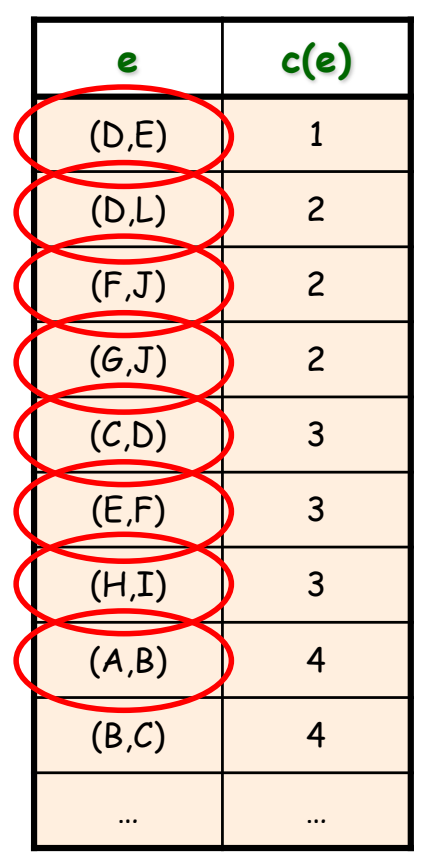

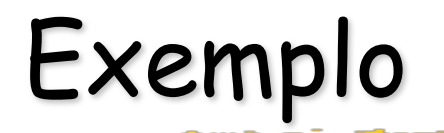

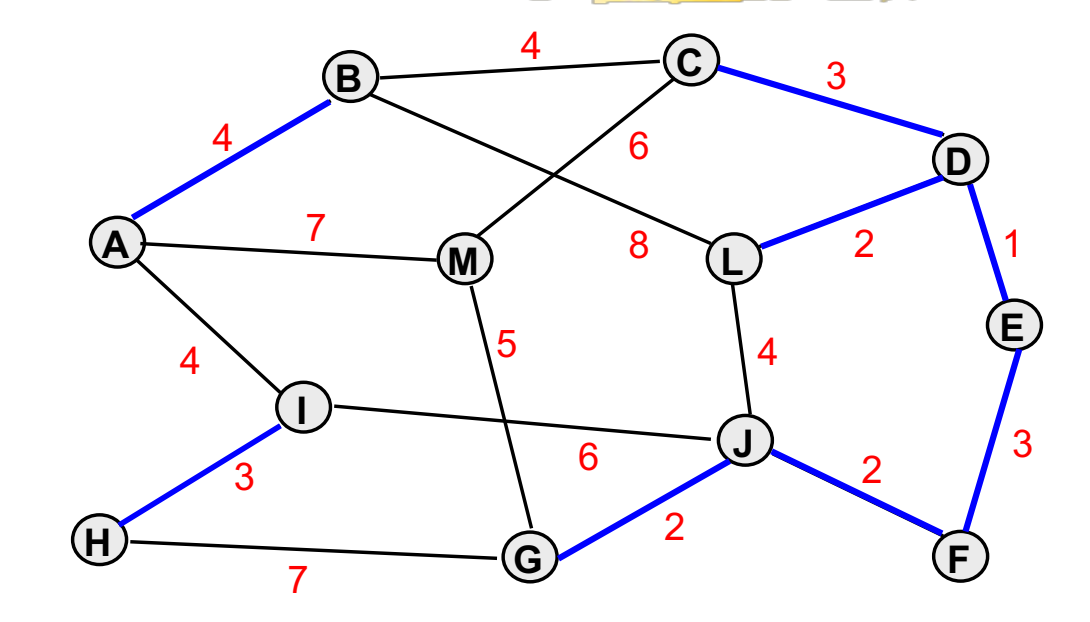

## *Componentes*

**{ A } { B } { C } { D } { E } { F } D, E } { F } { D, E, L } { F } { A } { B } { C } { D, E, L } 5{ F, G, J } { H } { I } { M } 7{ A } { B } { C, D, E, L } { A } { B } { C, D, E, L, F, G, J } 16{ A, B } { C, D, E, L, F, G, J }**

**{ G } { H } { I } { J } { L } { M } { F, J } { G } { H } { I } { M } { H { I } { M } { H, I } { M }**

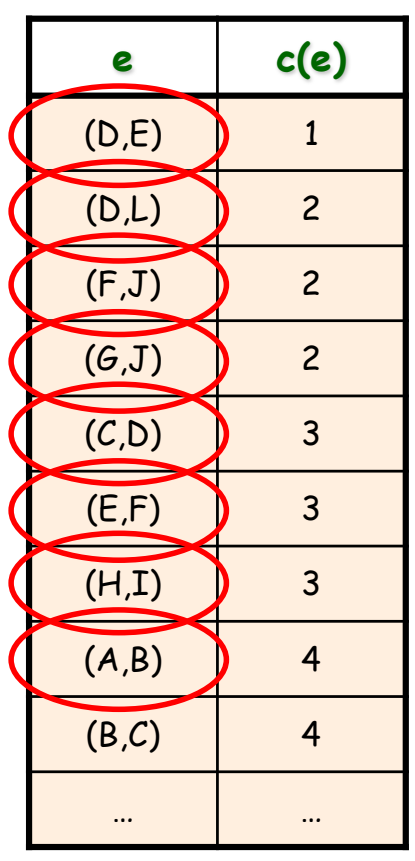

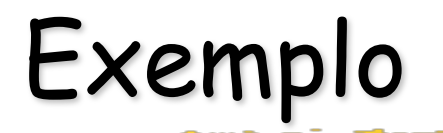

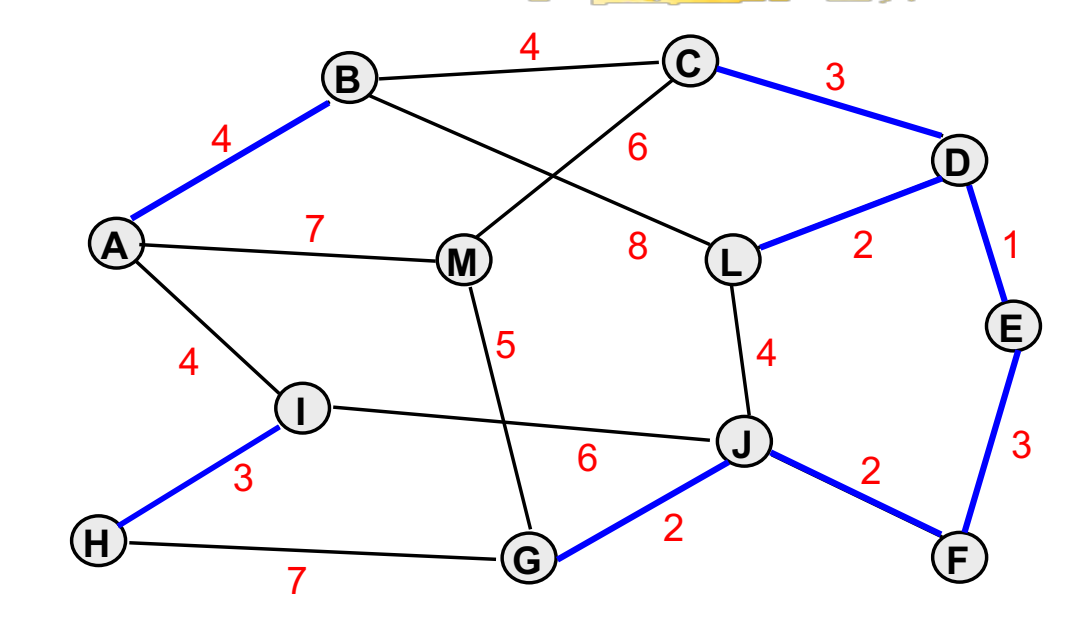

## *Componentes*

**{ A } { B } { C } { D } { E } { F } D, E } { F } { D, E, L } { F } { A } { B } { C } { D, E, L } 5{ F, G, J } { H } { I } { M } 7{ A } { B } { C, D, E, L } { A } { B } { C, D, E, L, F, G, J } 16{ A, B } { C, D, E, L, F, G, J }**

**{ G } { H } { I } { J } { L } { M } { F, J } { G } { H } { I } { M } { H { I } { M } { H, I } { M }**

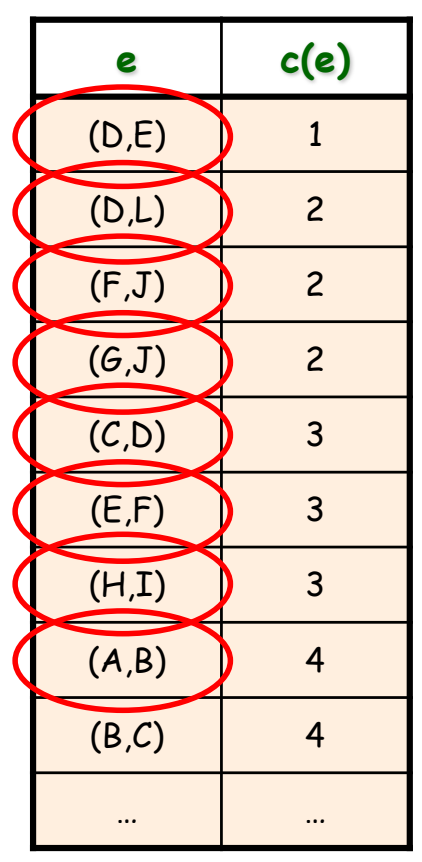

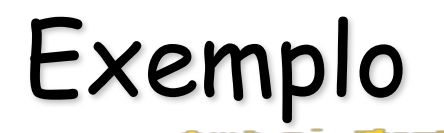

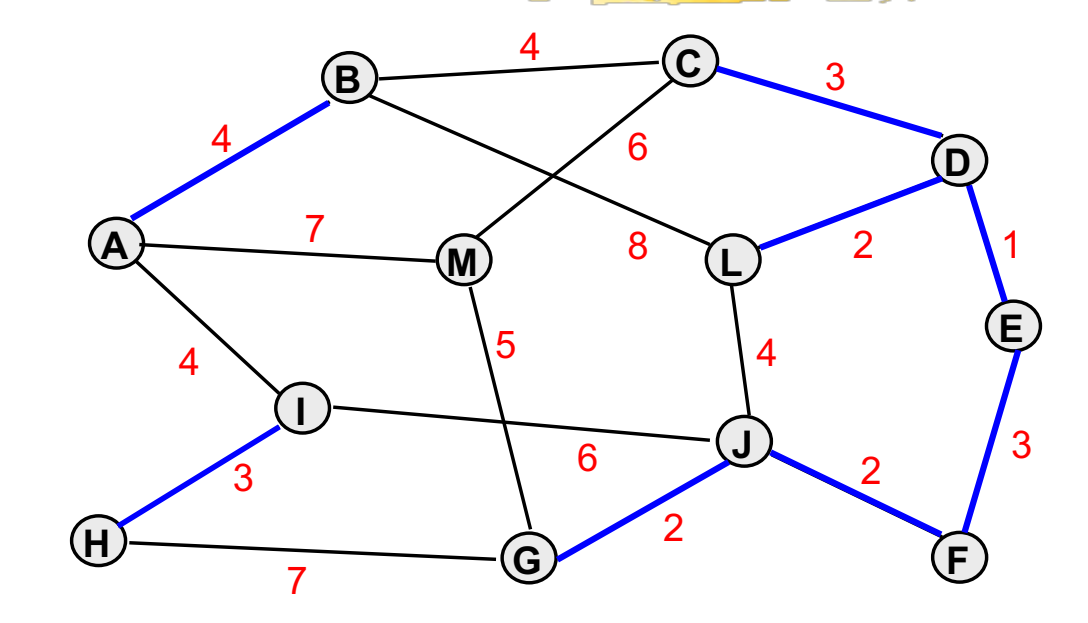

 $$ 

## *Componentes*

**{ A } { B } { C } { D } { E } { F } D, E } { F } { D, E, L } { F } { A } { B } { C } { D, E, L } 5{ F, G, J } { H } { I } { M } 7{ A } { B } { C, D, E, L } { A } { B } { C, D, E, L, F, G, J } 16{ A, B } { C, D, E, L, F, G, J }**

**{ G } { H } { I } { J } { L } { M } { F, J } { G } { H } { I } { M } { H { I } { M } { H, I } { M }**

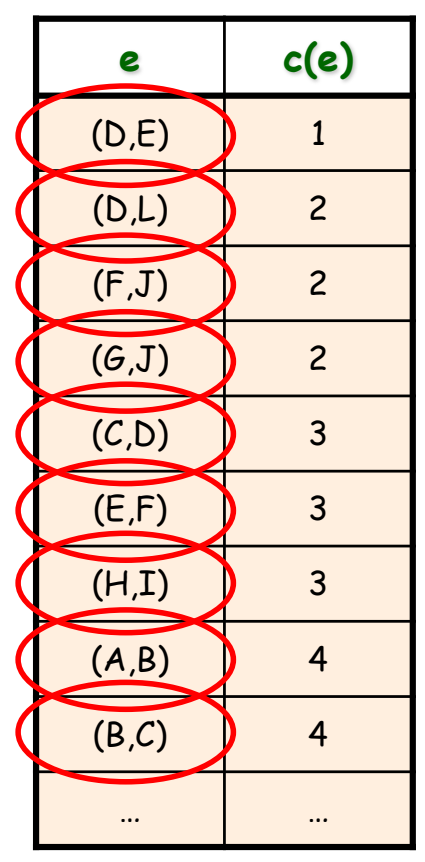

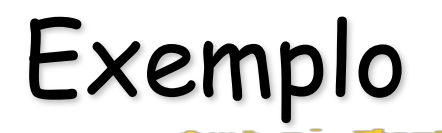

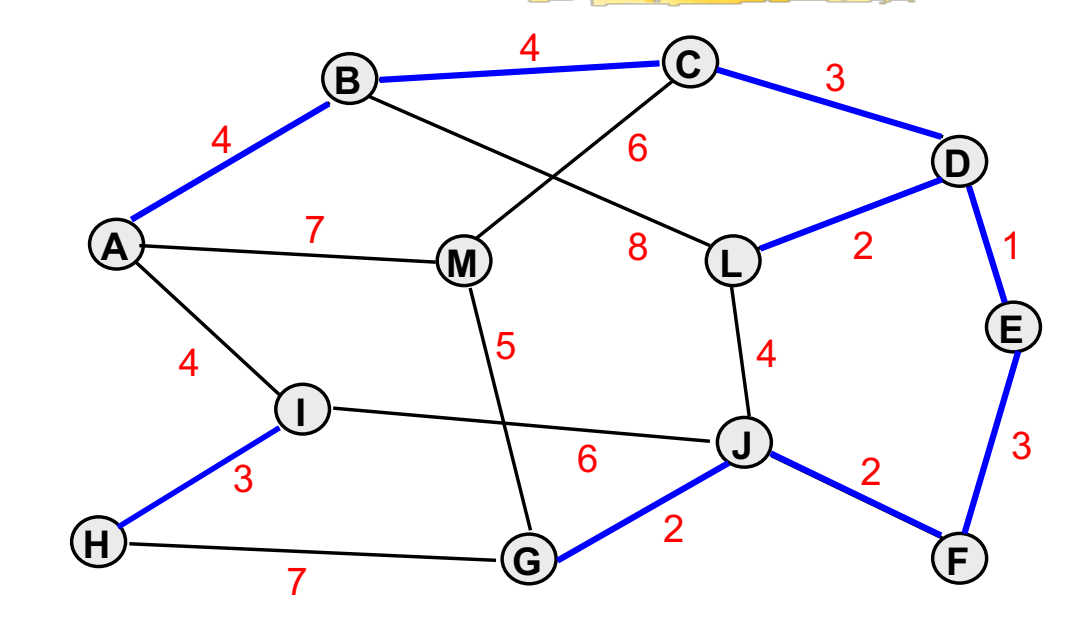

## *Componentes*

**{ A } { B } { C } { D } { E } { F } D, E } { F } { D, E, L } { F } { A } { B } { C } { D, E, L } 5{ F, G, J } { H } { I } { M } 7{ A } { B } { C, D, E, L } { A } { B } { C, D, E, L, F, G, J } 16{ A, B } { C, D, E, L, F, G, J }**

**{ G } { H } { I } { J } { L } { M } { F, J } { G } { H } { I } { M } { H { I } { M } { H, I } { M }**

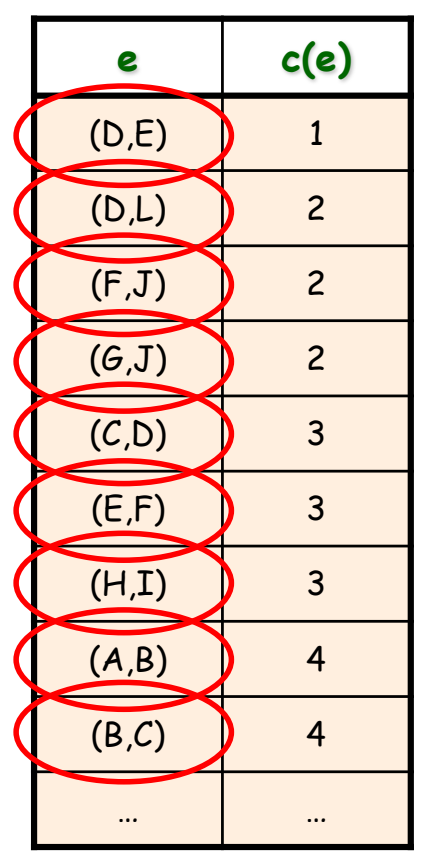

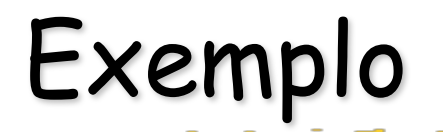

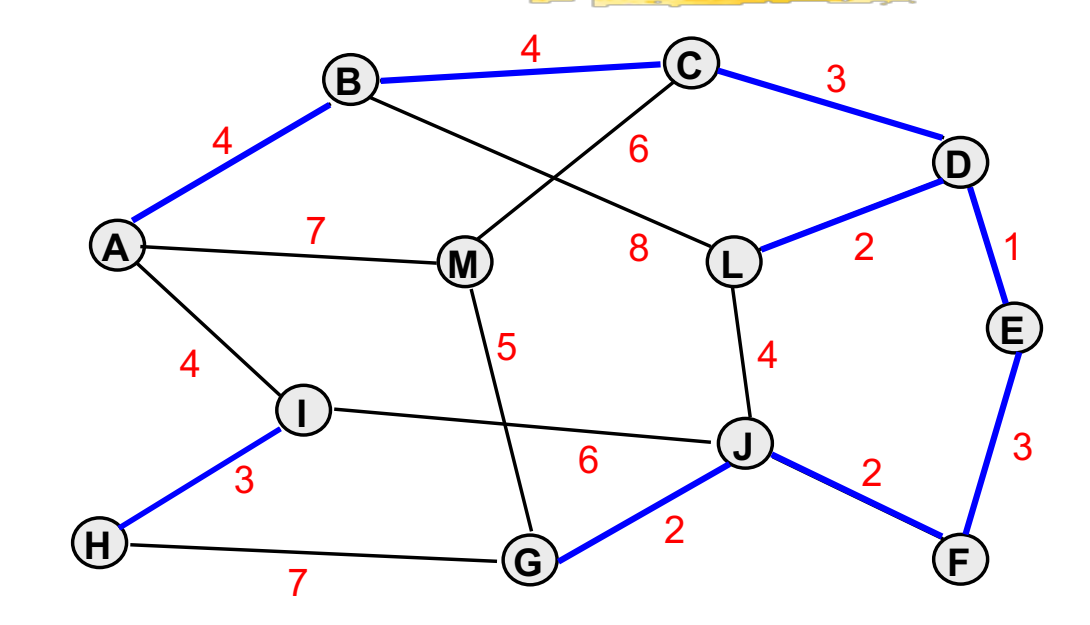

## *Componentes*

**{ A } { B } { C } { D } { E } { F } { G } { H } { I } { J } { L } { M } D, E } { F } { D, E, L } { F } { A } { B } { C } { D, E, L } { F, J } { G } { H } { I } { M } 5{ F, G, J } { H } { I } { M } 7{ A } { B } { C, D, E, L } { A } { B } { C, D, E, L, F, G, J } { H { I } { M } { H, I } { M } 16{ A, B } { C, D, E, L, F, G, J } 20{ A, B, C, D, E, F, G, J, L }**

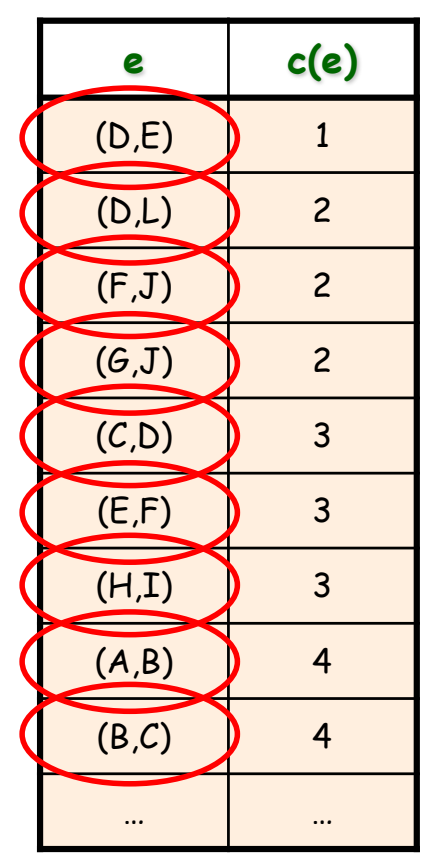

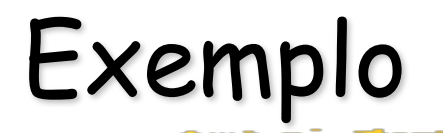

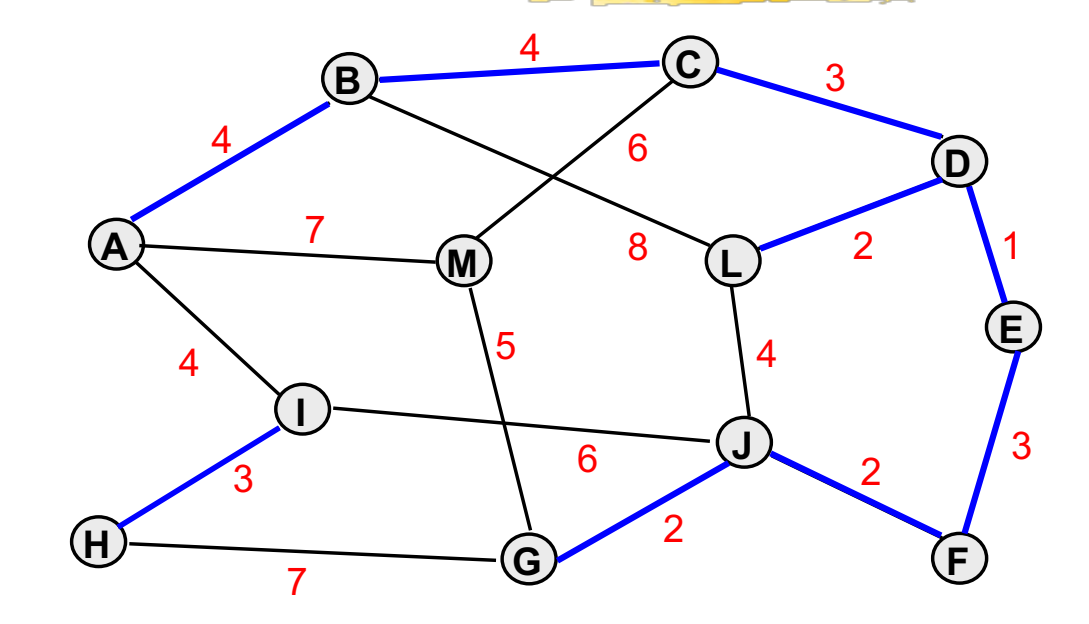

## *Componentes*

**{ A } { B } { C } { D } { E } { F } { G } { H } { I } { J } { L } { M } D, E } { F } { D, E, L } { F } { A } { B } { C } { D, E, L } { F, J } { G } { H } { I } { M } 5{ F, G, J } { H } { I } { M } 7{ A } { B } { C, D, E, L } { A } { B } { C, D, E, L, F, G, J } { H { I } { M } { H, I } { M } 16{ A, B } { C, D, E, L, F, G, J } 20{ A, B, C, D, E, F, G, J, L }**

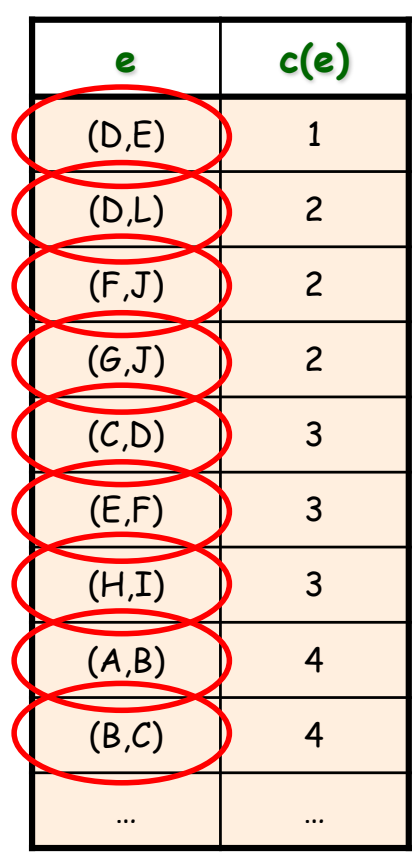

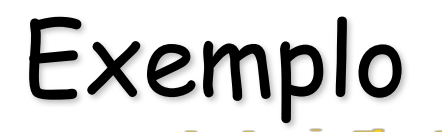

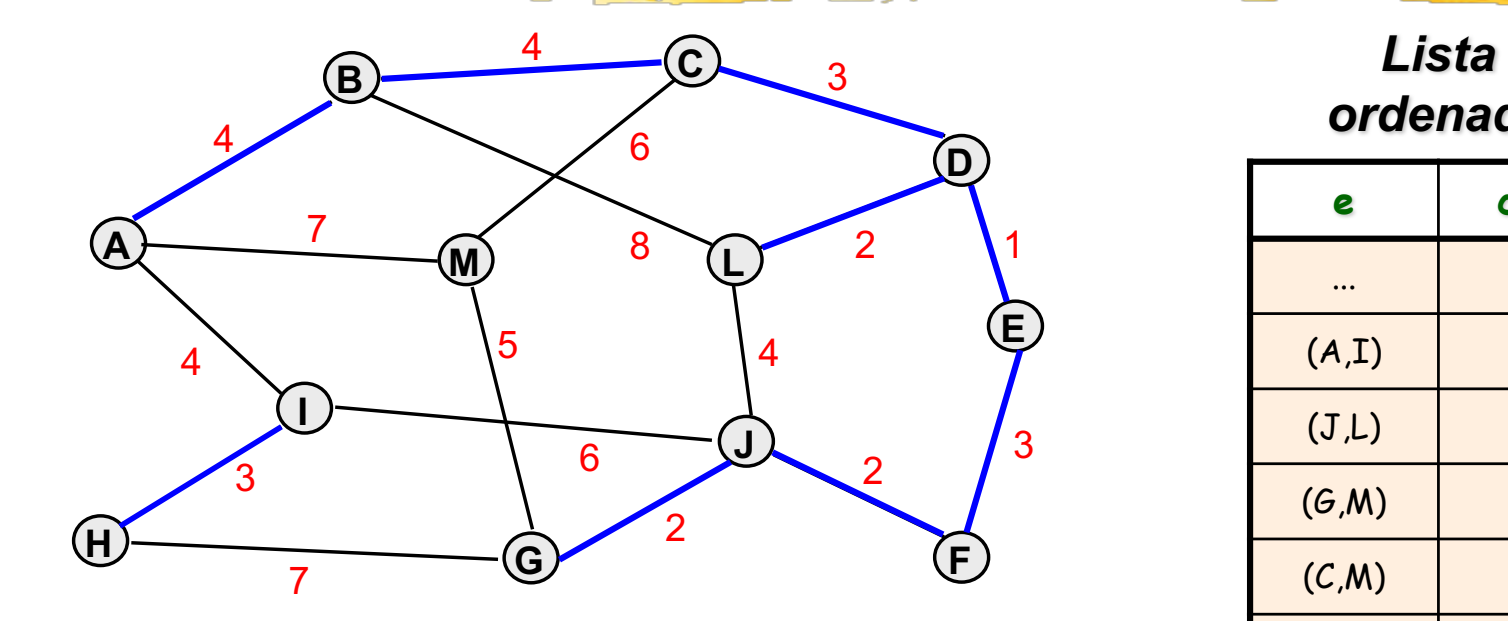

# *Componentes*

$$
{A, B, C, D, E, F, G, J, L}
$$
  

$$
{H, I} {M}
$$

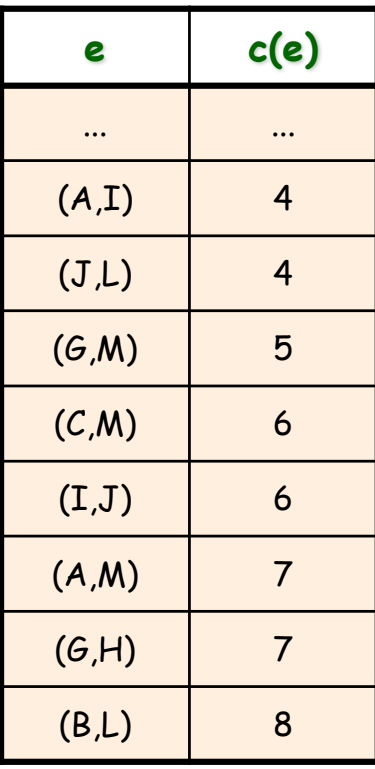

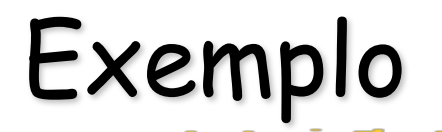

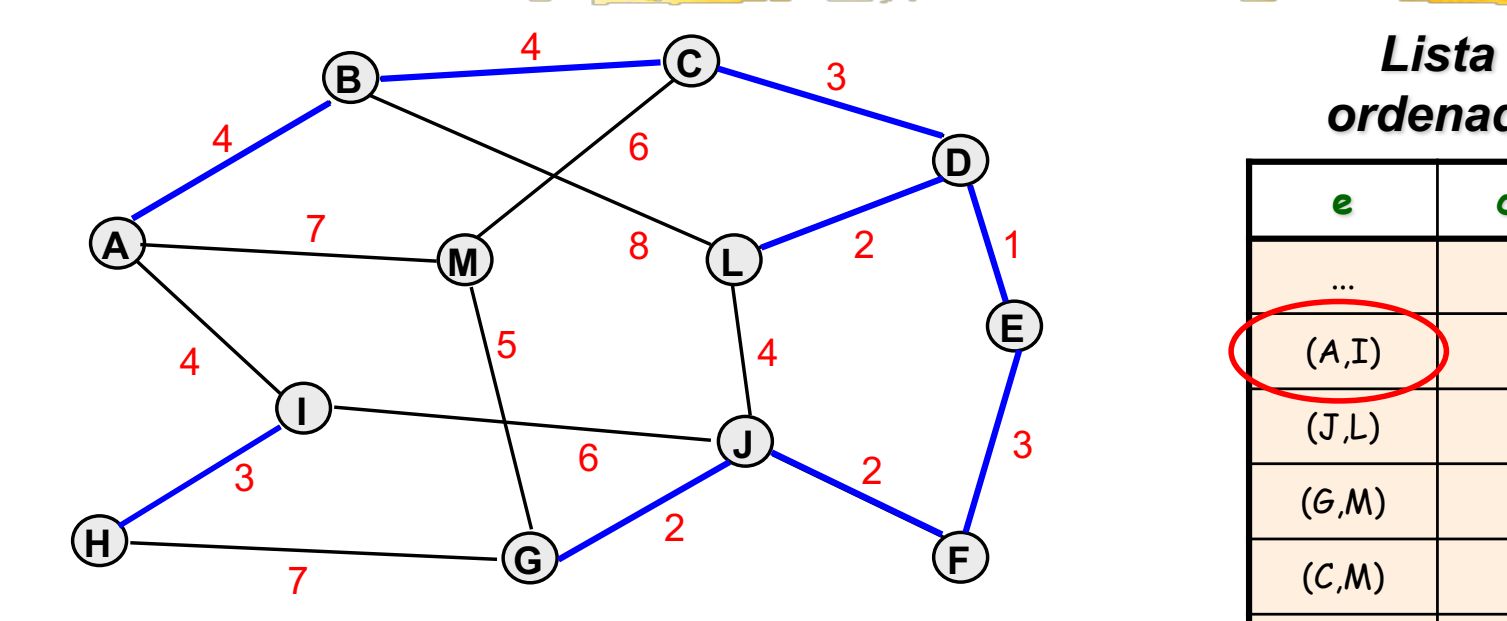

# *Componentes*

$$
{A, B, C, D, E, F, G, J, L}
$$
  

$$
{H, I} {M}
$$

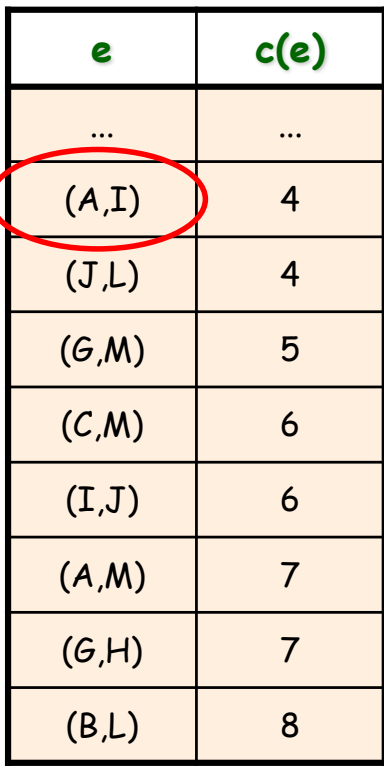

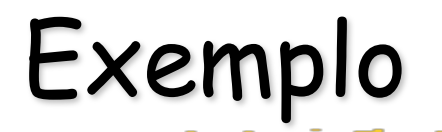

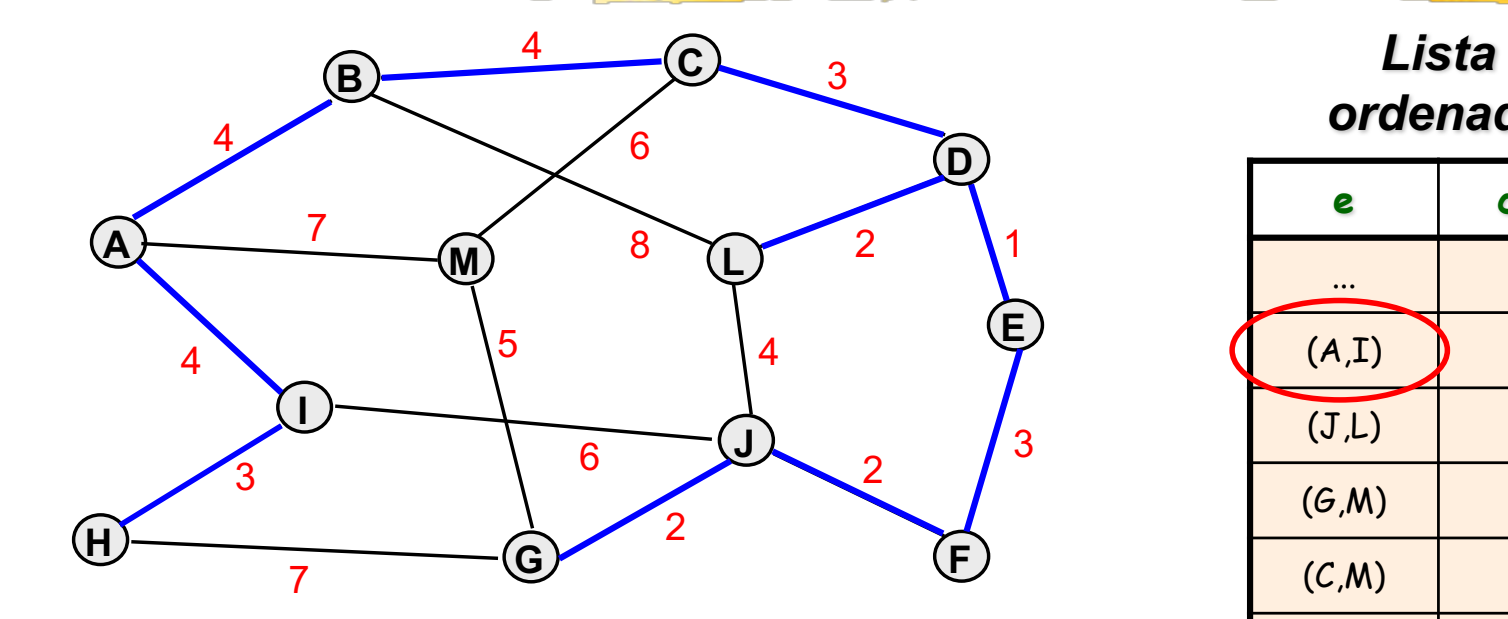

# *Componentes*

$$
{A, B, C, D, E, F, G, J, L}
$$
  

$$
{H, I} {M}
$$

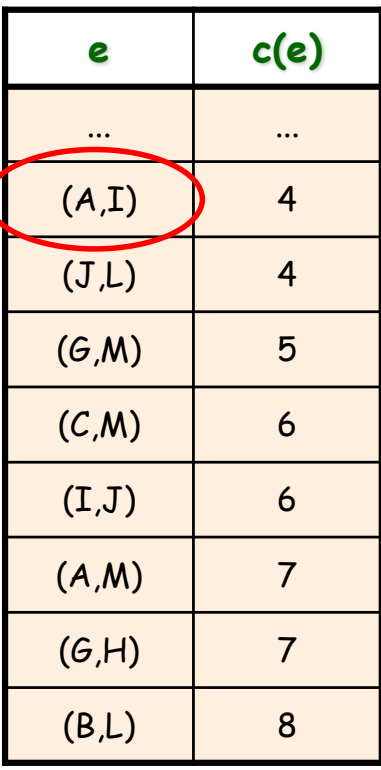

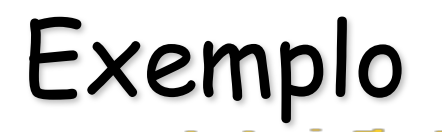

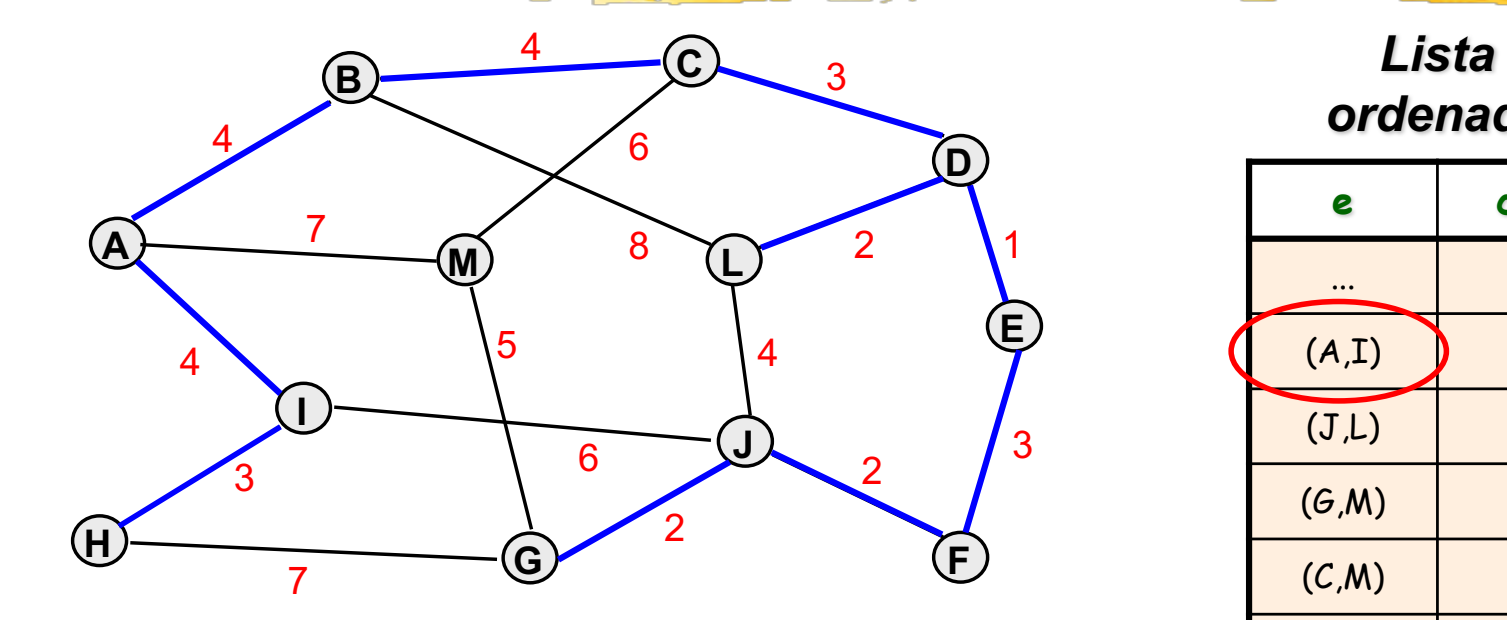

# *Componentes*

$$
{A, B, C, D, E, F, G, H, I, J, L}
$$
 (B,L) (B)  
{M}

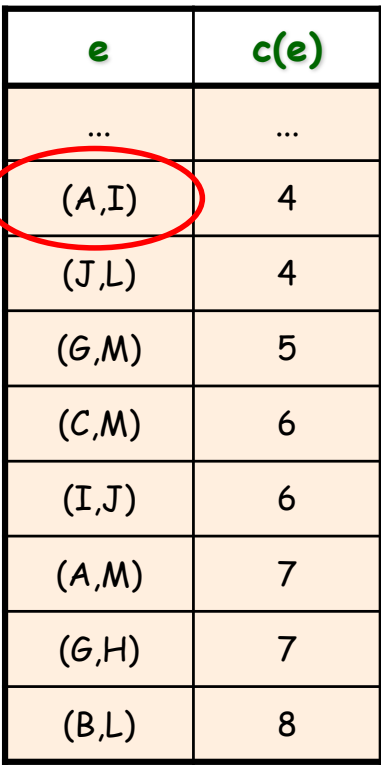

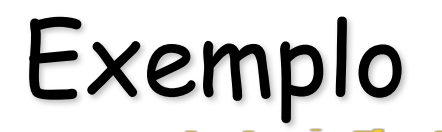

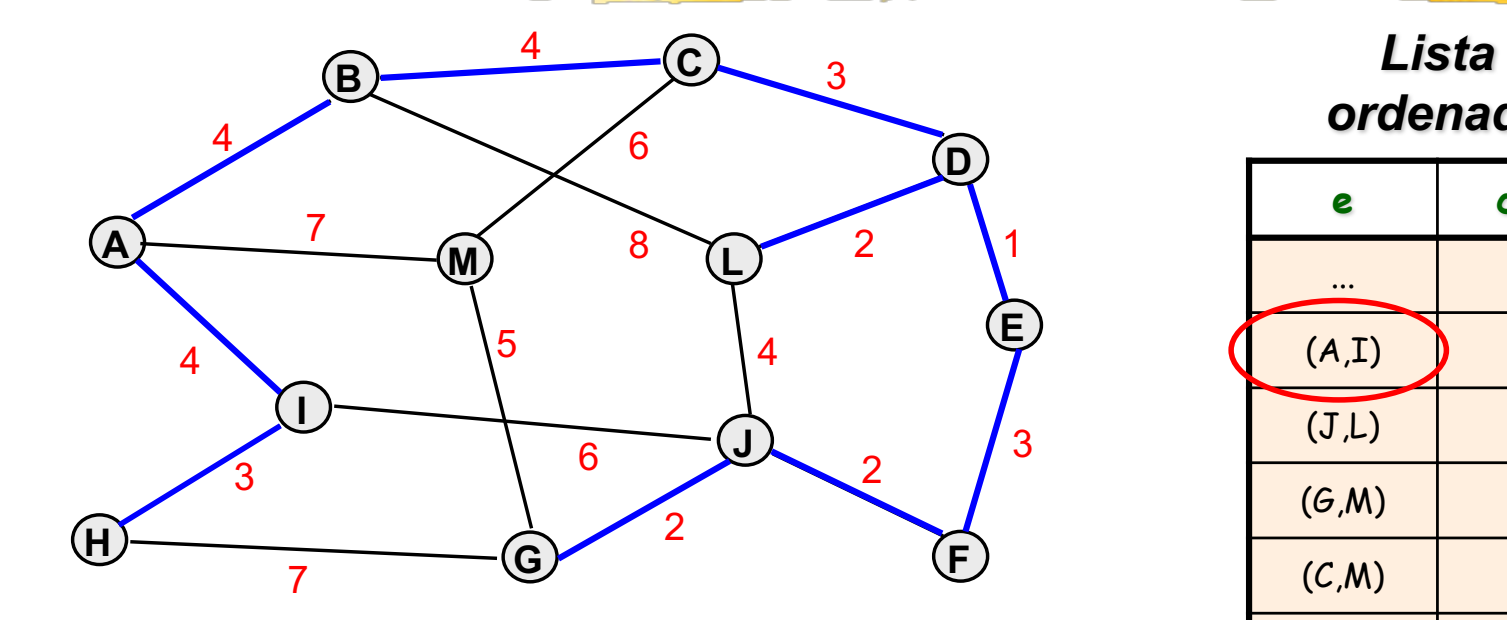

# *Componentes*

$$
{A, B, C, D, E, F, G, H, I, J, L}
$$
 (B,L) (B)  
{M}

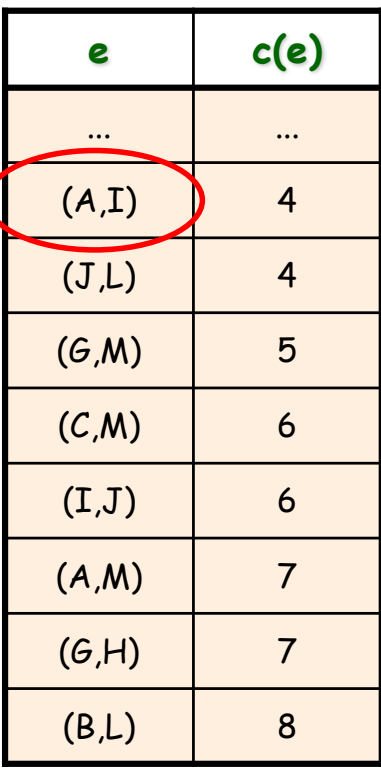

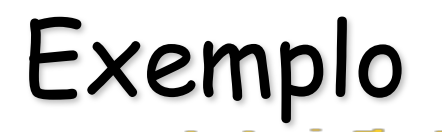

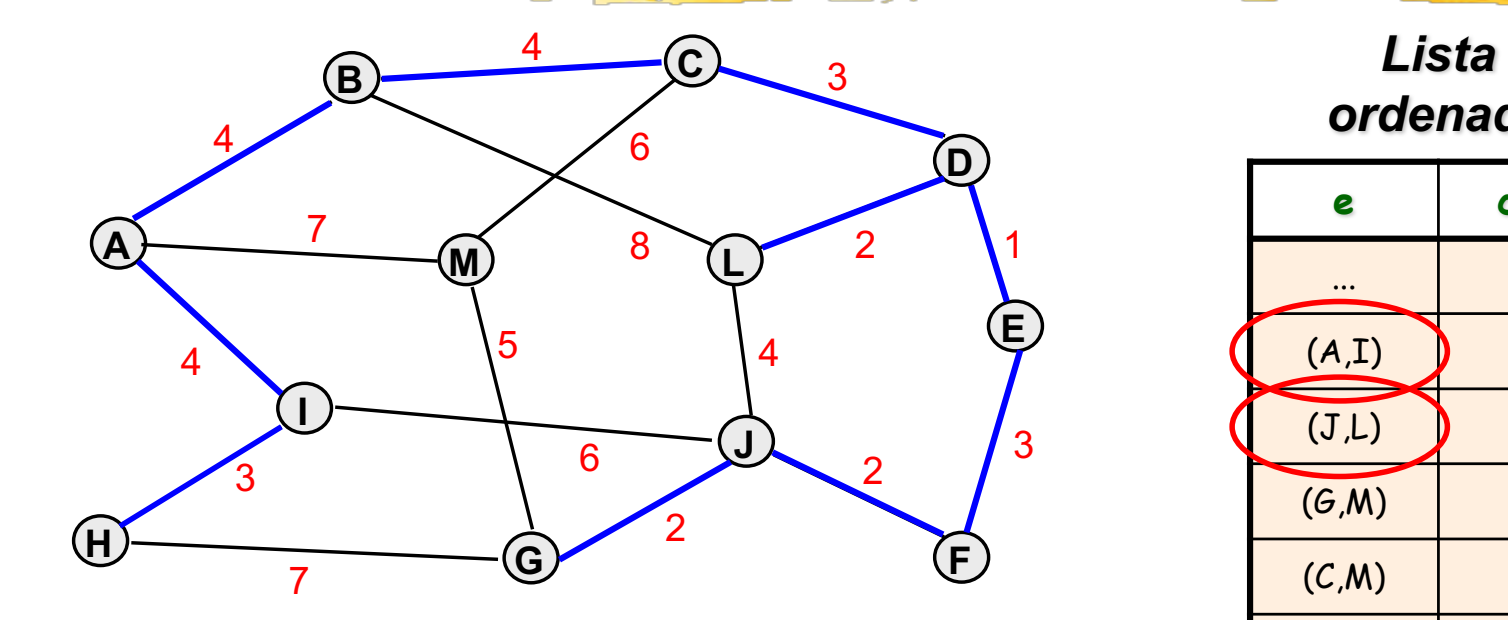

## *Componentes*

$$
{A, B, C, D, E, F, G, H, I, J, L}
$$
 (B,L) (B)  
{M}

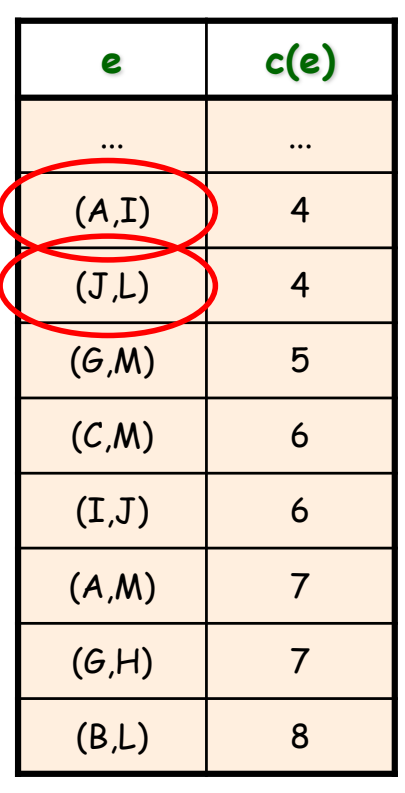

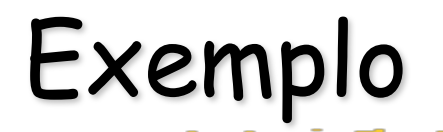

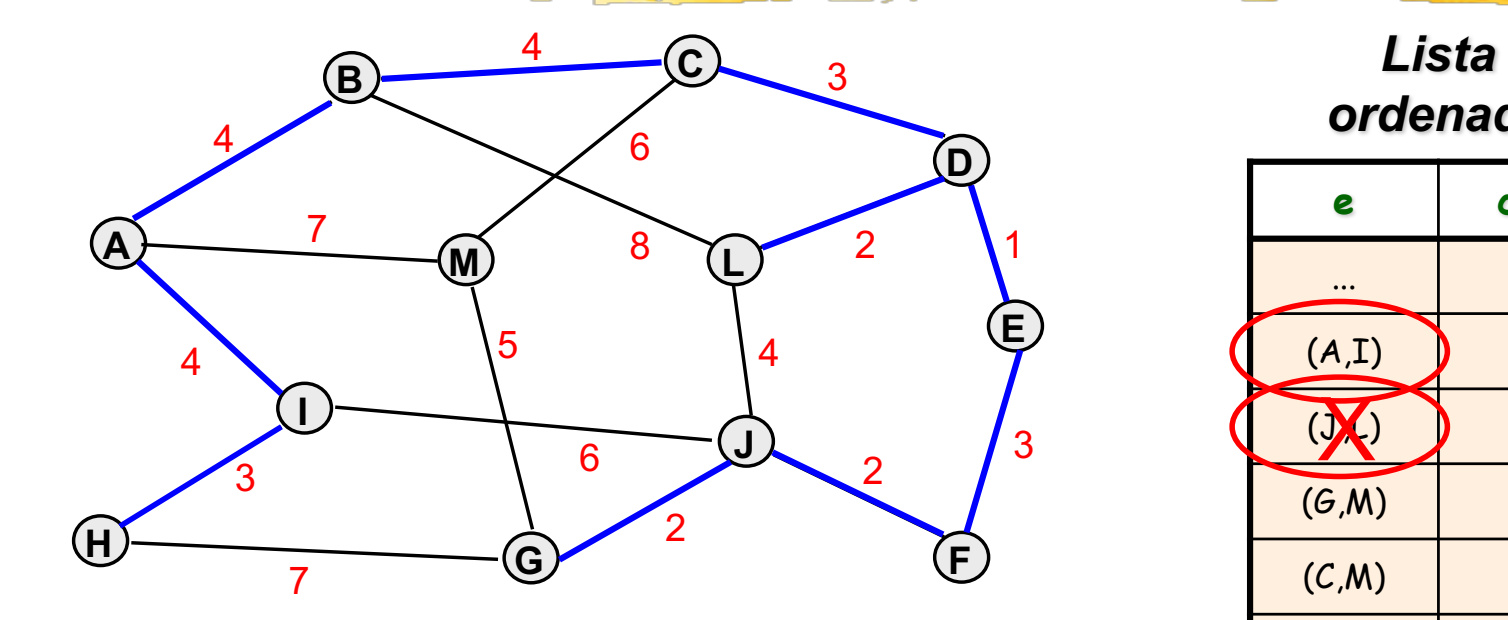

## *Componentes*

$$
{A, B, C, D, E, F, G, H, I, J, L}
$$
 (B,L) (B)  
{M}

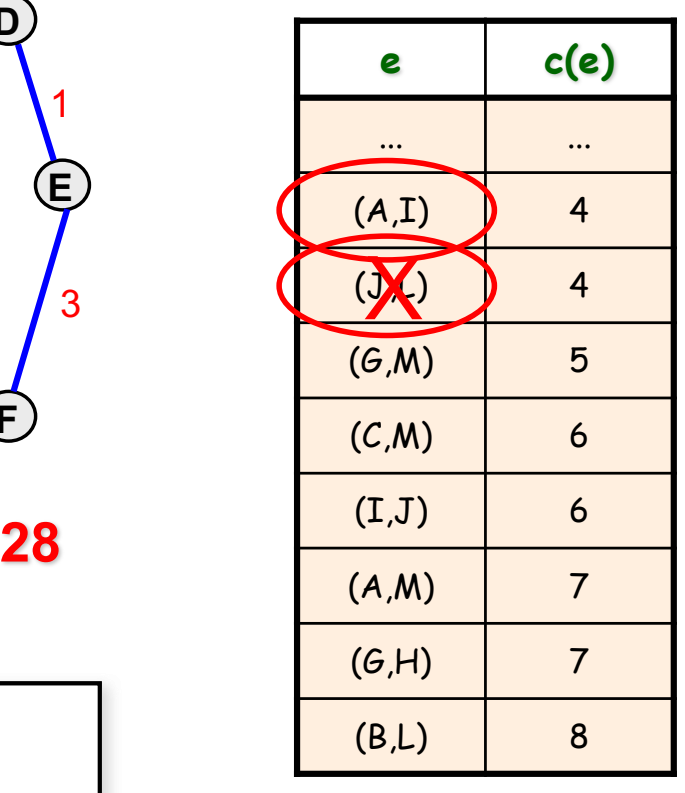
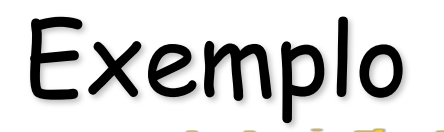

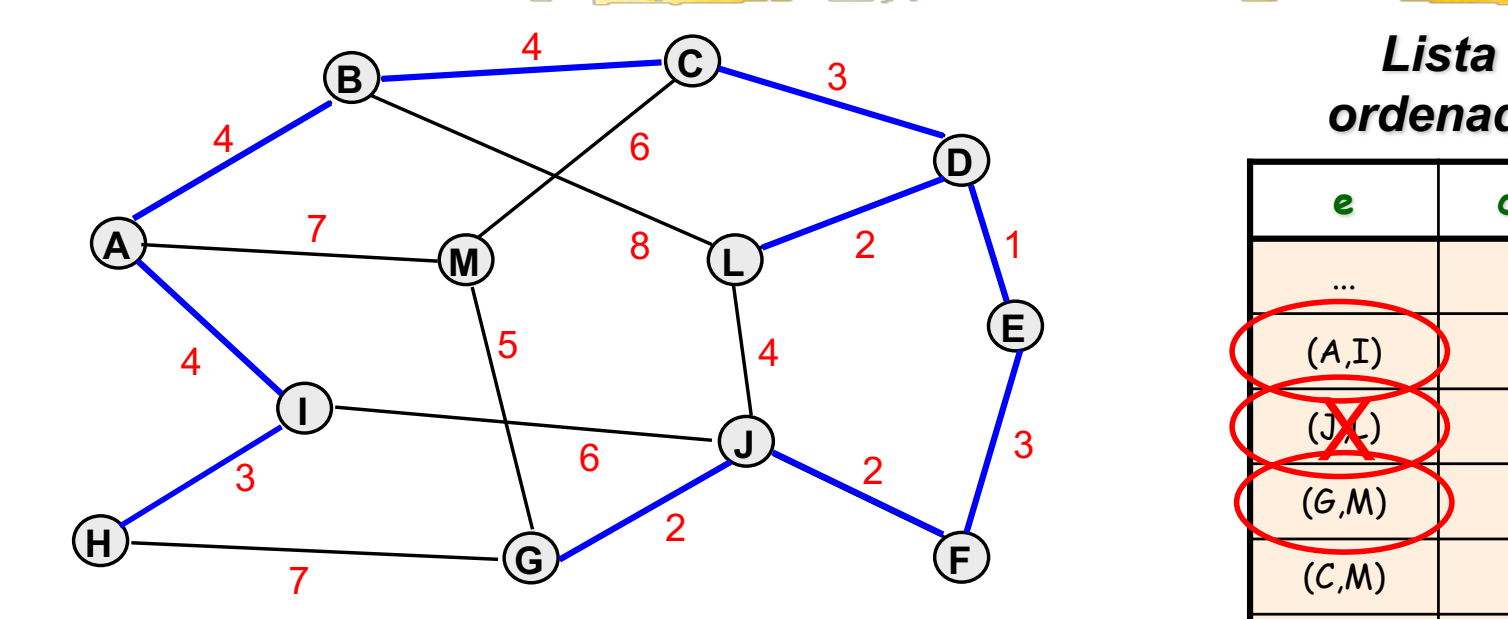

 $c(T) = 28$ 

### *Componentes*

$$
{A, B, C, D, E, F, G, H, I, J, L}
$$

*ordenada*

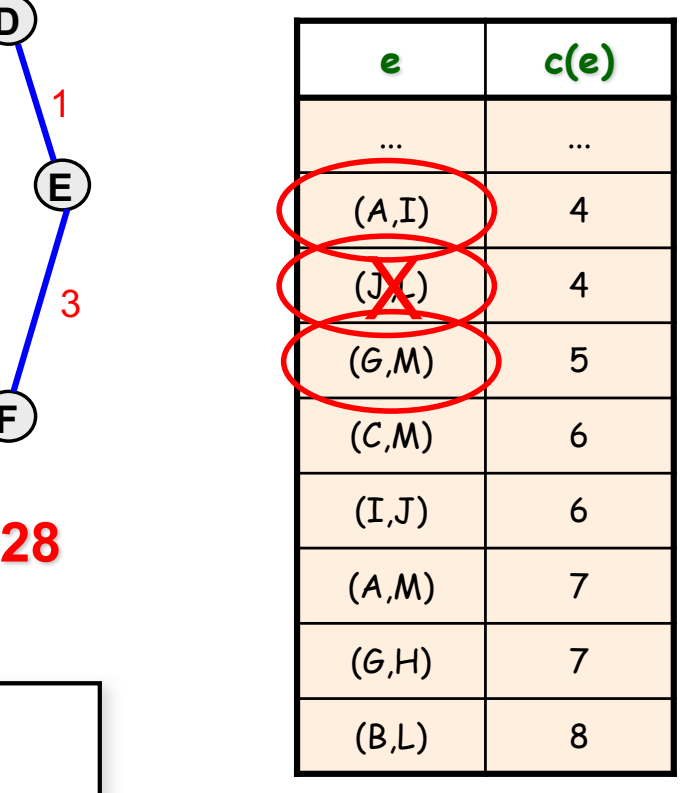

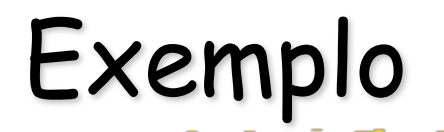

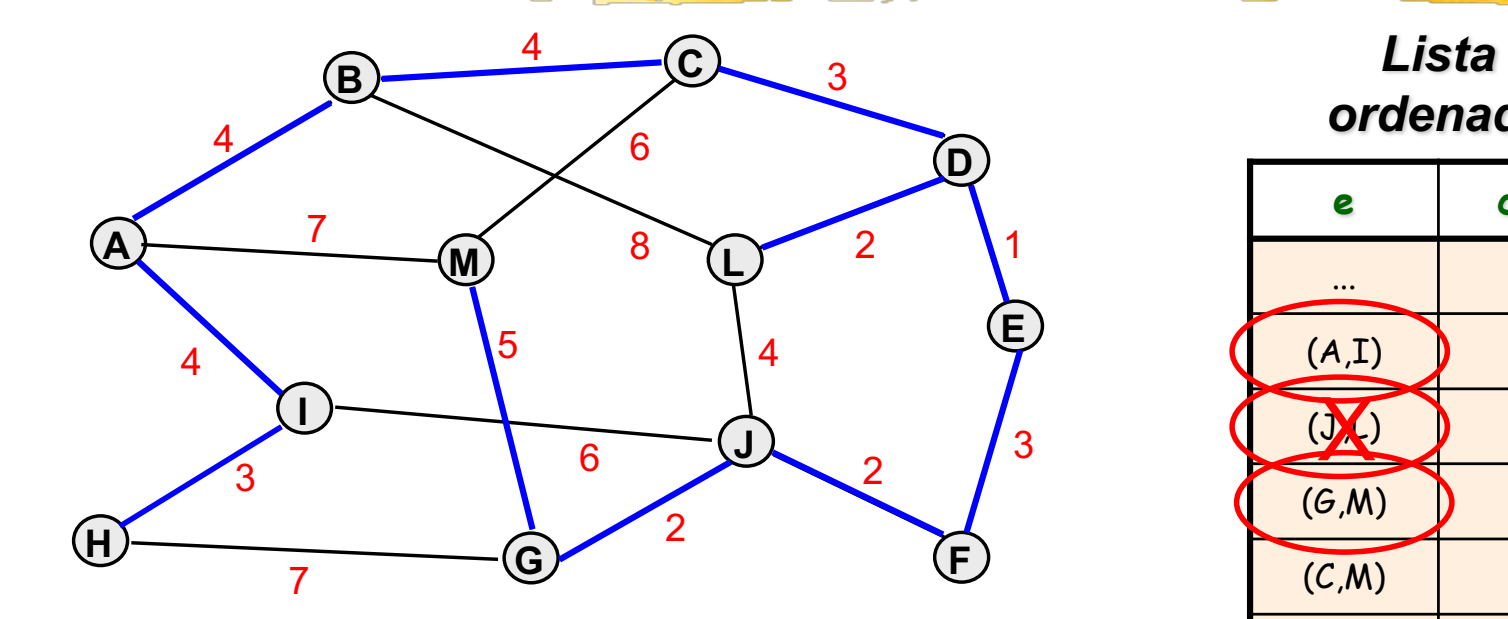

 $c(T) = 28$ 

### *Componentes*

$$
{A, B, C, D, E, F, G, H, I, J, L}
$$

*ordenada*

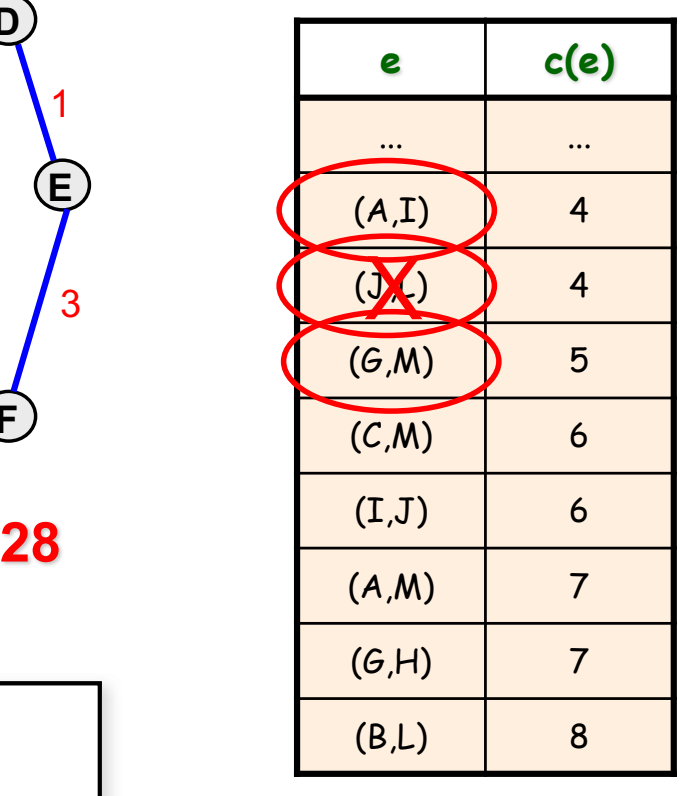

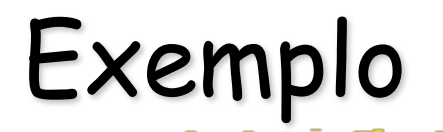

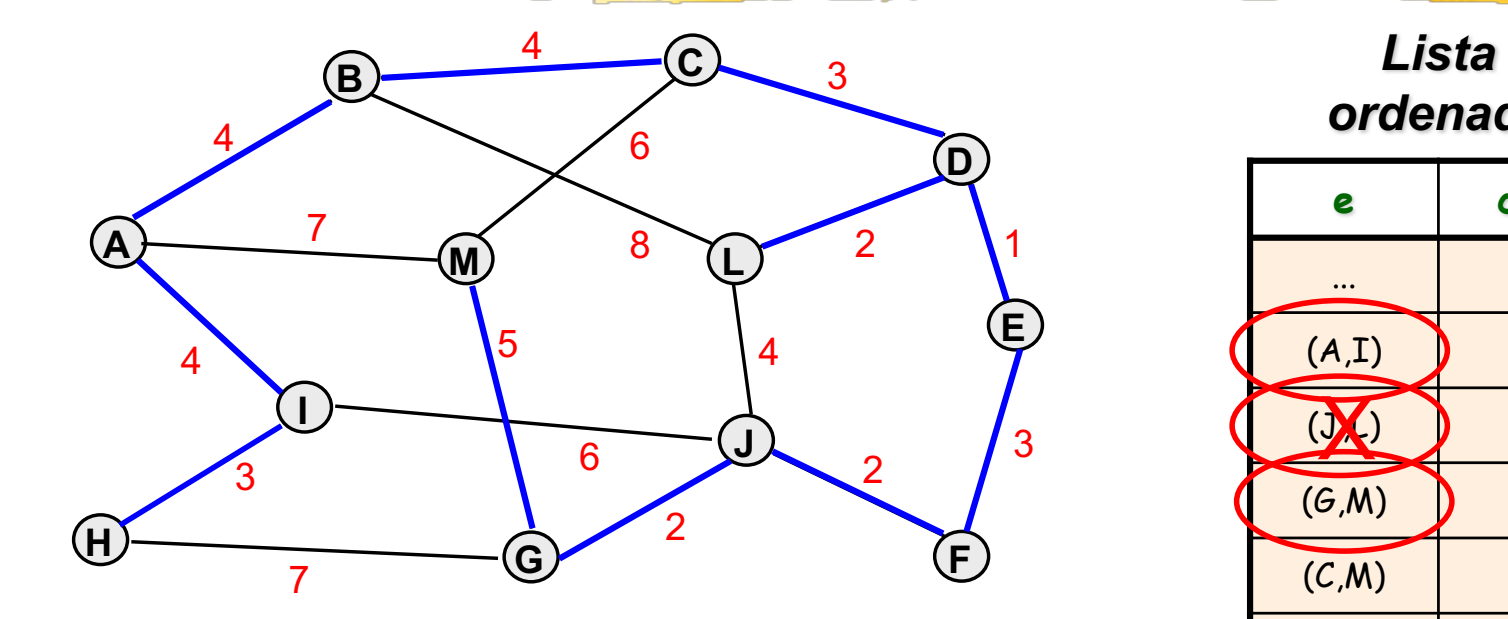

 $c(T) = 28$ 

### *Componentes*

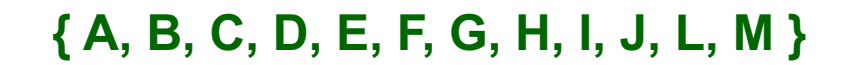

*ordenada*

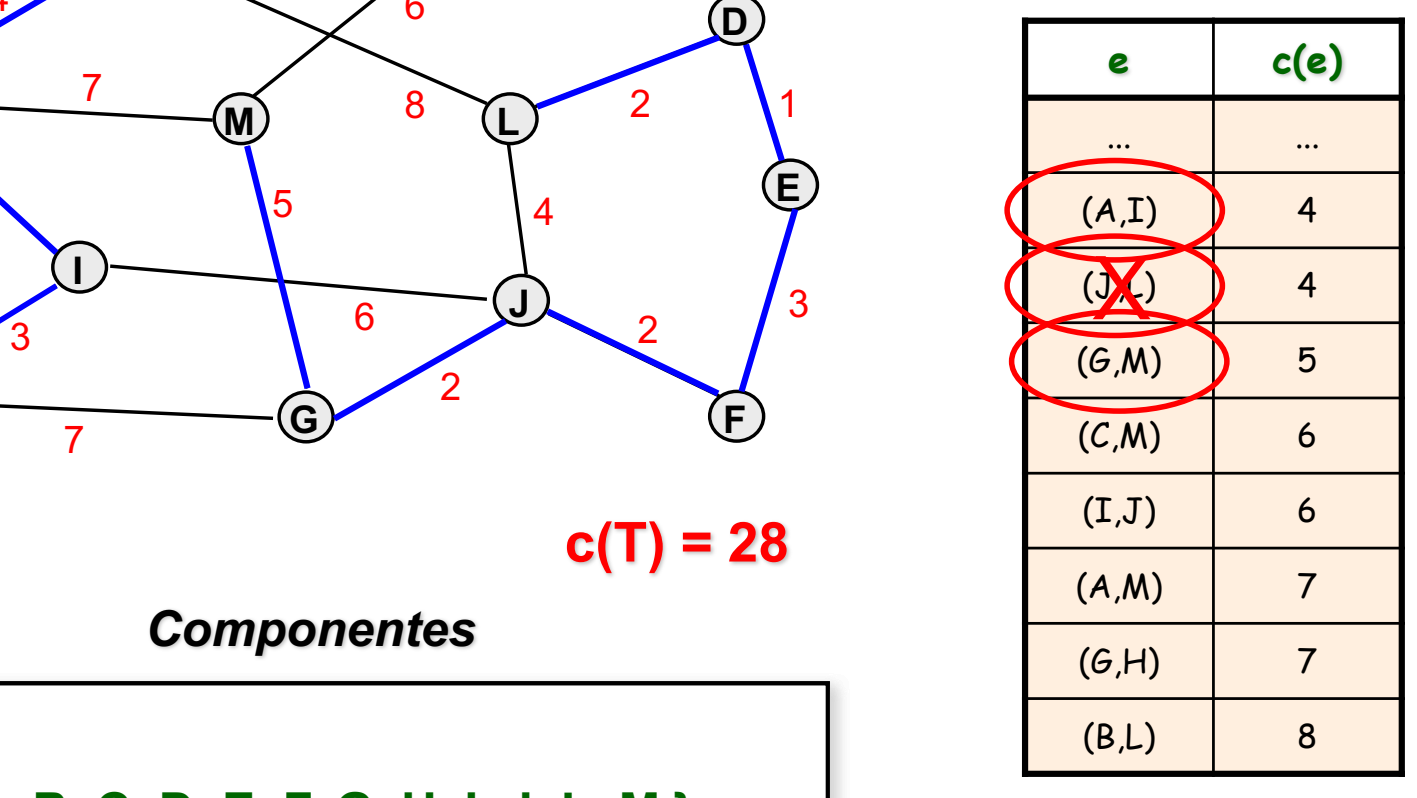

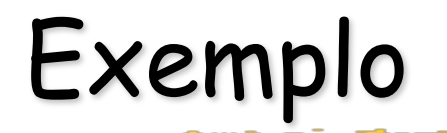

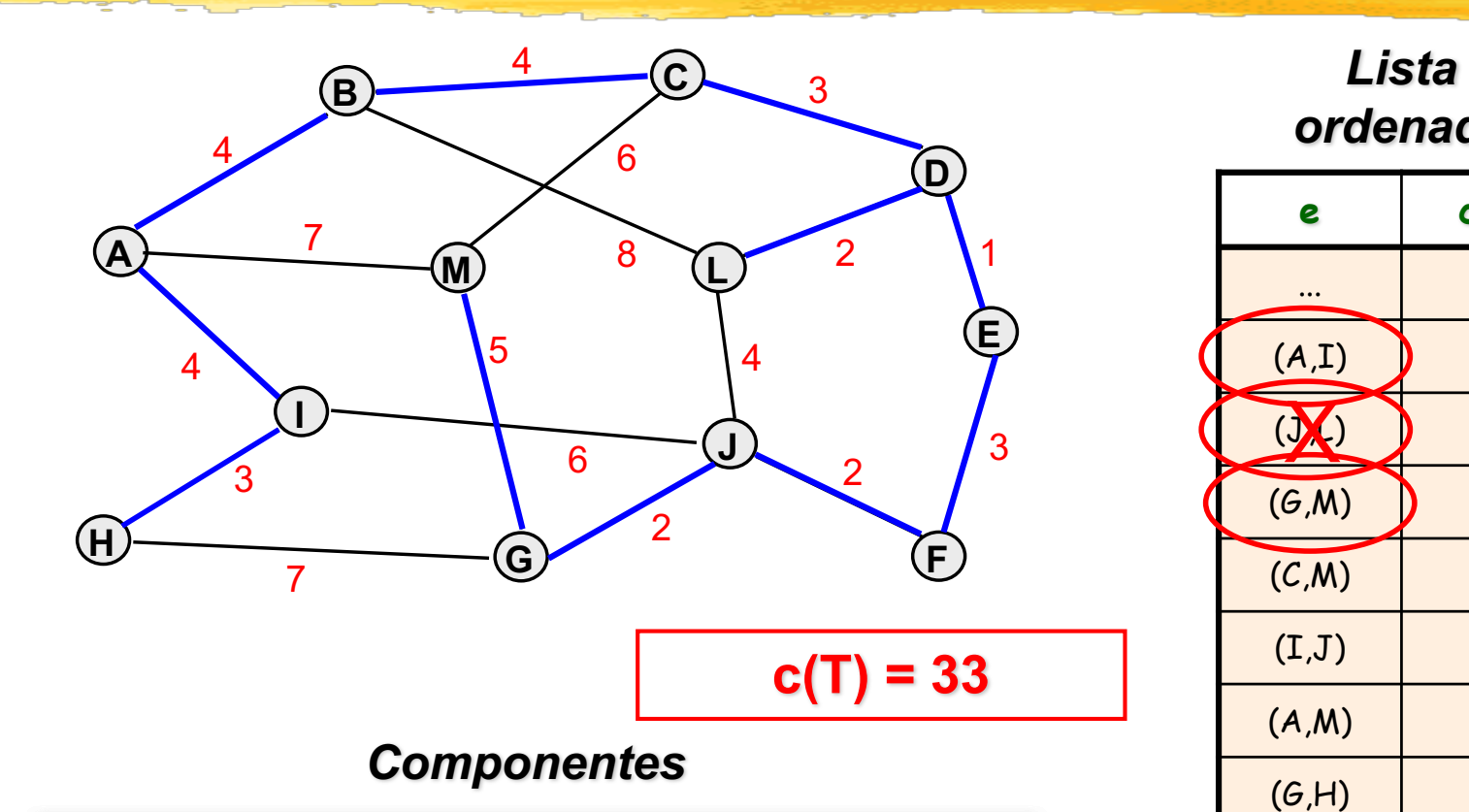

**{ A, B, C, D, E, F, G, H, I, J, L, M }**

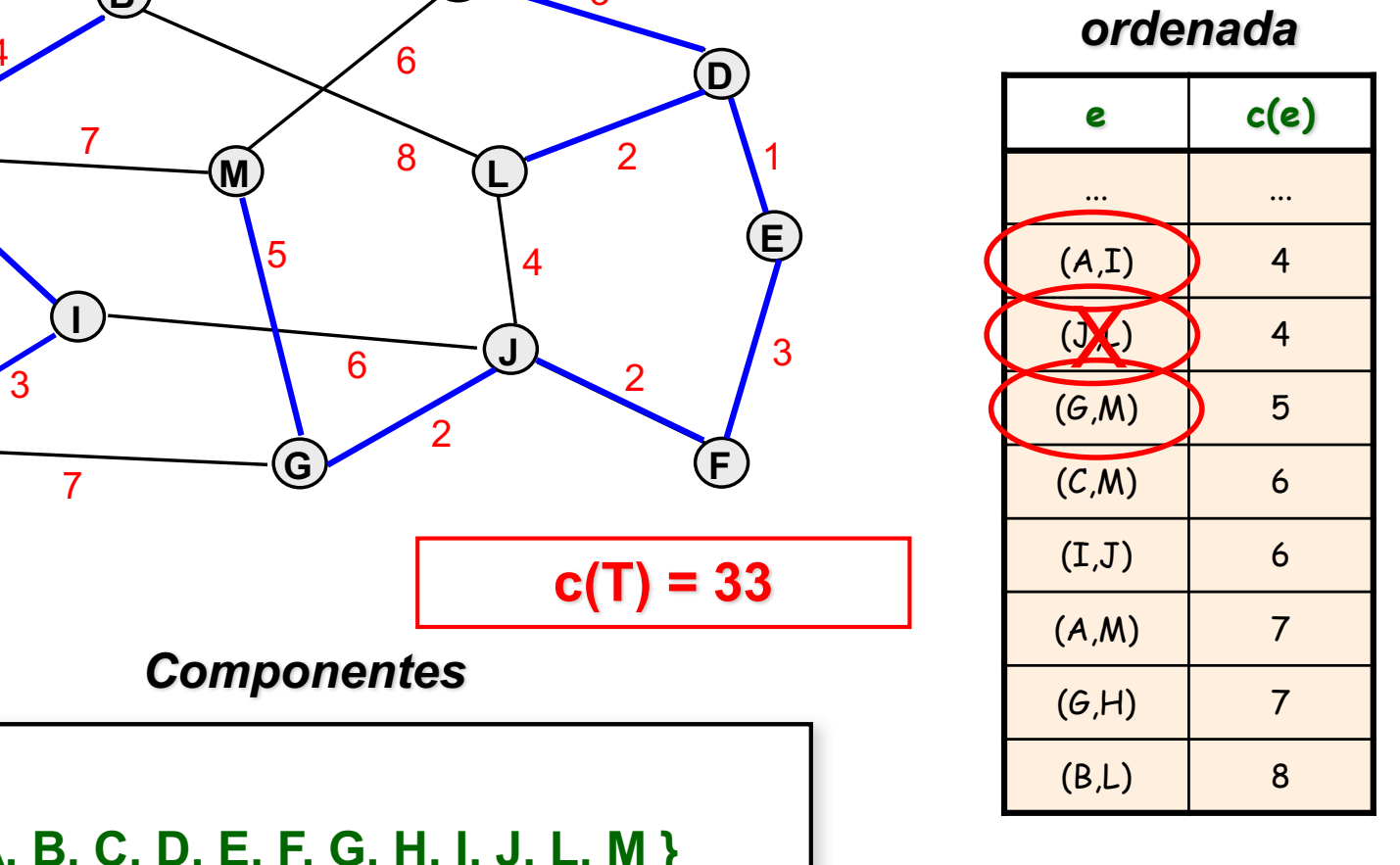

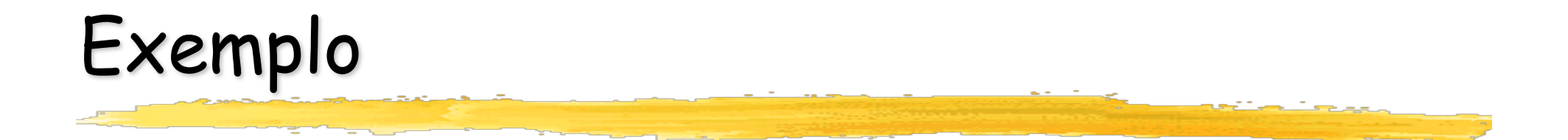

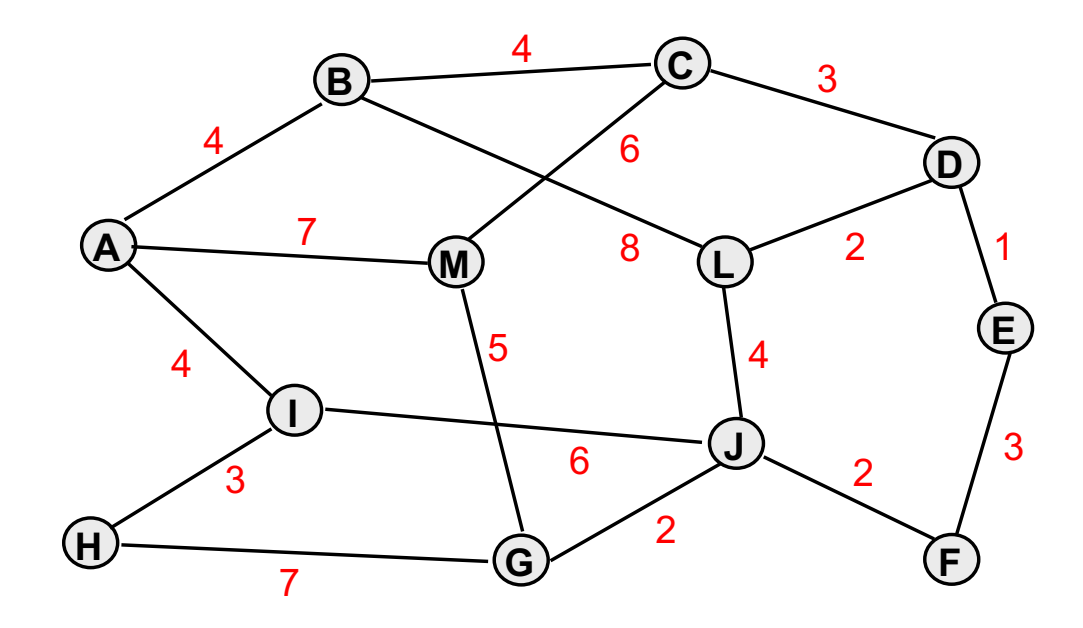

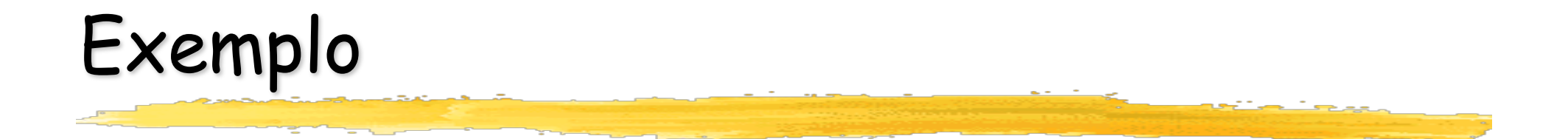

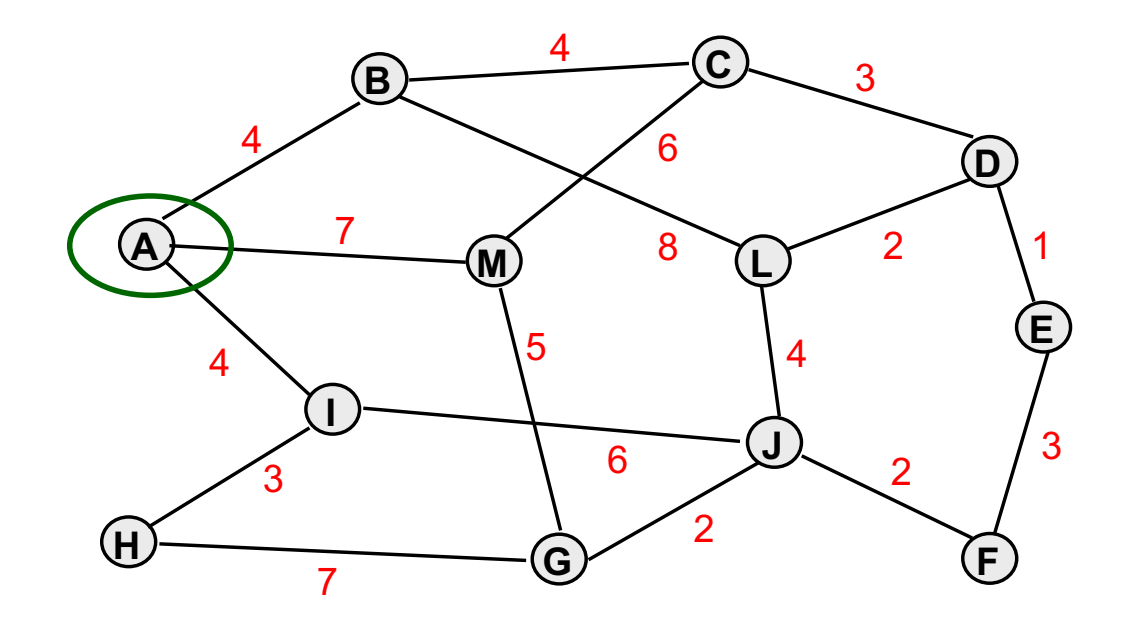

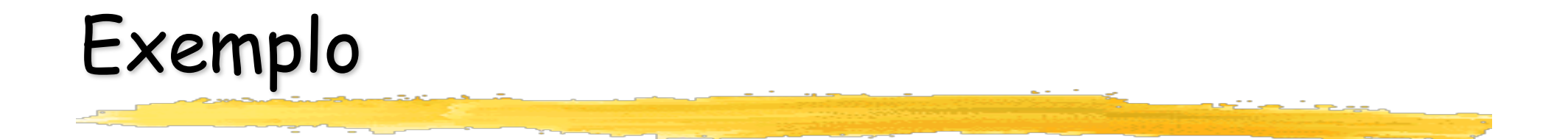

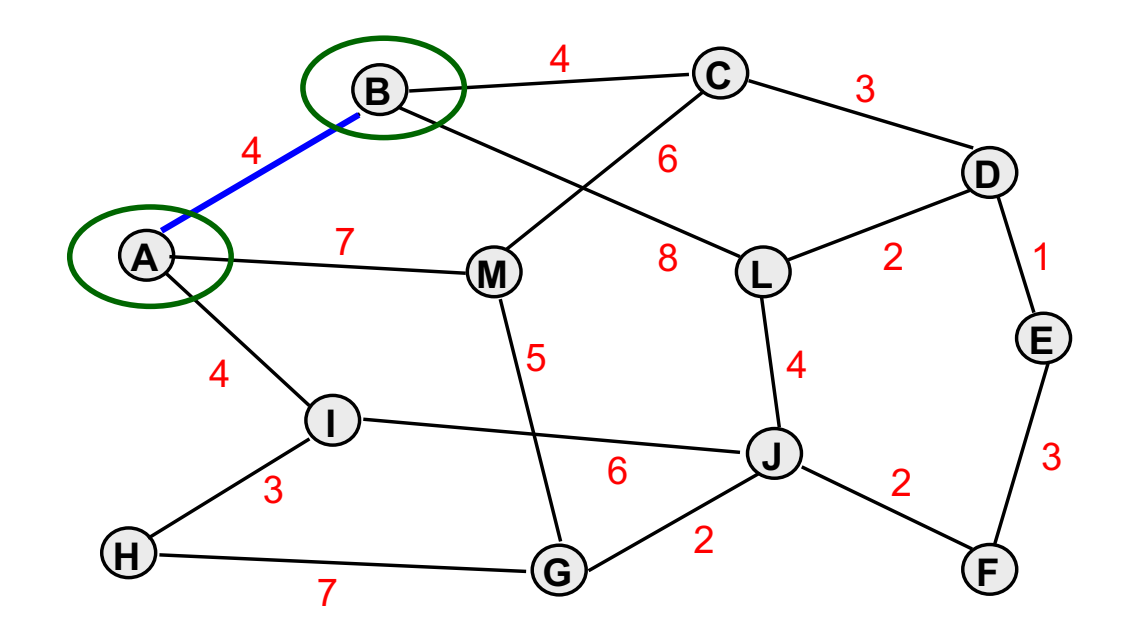

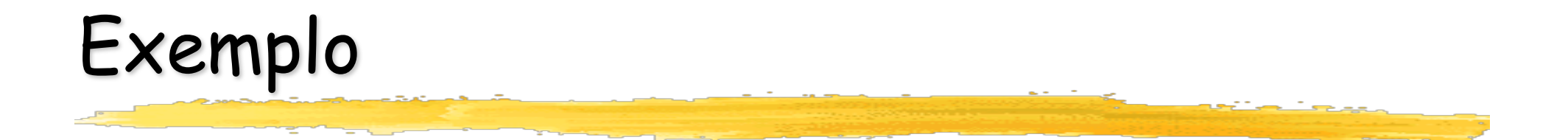

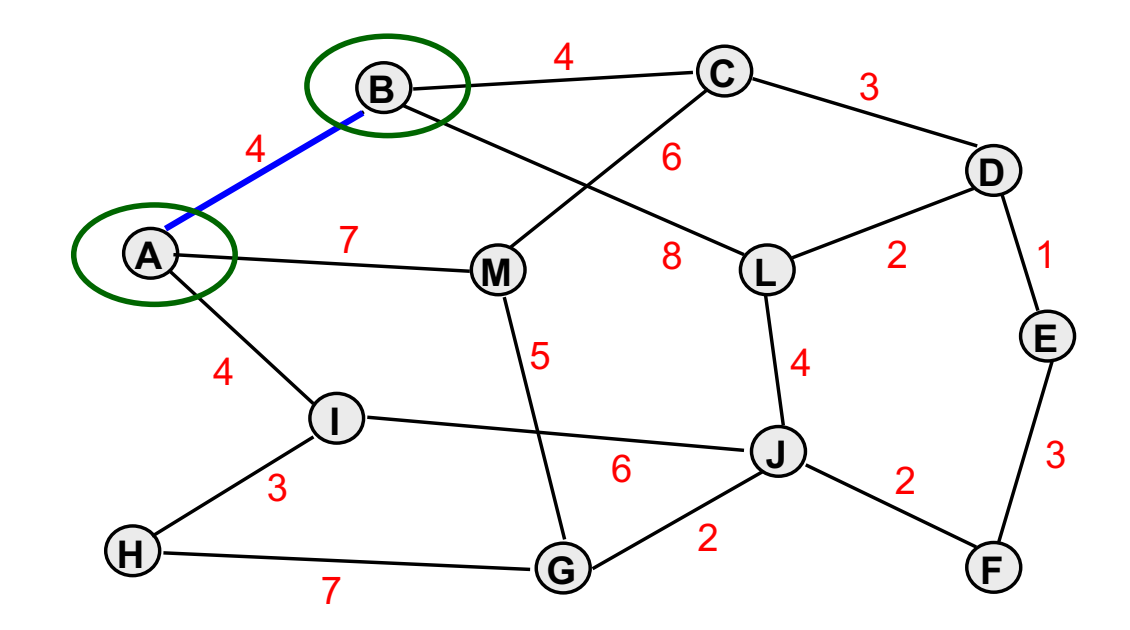

**c(T) = 4**

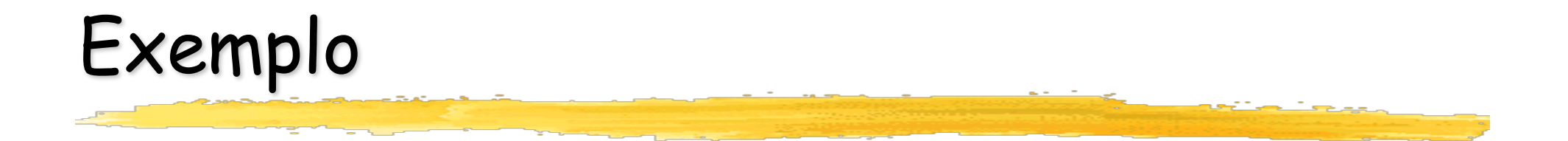

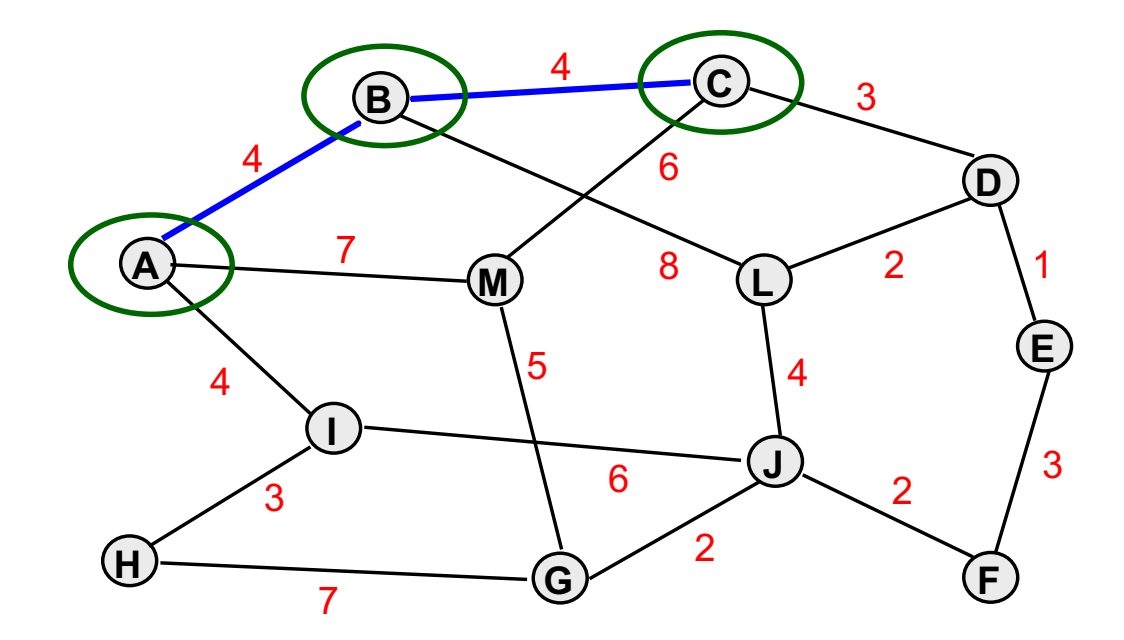

**c(T) = 4**

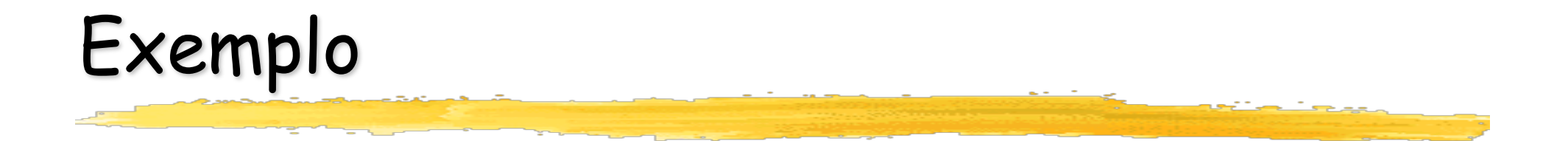

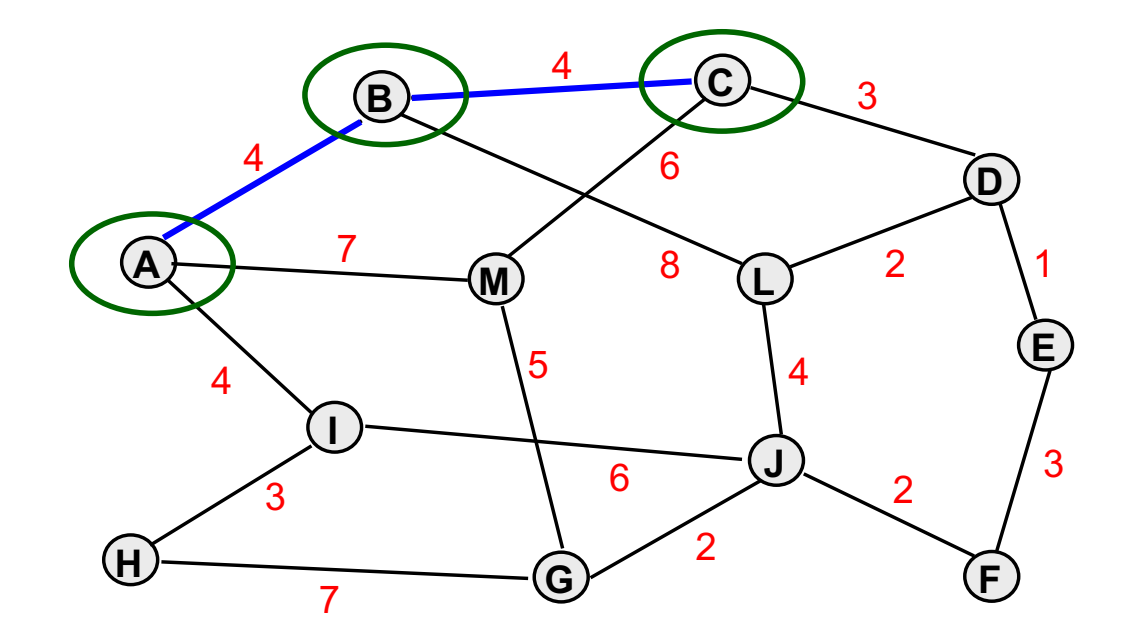

 $$ 

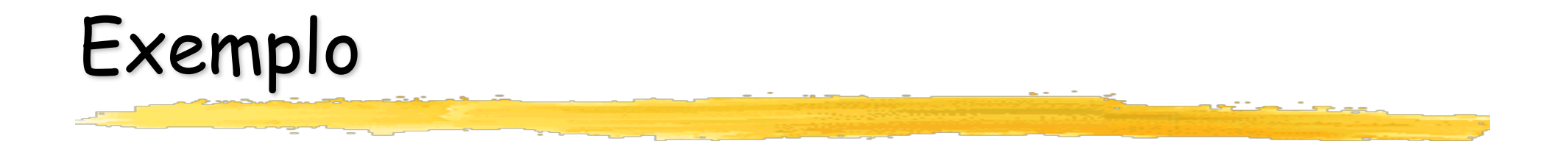

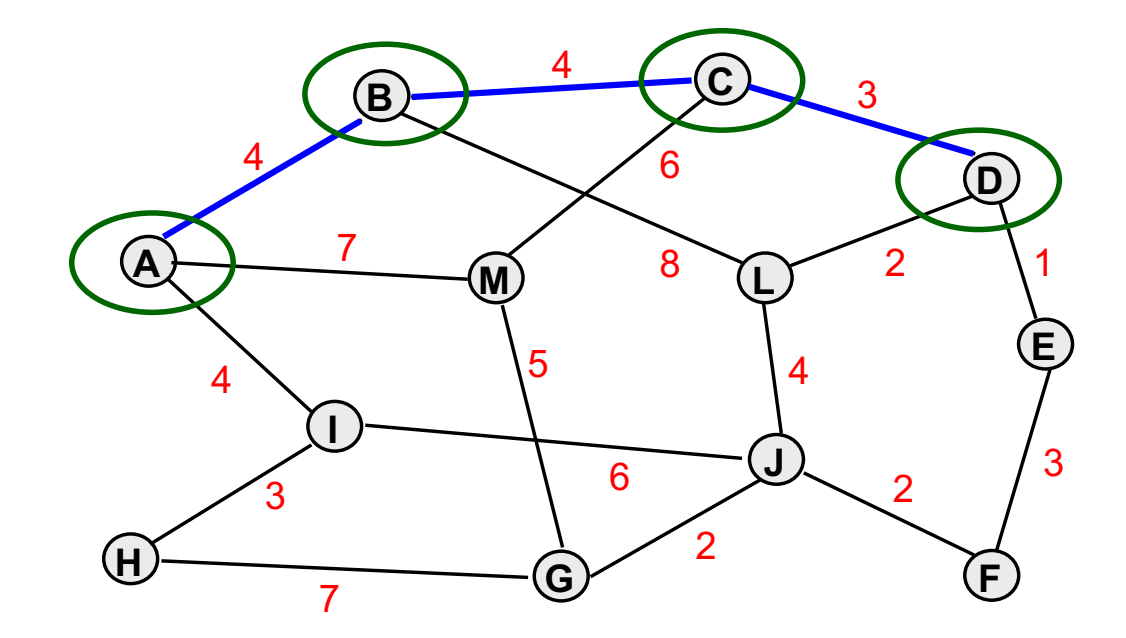

 $$ 

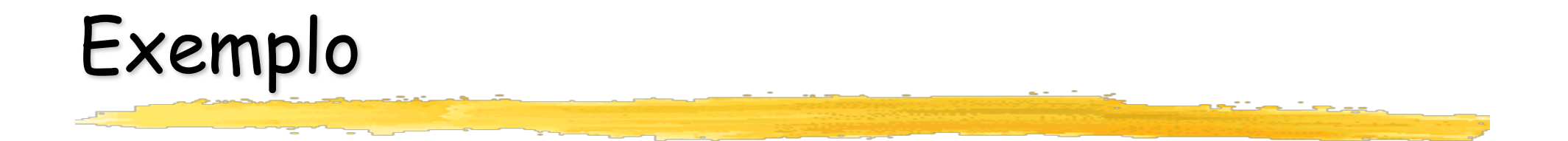

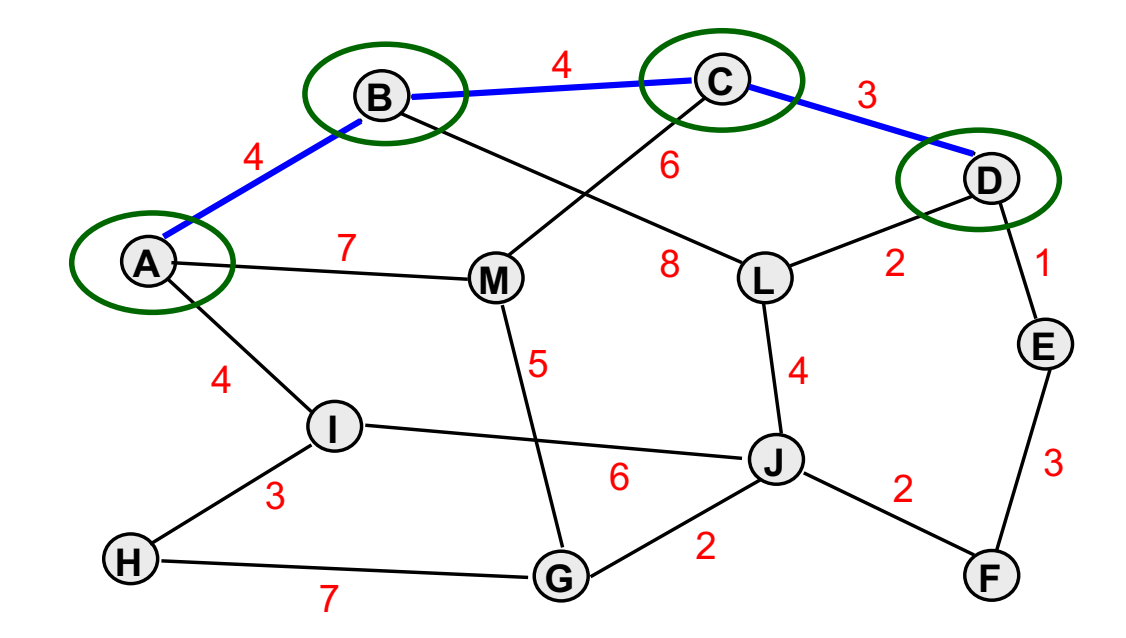

**c(T) = 4 8 c(T) = 11**

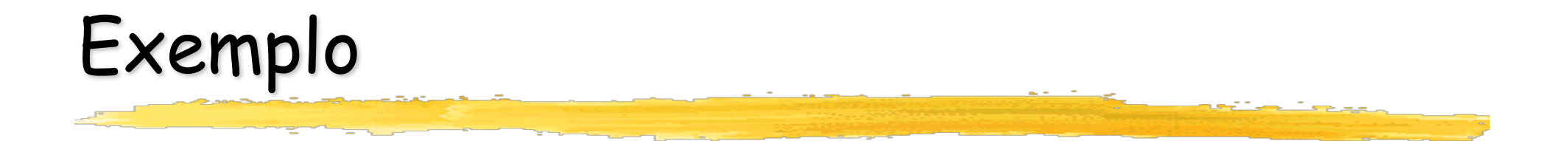

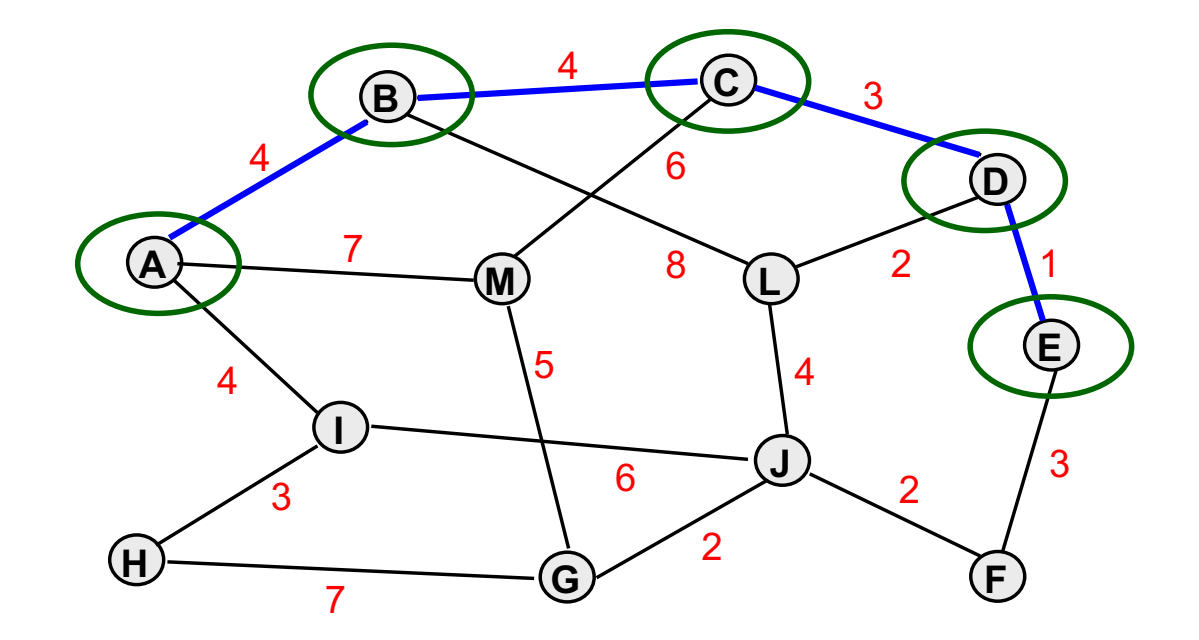

**c(T) = 4 8 c(T) = 11**

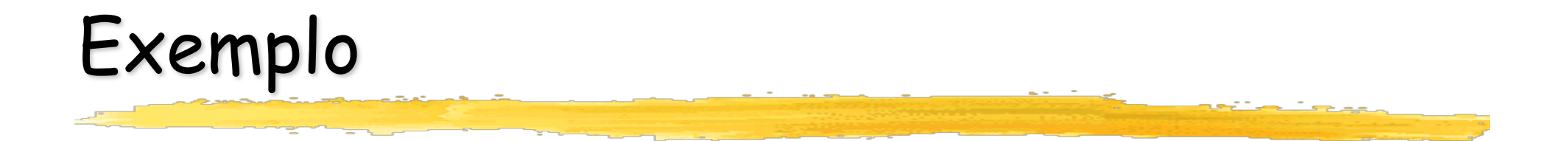

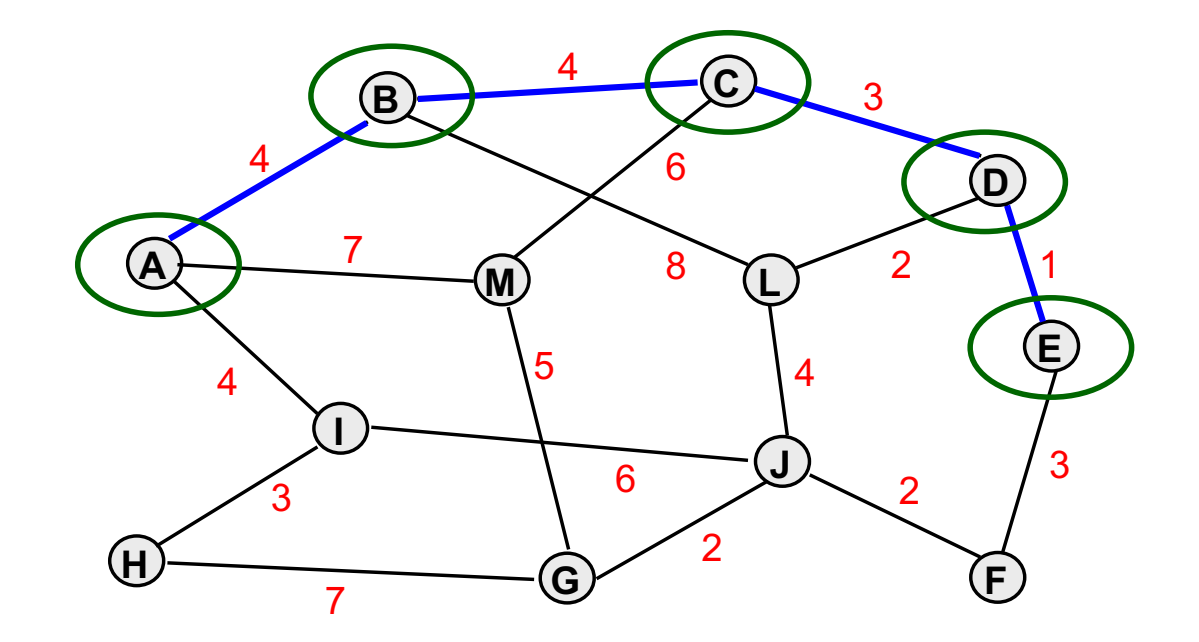

**c(T) = 4 8 c(T) = 12 c(T) = 11**

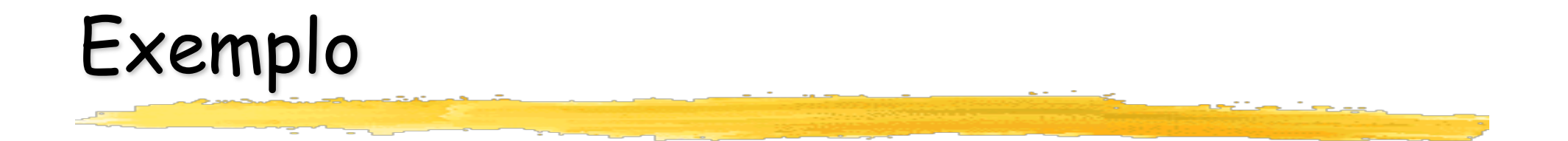

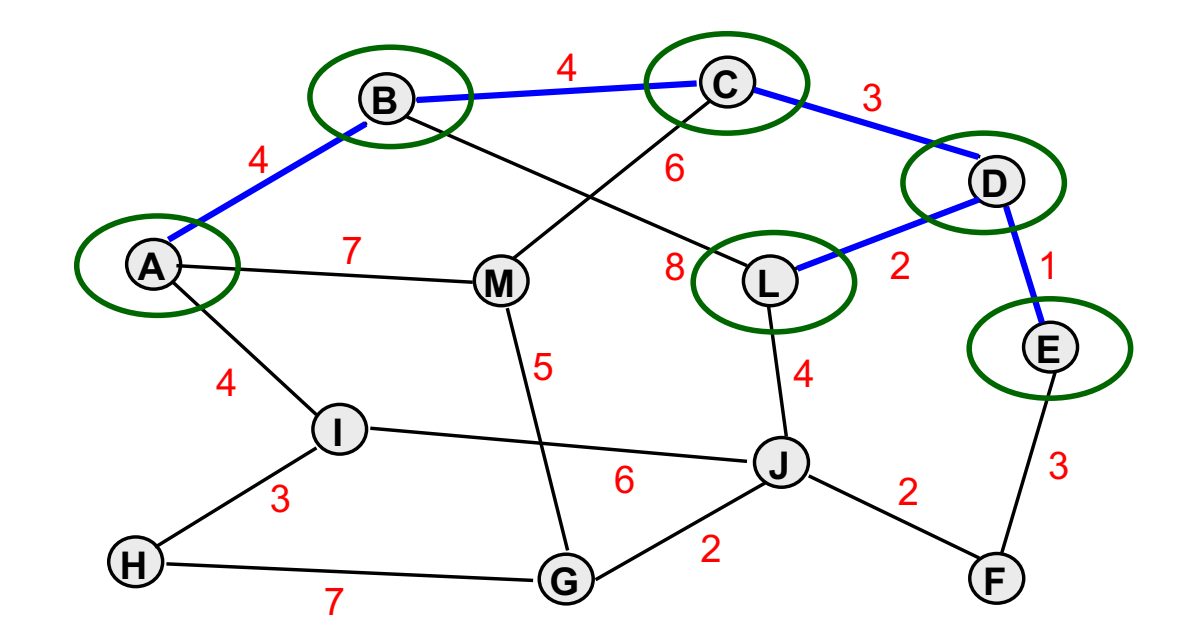

**c(T) = 4 8 c(T) = 12 c(T) = 11**

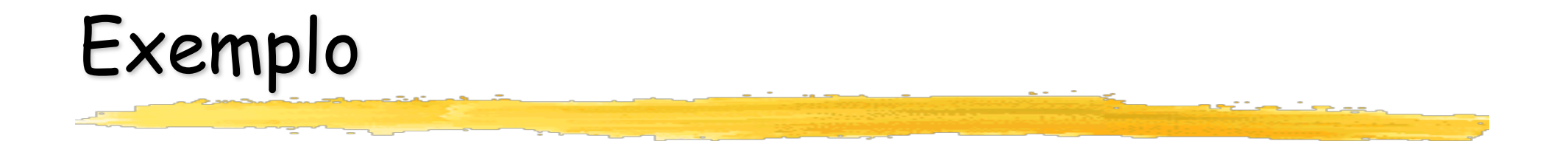

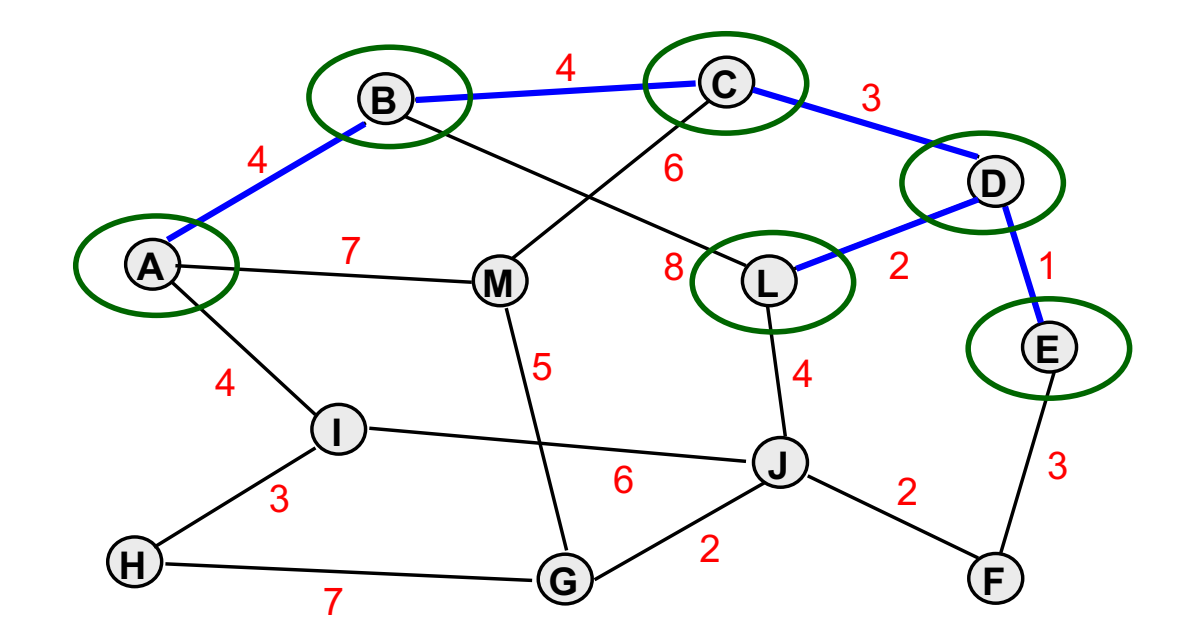

**c(T) = 4 8 c(T) = 12 14c(T) = 11**

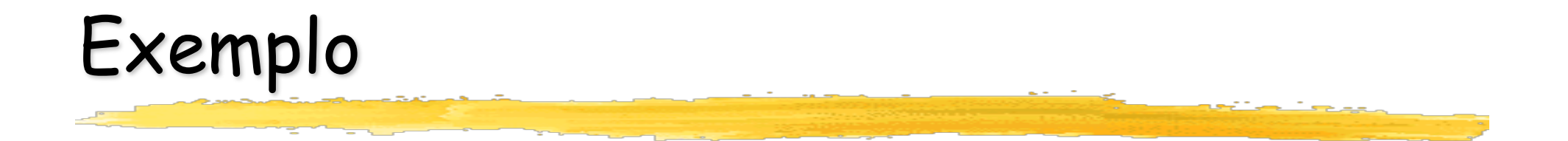

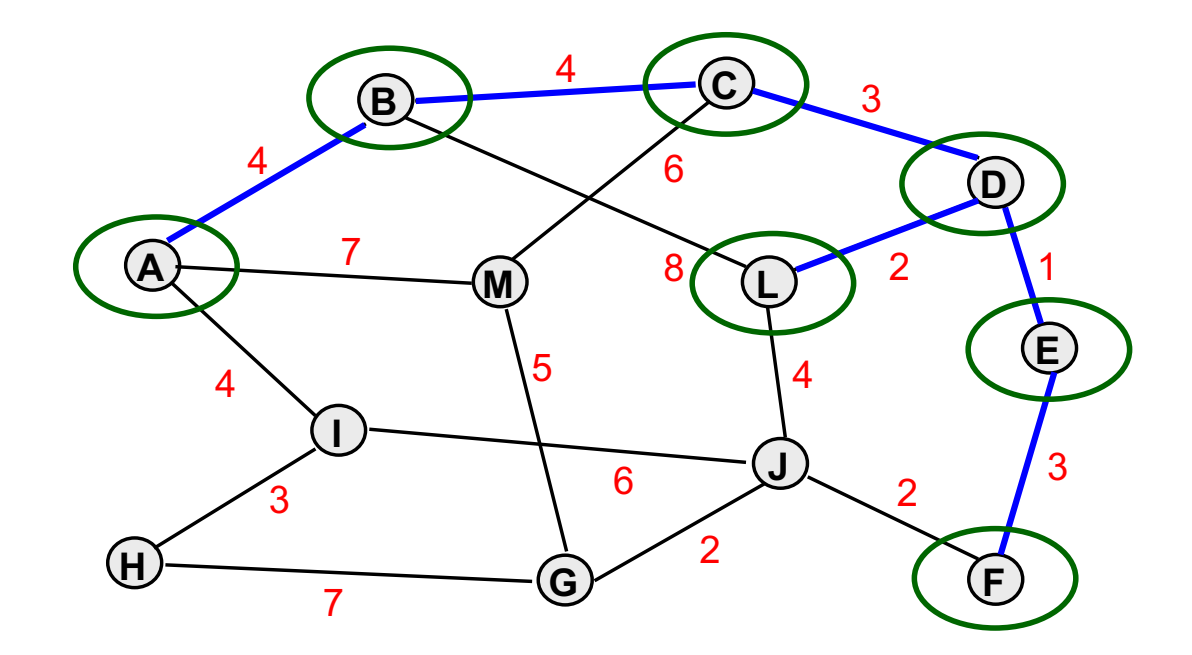

**c(T) = 4 8 c(T) = 12 14c(T) = 11**

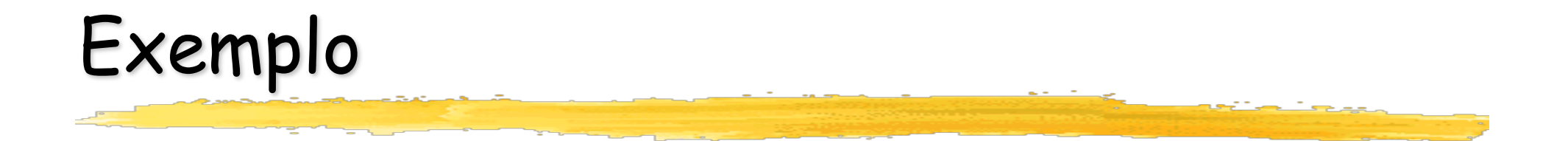

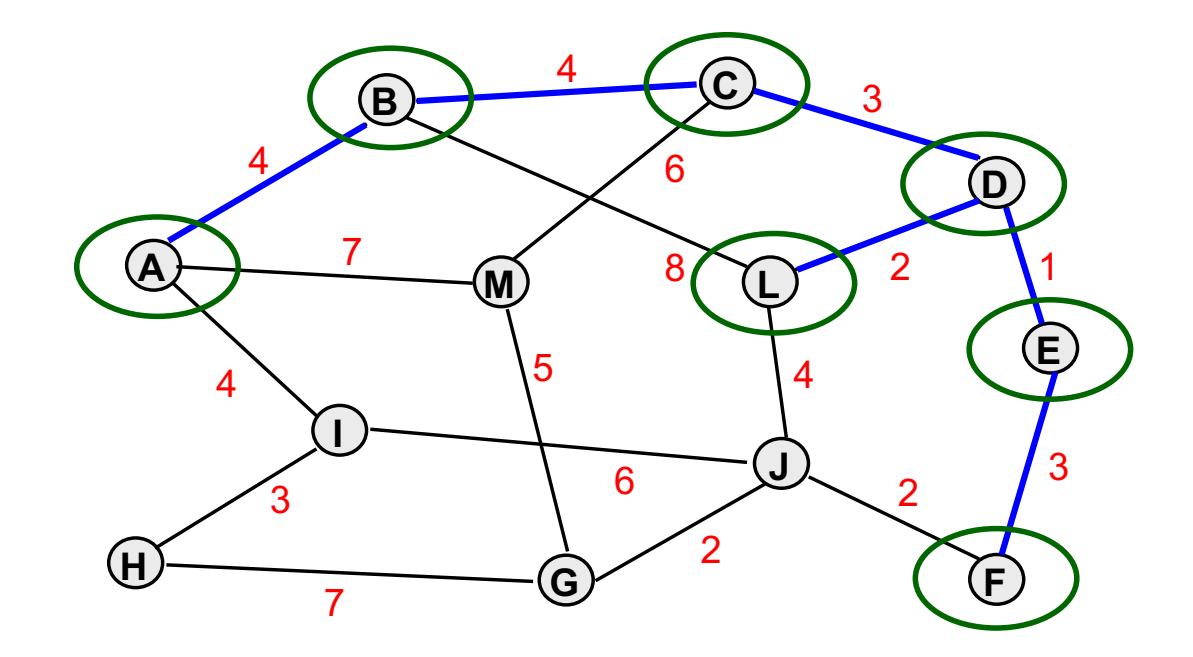

**c(T) = 4 8 c(T) = 12 1417c(T) = 11**

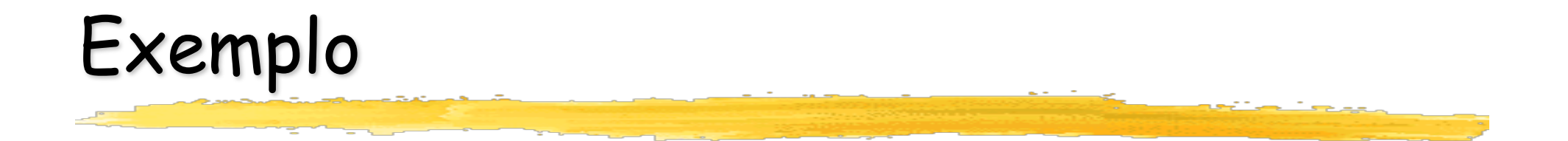

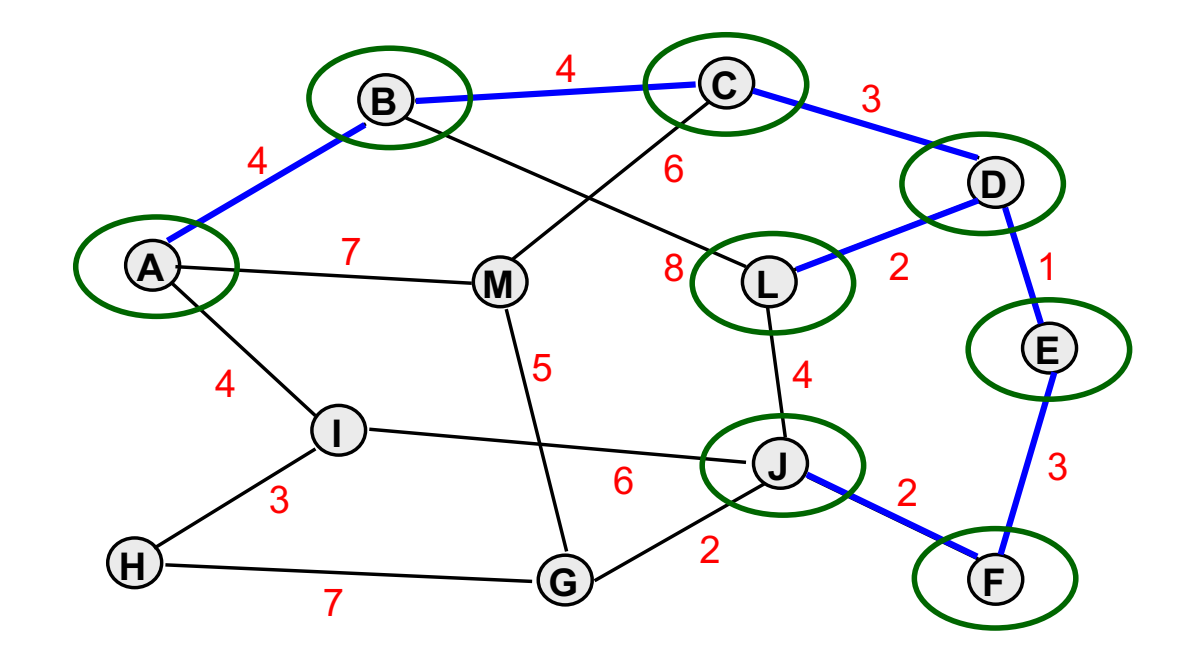

**c(T) = 4 8 c(T) = 12 1417c(T) = 11**

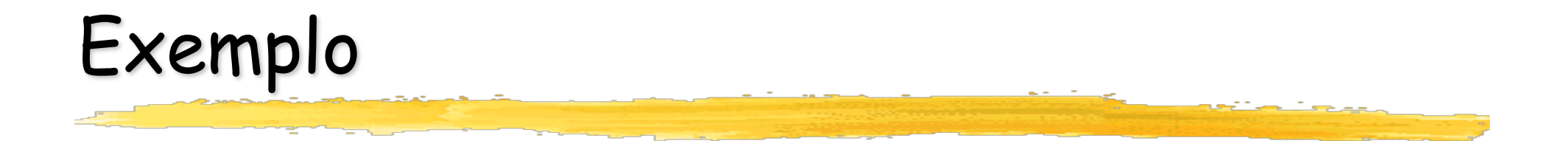

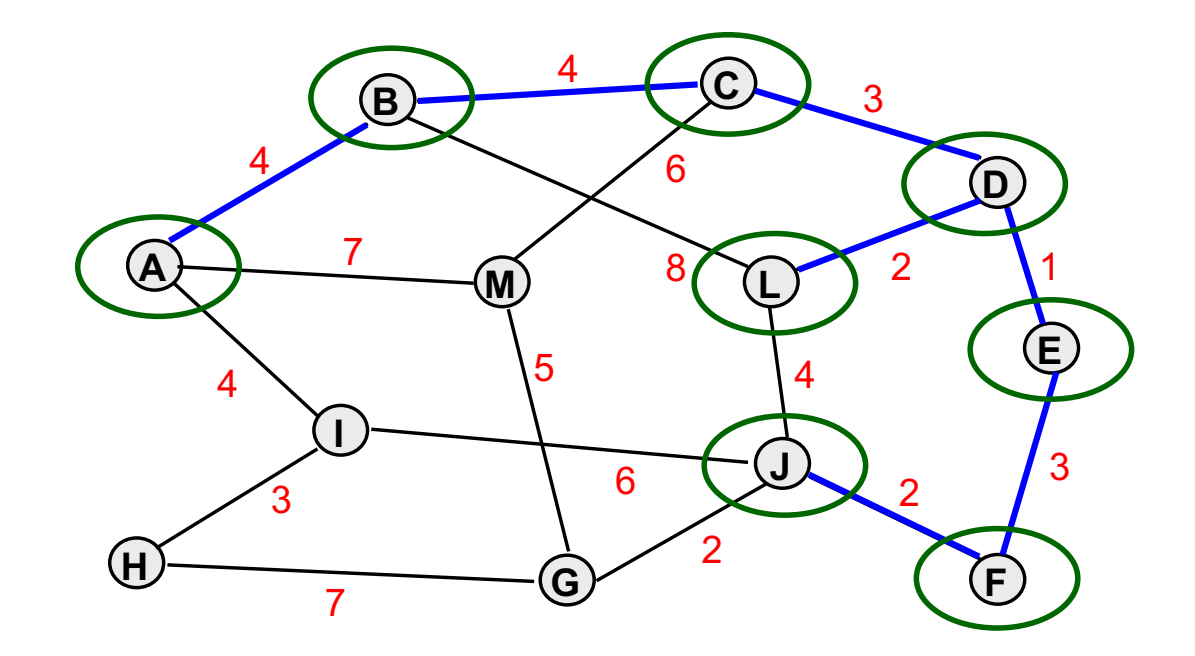

**c(T) = 4 8 c(T) = 12 141719c(T) = 11**

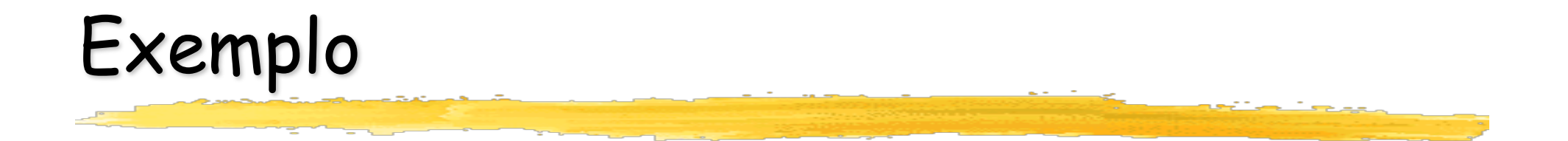

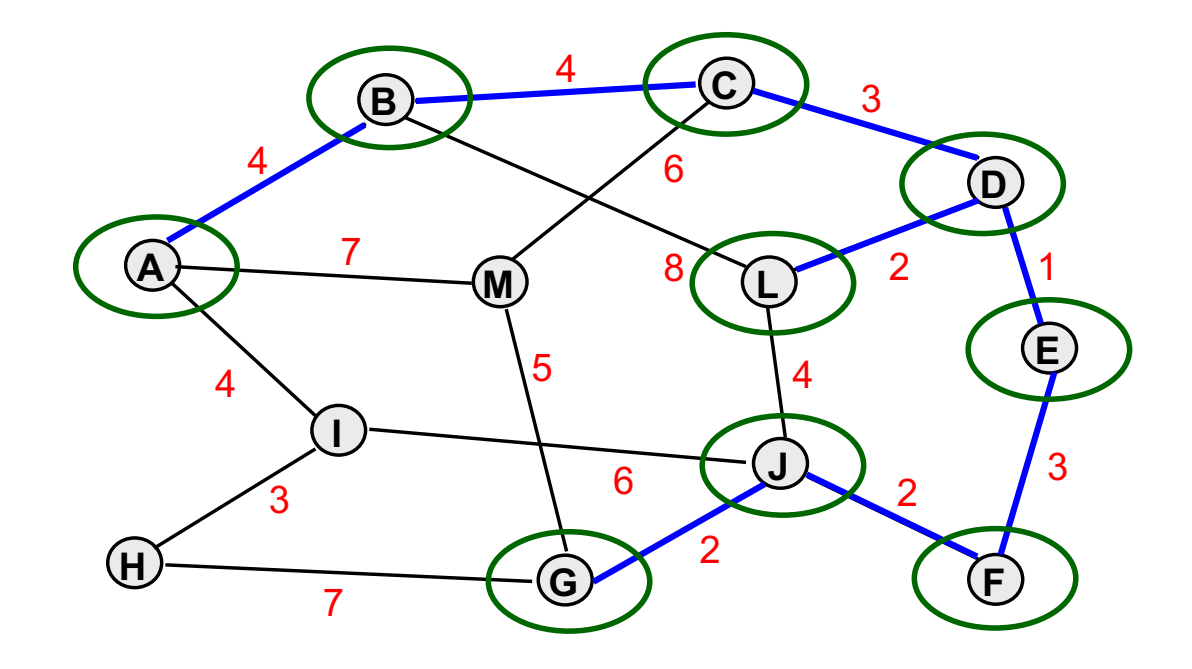

**c(T) = 4 8 c(T) = 12 141719c(T) = 11**

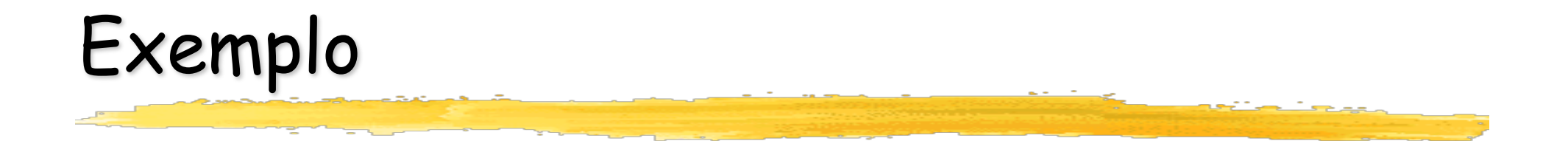

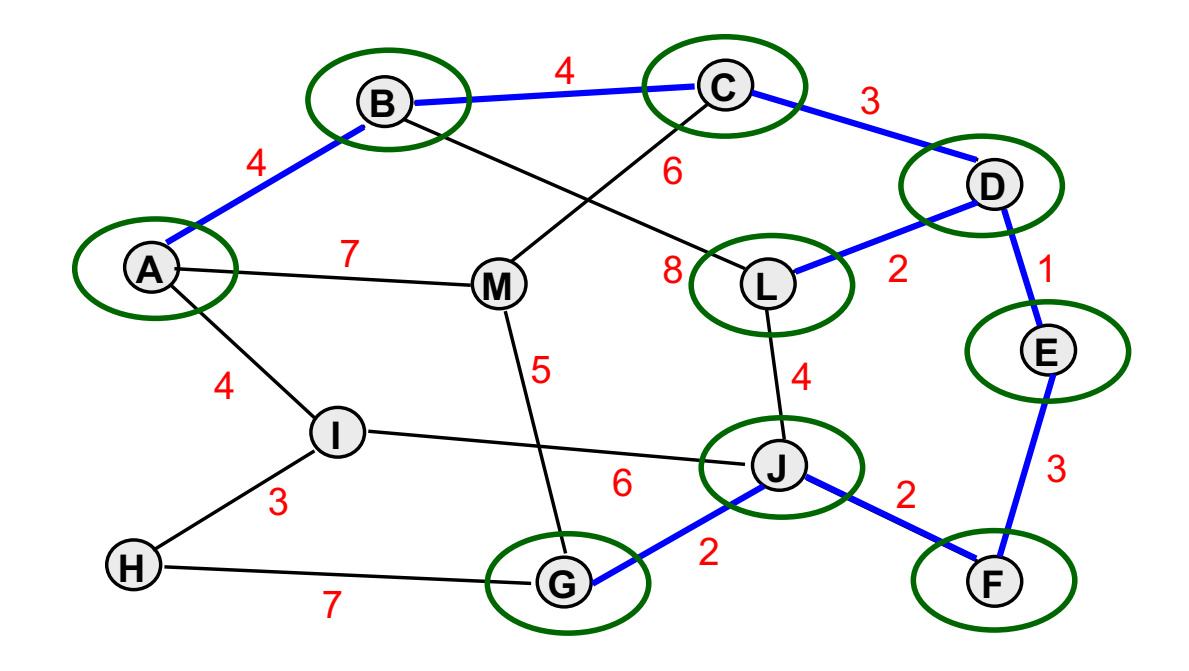

**c(T) = 21** 

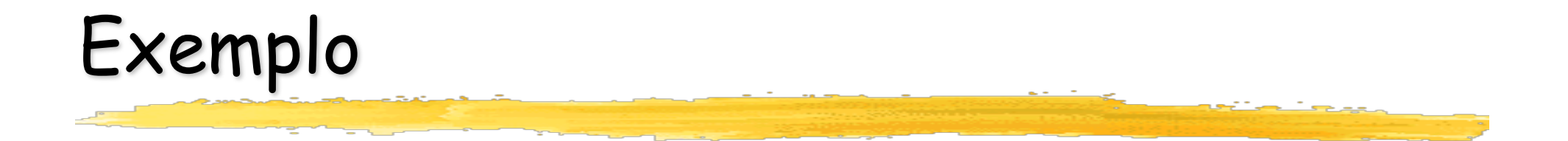

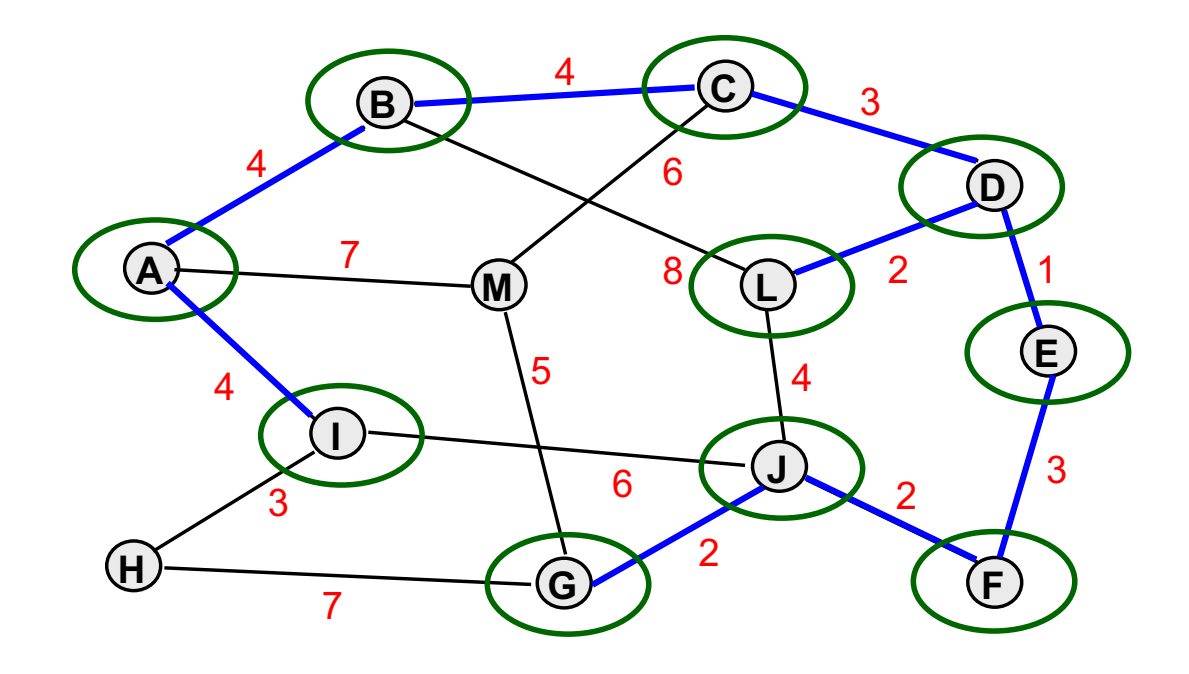

**c(T) = 21** 

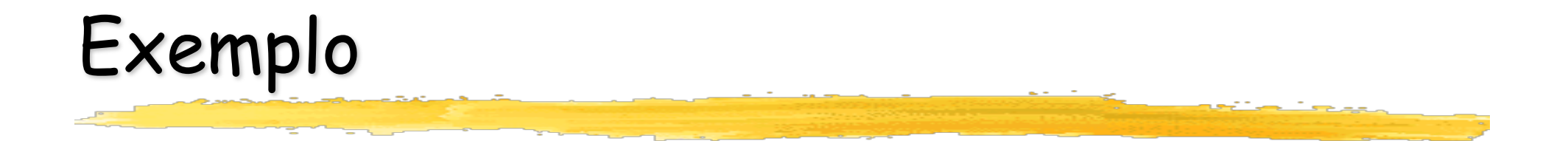

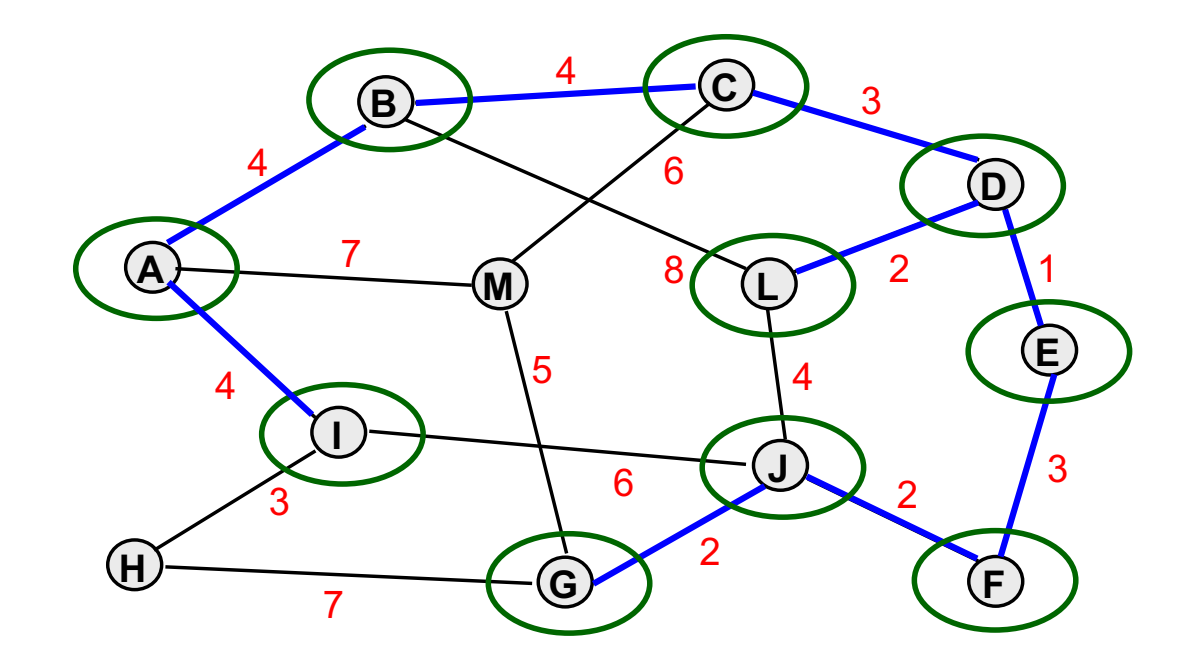

**c(T) = 25** 

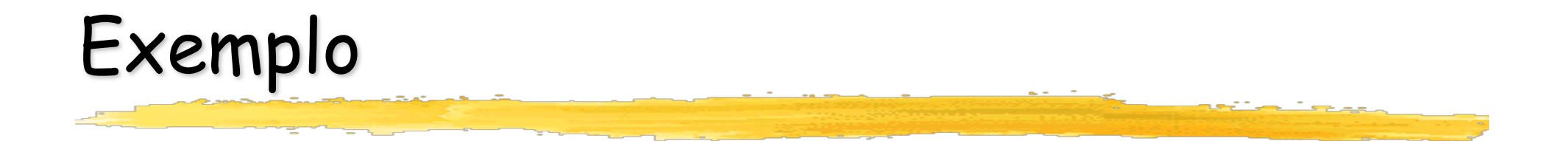

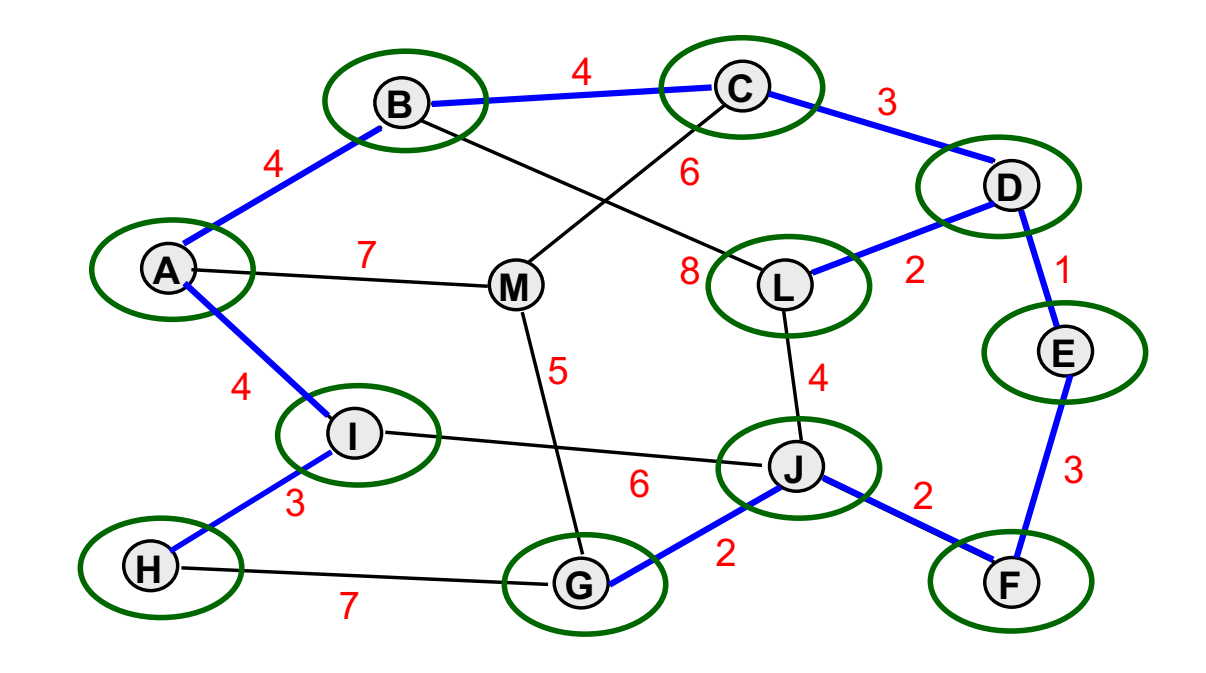

**c(T) = 25** 

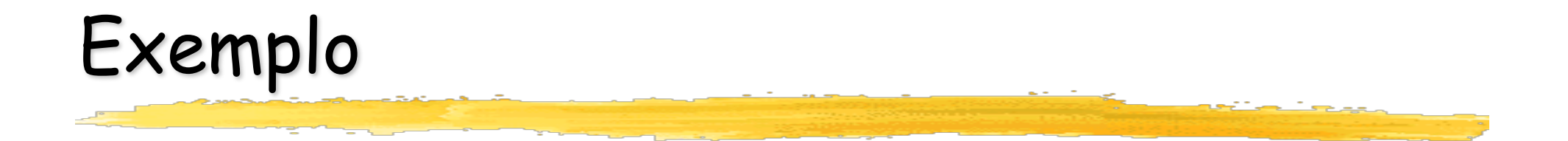

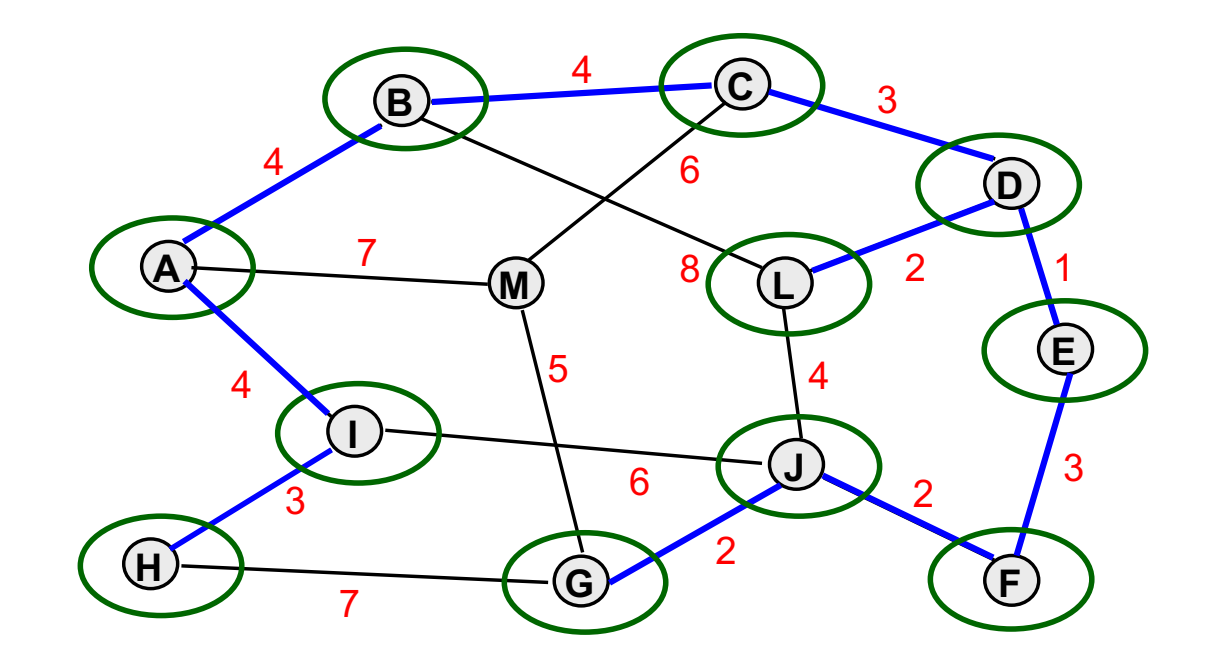

**c(T) = 28** 

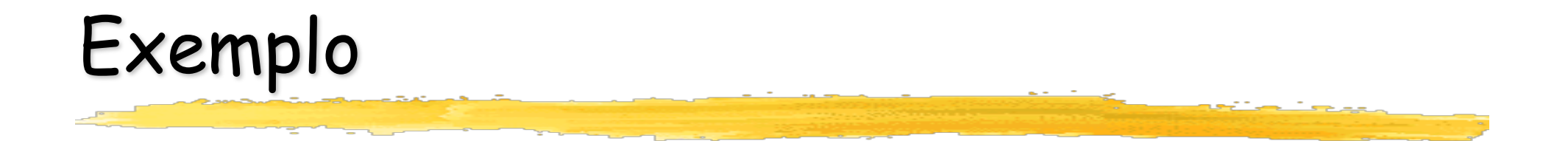

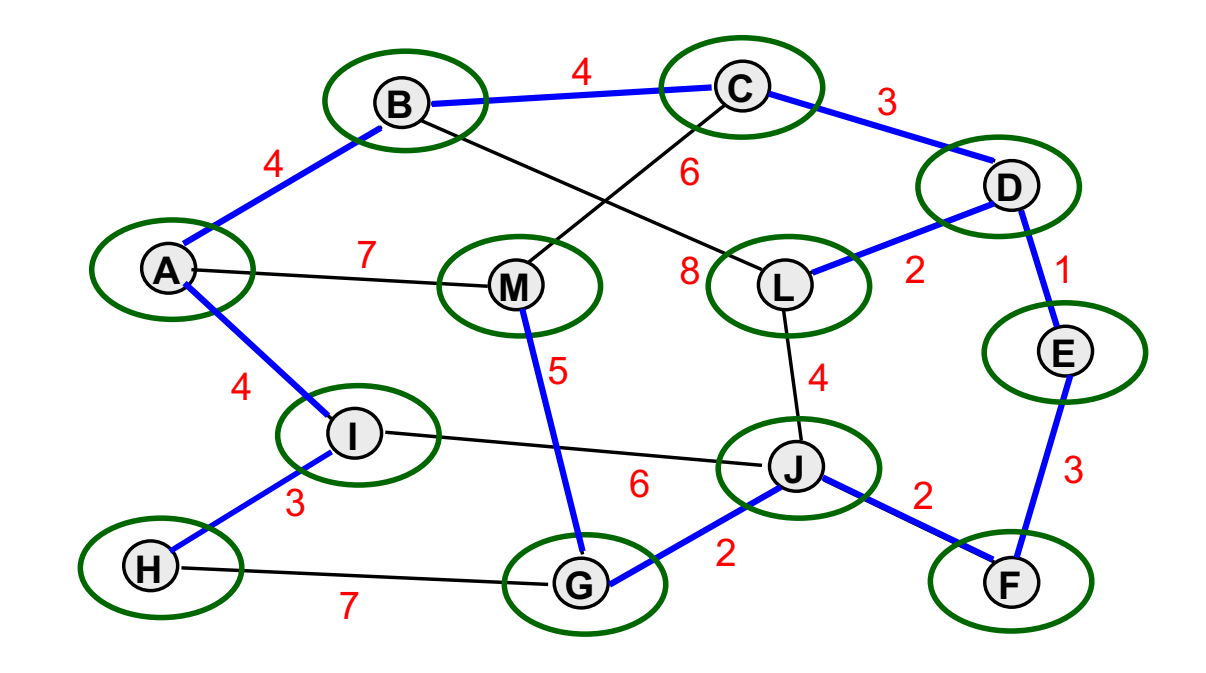

**c(T) = 28** 

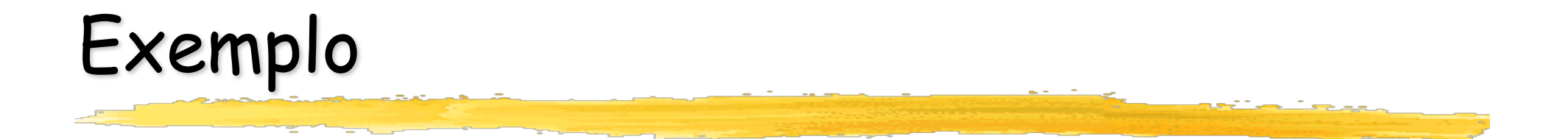

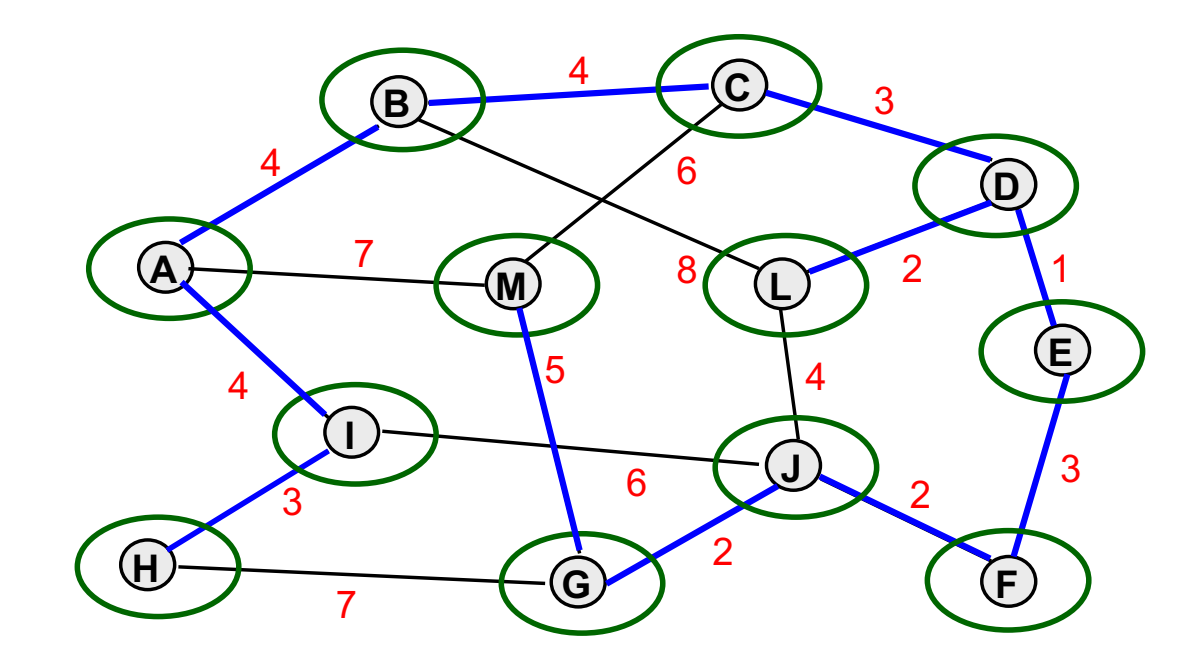

$$
c(T) = 33
$$

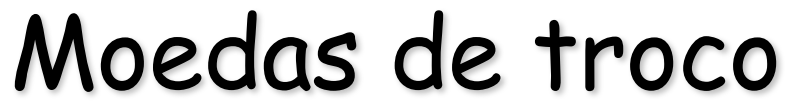

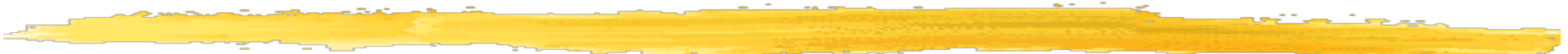

<sup>n</sup> Quando ocorre sobreposição de subproblemas, é mais eficiente resolver todos os subproblemas em ordem incremental de tamanho, armazenando suas subsoluções em um vetor para eventuais consultas posteriores.

- <sup>n</sup> Quando ocorre sobreposição de subproblemas, é mais eficiente resolver todos os subproblemas em ordem incremental de tamanho, armazenando suas subsoluções em um vetor para eventuais consultas posteriores.
- <sup>n</sup> Consideremos um exemplo: troco ótimo de 15 centavos utilizando moedas de 1, 5 e 10 centavos.

- <sup>n</sup> Quando ocorre sobreposição de subproblemas, é mais eficiente resolver todos os subproblemas em ordem incremental de tamanho, armazenando suas subsoluções em um vetor para eventuais consultas posteriores.
- Consideremos um exemplo: troco ótimo de 15 centavos utilizando moedas de 1, 5 e 10 centavos.
- <sup>n</sup> Na simulação abaixo, supomos que o vetor de moedas esteja em ordem crescente, embora isso não seja necessário (nesse caso, seria encontrada outra solução também ótima).

- <sup>n</sup> Quando ocorre sobreposição de subproblemas, é mais eficiente resolver todos os subproblemas em ordem incremental de tamanho, armazenando suas subsoluções em um vetor para eventuais consultas posteriores.
- Consideremos um exemplo: troco ótimo de 15 centavos utilizando moedas de 1, 5 e 10 centavos.
- <sup>n</sup> Na simulação abaixo, supomos que o vetor de moedas esteja em ordem crescente, embora isso não seja necessário (nesse caso, seria encontrada outra solução também ótima).

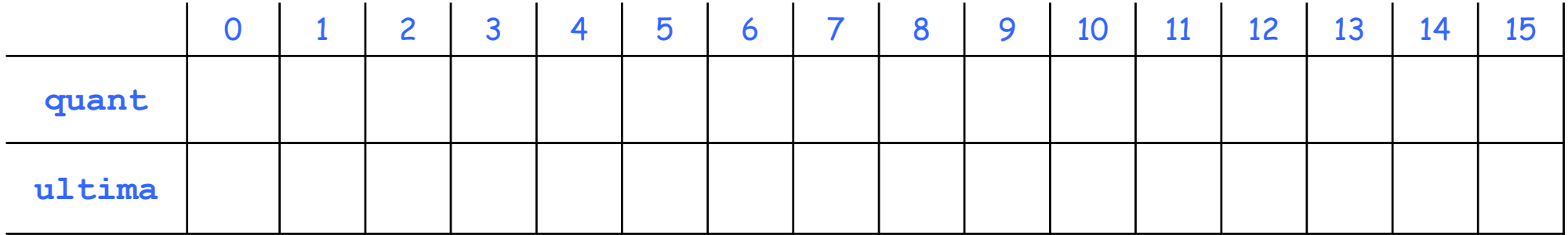

- <sup>n</sup> Quando ocorre sobreposição de subproblemas, é mais eficiente resolver todos os subproblemas em ordem incremental de tamanho, armazenando suas subsoluções em um vetor para eventuais consultas posteriores.
- Consideremos um exemplo: troco ótimo de 15 centavos utilizando moedas de 1, 5 e 10 centavos.
- <sup>n</sup> Na simulação abaixo, supomos que o vetor de moedas esteja em ordem crescente, embora isso não seja necessário (nesse caso, seria encontrada outra solução também ótima).

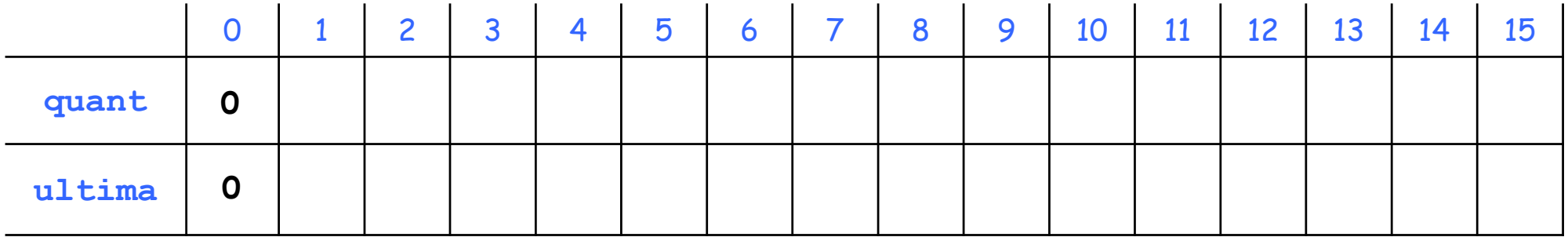

- <sup>n</sup> Quando ocorre sobreposição de subproblemas, é mais eficiente resolver todos os subproblemas em ordem incremental de tamanho, armazenando suas subsoluções em um vetor para eventuais consultas posteriores.
- Consideremos um exemplo: troco ótimo de 15 centavos utilizando moedas de 1, 5 e 10 centavos.
- <sup>n</sup> Na simulação abaixo, supomos que o vetor de moedas esteja em ordem crescente, embora isso não seja necessário (nesse caso, seria encontrada outra solução também ótima).

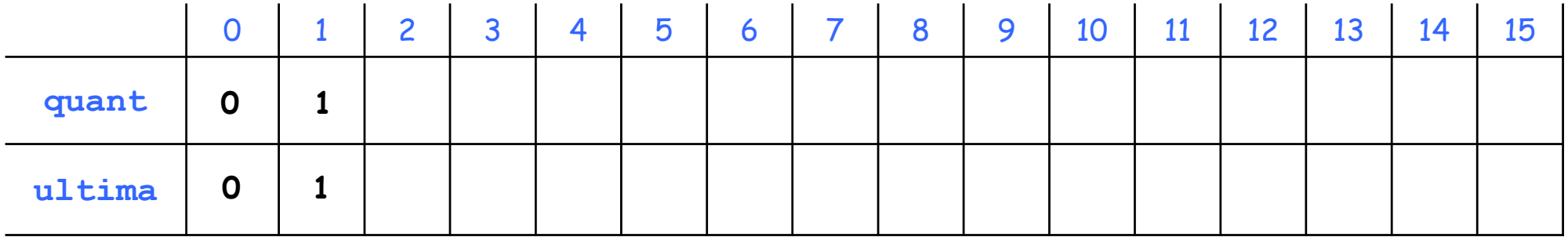

- <sup>n</sup> Quando ocorre sobreposição de subproblemas, é mais eficiente resolver todos os subproblemas em ordem incremental de tamanho, armazenando suas subsoluções em um vetor para eventuais consultas posteriores.
- Consideremos um exemplo: troco ótimo de 15 centavos utilizando moedas de 1, 5 e 10 centavos.
- <sup>n</sup> Na simulação abaixo, supomos que o vetor de moedas esteja em ordem crescente, embora isso não seja necessário (nesse caso, seria encontrada outra solução também ótima).

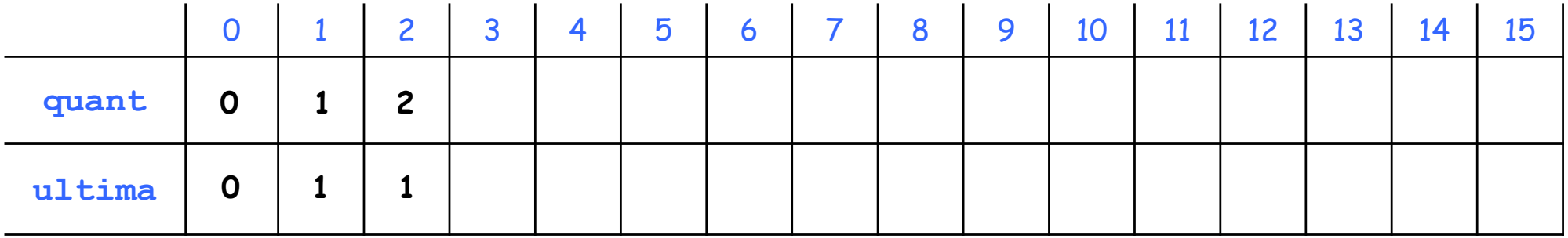
- <sup>n</sup> Quando ocorre sobreposição de subproblemas, é mais eficiente resolver todos os subproblemas em ordem incremental de tamanho, armazenando suas subsoluções em um vetor para eventuais consultas posteriores.
- Consideremos um exemplo: troco ótimo de 15 centavos utilizando moedas de 1, 5 e 10 centavos.
- <sup>n</sup> Na simulação abaixo, supomos que o vetor de moedas esteja em ordem crescente, embora isso não seja necessário (nesse caso, seria encontrada outra solução também ótima).

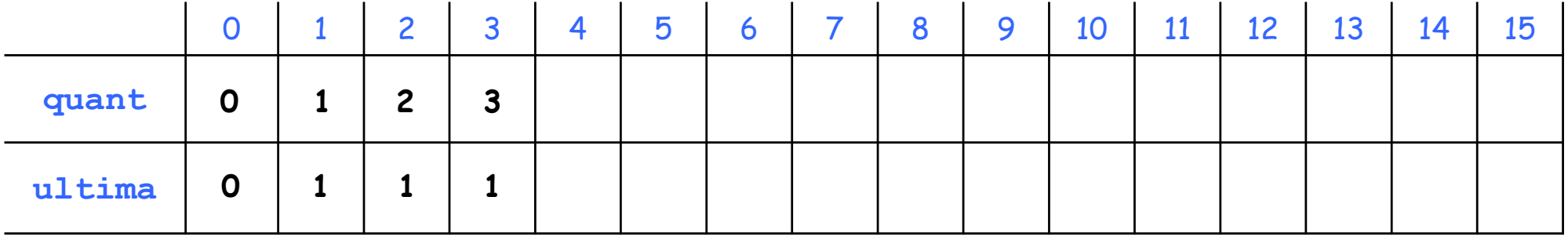

- <sup>n</sup> Quando ocorre sobreposição de subproblemas, é mais eficiente resolver todos os subproblemas em ordem incremental de tamanho, armazenando suas subsoluções em um vetor para eventuais consultas posteriores.
- Consideremos um exemplo: troco ótimo de 15 centavos utilizando moedas de 1, 5 e 10 centavos.
- <sup>n</sup> Na simulação abaixo, supomos que o vetor de moedas esteja em ordem crescente, embora isso não seja necessário (nesse caso, seria encontrada outra solução também ótima).

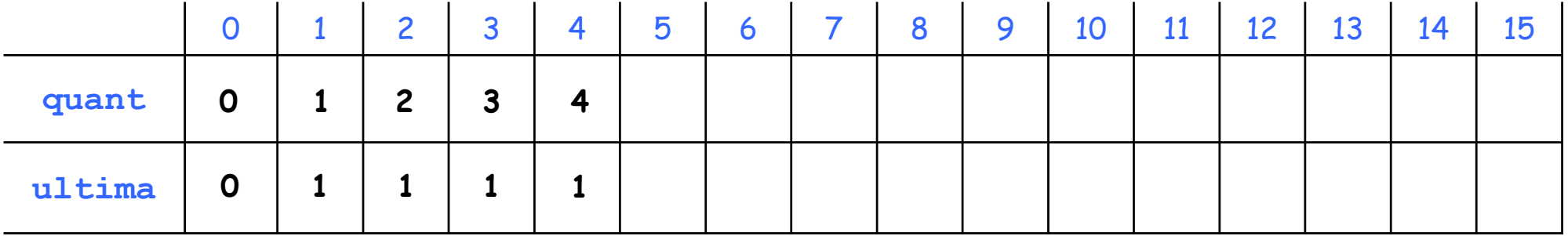

- <sup>n</sup> Quando ocorre sobreposição de subproblemas, é mais eficiente resolver todos os subproblemas em ordem incremental de tamanho, armazenando suas subsoluções em um vetor para eventuais consultas posteriores.
- Consideremos um exemplo: troco ótimo de 15 centavos utilizando moedas de 1, 5 e 10 centavos.
- <sup>n</sup> Na simulação abaixo, supomos que o vetor de moedas esteja em ordem crescente, embora isso não seja necessário (nesse caso, seria encontrada outra solução também ótima).

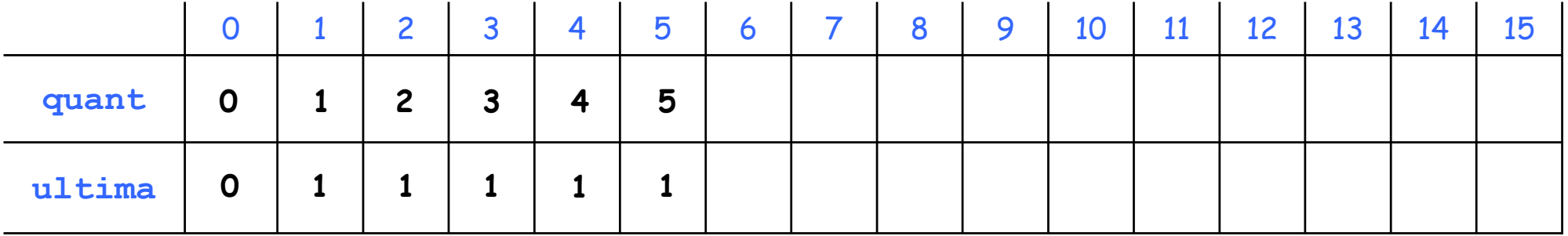

- <sup>n</sup> Quando ocorre sobreposição de subproblemas, é mais eficiente resolver todos os subproblemas em ordem incremental de tamanho, armazenando suas subsoluções em um vetor para eventuais consultas posteriores.
- Consideremos um exemplo: troco ótimo de 15 centavos utilizando moedas de 1, 5 e 10 centavos.
- <sup>n</sup> Na simulação abaixo, supomos que o vetor de moedas esteja em ordem crescente, embora isso não seja necessário (nesse caso, seria encontrada outra solução também ótima).

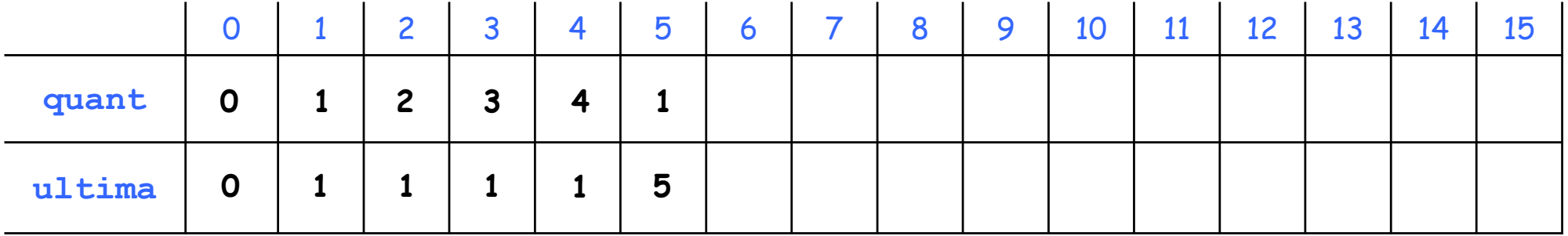

- <sup>n</sup> Quando ocorre sobreposição de subproblemas, é mais eficiente resolver todos os subproblemas em ordem incremental de tamanho, armazenando suas subsoluções em um vetor para eventuais consultas posteriores.
- Consideremos um exemplo: troco ótimo de 15 centavos utilizando moedas de 1, 5 e 10 centavos.
- <sup>n</sup> Na simulação abaixo, supomos que o vetor de moedas esteja em ordem crescente, embora isso não seja necessário (nesse caso, seria encontrada outra solução também ótima).

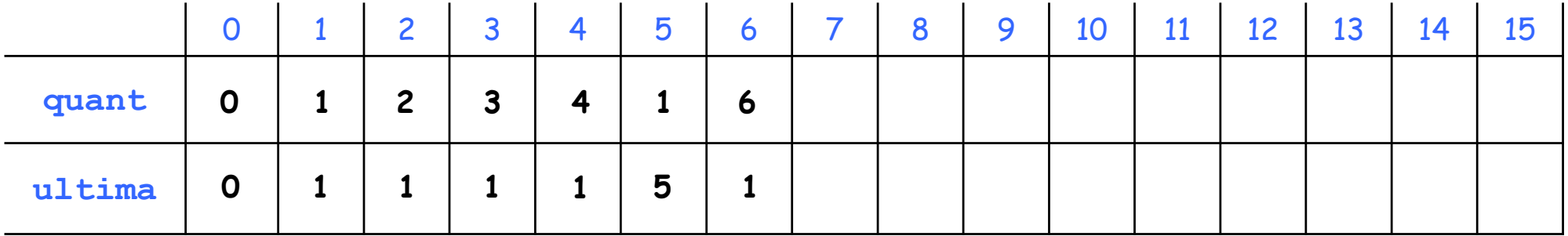

- <sup>n</sup> Quando ocorre sobreposição de subproblemas, é mais eficiente resolver todos os subproblemas em ordem incremental de tamanho, armazenando suas subsoluções em um vetor para eventuais consultas posteriores.
- Consideremos um exemplo: troco ótimo de 15 centavos utilizando moedas de 1, 5 e 10 centavos.
- <sup>n</sup> Na simulação abaixo, supomos que o vetor de moedas esteja em ordem crescente, embora isso não seja necessário (nesse caso, seria encontrada outra solução também ótima).

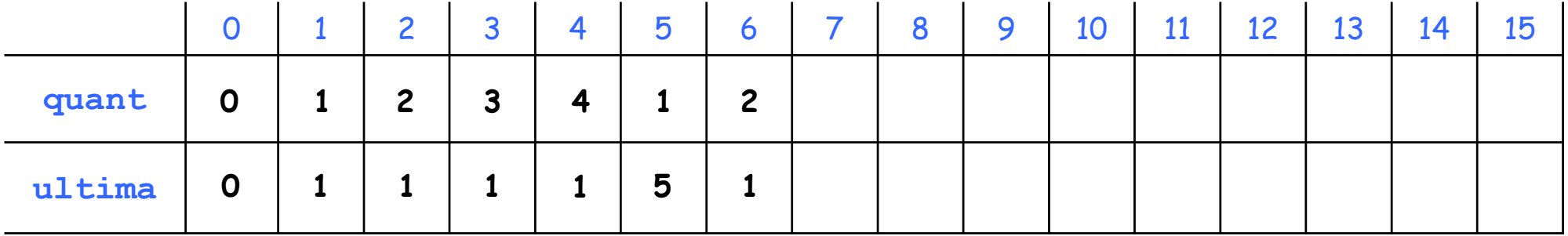

- <sup>n</sup> Quando ocorre sobreposição de subproblemas, é mais eficiente resolver todos os subproblemas em ordem incremental de tamanho, armazenando suas subsoluções em um vetor para eventuais consultas posteriores.
- Consideremos um exemplo: troco ótimo de 15 centavos utilizando moedas de 1, 5 e 10 centavos.
- <sup>n</sup> Na simulação abaixo, supomos que o vetor de moedas esteja em ordem crescente, embora isso não seja necessário (nesse caso, seria encontrada outra solução também ótima).

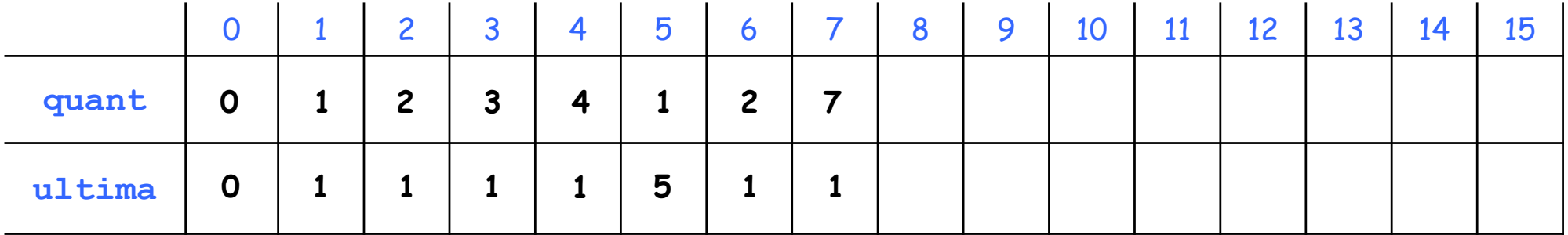

- <sup>n</sup> Quando ocorre sobreposição de subproblemas, é mais eficiente resolver todos os subproblemas em ordem incremental de tamanho, armazenando suas subsoluções em um vetor para eventuais consultas posteriores.
- Consideremos um exemplo: troco ótimo de 15 centavos utilizando moedas de 1, 5 e 10 centavos.
- <sup>n</sup> Na simulação abaixo, supomos que o vetor de moedas esteja em ordem crescente, embora isso não seja necessário (nesse caso, seria encontrada outra solução também ótima).

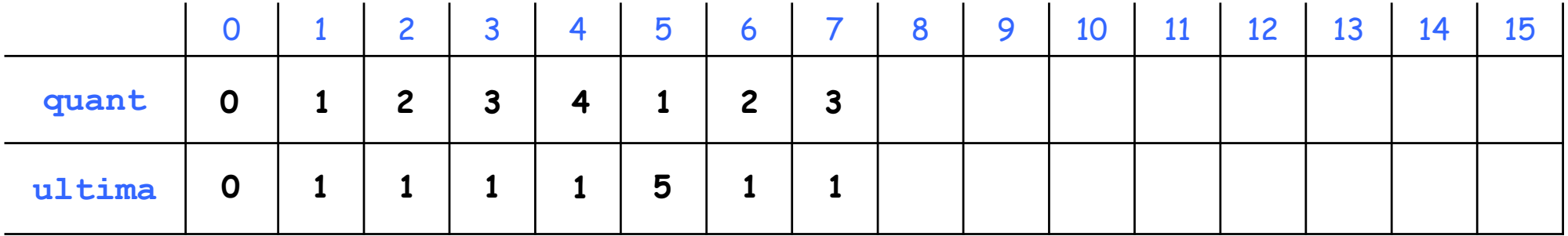

- <sup>n</sup> Quando ocorre sobreposição de subproblemas, é mais eficiente resolver todos os subproblemas em ordem incremental de tamanho, armazenando suas subsoluções em um vetor para eventuais consultas posteriores.
- Consideremos um exemplo: troco ótimo de 15 centavos utilizando moedas de 1, 5 e 10 centavos.
- <sup>n</sup> Na simulação abaixo, supomos que o vetor de moedas esteja em ordem crescente, embora isso não seja necessário (nesse caso, seria encontrada outra solução também ótima).

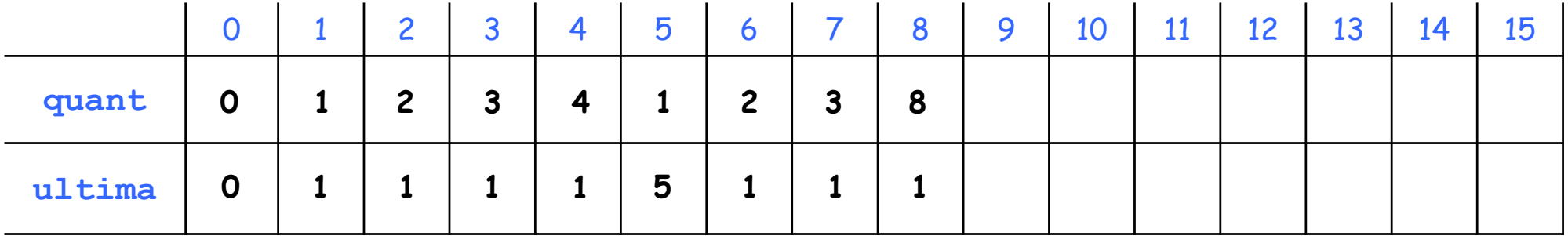

- <sup>n</sup> Quando ocorre sobreposição de subproblemas, é mais eficiente resolver todos os subproblemas em ordem incremental de tamanho, armazenando suas subsoluções em um vetor para eventuais consultas posteriores.
- Consideremos um exemplo: troco ótimo de 15 centavos utilizando moedas de 1, 5 e 10 centavos.
- <sup>n</sup> Na simulação abaixo, supomos que o vetor de moedas esteja em ordem crescente, embora isso não seja necessário (nesse caso, seria encontrada outra solução também ótima).

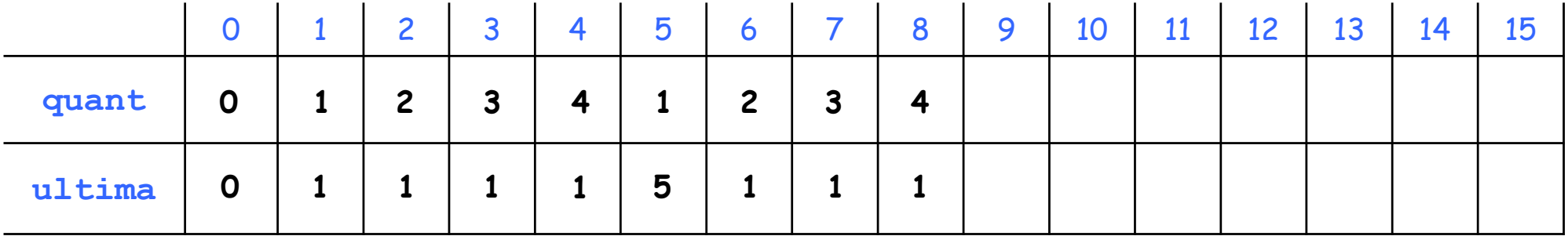

- <sup>n</sup> Quando ocorre sobreposição de subproblemas, é mais eficiente resolver todos os subproblemas em ordem incremental de tamanho, armazenando suas subsoluções em um vetor para eventuais consultas posteriores.
- Consideremos um exemplo: troco ótimo de 15 centavos utilizando moedas de 1, 5 e 10 centavos.
- <sup>n</sup> Na simulação abaixo, supomos que o vetor de moedas esteja em ordem crescente, embora isso não seja necessário (nesse caso, seria encontrada outra solução também ótima).

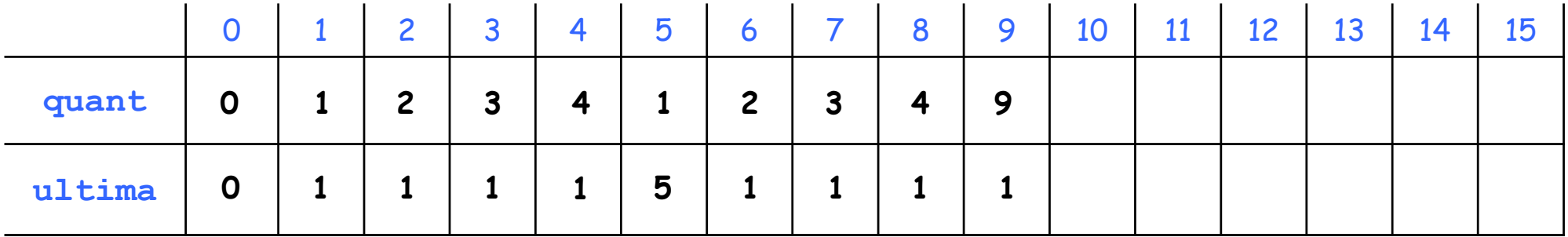

- <sup>n</sup> Quando ocorre sobreposição de subproblemas, é mais eficiente resolver todos os subproblemas em ordem incremental de tamanho, armazenando suas subsoluções em um vetor para eventuais consultas posteriores.
- Consideremos um exemplo: troco ótimo de 15 centavos utilizando moedas de 1, 5 e 10 centavos.
- <sup>n</sup> Na simulação abaixo, supomos que o vetor de moedas esteja em ordem crescente, embora isso não seja necessário (nesse caso, seria encontrada outra solução também ótima).

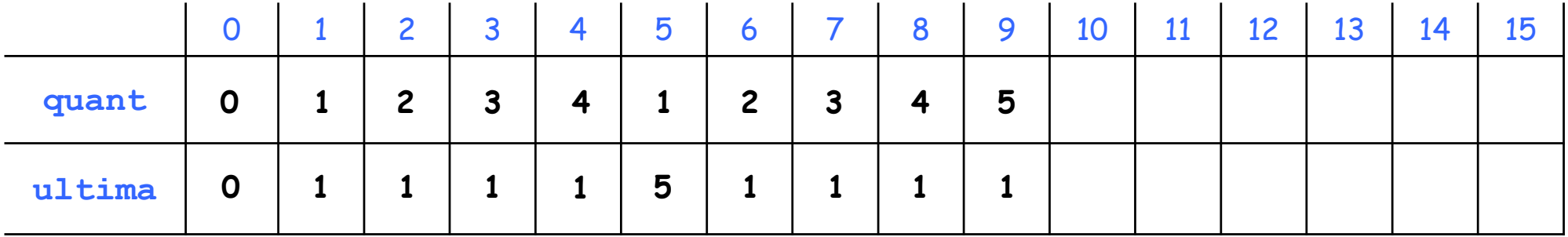

- <sup>n</sup> Quando ocorre sobreposição de subproblemas, é mais eficiente resolver todos os subproblemas em ordem incremental de tamanho, armazenando suas subsoluções em um vetor para eventuais consultas posteriores.
- Consideremos um exemplo: troco ótimo de 15 centavos utilizando moedas de 1, 5 e 10 centavos.
- <sup>n</sup> Na simulação abaixo, supomos que o vetor de moedas esteja em ordem crescente, embora isso não seja necessário (nesse caso, seria encontrada outra solução também ótima).

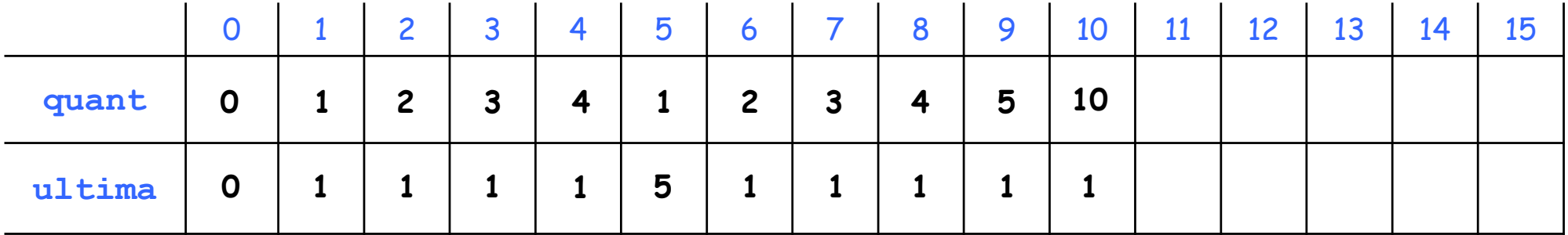

- <sup>n</sup> Quando ocorre sobreposição de subproblemas, é mais eficiente resolver todos os subproblemas em ordem incremental de tamanho, armazenando suas subsoluções em um vetor para eventuais consultas posteriores.
- Consideremos um exemplo: troco ótimo de 15 centavos utilizando moedas de 1, 5 e 10 centavos.
- <sup>n</sup> Na simulação abaixo, supomos que o vetor de moedas esteja em ordem crescente, embora isso não seja necessário (nesse caso, seria encontrada outra solução também ótima).

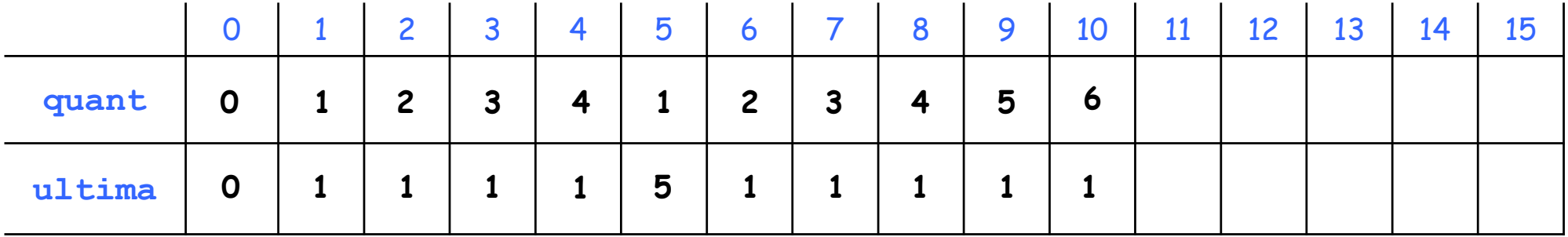

- <sup>n</sup> Quando ocorre sobreposição de subproblemas, é mais eficiente resolver todos os subproblemas em ordem incremental de tamanho, armazenando suas subsoluções em um vetor para eventuais consultas posteriores.
- Consideremos um exemplo: troco ótimo de 15 centavos utilizando moedas de 1, 5 e 10 centavos.
- <sup>n</sup> Na simulação abaixo, supomos que o vetor de moedas esteja em ordem crescente, embora isso não seja necessário (nesse caso, seria encontrada outra solução também ótima).

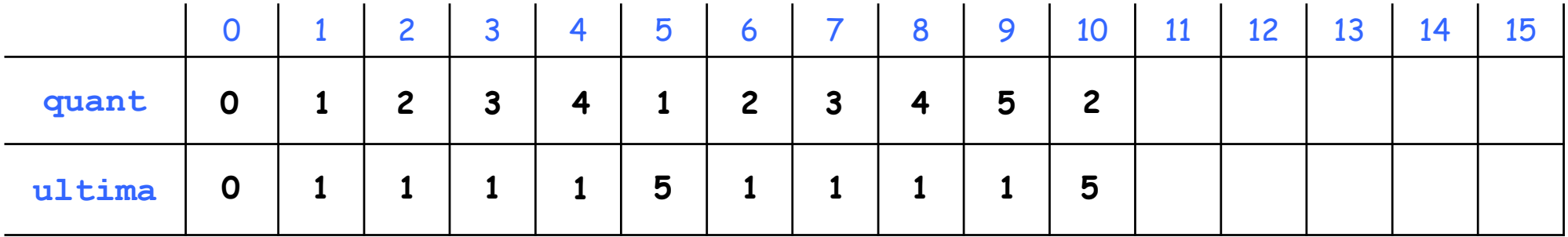

- <sup>n</sup> Quando ocorre sobreposição de subproblemas, é mais eficiente resolver todos os subproblemas em ordem incremental de tamanho, armazenando suas subsoluções em um vetor para eventuais consultas posteriores.
- Consideremos um exemplo: troco ótimo de 15 centavos utilizando moedas de 1, 5 e 10 centavos.
- <sup>n</sup> Na simulação abaixo, supomos que o vetor de moedas esteja em ordem crescente, embora isso não seja necessário (nesse caso, seria encontrada outra solução também ótima).

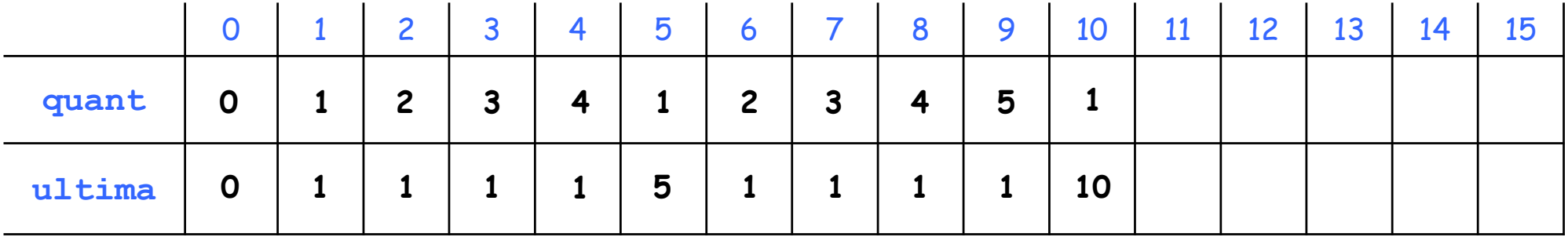

- <sup>n</sup> Quando ocorre sobreposição de subproblemas, é mais eficiente resolver todos os subproblemas em ordem incremental de tamanho, armazenando suas subsoluções em um vetor para eventuais consultas posteriores.
- Consideremos um exemplo: troco ótimo de 15 centavos utilizando moedas de 1, 5 e 10 centavos.
- <sup>n</sup> Na simulação abaixo, supomos que o vetor de moedas esteja em ordem crescente, embora isso não seja necessário (nesse caso, seria encontrada outra solução também ótima).

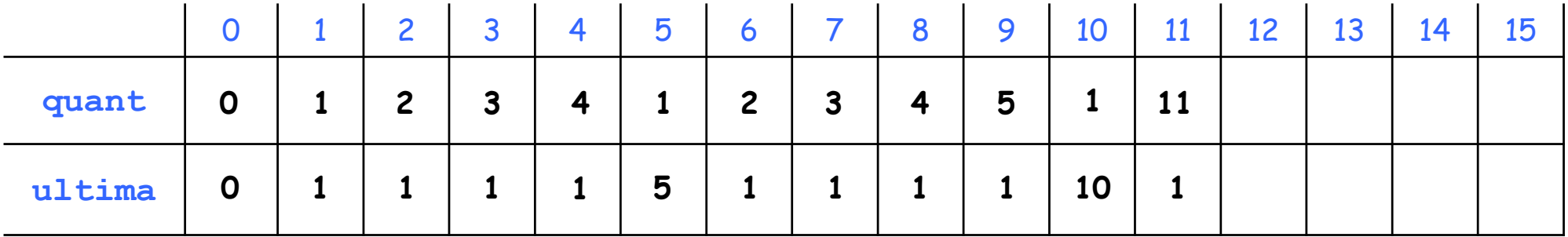

- <sup>n</sup> Quando ocorre sobreposição de subproblemas, é mais eficiente resolver todos os subproblemas em ordem incremental de tamanho, armazenando suas subsoluções em um vetor para eventuais consultas posteriores.
- Consideremos um exemplo: troco ótimo de 15 centavos utilizando moedas de 1, 5 e 10 centavos.
- <sup>n</sup> Na simulação abaixo, supomos que o vetor de moedas esteja em ordem crescente, embora isso não seja necessário (nesse caso, seria encontrada outra solução também ótima).

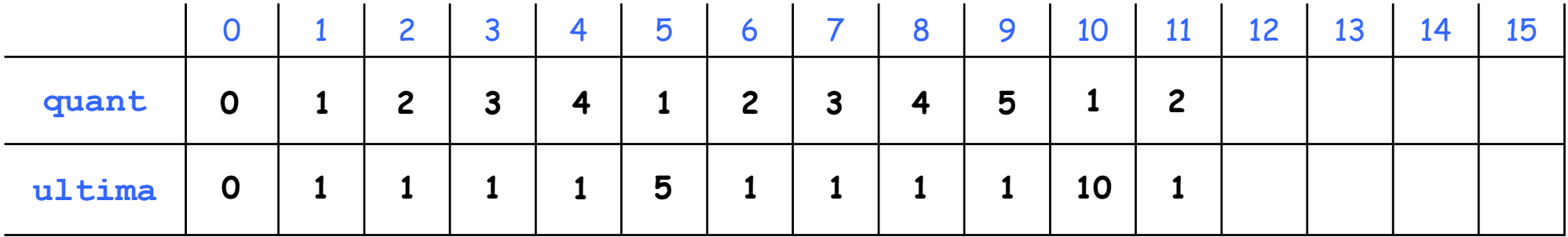

- <sup>n</sup> Quando ocorre sobreposição de subproblemas, é mais eficiente resolver todos os subproblemas em ordem incremental de tamanho, armazenando suas subsoluções em um vetor para eventuais consultas posteriores.
- Consideremos um exemplo: troco ótimo de 15 centavos utilizando moedas de 1, 5 e 10 centavos.
- <sup>n</sup> Na simulação abaixo, supomos que o vetor de moedas esteja em ordem crescente, embora isso não seja necessário (nesse caso, seria encontrada outra solução também ótima).

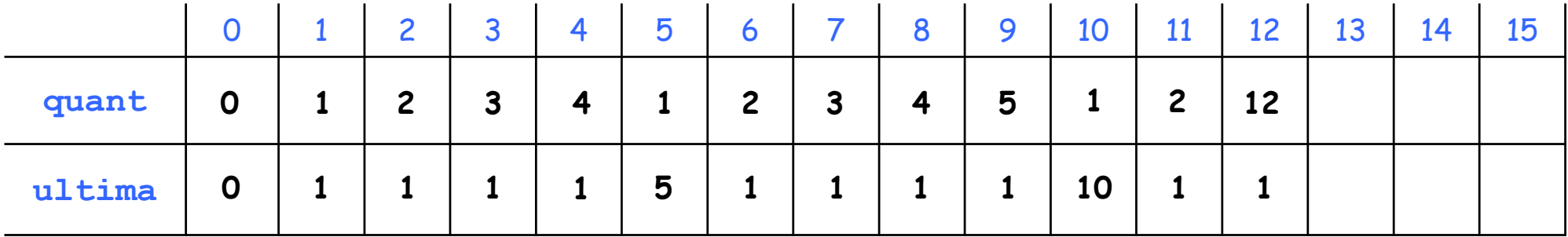

- <sup>n</sup> Quando ocorre sobreposição de subproblemas, é mais eficiente resolver todos os subproblemas em ordem incremental de tamanho, armazenando suas subsoluções em um vetor para eventuais consultas posteriores.
- Consideremos um exemplo: troco ótimo de 15 centavos utilizando moedas de 1, 5 e 10 centavos.
- <sup>n</sup> Na simulação abaixo, supomos que o vetor de moedas esteja em ordem crescente, embora isso não seja necessário (nesse caso, seria encontrada outra solução também ótima).

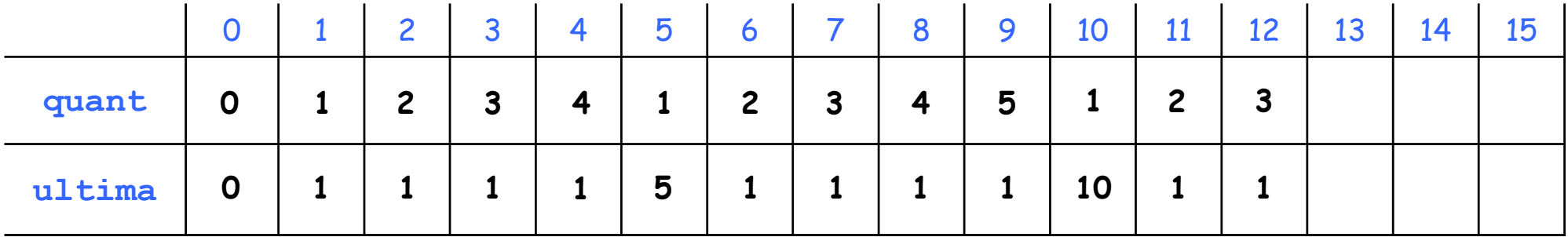

- <sup>n</sup> Quando ocorre sobreposição de subproblemas, é mais eficiente resolver todos os subproblemas em ordem incremental de tamanho, armazenando suas subsoluções em um vetor para eventuais consultas posteriores.
- Consideremos um exemplo: troco ótimo de 15 centavos utilizando moedas de 1, 5 e 10 centavos.
- <sup>n</sup> Na simulação abaixo, supomos que o vetor de moedas esteja em ordem crescente, embora isso não seja necessário (nesse caso, seria encontrada outra solução também ótima).

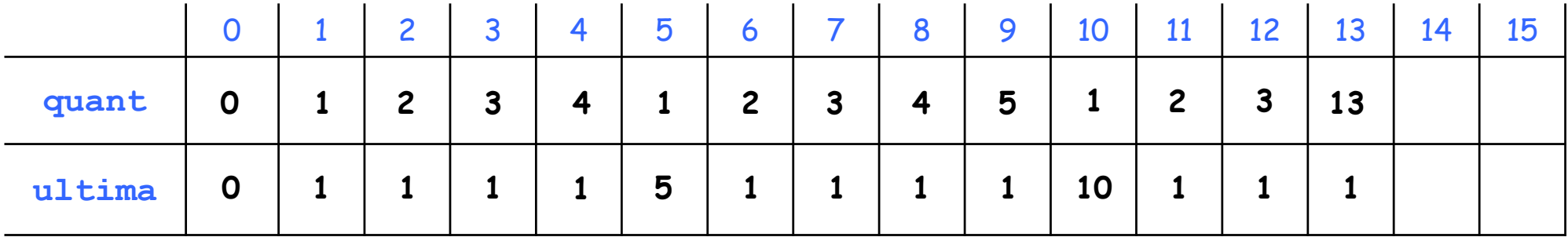

- <sup>n</sup> Quando ocorre sobreposição de subproblemas, é mais eficiente resolver todos os subproblemas em ordem incremental de tamanho, armazenando suas subsoluções em um vetor para eventuais consultas posteriores.
- Consideremos um exemplo: troco ótimo de 15 centavos utilizando moedas de 1, 5 e 10 centavos.
- <sup>n</sup> Na simulação abaixo, supomos que o vetor de moedas esteja em ordem crescente, embora isso não seja necessário (nesse caso, seria encontrada outra solução também ótima).

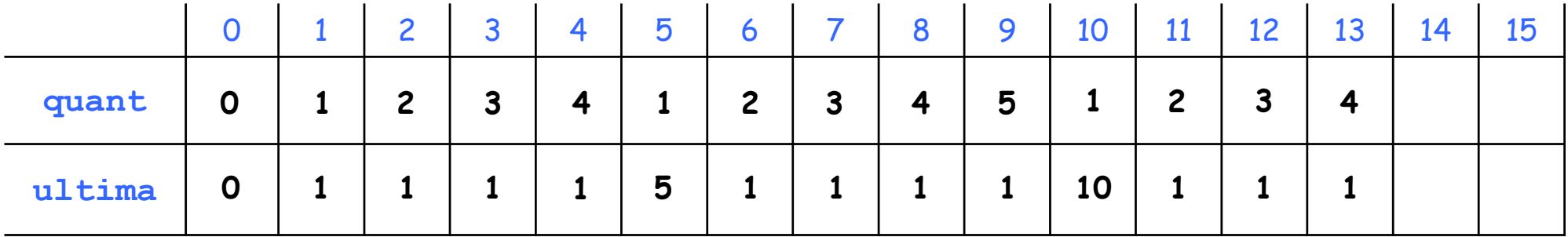

- <sup>n</sup> Quando ocorre sobreposição de subproblemas, é mais eficiente resolver todos os subproblemas em ordem incremental de tamanho, armazenando suas subsoluções em um vetor para eventuais consultas posteriores.
- Consideremos um exemplo: troco ótimo de 15 centavos utilizando moedas de 1, 5 e 10 centavos.
- <sup>n</sup> Na simulação abaixo, supomos que o vetor de moedas esteja em ordem crescente, embora isso não seja necessário (nesse caso, seria encontrada outra solução também ótima).

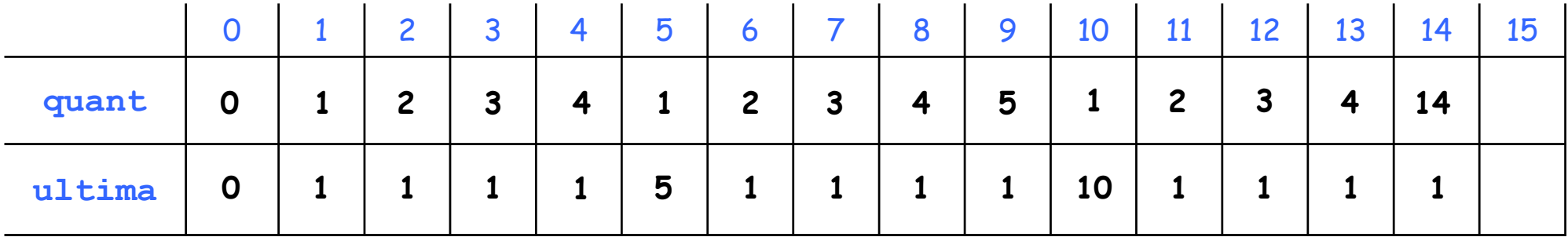

- <sup>n</sup> Quando ocorre sobreposição de subproblemas, é mais eficiente resolver todos os subproblemas em ordem incremental de tamanho, armazenando suas subsoluções em um vetor para eventuais consultas posteriores.
- Consideremos um exemplo: troco ótimo de 15 centavos utilizando moedas de 1, 5 e 10 centavos.
- <sup>n</sup> Na simulação abaixo, supomos que o vetor de moedas esteja em ordem crescente, embora isso não seja necessário (nesse caso, seria encontrada outra solução também ótima).

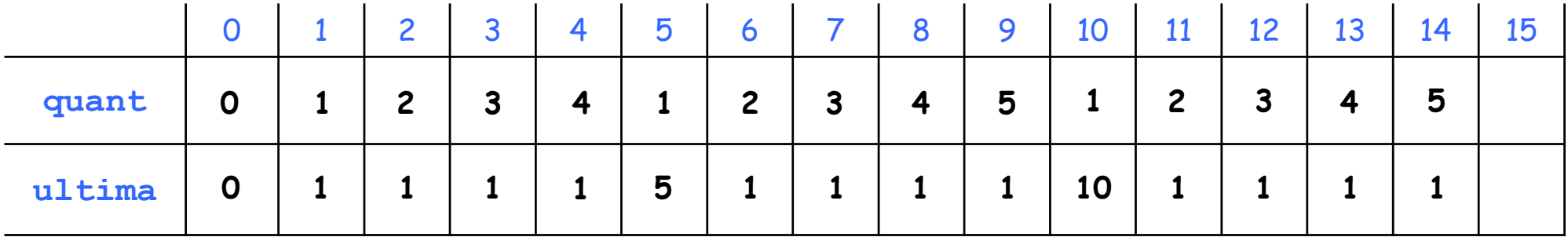

- <sup>n</sup> Quando ocorre sobreposição de subproblemas, é mais eficiente resolver todos os subproblemas em ordem incremental de tamanho, armazenando suas subsoluções em um vetor para eventuais consultas posteriores.
- Consideremos um exemplo: troco ótimo de 15 centavos utilizando moedas de 1, 5 e 10 centavos.
- <sup>n</sup> Na simulação abaixo, supomos que o vetor de moedas esteja em ordem crescente, embora isso não seja necessário (nesse caso, seria encontrada outra solução também ótima).

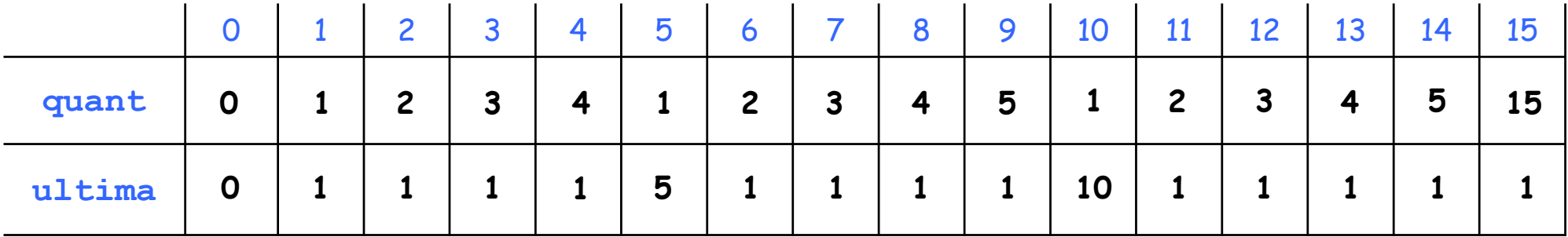

- <sup>n</sup> Quando ocorre sobreposição de subproblemas, é mais eficiente resolver todos os subproblemas em ordem incremental de tamanho, armazenando suas subsoluções em um vetor para eventuais consultas posteriores.
- Consideremos um exemplo: troco ótimo de 15 centavos utilizando moedas de 1, 5 e 10 centavos.
- <sup>n</sup> Na simulação abaixo, supomos que o vetor de moedas esteja em ordem crescente, embora isso não seja necessário (nesse caso, seria encontrada outra solução também ótima).

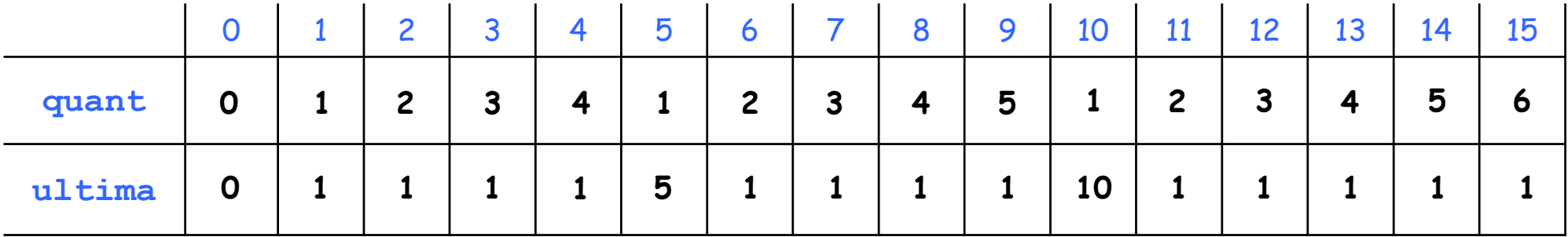

- <sup>n</sup> Quando ocorre sobreposição de subproblemas, é mais eficiente resolver todos os subproblemas em ordem incremental de tamanho, armazenando suas subsoluções em um vetor para eventuais consultas posteriores.
- Consideremos um exemplo: troco ótimo de 15 centavos utilizando moedas de 1, 5 e 10 centavos.
- <sup>n</sup> Na simulação abaixo, supomos que o vetor de moedas esteja em ordem crescente, embora isso não seja necessário (nesse caso, seria encontrada outra solução também ótima).

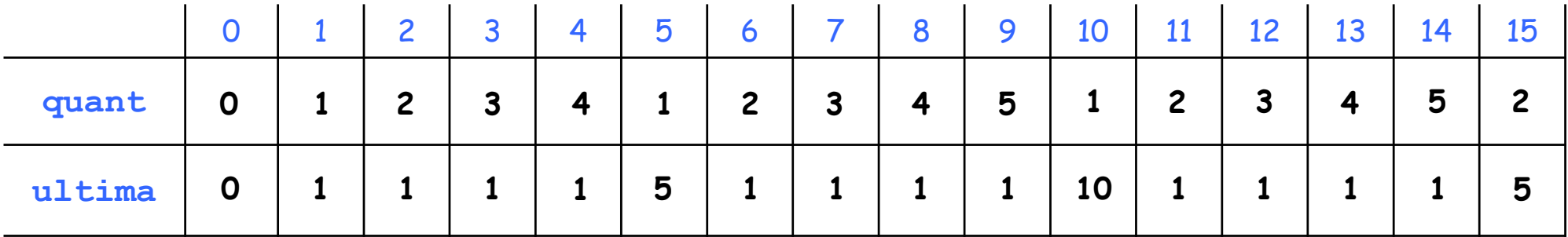

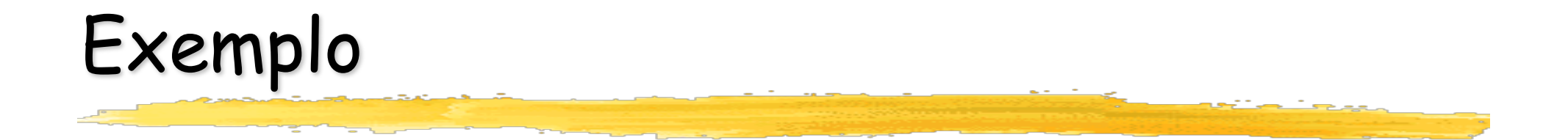

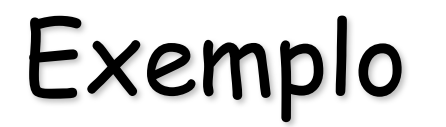

#### $A = A_0.A_1.A_2.A_3.A_4$ , onde as dimensões são, respectivamente: 5x4, 4x1, 1x3, 3x7 e 7x2.

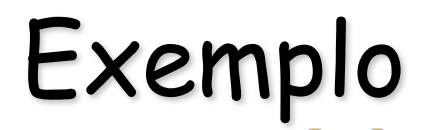

#### $A = A_0.A_1.A_2.A_3.A_4$ , onde as dimensões são, respectivamente: 5x4, 4x1, 1x3, 3x7 e 7x2.

#### $A = A_0.A_1.A_2.A_3.A_4$ , onde as dimensões são, respectivamente: 5x4, 4x1, 1x3, 3x7 e 7x2.

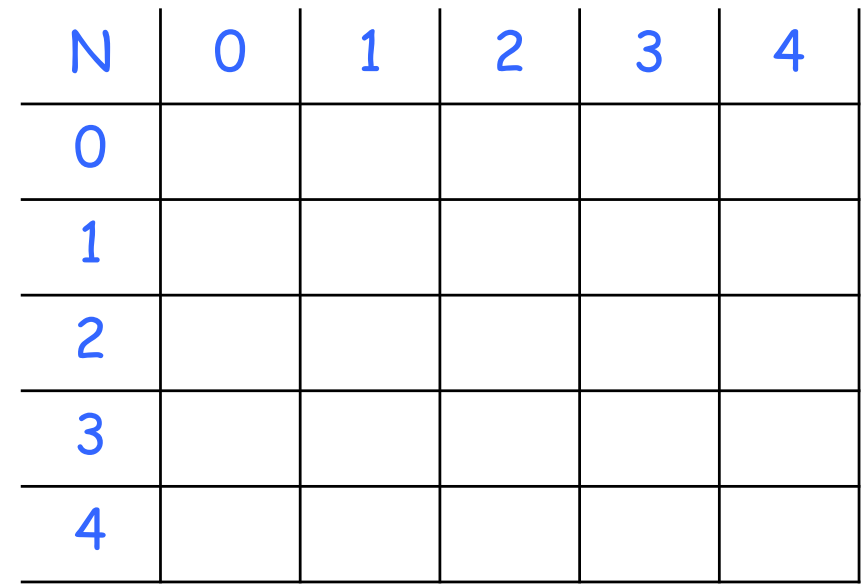

#### $A = A_0.A_1.A_2.A_3.A_4$ , onde as dimensões são, respectivamente: 5x4, 4x1, 1x3, 3x7 e 7x2.

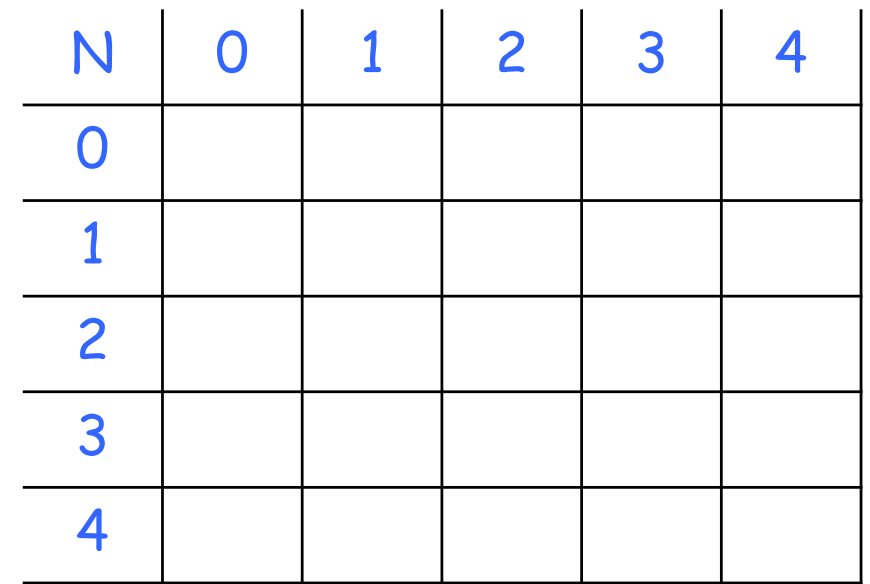

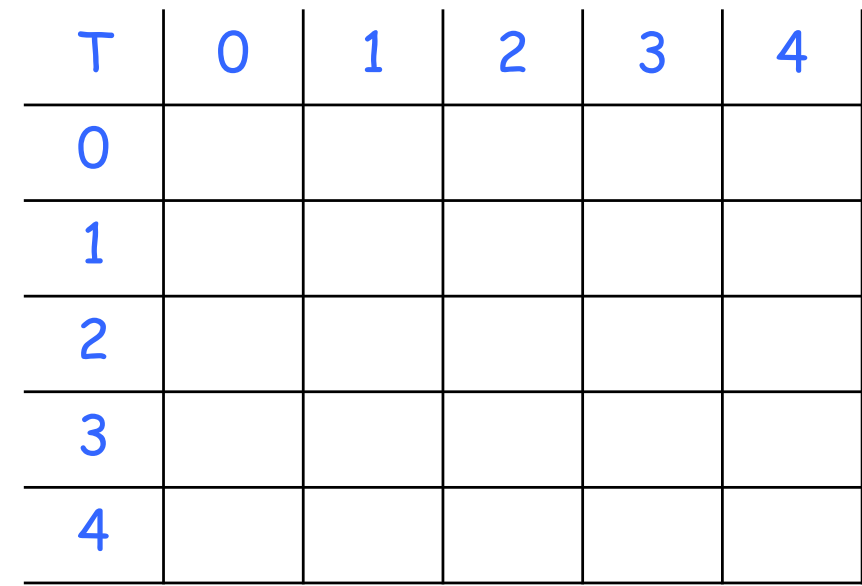

- $A = A_0.A_1.A_2.A_3.A_4$ , onde as dimensões são, respectivamente: 5x4, 4x1, 1x3, 3x7 e 7x2.
- **Portanto:**  $d_0 = 5$ ,  $d_1 = 4$ ,  $d_2 = 1$ ,  $d_3 = 3$ ,  $d_4 = 7$  e  $d_5 = 2$ .

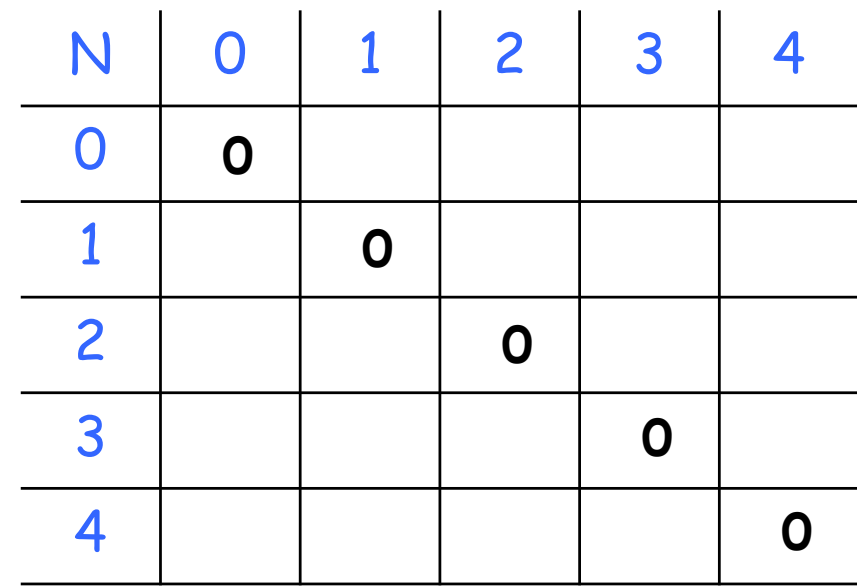

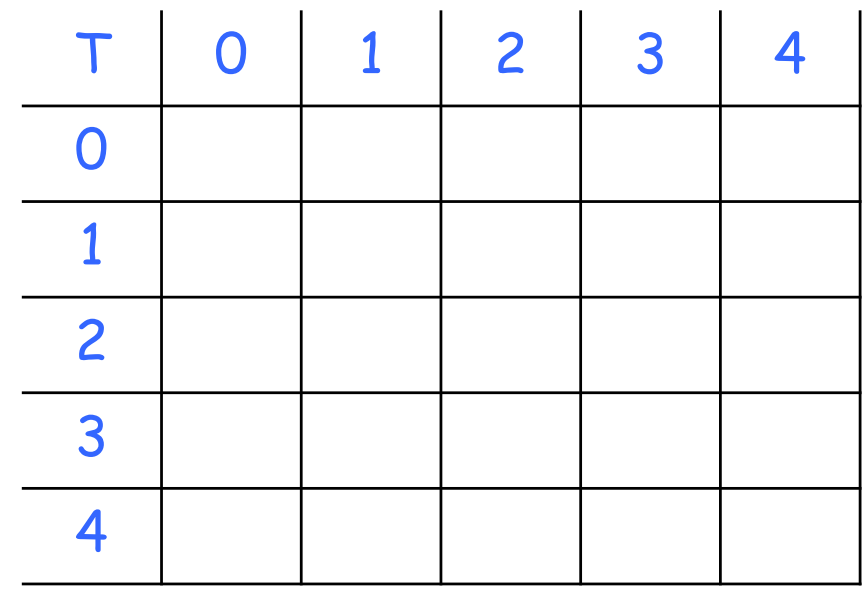

- $A = A_0.A_1.A_2.A_3.A_4$ , onde as dimensões são, respectivamente: 5x4, 4x1, 1x3, 3x7 e 7x2.
- **Portanto:**  $d_0 = 5$ ,  $d_1 = 4$ ,  $d_2 = 1$ ,  $d_3 = 3$ ,  $d_4 = 7$  e  $d_5 = 2$ .

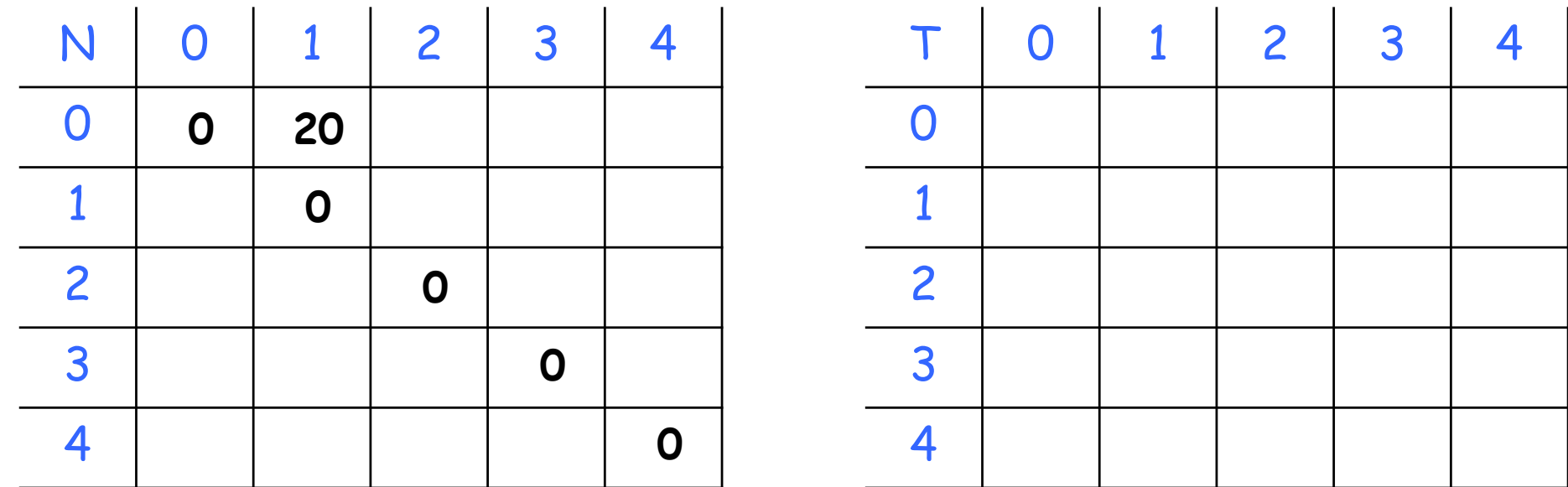

$$
min\{0+0+5.4.1\}
$$

#### $A = A_0.A_1.A_2.A_3.A_4$ , onde as dimensões são, respectivamente: 5x4, 4x1, 1x3, 3x7 e 7x2.

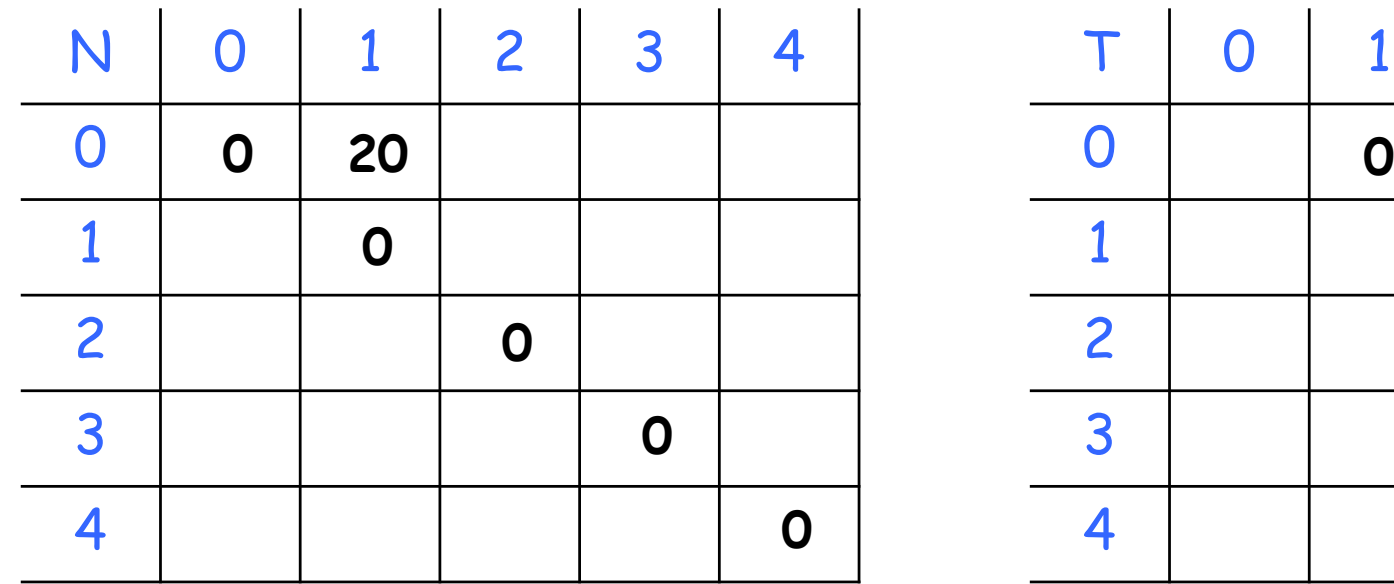

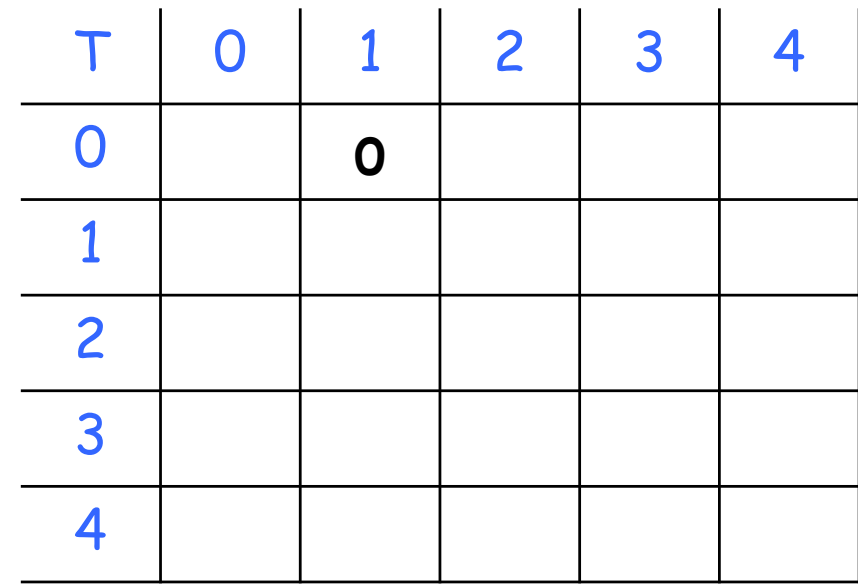

- $A = A_0.A_1.A_2.A_3.A_4$ , onde as dimensões são, respectivamente: 5x4, 4x1, 1x3, 3x7 e 7x2.
- **Portanto:**  $d_0 = 5$ ,  $d_1 = 4$ ,  $d_2 = 1$ ,  $d_3 = 3$ ,  $d_4 = 7$  e  $d_5 = 2$ .

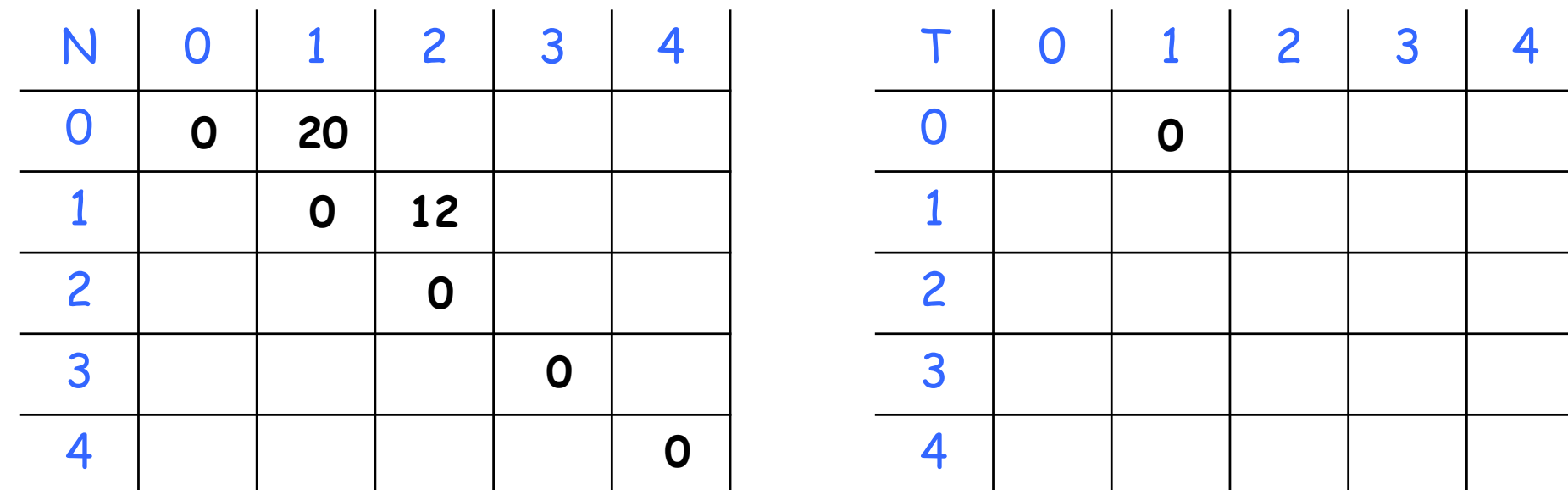

$$
min\{0+0+4.1.3\}
$$
- $A = A_0.A_1.A_2.A_3.A_4$ , onde as dimensões são, respectivamente: 5x4, 4x1, 1x3, 3x7 e 7x2.
- **Portanto:**  $d_0 = 5$ ,  $d_1 = 4$ ,  $d_2 = 1$ ,  $d_3 = 3$ ,  $d_4 = 7$  e  $d_5 = 2$ .

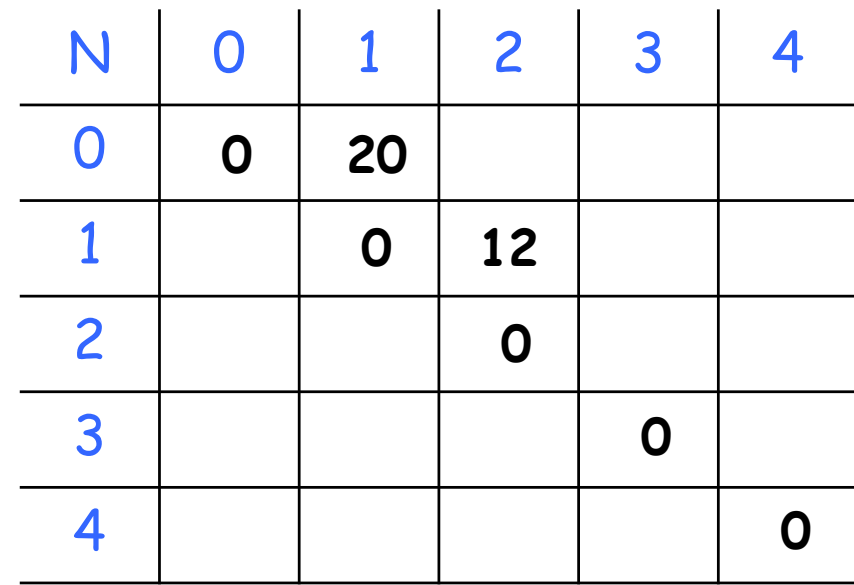

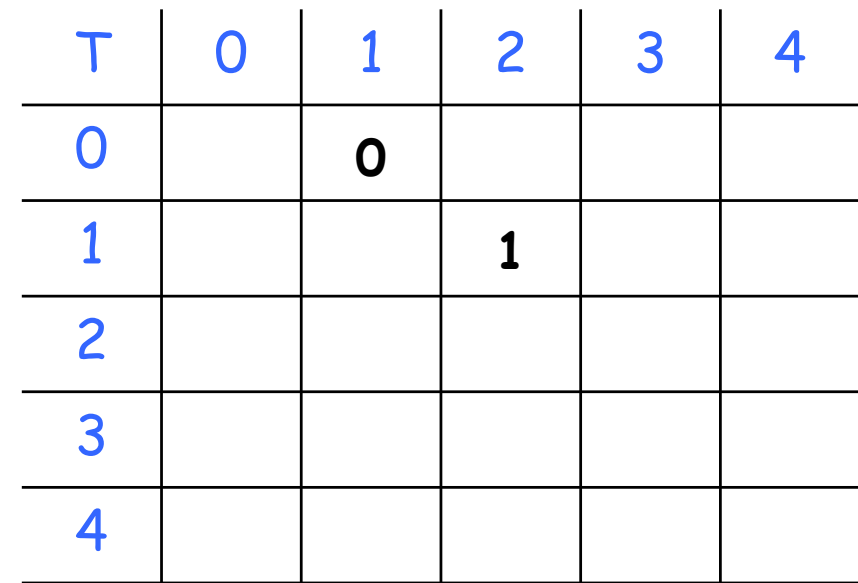

- $A = A_0.A_1.A_2.A_3.A_4$ , onde as dimensões são, respectivamente: 5x4, 4x1, 1x3, 3x7 e 7x2.
- **n** Portanto:  $d_0 = 5$ ,  $d_1 = 4$ ,  $d_2 = 1$ ,  $d_3 = 3$ ,  $d_4 = 7$  e  $d_5 = 2$ .

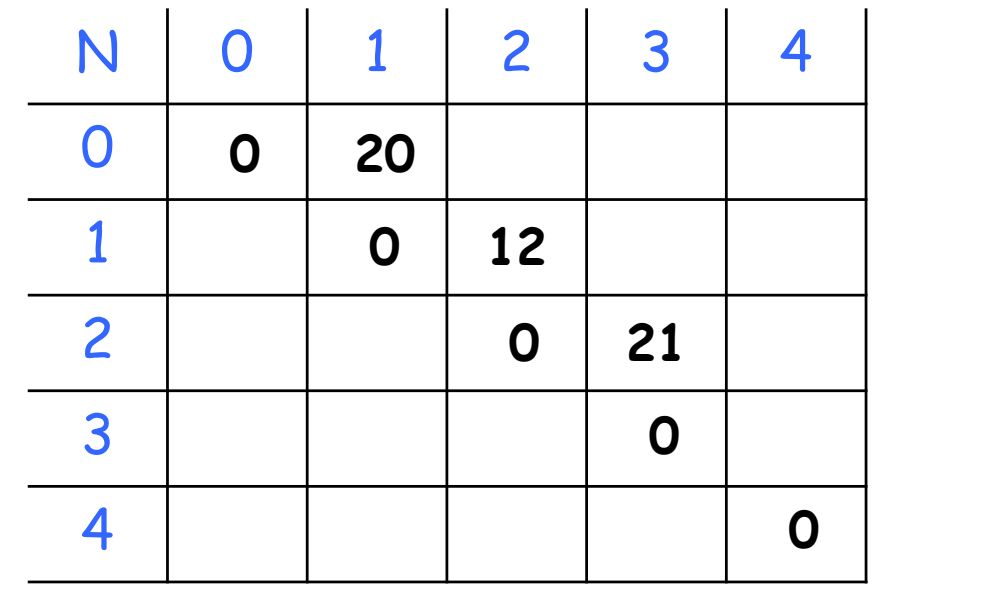

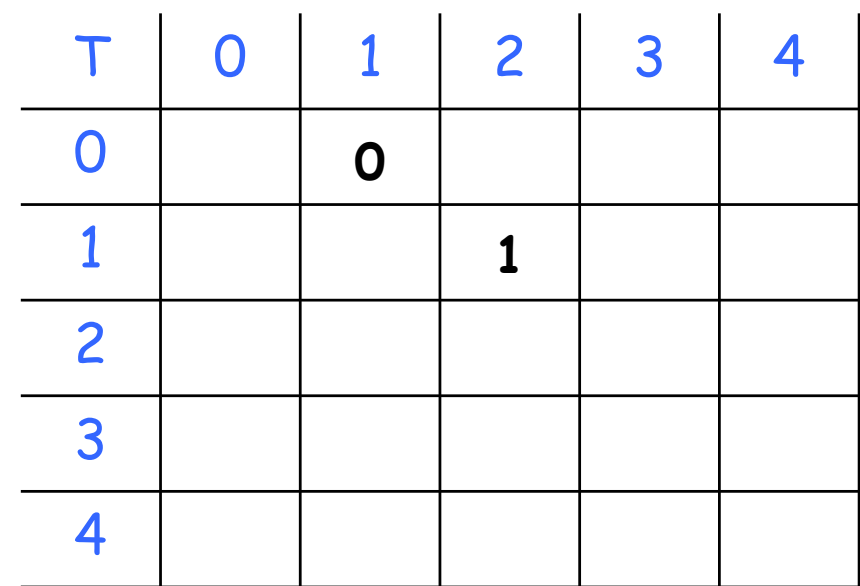

 $min\{$  0 + 0 + 1.3.7}

- $A = A_0.A_1.A_2.A_3.A_4$ , onde as dimensões são, respectivamente: 5x4, 4x1, 1x3, 3x7 e 7x2.
- **Portanto:**  $d_0 = 5$ ,  $d_1 = 4$ ,  $d_2 = 1$ ,  $d_3 = 3$ ,  $d_4 = 7$  e  $d_5 = 2$ .

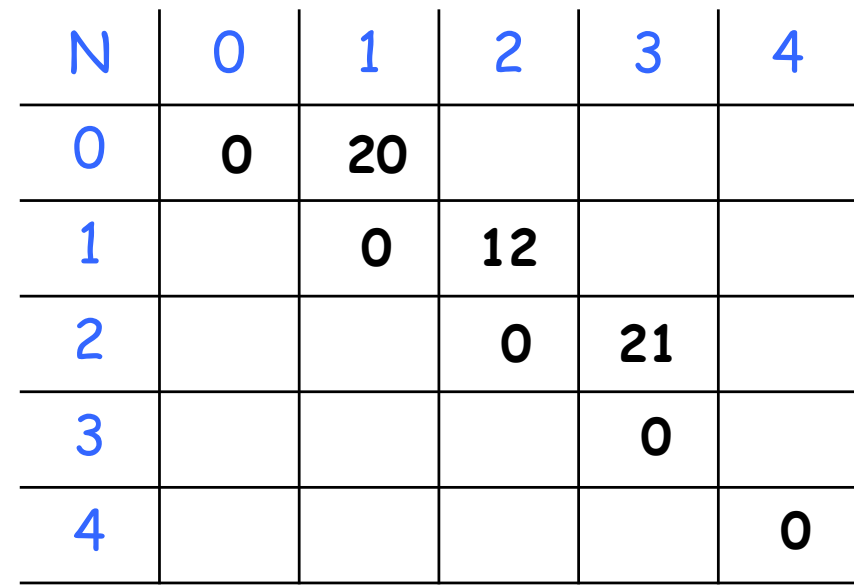

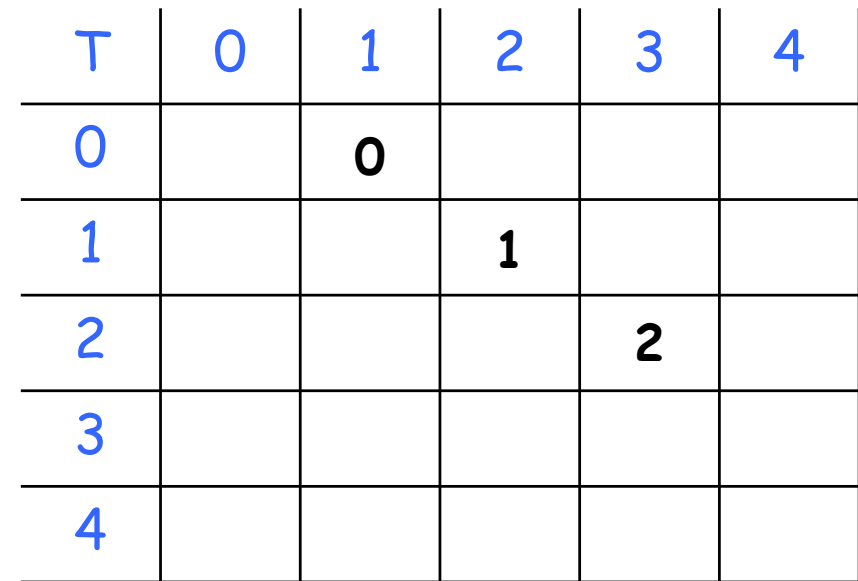

- $A = A_0.A_1.A_2.A_3.A_4$ , onde as dimensões são, respectivamente: 5x4, 4x1, 1x3, 3x7 e 7x2.
- **Portanto:**  $d_0 = 5$ ,  $d_1 = 4$ ,  $d_2 = 1$ ,  $d_3 = 3$ ,  $d_4 = 7$  e  $d_5 = 2$ .

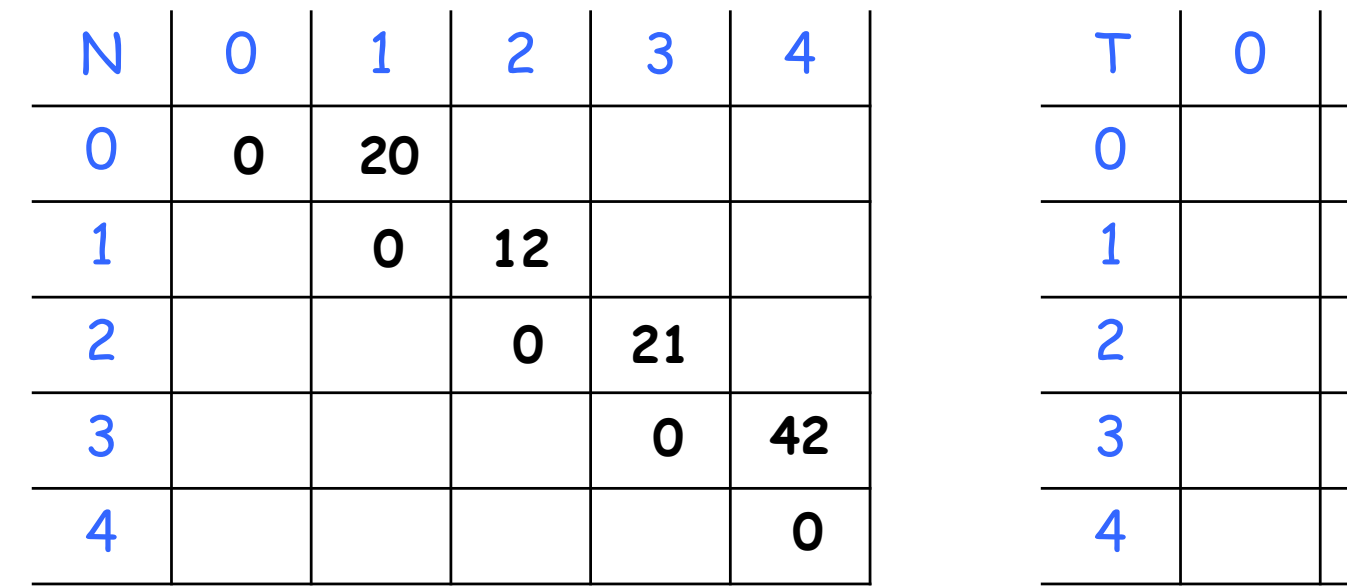

T 0 1 2 3 4 

$$
\min\{0+0+3.7.2\}
$$

- $A = A_0.A_1.A_2.A_3.A_4$ , onde as dimensões são, respectivamente: 5x4, 4x1, 1x3, 3x7 e 7x2.
- **Portanto:**  $d_0 = 5$ ,  $d_1 = 4$ ,  $d_2 = 1$ ,  $d_3 = 3$ ,  $d_4 = 7$  e  $d_5 = 2$ .

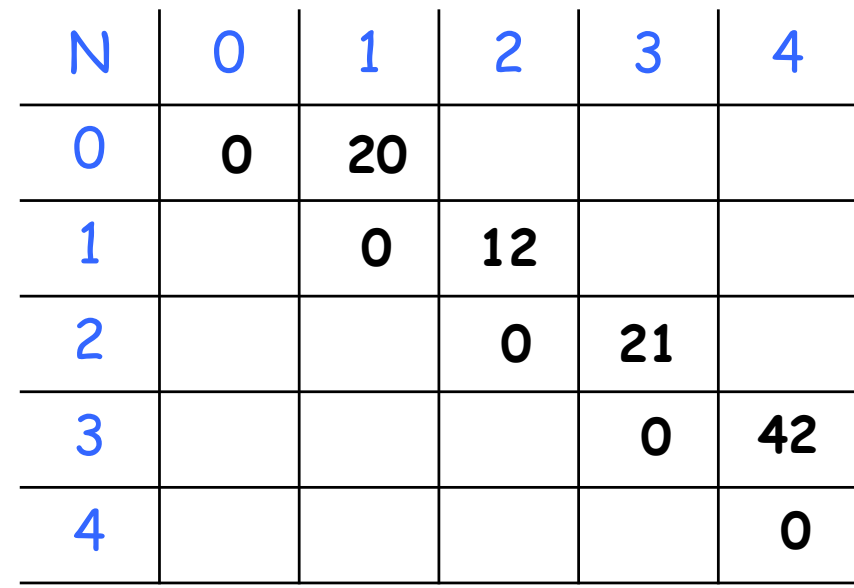

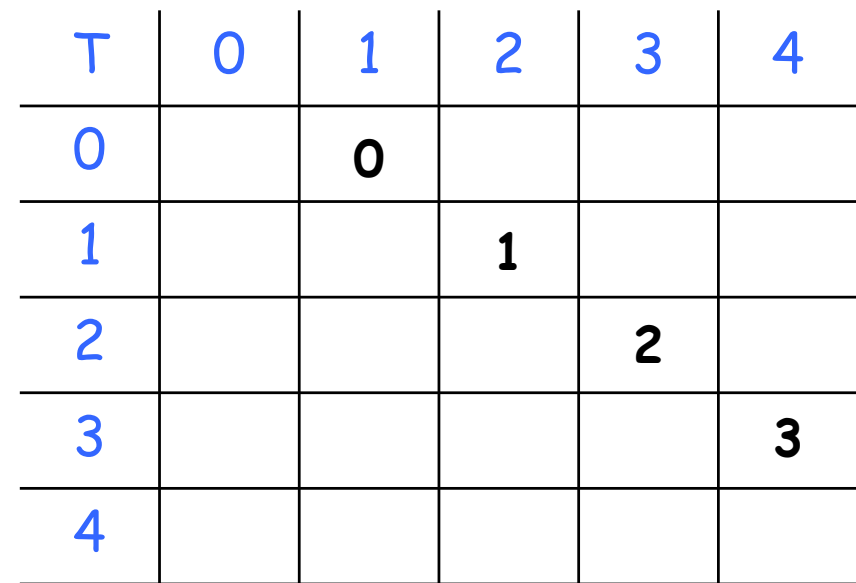

- $A = A_0.A_1.A_2.A_3.A_4$ , onde as dimensões são, respectivamente: 5x4, 4x1, 1x3, 3x7 e 7x2.
- **Portanto:**  $d_0 = 5$ ,  $d_1 = 4$ ,  $d_2 = 1$ ,  $d_3 = 3$ ,  $d_4 = 7$  e  $d_5 = 2$ .

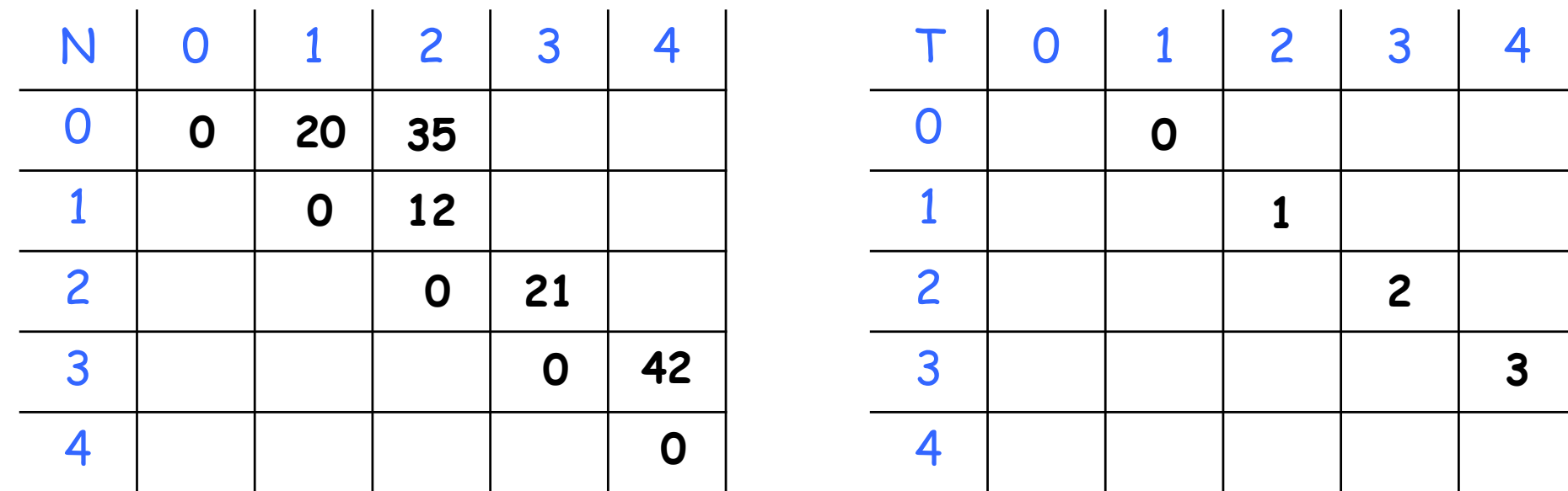

 $min\{$  0 + 12 + 5.4.3, 20 + 0 + 5.1.3}

- $A = A_0.A_1.A_2.A_3.A_4$ , onde as dimensões são, respectivamente: 5x4, 4x1, 1x3, 3x7 e 7x2.
- **Portanto:**  $d_0 = 5$ ,  $d_1 = 4$ ,  $d_2 = 1$ ,  $d_3 = 3$ ,  $d_4 = 7$  e  $d_5 = 2$ .

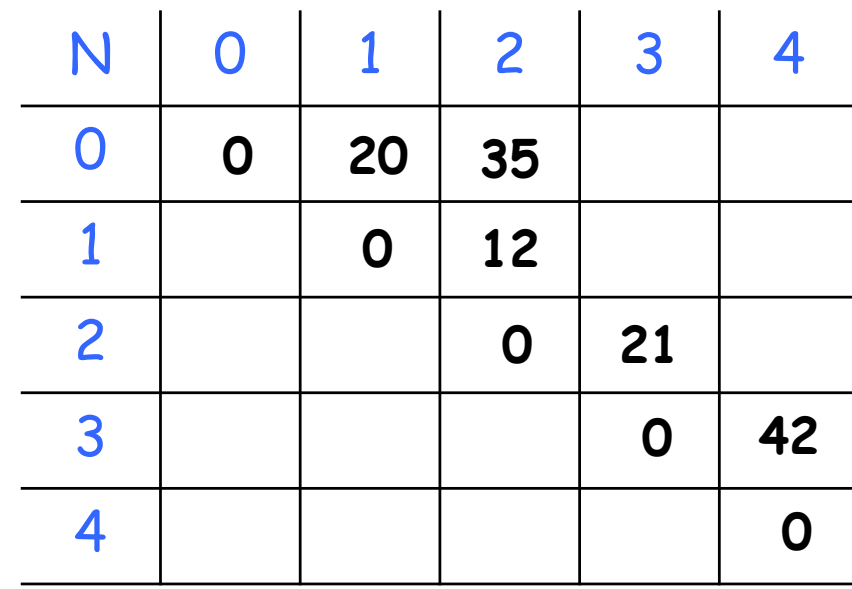

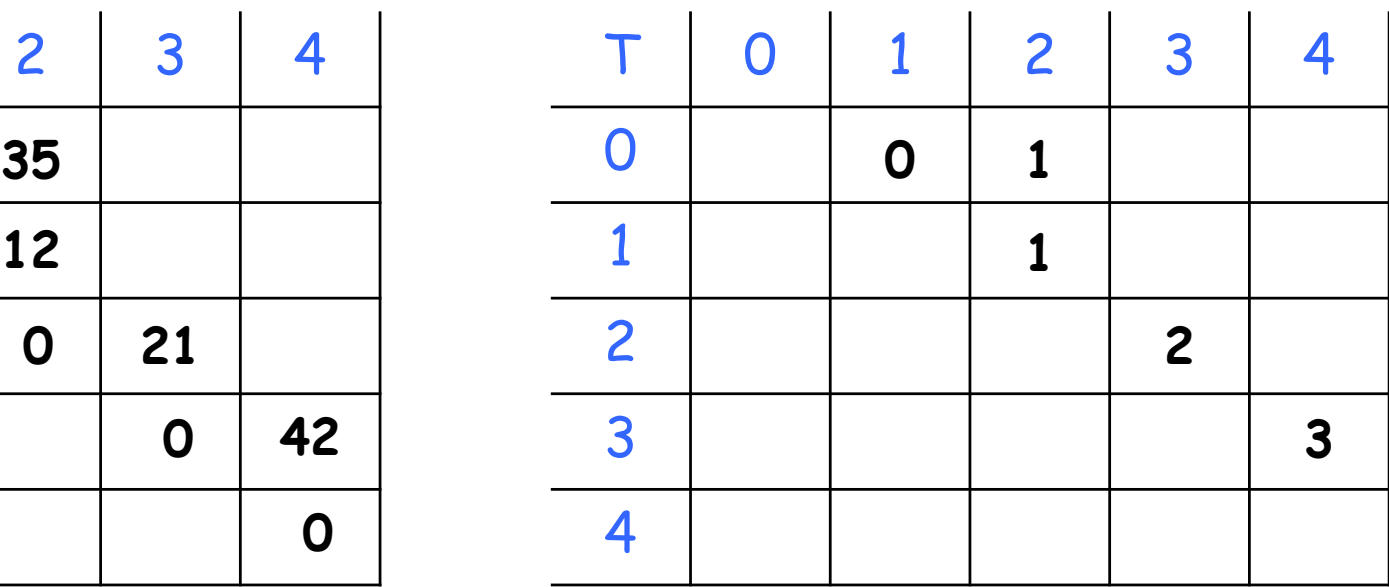

- $A = A_0.A_1.A_2.A_3.A_4$ , onde as dimensões são, respectivamente: 5x4, 4x1, 1x3, 3x7 e 7x2.
- **Portanto:**  $d_0 = 5$ ,  $d_1 = 4$ ,  $d_2 = 1$ ,  $d_3 = 3$ ,  $d_4 = 7$  e  $d_5 = 2$ .

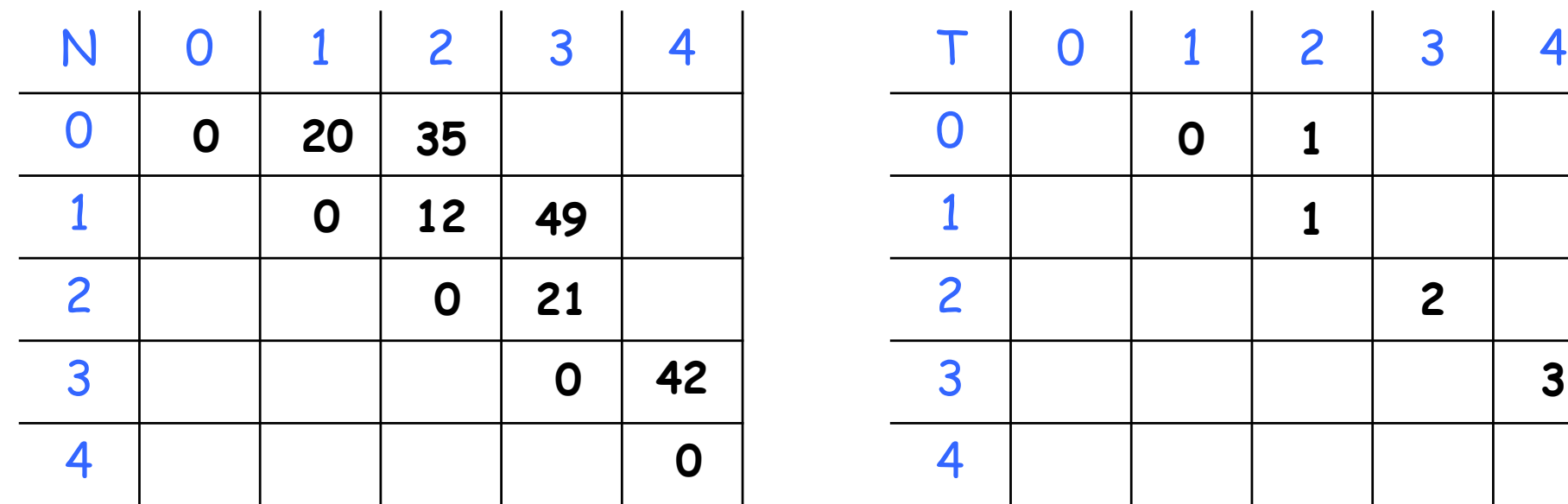

 $min\{$  0 + 21 + 4.1.7, 12 + 0 + 4.3.7}

- $A = A_0.A_1.A_2.A_3.A_4$ , onde as dimensões são, respectivamente: 5x4, 4x1, 1x3, 3x7 e 7x2.
- **Portanto:**  $d_0 = 5$ ,  $d_1 = 4$ ,  $d_2 = 1$ ,  $d_3 = 3$ ,  $d_4 = 7$  e  $d_5 = 2$ .

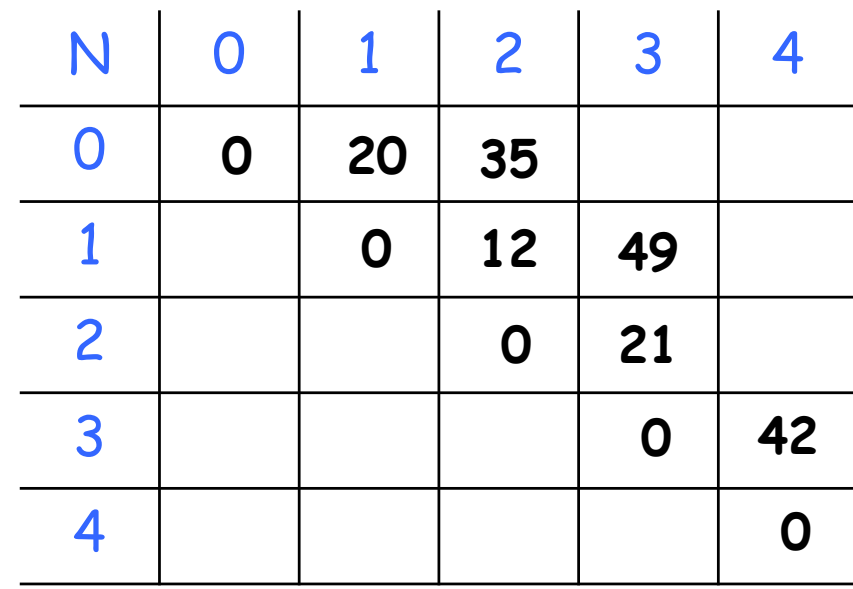

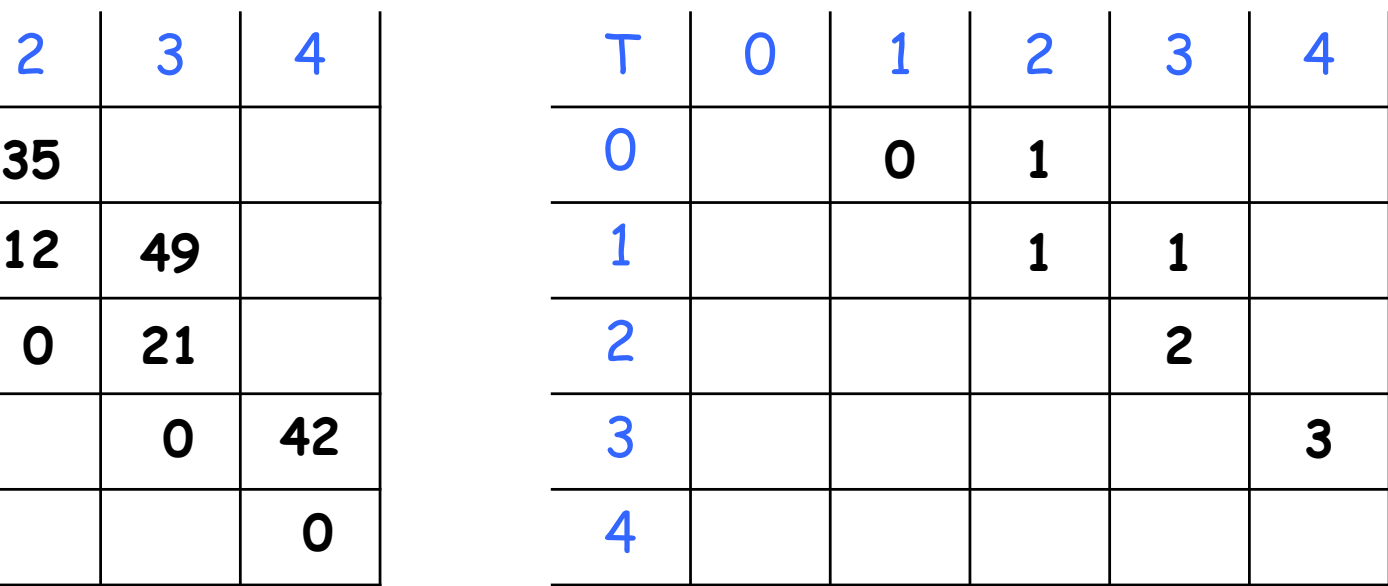

- $A = A_0.A_1.A_2.A_3.A_4$ , onde as dimensões são, respectivamente: 5x4, 4x1, 1x3, 3x7 e 7x2.
- **Portanto:**  $d_0 = 5$ ,  $d_1 = 4$ ,  $d_2 = 1$ ,  $d_3 = 3$ ,  $d_4 = 7$  e  $d_5 = 2$ .

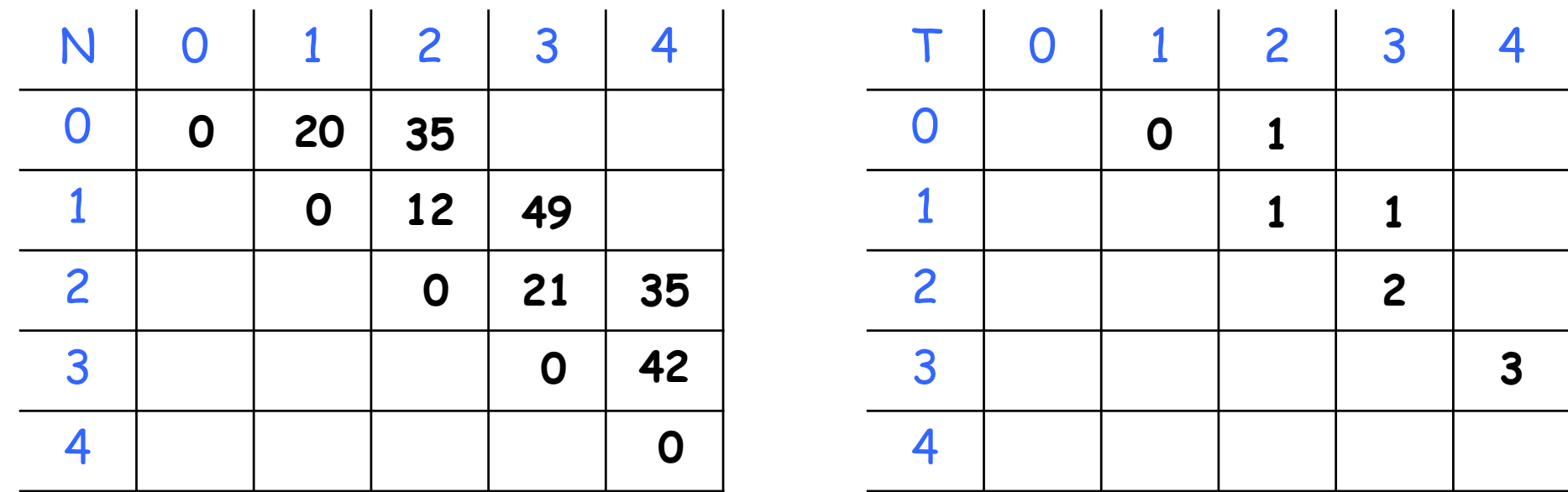

mín { 0 + 42 + 1.3.2, 21 + 0 + 1.7.2}

- $A = A_0.A_1.A_2.A_3.A_4$ , onde as dimensões são, respectivamente: 5x4, 4x1, 1x3, 3x7 e 7x2.
- **Portanto:**  $d_0 = 5$ ,  $d_1 = 4$ ,  $d_2 = 1$ ,  $d_3 = 3$ ,  $d_4 = 7$  e  $d_5 = 2$ .

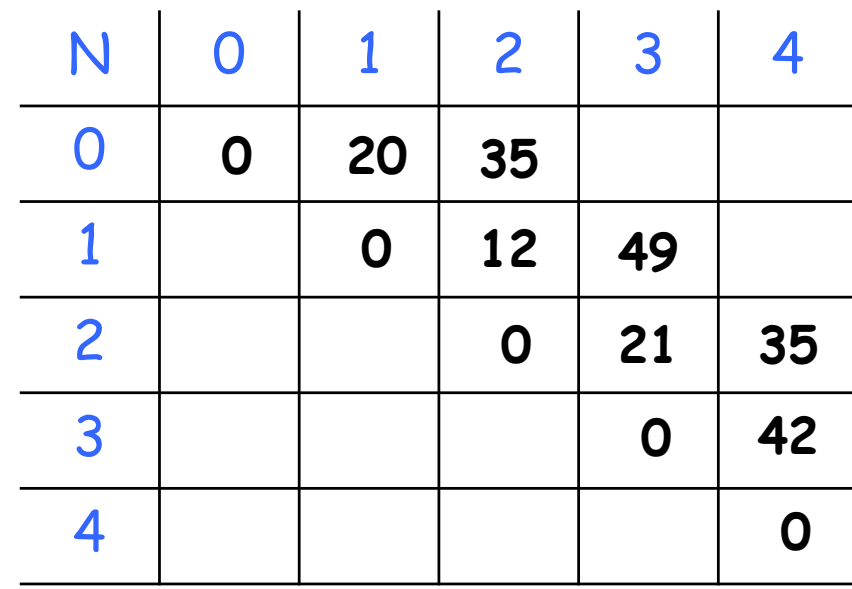

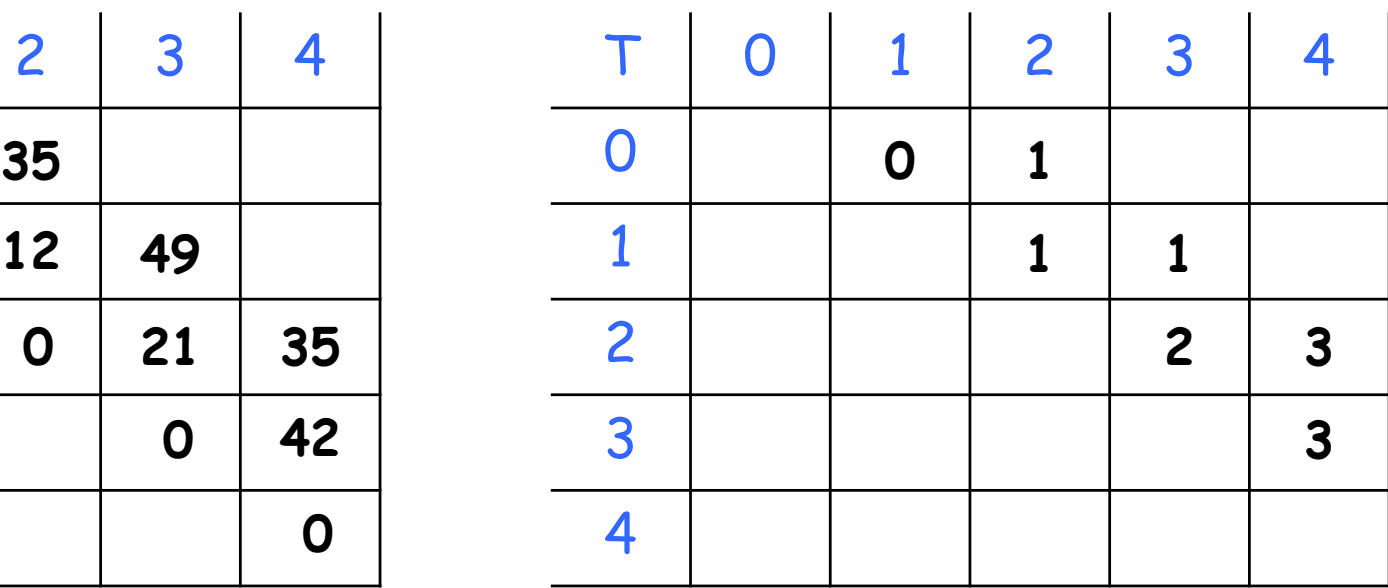

- $A = A_0.A_1.A_2.A_3.A_4$ , onde as dimensões são, respectivamente: 5x4, 4x1, 1x3, 3x7 e 7x2.
- **Portanto:**  $d_0 = 5$ ,  $d_1 = 4$ ,  $d_2 = 1$ ,  $d_3 = 3$ ,  $d_4 = 7$  e  $d_5 = 2$ .

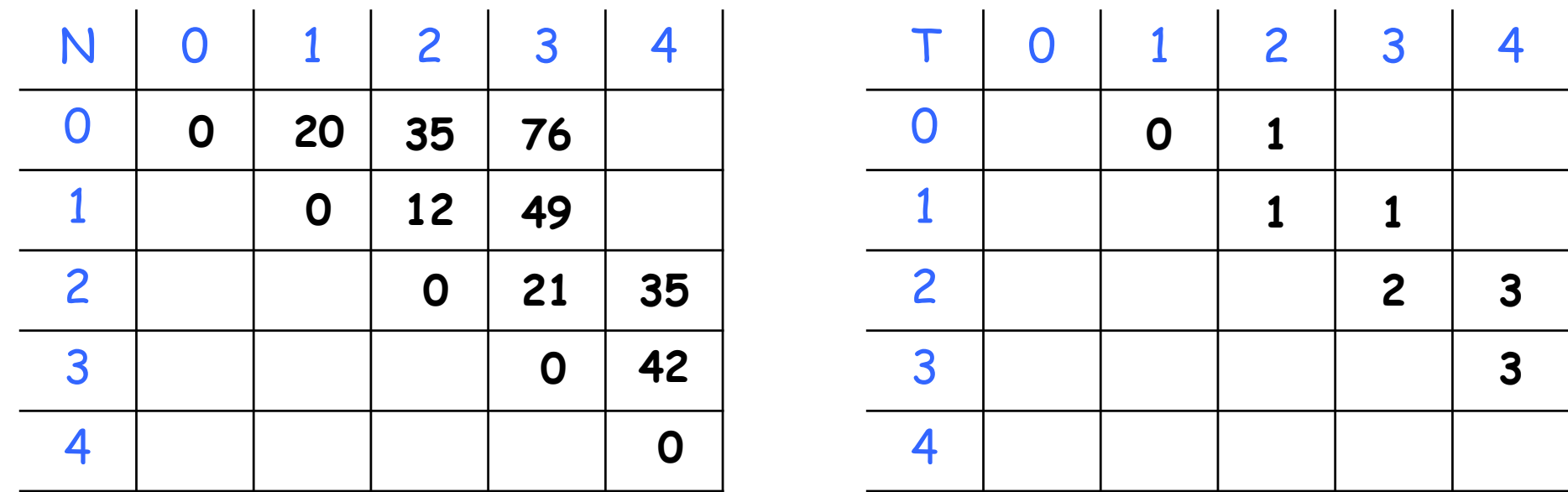

 $min\{0 + 49 + 5.4.7, 20 + 21 + 5.1.7, 35 + 0 + 5.3.7\}$ 

- $A = A_0.A_1.A_2.A_3.A_4$ , onde as dimensões são, respectivamente: 5x4, 4x1, 1x3, 3x7 e 7x2.
- **Portanto:**  $d_0 = 5$ ,  $d_1 = 4$ ,  $d_2 = 1$ ,  $d_3 = 3$ ,  $d_4 = 7$  e  $d_5 = 2$ .

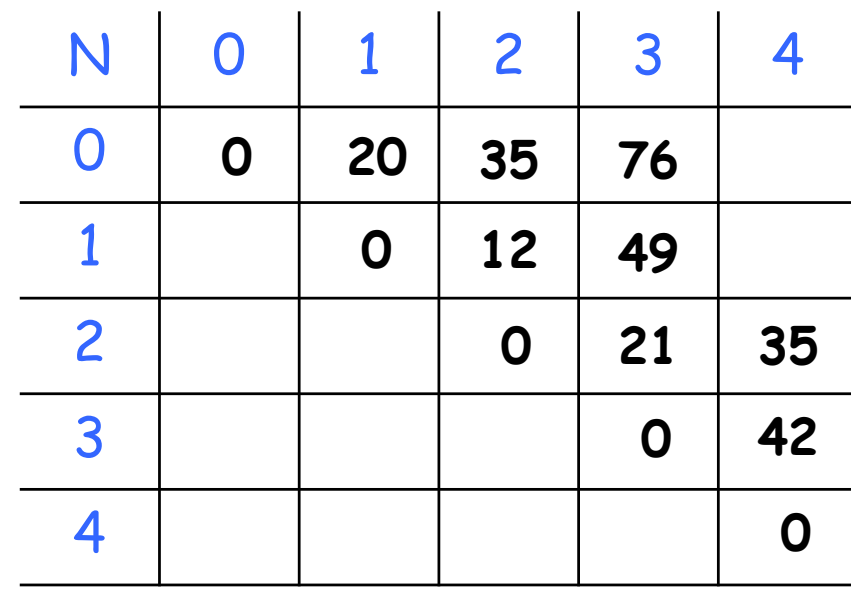

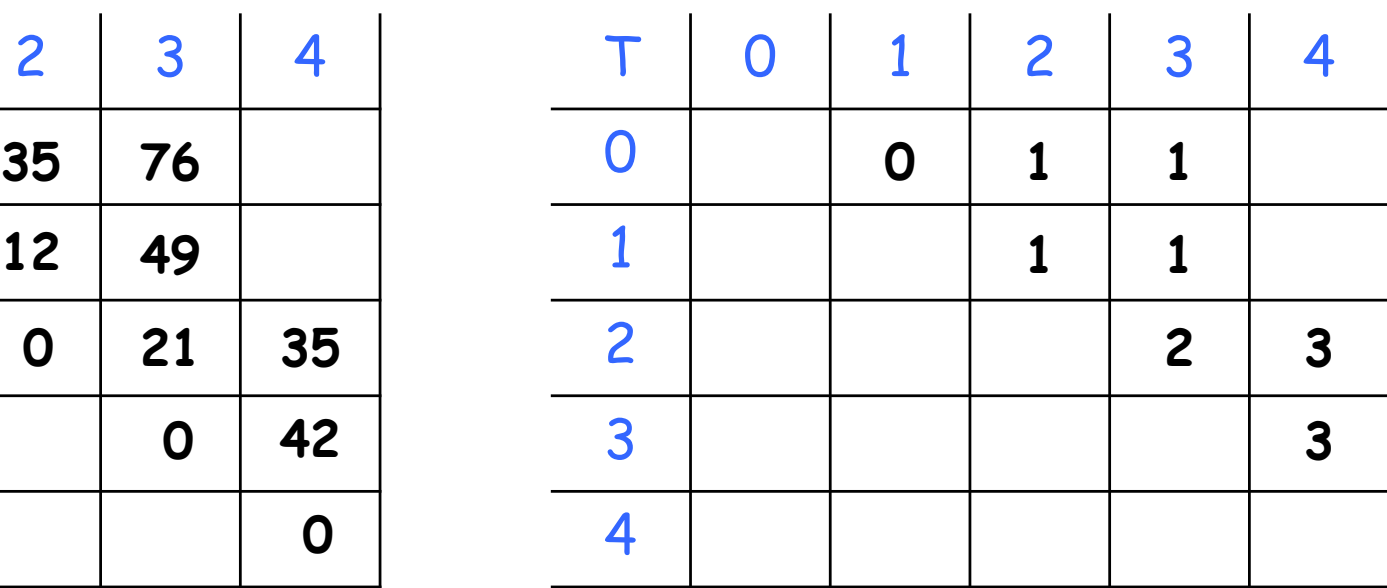

- $A = A_0.A_1.A_2.A_3.A_4$ , onde as dimensões são, respectivamente: 5x4, 4x1, 1x3, 3x7 e 7x2.
- **Portanto:**  $d_0 = 5$ ,  $d_1 = 4$ ,  $d_2 = 1$ ,  $d_3 = 3$ ,  $d_4 = 7$  e  $d_5 = 2$ .

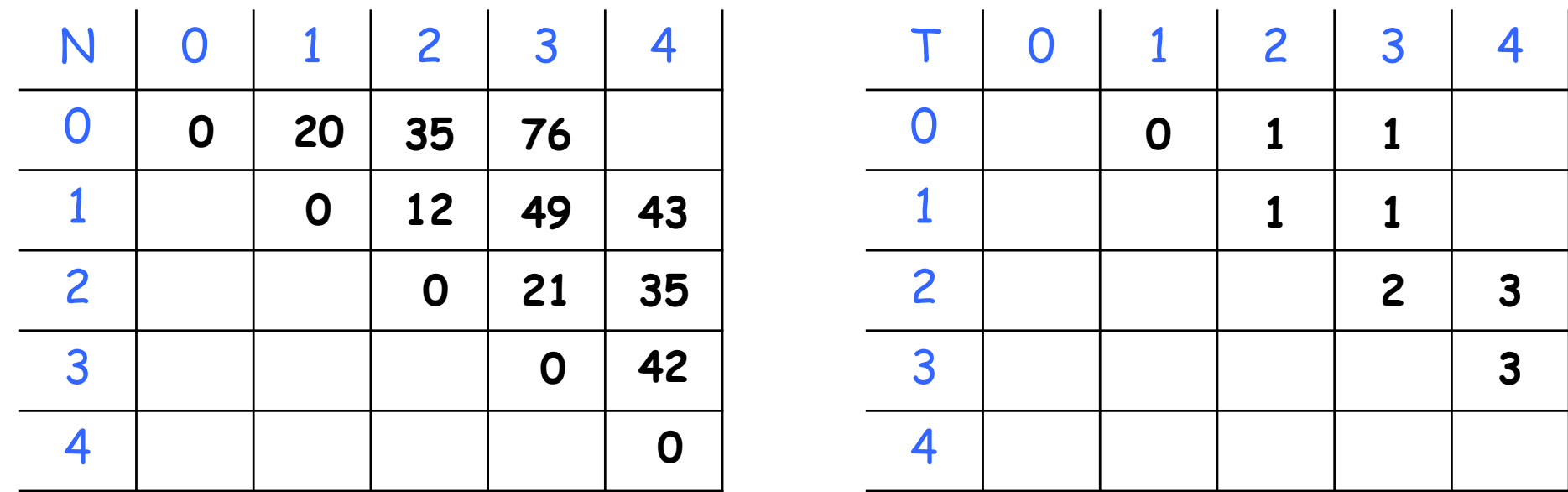

 $min\{0 + 35 + 4.1.2, 12 + 42 + 4.3.2, 49 + 0 + 4.7.2\}$ 

- $A = A_0.A_1.A_2.A_3.A_4$ , onde as dimensões são, respectivamente: 5x4, 4x1, 1x3, 3x7 e 7x2.
- **Portanto:**  $d_0 = 5$ ,  $d_1 = 4$ ,  $d_2 = 1$ ,  $d_3 = 3$ ,  $d_4 = 7$  e  $d_5 = 2$ .

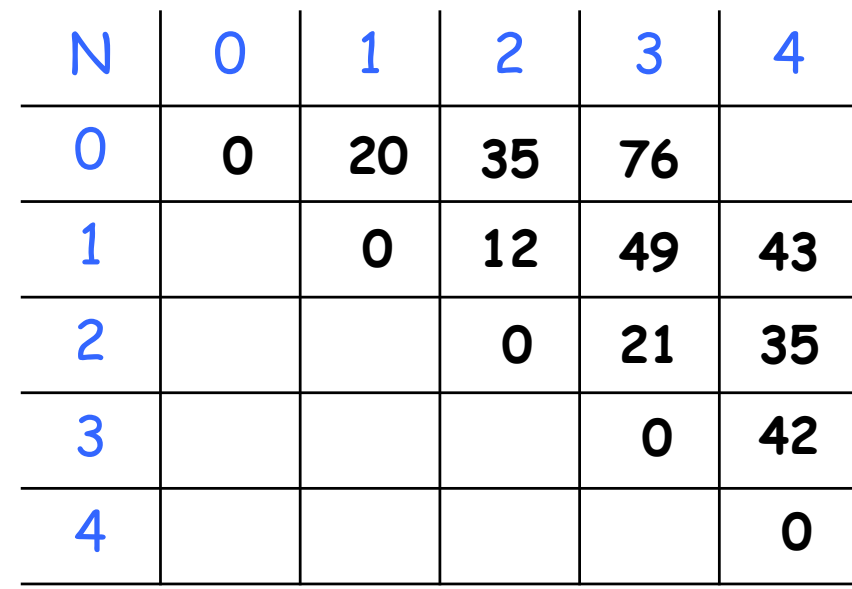

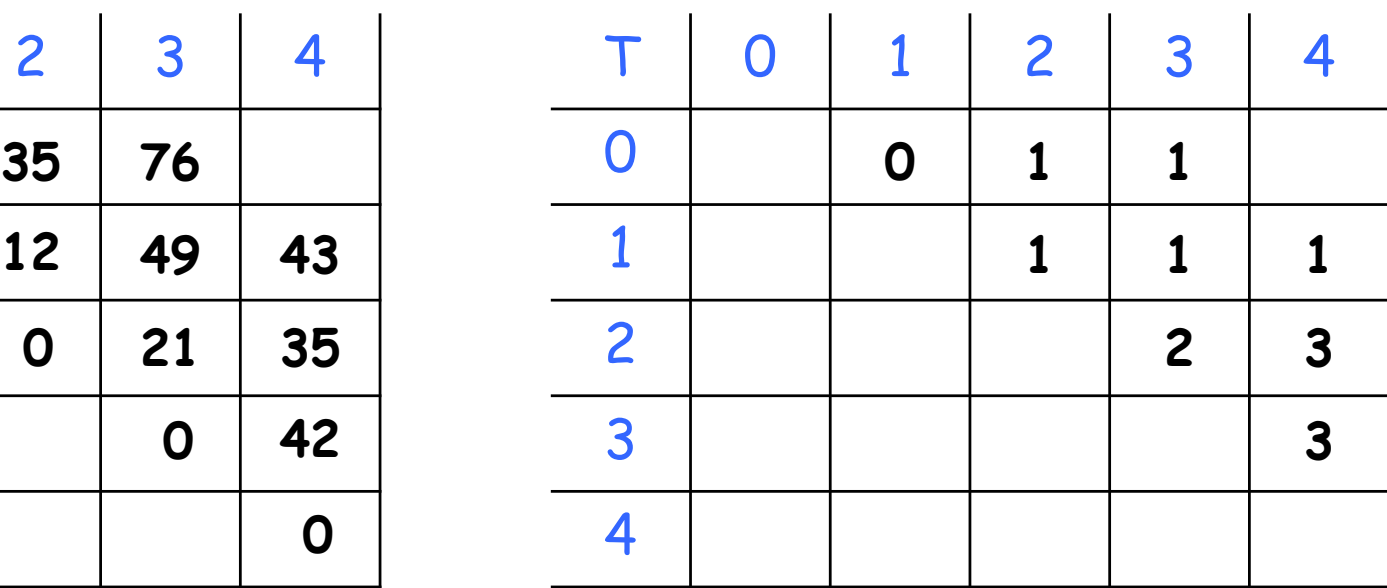

- $A = A_0.A_1.A_2.A_3.A_4$ , onde as dimensões são, respectivamente: 5x4, 4x1, 1x3, 3x7 e 7x2.
- **Portanto:**  $d_0 = 5$ ,  $d_1 = 4$ ,  $d_2 = 1$ ,  $d_3 = 3$ ,  $d_4 = 7$  e  $d_5 = 2$ .

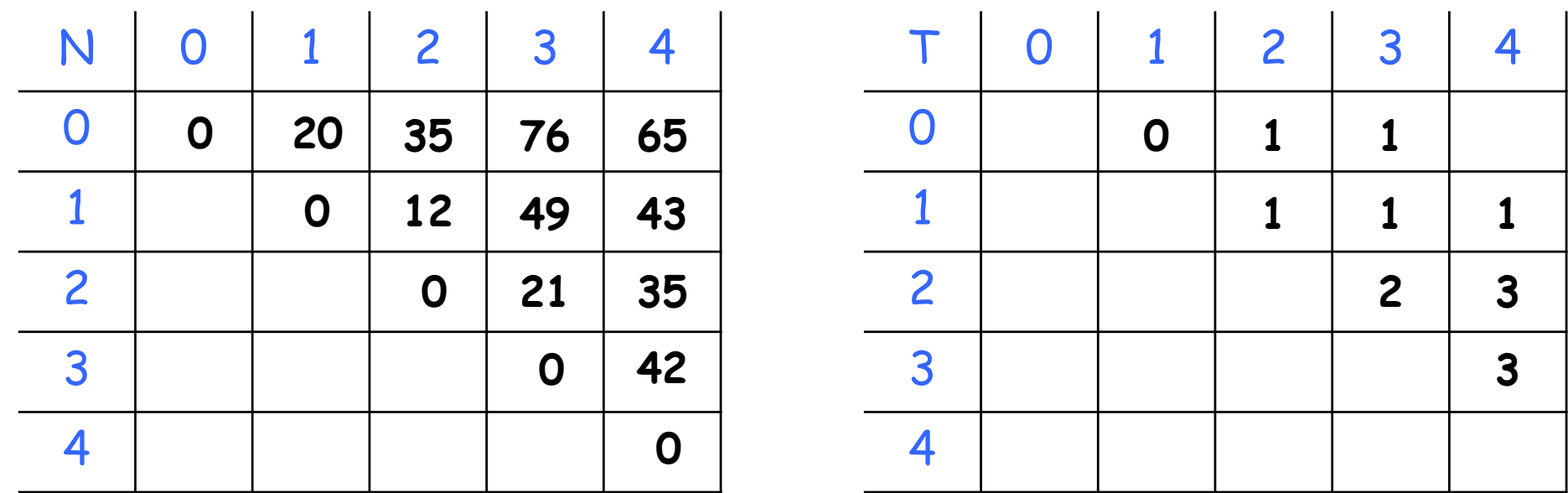

mín { 0 + 43 + 5.4.2, 20 + 35 + 5.1.2, 35 + 42 + 5.3.2, 76 + 0 + 5.7.2}

- $A = A_0.A_1.A_2.A_3.A_4$ , onde as dimensões são, respectivamente: 5x4, 4x1, 1x3, 3x7 e 7x2.
- **Portanto:**  $d_0 = 5$ ,  $d_1 = 4$ ,  $d_2 = 1$ ,  $d_3 = 3$ ,  $d_4 = 7$  e  $d_5 = 2$ .

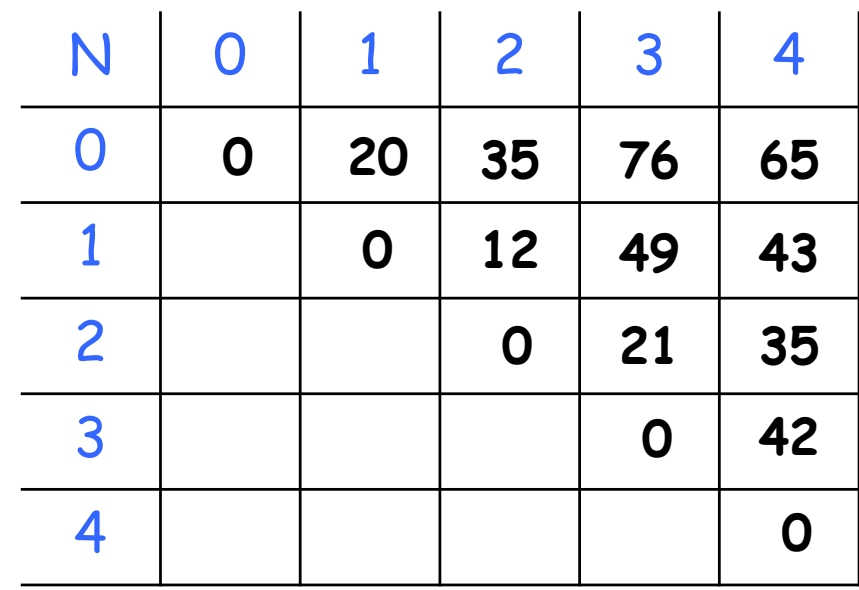

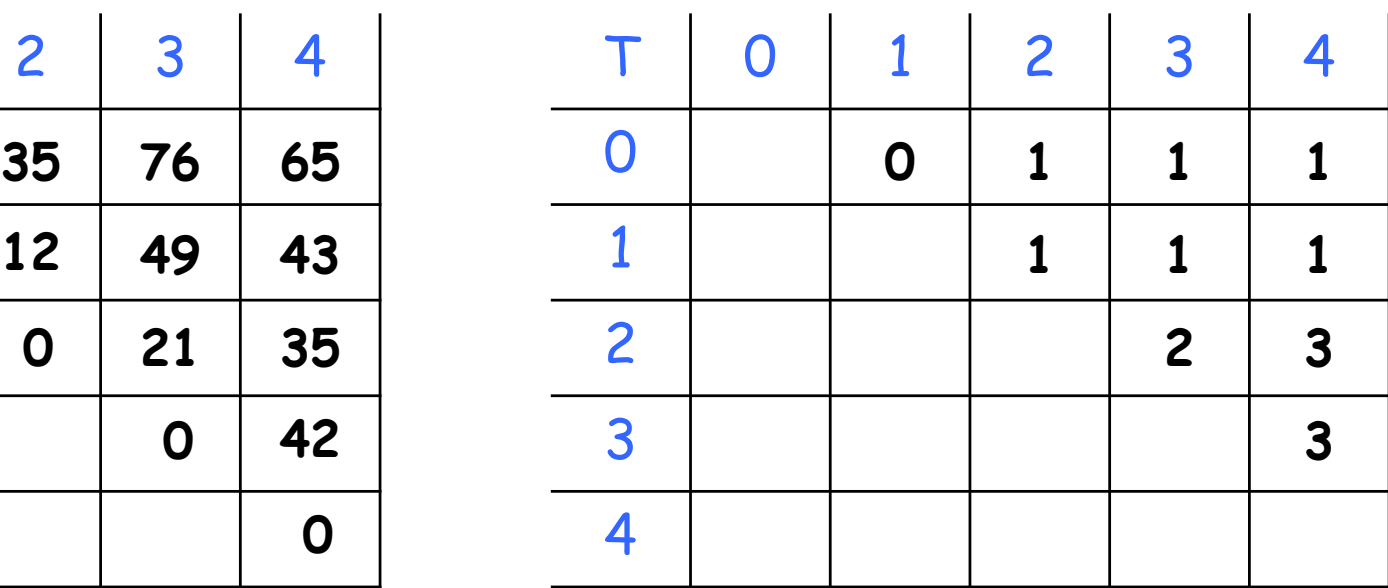

- $A = A_0$ . $A_1$ . $A_2$ . $A_3$ . $A_4$ , onde as dimensões são, respectivamente: 5x4, 4x1, 1x3, 3x7 e 7x2.
- **Portanto:**  $d_0 = 5$ ,  $d_1 = 4$ ,  $d_2 = 1$ ,  $d_3 = 3$ ,  $d_4 = 7$  e  $d_5 = 2$ .

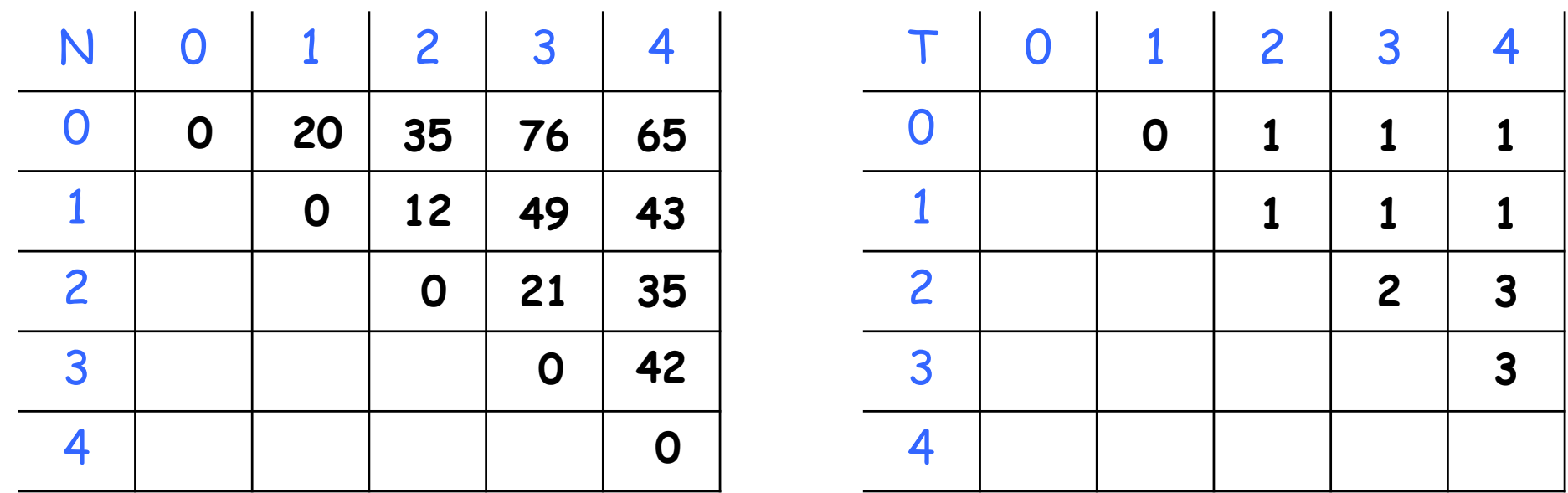

Sequência ótima:  $A_0$   $A_1$   $A_2$   $A_3$   $A_4$ 

- $A = A_0$ . $A_1$ . $A_2$ . $A_3$ . $A_4$ , onde as dimensões são, respectivamente: 5x4, 4x1, 1x3, 3x7 e 7x2.
- **Portanto:**  $d_0 = 5$ ,  $d_1 = 4$ ,  $d_2 = 1$ ,  $d_3 = 3$ ,  $d_4 = 7$  e  $d_5 = 2$ .

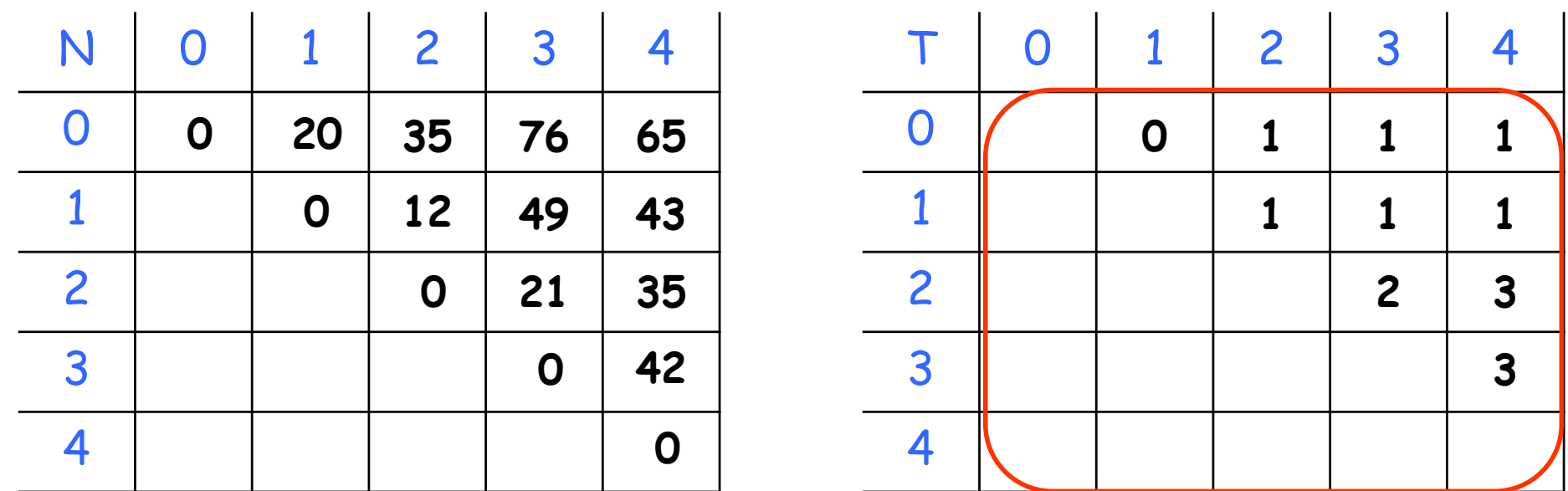

Sequência ótima:  $(A_0 \ A_1 \ A_2 \ A_3 \ A_4)$ 

- $A = A_0$ . $A_1$ . $A_2$ . $A_3$ . $A_4$ , onde as dimensões são, respectivamente: 5x4, 4x1, 1x3, 3x7 e 7x2.
- **Portanto:**  $d_0 = 5$ ,  $d_1 = 4$ ,  $d_2 = 1$ ,  $d_3 = 3$ ,  $d_4 = 7$  e  $d_5 = 2$ .

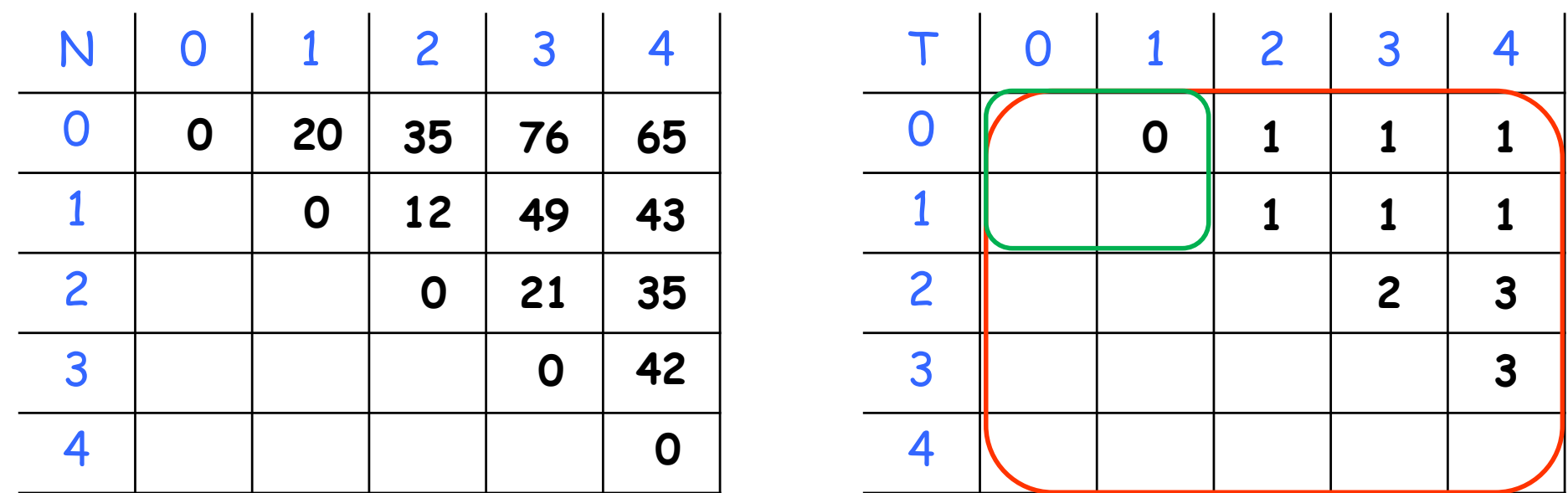

Sequência ótima:  $((A_0, A_1)$ .  $A_2$   $A_3$   $A_4)$ 

- $A = A_0$ . $A_1$ . $A_2$ . $A_3$ . $A_4$ , onde as dimensões são, respectivamente: 5x4, 4x1, 1x3, 3x7 e 7x2.
- **Portanto:**  $d_0 = 5$ ,  $d_1 = 4$ ,  $d_2 = 1$ ,  $d_3 = 3$ ,  $d_4 = 7$  e  $d_5 = 2$ .

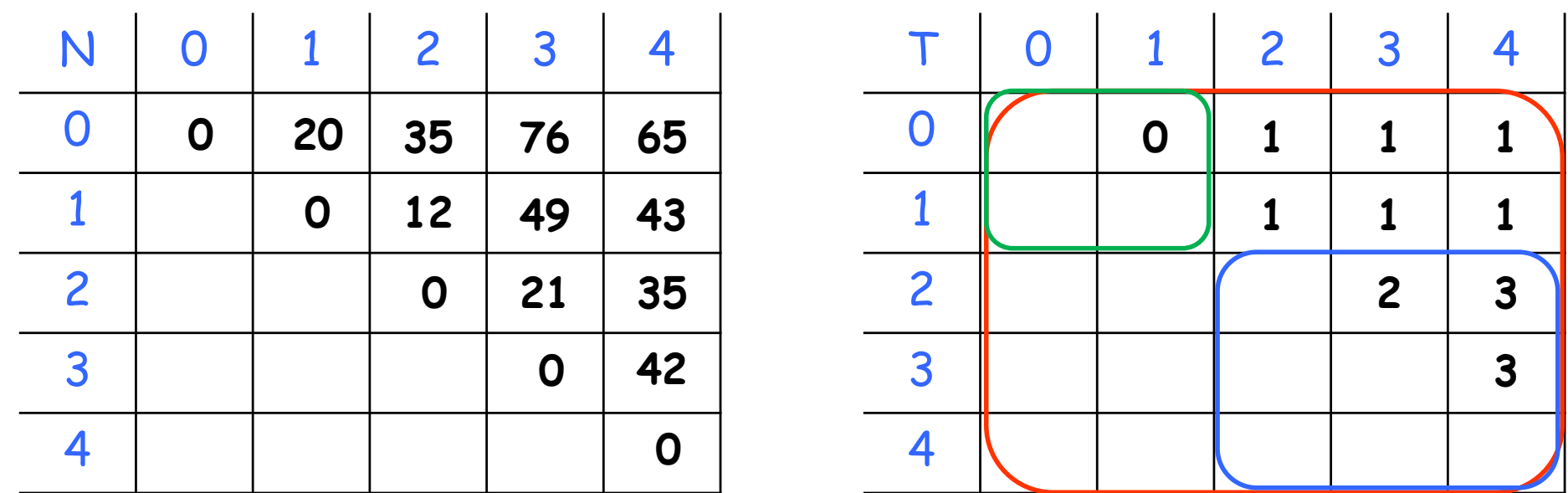

Sequência ótima:  $((A_0, A_1)$ . $(A_2, A_3, A_4))$ 

- $A = A_0$ . $A_1$ . $A_2$ . $A_3$ . $A_4$ , onde as dimensões são, respectivamente: 5x4, 4x1, 1x3, 3x7 e 7x2.
- **Portanto:**  $d_0 = 5$ ,  $d_1 = 4$ ,  $d_2 = 1$ ,  $d_3 = 3$ ,  $d_4 = 7$  e  $d_5 = 2$ .

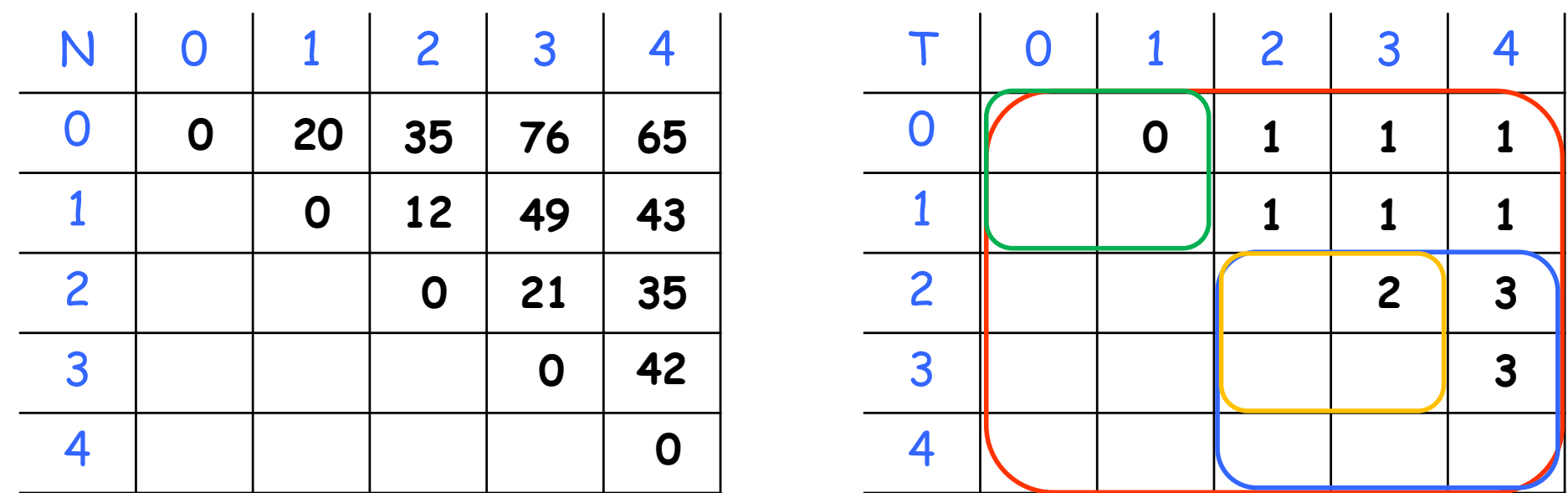

Sequência ótima:  $((A_0, A_1).((A_2, A_3).A_4))$ 

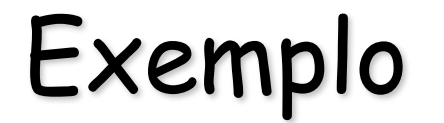

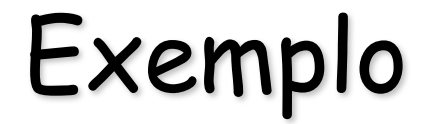

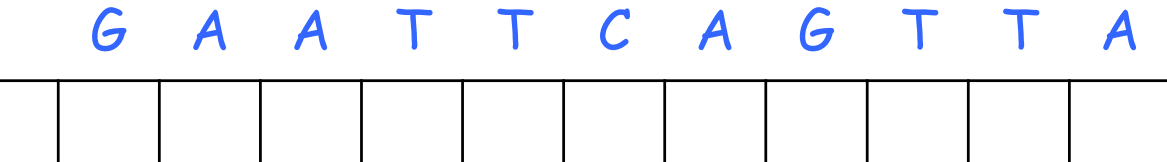

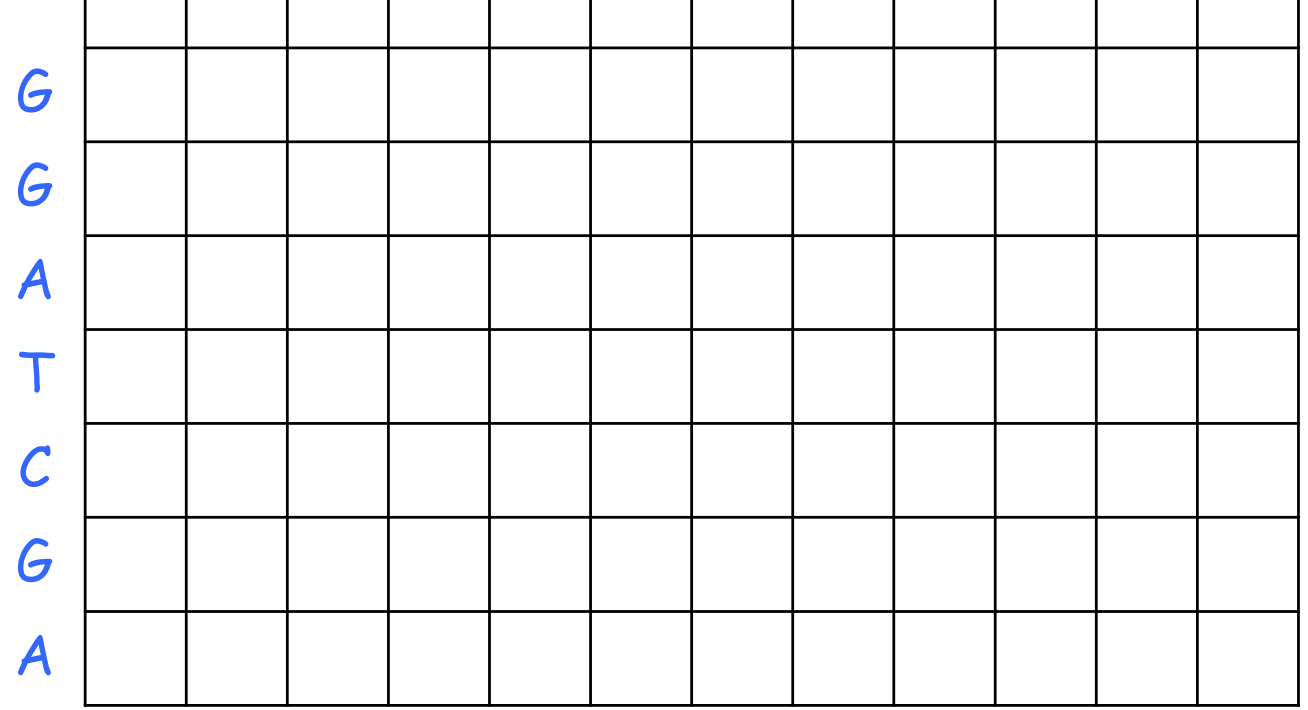

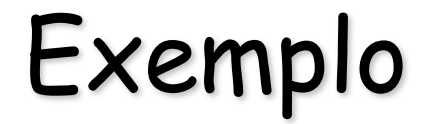

#### G A A T T C A G T T A

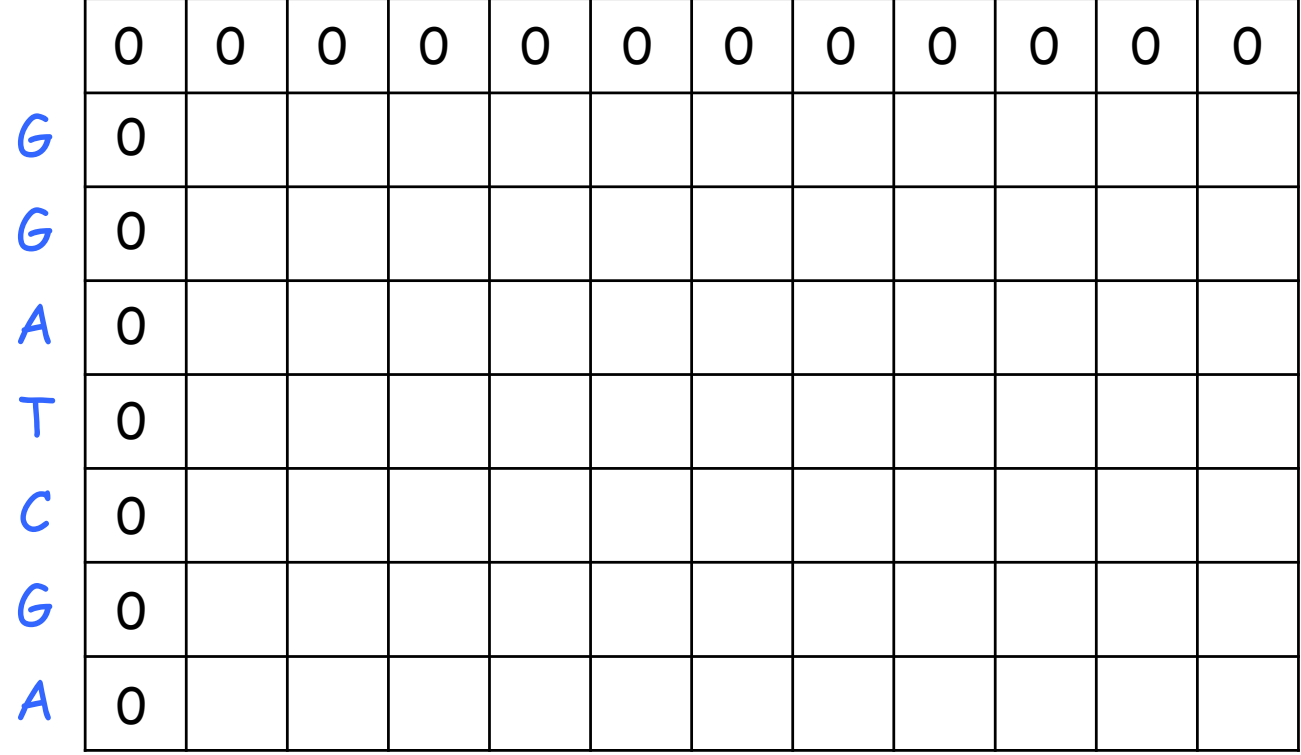

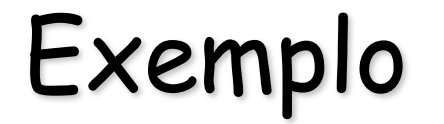

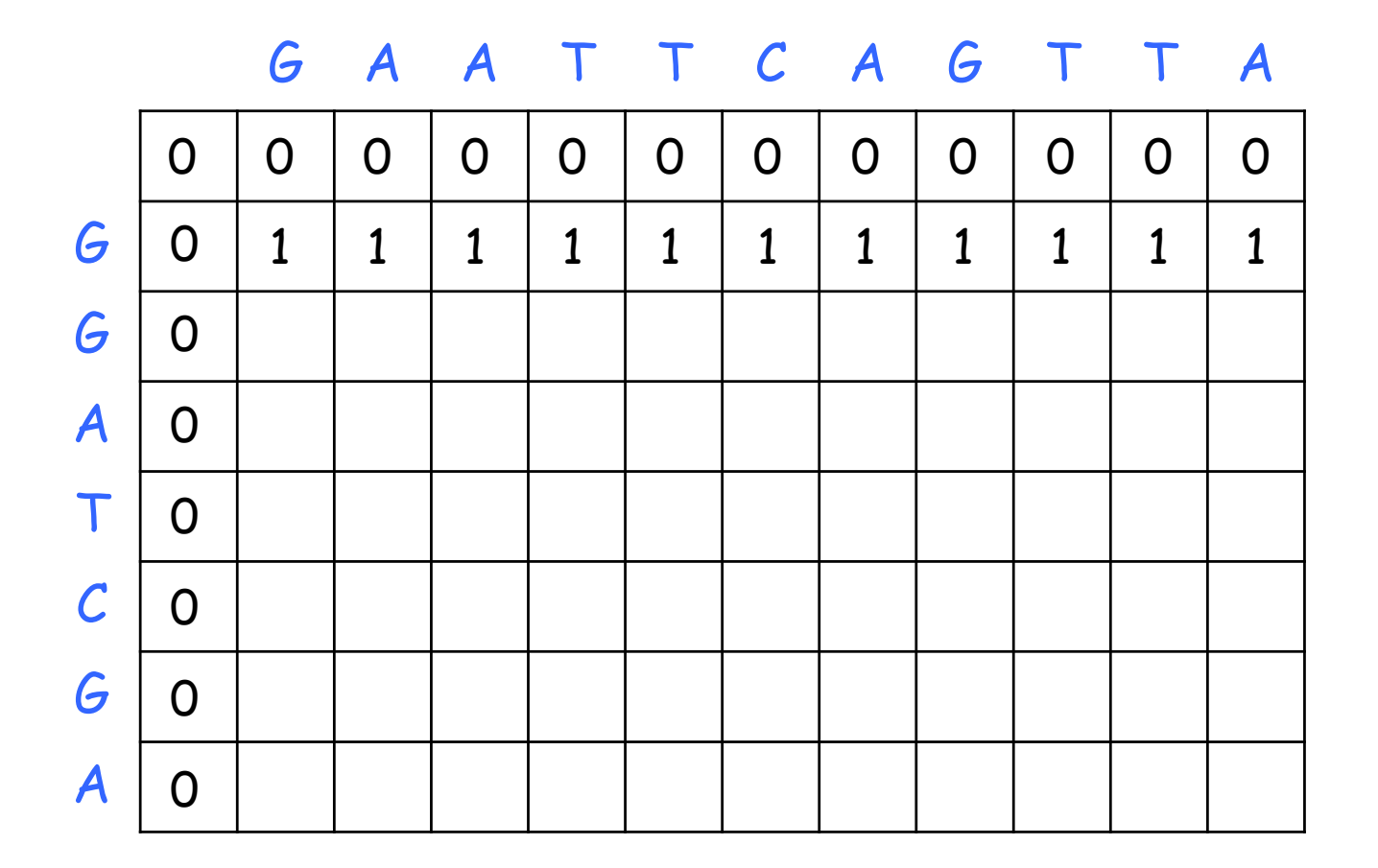

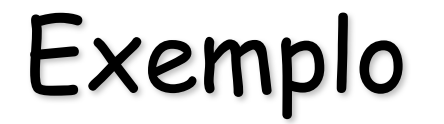

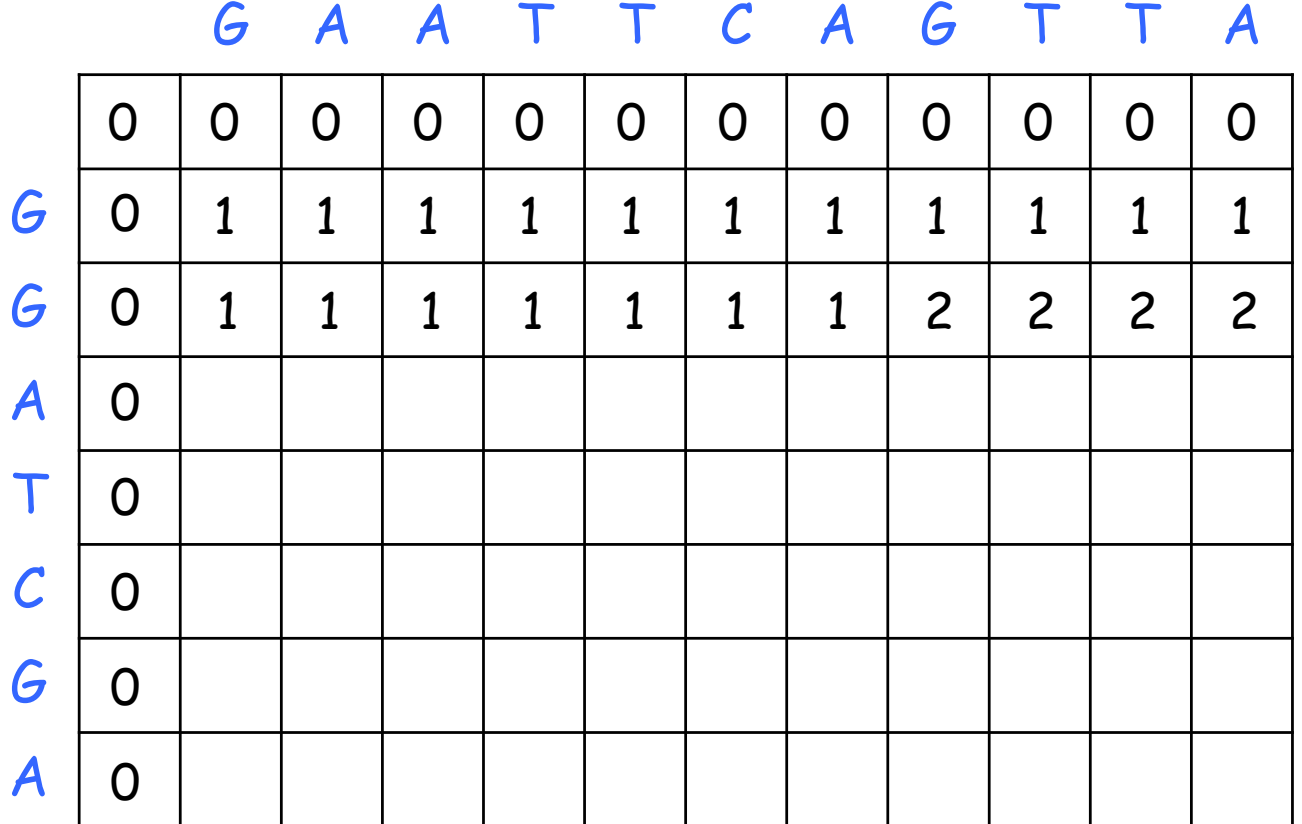

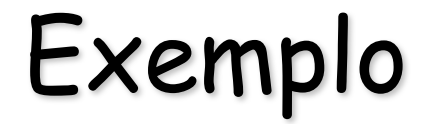

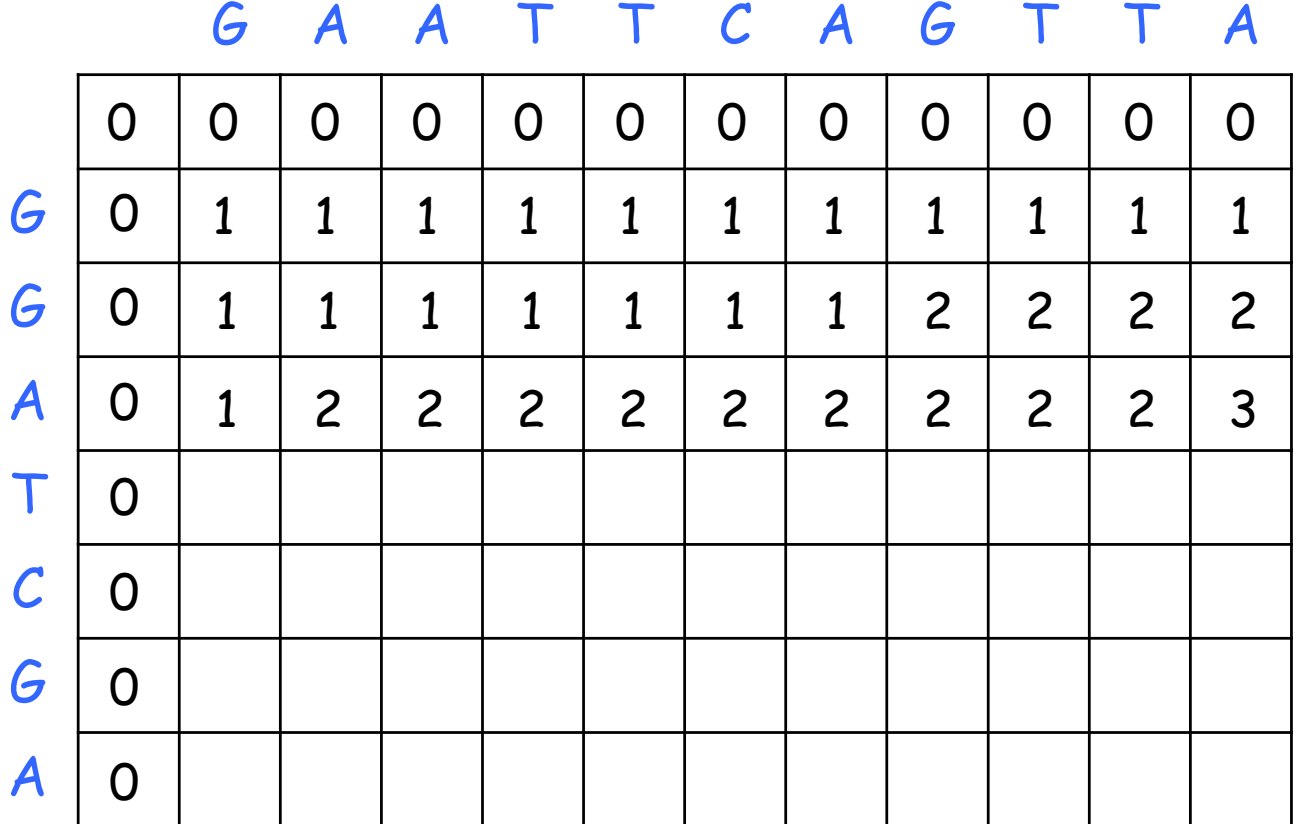

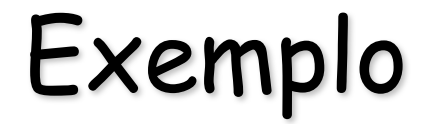

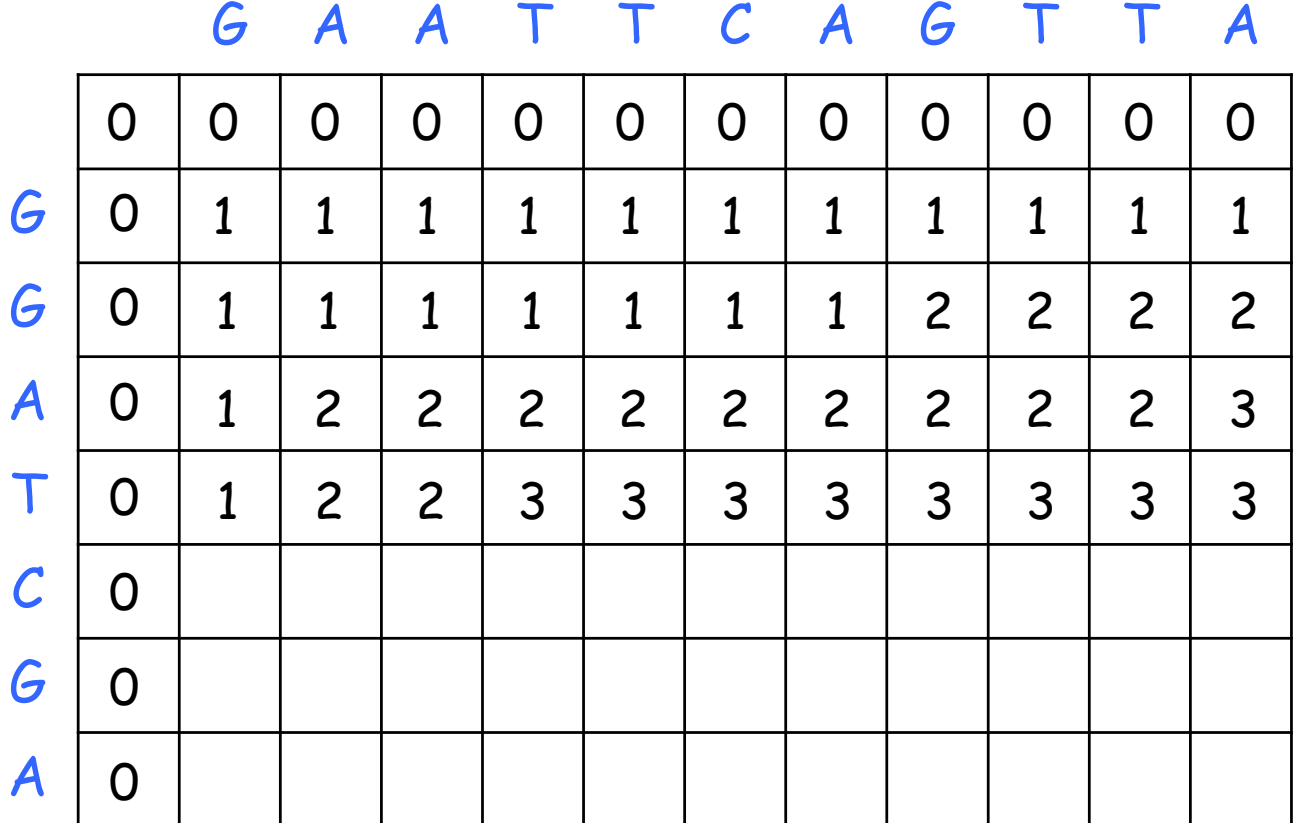

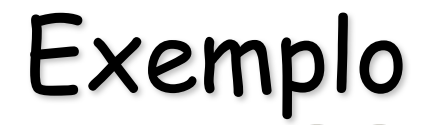

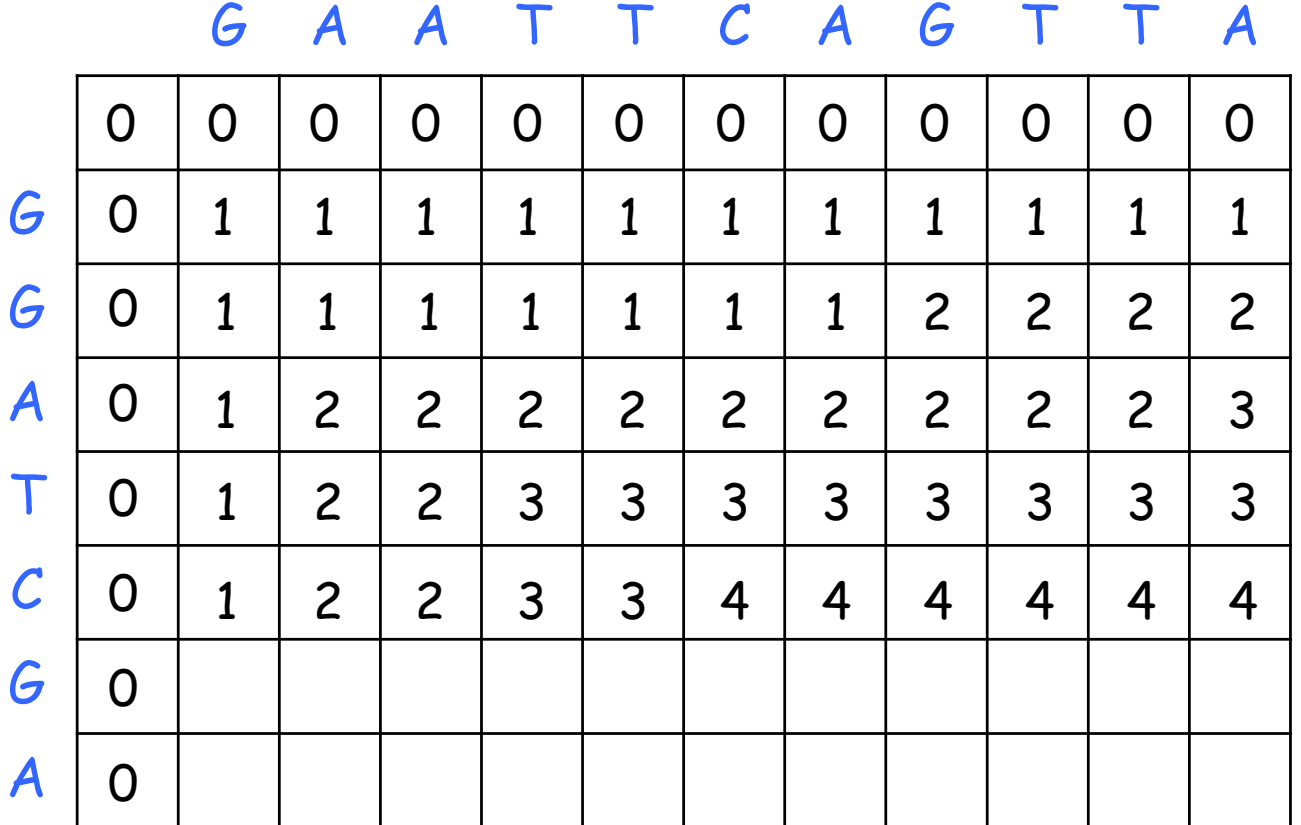

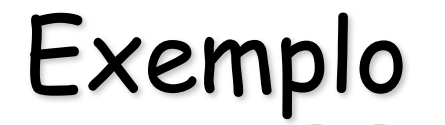

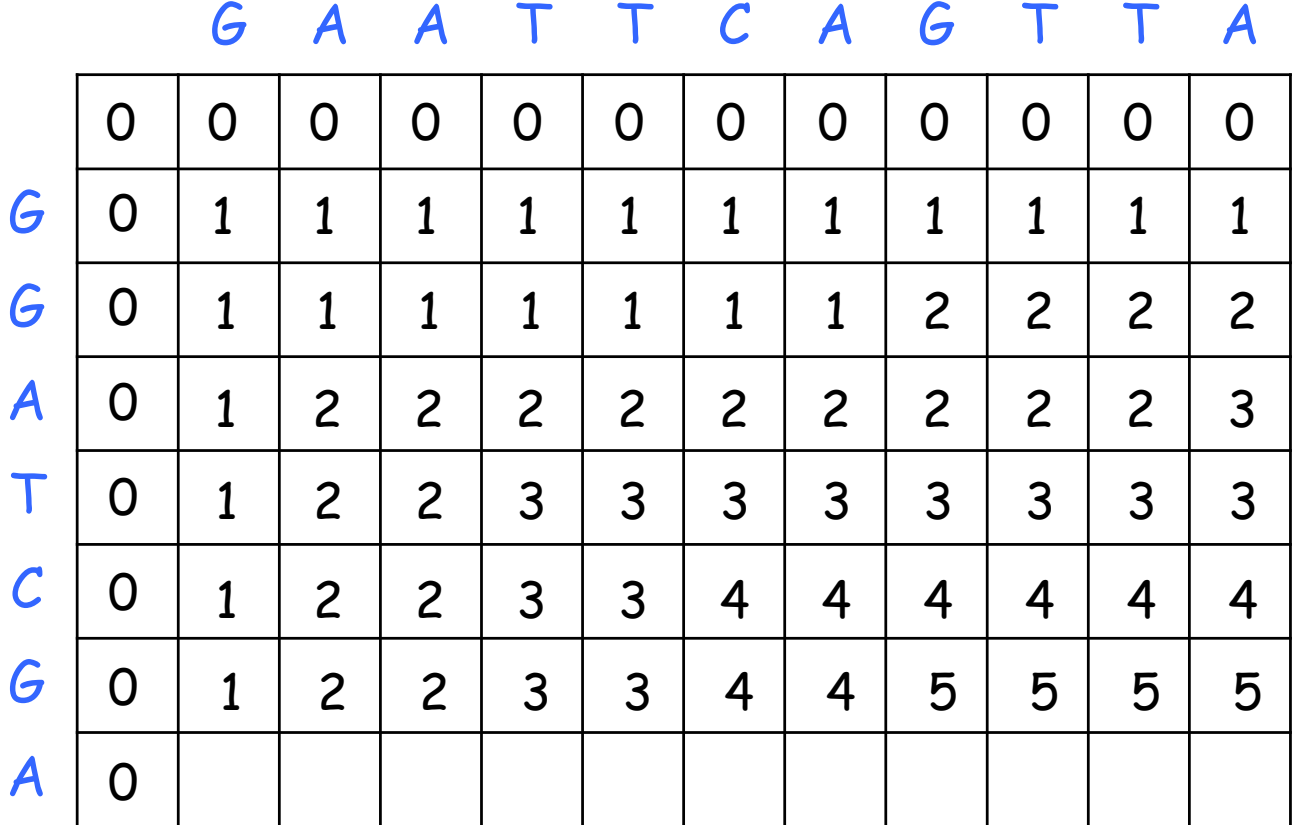

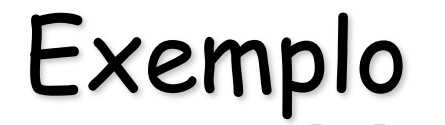

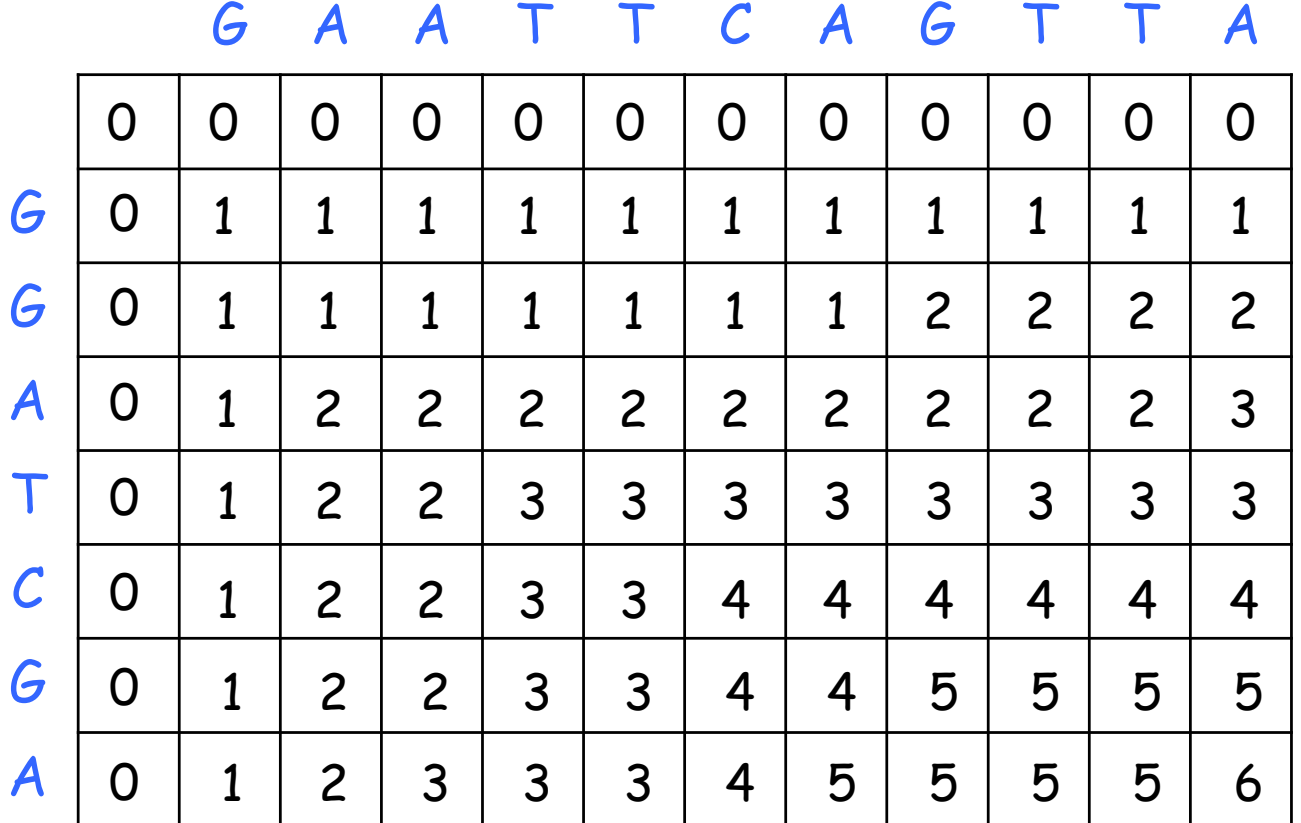

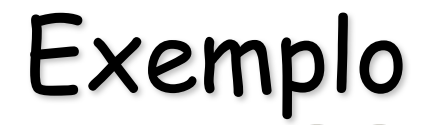

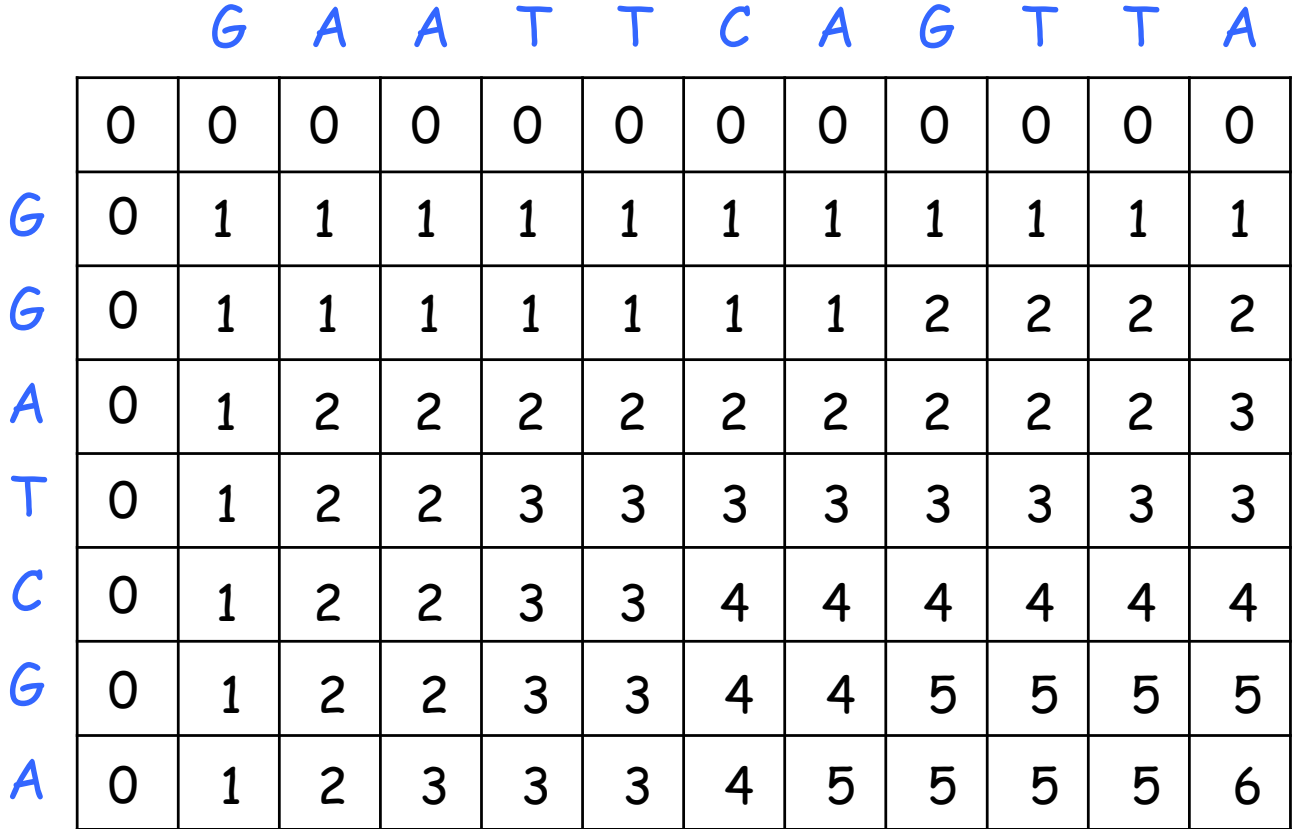

$$
|LCS| = 6
$$

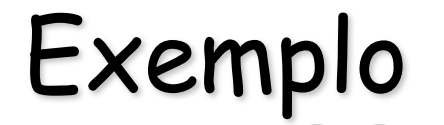

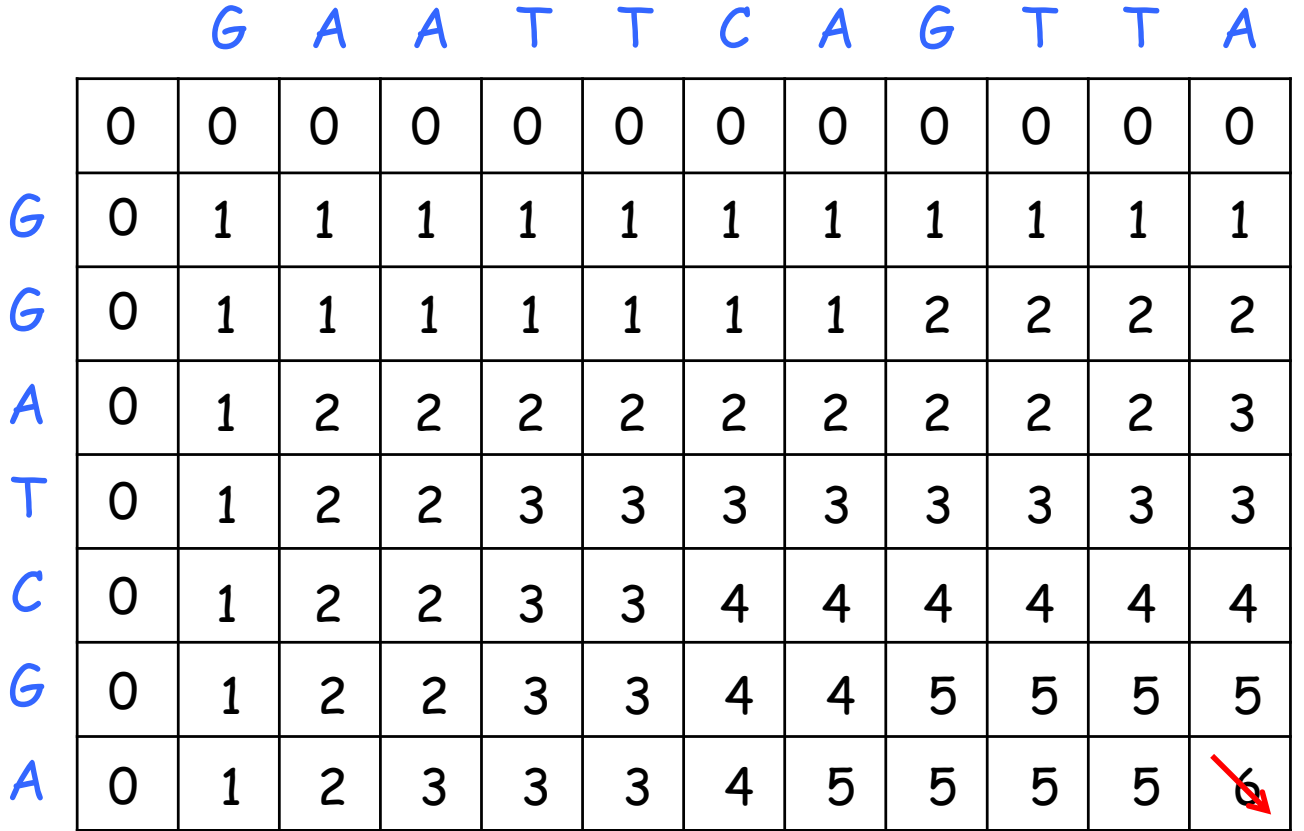

$$
|LCS| = 6
$$

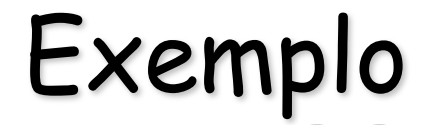

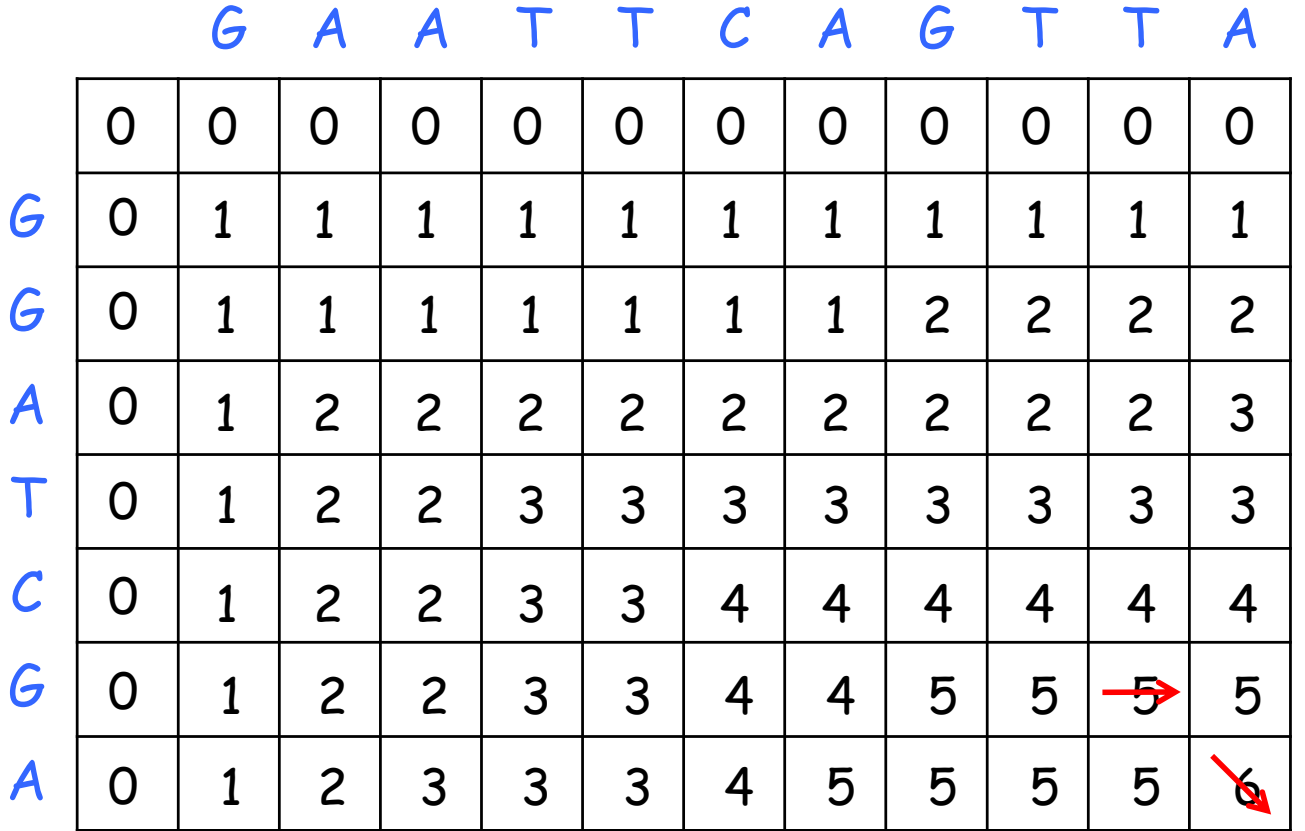

$$
|LCS| = 6
$$

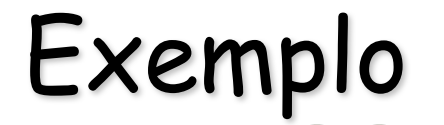

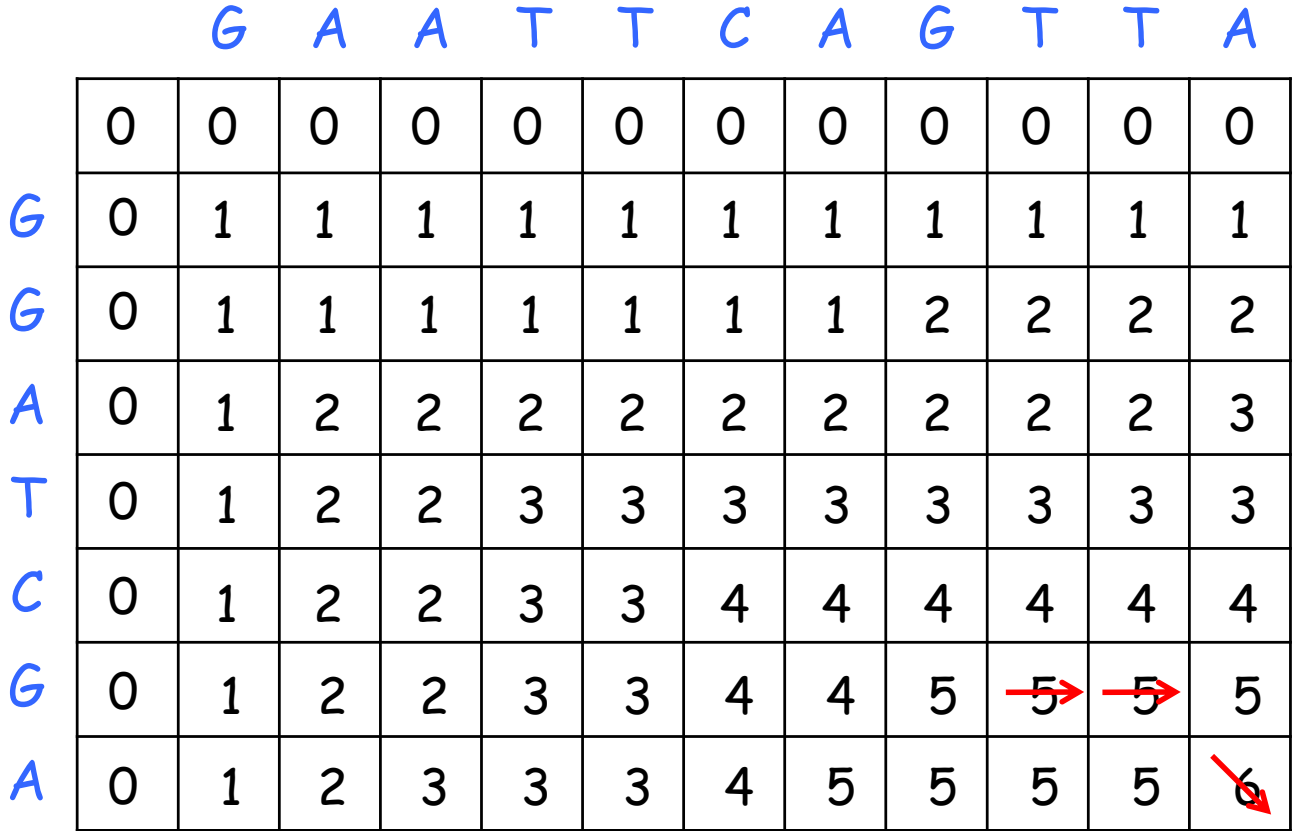
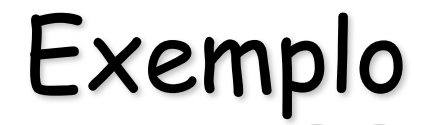

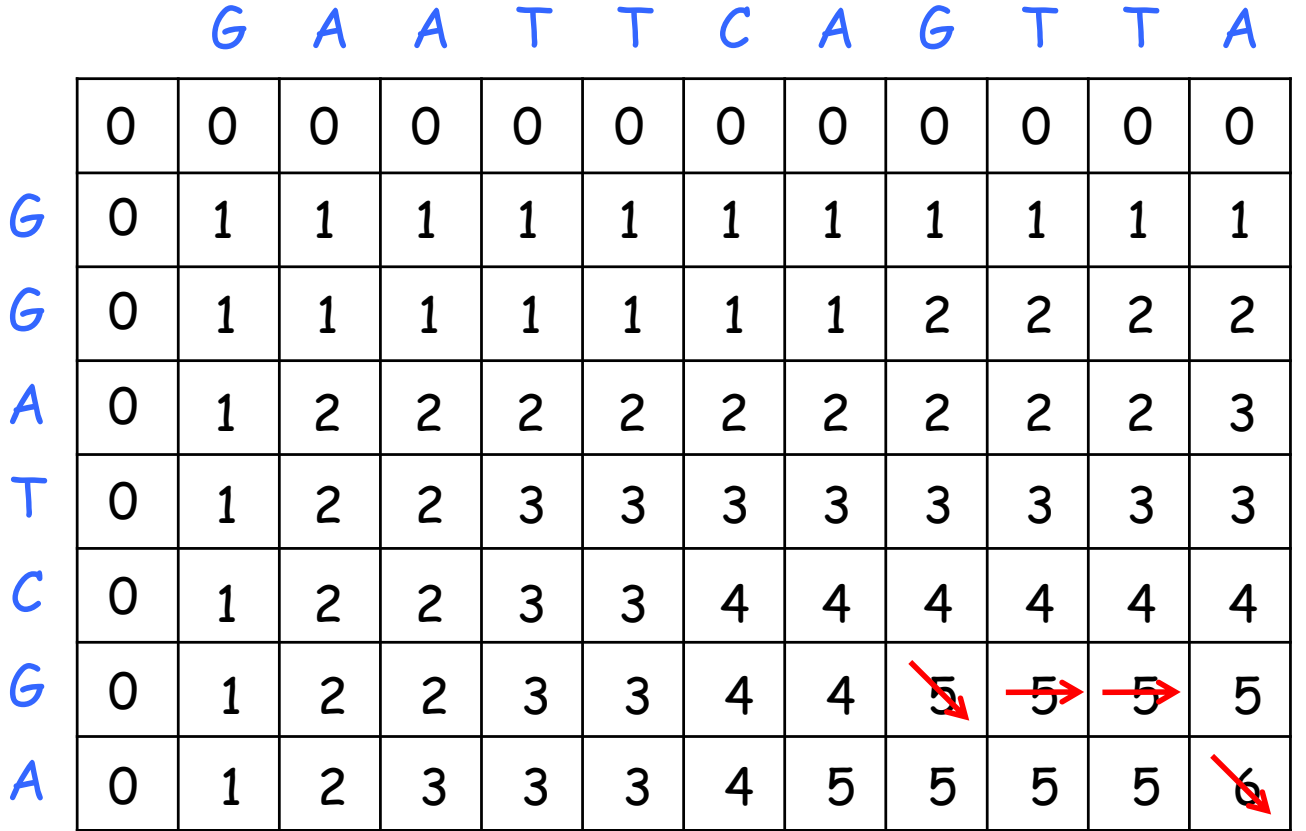

$$
|LCS| = 6
$$

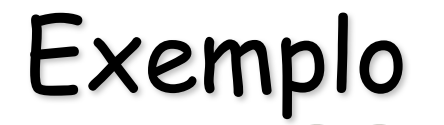

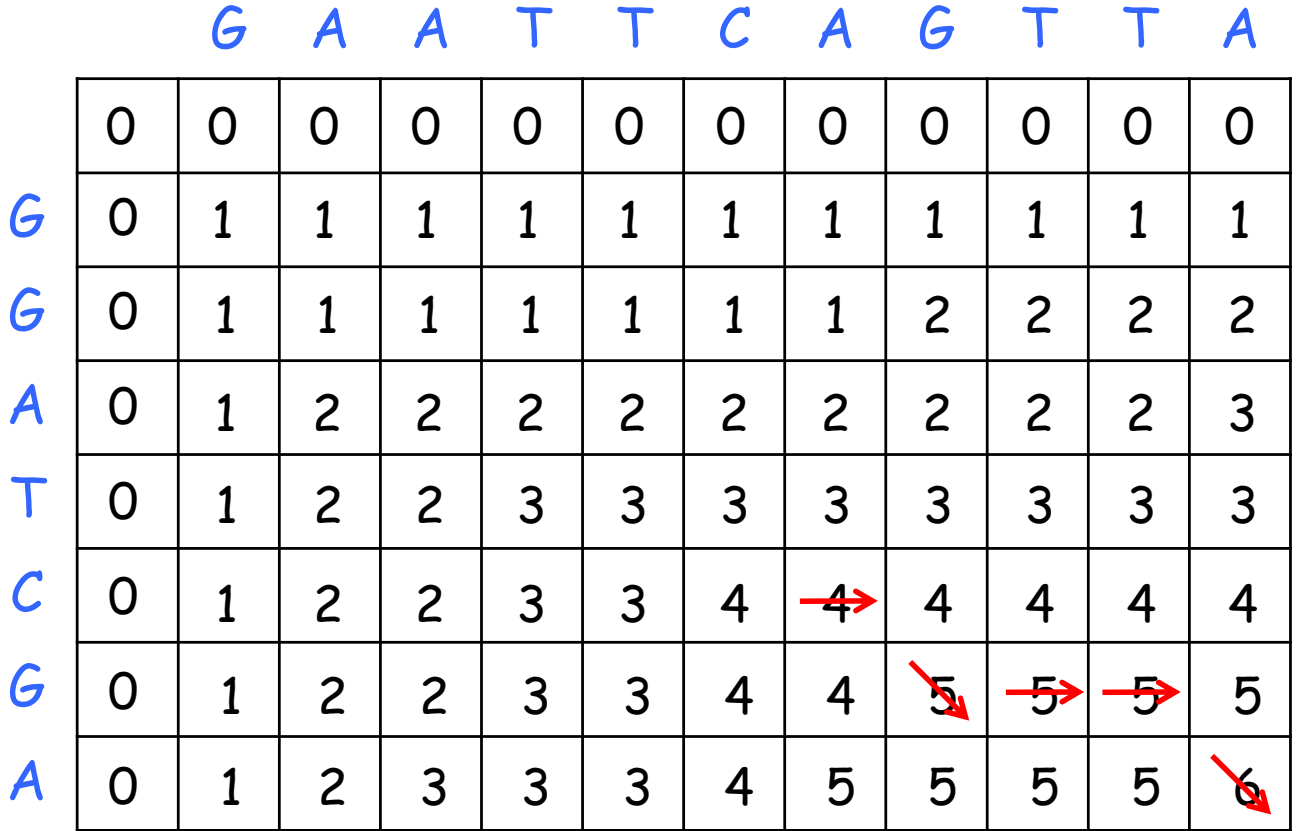

$$
|LCS| = 6
$$

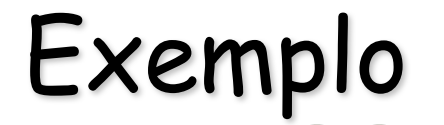

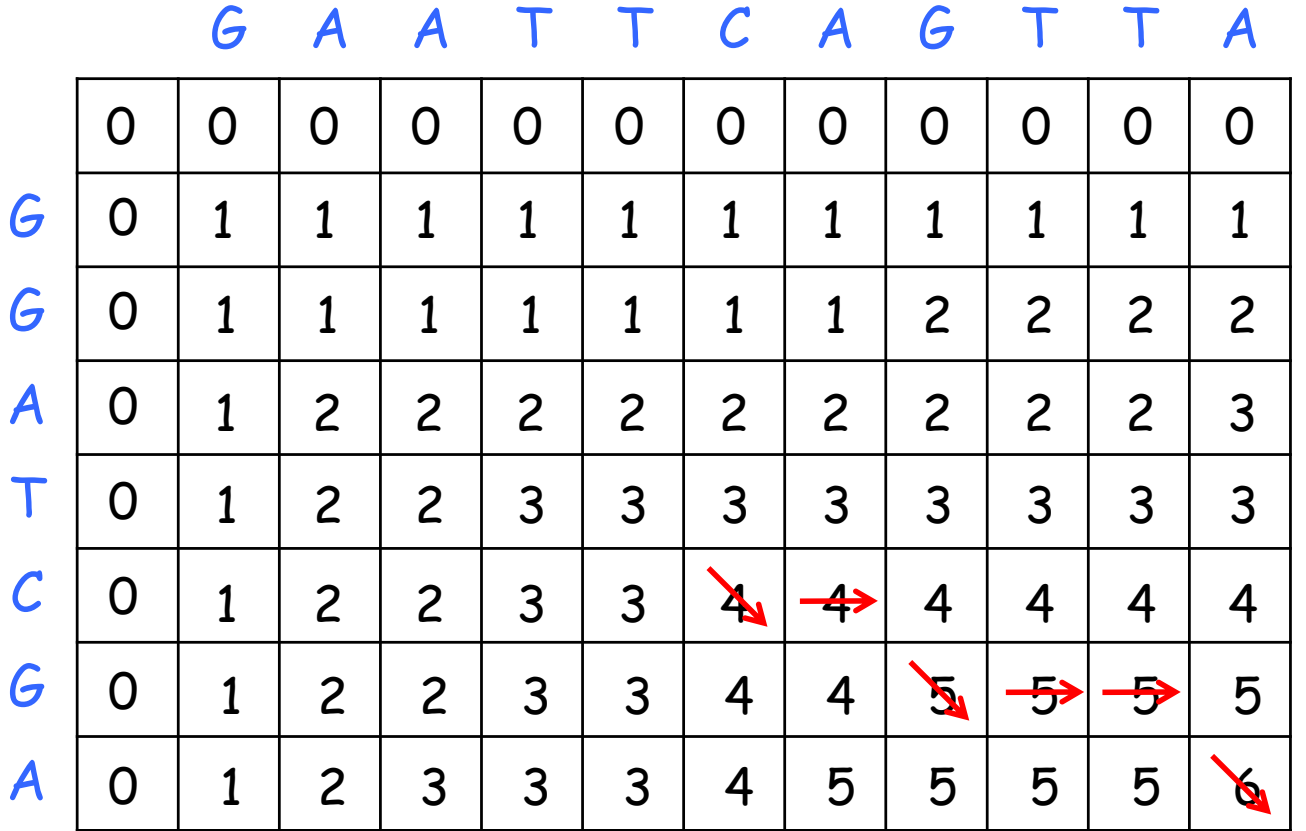

$$
|LCS| = 6
$$

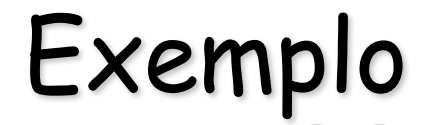

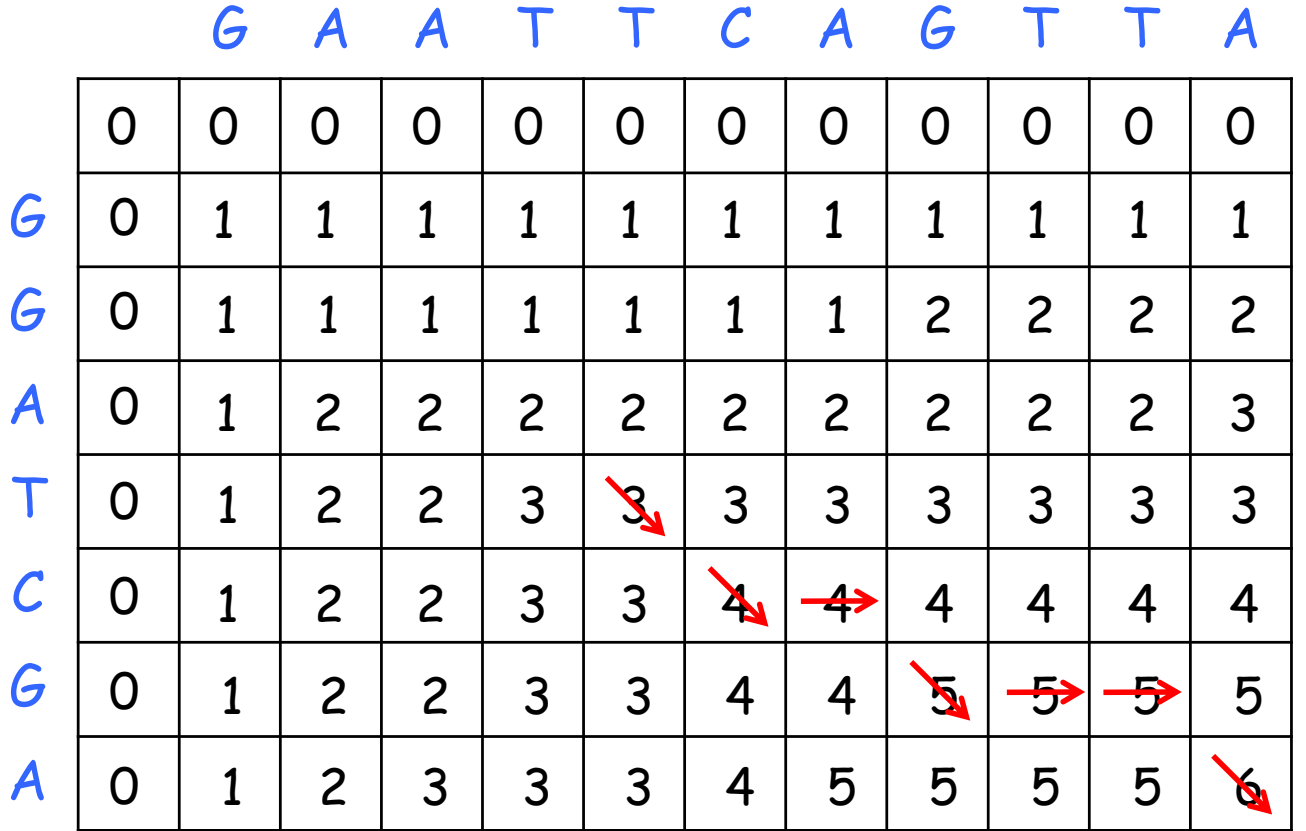

$$
|LCS| = 6
$$

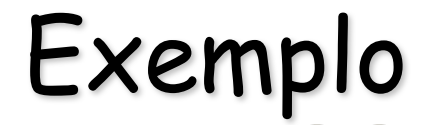

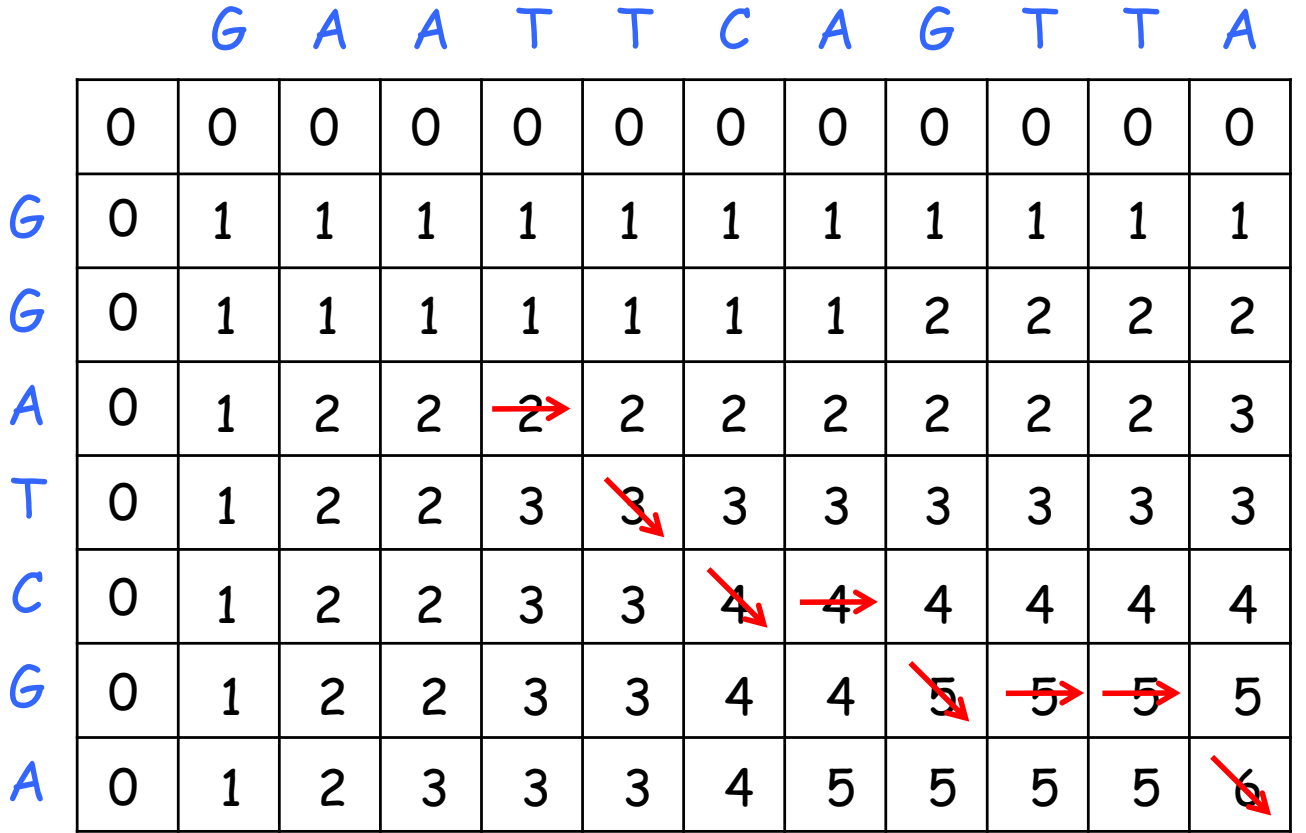

$$
|LCS| = 6
$$

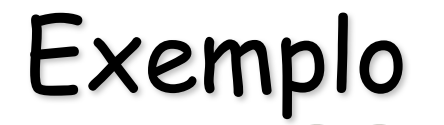

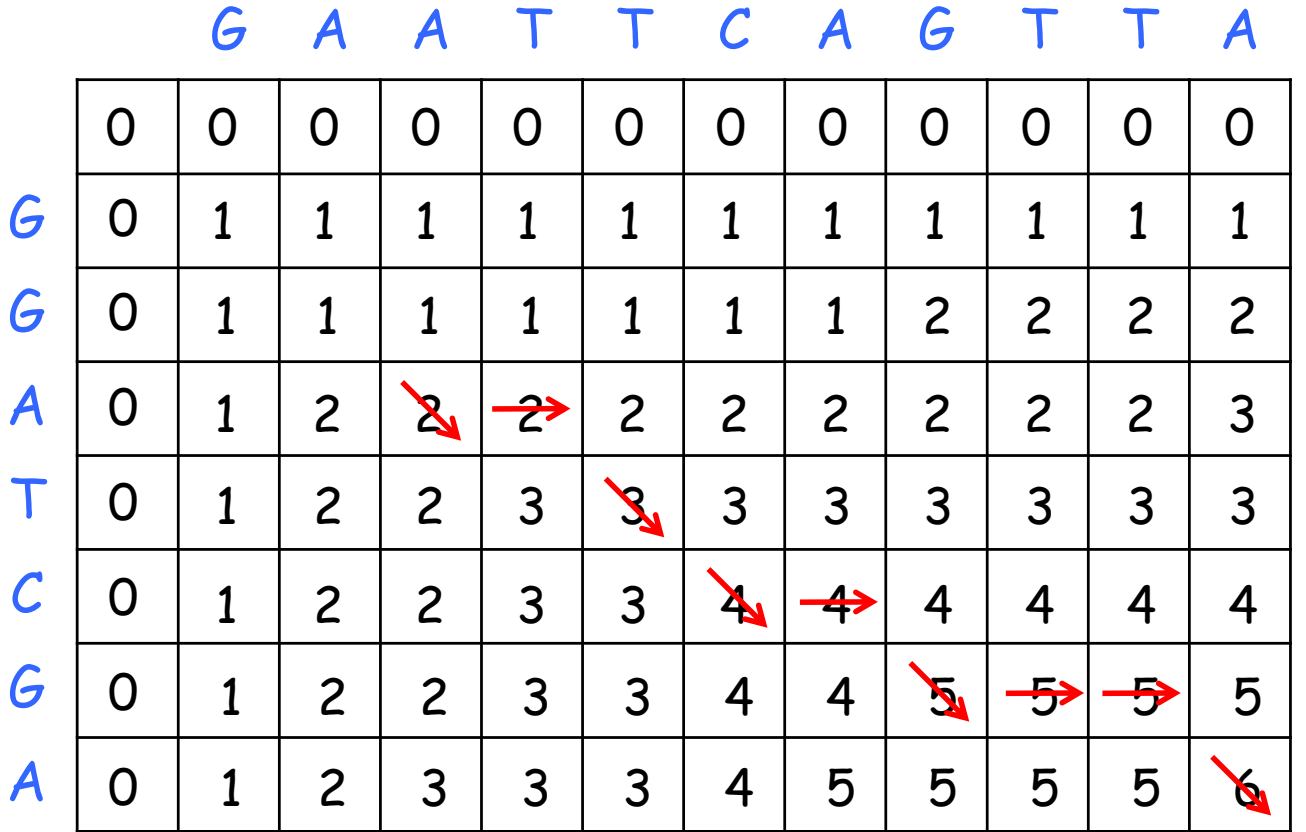

$$
|LCS| = 6
$$

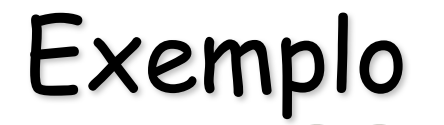

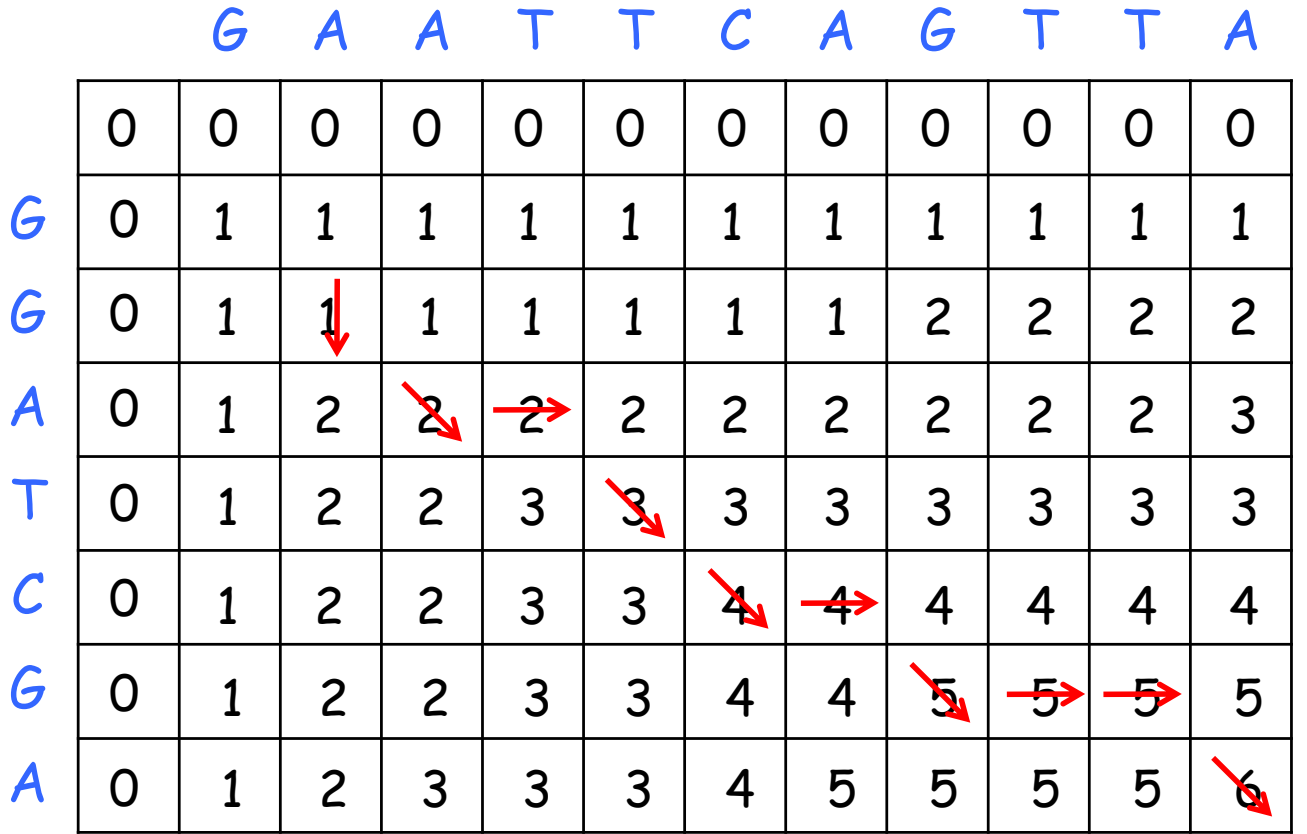

$$
|LCS| = 6
$$

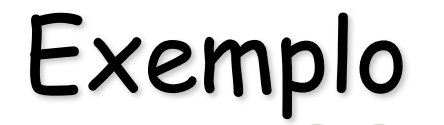

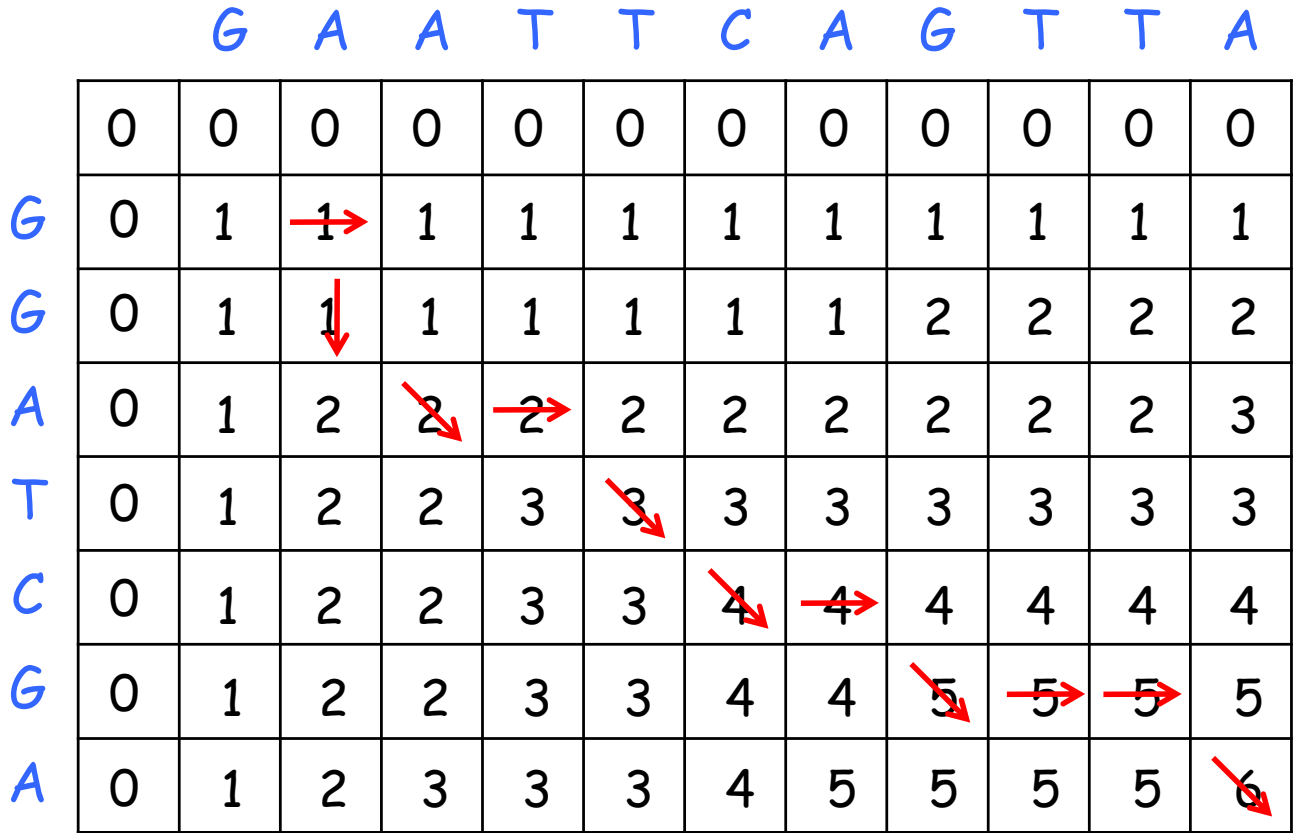

$$
|LCS| = 6
$$

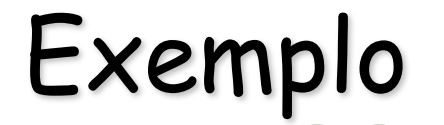

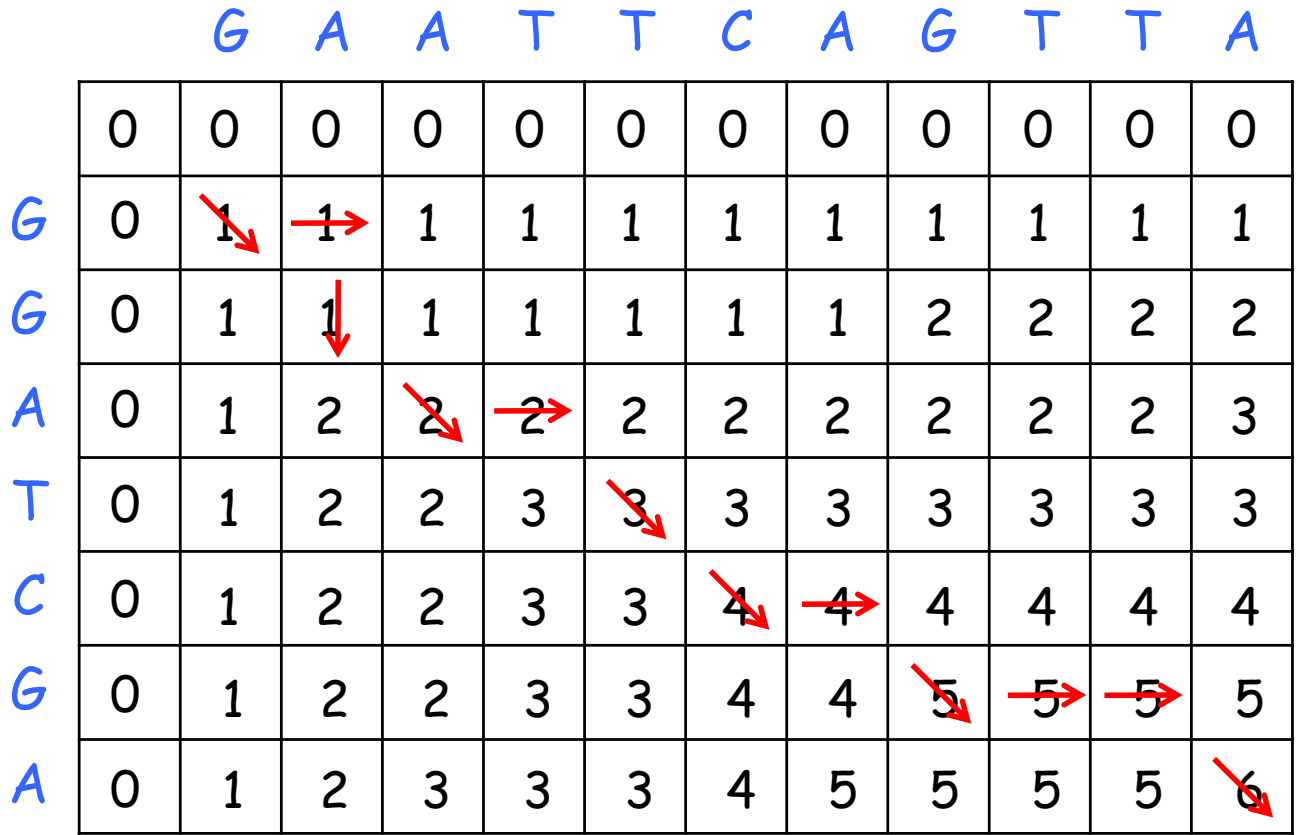

$$
|LCS| = 6
$$

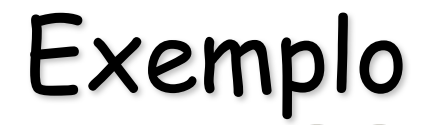

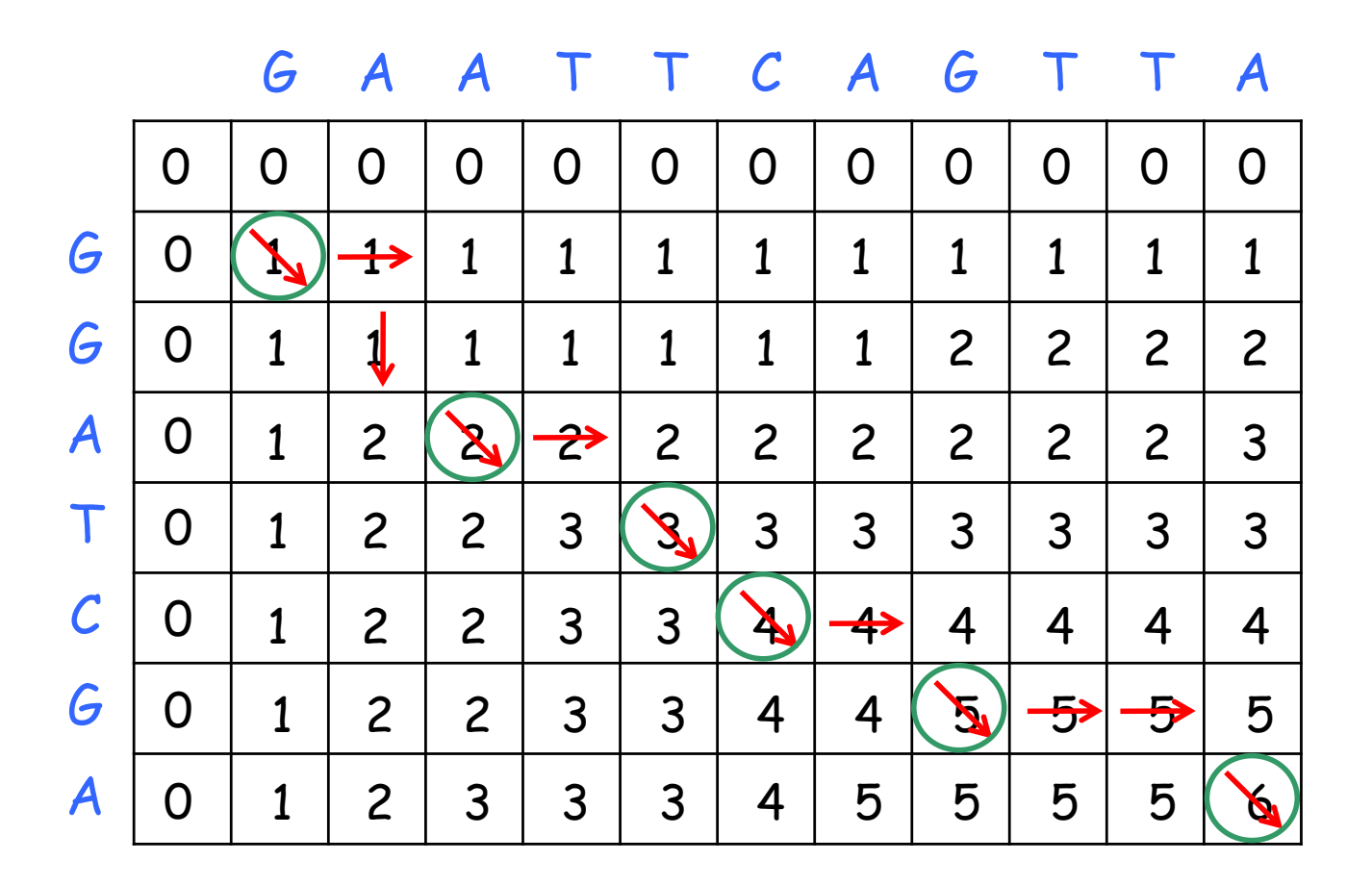

$$
|LCS| = 6
$$

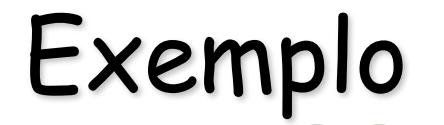

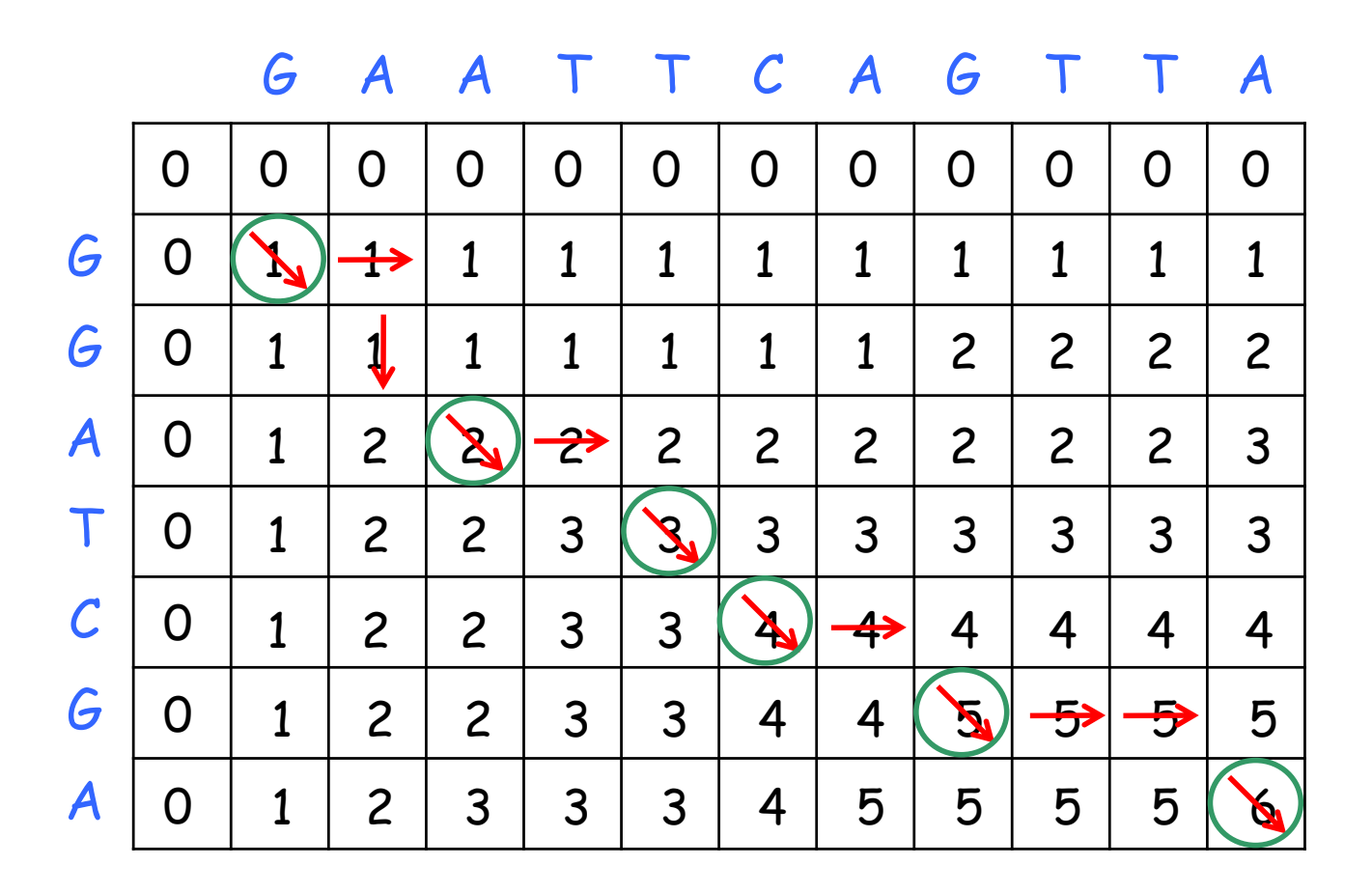

 $|LCS| = 6$   $LCS: \langle GATCGA \rangle$ 

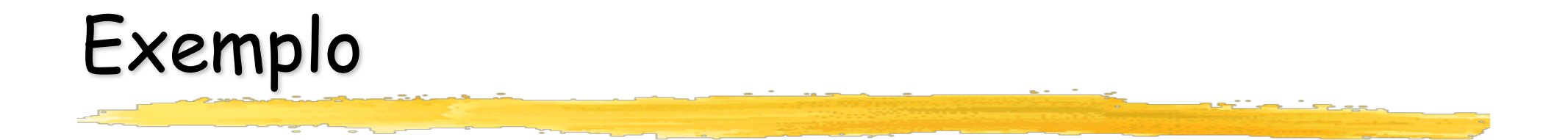

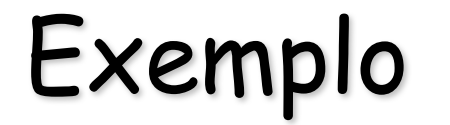

#### $w_1=p_1=7$ ,  $w_2=p_2=7$ ,  $w_3=p_3=2$ ,  $w_4=p_4=3$ ,  $c=11$

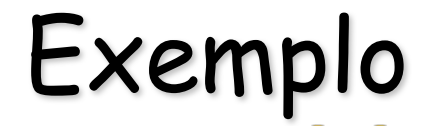

 $w_1=p_1=7$ ,  $w_2=p_2=7$ ,  $w_3=p_3=2$ ,  $w_4=p_4=3$ ,  $c=11$ 

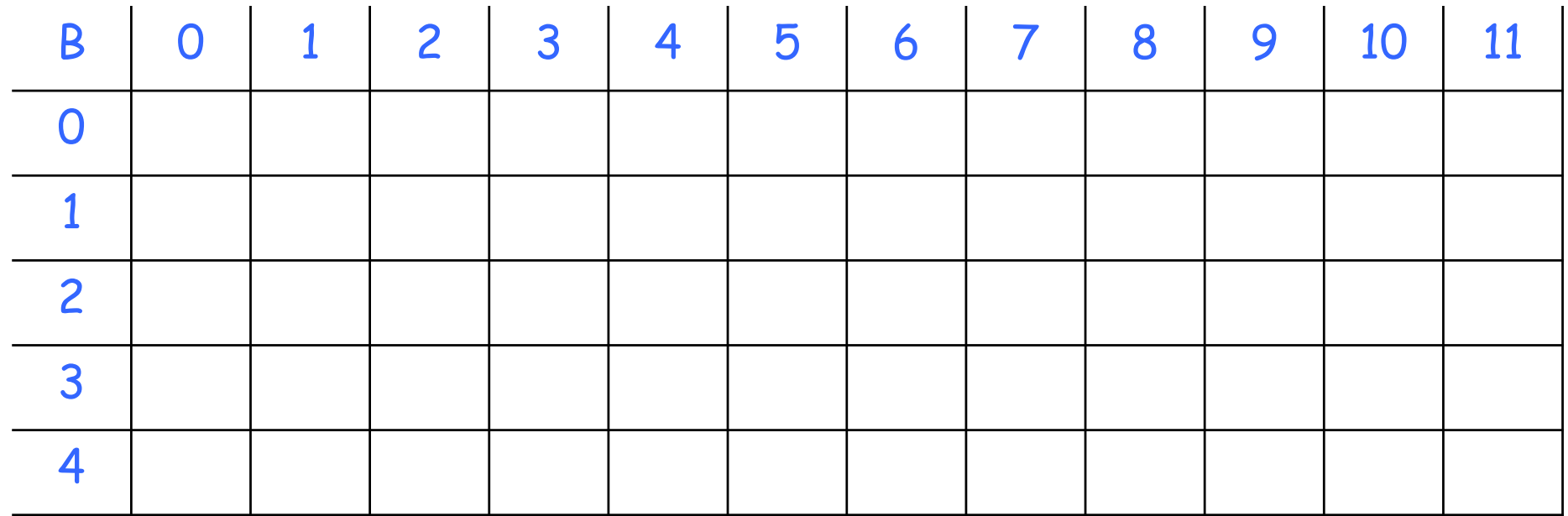

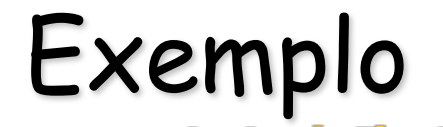

 $w_1=p_1=7$ ,  $w_2=p_2=7$ ,  $w_3=p_3=2$ ,  $w_4=p_4=3$ ,  $c=11$ 

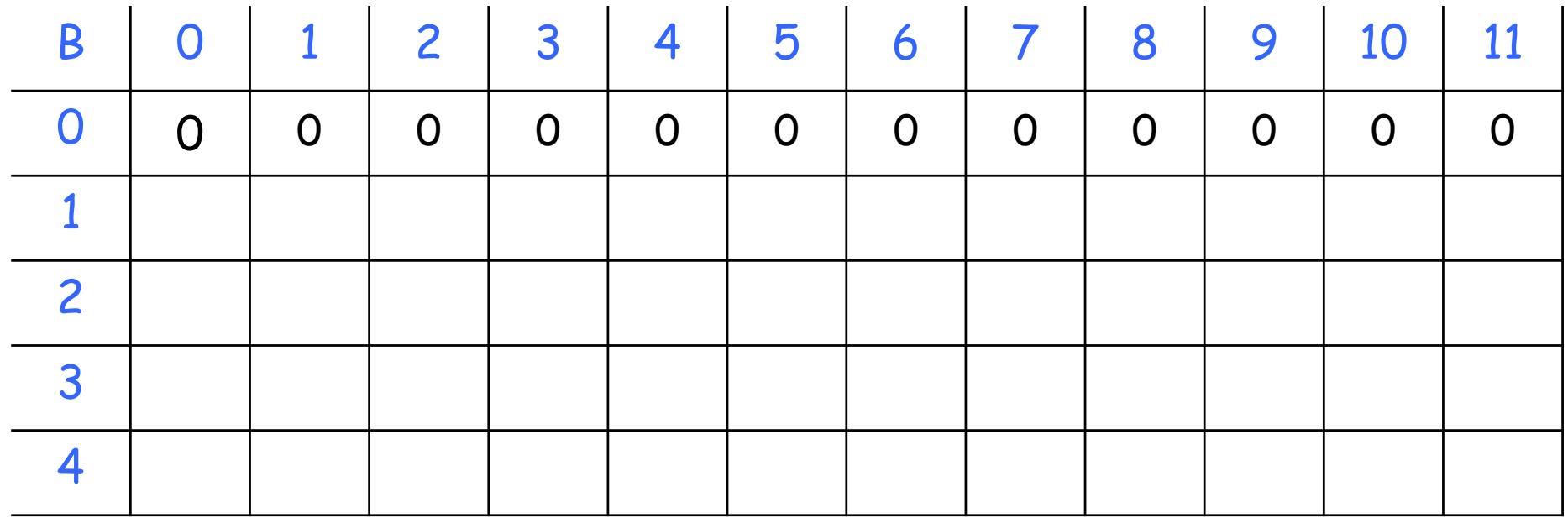

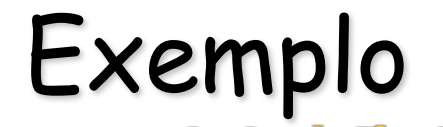

 $w_1=p_1=7$ ,  $w_2=p_2=7$ ,  $w_3=p_3=2$ ,  $w_4=p_4=3$ ,  $c=11$ 

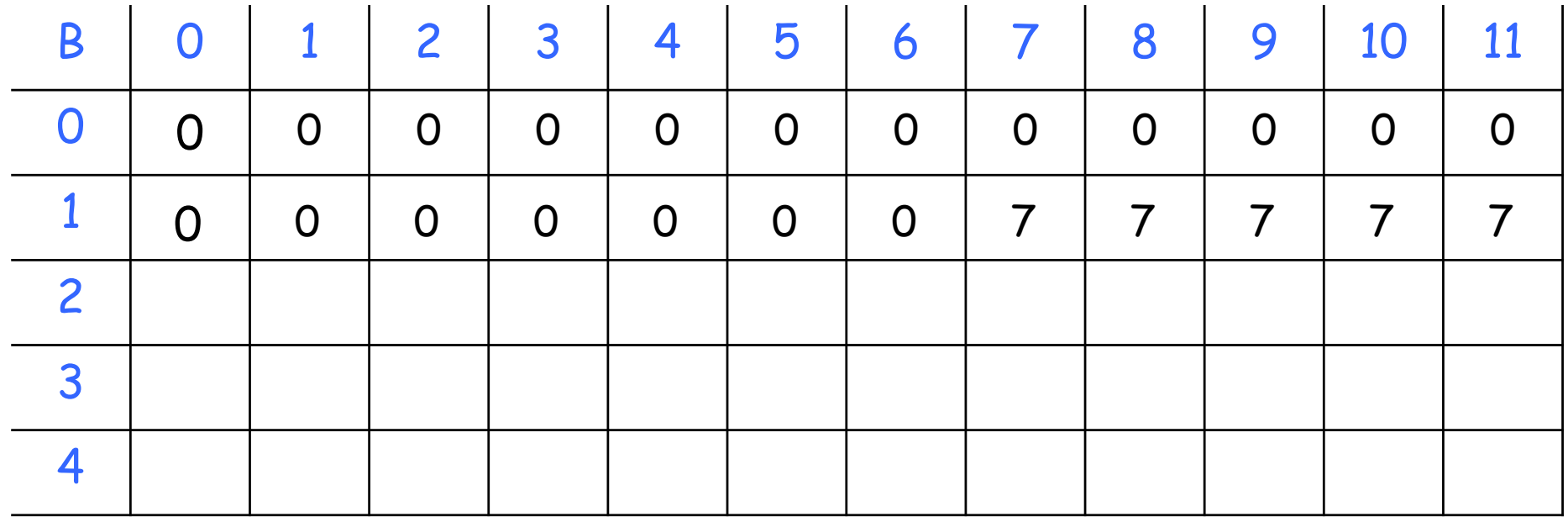

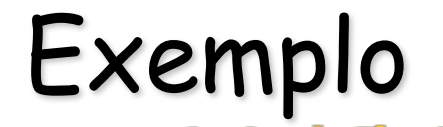

 $w_1=p_1=7$ ,  $w_2=p_2=7$ ,  $w_3=p_3=2$ ,  $w_4=p_4=3$ ,  $c=11$ 

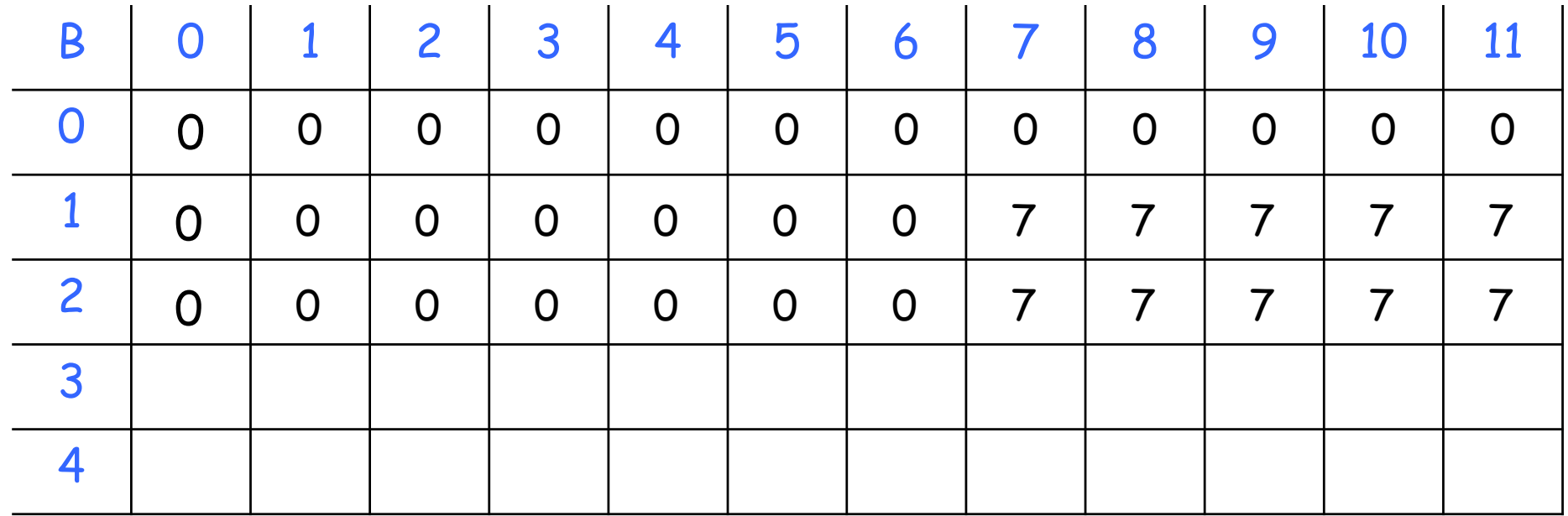

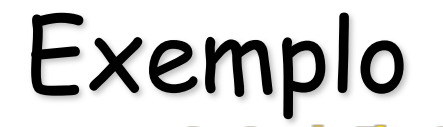

 $w_1=p_1=7$ ,  $w_2=p_2=7$ ,  $w_3=p_3=2$ ,  $w_4=p_4=3$ ,  $c=11$ 

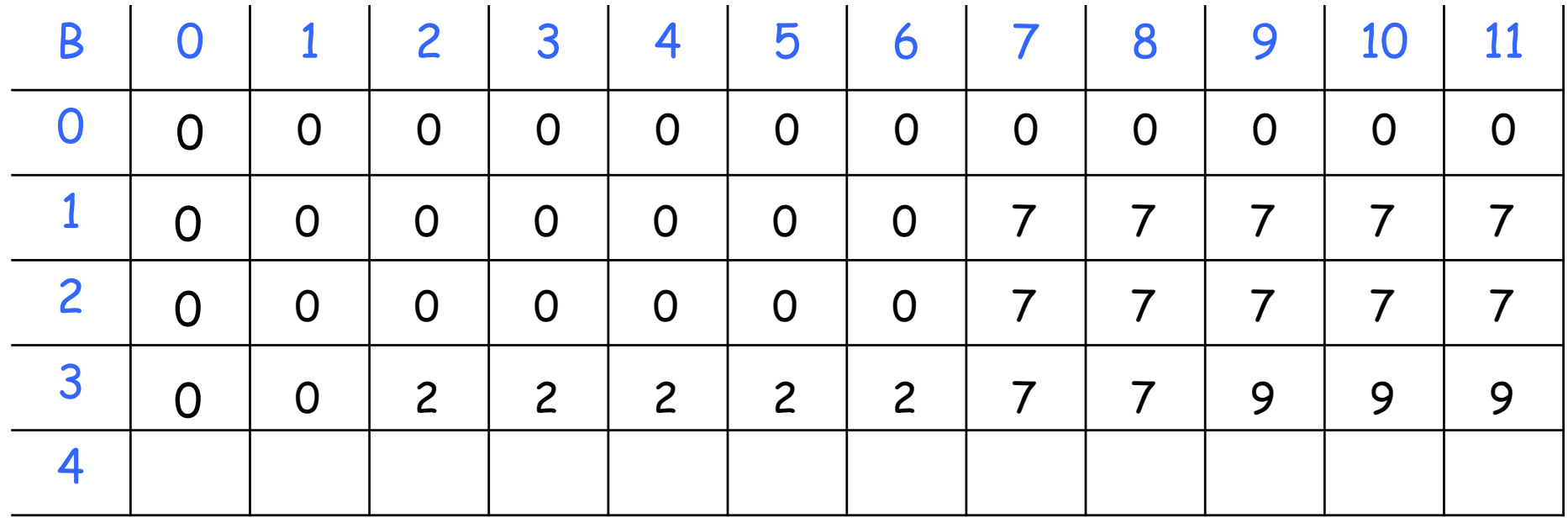

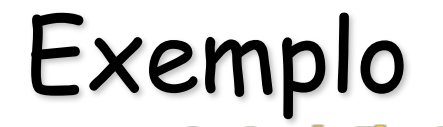

 $w_1=p_1=7$ ,  $w_2=p_2=7$ ,  $w_3=p_3=2$ ,  $w_4=p_4=3$ ,  $c=11$ 

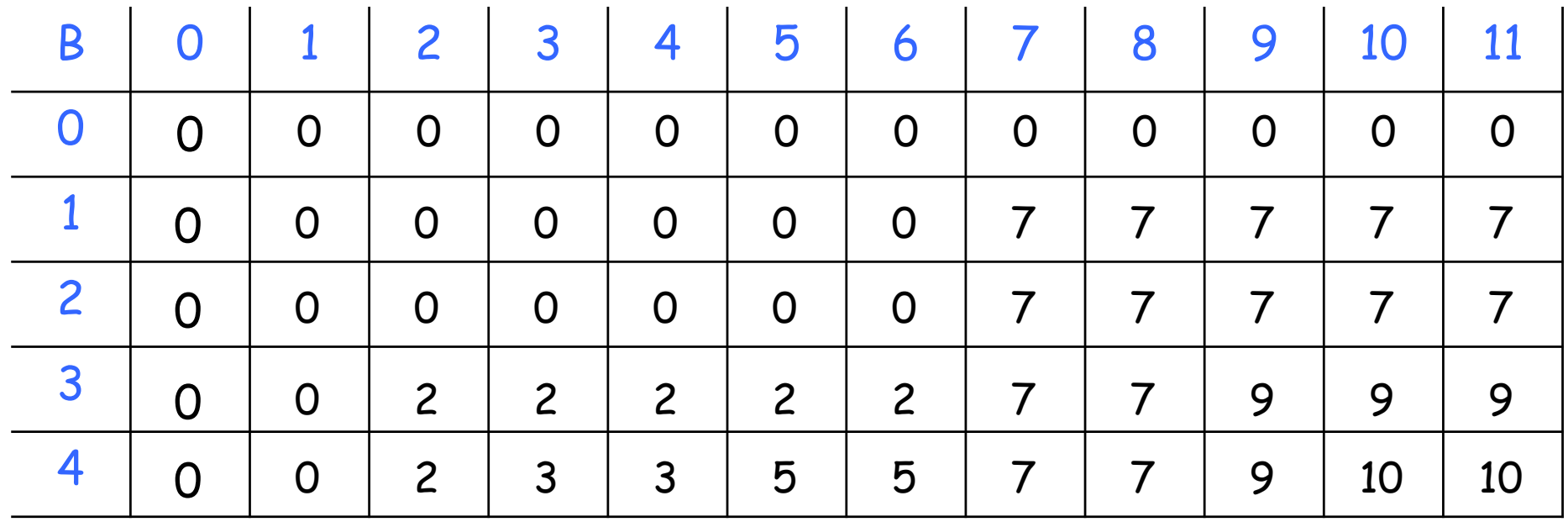

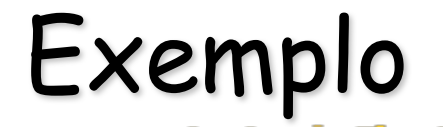

 $w_1=p_1=7$ ,  $w_2=p_2=7$ ,  $w_3=p_3=2$ ,  $w_4=p_4=3$ ,  $c=11$ 

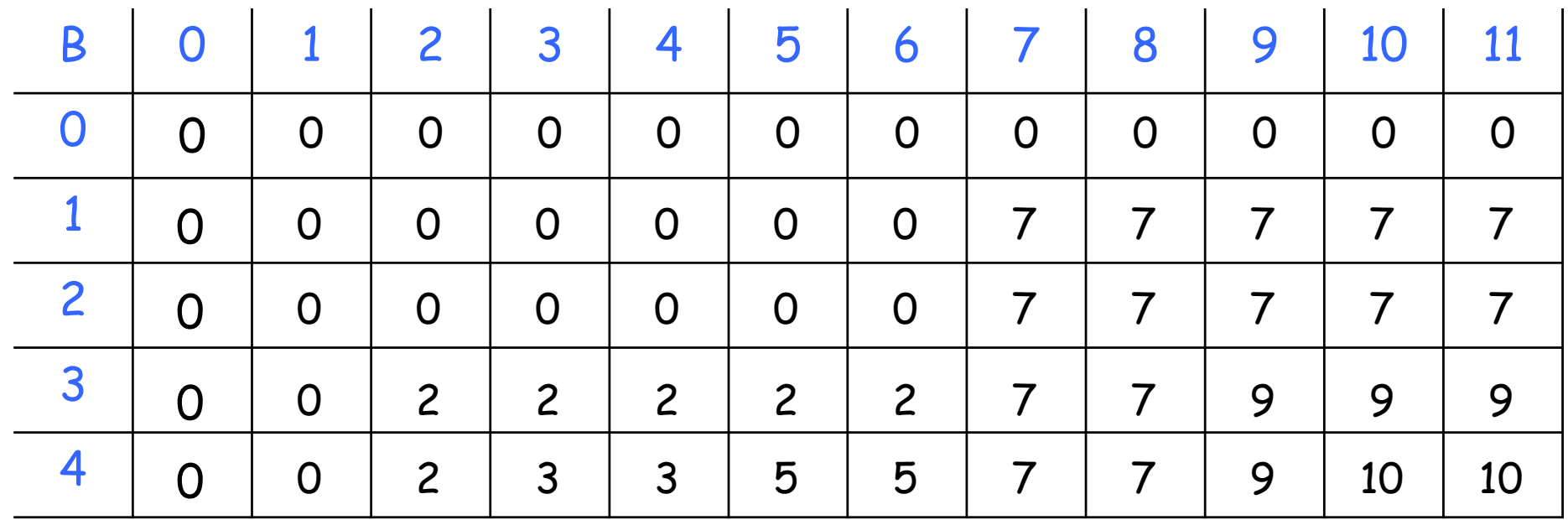

<sup>n</sup> O preenchimento ótimo da mochila tem valor 10

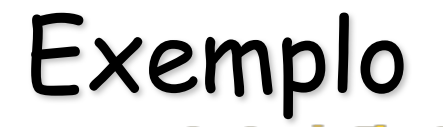

 $w_1=p_1=7$ ,  $w_2=p_2=7$ ,  $w_3=p_3=2$ ,  $w_4=p_4=3$ ,  $c=11$ 

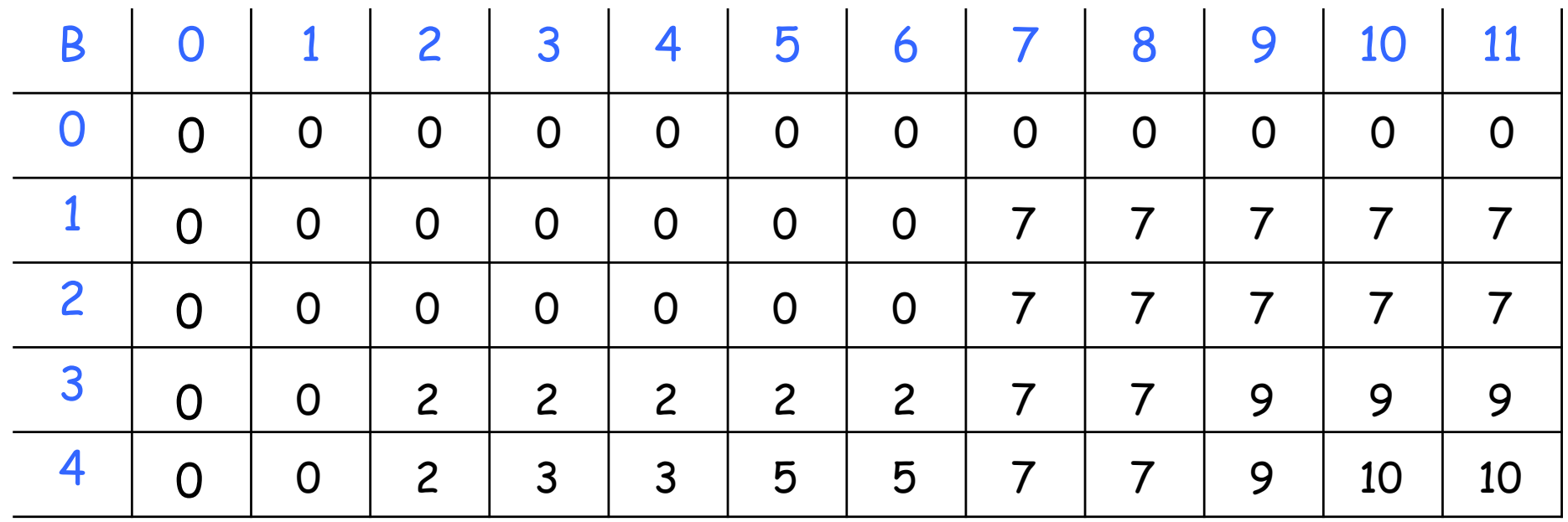

■ O preenchimento ótimo da mochila tem valor 10

<sup>n</sup> Como encontrar os itens dessa solução?

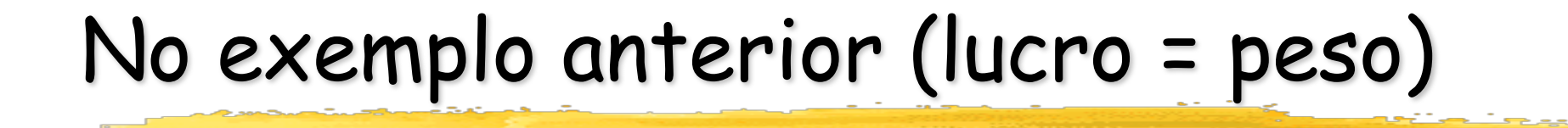

**n** Mochila de capacidade 11 e 4 itens

**n** Mochila de capacidade 11 e 4 itens

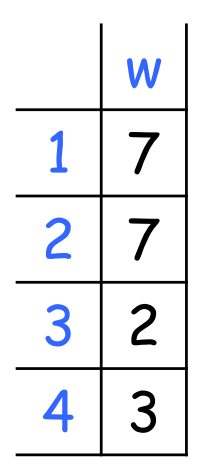

<sup>n</sup> Mochila de capacidade 11 e 4 itens

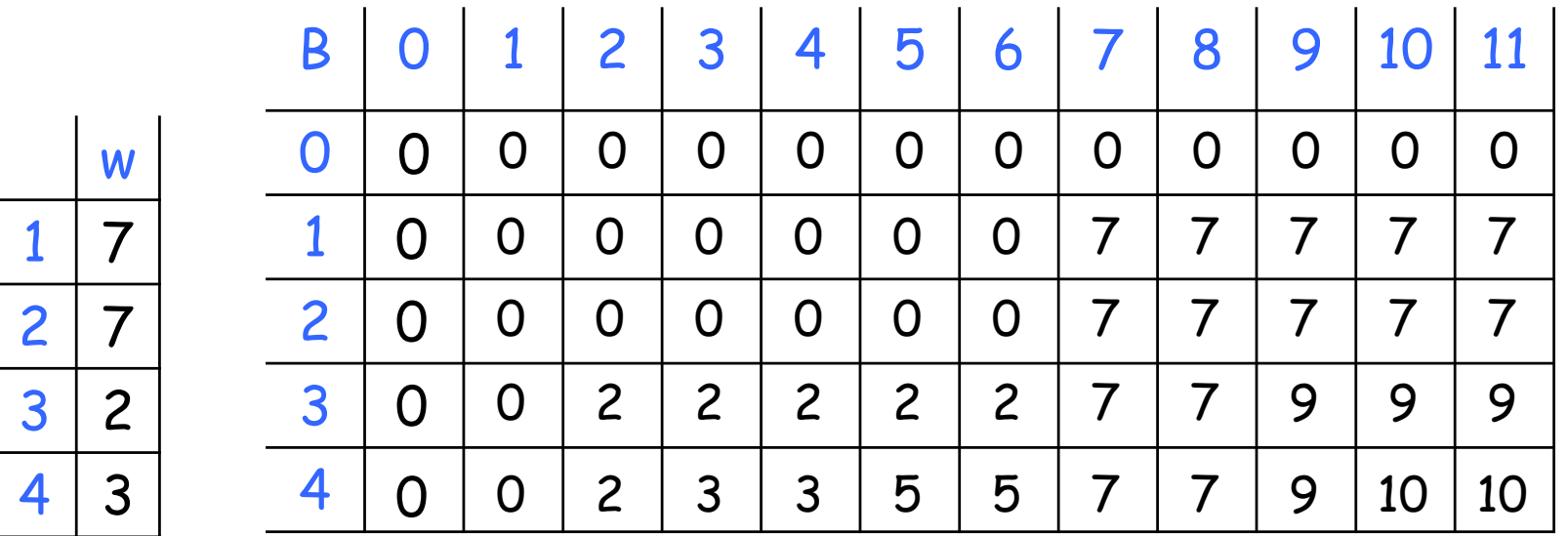

- **n** Mochila de capacidade 11 e 4 itens
- **n** Preenchimento ótimo tem valor 10

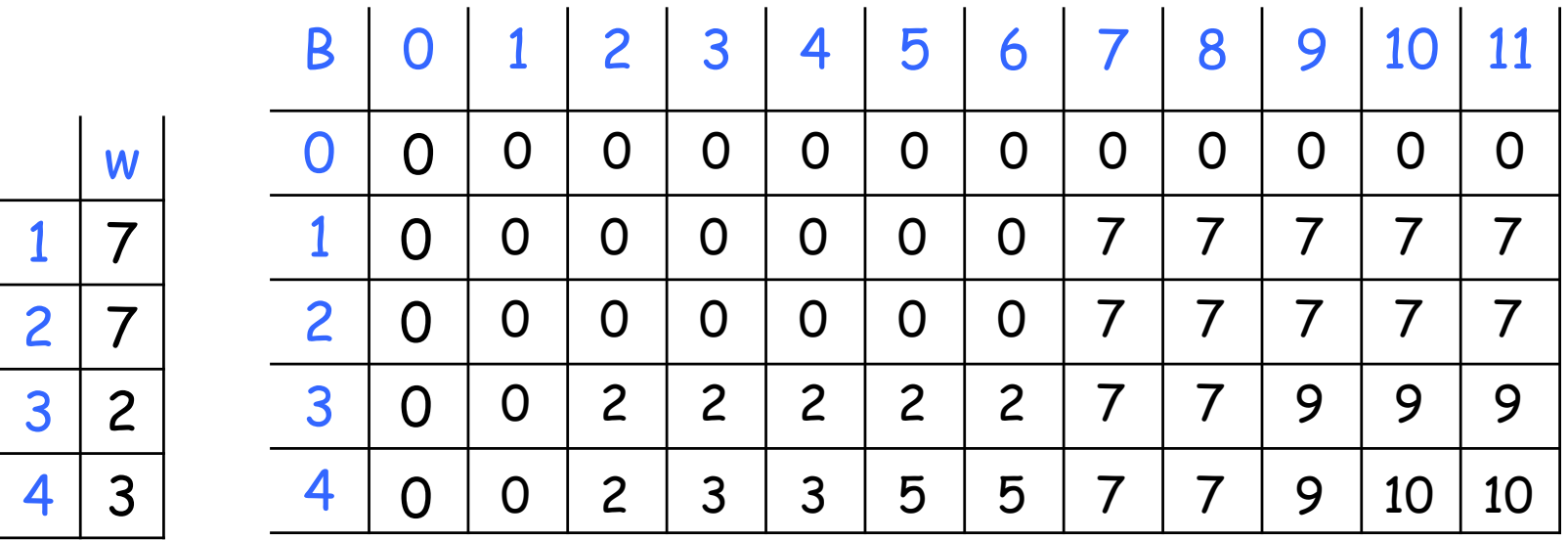

- **n** Mochila de capacidade 11 e 4 itens
- **n** Preenchimento ótimo tem valor 10

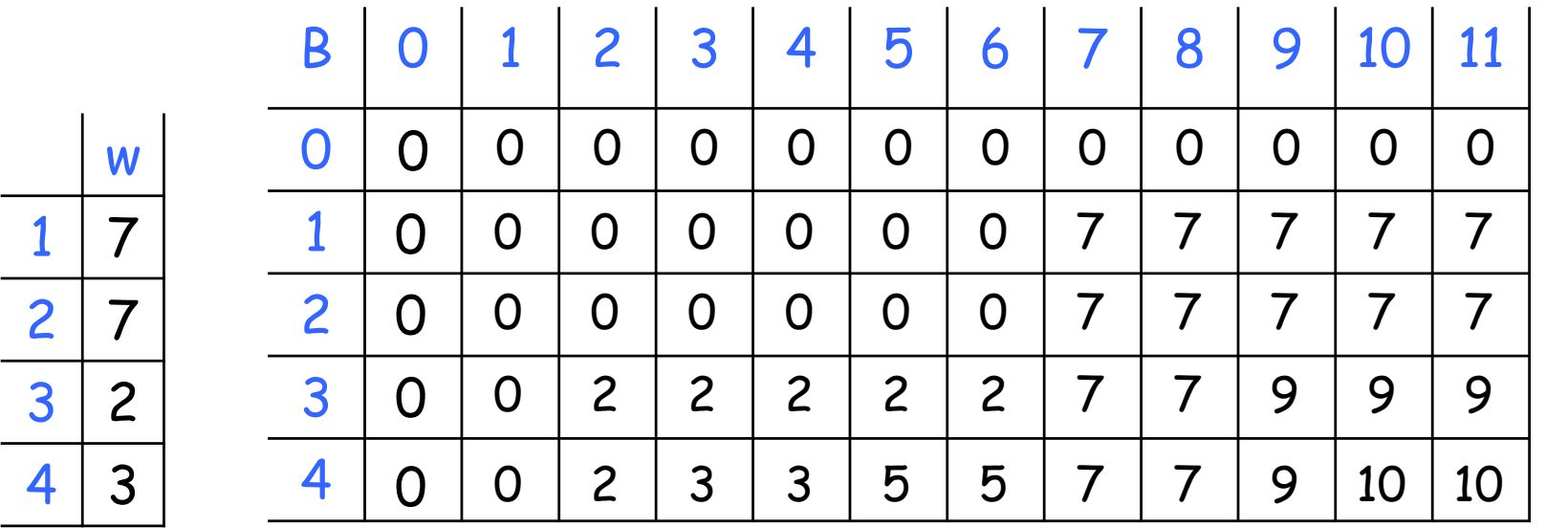

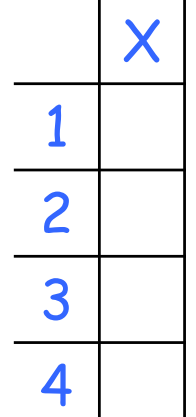

- **n** Mochila de capacidade 11 e 4 itens
- **n** Preenchimento ótimo tem valor 10

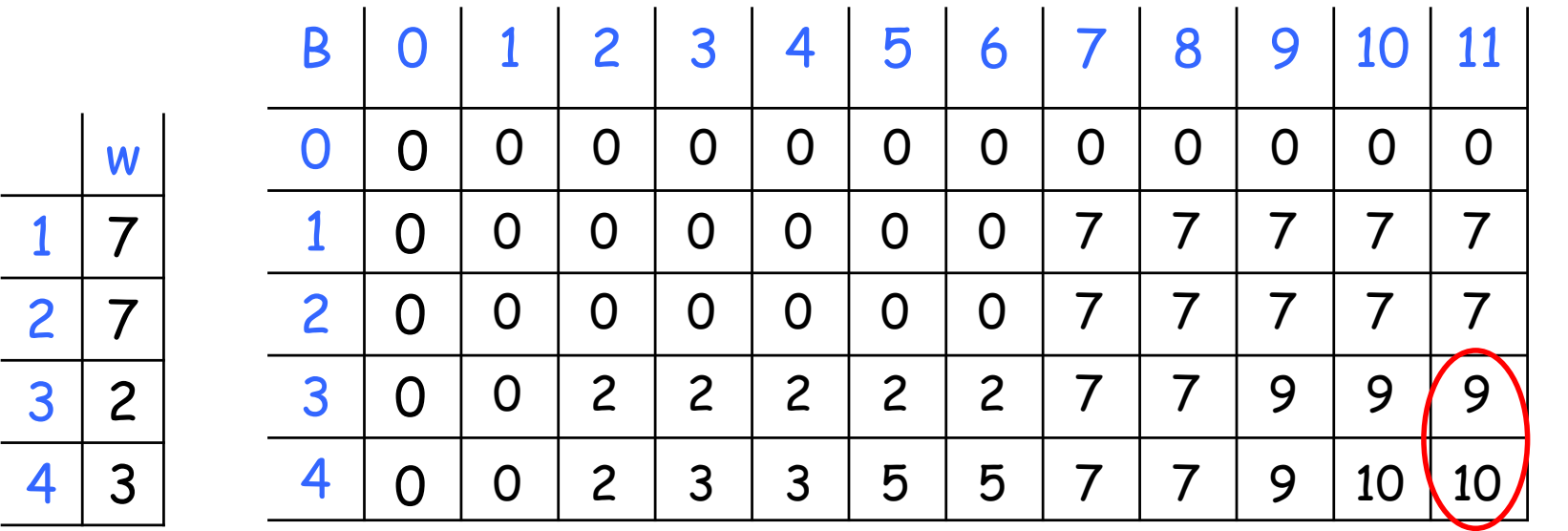

X

 $\blacktriangle$ 

- **n** Mochila de capacidade 11 e 4 itens
- **n** Preenchimento ótimo tem valor 10

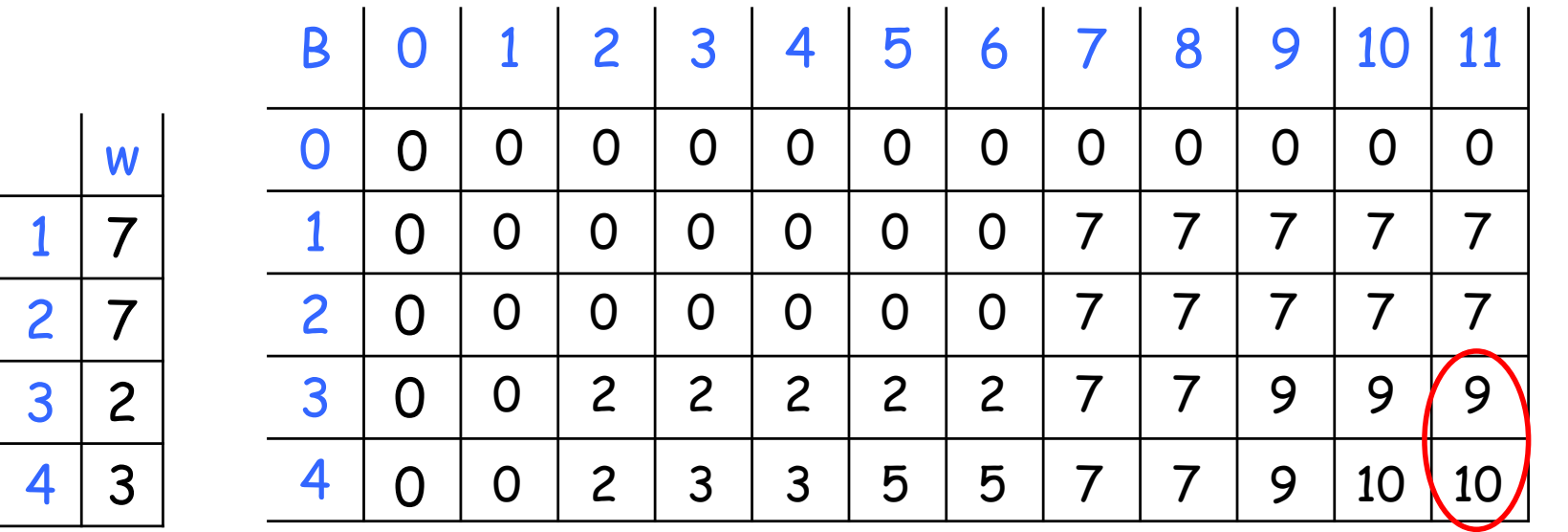

X

1

- **n** Mochila de capacidade 11 e 4 itens
- **n** Preenchimento ótimo tem valor 10

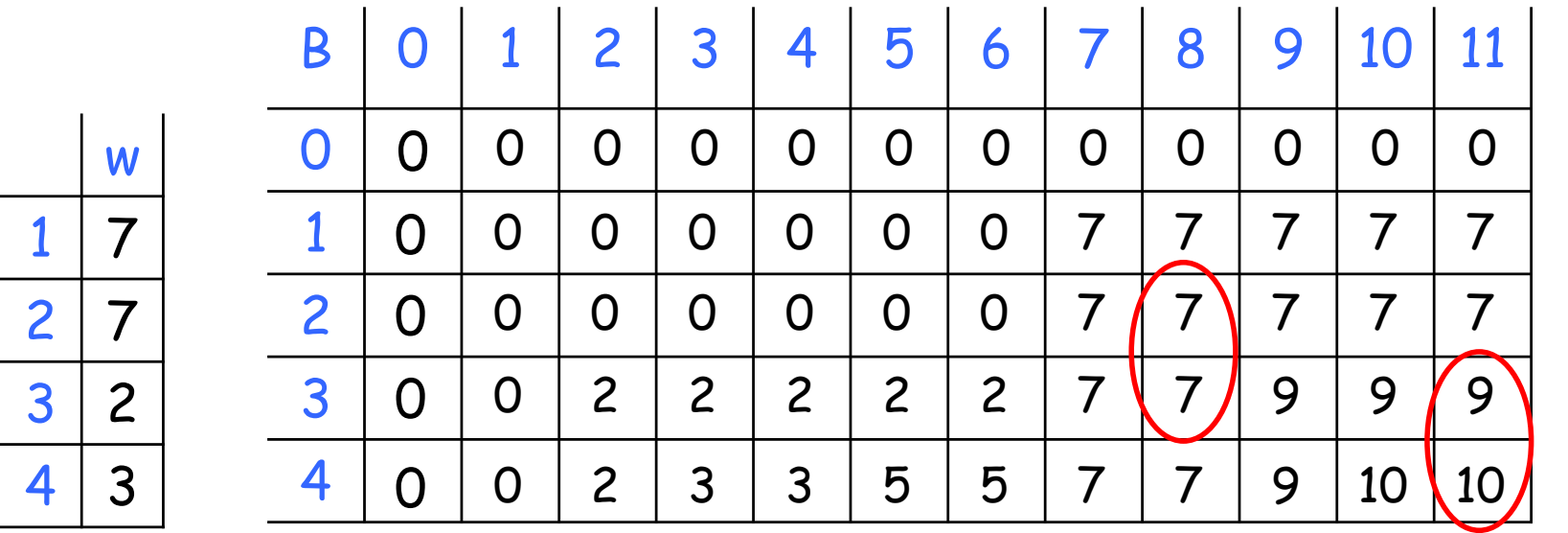

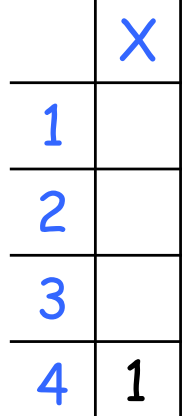

- **n** Mochila de capacidade 11 e 4 itens
- **n** Preenchimento ótimo tem valor 10

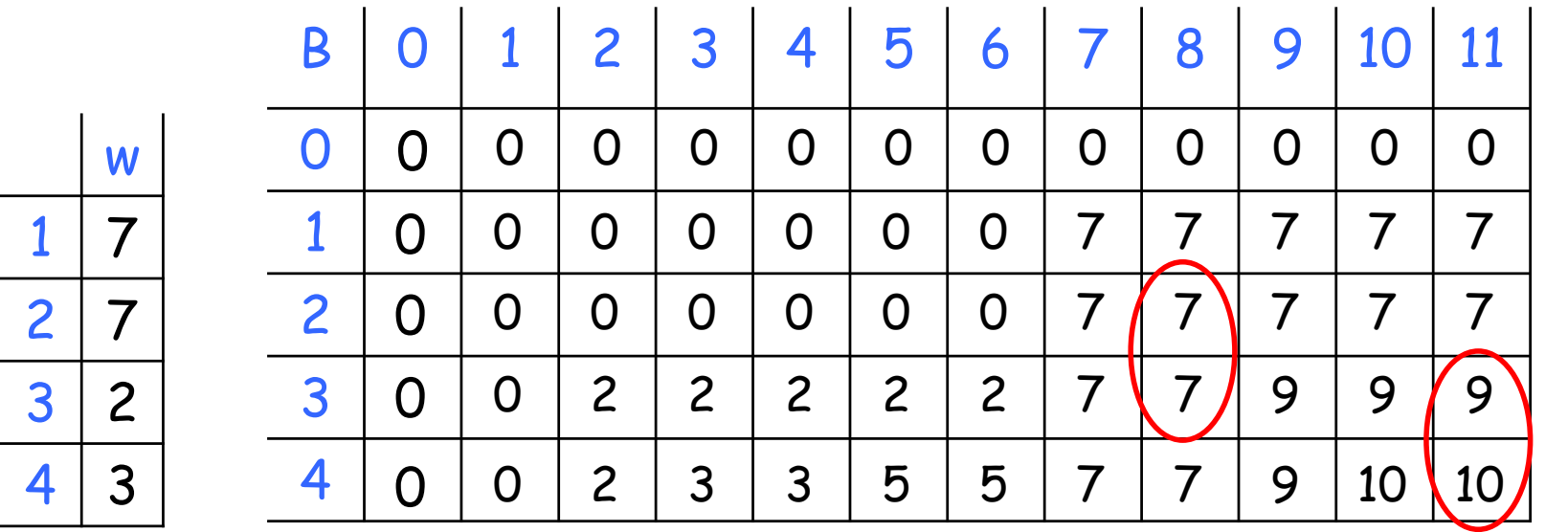

X

1

 $\Omega$ 

- **n** Mochila de capacidade 11 e 4 itens
- **n** Preenchimento ótimo tem valor 10

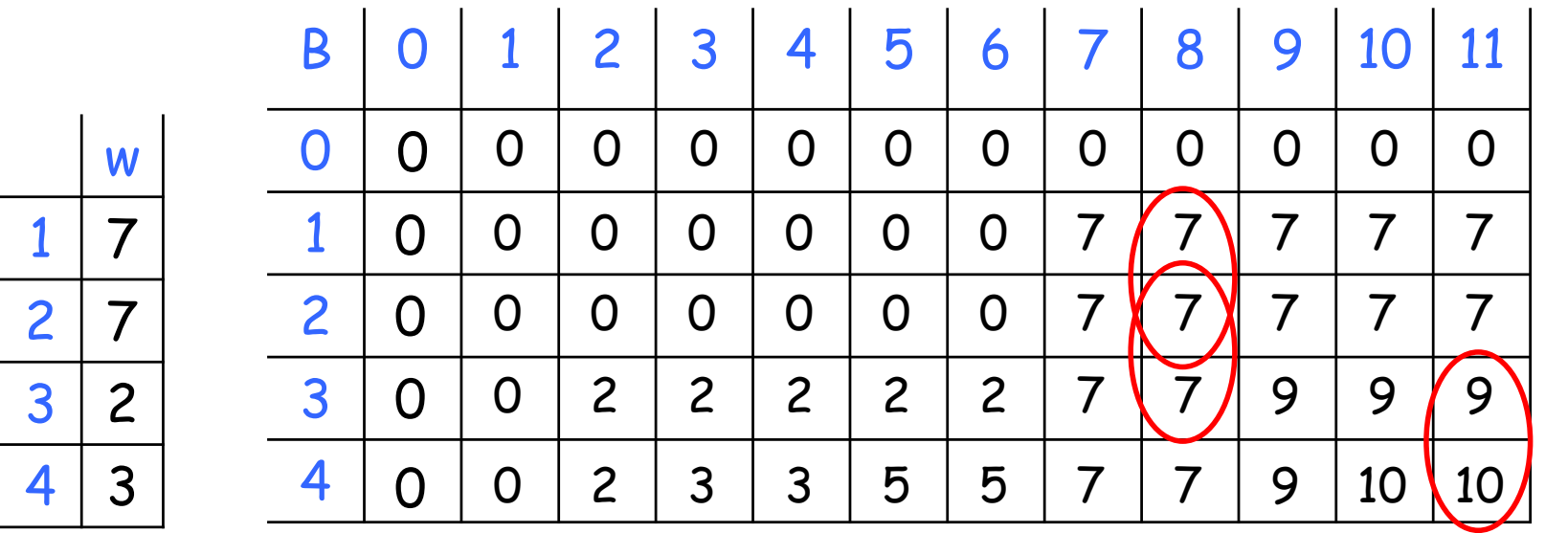

X

1

 $\Omega$ 

- **n** Mochila de capacidade 11 e 4 itens
- n Preenchimento ótimo tem valor 10

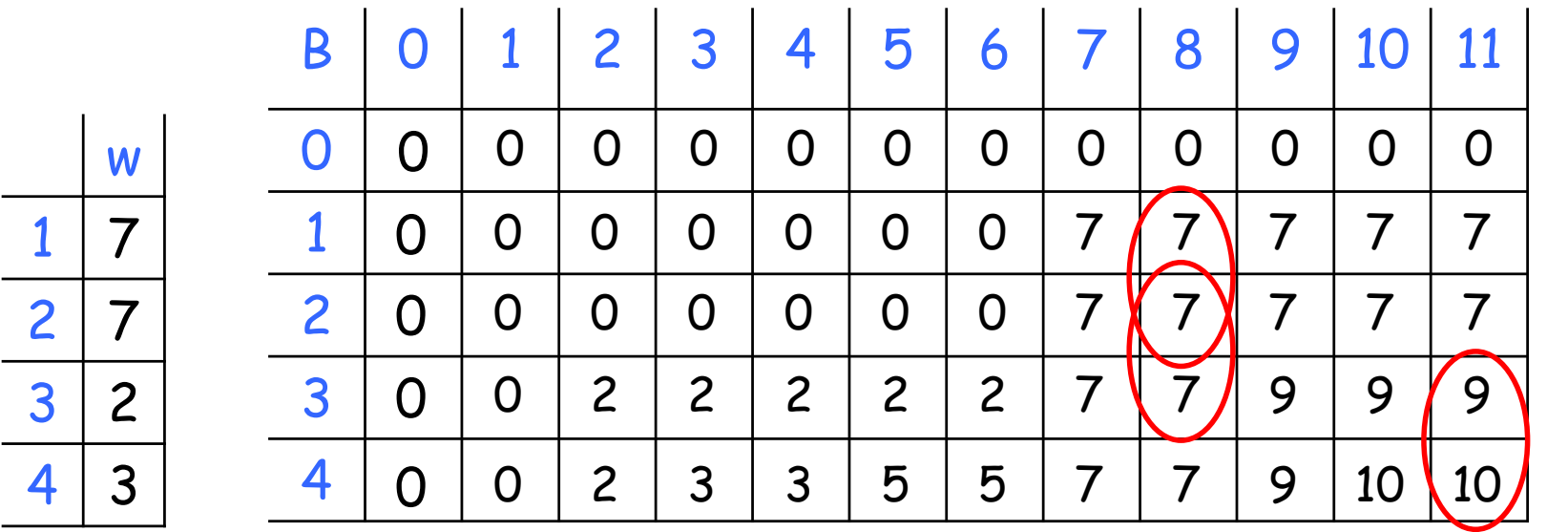

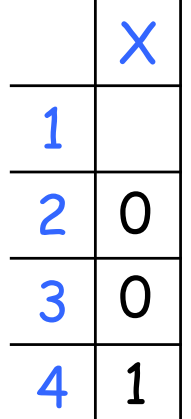

- **n** Mochila de capacidade 11 e 4 itens
- **n** Preenchimento ótimo tem valor 10

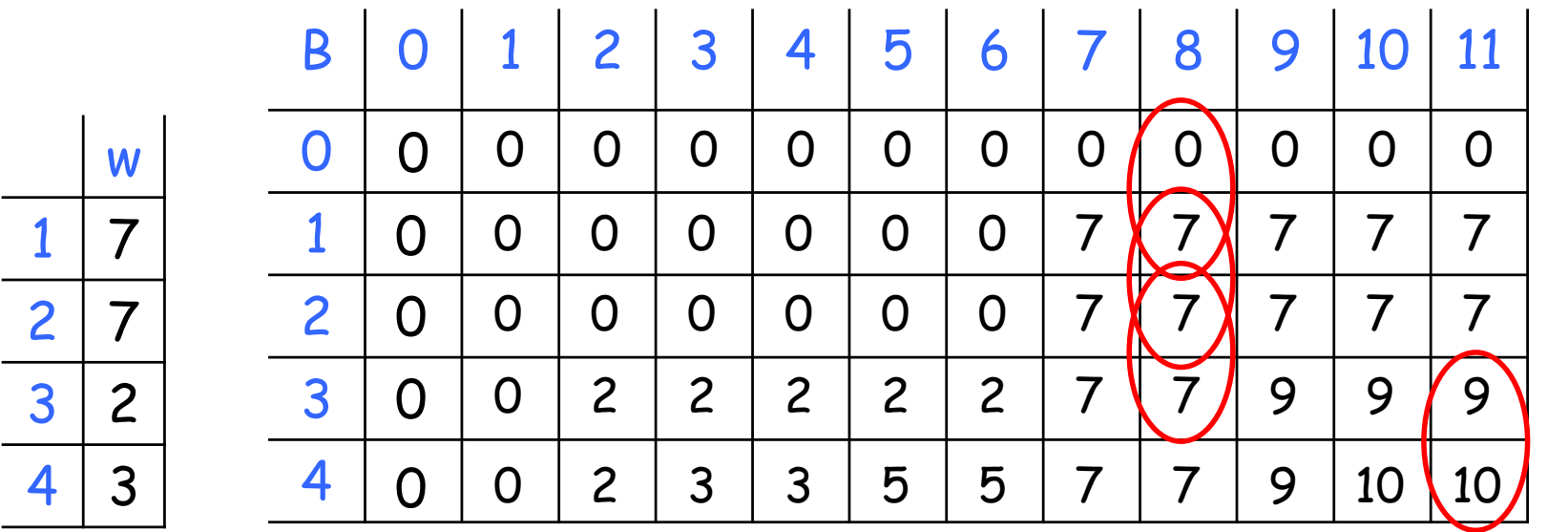

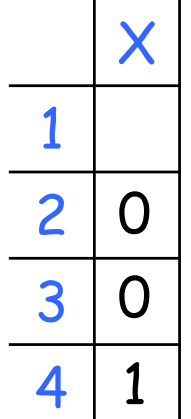

- **n** Mochila de capacidade 11 e 4 itens
- **n** Preenchimento ótimo tem valor 10

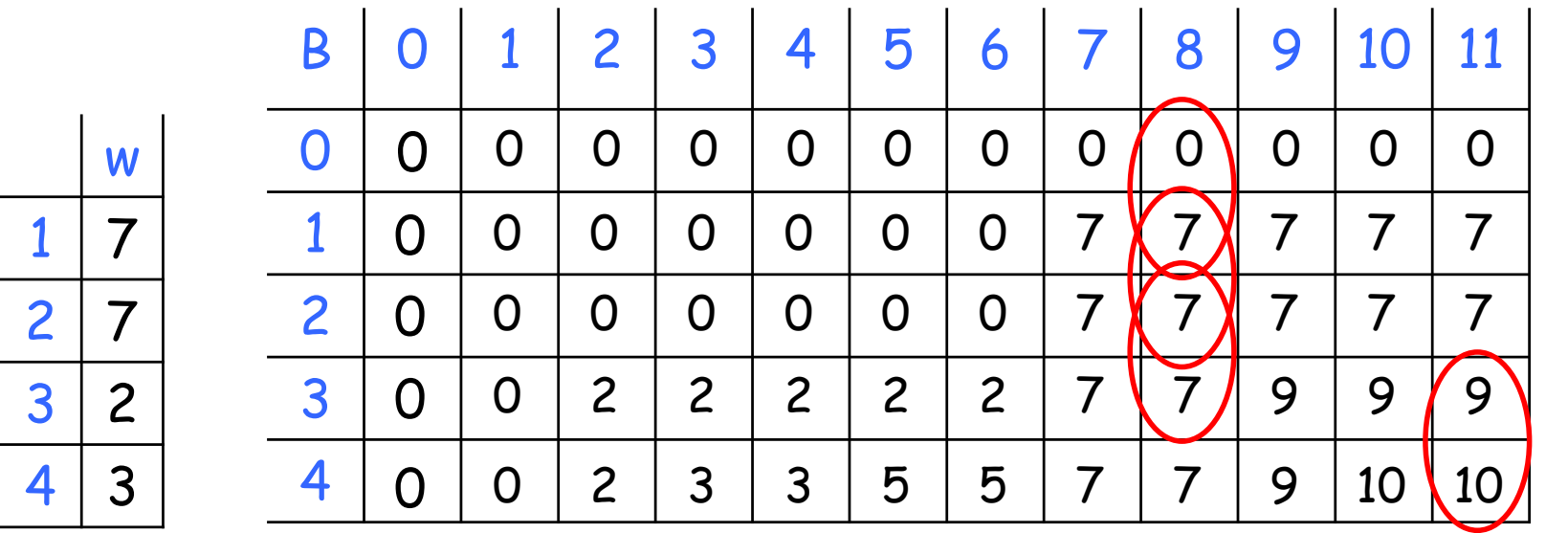

X

1

 $\overline{O}$ 

- **n** Mochila de capacidade 11 e 4 itens
- n Preenchimento ótimo tem valor 10

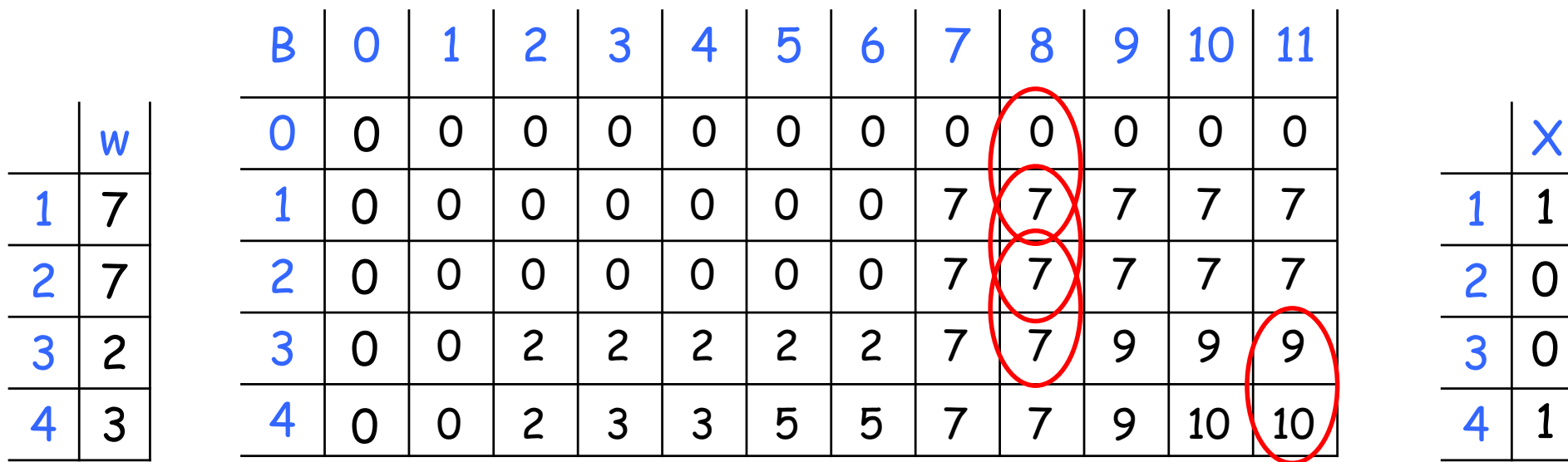

<sup>n</sup> A solução ótima é formada pelos itens 1 e 4, com pesos  $w_1 = 7$  e  $w_4 = 3$ .